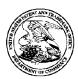

## United States Patent and Trademark Office

UNITED STATES DEPARTMENT OF COMMERCE UNITED STATES DEPARTMENT OF A COMMUNICATION OF THE ADDRESS OF A COMMUNICATION OF THE ADDRESS OF A COMMUNICATION OF THE ADDRESS OF A COMMUNICATION OF THE ADDRESS OF A COMMUNICATION OF THE ADDRESS OF A COMMUNICATION OF THE ADDRESS OF THE ADDRESS OF A COMMUNICATION OF THE ADDRESS OF THE ADDRESS OF THE ADDRES

APPLICATION NUMBER 10/138,810

FILING OR 371(C) DATE 05/03/2002

FIRST NAMED APPLICANT James A. Billmaier

ATTY. DOCKET NO./TITLE 19002-6

21924 Arris Group, Inc. 3871 LAKEFIELD DRIVE SUWANEE, GA 30024

**CONFIRMATION NO. 4013 POA ACCEPTANCE LETTER** 

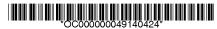

Date Mailed: 08/08/2011

### NOTICE OF ACCEPTANCE OF POWER OF ATTORNEY

This is in response to the Power of Attorney filed 07/29/2011.

The Power of Attorney in this application is accepted. Correspondence in this application will be mailed to the above address as provided by 37 CFR 1.33.

/mteklemichael/

Office of Data Management, Application Assistance Unit (571) 272-4000, or (571) 272-4200, or 1-888-786-0101

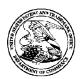

## United States Patent and Trademark Office

UNITED STATES DEPARTMENT OF COMMERCE UNITED STATES DEPARTMENT OF A COMMUNICATION OF THE ADDRESS OF A COMMUNICATION OF THE ADDRESS OF A COMMUNICATION OF THE ADDRESS OF A COMMUNICATION OF THE ADDRESS OF A COMMUNICATION OF THE ADDRESS OF A COMMUNICATION OF THE ADDRESS OF THE ADDRESS OF A COMMUNICATION OF THE ADDRESS OF THE ADDRESS OF THE ADDRES

APPLICATION NUMBER 10/138,810

FILING OR 371(C) DATE 05/03/2002

FIRST NAMED APPLICANT James A. Billmaier

ATTY. DOCKET NO./TITLE 50588/299

85673 ARRIS Group c/o Stoel Rives LLP 201 S. Main St., Ste 1100 Salt Lake City, UT 84111

**CONFIRMATION NO. 4013 POWER OF ATTORNEY NOTICE** 

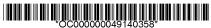

Date Mailed: 08/08/2011

## NOTICE REGARDING CHANGE OF POWER OF ATTORNEY

This is in response to the Power of Attorney filed 07/29/2011.

• The Power of Attorney to you in this application has been revoked by the assignee who has intervened as provided by 37 CFR 3.71. Future correspondence will be mailed to the new address of record(37 CFR 1.33).

/mteklemichael/

Office of Data Management, Application Assistance Unit (571) 272-4000, or (571) 272-4200, or 1-888-786-0101

ARRIS Docket No.: 19002-6

## IN THE UNITED STATES PATENT AND TRADEMARK OFFICE

Applicant: James A. Billmaier, et al Art Unit: 2173

Serial No.: 10/138,810 Examiner: BONSHOCK, DENNIS G

Filed: 03 May 2002 Conf. No.: 4013

Title : SYSTEM AND METHOD FOR FOCUSED NAVIGATION WITHIN A USER

**INTERFACE** 

# REVOCATION OF PRIOR POWER OF ATTORNEY, APPOINTMENT OF NEW POWER OF ATTORNEY, AND STATEMENT UNDER 37 C.F.R. 3.73(B)

### STATEMENT UNDER 3.73(b)

ARRIS Group, Inc., by its legal representative Gaines Carter, Assistant Secretary, states that it is the Assignee of the entire right, title and interest in the patent application identified above as evidenced by the following chain of title:

- James A Billmaier, John M Kellum, Anthony F Istvan, Dewey M Reid, Philip A Rogan to Digeo, Inc. Reel/Frame: 013204 / 0014
- 2. Digeo, Inc. to Vulcan Ventures, Inc. Reel/Frame 22309/0016
- 3. Vulcan Ventures, Inc. to ARRIS Group, Inc. Reel/Frame: 026621 / 0258

### REVOCATION OF PRIOR POWER OF ATTORNEY

As a legal representative authorized to act on behalf of ARRIS Group, Inc., I hereby revoke all previous Powers of Attorney previously given.

### NEW POWER OF ATTORNEY

As a legal representative authorized to act on behalf of ARRIS Group, Inc., I hereby appoint all attorneys associated with ARRIS Group, Inc.'s U.S. Patent and Trademark Office Customer Number 21924 to represent ARRIS Group, Inc. in connection with all matters pertaining to the above-referenced application, with full power of substitution, association and revocation, to

ARRIS Docket No.: 19002-6 Applicant: James A. Billmaier, et al

Serial No.: 10/138,810 : 03 May 2002 Filed

: 2 of 2 Page

prosecute said application and to transact all business in the U.S. Patent and Trademark Office connected therewith.

Address all written correspondence to the address of record for Customer No. 21924 which is 3871 Lakefield Drive, Suwanee, GA 30024. Telephone calls should be directed to Troy Van Aacken at (678) 473-8337.

As an attorney associated with Customer No. 21924, the undersigned, Troy Van Aacken, hereby accepts the Power of Attorney and all powers contained herein on behalf of all attorneys associated with the referenced Customer Number.

It is believed that no fees are required in connection with this filing; however, in the event that there are, please apply any other charges or credits to Deposit Account No. 01-2125.

ARRIS Group, Inc., Assignee

Gaines Carter, Assistant Secretary Date: July 25, 2011

Accepted by and respectfully submitted,

/Troy A. Van Aacken/ Date: July 25, 2011

> Troy A. Van Aacken Reg. No. 50,847

ARRIS Group, Inc.

3871 Lakefield Drive, Suwanee, Georgia 30024 678-473-2000 Main 678-473-8095 Facsimile

ARRIS Docket No.: 19002-6

| Electronic Ack                       | Electronic Acknowledgement Receipt                               |  |  |  |  |
|--------------------------------------|------------------------------------------------------------------|--|--|--|--|
| EFS ID:                              | 10626197                                                         |  |  |  |  |
| Application Number:                  | 10138810                                                         |  |  |  |  |
| International Application Number:    |                                                                  |  |  |  |  |
| Confirmation Number:                 | 4013                                                             |  |  |  |  |
| Title of Invention:                  | SYSTEM AND METHOD FOR FOCUSED NAVIGATION WITHIN A USER INTERFACE |  |  |  |  |
| First Named Inventor/Applicant Name: | James A. Billmaier                                               |  |  |  |  |
| Customer Number:                     | 85673                                                            |  |  |  |  |
| Filer:                               | Troy A. VanAacken/Denise Motley                                  |  |  |  |  |
| Filer Authorized By:                 | Troy A. VanAacken                                                |  |  |  |  |
| Attorney Docket Number:              | 50588/299                                                        |  |  |  |  |
| Receipt Date:                        | 29-JUL-2011                                                      |  |  |  |  |
| Filing Date:                         | 03-MAY-2002                                                      |  |  |  |  |
| Time Stamp:                          | 11:21:18                                                         |  |  |  |  |
| Application Type:                    | Utility under 35 USC 111(a)                                      |  |  |  |  |

# Payment information:

| Submitted with F   | Payment              | no                      | no                                           |                     |                     |
|--------------------|----------------------|-------------------------|----------------------------------------------|---------------------|---------------------|
| File Listing:      |                      |                         |                                              |                     |                     |
| Document<br>Number | Document Description | File Name               | File Size(Bytes)/<br>Message Digest          | Multi<br>Part /.zip | Pages<br>(if appl.) |
| 1                  | Power of Attorney    | 110728 19002-6 POA.pdf  | 173064                                       | no                  | 2                   |
| '                  | Tower of Attorney    | 110720_13002 0_1 07Kpd1 | 37107a824f209938d5a0270347e0d47a59c<br>4bd06 |                     |                     |
| Warnings:          |                      |                         |                                              |                     |                     |
| Information:       |                      |                         |                                              |                     |                     |

This Acknowledgement Receipt evidences receipt on the noted date by the USPTO of the indicated documents, characterized by the applicant, and including page counts, where applicable. It serves as evidence of receipt similar to a Post Card, as described in MPEP 503.

### New Applications Under 35 U.S.C. 111

If a new application is being filed and the application includes the necessary components for a filing date (see 37 CFR 1.53(b)-(d) and MPEP 506), a Filing Receipt (37 CFR 1.54) will be issued in due course and the date shown on this Acknowledgement Receipt will establish the filing date of the application.

### National Stage of an International Application under 35 U.S.C. 371

If a timely submission to enter the national stage of an international application is compliant with the conditions of 35 U.S.C. 371 and other applicable requirements a Form PCT/DO/EO/903 indicating acceptance of the application as a national stage submission under 35 U.S.C. 371 will be issued in addition to the Filing Receipt, in due course.

### New International Application Filed with the USPTO as a Receiving Office

If a new international application is being filed and the international application includes the necessary components for an international filing date (see PCT Article 11 and MPEP 1810), a Notification of the International Application Number and of the International Filing Date (Form PCT/RO/105) will be issued in due course, subject to prescriptions concerning national security, and the date shown on this Acknowledgement Receipt will establish the international filing date of the application.

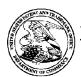

## United States Patent and Trademark Office

UNITED STATES DEPARTMENT OF COMMERCE UNITED STATES DEPARTMENT OF A COMMUNICATION OF THE ADDRESS OF A COMMUNICATION OF THE ADDRESS OF A COMMUNICATION OF THE ADDRESS OF A COMMUNICATION OF THE ADDRESS OF A COMMUNICATION OF THE ADDRESS OF A COMMUNICATION OF THE ADDRESS OF THE ADDRESS OF A COMMUNICATION OF THE ADDRESS OF THE ADDRESS OF THE ADDRES

APPLICATION NUMBER 10/138,810

FILING OR 371(C) DATE 05/03/2002

FIRST NAMED APPLICANT James A. Billmaier

ATTY. DOCKET NO./TITLE 50588/299

**CONFIRMATION NO. 4013 POWER OF ATTORNEY NOTICE** 

Date Mailed: 06/18/2009

32641 DIGEO, INC C/O STOEL RIVES LLP 201 SOUTH MAIN STREET, SUITE 1100 ONE UTAH CENTER SALT LAKE CITY, UT 84111

## NOTICE REGARDING CHANGE OF POWER OF ATTORNEY

This is in response to the Power of Attorney filed 06/09/2009.

• The Power of Attorney to you in this application has been revoked by the assignee who has intervened as provided by 37 CFR 3.71. Future correspondence will be mailed to the new address of record(37 CFR 1.33).

/mbeyene/

Office of Data Management, Application Assistance Unit (571) 272-4000, or (571) 272-4200, or 1-888-786-0101

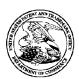

## United States Patent and Trademark Office

UNITED STATES DEPARTMENT OF COMMERCE UNITED STATES DEPARTMENT OF A COMMUNICATION OF THE ADDRESS OF A COMMUNICATION OF THE ADDRESS OF A COMMUNICATION OF THE ADDRESS OF A COMMUNICATION OF THE ADDRESS OF A COMMUNICATION OF THE ADDRESS OF A COMMUNICATION OF THE ADDRESS OF THE ADDRESS OF A COMMUNICATION OF THE ADDRESS OF THE ADDRESS OF THE ADDRES

APPLICATION NUMBER 10/138,810

FILING OR 371(C) DATE 05/03/2002

FIRST NAMED APPLICANT James A. Billmaier

ATTY. DOCKET NO./TITLE 50588/299

85673

Vulcan, Inc. C/O Stoel Rives LLP 201 S. Main St., Ste 1100 Salt Lake City, UT 84111

**CONFIRMATION NO. 4013 POA ACCEPTANCE LETTER** 

Date Mailed: 06/18/2009

### NOTICE OF ACCEPTANCE OF POWER OF ATTORNEY

This is in response to the Power of Attorney filed 06/09/2009.

The Power of Attorney in this application is accepted. Correspondence in this application will be mailed to the above address as provided by 37 CFR 1.33.

/mbeyene/

Office of Data Management, Application Assistance Unit (571) 272-4000, or (571) 272-4200, or 1-888-786-0101

### **GENERAL POWER OF ATTORNEY**

Commissioner for Patents P.O. Box 1450 Alexandria, Virginia 22313-1450

Dear Sir:

The undersigned is an empowered representative of the Assignee, Vulcan Ventures, Inc., and hereby appoints the practitioners associated with **Customer No. 85673** as attorneys and agents to represent the Assignee before the United States Patent and Trademark Office (USPTO) in connection with any and all patent applications assigned to the Assignee according to the USPTO assignment records or assignment documents supplied with an accompanying Statement Under 37 CFR § 3.73(b). This appointment is to be to the exclusion of the inventor(s) and his/her attorney(s) in accordance with the provisions of 37 CFR § 3.71.

A Statement Under 37 CFR § 3.73(b), signed by a practitioner associated with **Customer No. 85673**, is attached setting forth a full chain of title for the subject application owned by the Assignee named below.

Please recognize or change the correspondence address for the above-identified application to the address associated with **Customer No. 85673**.

|                | William Mufreth    | Date: 3/4/09          |  |
|----------------|--------------------|-----------------------|--|
| Print<br>Name: | William L. McGrath | Title: Vice President |  |

Assignee: Vulcan Ventures, Inc.

| Electronic Ack                       | Electronic Acknowledgement Receipt                               |  |  |  |  |
|--------------------------------------|------------------------------------------------------------------|--|--|--|--|
| EFS ID:                              | 5485176                                                          |  |  |  |  |
| Application Number:                  | 10138810                                                         |  |  |  |  |
| International Application Number:    |                                                                  |  |  |  |  |
| Confirmation Number:                 | 4013                                                             |  |  |  |  |
| Title of Invention:                  | SYSTEM AND METHOD FOR FOCUSED NAVIGATION WITHIN A USER INTERFACE |  |  |  |  |
| First Named Inventor/Applicant Name: | James A. Billmaier                                               |  |  |  |  |
| Customer Number:                     | 32641                                                            |  |  |  |  |
| Filer:                               | Kory D. Christensen/Peter Dittmer                                |  |  |  |  |
| Filer Authorized By:                 | Kory D. Christensen                                              |  |  |  |  |
| Attorney Docket Number:              | 50588/299                                                        |  |  |  |  |
| Receipt Date:                        | 09-JUN-2009                                                      |  |  |  |  |
| Filing Date:                         | 03-MAY-2002                                                      |  |  |  |  |
| Time Stamp:                          | 18:22:53                                                         |  |  |  |  |
| Application Type:                    | Utility under 35 USC 111(a)                                      |  |  |  |  |

# Payment information:

| Submitted with Payment no |                                      |              |                                              |                     |                     |
|---------------------------|--------------------------------------|--------------|----------------------------------------------|---------------------|---------------------|
| File Listin               | g:                                   |              |                                              |                     |                     |
| Document<br>Number        | Document Description                 | File Name    | File Size(Bytes)/<br>Message Digest          | Multi<br>Part /.zip | Pages<br>(if appl.) |
| 1                         | Assignee showing of ownership per 37 | 71075001.PDF | 69605                                        | no                  | 1                   |
|                           | CFR 3.73(b).                         |              | 554b7e72bd18ce19279684697bfb8aca563<br>efafe |                     |                     |
| Warnings:                 |                                      |              |                                              |                     |                     |
| Information:              | ·                                    |              |                                              | ·                   | ·                   |

| 2            | Power of Attorney | 34395_1_General_POA.pdf     | 27835 no                                     |      | 1 |
|--------------|-------------------|-----------------------------|----------------------------------------------|------|---|
|              | Tower of Automey  |                             | 0069483a1c902cc4f7872d0b4650d44fa726<br>3ffc |      | ' |
| Warnings:    |                   |                             |                                              |      |   |
| Information: |                   |                             |                                              |      |   |
|              |                   | Total Files Size (in bytes) | 9                                            | 7440 |   |

This Acknowledgement Receipt evidences receipt on the noted date by the USPTO of the indicated documents, characterized by the applicant, and including page counts, where applicable. It serves as evidence of receipt similar to a Post Card, as described in MPEP 503.

#### **New Applications Under 35 U.S.C. 111**

If a new application is being filed and the application includes the necessary components for a filing date (see 37 CFR 1.53(b)-(d) and MPEP 506), a Filing Receipt (37 CFR 1.54) will be issued in due course and the date shown on this Acknowledgement Receipt will establish the filing date of the application.

### National Stage of an International Application under 35 U.S.C. 371

If a timely submission to enter the national stage of an international application is compliant with the conditions of 35 U.S.C. 371 and other applicable requirements a Form PCT/DO/EO/903 indicating acceptance of the application as a national stage submission under 35 U.S.C. 371 will be issued in addition to the Filing Receipt, in due course.

### New International Application Filed with the USPTO as a Receiving Office

If a new international application is being filed and the international application includes the necessary components for an international filing date (see PCT Article 11 and MPEP 1810), a Notification of the International Application Number and of the International Filing Date (Form PCT/RO/105) will be issued in due course, subject to prescriptions concerning national security, and the date shown on this Acknowledgement Receipt will establish the international filing date of the application.

| STATEME                                                                                                 | NT UNDER 37 CFR 3.73(b)                                                                                                    |
|----------------------------------------------------------------------------------------------------|----------------------------------------------------------------------------------------------------|
| Applicant/Patent Owner: James A. Billmaier et al.                                                       |                                                                                                    |
| Application No./Patent No.: 7107532                                                                     | Filed/Issue Date: 09/12/2006                                                                                                    |
| Titled:                                                                                                 | NAVIGATION WITHIN A USER INTERFACE                                                                                                    |
| Vulcan Ventures, Inc, a                                                                                 | corporation                                                                                                    |
| (Name of Assignee)                                                                                      | (Type of Assignee, e.g., corporation, partnership, university, government agency, etc.                                                |
| states that it is:                                                                                      |                                                                                                    |
| 1. X the assignee of the entire right, title, and interest                                              | st in;                                                                                                    |
| an assignee of less than the entire right, title, a (The extent (by percentage) of its ownership in:    | nd interest in<br>erest is %); or                                                                                                    |
| the assignee of an undivided interest in the ent                                                        | irety of (a complete assignment from one of the joint inventors was made)                                                             |
| the patent application/patent identified above, by virtue of                                            | either:                                                                                                    |
| the United States Patent and Trademark Office                                                           | nt application/patent identified above. The assignment was recorded in at Reel, Frame, or for which a                                 |
| copy therefore is attached.  OR                                                                         |                                                                                                    |
| B. X A chain of title from the inventor(s), of the pater                                                | nt application/patent identified above, to the current assignee as follows:                                                           |
| 1. From: Inventors                                                                                      | To: Digeo, Inc.                                                                                                    |
|                                                                                                    | nited States Patent and Trademark Office at                                                                                           |
| Reel <u>013204</u> , Fra                                                                                | me 0014 or for which a copy thereof is attached.                                                                                      |
| 2. From: Digeo, Inc.                                                                                    | To: Vulcan Ventures, Inc.                                                                                                    |
|                                                                                                    | nited States Patent and Trademark Office at                                                                                           |
| Reel <u>022309</u> , Fra                                                                                | me 0016 or for which a copy thereof is attached.                                                                                      |
| 3. From:                                                                                                | To:                                                                                                    |
| The document was recorded in the L                                                                      | nited States Patent and Trademark Office at                                                                                           |
| Reel, Fra                                                                                               | me, or for which a copy thereof is attached.                                                                                          |
| Additional documents in the chain of title are li                                                       | sted on a supplemental sheet(s).                                                                                                    |
| As required by 37 CFR 3.73(b)(1)(i), the document or concurrently is being, submitted for recordation p | ary evidence of the chain of title from the original owner to the assignee was, ursuant to 37 CFR 3.11.                               |
| [NOTE: A separate copy (i.e., a true copy of the or                                                     | iginal assignment document(s)) must be submitted to Assignment Division in ment in the records of the USPTO. <u>See MPEP 302.08</u> ] |
| The undersigned (whose title is supplied below) is authorize                                            | ed to act on behalf of the assignee.                                                                                                  |
| /Kory D. Christensen/                                                                                   | May 26, 2009                                                                                                    |
| Signature                                                                                               | Date                                                                                                    |
| Kory D. Christensen                                                                                     | Attorney of Record                                                                                                    |
| Printed or Typed Name                                                                                   | Title                                                                                                    |

This collection of information is required by 37 CFR 3.73(b). The information is required to obtain or retain a benefit by the public which is to file (and by the USPTO to process) an application. Confidentiality is governed by 35 U.S.C. 122 and 37 CFR 1.11 and 1.14. This collection is estimated to take 12 minutes to complete, including gathering, preparing, and submitting the completed application form to the USPTO. Time will vary depending upon the individual case. Any comments on the amount of time you require to complete this form and/or suggestions for reducing this burden, should be sent to the Chief Information Officer, U.S. Patent and Trademark Office, U.S. Department of Commerce, P.O. Box 1450, Alexandria, VA 22313-1450. DO NOT SEND FEES OR COMPLETED FORMS TO THIS ADDRESS. **SEND TO: Commissioner** for Patents, P.O. Box 1450, Alexandria, VA 22313-1450.

If you need assistance in completing the form, call 1-800-PTO-9199 and select option 2.

# PART B - FEE(S) TRANSMITTAL

Complete and send the form, together with applicable fee(s), to: Mail Mail Stop ISSUE FEE Commissioner for Patents JUL 2 7 2006 1 P.O. Box 1450 Alexandria, Virginia 22313-1450 or Fax (571)-273-2885 INSTRUCTIONS: This for should be used for transmitting the ISSUE FEE and PUBLICATION FEE (if required). Blocks 1 through 5 should be completed where appropriate. All through 5 should be completed where appropriate. All through 5 should be completed where appropriate. All through 5 should be completed where appropriate will be mailed to the current correspondence address as indicated unless corrected below or directed otherwise in Block 1, by (a) specifying a new correspondence address; and/or (b) indicating a separate "FEE ADDRESS" for maintenance fee notifications Note: A certificate of mailing can only be used for domestic mailings of the Fee(s) Transmittal. This certificate cannot be used for any other accompanying papers. Each additional paper, such as an assignment or formal drawing, must have its own certificate of mailing or transmission. CURRENT CORRESPONDENCE ADDRESS (Note: Use Block 1 for any change of address) 32641 7590 06/20/2006 Certificate of Mailing or Transmission DIGEO, INC C/O STOEL RIVES LLP I hereby certify that this Fee(s) Transmittal is being deposited with the United States Postal Service with sufficient postage for first class mail in an envelope addressed to the Mail Stop ISSUE FEE address above, or being facsimile transmitted to the USPTO (571) 273-2885, on the date indicated below. 201 SOUTH MAIN STREET, SUITE 1100 ONE UTAH CENTER SALT LAKE CITY, UT 84111 (Depositor's name 07/31/2006 WABDELR3 00000061 10138810 (Signature 1400.00 OP 02 FC:8001 (Date 15.00 DP APPLICATION NO. FILING DATE FIRST NAMED INVENTOR ATTORNEY DOCKET NO. CONFIRMATION NO. 10/138,810 05/03/2002 James A. Billmaier 50588/299 4013 TITLE OF INVENTION: SYSTEM AND METHOD FOR FOCUSED NAVIGATION WITHIN A USER INTERFACE APPLN. TYPE SMALL ENTITY **ISSUE FEE PUBLICATION FEE** TOTAL FEE(S) DUE DATE DUE NO \$1400 nonprovisional \$0 \$1400 09/20/2006 EXAMINER ART UNIT CLASS-SUBCLASS BONSHOCK, DENNIS G 715-720000 1. Change of correspondence address or indication of "Fee Address" (37 CFR 1.363). 2. For printing on the patent front page, list 1 Kory D. Christensen (1) the names of up to 3 registered patent attorneys Change of correspondence address (or Change of Correspondence Address form PTO/SB/122) attached. or agents OR, alternatively, 2 STOEL RIVES, LLP (2) the name of a single firm (having as a member a registered attorney or agent) and the names of up to 2 registered patent attorneys or agents. If no name is ☐ "Fee Address" indication (or "Fee Address" Indication form PTO/SB/47; Rev 03-02 or more recent) attached. Use of a Customer Number is required. listed, no name will be printed. 3. ASSIGNEE NAME AND RESIDENCE DATA TO BE PRINTED ON THE PATENT (print or type) PLEASE NOTE: Unless an assignee is identified below, no assignee data will appear on the patent. If an assignee is identified below, the document has been filed for recordation as set forth in 37 CFR 3.11. Completion of this form is NOT a substitute for filing an assignment. (B) RESIDENCE: (CITY and STATE OR COUNTRY) (A) NAME OF ASSIGNEE Digeo, Inc. Kirkland, Washington ☐ Individual ☐ Corporation or other private group entity ☐ Government Please check the appropriate assignee category or categories (will not be printed on the patent): 4a. The following fee(s) are enclosed: 4b. Payment of Fee(s): Issue Fee A check in the amount of the fee(s) is enclosed. ☐ Publication Fee (No small entity discount permitted) Payment by credit card. Form PTO-2038 is attached. The Director is hereby authorized by charge the required fee(s), or credit any overpayment, to Denosit Account Number 502375 (enclose an extra copy of this form). Advance Order - # of Copies (enclose an extra copy of this form). Deposit Account Number 5. Change in Entity Status (from status indicated above) a. Applicant claims SMALL ENTITY status. See 37 CFR 1.27 □ b. Applicant is no longer claiming SMALL ENTITY status. Sec 37 CFR 1.27(g)(2). The Director of the USPTO is requested to apply the Issue Fee and Publication Fee (if any) or to re-apply any previously paid issue fee to the application identified above. NOTE: The Issue Fee and Publication Fee (if required) will not be accepted from anyone other than the applicant; a registered attorney or agent; or the assignce or other party in interest as shown by the records of the United States Patent and Trademark Office. Date 7/27/06 Authorized Signature Kory D. Christensen 43,548 Typed or printed name Registration No. This collection of information is required by 37 CFR 1.311. The information is required to obtain or retain a benefit by the public which is to file (and by the USPTO to process) an application. Confidentiality is governed by 35 U.S.C. 122 and 37 CFR 1.14. This collection is estimated to take 12 minutes to complete, including gathering, preparing, and submitting the completed application form to the USPTO. Time will vary depending upon the individual case. Any comments on the amount of time you require to complete this form and/or suggestions for reducing this burden, should be sent to the Chief Information Officer, U.S. Patent and Trademark Office, U.S. Department of Commerce, P.O. Box 1450, Alexandria, Virginia 22313-1450. DO NOT SEND FEES OR COMPLETED FORMS TO THIS ADDRESS. SEND TO: Commissioner for Patents, P.O. Box 1450, Alexandria, Virginia 22313-1450.

Under the Paperwork Reduction Act of 1995, no persons are required to respond to a collection of information unless it displays a valid OMB control number.

| pplicant(s): James A                        |                           | PRESS MAIL" (37 CFR 1.10)                                                                              |                                                                                                    | ket No.<br>88/299   |
|---------------------------------------------|---------------------------|----------------------------------------------------------------------------------------------------|----------------------------------------------------------------------------------------------------|---------------------|
| Application No.                             | Filing Date<br>05/03/2002 | Examiner<br>Bonshock, Dennis G.                                                                        | Customer No.<br>32641                                                                                                    | Group Art U<br>2173 |
| UL 2 7 2006                                 | AND METHOD FOR FO         | CUSED NAVIGATION WITHIN A US                                                                           | SER INTERFACE                                                                                                    | Σ                   |
| I hereby certify that t                     | the following corresponde | ence:                                                                                                  |                                                                                                    |                     |
| Transmittal of Paymo<br>Payment Form (1 pag | ge), and Postcard         | tity) (1 page), Part B - Fee(s) Transmi                                                                | ttal (1 page), Cred                                                                                                    | lit Card            |
|                                             |                           | dentify type of correspondence)                                                                        |                                                                                                    |                     |
|                                             |                           | stal Service "Express Mail Post Office                                                                 |                                                                                                    |                     |
| CFR 1.10 in an enve                         | elope addressed to: Com   | missioner for Patents, P.O. Box 1450                                                                   | , Alexandria, VA                                                                                                    | 22313-1450 0        |
|                                             | July 27, 2006<br>(Date)   |                                                                                                    |                                                                                                    |                     |
|                                             |                           |                                                                                                    |                                                                                                    |                     |
|                                             | (=9                       | Mary Lou                                                                                               | ise Miner                                                                                                    |                     |
|                                             | ()                        | Mary Lou<br>(Typed or Printed Name of Pers                                                             |                                                                                                    | lence)              |
|                                             | (7                        |                                                                                                    |                                                                                                    | dence)              |
|                                             | ,7                        |                                                                                                    | on Mailing Correspond                                                                                                    | dence)              |
|                                             | ,7                        | (Typed or Printed Name of Personal Louise                                                              | on Mailing Correspond    The contract of the contract of the correspondence of the correspondence of the corre | dence)              |
|                                             | ,7                        | (Typed or Printed Name of Person Main Signature of Person Main                                         | on Mailing Correspond<br>DMM<br>iling Correspondence)<br>58486 US                                                                                                    | dence)              |
|                                             | ,7                        | (Typed or Printed Name of Person Mail (Signature of Person Mail EV 69935                               | on Mailing Correspond<br>DMM<br>iling Correspondence)<br>58486 US                                                                                                    | dence)              |
|                                             | ,y                        | (Typed or Printed Name of Person Mail (Signature of Person Mail EV 69935                               | on Mailing Correspond<br>DMM<br>iling Correspondence)<br>58486 US                                                                                                    | dence)              |
|                                             |                           | (Typed or Printed Name of Person  Way Course (Signature of Person Mail  EV 69935  ("Express Mail" Mail | on Mailing Correspond<br>DUM<br>iling Correspondence)<br>68486 US<br>ing Label Number)                                                                                                    | lence)              |
|                                             |                           | (Typed or Printed Name of Person Mail (Signature of Person Mail EV 69935                               | on Mailing Correspond<br>DUM<br>iling Correspondence)<br>68486 US<br>ing Label Number)                                                                                                    | dence)              |
|                                             |                           | (Typed or Printed Name of Person  Way Course (Signature of Person Mail  EV 69935  ("Express Mail" Mail | on Mailing Correspond<br>DUM<br>iling Correspondence)<br>68486 US<br>ing Label Number)                                                                                                    | dence)              |
|                                             |                           | (Typed or Printed Name of Person  Way Course (Signature of Person Mail  EV 69935  ("Express Mail" Mail | on Mailing Correspond<br>DUM<br>iling Correspondence)<br>68486 US<br>ing Label Number)                                                                                                    | dence)              |
|                                             |                           | (Typed or Printed Name of Person  Way Course (Signature of Person Mail  EV 69935  ("Express Mail" Mail | on Mailing Correspond<br>DUM<br>iling Correspondence)<br>68486 US<br>ing Label Number)                                                                                                    | lence)              |
|                                             |                           | (Typed or Printed Name of Person  Way Course (Signature of Person Mail  EV 69935  ("Express Mail" Mail | on Mailing Correspond<br>DUM<br>iling Correspondence)<br>68486 US<br>ing Label Number)                                                                                                    | dence)              |
|                                             |                           | (Typed or Printed Name of Person  Way Course (Signature of Person Mail  EV 69935  ("Express Mail" Mail | on Mailing Correspond<br>DUM<br>iling Correspondence)<br>68486 US<br>ing Label Number)                                                                                                    | dence)              |
|                                             |                           | (Typed or Printed Name of Person  Way Course (Signature of Person Mail  EV 69935  ("Express Mail" Mail | on Mailing Correspond<br>DUM<br>iling Correspondence)<br>68486 US<br>ing Label Number)                                                                                                    | dence)              |
|                                             |                           | (Typed or Printed Name of Person  Way Course (Signature of Person Mail  EV 69935  ("Express Mail" Mail | on Mailing Correspond<br>DUM<br>iling Correspondence)<br>68486 US<br>ing Label Number)                                                                                                    | lence)              |

|             | TRANSMITTAL OF PAYMENT PEISSUE FEE (Large Entity) (37 C.F.R. 1.311)               |                                                 |                                      |                |                         | 111                                       | ket No.<br>588/299 |
|-------------|-----------------------------------------------------------------------------------|-------------------------------------------------|--------------------------------------|----------------|-------------------------|-------------------------------------------|--------------------|
| App         | Applicant(s): James A. Billmaier et al JUL 2 7 2006                               |                                                 |                                      |                |                         |                                           |                    |
| ·ij ·       | Application No. Filing Date Examiner Customer No. Group Art Unit Confirmation No. |                                                 |                                      |                |                         |                                           |                    |
| Αp          | plication No.                                                                     | Filing Date                                     | TRADEMAN                             | r              | Customer No.            | Group Art Unit                            | Confirmation No.   |
|             | 10/138,810                                                                        | 05/03/2002                                      | Bonshock, Den                        | nis G.         | 32641                   | 2173                                      | 4013               |
| Inve        | ention: SYST                                                                      | EM AND METHOD                                   | FOR FOCUSED NA                       | VIGATIO        | N WITHIN A U            | SER INTERFAC                              | EE                 |
|             |                                                                                   |                                                 |                                      |                |                         |                                           |                    |
|             |                                                                                   |                                                 |                                      |                |                         |                                           |                    |
|             |                                                                                   |                                                 |                                      | Issue Fee      |                         |                                           |                    |
|             |                                                                                   |                                                 |                                      | ox 1450        |                         |                                           |                    |
|             |                                                                                   |                                                 | Alexandria, V                        |                |                         |                                           |                    |
| Tran        |                                                                                   | th are the following fo                         |                                      | ed application | on.                     |                                           |                    |
| X           |                                                                                   | Insmittal Form PTOL<br>\$ 1400 00               |                                      |                |                         | Plant Fee:                                |                    |
| ⊠<br>  □    | Utility Fee: Publication Fe                                                       | <b>31400.00</b>                                 | Design Fee:                          |                |                         | Tianti CC.                                |                    |
|             | A check in the                                                                    |                                                 | is attacl                            | hed.           |                         |                                           |                    |
| $\boxtimes$ | The Director is                                                                   | s hereby authorized t                           | o charge and credit                  | Deposit Ac     | count No.               | 502375                                    | ;                  |
|             | as described l                                                                    |                                                 |                                      |                |                         |                                           |                    |
|             | _                                                                                 | arge the amount of                              |                                      |                |                         |                                           |                    |
|             |                                                                                   | edit any overpayment                            |                                      |                |                         |                                           |                    |
|             |                                                                                   | arge any additional fe                          |                                      |                |                         |                                           |                    |
|             |                                                                                   | redit card. Form PTC                            |                                      | blic Cro       | dit aged inform         | astion chould n                           | ot bo              |
|             | WARNING: Ir included on t                                                         | nformation on this f<br>this form. Provide c    | orm may become<br>redit card informa | tion and au    | ithorization or         | PTO-2038.                                 | ot be              |
|             | 7                                                                                 |                                                 |                                      |                |                         |                                           |                    |
|             |                                                                                   | Signature                                       |                                      | Dated:         | July 27, 2006           |                                           |                    |
| K           | Kory D. Christer                                                                  |                                                 |                                      |                |                         |                                           |                    |
|             | ttorney Docket                                                                    |                                                 |                                      |                |                         |                                           |                    |
|             | TOEL RIVES,                                                                       |                                                 |                                      |                |                         |                                           |                    |
|             | )ne Utah Centei<br>01 S. Main Stre                                                |                                                 |                                      |                |                         |                                           |                    |
|             | alt Lake City, U                                                                  |                                                 |                                      |                |                         |                                           |                    |
|             | 'elephone: 801-                                                                   |                                                 |                                      |                |                         |                                           |                    |
| F           | acsimile: 801-5                                                                   | 578-6999                                        |                                      |                |                         |                                           |                    |
|             |                                                                                   |                                                 |                                      |                |                         |                                           |                    |
| CC:         | Contif                                                                            | ficate of Transmission by                       | / Facsimile                          |                |                         |                                           |                    |
|             | This co                                                                           | ertificate may only be us<br>by deposit account | ed if paying                         |                | Certificate of M        | lailing by First Cla                      | ss Mail            |
|             | I certify that this                                                               | document and authoriza                          |                                      | I hereby       | certify that thi        | s correspondence is                       | s being deposited  |
|             | account is being                                                                  | g facsimile transmitted                         | to the United States                 | with the       | United States Pos       | stal Service with suf                     | ficient postage as |
|             | and Trademark C                                                                   | эпісе (нах ічо.                                 | /                                    |                |                         | lope addressed to "<br>Alexandria, VA 223 |                    |
|             |                                                                                   |                                                 |                                      | 1.8(a)] c      | on                      | ====                                      | .                  |
|             | (Date)                                                                            |                                                 |                                      |                | July 27, 2006<br>(Date) |                                           |                    |
|             |                                                                                   |                                                 |                                      |                | 1                       |                                           |                    |
|             |                                                                                   |                                                 |                                      |                | Clauster                | son Mailing C                             | andance            |
|             |                                                                                   | Signature                                       |                                      |                |                         | son Mailing Correspo                      | пиепсе             |
|             |                                                                                   |                                                 | Cariforni                            | T              | <u></u>                 | y Louise Miner of Person Mailing Co       | orrespondence      |
|             | Typed or Prir                                                                     | nted Name of Person Signir                      | ig Certificate                       | Тур            | eu or rrinted Name      | oj reison mailing Ci                      | orrespondence      |

P35LARGE/REV06

UNITED STATES DEPARTMENT OF COMMERCE United States Patent and Trademark Office Address: COMMISSIONER FOR PATENTS P.O. Box 1450 Alexandria, Virginia 22313-1450

## NOTICE OF ALLOWANCE AND FEE(S) DUE

32641

7590

06/20/2006

DIGEO, INC C/O STOEL RIVES LLP 201 SOUTH MAIN STREET, SUITE 1100 ONE UTAH CENTER SALT LAKE CITY, UT 84111 EXAMINER

BONSHOCK, DENNIS G

ART UNIT PAPER NUMBER

2173

DATE MAILED: 06/20/2006

| APPLICATION NO. | FILING DATE | FIRST NAMED INVENTOR | ATTORNEY DOCKET NO. | CONFIRMATION NO. |
|-----------------|-------------|----------------------|---------------------|------------------|
| 10/138,810      | 05/03/2002  | James A. Billmaier   | 50588/299           | 4013             |

TITLE OF INVENTION: SYSTEM AND METHOD FOR FOCUSED NAVIGATION WITHIN A USER INTERFACE

| APPLN. TYPE    | SMALL ENTITY | ISSUE FEE | PUBLICATION FEE | TOTAL FEE(S) DUE | DATE DUE   |
|----------------|--------------|-----------|-----------------|------------------|------------|
| nonprovisional | NO           | \$1400    | \$0             | \$1400           | 09/20/2006 |

THE APPLICATION IDENTIFIED ABOVE HAS BEEN EXAMINED AND IS ALLOWED FOR ISSUANCE AS A PATENT. PROSECUTION ON THE MERITS IS CLOSED. THIS NOTICE OF ALLOWANCE IS NOT A GRANT OF PATENT RIGHTS. THIS APPLICATION IS SUBJECT TO WITHDRAWAL FROM ISSUE AT THE INITIATIVE OF THE OFFICE OR UPON PETITION BY THE APPLICANT. SEE 37 CFR 1.313 AND MPEP 1308.

THE ISSUE FEE AND PUBLICATION FEE (IF REQUIRED) MUST BE PAID WITHIN THREE MONTHS FROM THE MAILING DATE OF THIS NOTICE OR THIS APPLICATION SHALL BE REGARDED AS ABANDONED. THIS STATUTORY PERIOD CANNOT BE EXTENDED. SEE 35 U.S.C. 151. THE ISSUE FEE DUE INDICATED ABOVE REFLECTS A CREDIT FOR ANY PREVIOUSLY PAID ISSUE FEE APPLIED IN THIS APPLICATION. THE PTOL-85B (OR AN EQUIVALENT) MUST BE RETURNED WITHIN THIS PERIOD EVEN IF NO FEE IS DUE OR THE APPLICATION WILL BE REGARDED AS ABANDONED.

### HOW TO REPLY TO THIS NOTICE:

I. Review the SMALL ENTITY status shown above.

If the SMALL ENTITY is shown as YES, verify your current SMALL ENTITY status:

A. If the status is the same, pay the TOTAL FEE(S) DUE shown above.

B. If the status above is to be removed, check box 5b on Part B - Fee(s) Transmittal and pay the PUBLICATION FEE (if required) and twice the amount of the ISSUE FEE shown above, or

If the SMALL ENTITY is shown as NO:

A. Pay TOTAL FEE(S) DUE shown above, or

B. If applicant claimed SMALL ENTITY status before, or is now claiming SMALL ENTITY status, check box 5a on Part B - Fee(s) Transmittal and pay the PUBLICATION FEE (if required) and 1/2 the ISSUE FEE shown above.

II. PART B - FEE(S) TRANSMITTAL should be completed and returned to the United States Patent and Trademark Office (USPTO) with your ISSUE FEE and PUBLICATION FEE (if required). Even if the fee(s) have already been paid, Part B - Fee(s) Transmittal should be completed and returned. If you are charging the fee(s) to your deposit account, section "4b" of Part B - Fee(s) Transmittal should be completed and an extra copy of the form should be submitted.

III. All communications regarding this application must give the application number. Please direct all communications prior to issuance to Mail Stop ISSUE FEE unless advised to the contrary.

IMPORTANT REMINDER: Utility patents issuing on applications filed on or after Dec. 12, 1980 may require payment of maintenance fees. It is patentee's responsibility to ensure timely payment of maintenance fees when due.

Page 1 of 3

## PART B - FEE(S) TRANSMITTAL

Complete and send this form, together with applicable fee(s), to: Mail

Mail Stop ISSUE FEE
Commissioner for Patents
P.O. Box 1450
Alexandria, Virginia 22313-1450
or Fax
(571)-273-2885

INSTRUCTIONS: This form should be used for transmitting the ISSUE FEE and PUBLICATION FEE (if required). Blocks 1 through 5 should be completed where

| appropriate. All further corridated unless corrected b maintenance fee notification                                            | respondence including the le<br>below or directed otherwise<br>s.                                 | Patent, advance orde<br>in Block 1, by (a) s                                        | ers and notification<br>specifying a new                                                                                                    | n of maintenance fees's<br>correspondence address                                                      | will be mailed to the current<br>s; and/or (b) indicating a sep-                                                                                                    | correspondence address as arate "FEE ADDRESS" for                                  |
|----------------------------------------------------------------------------------------------------|---------------------------------------------------------------------------------------------------|-------------------------------------------------------------------------------------|----------------------------------------------------------------------------------------------------|----------------------------------------------------------------------------------------------------|----------------------------------------------------------------------------------------------------|------------------------------------------------------------------------------------|
|                                                                                                    | E ADDRESS (Note: Use Block 1 for                                                                  | any change of address)                                                              |                                                                                                    | Note: A certificate of<br>Fee(s) Transmittal, The<br>papers. Each additions<br>have its own certificat | mailing can only be used for<br>his certificate cannot be used a<br>la paper, such as an assignme<br>e of mailing or transmission.                                                        | or domestic mailings of the for any other accompanying ent or formal drawing, must |
| 201 SOUTH MAIN<br>ONE UTAH CENT                                                                                                | O STOEL RIVES LL<br>I STREET, SUITE 110<br>ER                                                     |                                                                                     |                                                                                                    | Ce                                                                                                    | rtificate of Mailing or Trans<br>his Fee(s) Transmittal is being<br>with sufficient postage for fir<br>il Stop ISSUE FEE address<br>PTO (571) 273-2885, on the o                          | mission                                                                            |
| SALT LAKE CITY                                                                                                    | ,0184111                                                                                          |                                                                                     |                                                                                                    |                                                                                                    |                                                                                                    | (Depositor's name)                                                                 |
|                                                                                                    |                                                                                                   |                                                                                     |                                                                                                    |                                                                                                    |                                                                                                    | (Signature)                                                                        |
|                                                                                                    |                                                                                                   |                                                                                     |                                                                                                    |                                                                                                    |                                                                                                    | (Date)                                                                             |
| APPLICATION NO.                                                                                                    | FILING DATE                                                                                       | FIF                                                                                 | RST NAMED INVE                                                                                                    | NTOR                                                                                                   | ATTORNEY DOCKET NO.                                                                                                    | CONFIRMATION NO.                                                                   |
| 10/138,810                                                                                                    | 05/03/2002                                                                                        |                                                                                     | James A. Billma                                                                                                    | ier                                                                                                    | 50588/299                                                                                                    | 4013                                                                               |
| TITLE OF INVENTION: SY                                                                                                    | YSTEM AND METHOD FO                                                                               | PR FOCUSED NAVI                                                                     | IGATION WITHI                                                                                                    | N A USER INTERFAC                                                                                      | E                                                                                                    |                                                                                    |
| APPLN. TYPE                                                                                                    | SMALL ENTITY                                                                                      | ISSUE FEE                                                                           | F                                                                                                    | UBLICATION FEE                                                                                         | TOTAL FEE(S) DUE                                                                                                    | DATE DUE                                                                           |
| nonprovisional                                                                                                    | NO                                                                                                | \$1400                                                                              |                                                                                                    | \$0                                                                                                    | \$1400                                                                                                    | 09/20/2006                                                                         |
| EXAM                                                                                                    | INER                                                                                              | ART UNIT                                                                            | C                                                                                                    | CLASS-SUBCLASS                                                                                         | ]                                                                                                    |                                                                                    |
| BONSHOCK                                                                                                    | , DENNIS G                                                                                        | 2173                                                                                |                                                                                                    | 715-720000                                                                                             |                                                                                                    |                                                                                    |
| "Fee Address" indicate PTO/SB/47; Rev 03-02 of Number is required.  3. ASSIGNEE NAME AND                                       | an assignee is identified be 37 CFR 3.11. Completion of                                           | tion form of a Customer  E PRINTED ON THe dow, no assignee da of this form is NOT a | (1) the names of or agents OR, alt (2) the name of a registered attended to the control of the control of the c | single firm (having as<br>y or agent) and the nan<br>it attorneys or agents. If<br>ill be printed.     | an member a 2                                                                                                    | locument has been filed for                                                        |
| Please check the appropriate  4a. The following fee(s) are of the following fee Publication Fee (No storm Advance Order - # of | enclosed:                                                                                         | 4b. F                                                                               | Payment of Fee(s):  A check in the a  Payment by cree  The Director is a                                                                                                    | mount of the fee(s) is endit card. Form PTO-203                                                        |                                                                                                    | edit any overnayment, to                                                           |
| 5. Change in Entity Status                                                                                                    | (from status indicated above                                                                      | )                                                                                   |                                                                                                    |                                                                                                    | (onerose un oxu                                                                                                    | a copy or any rormy.                                                               |
| •••                                                                                                    | MALL ENTITY status. See 3                                                                         |                                                                                     |                                                                                                    |                                                                                                    | LL ENTITY status. See 37 C                                                                                                    |                                                                                    |
| The Director of the USPTO i<br>NOTE: The Issue Fee and Pu<br>interest as shown by the reco                                     | is requested to apply the Issu<br>ablication Fee (if required) w<br>rds of the United States Pate | e Fee and Publication vill not be accepted first and Trademark O                    | n Fee (if any) or to<br>rom anyone other<br>ffice.                                                                                                    | o re-apply any previous<br>than the applicant; a reg                                                   | ly paid issue fee to the applica<br>istered attorney or agent; or the                                                                                                    | ation identified above.<br>he assignee or other party in                           |
| Authorized Signature                                                                                                    |                                                                                                   |                                                                                     | <del></del>                                                                                                    | Date                                                                                                   |                                                                                                    |                                                                                    |
|                                                                                                    |                                                                                                   |                                                                                     |                                                                                                    |                                                                                                    | No                                                                                                    |                                                                                    |
|                                                                                                    | 1 100.                                                                                            |                                                                                     |                                                                                                    |                                                                                                    | the public which is to file (an<br>minutes to complete, includir<br>omments on the amount of ti<br>Trademark Office, U.S. Dep<br>S. SEND TO: Commissioner<br>displays a valid OMB control |                                                                                    |

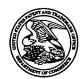

## United States Patent and Trademark Office

UNITED STATES DEPARTMENT OF COMMERCE United States Patent and Trademark Office Address: COMMISSIONER FOR PATENTS P.O. Box 1450 Alexandria, Virginia 22313-1450

| APPLICATION NO.             | FILING DATE          | FIRST NAMED INVENTOR | ATTORNEY DOCKET NO.            | CONFIRMATION NO. |
|-----------------------------|----------------------|----------------------|--------------------------------|------------------|
| 10/138,810                  | 05/03/2002           | James A. Billmaier   | 50588/299                      | 4013             |
| 32641                       | 7590 06/20/2006      |                      | EXAM                           | IINER            |
| DIGEO, INC C                | O STOEL RIVES LL     | P                    | BONSHOCK                       | , DENNIS G       |
|                             | IN STREET, SUITE 110 | 0                    | ART UNIT                       | PAPER NUMBER     |
| ONE UTAH CE<br>SALT LAKE CI |                      |                      | 2173<br>DATE MAILED: 06/20/200 | 6                |

## Determination of Patent Term Adjustment under 35 U.S.C. 154 (b)

(application filed on or after May 29, 2000)

The Patent Term Adjustment to date is 448 day(s). If the issue fee is paid on the date that is three months after the mailing date of this notice and the patent issues on the Tuesday before the date that is 28 weeks (six and a half months) after the mailing date of this notice, the Patent Term Adjustment will be 448 day(s).

If a Continued Prosecution Application (CPA) was filed in the above-identified application, the filing date that determines Patent Term Adjustment is the filing date of the most recent CPA.

Applicant will be able to obtain more detailed information by accessing the Patent Application Information Retrieval (PAIR) WEB site (http://pair.uspto.gov).

Any questions regarding the Patent Term Extension or Adjustment determination should be directed to the Office of Patent Legal Administration at (571)-272-7702. Questions relating to issue and publication fee payments should be directed to the Customer Service Center of the Office of Patent Publication at 1-(888)-786-0101 or (571)-272-4200.

|                                                                                                    | Application No.                                                                                                    | Applicant(s)                                                                        |
|----------------------------------------------------------------------------------------------------|----------------------------------------------------------------------------------------------------|-------------------------------------------------------------------------------------|
| •                                                                                                    |                                                                                                    |                                                                                     |
| Notice of Allowability                                                                                                    | 10/138,810<br>Examiner                                                                                                    | BILLMAIER ET AL.  Art Unit                                                          |
|                                                                                                    | Dennis G. Bonshock                                                                                                    | 2173                                                                                |
| The MAILING DATE of this communication appear All claims being allowable, PROSECUTION ON THE MERITS IS (herewith (or previously mailed), a Notice of Allowance (PTOL-85) NOTICE OF ALLOWABILITY IS NOT A GRANT OF PATENT RIGOR (The Office or upon petition by the applicant. See 37 CFR 1.313 | ars on the cover sheet with the co<br>(OR REMAINS) CLOSED in this app<br>or other appropriate communication<br>GHTS. This application is subject to | orrespondence address blication. If not included will be mailed in due course. THIS |
| 1. $\boxtimes$ This communication is responsive to <u>the amendment filed 3</u>                                                                                                    | <u>3-30-2006</u> .                                                                                                    |                                                                                     |
| 2. $\boxtimes$ The allowed claim(s) is/are $\underline{1-11,16-18,22-32,37-39,43,44}$                                                                                                    | and 50-72.                                                                                                    |                                                                                     |
| 3. ☐ Acknowledgment is made of a claim for foreign priority undapped a) ☐ All b) ☐ Some* c) ☐ None of the:                                                                                                    |                                                                                                    |                                                                                     |
| Certified copies of the priority documents have  Certified copies of the priority documents have  Certified copies of the priority documents have                                                                                                    |                                                                                                    |                                                                                     |
| <ul><li>2.  Certified copies of the priority documents have</li><li>3.  Copies of the certified copies of the priority doc</li></ul>                                                                                                    | • • • • • • • • • • • • • • • • • • • •                                                                                                    |                                                                                     |
| International Bureau (PCT Rule 17.2(a)).                                                                                                    | differents flave been received in this i                                                                                                    | lational stage application from the                                                 |
| * Certified copies not received:                                                                                                    |                                                                                                    |                                                                                     |
| Applicant has THREE MONTHS FROM THE "MAILING DATE" of noted below. Failure to timely comply will result in ABANDONMI THIS THREE-MONTH PERIOD IS NOT EXTENDABLE.                                                                                                    |                                                                                                    | complying with the requirements                                                     |
| 4. A SUBSTITUTE OATH OR DECLARATION must be submit INFORMAL PATENT APPLICATION (PTO-152) which give                                                                                                    |                                                                                                    |                                                                                     |
| 5. CORRECTED DRAWINGS (as "replacement sheets") musi                                                                                                    | t be submitted.                                                                                                    |                                                                                     |
| (a) ☐ including changes required by the Notice of Draftsperso                                                                                                    | on's Patent Drawing Review ( PTO-                                                                                                    | 948) attached                                                                       |
| 1)  hereto or 2)  to Paper No./Mail Date                                                                                                    |                                                                                                    |                                                                                     |
| (b) ☐ including changes required by the attached Examiner's<br>Paper No./Mail Date                                                                                                    | Amendment / Comment or in the O                                                                                                    | ffice action of                                                                     |
| Identifying indicia such as the application number (see 37 CFR 1.<br>each sheet. Replacement sheet(s) should be labeled as such in th                                                                                                    |                                                                                                    |                                                                                     |
| 6. DEPOSIT OF and/or INFORMATION about the depose attached Examiner's comment regarding REQUIREMENT F                                                                                                    |                                                                                                    |                                                                                     |
| Attachment(e)                                                                                                    |                                                                                                    |                                                                                     |
| Attachment(s) 1. ☐ Notice of References Cited (PTO-892)                                                                                                    | 5. Notice of Informal P                                                                                                    | atent Application (PTO-152)                                                         |
| 2.   Notice of Draftperson's Patent Drawing Review (PTO-948)                                                                                                    | 6. Interview Summary                                                                                                    |                                                                                     |
| 3. Information Disclosure Statements (PTO-1449 or PTO/SB/08) Paper No./Mail Date                                                                                                    | Paper No./Mail Dat<br>8), 7. ☐ Examiner's Amendn                                                                                                    |                                                                                     |
| Examiner's Comment Regarding Requirement for Deposit of Biological Material                                                                                                    | 8. 🛭 Examiner's Stateme                                                                                                    | nt of Reasons for Allowance                                                         |
| or blological Material                                                                                                    | 9.                                                                                                    |                                                                                     |
|                                                                                                    |                                                                                                    |                                                                                     |
|                                                                                                    |                                                                                                    |                                                                                     |

Application/Control Number: 10/138,810 Page 2

Art Unit: 2173

### **Double Patenting**

1. The Terminal Disclaimers, for 10/138,803, 10/138,804, and 10/138,805, have been received and placed on record.

### Allowable Subject Matter

- 2. The following is an examiner's statement of reasons for allowance:
- 3. The examiner considered the Applicant's Amendment filed on 3-30-2006, and after updated search, no other prior art of record has taught that which is presented in the amended claims 1-11, 16-18, 22-32, 37-39, 43, 44, and 50-72.
- 4. Therefore, independent claims 1, 22, 43, and 50, are found to be allowable along with the dependent claims 2-11, 16-18, 23-32, 37-39, 44, 51, and 52-72.
- 5. Independent claims 1, 22, 43, and 50 when considered as a whole, are allowable over the prior art of record. Proehl teaches, in column 1, line 62 through column 2, line 25, navigating through audio/visual listings in a graphical user interface. Proehl teaches, in column 4, lines 20-46, column 9, line 42 through column 10, line 27, and in figures 9-11, allowing the user to successively display information in a electronic program guide via two sets of visual cards aligned perpendicularly to each other, where each successive display shows an television program or a programming source, being shifted through a vertically fixed focus frame (stationary cursor). Proehl teaches, in column 4, lines 34-46, using a spring-loaded switch, such as a rocker switch, that successively scrolls when held in a direction and upon release discontinues the successive display. Proehl further teaches replacing the first sequence of cards with a

Application/Control Number: 10/138,810

Art Unit: 2173

second sequence of elements (see column 3, lines 29-48 and figures 9-11). In this instance of claims the horizontal set of elements would be viewed as the first sequence, and the vertical sequence of channels in Proehl would be viewed as the second sequence. Proehl is supplemented by Matthews who teaches an electronic program guide capable of selection of item in two dimensions where the two sequences (left/right sequence and up/down sequence) are perpendicular to each other (see figure 11, and column 17, lines 23-44), similar to that of Proehl, but further teaches, in column 10, lines 26-36, column 13, lines 1-20, column 15, lines 27-36, column 17, lines 23-44, and in figure 11, that whether moving items in the EPG up, down, right, or left, they are all moved through one stationary focus in the center of the display. They, however, don't provide for the limitation: "no visual card in the first sequence is also included in the second sequence" or "the first and second sequences do not have any visual cards in common". This limitation, as supported by the specification, creates an independence of lists where when one list is selected to be changed, the selected list's corresponding elements are displayed in the focal region, overlapping the other list's elements.

Page 3

6. Any comments considered necessary by applicant must be submitted no later than the payment of the issue fee and, to avoid processing delays, should preferably accompany the issue fee. Such submissions should be clearly labeled "Comments on Statement of Reasons for Allowance."

Application/Control Number: 10/138,810

Art Unit: 2173

### Conclusion

Any inquiry concerning this communication or earlier communications from the examiner should be directed to Dennis G. Bonshock whose telephone number is (571) 272-4047. The examiner can normally be reached on Monday - Friday, 6:30 a.m. - 4:00 p.m.

If attempts to reach the examiner by telephone are unsuccessful, the examiner's supervisor, John Cabeca can be reached on (571) 272-4048. The fax phone number for the organization where this application or proceeding is assigned is 571-273-8300.

Information regarding the status of an application may be obtained from the Patent Application Information Retrieval (PAIR) system. Status information for published applications may be obtained from either Private PAIR or Public PAIR. Status information for unpublished applications is available through Private PAIR only. For more information about the PAIR system, see http://pair-direct.uspto.gov. Should you have questions on access to the Private PAIR system, contact the Electronic Business Center (EBC) at 866-217-9197 (toll-free). If you would like assistance from a USPTO Customer Service Representative or access to the automated information system, call 800-786-9199 (IN USA OR CANADA) or 571-272-1000.

6-6-06 DGB

> RAYMOND J. BAYERL PRIMARY EXAMINER ART UNIT 2173

| - | Sheet 1          | of 2         | 6      | PEZG                         |                       |                                                        |     |                       |             |          |                               |
|---|------------------|--------------|--------|------------------------------|-----------------------|--------------------------------------------------------|-----|-----------------------|-------------|----------|-------------------------------|
| - | FORM<br>(REV.    | PTO-         | 1449   | ATEN                         | EPARTMENT OF AND TRAD | OF COMMERCE<br>EMARK OFFICE                            | 4   | TY. DOCK<br>88/299    | ET NO.      |          | PLICATION NO.                 |
|   | INFOR            | RMAT:        | 10/20  | ISÇLOSOKE CITA               | TION                  |                                                        | API | PLICANT -             | - James A   | . Bi     | illmaier et al.               |
|   |                  |              |        | AND METHOD F<br>USER INTERFA |                       | D NAVIGATION                                           | L   | ING DATE<br>y 3, 2002 | <br>3-      |          |                               |
| - | U.S. PA          | TENT         | DOCU   | MENTS                        |                       |                                                        | ·   |                       |             | <u>.</u> |                               |
|   | EXAMI<br>INITIAL | 1            |        | DOCUMENT<br>NUMBER           | DATE                  | NAME                                                   |     | CLASS                 | SUBCLA      | ss       | FILING DATE<br>IF APPROPRIATE |
| ? | 1                |              | Al     | 6,678,891 B1                 | 01/13/04              | Wilcox et al.                                          |     | 725                   | 42          |          | 11/19/98                      |
| - | 7                |              | A2     | 5,682,511                    | 10/28/97              | Sposato et al.                                         |     | 395                   | 353         |          | 05/05/95                      |
| _ |                  |              | A3     | 6,690,391 B1                 | 02/10/04              | Prochl et al.                                          |     | 345                   | 720         |          | 07/13/00                      |
| - |                  |              | A4     | 6,642,939 B1                 | 11/04/03              | Vallone et al.                                         |     | 345                   | 721         |          | 03/30/00                      |
| - | •                |              | A5     | 5,623,613                    | 04/22/97              | Rowe et al.                                            |     | 395                   | 353         |          | 11/29/94                      |
|   |                  |              | A6     | 6,266,098 B1                 | 07/24/01              | Cove et al.                                            |     | 348                   | 563         |          | 10/22/97                      |
|   |                  |              | A7     | 6,344,880 B1                 | 02/05/02              | Takahashi et al.                                       |     | 348                   | 563         |          | 05/14/98                      |
|   |                  |              | A8     | 5,398,074                    | 03/14/95              | Duffield et al.                                        |     | 348                   | 564         |          | 07/11/94                      |
|   |                  |              | A9     | 5,602,596                    | 02/11/97              | Claussen et al.                                        |     | 348                   | 564         |          | 04/08/94                      |
| _ |                  |              | A10    | 5,606,374                    | 02/25/97              | Bertram                                                |     | 348                   | 565         |          | 05/31/95                      |
| < | XO               | X            | All    | 5,621,456                    | 04/15/97              | Florin et al.                                          |     | 348                   | 7           |          | 06/22/93                      |
| 2 | U.S. PA          | TENT.        | APPLIC | CATION PUBLICATIO            | ONS                   |                                                        |     |                       |             | •        |                               |
| ( |                  | <b>5</b> (\$ | Bl     | 2002/0070958 A1              | 06/13/02              | Yeo et al.                                             |     | 345                   | 723         |          | 01/22/99                      |
| Ī |                  |              | B2     | 2002/0078440 A1              | 06/20/02              | Feinberg et al.                                        |     | 725                   | 9           |          | 12/14/00                      |
| 7 |                  | X            | В3     | 2002/0056129                 | 05/09/02              | Blackketter et al.                                     |     | 725                   | 112         |          | 10/05/99                      |
| - | EXAM             | INER         |        |                              |                       |                                                        |     | DATE C                | ONSIDER     | ED       |                               |
| _ |                  |              |        |                              |                       | ation is in conformation with next communication to ap |     |                       | w line thro | ugh      | citation if not in            |
|   | FOREIG           | GN PAT       | ENT D  | OCUMENTS                     |                       |                                                        |     |                       |             |          |                               |
| - |                  |              |        | DOCUMENT                     | PUBLICA-              |                                                        |     | C                     | LASS        |          | TRANSLATION                   |

DOCUMENT PUBLICATION DATE COUNTRY / PATENT OFFICE CLASS
SUBCLASS YES NO

The PTO did not receive the following listed Item(s) References No. B. B2 & B3

SaltLake-242187.1 0050588-00299

| Sheet 2 of 2                                                                                                    |                              |                            |
|----------------------------------------------------------------------------------------------------|------------------------------|----------------------------|
| FORM PTO- 449 (REV. 7-80)  OU.S. DEPARTMENT OF COMMERCE PATENT AND TRADEMARK OFFICE                                                                                               | ATTY. DOCKET NO. 50588/299   | APPLICATION NO. 10/138,810 |
| INFORMATION DISCLOSSIVE CITATION                                                                                                    | APPLICANT - James A          | A. Billmaier et al.        |
| Title: SYSTEM AND METHOD FOR FOCUSED NAVIGATION WITHIN A USER INTERFACE                                                                                                    | FILING DATE-<br>May 3, 2002  |                            |
| OTHER DOCUMENTS (Including Author, Title, Date, Relevant Pages, Place of Publication , etc.)                                                                                      | )                            | <u>-</u>                   |
| C1 Nokia Mediaterminal 511S; www.nokia.com/multimedia/pdf/medi                                                                                                    | iaterminal.pdf; pp. 1-12; 12 | /11/2001.                  |
| C2 Nokia Mediamaster 9470S; http://www.digitv.de/ifa01/nokia9470s                                                                                                    | * *                          |                            |
| EXAMINER S                                                                                                    | DATE CONSIDI                 | 6 13 06                    |
| EXAMINER: Initial if reference considered, whether or not citation is in conformation wit conformance and not considered. Include copy of this form with next communication to ap |                              | ough citation if not in    |

SaltLake-242187.1 0050588-00299

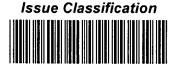

| Application/Control No.<br>10/138,810 | Applicant(s)/Patent under Reexamination BILLMAIER ET AL. |
|---------------------------------------|----------------------------------------------------------|
| Examiner                              | Art Unit                                                 |
| Dennis G. Bonshock                    | 2173                                                     |

|          |             |              |                | ISSUE          | CL  | .AS  | SIF         | ICATI | ON         |                        |                   |
|----------|-------------|--------------|----------------|----------------|-----|------|-------------|-------|------------|------------------------|-------------------|
|          |             | ORIGINAL     |                |                |     |      |             | INT   | ERNATIONAL | CLASSIFICATION         |                   |
|          | CLASS       |              | SUBC           | _ASS           |     |      | Cl          | AIMED |            | NOI                    | N-CLAIMED         |
|          | 715         |              | 72             | 0              | н   | 04   | N           | 7     | /25        |                        | 1                 |
|          | CROS        | S REFEREN    | ICES           |                | 1   |      |             |       | ,          |                        | ,                 |
| CLASS    | SUBCLA      | SS (ONE SU   | JBCLASS PE     | R BLOCK)       |     |      |             |       | ,          |                        |                   |
| 715      | 719         | 721          |                |                |     |      |             | _     | 1          |                        | 1                 |
| 725      | 39          | 41           | 52             |                |     |      |             |       | 1          |                        | 1                 |
|          |             |              |                |                |     |      |             |       | 1          |                        | 1                 |
|          |             |              |                |                |     |      |             | -     | 1          |                        | 1                 |
|          |             |              |                |                |     |      |             |       | 1          |                        | i                 |
| /(Asşi   | stant Exem  | mer) (D      | 5-6-06<br>ate) | RAYN<br>PRIM   | 10N | ID J | I. B        | AYER  | , T        | otal Claims A          | llowed: 53        |
| (Legarin | struments E | y<br>xaminer | 1200           | (Prin <b>A</b> |     |      | <b>[</b> 21 |       | [          | O.G.<br>Print Claim(s) | O.G.<br>Print Fig |

|        |          |       |       |          |       |        |          | —     |        |          |      |       |          |          |          | 1 |             |          |
|--------|----------|-------|-------|----------|-------|--------|----------|-------|--------|----------|------|-------|----------|----------|----------|---|-------------|----------|
| $\Box$ | laims    | renur | nbere | d in th  | e sam | e orde | er as p  | pesen | ted by | appli    | cant |       | PA       | <br>□ T. | D.       |   | $\square$ R | 1.47     |
| Final  | Original |       | Final | Original |       | Final  | Original |       | Final  | Original |      | Final | Original | Final    | Original |   | Final       | Original |
| 1      | 1        |       | 36    | 31       |       | 24     | 61       | }     |        | 91       |      |       | 121      |          | 151      |   |             | 181      |
| 2      | 2        |       | 37    | 32       |       | 25     | 62       | }     |        | 92       |      |       | 122      |          | 152      |   |             | 182      |
| 3      | 3        |       |       | 33       |       | 41     | 63       |       |        | 93       |      |       | 123      |          | 153      |   |             | 183      |
| 5      | 4        |       |       | 34       |       | 42     | 64       | ]     |        | 94_      |      |       | 124      |          | 154      |   |             | 184      |
| 6      | 5        |       |       | 35       |       | 43_    | 65       | ]     |        | 95       |      |       | 125      |          | 155      |   |             | 185      |
| 7      | 6        |       |       | 36       |       | 29     | 66       | ]     |        | 96       |      |       | 126      |          | 156      |   |             | 186      |
| 8      | 7        | ]     | 38    | 37       |       | 44     | 67       | ]     |        | 97       |      |       | 127      |          | 157      |   |             | 187      |
| 9      | 8        |       | 39    | 38       |       | 45     | 68       | ]     |        | 98       |      |       | 128      |          | 158      |   |             | 188      |
| 10     | 9        |       | 40    | 39       | ]     | 46_    | 69       |       |        | 99       |      |       | 129      |          | 159      |   |             | 189      |
| 11     | 10       | j     |       | 40       |       | 47     | 70       |       |        | 100      |      |       | 130      |          | 160      |   |             | 190      |
| 12     | 11       | ŀ     |       | 41       |       | 48     | 71       |       |        | 101      |      |       | 131      |          | 161      |   |             | 191      |
|        | 12       |       |       | 42       |       | 49     | 72       |       |        | 102      |      |       | 132      |          | 162      |   |             | 192      |
|        | 13       | }     | 50    | 43       |       |        | 73       |       |        | 103      |      |       | 133      |          | 163      |   |             | 193      |
|        | 14       | ]     | 51    | 44       |       |        | 74       |       |        | 104      |      |       | 134      |          | 164      |   |             | 194      |
|        | 15       | ]     |       | 45       |       |        | 75       | ]     |        | 105      |      |       | 135      |          | 165      |   |             | 195      |
| 13     | 16       | ]     | L     | 46       |       |        | 76       |       |        | 106      |      |       | 136      |          | 166      |   |             | 196      |
| 14     | 17       | ļ     |       | 47       |       |        | 77       |       |        | 107      |      |       | 137      |          | 167      |   |             | 197      |
| 15     | 18       |       |       | 48       |       |        | 78       |       | ·      | 108      |      |       | 138      |          | 168      |   |             | 198      |
|        | 19       |       |       | 49       | }     |        | 79       | ]     |        | 109      |      |       | 139      |          | 169      |   |             | 199      |
|        | 20       |       | 52    | 50       |       |        | 80       |       |        | 110      |      |       | 140      |          | 170      |   |             | 200      |
|        | 21       |       | 53    | 51       |       |        | 81       |       |        | 111      |      |       | 141      |          | 171      |   |             | 201      |
| 26     | 22       |       | 16    | 52       |       |        | 82       |       | L      | 112      |      |       | 142      |          | 172      |   |             | 202      |
| 27     | 23       |       | 17    | 53       | ]     |        | 83       |       |        | 113      |      |       | 143      |          | 173      |   |             | 203      |
| 28     | 24       |       | 18    | 54       | [     |        | 84       |       |        | 114      |      |       | 144      |          | 174      |   |             | 204      |
| 30     | 25       | }     | 4     | 55       |       |        | 85       | ]     |        | 115      |      |       | 145      |          | 175      |   |             | 205      |
| 31     | 26       |       | 19    | 56       |       |        | 86       |       |        | 116      |      |       | 146      |          | 176      |   |             | 206      |
| 32     | 27       | ]     | 20    | 57       | ]     |        | 87       |       |        | 117      |      |       | 147      |          | 177      |   |             | 207      |
| 33     | 28       | ]     | 21    | 58       |       |        | 88       |       |        | 118      |      |       | 148      |          | 178      |   |             | 208      |
| 34     | 29       | ]     | 22    | 59       |       |        | 89       |       |        | 119      |      |       | 149      |          | 179      |   |             | 209      |
| 35     | 30       |       | 23    | 60       | ]     |        | 90       |       |        | 120      |      |       | 150      |          | 180      |   |             | 210      |

U.S. Patent and Trademark Office

Part of Paper No. 20060606

| Se | arch l | Votes |  |
|----|--------|-------|--|
|    |        |       |  |

| Application/Control No. | Applicant(s)/Patent under Reexamination |  |
|-------------------------|-----------------------------------------|--|
| 10/138,810              | BILLMAIER ET AL.                        |  |
| Examiner                | Art Unit                                |  |
| Dennis G Bonshock       | 2173                                    |  |

|       | SEARCHED         |          |          |  |  |  |  |
|-------|------------------|----------|----------|--|--|--|--|
| Class | Subclass         | Date     | Examiner |  |  |  |  |
| 715   | 721, 719,<br>720 | 6/6/2006 | DGB      |  |  |  |  |
| 725   | 56, 41           | 6/6/2006 | DGB      |  |  |  |  |
| 725   | 52, 39           | 6/6/2006 | DGB      |  |  |  |  |
| 725   | 37, 38           | 6/6/2006 | DGB      |  |  |  |  |
|       |                  |          |          |  |  |  |  |
|       |                  |          |          |  |  |  |  |
|       |                  |          |          |  |  |  |  |
|       |                  |          |          |  |  |  |  |
|       |                  |          |          |  |  |  |  |
|       |                  |          |          |  |  |  |  |
|       |                  |          |          |  |  |  |  |
|       |                  |          |          |  |  |  |  |
|       |                  |          |          |  |  |  |  |
|       |                  |          |          |  |  |  |  |

| INTERFERENCE SEARCHED |          |      |          |  |  |  |  |  |  |
|-----------------------|----------|------|----------|--|--|--|--|--|--|
| Class                 | Subclass | Date | Examiner |  |  |  |  |  |  |
|                       |          | ·    |          |  |  |  |  |  |  |
|                       |          |      |          |  |  |  |  |  |  |
|                       |          |      |          |  |  |  |  |  |  |
|                       | L        |      |          |  |  |  |  |  |  |
| SAME A                | S ABOVE  |      |          |  |  |  |  |  |  |
|                       |          |      |          |  |  |  |  |  |  |

| SEARCH NOTES<br>(INCLUDING SEARCH STRATEGY) |          |      |  |  |  |
|---------------------------------------------|----------|------|--|--|--|
|                                             | DATE     | EXMR |  |  |  |
| EAST USPAT EPO JPO DERWENT US PGPUB         | 6/6/2006 | DGB  |  |  |  |
|                                             |          |      |  |  |  |
|                                             |          |      |  |  |  |
|                                             |          |      |  |  |  |
|                                             |          |      |  |  |  |
|                                             |          |      |  |  |  |
|                                             |          |      |  |  |  |
|                                             |          |      |  |  |  |

| Ref<br># | Hits | Search Query                     | DBs                                         | Default<br>Operator | Plurals | Time Stamp       |
|----------|------|----------------------------------|---------------------------------------------|---------------------|---------|------------------|
| L2       | 7    | @pd>"20060221" and 715/721.ccls. | US-PGPUB;<br>USPAT;<br>EPO; JPO;<br>DERWENT | OR                  | ON      | 2006/06/06 06:54 |
| L3       | 3    | @pd>"20060221" and 715/720.ccls. | US-PGPUB;<br>USPAT;<br>EPO; JPO;<br>DERWENT | OR                  | ON      | 2006/06/06 06:55 |
| L4       | 14   | @pd>"20060221" and 715/719.ccls. | US-PGPUB;<br>USPAT;<br>EPO; JPO;<br>DERWENT | OR                  | ON      | 2006/06/06 06:55 |
| L5       | 5    | @pd>"20060221" and 725/56.ccls.  | US-PGPUB;<br>USPAT;<br>EPO; JPO;<br>DERWENT | OR                  | ON      | 2006/06/06 06:56 |
| L6       | 6    | @pd>"20060221" and 725/41.ccls.  | US-PGPUB;<br>USPAT;<br>EPO; JPO;<br>DERWENT | OR                  | ON      | 2006/06/06 06:56 |
| L7       | 17   | @pd>"20060221" and 725/52.ccls.  | US-PGPUB;<br>USPAT;<br>EPO; JPO;<br>DERWENT | OR                  | ON      | 2006/06/06 06:57 |
| L8       | 37   | @pd>"20060221" and 725/37.ccls.  | US-PGPUB;<br>USPAT;<br>EPO; JPO;<br>DERWENT | OR                  | ON      | 2006/06/06 06:58 |
| L9       | 35   | @pd>"20060221" and 725/38.ccls.  | US-PGPUB;<br>USPAT;<br>EPO; JPO;<br>DERWENT | OR                  | ON      | 2006/06/06 06:59 |
| L10      | 58   | @pd>"20060221" and 725/39.ccls.  | US-PGPUB;<br>USPAT;<br>EPO; JPO;<br>DERWENT | OR                  | ON      | 2006/06/06 06:59 |
| S1       | 97   | @ad<"20010829" and 715/721.ccls. | USPAT;<br>EPO; JPO;<br>DERWENT              | OR                  | ON      | 2005/06/03 08:26 |
| S2       | 1    | ("5812124").PN.                  | USPAT                                       | OR                  | OFF     | 2005/01/04 09:34 |
| S3       | 0    | ("58121246005601").PN.           | USPAT                                       | OR                  | OFF     | 2005/01/04 09:34 |
| S4       | 1    | ("6005601").PN.                  | USPAT                                       | OR                  | OFF     | 2005/01/04 09:34 |
| S5       | 1    | ("6028600").PN.                  | USPAT                                       | OR                  | OFF     | 2005/01/04 09:34 |
| S6       | 1    | ("6418556").PN.                  | USPAT                                       | OR                  | OFF     | 2005/01/04 09:34 |
| S7       | 1    | ("6690391").PN.                  | USPAT                                       | OR                  | OFF     | 2005/01/04 10:38 |

<sup>6/6/06 7:01:09</sup> AM
C:\Documents and Settings\DBonshock\My Documents\EAST\Workspaces\Case #115 and #116.wsp

| <b>S8</b> | 1   | ("6642939").PN.                  | USPAT                          | OR | OFF | 2005/01/04 10:38 |
|-----------|-----|----------------------------------|--------------------------------|----|-----|------------------|
| S9        | 157 | @ad<"20010829" and 715/719.ccls. | USPAT;<br>EPO; JPO;<br>DERWENT | OR | ON  | 2005/01/05 16:13 |
| S10       | 1   | "6452609".PN.                    | USPAT;<br>USOCR                | OR | OFF | 2005/01/05 09:15 |
| S11       | 1   | "6445398".PN.                    | USPAT;<br>USOCR                | OR | OFF | 2005/01/05 09:15 |
| S12       | 1   | "6128009".PN.                    | USPAT;<br>USOCR                | OR | OFF | 2005/01/05 09:15 |
| S13       | 1   | "6072483".PN.                    | USPAT;<br>USOCR                | OR | OFF | 2005/01/05 09:16 |
| S14       | 1   | "6034677".PN.                    | USPAT;<br>USOCR                | OR | OFF | 2005/01/05 09:16 |
| S15       | 1   | "6028600".PN.                    | USPAT;<br>USOCR                | OR | OFF | 2005/01/05 09:16 |
| S16       | 1   | "6020930".PN.                    | USPAT;<br>USOCR                | OR | OFF | 2005/01/05 09:17 |
| S17       | 1   | "6005562".PN.                    | USPAT;<br>USOCR                | OR | OFF | 2005/01/05 09:17 |
| S18       | 1   | "5973682".PN.                    | USPAT;<br>USOCR                | OR | OFF | 2005/01/05 09:17 |
| S19       | 1   | "5956035".PN.                    | USPAT;<br>USOCR                | OR | OFF | 2005/01/05 09:17 |
| S20       | 1   | "5903314".PN.                    | USPAT;<br>USOCR                | OR | OFF | 2005/01/05 09:18 |
| S21       | 1   | "5793366".PN.                    | USPAT;<br>USOCR                | OR | OFF | 2005/01/05 09:18 |
| S22       | 1   | "5530455".PN.                    | USPAT;<br>USOCR                | OR | OFF | 2005/01/05 09:18 |
| S23       | 1   | "5867208".PN.                    | USPAT;<br>USOCR                | OR | OFF | 2005/01/05 09:18 |
| S24       | 1   | "5850218".PN.                    | USPAT;<br>USOCR                | OR | OFF | 2005/01/05 09:18 |
| S25       | 1   | "5844552".PN.                    | USPAT;<br>USOCR                | OR | OFF | 2005/01/05 09:21 |
| S26       | 1   | "5850218".PN.                    | USPAT;<br>USOCR                | OR | OFF | 2005/01/05 09:21 |
| S27       | 1   | "5815145".PN.                    | USPAT;<br>USOCR                | OR | OFF | 2005/01/05 09:22 |
| S28       | 1   | "5812123".PN.                    | USPAT;<br>USOCR                | OR | OFF | 2005/01/05 09:22 |
| S29       | 1   | "5699106".PN.                    | USPAT;<br>USOCR                | OR | OFF | 2005/01/05 09:22 |

6/6/06 7:01:09 AM
C:\Documents and Settings\DBonshock\My Documents\EAST\Workspaces\Case #115 and #116.wsp

|     | ,   |                                                                                                    |                                |    |     |                  |
|-----|-----|----------------------------------------------------------------------------------------------------|--------------------------------|----|-----|------------------|
| S30 | 1   | "5677708".PN.                                                                                                    | USPAT;<br>USOCR                | OR | OFF | 2005/01/05 09:22 |
| S31 | 1   | "5677708".PN.                                                                                                    | USPAT;<br>USOCR                | OR | OFF | 2005/01/05 09:22 |
| S32 | 1   | "5585865".PN.                                                                                                    | USPAT;<br>USOCR                | OR | OFF | 2005/01/05 09:22 |
| S33 | 1   | "5543818".PN.                                                                                                    | USPAT;<br>USOCR                | OR | OFF | 2005/01/05 09:23 |
| S34 | 1   | "5524195".PN.                                                                                                    | USPAT;<br>USOCR                | OR | OFF | 2005/01/05 09:23 |
| S35 | 1   | "5512954".PN.                                                                                                    | USPAT;<br>USOCR                | OR | OFF | 2005/01/05 09:23 |
| S36 | 1   | "5485197".PN.                                                                                                    | USPAT;<br>USOCR                | OR | OFF | 2005/01/05 09:23 |
| S37 | 1   | "5410344".PN.                                                                                                    | USPAT;<br>USOCR                | OR | OFF | 2005/01/05 09:23 |
| S38 | 2   | @ad<"20010829" and "6690391"                                                                                                    | USPAT;<br>EPO; JPO;<br>DERWENT | OR | ON  | 2005/01/05 09:36 |
| S42 | 41  | @ad<"20010829" and 715/720.ccls.                                                                                                    | USPAT;<br>EPO; JPO;<br>DERWENT | OR | ON  | 2005/01/11 09:00 |
| S43 | 15  | @ad<"20010829" and "715"/\$.ccls.<br>and "television program" same card                                                                                                    | USPAT;<br>EPO; JPO;<br>DERWENT | OR | ON  | 2005/01/11 09:01 |
| S44 | 115 | @ad<"20010829" and "715"/\$.ccls.<br>and ("television program" "program<br>guide") same (list card)                                                                                                    | USPAT;<br>EPO; JPO;<br>DERWENT | OR | ON  | 2005/01/11 09:02 |
| S45 | 26  | @ad<"20010829" and "715"/\$.ccls.<br>and ("television program" "program<br>guide") same (list card) same sets                                                                                                    | USPAT;<br>EPO; JPO;<br>DERWENT | OR | ON  | 2005/01/11 09:02 |
| S46 | 4   | (("5838326") or ("6005565") or<br>("6470381") or ("6708172")).PN.                                                                                                    | USPAT                          | OR | OFF | 2005/06/01 09:18 |
| S47 | 1   | ("6642939").PN.                                                                                                    | USPAT                          | OR | OFF | 2005/06/01 09:18 |
| S48 | 14  | (US-5812124-\$ or US-5850218-\$ or US-6005601-\$ or US-6028600-\$ or US-6037933-\$ or US-6151059-\$ or US-6175362-\$ or US-6281898-\$ or US-6418556-\$ or US-6563515-\$ or US-6577350-\$ or US-6642939-\$ or US-6678891-\$ or US-6690391-\$). did. | USPAT                          | OR | OFF | 2005/06/01 09:22 |
| S49 | 0   | ("L3andhold").PN.                                                                                                    | USPAT                          | OR | OFF | 2005/06/01 09:22 |
| S50 | 2   | S48 and hold                                                                                                    | USPAT                          | OR | OFF | 2005/06/01 09:22 |
| S51 | 1   | ("5673401").PN.                                                                                                    | USPAT                          | OR | OFF | 2005/06/01 10:05 |

6/6/06 7:01:09 AM

| S52 | 108 | 715/721.ccls.                                                                                                    | USPAT;<br>EPO; JPO;<br>DERWENT | OR | ON  | 2005/08/03 07:55 |
|-----|-----|----------------------------------------------------------------------------------------------------|--------------------------------|----|-----|------------------|
| S53 | 68  | 725/56.ccls.                                                                                                    | USPAT;<br>EPO; JPO;<br>DERWENT | OR | ON  | 2005/06/03 09:02 |
| S54 | 1   | "6028600".PN.                                                                                                    | USPAT;<br>USOCR                | OR | OFF | 2005/06/03 08:58 |
| S55 | 4   | "6281940"                                                                                                    | USPAT;<br>EPO; JPO;<br>DERWENT | OR | ON  | 2005/06/03 09:02 |
| S57 | 74  | 725/41.ccls.                                                                                                    | USPAT;<br>EPO; JPO;<br>DERWENT | OR | ON  | 2005/06/03 09:58 |
| S58 | 66  | 725/52.ccis.                                                                                                    | USPAT;<br>EPO; JPO;<br>DERWENT | OR | ON  | 2005/08/04 07:16 |
| S59 | 223 | 725/39.ccls.                                                                                                    | USPAT;<br>EPO; JPO;<br>DERWENT | OR | ON  | 2005/06/03 10:06 |
| S60 | 17  | 725/39.ccls. and focus                                                                                                    | USPAT;<br>EPO; JPO;<br>DERWENT | OR | ON  | 2005/06/03 10:06 |
| S61 | 19  | 725/39.ccls. and (focus focal)                                                                                                    | USPAT;<br>EPO; JPO;<br>DERWENT | OR | ON  | 2005/06/03 10:06 |
| S62 | 18  | (US-5812124-\$ or US-5850218-\$ or US-6005601-\$ or US-6028600-\$ or US-6037933-\$ or US-6151059-\$ or US-6175362-\$ or US-6281898-\$ or US-6418556-\$ or US-6563515-\$ or US-6577350-\$ or US-6642939-\$ or US-6678891-\$ or US-6690391-\$ or US-5673401-\$ or US-6281940-\$ or US-6425129-\$ or US-6262722-\$). did. | USPAT                          | OR | OFF | 2005/06/06 16:32 |
| S63 | 10  | S62 and last                                                                                                    | USPAT                          | OR | OFF | 2005/06/06 16:33 |
| S64 | 18  | (US-5673401-\$ or US-5812124-\$ or US-5850218-\$ or US-6005601-\$ or US-6028600-\$ or US-6037933-\$ or US-6151059-\$ or US-6175362-\$ or US-6262722-\$ or US-6281898-\$ or US-6281940-\$ or US-6418556-\$ or US-6425129-\$ or US-6563515-\$ or US-6577350-\$ or US-6678891-\$ or US-6690391-\$). did.                  | USPAT                          | OR | OFF | 2005/06/09 07:26 |
| S65 | 1   | S64 and test                                                                                                    | USPAT                          | OR | OFF | 2005/06/09 13:29 |

|     |     |                                                        | Γ                              | T  | <u> </u> |                  |
|-----|-----|--------------------------------------------------------|--------------------------------|----|----------|------------------|
| S66 | 0   | ("10270738").PN.                                       | USPAT                          | OR | OFF      | 2005/06/09 13:29 |
| S67 | 2   | ("10270738").PN.                                       | USPAT;<br>EPO; JPO;<br>DERWENT | OR | OFF      | 2005/06/09 13:29 |
| S68 | 6   | @ad<"20010829" and<br>@pd>"20041126" and 715/721.ccls. | USPAT;<br>EPO; JPO;<br>DERWENT | OR | ON       | 2005/06/09 13:38 |
| S69 | 1   | @ad<"20010829" and @pd>"20041126" and 715/720.ccls.    | USPAT;<br>EPO; JPO;<br>DERWENT | OR | ON       | 2005/06/09 13:38 |
| S70 | 3   | "6910191"                                              | USPAT;<br>EPO; JPO;<br>DERWENT | OR | ON       | 2005/08/01 15:34 |
| S71 | 1   | "6678891".PN.                                          | USPAT;<br>USOCR                | OR | OFF      | 2005/08/01 15:25 |
| S72 | 1   | "6597358".PN.                                          | USPAT;<br>USOCR                | OR | OFF      | 2005/08/01 15:25 |
| S73 | 1   | "6594825".PN.                                          | USPAT;<br>USOCR                | OR | OFF      | 2005/08/01 15:25 |
| S74 | 1   | "6538672".PN.                                          | USPAT;<br>USOCR                | OR | OFF      | 2005/08/01 15:25 |
| S75 | 1   | "6483548".PN.                                          | USPAT;<br>USOCR                | OR | OFF      | 2005/08/01 15:25 |
| S76 | 1   | "6412110".PN.                                          | USPAT;<br>USOCR                | OR | OFF      | 2005/08/01 15:26 |
| S77 | 1   | "6243071".PN.                                          | USPAT;<br>USOCR                | OR | OFF      | 2005/08/01 15:26 |
| S78 | 1   | "6175362".PN.                                          | USPAT;<br>USOCR                | OR | OFF      | 2005/08/01 15:26 |
| S79 | 1   | "6128009".PN.                                          | USPAT;<br>USOCR                | OR | OFF      | 2005/08/01 15:26 |
| S80 | 1   | "6100884".PN.                                          | USPAT;<br>USOCR                | OR | OFF      | 2005/08/01 15:27 |
| S81 | . 1 | "6034688".PN.                                          | USPAT;<br>USOCR                | OR | OFF      | 2005/08/01 15:27 |
| S82 | 1   | "6016144".PN.                                          | USPAT;<br>USOCR                | OR | OFF      | 2005/08/01 15:27 |
| S83 | 1   | "6008803".PN.                                          | USPAT;<br>USOCR                | OR | OFF      | 2005/08/01 15:27 |
| S84 | 1   | "6005601".PN.                                          | USPAT;<br>USOCR                | OR | OFF      | 2005/08/01 15:28 |
| S85 | 1   | "5860067".PN.                                          | USPAT;<br>USOCR                | OR | OFF      | 2005/08/01 15:28 |
| S86 | 1   | "5815155".PN.                                          | USPAT;<br>USOCR                | OR | OFF      | 2005/08/01 15:28 |

| S87      | 1  | "5812123".PN.             | USPAT;<br>USOCR                             | OR | OFF | 2005/08/01 15:28 |
|----------|----|---------------------------|---------------------------------------------|----|-----|------------------|
| S88      | 1  | "5751369".PN.             | USPAT;<br>USOCR                             | OR | OFF | 2005/08/01 15:29 |
| S89      | 1  | "5751287".PN.             | USPAT;<br>USOCR                             | OR | OFF | 2005/08/01 15:29 |
| S90      | 1  | "5737029".PN.             | USPAT;<br>USOCR                             | OR | OFF | 2005/08/01 15:29 |
| S91      | 1  | "5677708".PN.             | USPAT;<br>USOCR                             | OR | OFF | 2005/08/01 15:29 |
| S92      | 1  | "5664128".PN.             | USPAT;<br>USOCR                             | OR | OFF | 2005/08/01 15:32 |
| S93      | 1  | "5598527".PN.             | USPAT;<br>USOCR                             | OR | OFF | 2005/08/01 15:32 |
| S94      | 1  | "5485175".PN.             | USPAT;<br>USOCR                             | OR | OFF | 2005/08/01 15:32 |
| S95      | 1  | "5452414".PN.             | USPAT;<br>USOCR                             | OR | OFF | 2005/08/01 15:32 |
| S96      | 1  | "5289573".PN.             | USPAT;<br>USOCR                             | OR | OFF | 2005/08/01 15:33 |
| S97      | 1  | "5283560".PN.             | USPAT;<br>USOCR                             | OR | OFF | 2005/08/01 15:33 |
| S98      | 1  | "5119079".PN.             | USPAT;<br>USOCR                             | OR | OFF | 2005/08/01 15:33 |
| S99      | 1  | "5095965".PN.             | USPAT;<br>USOCR                             | OR | OFF | 2005/08/01 15:33 |
| S10<br>0 | 1  | "5059965".PN.             | USPAT;<br>USOCR                             | OR | OFF | 2005/08/01 15:33 |
| S10<br>1 | 0  | Segerberg.in. with thomas | USPAT;<br>EPO; JPO;<br>DERWENT              | OR | ON  | 2005/08/01 15:36 |
| S10<br>2 | 2  | Segerberg.in. with tomas  | USPAT;<br>EPO; JPO;<br>DERWENT              | OR | ON  | 2005/08/01 15:56 |
| S10<br>3 | 11 | bernhardson.in.           | USPAT;<br>EPO; JPO;<br>DERWENT              | OR | ON  | 2005/08/01 15:56 |
| S10<br>4 | 1  | ("5838326").PN.           | USPAT                                       | OR | OFF | 2005/08/02 09:48 |
| S10<br>5 | 2  | ("20020033848").PN.       | US-PGPUB;<br>USPAT;<br>EPO; JPO;<br>DERWENT | OR | OFF | 2005/08/02 10:12 |

6/6/06 7:01:09 AM C:\Documents and Settings\DBonshock\My Documents\EAST\Workspaces\Case #115 and #116.wsp

| S10<br>6 | 2  | ("6538672").PN.                                                                                                    | US-PGPUB;<br>USPAT;                         | OR | OFF | 2005/08/02 10:12 |
|----------|----|----------------------------------------------------------------------------------------------------|---------------------------------------------|----|-----|------------------|
|          |    |                                                                                                    | EPO; JPO;<br>DERWENT                        |    |     |                  |
| S10<br>7 | 22 | (US-20020033848-\$).did. or<br>(US-5673401-\$ or US-5812124-\$ or<br>US-5850218-\$ or US-6005601-\$ or<br>US-6028600-\$ or US-6037933-\$ or<br>US-6151059-\$ or US-6175362-\$ or<br>US-6262722-\$ or US-6281898-\$ or<br>US-6281940-\$ or US-6418556-\$ or<br>US-6425129-\$ or US-6563515-\$ or<br>US-6577350-\$ or US-6642939-\$ or<br>US-6678891-\$ or US-6690391-\$ or<br>US-6910191-\$ or US-6538672-\$ or<br>US-5677708-\$).did. | US-PGPUB;<br>USPAT                          | OR | OFF | 2005/08/02 10:13 |
| S10<br>8 | 0  | ("L20andepisode").PN.                                                                                                    | US-PGPUB;<br>USPAT;<br>EPO; JPO;<br>DERWENT | OR | OFF | 2005/08/02 10:13 |
| S10<br>9 | 4  | S107 and episod\$7                                                                                                    | US-PGPUB;<br>USPAT;<br>EPO; JPO;<br>DERWENT | OR | OFF | 2005/08/02 10:13 |
| S11<br>0 | 22 | (US-20020033848-\$).did. or<br>(US-5673401-\$ or US-5812124-\$ or<br>US-5850218-\$ or US-6005601-\$ or<br>US-6028600-\$ or US-6037933-\$ or<br>US-6151059-\$ or US-6175362-\$ or<br>US-6262722-\$ or US-6281898-\$ or<br>US-6281940-\$ or US-6418556-\$ or<br>US-6425129-\$ or US-6563515-\$ or<br>US-6577350-\$ or US-6642939-\$ or<br>US-6678891-\$ or US-6690391-\$ or<br>US-6910191-\$ or US-6538672-\$ or<br>US-5677708-\$).did. | US-PGPUB;<br>USPAT                          | OR | OFF | 2005/08/02 15:18 |
| S11<br>1 | 3  | S110 and perpendicular                                                                                                    | US-PGPUB;<br>USPAT;<br>EPO; JPO;<br>DERWENT | OR | OFF | 2005/08/02 14:44 |
| S11<br>2 | 0  | ("20030001898").PN.                                                                                                    | USPAT                                       | OR | OFF | 2005/08/02 15:18 |
| S11<br>3 | 2  | ("20030001898").PN.                                                                                                    | US-PGPUB;<br>USPAT;<br>EPO; JPO;<br>DERWENT | OR | OFF | 2005/08/02 15:18 |
| S11<br>4 | 29 | "5677708"                                                                                                    | USPAT                                       | OR | OFF | 2005/08/02 15:59 |
| S11<br>5 | 3  | "6281940"                                                                                                    | USPAT                                       | OR | OFF | 2005/08/02 16:00 |

| S11<br>6 | 1   | "6690391"                        | USPAT                                       | OR | OFF | 2005/08/02 16:00 |
|----------|-----|----------------------------------|---------------------------------------------|----|-----|------------------|
| S11<br>7 | 3   | "6538672"                        | USPAT                                       | OR | OFF | 2005/08/02 16:01 |
| S11<br>8 | 4   | "6642939"                        | USPAT                                       | OR | OFF | 2005/08/02 16:02 |
| S11<br>9 | 2   | "20030093792"                    | US-PGPUB;<br>USPAT;<br>EPO; JPO;<br>DERWENT | OR | OFF | 2005/08/02 16:19 |
| S12<br>0 | 4   | (("6690391") or ("5850218")).PN. | US-PGPUB;<br>USPAT;<br>EPO; JPO;<br>DERWENT | OR | OFF | 2005/08/02 16:19 |
| S12<br>1 | 1   | @pd>"20050601" and 715/721.ccls. | USPAT;<br>EPO; JPO;<br>DERWENT              | OR | ON  | 2005/08/03 07:56 |
| S12<br>2 | 4   | @pd>"20050601" and 715/719.ccls. | USPAT;<br>EPO; JPO;<br>DERWENT              | OR | ON  | 2005/08/03 07:57 |
| S12<br>3 | 6   | @pd>"20050601" and 725/39.ccls.  | USPAT;<br>EPO; JPO;<br>DERWENT              | OR | ON  | 2005/08/03 07:57 |
| S12<br>4 | 2   | @pd>"20050601" and 725/41.ccls.  | USPAT;<br>EPO; JPO;<br>DERWENT              | OR | ON  | 2005/08/03 07:58 |
| S12<br>5 | 2   | @pd>"20050601" and 725/52.ccls.  | USPAT;<br>EPO; JPO;<br>DERWENT              | OR | ON  | 2005/08/03 07:58 |
| S12<br>6 | 1   | "5059965".PN.                    | USPAT;<br>USOCR                             | OR | OFF | 2005/08/03 07:59 |
| S12<br>7 | 1   | "6678891".PN.                    | USPAT;<br>USOCR                             | OR | OFF | 2005/08/03 07:59 |
| S12<br>8 | 173 | 725/37.ccls.                     | USPAT;<br>EPO; JPO;<br>DERWENT              | OR | ON  | 2005/08/04 07:16 |
| S12<br>9 | 114 | 725/38.ccls.                     | USPAT;<br>EPO; JPO;<br>DERWENT              | OR | ON  | 2005/08/04 07:16 |
| S13<br>0 | 229 | 725/39.ccls.                     | USPAT;<br>EPO; JPO;<br>DERWENT              | OR | ON  | 2005/08/04 07:16 |
| S13<br>1 | 2   | (("6163345") or ("6188406")).PN. | USPAT                                       | OR | OFF | 2005/08/04 11:48 |

| S13      | 18 | (("4241521") or ("4313113") or                                                                                                    | US-PGPUB;                                   | OR | OFF | 2006/02/14 11:20 |
|----------|----|----------------------------------------------------------------------------------------------------|---------------------------------------------|----|-----|------------------|
| 2        |    | ("5059965") or ("5283560") or ("5485175") or ("5677708") or ("5751369") or ("5815155") or ("6236396") or ("6323883") or ("6538672") or ("6702284") or ("6910191") or ("20030001898") or ("2003001907") or ("20040008229") or ("20040233238")).PN. | USPAT                                       |    |     |                  |
| S13<br>3 | 12 | (("5663757") or ("6020930") or ("5524195") or ("6266059") or ("6313851") or ("20030090524") or ("20020033848") or ("20030093792") or ("20020152374") or ("6538672") or ("6613100") or ("20030052900")). PN.                                       | US-PGPUB;<br>USPAT                          | OR | OFF | 2006/02/14 11:21 |
| S13<br>4 | 2  | (("6461298") or ("5954650")).PN.                                                                                                    | USPAT                                       | OR | OFF | 2006/02/14 14:14 |
| S13<br>5 | 12 | (("5663575") or ("6020930") or ("0524195") or ("6266059") or ("6313851") or ("20030090524") or ("20020033848") or ("20030093792") or ("20020152474") or ("6538672") or ("6613100") or ("20030052900")). PN.                                       | US-PGPUB;<br>USPAT                          | OR | OFF | 2006/02/20 14:13 |
| S13<br>6 | 5  | (("5663575") or ("0524195") or<br>("20030090524") or<br>("20030093792") or<br>("20030052900")).PN.                                                                                                    | US-PGPUB;<br>USPAT                          | OR | OFF | 2006/02/20 14:12 |
| S13<br>7 | 2  | (("5663757") or ("5524195")).PN.                                                                                                    | US-PGPUB;<br>USPAT                          | OR | OFF | 2006/02/20 14:12 |
| S13<br>8 | 12 | (("5663757") or ("5524195") or ("6020930") or ("6266059") or ("6313851") or ("20030090524") or ("20020033848") or ("20030093792") or ("20020152474") or ("6538672") or ("6613100") or ("20030052900")). PN.                                       | US-PGPUB;<br>USPAT                          | OR | OFF | 2006/02/20 14:25 |
| S13<br>9 | 7  | Segerberg.in.                                                                                                    | US-PGPUB;<br>USPAT;<br>EPO; JPO;<br>DERWENT | OR | OFF | 2006/02/20 15:27 |
| S14<br>0 | 20 | @pd>"20050804" and 715/721.ccls.                                                                                                    | US-PGPUB;<br>USPAT;<br>EPO; JPO;<br>DERWENT | OR | OFF | 2006/02/20 15:29 |

| S14<br>1 | 37 | @pd>"20050804" and 715/719.ccls.                               | US-PGPUB;<br>USPAT;<br>EPO; JPO;<br>DERWENT | OR | OFF | 2006/02/20 15:31 |
|----------|----|----------------------------------------------------------------|---------------------------------------------|----|-----|------------------|
| S14<br>2 | 9  | @pd>"20050804" and 715/720.ccls.                               | US-PGPUB;<br>USPAT;<br>EPO; JPO;<br>DERWENT | OR | OFF | 2006/02/20 15:33 |
| S14<br>3 | 8  | @pd>"20050804" and 725/56.ccls.                                | US-PGPUB;<br>USPAT;<br>EPO; JPO;<br>DERWENT | OR | OFF | 2006/02/20 15:33 |
| S14<br>4 | 20 | @pd>"20050804" and 725/41.ccls.                                | US-PGPUB;<br>USPAT;<br>EPO; JPO;<br>DERWENT | OR | OFF | 2006/02/20 15:35 |
| S14<br>5 | 36 | @pd>"20050804" and 725/52.ccls.                                | US-PGPUB;<br>USPAT;<br>EPO; JPO;<br>DERWENT | OR | OFF | 2006/02/20 15:41 |
| S14<br>6 | 91 | @pd>"20050804" and 725/39.ccls.                                | US-PGPUB;<br>USPAT;<br>EPO; JPO;<br>DERWENT | OR | OFF | 2006/02/20 15:45 |
| S14<br>7 | 46 | @pd>"20050804" and 725/38.ccls.                                | US-PGPUB;<br>USPAT;<br>EPO; JPO;<br>DERWENT | OR | OFF | 2006/02/20 15:50 |
| S14<br>8 | 59 | @pd>"20050804" and 725/37.ccls.                                | US-PGPUB;<br>USPAT;<br>EPO; JPO;<br>DERWENT | OR | OFF | 2006/04/26 16:08 |
| S14<br>9 | 3  | (("20030169302") or<br>("20020060746") or ("6938208")).<br>PN. | US-PGPUB;<br>USPAT                          | OR | OFF | 2006/03/09 08:45 |
| S15<br>0 | 99 | @pd>"20050609" and 725/37.ccls.                                | US-PGPUB;<br>USPAT;<br>EPO; JPO;<br>DERWENT | OR | OFF | 2006/04/26 16:10 |
| S15<br>1 | 14 | @pd>"20050609" and 725/56.ccls.                                | US-PGPUB;<br>USPAT;<br>EPO; JPO;<br>DERWENT | OR | OFF | 2006/04/26 16:10 |
| S15<br>2 | 30 | @pd>"20050609" and 725/41.ccls.                                | US-PGPUB;<br>USPAT;<br>EPO; JPO;<br>DERWENT | OR | OFF | 2006/04/26 16:10 |

# **EAST Search History**

| S15<br>3 | 65  | @pd>"20050609" and 725/52.ccls.  | US-PGPUB;<br>USPAT;<br>EPO; JPO;<br>DERWENT | OR | OFF | 2006/04/26 16:11 |
|----------|-----|----------------------------------|---------------------------------------------|----|-----|------------------|
| S15<br>4 | 150 | @pd>"20050609" and 725/39.ccls.  | US-PGPUB;<br>USPAT;<br>EPO; JPO;<br>DERWENT | OR | OFF | 2006/04/26 16:11 |
| S15<br>5 | 27  | @pd>"20050609" and 715/721.ccls. | US-PGPUB;<br>USPAT;<br>EPO; JPO;<br>DERWENT | OR | OFF | 2006/04/26 16:11 |
| S15<br>6 | 16  | @pd>"20050609" and 715/720.ccls. | US-PGPUB;<br>USPAT;<br>EPO; JPO;<br>DERWENT | OR | OFF | 2006/04/26 16:11 |
| S15<br>7 | 50  | @pd>"20050609" and 715/719.ccls. | US-PGPUB;<br>USPAT;<br>EPO; JPO;<br>DERWENT | OR | OFF | 2006/04/26 16:12 |

6/6/06 7:01:09 AM C:\Documents and Settings\DBonshock\My Documents\EAST\Workspaces\Case #115 and #116.wsp Page 11

# RECEIVED CENTRAL FAX CENTER

MAR 3 0 2006

201 S. Main Street, Suite 1000 Salt Lake City, Utab 8-101 phone 801.328-3131 Fax 801.578.6999 www.stocl.com

|             | Name:                                                                                         | Fax No.                 | Company/Firm           | Phone No.                                                                                        |
|-------------|-----------------------------------------------------------------------------------------------|-------------------------|------------------------|--------------------------------------------------------------------------------------------------|
| TO:         | Dennis G. Bonshock<br>Art Unit 2173                                                           | (571) 273-8300          | USPTO                  |                                                                                                  |
| <u>-</u>    | Name:                                                                                         | Sender's                | Direct Dial:           | Sender's Direct Email:                                                                           |
| FROM:       | Kory Christensen                                                                              | (801) 5                 | 78-6993                | kdchristensen@stoel.com                                                                          |
| Client:     | 50588                                                                                         |                         | Matter: 299            |                                                                                                  |
| DATE:       | March 30, 2006                                                                                |                         |                        |                                                                                                  |
| No. of Pa   | ages (including this cover                                                                    | e): 20                  |                        |                                                                                                  |
| Originals I | Not Forwarded Unless Checke                                                                   | d: Air Mail             | Over                   | might Delivery Hand Delivery                                                                     |
| In case o   | f error call <u>Mary</u>                                                                      | Hancock                 | at(                    | 801) 715-6650                                                                                    |
| of this me  | nile may contain confidential issage is not the intended recipnotify us immediately by telepi | pient or an employee re | sponsible for deliveri | lient or work product privilege. If the reading the facsimile, please do not distribute the you. |
|             | ENTS:                                                                                         |                         |                        |                                                                                                  |

SaltLake-274347.1 0050588-00299

PAGE 1/20 \* RCVD AT 3/30/2006 6:01:08 PM [Eastern Standard Time] \* SVR:USPTO-EFXRF-6/42 \* DNIS:2738300 \* CSID:801 578 6999 \* DURATION (mm-ss):03-28

**2**002

MAR 3 0 2006

|                            | TRANSMISSION BY FACS               | SIMULE (37 CFR 1.8)                                                 |        | Docket No.<br>50588/299 |
|----------------------------|------------------------------------|---------------------------------------------------------------------|--------|-------------------------|
| Application No.            | Filing Date<br>May 3, 2002         | Examiner<br>Dennis G. Bonshock                                      |        | Group Art Unit<br>2173  |
| Invention: SYSTEM AN       | ND METHOD FOR FOCUSED N            | AVIGATION WITHIN A USE                                              | ER INT | ERFACE                  |
|                            |                                    |                                                                     |        |                         |
| I hereby certify that this |                                    | smittal Letter (1 pg.) and Ame<br>(Identify type of correspondence) |        |                         |
| is being facsimile transm  | nitted to the United States Patent | t and Trademark Office (Fax.                                        | No     | 571.273.8300)           |
| on March 30,               |                                    |                                                                     |        |                         |
| (Date)                     |                                    |                                                                     |        |                         |
|                            |                                    |                                                                     |        |                         |
|                            | <del></del>                        | Mary A. H. (Typed or Printed Name of Per                            | ancock | ing Contificates        |
|                            |                                    | A (Signatur                                                         | H      | WCK                     |
|                            |                                    |                                                                     | ·      |                         |
|                            |                                    |                                                                     |        |                         |
|                            | Note: Each paper must ha           | eve its own certificate of mailing.                                 |        |                         |
|                            |                                    |                                                                     |        |                         |
|                            |                                    |                                                                     |        | ·                       |
|                            |                                    |                                                                     |        |                         |
|                            |                                    |                                                                     |        |                         |
|                            |                                    |                                                                     |        |                         |
|                            |                                    |                                                                     |        |                         |
|                            |                                    |                                                                     |        |                         |
|                            |                                    |                                                                     |        |                         |
|                            |                                    |                                                                     |        |                         |
|                            |                                    |                                                                     |        |                         |
|                            |                                    |                                                                     |        |                         |

PAGE 2/20 \* RCVD AT 3/30/2006 6:01:08 PM [Eastern Standard Time] \* SVR:USPTO-EFXRF-6/42 \* DNIS:2738300 \* CSID:801 578 6999 \* DURATION (mm-ss):03-28

MAR 3 0 2006

Ø 003

| AMENDMENT TRANSMITTAL LETTER (Large Entity)  Applicant(s): James A. Billmaier et al.                                                                                                    |                                                             |                                                                                                    |                                                          |                                                                                                    | Docket No.<br>50588/299 |                                                                                                    |                                                                                                    |
|----------------------------------------------------------------------------------------------------|-------------------------------------------------------------|----------------------------------------------------------------------------------------------------|----------------------------------------------------------|----------------------------------------------------------------------------------------------------|-------------------------|----------------------------------------------------------------------------------------------------|----------------------------------------------------------------------------------------------------|
| Applicant(s): Jan                                                                                                    | nes A. Billmaier et al.                                     |                                                                                                    |                                                          |                                                                                                    | 4                       |                                                                                                    | T                                                                                                    |
| Application No.                                                                                                    | Filing Date                                                 | Examiner                                                                                                    |                                                          | Customer N                                                                                                    | ٥.                      | Group Art Unit                                                                                           |                                                                                                    |
| 10/138,810                                                                                                    | May 3, 2002                                                 | Dennis G. Bonsho                                                                                                    |                                                          | 32641                                                                                                    |                         | 2173                                                                                                    | 4013                                                                                                    |
| Invention: SYST                                                                                                    | EM AND METHOD F                                             | OR FOCUSED NAVIG                                                                                                    | ATION                                                    | WITHIN A                                                                                                    | US:                     | ER INTERFAC                                                                                              | TE I                                                                                                    |
|                                                                                                    |                                                             | COMMISSIONER FO                                                                                                    | OR PAT                                                   | ENTS:                                                                                                    |                         |                                                                                                    |                                                                                                    |
|                                                                                                    | vith is an amendment in                                     |                                                                                                    |                                                          | on.                                                                                                    |                         |                                                                                                    |                                                                                                    |
| The fee has been                                                                                                    | calculated and is trans                                     | mitted as shown below                                                                                                    | /                                                        |                                                                                                    |                         | <u> </u>                                                                                                 |                                                                                                    |
|                                                                                                    |                                                             | CLAIMS AS AN                                                                                                    | /ENDE                                                    | D                                                                                                    |                         | - · · · · · · · · · · · · · · · · · · ·                                                                  |                                                                                                    |
|                                                                                                    | CLAIMS REMAINING                                            | HIGHEST #                                                                                                    | NUME                                                     | ER EXTRA                                                                                                    |                         | RATE                                                                                                    | ADDITIONAL                                                                                                   |
|                                                                                                    | AFTER AMENDMENT                                             | PREV. PAID FOR                                                                                                    | CLAIM                                                    | S PRESENT                                                                                                    |                         | NIE                                                                                                    | FEE                                                                                                    |
| TOTAL CLAIMS                                                                                                    | 53 -                                                        | 58 =                                                                                                    |                                                          | 0                                                                                                    | ×                       | \$50.00                                                                                                  | \$0.00                                                                                                    |
| INDEP. CLAIMS                                                                                                    | 4 -                                                         | 5 =                                                                                                    |                                                          | 0                                                                                                    | ×                       | \$200.00                                                                                                 | \$0.00                                                                                                    |
| Multiple Depender                                                                                                    | Multiple Dependent Claims (check if applicable)             |                                                                                                    |                                                          |                                                                                                    |                         |                                                                                                    |                                                                                                    |
|                                                                                                    |                                                             | TOTAL ADDITIONAL                                                                                                    | FEE F                                                    | OR THIS AM                                                                                                    | ΕN                      | DMENT                                                                                                    | \$0.00                                                                                                    |
| Please ch A check ir A check ir A check ir And included of the character of the check ir And included of the character of the check included of the character of the character o | 548<br>.L.P<br>Street, Suite 1100<br>(tah 84111<br>578.6993 | No. to cover the filin d to charge payment o erpayment to Deposit A quired under 37 C.F.R essing fees under 37 C TO-2038. | g fee is f the fol account 1.16. CFR 1.1 ublic. C on and | 502375 7. Credit card in authorization of: March 3 Drited States From I in an enverage of the control of the control of the co | thi                     | rmation should on PTO-2038.  2006  s correspondence al Service with se addressed to "Cria. VA 22313-1456 | e is being deposited with<br>ufficient postage as first<br>ommissioner for Patents,<br>o" [37 CFR 1.8(a)] on |
| cc: Client                                                                                                    |                                                             |                                                                                                    |                                                          |                                                                                                    |                         | Person Mailing Co                                                                                        |                                                                                                    |
| Typed or Printed Name of Person Mailing Correspondence                                                                                                    |                                                             |                                                                                                    |                                                          |                                                                                                    |                         |                                                                                                    |                                                                                                    |

PAGE 3/20 \* RCVD AT 3/30/2006 6:01:08 PM [Eastern Standard Time] \* SVR:USPTO-EFXRF-6/42 \* DNIS:2738300 \* CSID:801 578 6999 \* DURATION (mm-ss):03-28

Docket No. 50588/299 (formerly 260042.501) Digeo Ref. 419.15

# IN THE UNITED STATES PATENT AND TRADEMARK OFFICE

In re application of

James A. Billmaier et al.

Confirmation No. 4013

Application No. 10/138,810

Filed: May 3, 2002

For: SYSTEM AND METHOD FOR FOCUSED NAVIGATION WITHIN A

USER INTERFACE

Group Art Unit: 2173

Examiner: Dennis G. Bonshock

Date: March 30, 2006

#### **AMENDMENT**

## TO THE COMMISSIONER FOR PATENTS:

In response to the Office Action mailed March 24, 2006, please amend the above-identified patent application as follows.

Amendments to the Claims are reflected in the listing of claims that begins on page 2 of this paper.

Remarks begin on page 16 of this paper.

#### Listing of Claims:

 (previously presented) A method for navigation of a plurality of options within a user interface, the method comprising:

scrolling only visual cards from a first sequence of visual cards representing a first type of option through a spatially-fixed focus area of the user interface, wherein the visual cards of the first sequence are both aligned with and scrolled along a first axis;

enabling scrolling of a particular visual card of the first sequence of visual cards into the focus area; and

scrolling only visual cards from a second sequence of visual cards representing a second type of option through the focus area, wherein the visual cards of the second sequence are both aligned with and scrolled along a second axis, wherein the first axis is perpendicular to the second axis such that the respective visual cards from the first and second sequences are scrolled into the focus area from perpendicular directions, and wherein no visual card of the first sequence is also included in the second sequence.

2. (previously presented) The method of claim 1, further comprising replacing the second sequence of visual cards along the second axis with a third sequence of visual cards along the second axis, the third sequence of visual cards representing a third type of option, in response to a different visual card from the first sequence being scrolled into the focus area.

- 3. (previously presented) The method of claim 1, further comprising pausing the scrolling of the first sequence of visual cards in response to a user command.
- 4. (previously presented) The method of claim 1, wherein the visual cards of the second sequence graphically represent broadcast television channels.
- 5. (previously presented) The method of claim 1, wherein the visual cards of the second sequence graphically represent broadcast television networks.
- 6. (previously presented) The method of claim 1, wherein the visual cards of the second sequence graphically represent television programs.
- 7. (previously presented) The method of claim 1, wherein the visual cards of the first sequence graphically represent different types of media.
- 8. (previously presented) The method of claim 1, wherein the scrolling of visual cards is in response to a single user action.

- The method of claim 8, further (previously presented) 9. comprising enabling selection of the visual card within the focus area in response to an additional user action.
- (original) The method of claim 9, wherein selection of a 10 particular visual card is in response to a single user action.
- (previously presented) The method of claim 1, wherein the 11. visual cards from the second sequence respectively represent television programming sources in a particular broadcast time slot, the method further comprising replacing the second sequence of visual cards with a third sequence of visual cards in response to a single user command, each visual card of the third sequence of visual cards representing the television programming sources in a later broadcast time slot.

## Claims 12-15 (canceled).

(previously presented) The method of claim 1, wherein the 16. visual cards of the first sequence represent broadcast television channels, and wherein the visual cards of the second sequence broadcast represent time slots.

- 17. (previously presented) The method of claim 1, wherein the visual cards of the first sequence represent broadcast television networks, and wherein the visual cards of the second sequence broadcast represent time slots.
- 18. (previously presented) The method of claim 1, wherein the visual cards of the first sequence represent television programs, and wherein the visual cards of the second sequence represent broadcast time slots.

Claims 19-21 (canceled).

- 22. (previously presented) A system for focused navigation of a plurality of options within a user interface, the system comprising:
  - a user input detector configured to detect actions of a user; and
- a processor configured to scroll only visual cards from a first sequence of visual cards through a spatially-fixed focus area of the user interface in response to a first user command, wherein the visual cards of the first sequence correspond to a first type of option and are both aligned with and scrolled along a first axis, wherein the processor is further configured to enable scrolling by a user of a particular visual card of the first sequence of visual cards into the focus area, wherein the processor is further configured to only scroll visual cards from a second sequence of visual cards through the focus area in response to a second user command, wherein the visual cards of the second sequence of visual cards correspond to a second type of option and are both aligned with and scrolled along a second axis, wherein the first axis is perpendicular to the second axis such that the respective visual cards from the first and second sequences are scrolled in perpendicular directions, and wherein the first and second sequences do not have any visual cards in common.
- 23. (previously presented) The system of claim 22, wherein the processor is further configured to replace the second sequence of visual cards along the second axis with a third sequence of visual cards along the second axis, the third sequence of visual cards corresponding to a third type of option, in response to a

different visual card from the first sequence being scrolled by the user into the focus area.

- 24. (previously presented) The system of claim 22, wherein the processor is further configured to pause the scrolling of the first sequence of visual cards.
- 25. (previously presented) The system of claim 22, wherein the visual cards of the second sequence graphically represent broadcast television channels.
- 26. (previously presented) The system of claim 22, wherein the visual cards of the second sequence graphically represent broadcast television networks.
- 27. (previously presented) The system of claim 22, wherein the
   visual cards of the second sequence graphically represent television programs.
- 28. (previously presented) The system of claim 22, wherein the visual cards of the first sequence graphically represent different types of media.
- 29. (previously presented) The system of claim 22, wherein the processor scrolls the visual cards in response to a single user action.

- 30. (previously presented) The system of claim 29, wherein the processor is to enable selection of the visual card in the focus area in response to an additional user action.
- 31. (previously presented) The system of claim 30, wherein selection of a particular visual card is in response to a single user action.
- 32. (previously presented) The system of claim 22, wherein the visual cards from the second sequence respectively represent television programming sources in a particular broadcast time slot, and wherein the processor is further configured to replace the second sequence of visual cards with a third sequence of visual cards in response to a single user command, each visual card of the third sequence of visual cards representing the television programming sources in a later broadcast time slot.

Claims 33-36 (canceled).

37. (previously presented) The method of claim 22, wherein the visual cards of the first sequence represent broadcast television channels, and wherein the visual cards of the second sequence represent time slots.

- 38. (previously presented) The method of claim 22, wherein the visual cards of the first sequence represent broadcast television networks, and wherein the visual cards of the second sequence represent time slots.
- 39. (previously presented) The method of claim 22, wherein the visual cards of the first sequence represent television programs, and wherein the visual cards of the second sequence represent time slots.

Claims 40-42 (canceled).

43. (currently amended) A method for navigation of a plurality of options within a user interface of an interactive television system, the method comprising:

horizontally scrolling a first sequence of visual cards through a spatially-fixed focus area of the user interface, the visual cards of the first sequence of visual cards representing applications within the interactive television system, wherein the visual cards of the first sequence are both aligned with and scrolled along a horizontal axis intersecting the focus area; and

in response to a user horizontally scrolling a particular visual card of the first sequence of visual cards corresponding to a television application into the focus area, enabling vertically scrolling of a second sequence of visual cards through the focus area, the visual cards of the second sequence of visual cards representing a television programs, wherein the visual cards of the second sequence are both aligned with and scrolled along vertical axis intersecting the focus area, and wherein vertical scrolling of the second sequence does not affect visual cards of the first sequence outside of the focus area, wherein no visual card of the first sequence is also included in the second sequence.

44. (previously presented) The method of claim 43, further comprising replacing the second sequence of visual cards along the vertical axis with a third sequence of visual cards along the vertical axis, the third sequence of visual cards corresponding to options associated with a different application within the

interactive television system in response to a different visual card from the first sequence being scrolled into the focus area.

Claims 45-49 (canceled).

50. (currently amended) A system for focused navigation of a plurality of options within a user interface, the system comprising:

means for scrolling only visual cards from a first sequence of visual cards through a horizontally and vertically fixed focus area along a first axis of the user interface to which the first sequence of visual cards is aligned, each visual card of the first sequence corresponding to a first type of option; and

means for scrolling only visual cards from a second sequence of visual cards through the focus area along a second axis of the user interface to which the second sequence of visual cards is aligned, each visual card of the second sequence corresponding to a second type of option, wherein the first axis is perpendicular to the second axis such that the respective visual cards from the first and second sequences are scrolled in perpendicular directions, wherein no visual card of the first sequence is also included in the second sequence.

51. (previously presented) The system of claim 50, wherein the visual cards of the first sequence graphically represent at least one of broadcast television channels, broadcast television networks, and television programs.

- 52. (previously presented) The method of claim 1, wherein the first axis is a horizontal axis and the second axis is a vertical axis.
- 53. (previously presented) The method of claim 1, wherein the first axis is a vertical axis and the second axis is a horizontal axis.
- 54. (previously presented) The method of claim 1, further comprising determining the second sequence of visual cards based on a user-selected visual card from the first sequence.
- 55. (previously presented) The method of claim 3, wherein transitioning from pausing the scrolling of the first sequence to scrolling the second sequence is in response to a single user action.
- 56. (previously presented) The method of claim 1, wherein the first and second sequences intersect to form quadrants within the user interface, the method further comprising displaying supplemental information related to the visual card within the focus area in at least one of the quadrants formed by the intersecting sequences.
- 57. (previously presented) The method of claim 1, wherein each visual card includes a picture for graphically representing a television program or television programming source.

- 58. (previously presented) The method of claim 57, wherein at least one picture comprises a captured video frame.
- 59. (previously presented) The method of claim 57, wherein at least one picture comprises an animation.
- 60. (previously presented) The method of claim 1, wherein the visual cards from the second set represent broadcast time slots, the method further comprising replacing the second set of visual cards with a third set of visual cards in response to a single user command, each visual card of the third set of visual cards representing an earlier broadcast time slot.
- 61. (previously presented) The method of claim 1, wherein the visual cards of the first sequence represent selectable categories of options and wherein the visual cards of the second sequence represent options from a selected category.
- 62. (previously presented) The method of claim 1, further comprising accelerating the scrolling of the first sequence of visual cards based on how long a remote control button is held down by a user.

- 63. (previously presented) The system of claim 22, wherein the first axis is a horizontal axis and the second axis is a vertical axis.
- 64. (previously presented) The system of claim 22, wherein the first axis is a vertical axis and the second axis is a horizontal axis.
- 65. (previously presented) The system of claim 22, wherein the processor is further configured to determine the second set of visual cards based on a user-selected visual card from the first sequence.
- 66. (previously presented) The system of claim 24, wherein transitioning from pausing the scrolling of the first sequence to scrolling the second sequence is accomplished in response to a single user action.
- 67. (previously presented) The system of claim 22, wherein the first and second sequences intersect to form quadrants within the user interface, and wherein the processor is further configured to display supplemental information related to the visual card within the focus area in at least one of the quadrants formed by the intersecting sequences.
- 68. (previously presented) The system of claim 22, wherein each visual card includes a picture for graphically representing a television program or television programming source.

- 69. (previously presented) The system of claim 68, wherein at least one picture comprises a captured video frame.
- 70. (previously presented) The system of claim 68, wherein at least one picture comprises an animation.
- 71. (previously presented) The system of claim 22, wherein the visual cards from the second set represent broadcast time slots, and wherein the processor is further configured to replace the second set of visual cards with a third set of visual cards in response to a single user command, each visual card of the third set of visual cards representing an earlier broadcast time slot.
- 72. (previously presented) The system of claim 22, wherein the processor is further configured to accelerate the scrolling of the first sequence of visual cards based on how long a remote control button is held down by a user.

#### **Remarks**

Claims 1-11, 16-18, 22-32, 37-39, 43, 44, and 48-72 are pending in the application. Claims 1-11, 16-18, 22-32, 37-39, and 52-72 have been allowed. Claims 43, 44, and 48-51 remain rejected. By this paper, claims 43 and 50 have been amended, and claims 48 and 49 have been canceled. Reconsideration of all pending claims herein is respectfully requested.

Claim 48 was rejected under 35 U.S.C. § 101. Because claim 48 has been canceled, applicants respectfully submit that the § 101 rejection is moot.

Applicants have amended rejected claims 43 and 50 to include the following limitation: "wherein no visual card in the first sequence is also included in the second sequence." In paragraph 18 of the Office Action, the Examiner indicated that this limitation is not taught by the prior art of record. Accordingly, inclusion of the limitation in claims 43 and 50 is believed patentably distinguish these claims from the prior art.

In view of the foregoing, all claims are believed to be in condition for allowance. A Notice of Allowance is courteously requested. If any issues remain, the Examiner is encouraged to contact the undersigned at the telephone number provided below.

Respectfully submitted,

Digeo, Inc.

Kory D. Christensen

Registration No. 43,548

STOEL RIVES LLP One Utah Center Suite 1100 201 S Main Street Salt Lake City, UT 84111-4904 Telephone: (801) 328-3131 Facsimile: (801) 578-6999

|                                                | PATENT APPLICATION FEE DETERMINATION RECORD  Effective October 1, 2001  Application or Docket Number  10 138810                 |                                           |                                    |                               |                            |                                      |          | ber               |                        |     |                     |                        |
|------------------------------------------------|----------------------------------------------------------------------------------------------------|-------------------------------------------|------------------------------------|-------------------------------|----------------------------|--------------------------------------|----------|-------------------|------------------------|-----|---------------------|------------------------|
| CLAIMS AS FILED - PART I (Column 1) (Column 2) |                                                                                                    |                                           |                                    |                               |                            | SMALL EI                             | VIIIY    | OR                | OTHER                  |     |                     |                        |
| TO                                             | TAL CLAIMS                                                                                                    |                                           | CI                                 |                               |                            |                                      | •        | RATE   FEE        |                        |     | RATE FEE            |                        |
| FO                                             | R                                                                                                    |                                           | NUMBER                             | FILED                         | NUMB                       | ER EXTRA                             |          | BASIC FEE         | 370.00                 | OR  | BASIC FEE           | 740.00                 |
| 10                                             | TAL CHARGE                                                                                                    | BLE CLAIMS                                | ∫) <sub>mb</sub>                   | าบอ 20=                       | . 5                        | 3)                                   |          | X\$ 9=            |                        | OR  | X\$18a              | 128                    |
| IND                                            | EPENDENT CI                                                                                                    | AMS                                       | \( \tau_{\text{in}} \)             | nus 3 =                       | •                          | <u>ل</u>                             |          | X42=              |                        | OR  | X84=                | 168                    |
| MU                                             | LTIPLE DEPEN                                                                                                    | IDENT CLAIM P                             | RESENT                             |                               |                            | 0                                    |          | +140=             |                        | OR  | +280=               |                        |
| • tf                                           | the difference                                                                                                    | in column 1 is                            | less than z                        | ero, ente                     | r "0" in c                 | olumn 2                              | ı        | TOTAL             |                        | OR  | TOTAL               |                        |
| 5/                                             | 1 0<br>25/05                                                                                                    | LAIMS AS A<br>(Column 1)                  | MENDE                              | PAR - Colui                   |                            | (Column 3)                           |          | SMALL             | ENTITY                 | OR  | OTHER               |                        |
| MITA                                           |                                                                                                    | CLAIMS<br>REMAINING<br>AFTER<br>AMENOMENT |                                    | HIGH<br>NUM<br>PREVIO         | EST<br>BEA<br>OUSLY        | PRESENT<br>EXTRA                     |          | RATE              | ADDI-<br>TIONAL<br>FEE |     | RATE                | ADDI-<br>TIONAL<br>PEE |
| AMENDMENTA                                     | Total                                                                                                    | .58                                       | Minus                              | -5                            | 0                          | -8                                   |          | X\$ 9=            | 3 G. C.                | OR  | 20.0<br>X\$18=      | 400,00                 |
|                                                | Independent                                                                                                    | • 5                                       | Minus                              | <b>-5</b>                     | <u> </u>                   | 2                                    |          | X42=              |                        | OR  | X84=                |                        |
| Ш                                              | FIRST PRESE                                                                                                    | NTATION OF M                              | JLTIPLE DEI                        | PENDENT                       | CLAIM                      |                                      |          | +140=             |                        | OR  | +280=               |                        |
|                                                |                                                                                                    |                                           |                                    |                               |                            |                                      | Į        | TOTAL             |                        |     | TOTAL               | 400,00                 |
| 12                                             | 2205                                                                                                    | (Column 1)                                |                                    | (Cotur                        | mn 91                      | (Column 3)                           | . *      | NDOIT. FEE        |                        | JON | ADDIT. FEE          |                        |
| AMENDMENT B                                    |                                                                                                    | CLAIMS<br>REMAINING<br>AFTER<br>AMENOMENT |                                    | FIGH<br>NUM<br>PREVIO<br>PAID | EST<br>BER<br>DUSLY<br>FOR | PRESENT<br>EXTRA                     |          | RATE              | ADDI-<br>TIONAL<br>FEE |     | RATE                | ADDI-<br>TIONAL<br>FEE |
| Ş                                              | Total                                                                                                    | . 55                                      | Minus                              | - 6                           | 8                          | • 0                                  |          | X\$ 9=            |                        | OR  | X\$18=              |                        |
| Į₹                                             | Independent<br>FIRST PRESE                                                                                                    | NTATION OF MI                             | Minus                              | PENDENT                       | 5<br>C A A                 | - <i>O</i>                           | lĪ       | X42=              |                        | OR  | X84=                | •                      |
| لــا                                           |                                                                                                    | MANUAL MI                                 | THE UE                             | SILVEN!                       |                            |                                      | ' [      | +140=             |                        | OR  | +280=               |                        |
| 2                                              | - Ja . J.                                                                                                    |                                           |                                    |                               |                            |                                      | A        | TOTAL<br>DOT. FEE |                        | OR  | TOTAL<br>ADDIT, FEE |                        |
| <u>ာ</u>                                       | 30-06                                                                                                    | (Column 1)                                | _                                  | (Cotur                        |                            | (Column 3)                           |          |                   |                        |     |                     |                        |
| AMENDIMENT C                                   |                                                                                                    | REMAINING<br>AFTER<br>AMENDMENT           |                                    | NUM<br>PREVIO<br>PAID         | BER<br>JUSLY               | PRESENT<br>EXTRA                     | 4        | RATE              | ADDI-<br>TIONAL<br>FEE |     | RATE                | ADDI-<br>TIONAL<br>FEE |
| ĮŽ.                                            | Total                                                                                                    | · 53                                      | Minus                              | • 6                           | 8                          | •                                    |          | X\$ 9=            | ·                      | OR  | X\$18=              |                        |
| 1                                              | Independent                                                                                                    | • 4                                       | Minus                              | ***                           | 5                          | •/                                   |          | X42=              |                        | OR  | X84=                |                        |
| للل                                            | HINST PRESE                                                                                                    | NTATION OF MI                             | ICTIPLE DEF                        | ENDENT                        | CLAIM                      |                                      | <b> </b> |                   |                        |     |                     |                        |
| - 6                                            | the entry in cotur                                                                                                    | nn 1 is tess than th                      | entry in colu                      | mn 2, with                    | 'V' in oot                 | emen 3                               | L        | +140=             |                        | OR  | +280=<br>TOTAL      |                        |
|                                                | the "Highest Mur<br>the "Highest Mur                                                                                            | nber Previously Pa<br>nber Previously Pa  | id For IN 17-15<br>id For IN 17-15 | S SPACE &<br>S SPACE &        | s leas ther<br>s leas the  | : 20, enter "20."<br>: 3, enter "3," | _        | DOTT. FEE         |                        |     | ADDIT. FEE          |                        |
| 11                                             | The "Highest Number Previously Paid For" (Total or Independent) is the highest number found in the appropriate box in column 1. |                                           |                                    |                               |                            |                                      |          |                   |                        |     |                     |                        |

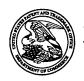

# United States Patent and Trademark Office

UNITED STATES DEPARTMENT OF COMMERCE United States Patent and Trademark Office Address: COMMISSIONER FOR PATENTS P.O. Box 1450 Alexandria, Virginia 22313-1450 www.uspto.gov

| APPLICATION NO.       | FILING DATE                      | FIRST NAMED INVENTOR | ATTORNEY DOCKET NO. | CONFIRMATION NO. |
|-----------------------|----------------------------------|----------------------|---------------------|------------------|
| 10/138,810            | 05/03/2002                       | James A. Billmaier   | 50588/299           | 4013             |
| 32641                 | 7590 03/24/2006                  |                      | EXAM                | IINER            |
|                       | NC C/O STOEL RIVES               |                      | BONSHOCK            | , DENNIS G       |
| 201 SOUTE<br>ONE UTAE | I MAIN STREET, SUITI<br>I CENTER | E 1100               | ART UNIT            | PAPER NUMBER     |
|                       | ECITY, UT 84111                  |                      | 2173                |                  |
|                       |                                  |                      |                     |                  |

DATE MAILED: 03/24/2006

Please find below and/or attached an Office communication concerning this application or proceeding.

|                                                          |                                                                                                    | Application No.                                                                                                    | Applicant(s)                                                                                              |  |  |  |
|----------------------------------------------------------|----------------------------------------------------------------------------------------------------|----------------------------------------------------------------------------------------------------|----------------------------------------------------------------------------------------------------|--|--|--|
|                                                          |                                                                                                    | 10/138,810                                                                                                    | BILLMAIER ET AL.                                                                                          |  |  |  |
|                                                          | Office Action Summary                                                                                                    | Examiner                                                                                                    | Art Unit                                                                                                  |  |  |  |
|                                                          | •                                                                                                    | Dennis G. Bonshock                                                                                                    | 2173                                                                                                    |  |  |  |
| <br>Period for                                           |                                                                                                    | unication appears on the cover sheet wi                                                                                                    |                                                                                                    |  |  |  |
| A SHO WHICH - Extens after S - If NO p - Failure Any rej | PRTENED STATUTORY PERIOD HEVER IS LONGER, FROM THE ions of time may be available under the provis IX (6) MONTHS from the mailing date of this co- eriod for reply is specified above, the maximum to reply within the set or extended period for re- | n statutory period will apply and will expire SIX (6) MON<br>eply will, by statute, cause the application to become AB<br>hs after the mailing date of this communication, even if t                                                          | CATION. eply be timely filed  THS from the mailing date of this communication. ANDONED (35 U.S.C. § 133). |  |  |  |
| Status                                                   |                                                                                                    |                                                                                                    |                                                                                                    |  |  |  |
| 1)⊠ F                                                    | Responsive to communication(s)                                                                                                    | filed on 27 December 2005.                                                                                                    |                                                                                                    |  |  |  |
| •                                                        | This action is FINAL.                                                                                                    | 2b)⊠ This action is non-final.                                                                                                    |                                                                                                    |  |  |  |
| •                                                        |                                                                                                    |                                                                                                    |                                                                                                    |  |  |  |
| Dispositio                                               | on of Claims                                                                                                    |                                                                                                    |                                                                                                    |  |  |  |
| 5)⊠ (<br>6)⊠ (<br>7)□ (                                  | a) Of the above claim(s) i<br>Claim(s) <u>1-11, 16-18, 22-32, 37-3</u><br>Claim(s) <u>43,44 and 48-51</u> is/are r<br>Claim(s) is/are objected to                                                                                                    | ejected.                                                                                                    | application.                                                                                              |  |  |  |
| Application                                              | on Papers                                                                                                    |                                                                                                    |                                                                                                    |  |  |  |
| ,—                                                       | he specification is objected to by                                                                                                    |                                                                                                    |                                                                                                    |  |  |  |
|                                                          |                                                                                                    | re: a)  accepted or b)  objected to                                                                                                    |                                                                                                    |  |  |  |
|                                                          |                                                                                                    | bjection to the drawing(s) be held in abeyar                                                                                                    |                                                                                                    |  |  |  |
|                                                          |                                                                                                    | ling the correction is required if the drawing<br>d to by the Examiner. Note the attached                                                                                                    |                                                                                                    |  |  |  |
| r                                                        | nder 35 U.S.C. § 119                                                                                                    |                                                                                                    |                                                                                                    |  |  |  |
| 12)                                                      | Acknowledgment is made of a cla All b) Some * c) None o  1. Certified copies of the prio 2. Certified copies of the prio 3. Copies of the certified copi application from the Interna                                                                | im for foreign priority under 35 U.S.C. § f: rity documents have been received. rity documents have been received in A es of the priority documents have been ational Bureau (PCT Rule 17.2(a)). ction for a list of the certified copies not | Application No received in this National Stage                                                            |  |  |  |
|                                                          | (s)<br>e of References Cited (PTO-892)<br>e of Draftsperson's Patent Drawing Revie                                                                                                    |                                                                                                    | Summary (PTO-413)<br>s)/Mail Date                                                                         |  |  |  |

U.S. Patent and Trademark Office PTOL-326 (Rev. 7-05) Application/Control Number: 10/138,810 Page 2

Art Unit: 2173

#### Non-Final Rejection

## Response to Amendment

1. It is hereby acknowledged that the following papers have been received and placed on record in the file: Amendment as received on 12-27-2005.

2. Claims 1-72 have been examined.

#### Status of Claims:

- 3. Claim 43, 44, and 48-51 are rejected under 35 U.S.C. 103(a) as being unpatentable over Proehl et al., Patent #6,690,391, hereinafter Proehl and Matthews III et al., Patent #5,677,708, hereinafter Matthews.
- 4. Claims 1-11, 16-18, 22-32, 37-39, and 52-72 are allowable.
- 5. Claims 12-15, 19-21, 33-36, 40-42, and 45-47 have been cancelled by the applicant.

#### Claim Rejections - 35 USC § 101

35 U.S.C. 101 reads as follows:

Whoever invents or discovers any new and useful process, machine, manufacture, or composition of matter, or any new and useful improvement thereof, may obtain a patent therefor, subject to the conditions and requirements of this title.

6. Claim 48 is rejected under 35 U.S.C. 101 because the claimed invention is directed to non-statutory subject matter. The claim refers to a carrier signal which is not tangibly embodied.

Art Unit: 2173

#### **Double Patenting**

Page 3

7. The Terminal Disclaimers, for 10/138,803, 10/138,804, and 10/138,805, have been received and placed on record.

#### Claim Rejections - 35 USC § 103

- 8. The following is a quotation of 35 U.S.C. 103(a) which forms the basis for all obviousness rejections set forth in this Office action:
  - (a) A patent may not be obtained though the invention is not identically disclosed or described as set forth in section 102 of this title, if the differences between the subject matter sought to be patented and the prior art are such that the subject matter as a whole would have been obvious at the time the invention was made to a person having ordinary skill in the art to which said subject matter pertains. Patentability shall not be negatived by the manner in which the invention was made.
- 9. Claim 43, 44, and 48-51 are rejected under 35 U.S.C. 103(a) as being unpatentable over Proehl et al., Patent #6,690,391, hereinafter Proehl and Matthews III et al., Patent #5,677,708, hereinafter Matthews.
- 10. With regard to claim 43, Proehl teaches, in column 1, line 62 through column 2, line 25, navigating through audio/visual listings in a graphical user interface. Proehl teaches, in column 4, lines 20-46, column 9, line 42 through column 10, line 27, and in figures 9-11, allowing the user to successively display information in a electronic program guide via two sets of visual cards aligned perpendicularly to each other, where each successive display shows an television program or a programming source, being shifted through a vertically fixed focus frame (stationary cursor). Proehl teaches, in column 4, lines 34-46, using a spring-loaded switch, such as a rocker switch, that successively scrolls when held in a direction and upon release discontinues the successive display. Proehl further teaches replacing the first sequence of cards with a

Art Unit: 2173

second sequence of elements (see column 3, lines 29-48 and figures 9-11). In this instance of claims the horizontal set of elements would be viewed as the first sequence, and the vertical sequence of programs in Proehl would be viewed as the second sequence. Proehl, however, doesn't teach them both being moved through a vertically and horizontally fixed focus area. Matthews teaches, an electronic program guide capable of selection of item in two dimensions where the two sequences (left/right sequence and up/down sequence) are perpendicular to each other (see figure 11, and column 17, lines 23-44), similar to that of Proehl, but further teaches, in column 10, lines 26-36, column 13, lines 1-20, column 15, lines 27-36, column 17, lines 23-44, and in figure 11, that whether moving items in the EPG up, down, right, or left, they are all moved through one stationary focus in the center of the display. It would have been obvious to one of ordinary skill in the art, having the teachings of Proehl and Matthews before him at the time the invention was made to modify the EPG of Proehl to rotate all items (vertically or horizontally arranged) through one stationary focus. One would have been motivated to make such a combination because this provides the user with a display that clearly shows what item is focused, by maintaining it in a center position of the display (similar to Proehl's vertically fixed focus).

Page 4

11. With regard to claim 44, which teaches replacing the second sequence of visual cards along the vertical axis with a third sequence of visual cards along the vertical axis, the third sequence of visual cards corresponding to options associated with a different application within the interactive television system in response to a different visual card from the first sequence being scrolled into the focus area, Proehl teaches, in column 10,

Art Unit: 2173

lines 1-27 and in figures 9-11, a user initiated horizontal scroll causing a new sequence of visual cards to be displayed intersecting the focus area.

Page 5

With regard to claim 48, Proehl teaches, in column 1, line 62 through column 2, 12. line 25, navigating through audio/visual listings in a graphical user interface. Proehl teaches, in column 4, lines 20-46, column 9, line 42 through column 10, line 27, and in figures 9-11, allowing the user to successively display information in a electronic program guide via two sets of visual cards aligned perpendicularly to each other, where each successive display shows an television program or a programming source, being shifted through a vertically fixed focus frame (stationary cursor). Proehl teaches, in column 4, lines 34-46, using a spring-loaded switch, such as a rocker switch, that successively scrolls when held in a direction and upon release discontinues the successive display. Proehl further teaches replacing the first sequence of cards with a second sequence of elements (see column 3, lines 29-48 and figures 9-11). In this instance of claims the horizontal set of elements (selecting which group of options to select (channel, network, show, timeslot, etc.)) would be viewed as the first sequence, and the vertical set of elements (selecting items within a group) would be viewed as the second sequence. Proehl, however, doesn't teach the vertical and horizontal shifting allowing shifting through the same spatially fixed focus area. Matthews teaches, an electronic program guide capable of selection of item in two dimensions where the two sequences (left/right sequence and up/down sequence) are perpendicular to each other (see figure 11, and column 17, lines 23-44), similar to that of Proehl, but further teaches, in column 10, lines 26-36, column 13, lines 1-20, column 15, lines 27-36, column 17,

Art Unit: 2173

Page 6

lines 23-44, and in figure 11, that whether moving items in the EPG up, down, right, or left, they are all moved through one stationary focus in the center of the display. It would have been obvious to one of ordinary skill in the art, having the teachings of Proehl and Matthews before him at the time the invention was made to modify the EPG of Proehl to rotate all items (vertically or horizontally arranged) through one stationary focus. One would have been motivated to make such a combination because this provides the user with a display that clearly shows what item is focused, by maintaining it in a center position of the display (similar to Proehl's vertically fixed focus).

- 13. With regard to claims 49 and 51, which teach the visual cards of the first sequence graphically represent at least one of broadcast television channels, networks, and programs, Proehl teaches, in column 9, lines 41-50 and in figures 9 and 11, a sequence of visual cards that represent television channels, networks, and programs.
- 14. With regard to claim 50, Proehl teaches, in column 1, line 62 through column 2, line 25, navigating through audio/visual listings in a graphical user interface. Proehl teaches, in column 4, lines 20-46, column 9, line 42 through column 10, line 27, and in figures 9-11, allowing the user to successively display information in a electronic program guide via two sets of visual cards aligned perpendicularly to each other, where each successive display shows an television program or a programming source, being shifted through a vertically fixed focus frame (stationary cursor). Proehl teaches, in column 4, lines 34-46, using a spring-loaded switch, such as a rocker switch, that successively scrolls when held in a direction and upon release discontinues the successive display. Proehl further teaches replacing the first sequence of cards with a

Art Unit: 2173

second sequence of elements (see column 3, lines 29-48 and figures 9-11). In this instance of claims the horizontal set of elements (selecting which group of options to select (channel, network, show, timeslot, etc.)) would be viewed as the first sequence, and the vertical set of elements (selecting items within a group) would be viewed as the second sequence. Proehl, however, doesn't teach the vertical and horizontal shifting allowing shifting through the same spatially fixed focus area. Matthews teaches, an electronic program guide capable of selection of item in two dimensions where the two sequences (left/right sequence and up/down sequence) are perpendicular to each other (see figure 11, and column 17, lines 23-44), similar to that of Proehl, but further teaches, in column 10, lines 26-36, column 13, lines 1-20, column 15, lines 27-36, column 17, lines 23-44, and in figure 11, that whether moving items in the EPG up, down, right, or left, they are all moved through one stationary focus in the center of the display. It would have been obviouss to one of ordinary skill in the art, having the teachings of Proeh land Matthews before him at the time the invention was made to modify the EPG of Proehl to rotate all items (vertically or horizontally arranged) through one stationary focus. One would have been motivated to make such a combination because this provides the user with a display that clearly shows what item is focused, by maintaining it in a center position of the display (similar to Proehl's vertically fixed focus).

# Allowable Subject Matter

15. The following is an examiner's statement of reasons for allowance:

Art Unit: 2173

- 16. The examiner considered the Applicant's Amendment filed on 12-27-2005, and after updated search, no other prior art of record has taught that which is presented in the amended claims 1-11, 16-18, 22-32, 37-39, and 52-72.
- 17. Therefore, independent claims 1 and 22, are found to be allowable along with the dependent claims 2-11, 16-18, 23-32, 37-39, and 52-72.
- Independent claims 1 and 22 when considered as a whole, are allowable over 18. the prior art of record. Proehl teaches, in column 1, line 62 through column 2, line 25, navigating through audio/visual listings in a graphical user interface. Proehl teaches, in column 4, lines 20-46, column 9, line 42 through column 10, line 27, and in figures 9-11, allowing the user to successively display information in a electronic program guide via two sets of visual cards aligned perpendicularly to each other, where each successive display shows an television program or a programming source, being shifted through a vertically fixed focus frame (stationary cursor). Proehl teaches, in column 4, lines 34-46, using a spring-loaded switch, such as a rocker switch, that successively scrolls when held in a direction and upon release discontinues the successive display. Proehl further teaches replacing the first sequence of cards with a second sequence of elements (see column 3, lines 29-48 and figures 9-11). In this instance of claims the horizontal set of elements would be viewed as the first sequence, and the vertical sequence of channels in Proehl would be viewed as the second sequence. Proehl is supplemented by Matthews who teaches an electronic program guide capable of selection of item in two dimensions where the two sequences (left/right sequence and up/down sequence) are perpendicular to each other (see figure 11, and column 17,

Art Unit: 2173

lines 23-44), similar to that of Proehl, but further teaches, in column 10, lines 26-36, column 13, lines 1-20, column 15, lines 27-36, column 17, lines 23-44, and in figure 11, that whether moving items in the EPG up, down, right, or left, they are all moved through one stationary focus in the center of the display. They, however, don't provide for the limitation: "no visual card in the first sequence is also included in the second sequence" or "the first and second sequences do not have any visual cards in common". This limitation, as supported by the specification, creates an independence of lists where when one list is selected to be changed, that lists corresponding element is displayed in the focal region.

Page 9

19. Any comments considered necessary by applicant must be submitted no later than the payment of the issue fee and, to avoid processing delays, should preferably accompany the issue fee. Such submissions should be clearly labeled "Comments on Statement of Reasons for Allowance."

#### Response to Arguments

- 20. The arguments filed on 12-27-2005 have been fully considered but they are not persuasive. Reasons set forth below.
- 21. The Applicants argue that "the cited references do not disclose or suggest moving two different sets of visual cards into the focus area from perpendicular directions".
- 22. In response, the examiner respectfully submits that Proehl teaches, in column 3, line 29 through column 4, line 20 and in figure 11, the users ability to scroll item in two

Art Unit: 2173

perpendicular navigable sets for elements and the two axis intersect in the focus area. This would be under the interpretation that the <u>sequence of channel names</u> is one sequence and <u>the eye, "102", "MTV", "The Wallflowers Unplug...", and "7:00-7:30 PM"</u> is the other sequence. Matthews further teaches, an electronic program guide capable of selection of item in two dimensions where the two sequences (left/right sequence and up/down sequence) are perpendicular to each other (see figure 11, and column 17, lines 23-44), similar to that of Proehl, but further teaches, in column 10, lines 26-36, column 13, lines 1-20, column 15, lines 27-36, column 17, lines 23-44, and in figure 11, that whether moving items in the EPG up, down, right, or left, they are all moved through one stationary focus in the center of the display.

Page 10

- 23. The Applicants argue that "Cited references do not disclose a focus area that is both vertically and horizontally fixed within the user interface".
- 24. In response, the examiner respectfully submits that Proehl teaches, in column 3, lines 29-48 and figures 9-11, moving a vertical sequence of visual cards through a fixed cursor, and upon a horizontal movement being presented with a second vertical sequence of visual cards to move through the same fixed cursor. This cursor is, however, only fixed vertically and Proehl is therefor supplemented by Matthews.

  Matthews further teaches, an electronic program guide capable of selection of item in two dimensions where the two sequences (left/right sequence and up/down sequence) are perpendicular to each other (see figure 11, and column 17, lines 23-44), similar to that of Proehl, but further teaches, in column 10, lines 26-36, column 13, lines 1-20, column 15, lines 27-36, column 17, lines 23-44, and in figure 11, that whether moving

Art Unit: 2173

items in the EPG up, down, right, or left, they are all moved through one stationary focus in the center of the display.

Page 11

- 25. Applicants argues that "None of the cited references disclose or suggest horizontally scrolling a sequence of cards representing applications through a focus area, and in response to a user scrolling a card representing a television application into the focus area, vertically scrolling a sequence of visual cards through the focus area representing televisions programs."
- 26. In response, the examiner respectfully submits that if a user scrolls the horizontal scroll bar of applications (application to switch mode (cd, television, mail) or assorted television applications) of Proehl, to the television program selection (selecting which group of options to select (channel, network, program, timeslot, etc.)), the user can then initiate scrolling of a list of television programs.
- 27. Applicants argues that the reference fail to teach "vertical scrolling of the second sequence does not affect visual cards of the first sequence outside of the focus area"
- 28. In response, the examiner respectfully submits that vertical scrolling of the programs does not change what is displayed in the application listing, this "eye" is left in the horizontal scroll bar regardless of what goes on as far as selections, the other elements in the horizontal scroll bar all pertain to the particular program (see figures 9-11).
- 29. Applicants argue that Proehl doesn't not disclose or suggest two sequences of elements aligned with perpendicular axes that relate to different types of options.

Application/Control Number: 10/138,810 Page 12

Art Unit: 2173

30. In response, the examiner respectfully submits that Proehl teaches, in column 9, lines 33-38 and figures 8-11, a vertical access, in one embodiment, that represents different applications and a horizontal field that, in one embodiment, shows information about a respective television station. These two perpendicular sequences show a set and a subset of elements. Proehl further teaches, in column 9, lines 33-41 and in figures 8 and 10, vertical bar 104, which comprises options such as email, web, cd, etc.

# Conclusion

- 31. Any inquiry concerning this communication or earlier communications from the examiner should be directed to Dennis G. Bonshock whose telephone number is (571) 272-4047. The examiner can normally be reached on Monday Friday, 6:30 a.m. 4:00 p.m.
- 32. If attempts to reach the examiner by telephone are unsuccessful, the examiner's supervisor, John Cabeca can be reached on (571) 272-4048. The fax phone number for the organization where this application or proceeding is assigned is 571-273-8300.
- 33. Information regarding the status of an application may be obtained from the Patent Application Information Retrieval (PAIR) system. Status information for published applications may be obtained from either Private PAIR or Public PAIR. Status information for unpublished applications is available through Private PAIR only. For more information about the PAIR system, see http://pair-direct.uspto.gov. Should you have questions on access to the Private PAIR system, contact the Electronic Business Center (EBC) at 866-217-9197 (toll-free).

Art Unit: 2173

3-9-06 dgb

> RAYMOND J. BAYERL PRIMARY EXAMINER ART UNIT 2173

# RECEIVED

**CENTRAL FAX CENTER** STOEL RIVES 01/26/2006 16:56 FAX 801 578 6999 Ø006 IAN 2 6 2006 APPLICATION NO. ATTY DOCKET NO. 10/138,810 50588/299 APPLICANT(S) INFORMATION DISCLOSURE CITATION James A. Billmaier, et al. FILING DATE (Use several sheets if necessary) GROUP ART UNIT 2173 May 3, 2002 U.S. PATENT DOCUMENTS FILING DATE # APPROPRIATE EXAMINER CLASS SUBCLASS OCCUMENT NUMBER DATE INITIAL 13 03/25/91 5,663,757 09/02/97 Mornies 348 Legrand 348 569 08/28/97 6.020,930 . 02/01/00 Clanton, III et al. 395 155 03/04/94 5,524,195 06/04/96 08/27/97 Matthews, III et al. 345 352 6,266,059 BI 07/24/01 345 718 08/27/97 Matthews, III et al. 6,313,851 B1 11/06/01 U.S. PATENT APPLICATION PUBLICATIONS FILING DATE EXAMINER NAME SUSCLASS DOCUMENT NUMBER DATE 786 2003/0090524 A1 05/15/03 Segerberg et al. 345 11/02/01 03/21/02 Sciammarella et al. 345 838 04/19/01 2002/0033848 A1 46 05/15/03 Labech et al. 725 06/27/01 2003/0093792 A1 10/17/02 Dudkiewicz 725 136 02/26/01 2002/0152474 A1 **FOREIGN PATENT DOCUMENTS** TRANSLATION CLASS SUBCLASS DATE COUNTRY DOCUMENT NUMBER OTHER DOCUMENTS (Including Author, Title, Date, Pertinent Pages, Etc.)

Form PTO-A820 (also form PTO-1449)

considered. Include copy of this form with next communication to applicant.

EXAMINER

POSC/REVO4

EXAMINER: Initial if reference considered, whether of not citation is in conformance with MPEP 609; Draw line through citation if not in conformance and not

DATE CONSIDERED

Patent and Trademark Office \* U.S. DEPARTMENT OF COMMERCE

PAGE 1

PAGE 618 \* RCVD AT 1/26/2006 6:55:23 PM [Eastern Standard Time] \* SVR:USPTO-EFXRF-6/31 \* DNIS:2738300 \* CSID:801 578 6999 \* DURATION (mm-ss):01 42

|            |          | <del></del>                                                                      |                |                      |                                         |                   |                       |                       |                                         |
|------------|----------|----------------------------------------------------------------------------------|----------------|----------------------|-----------------------------------------|-------------------|-----------------------|-----------------------|-----------------------------------------|
|            |          |                                                                                  |                | :                    | ATTY DOCKET NO.<br>50588/2              | 99                | APPLICATION I<br>10/  | NO.<br>138,810        |                                         |
|            | INF      | ORMATION DISCLOSUR<br>(Use several sheets if nece.                               |                | Ì                    | James A. Billmaier                      | r, et al.         |                       |                       |                                         |
|            |          | ,                                                                                |                | 4                    | FiLING<br>May 3, 2                      |                   | GROUP ART             | 2173                  | *************************************** |
|            | _        | - <u> </u>                                                                       | U.S            | S. PATENT            | DOCUMENTS                               |                   |                       | 2113                  |                                         |
| *EXAMINE   | R        | DOCUMENT NUMBER                                                                  | DATE           | ;                    | NAME                                    | CLASS             | SUBCLASS              | FILING DAT            | TE .                                    |
| INITIAL    | 5 La6    | 6,538,672 B1                                                                     | 03/25/03       | Dobbelsa             |                                         | 345               | 810                   | 1F APPROP<br>02/07/00 | RIATE                                   |
| $\times 0$ | A7       |                                                                                  | 09/02/03       | :<br>Millër          |                                         | 715               | 526                   | 11/26/97              |                                         |
| XX         | 1 18     | 6,613,100 B2<br>6,941,325 B1                                                     | 09/06/05       | Benitez et           | · al                                    | 707               | 200                   | 01/08/02              |                                         |
|            | 2 4      |                                                                                  | _              | ;                    | ·····                                   |                   | +                     |                       |                                         |
| X          | 10       | 6,408,437 B1                                                                     | 06/18/02       | Hendrick<br>Lundblad | · · · · · · · · · · · · · · · · · · ·   | 725<br>348        | 132                   | 08/05/97              | <u> </u>                                |
| XX         | Z[       | 6.965,415 B2                                                                     |                |                      | ATION PUBLICATIONS                      |                   | 330                   | 01/04/02              |                                         |
| *BXAMINE   |          | T                                                                                | -1             | T APPLIC             |                                         | <del></del>       |                       | FILING DAT            |                                         |
| INITIAL    | 4        | DOCUMENT NUMBER                                                                  | DATE           |                      | NAME                                    | CLASS             | SUBCLASS              | IF APPROP             |                                         |
| VX         | ) BS     | 2003/0052900 Al                                                                  | 03/20/03       | Card et a            |                                         | 345               | 660                   | 12/21/00              |                                         |
| YOY        | B6       | 2003/0169302 A1                                                                  | 09/11/03       | Davidssor            | oct al.                                 | 345               | 810                   | 06/26/01              |                                         |
| 76         | B7       | 2002/0060746 A1                                                                  | 05/23/02       | Yugami e             | t al.                                   | 348               | 458                   | 11/19/01              |                                         |
| /          |          |                                                                                  |                |                      |                                         |                   |                       |                       |                                         |
|            | •        |                                                                                  | FORE           | IGN PATE             | NT DOCUMENTS                            |                   |                       |                       |                                         |
|            |          | DOCUMENT NUMBER                                                                  | DATE           | 4                    | COUNTRY                                 | CLASS             | SUBCLASS              | TRANS<br>YES          | NOTAL                                   |
|            |          |                                                                                  |                |                      |                                         |                   |                       |                       |                                         |
|            | 1        |                                                                                  |                | :                    |                                         |                   |                       |                       |                                         |
|            |          |                                                                                  |                |                      |                                         |                   |                       |                       |                                         |
|            |          |                                                                                  |                |                      |                                         |                   | <del> </del>          |                       | <u> </u>                                |
| <u> </u>   | 1        |                                                                                  |                | . :                  |                                         |                   | _                     |                       | -                                       |
|            |          | OTHER DOCUM                                                                      | ENTS (Includin |                      | , Title, Date, Pertine                  | ent Pages. Etc    | :.)                   | <u> </u>              | <u>.</u>                                |
|            |          |                                                                                  |                |                      | , , , , , , , , , , , , , , , , , , , , |                   | 7                     | ······                |                                         |
|            |          |                                                                                  |                | ;                    |                                         |                   |                       |                       |                                         |
|            |          |                                                                                  |                | <del></del> ;        |                                         |                   |                       |                       | <del></del>                             |
|            |          |                                                                                  |                | •                    |                                         |                   |                       |                       |                                         |
| EXAMIN     | ER       | 100                                                                              |                |                      | DATE CONSIDERED                         | 1100              | 16                    |                       |                                         |
|            | <u> </u> | RUZ                                                                              | 2/_            | i                    |                                         | 2-70-6            | 6                     |                       |                                         |
|            |          | ital if reference consid <b>ered, w</b> hat<br>ude copy of this form with next o |                |                      | iance with MPEP 609; C                  | Draw line through | citation if not in o  | eonsmolno:            | and not                                 |
|            | ^        |                                                                                  |                | ·                    | *                                       | 0444444           |                       |                       | COMMEDCE                                |
| Form PT    |          |                                                                                  |                | - PUSIC              | /REV01                                  | Paters and Trades | nam Office * U.S. DEI | PARTMENT OF           | COMMENCE.                               |

BEST AVAILABLE COPY

|                 | _                                                |                                                      |                      | -            | ATTY DOCKET NO<br>50588/299             |                 | APPLICATION N<br>10/1 | vo.<br>138,810                                   |                                         |
|-----------------|--------------------------------------------------|------------------------------------------------------|----------------------|--------------|-----------------------------------------|-----------------|-----------------------|--------------------------------------------------|-----------------------------------------|
|                 | INF                                              | DRMATION DISCLOSURE<br>(Use several sheets if necess |                      | -            | James A. Billmaier, et                  | ai.             |                       |                                                  |                                         |
|                 |                                                  | ,,,,,,,,,,,,,,,,,,,,,,,,,,,,,,,,,,,,,,,              |                      | 1            | FILING May 3,,2002                      |                 | GROUP ART             | 2173                                             |                                         |
|                 |                                                  |                                                      | U.                   | S. PATEN     | T DOCUMENTS                             |                 | <del></del>           |                                                  |                                         |
| TEXAMINER       | T                                                | DOCUMENT NUMBER                                      | DATE                 | <u> </u>     | NAME                                    | CLASS           | SUBCLASS              | FILING DAT                                       |                                         |
| INITIAL V       | A11                                              | 6,938,208 B2                                         | 08/30/05             | Reichan      | H .                                     | 715             | 719                   | 01/04/01                                         | MIE                                     |
| <del>/~ }</del> | -                                                |                                                      |                      |              |                                         |                 | 1                     |                                                  |                                         |
|                 | -                                                |                                                      |                      | 1            |                                         |                 |                       | <del>                                     </del> |                                         |
|                 | ├                                                |                                                      |                      | +;           | :                                       |                 |                       |                                                  |                                         |
|                 | ├                                                |                                                      |                      | 1 ;          | <del>.</del>                            |                 |                       |                                                  |                                         |
|                 | <u> </u>                                         |                                                      | U.S. PATE            | NT APPLIC    | CATION PUBLICATIONS                     |                 |                       |                                                  |                                         |
| *EXAMINER       | T_                                               | DOCUMENT NUMBER                                      | DATE                 | Tì           | · NAME                                  | CLASS           | SUBCLASS              | FILING DAT                                       |                                         |
| INITIAL         | $\vdash$                                         |                                                      |                      | 1 3          |                                         |                 | 1                     | IF APPROP                                        | KIATE                                   |
| <u> </u>        | $\vdash$                                         |                                                      |                      |              |                                         |                 |                       |                                                  |                                         |
| <u> </u>        | $\vdash$                                         |                                                      |                      |              |                                         | <u> </u>        |                       |                                                  |                                         |
|                 | -                                                |                                                      |                      | 1            | :                                       |                 |                       |                                                  |                                         |
|                 | J                                                | <u> </u>                                             | FOR                  | EIGN PAT     | ENT DOCUMENTS                           | <u>.L</u>       |                       |                                                  | *************************************** |
| <u> </u>        | T                                                | DOCUMENT NUMBER                                      | DATE                 | T :          | COUNTRY                                 | CLASS           | SUBCLASS              |                                                  | LATION                                  |
|                 | ·                                                |                                                      |                      |              | ······································  |                 |                       | YES                                              | NO                                      |
|                 | ļ                                                |                                                      |                      | 1            |                                         | -               |                       | <del> </del>                                     |                                         |
|                 |                                                  |                                                      | <del> </del>         | 1            |                                         |                 |                       |                                                  |                                         |
|                 | $\vdash$                                         |                                                      |                      | 1            | · ·                                     | <del> </del>    |                       |                                                  |                                         |
|                 | -                                                |                                                      |                      |              | •                                       | <del> </del>    | <del></del>           | -                                                | <u> </u>                                |
|                 | <u> </u>                                         | OTHER DOCUME                                         | NTS (Includia        | na Autho     | r, Title, Date, Pertinent               | Pages, Etc      | .)                    | <u> </u>                                         | L                                       |
|                 | Τ                                                |                                                      | ,,,,,,               | }            | ,,,,,,,,,,,,,,,,,,,,,,,,,,,,,,,,,,,,,,, |                 | ·                     |                                                  |                                         |
|                 |                                                  |                                                      |                      | 1            |                                         |                 | •                     |                                                  |                                         |
|                 | <del>                                     </del> |                                                      |                      | •            |                                         |                 |                       |                                                  |                                         |
|                 |                                                  |                                                      |                      | :            |                                         |                 |                       |                                                  |                                         |
| EXAMINE         | R                                                | 7                                                    | /                    |              | DATE CONSIDERED                         | - 9-04          | <u>_</u>              |                                                  |                                         |
| *EXAMIN         | ER: Ini                                          | tial if reference considered, wheth                  | er or not citation i | is in confor | <del></del>                             |                 |                       | conformance                                      | and not                                 |
| Form PTC        |                                                  |                                                      | nt 1994-97 LegalStar |              | 9C/REV04 P                              | alera and Trade | nark Office * U.S. DE | PARTMENT OF                                      | COMMERCE                                |

(also form PTO-1449)
PAGE 8/8 'RCVD AT 1/26/2006 6:55:23 PM [Eastern Standard Time] 'SVR:USPTO EFXRF-6/31 'DNIS:2738300 'CSID:801 578 6999 'DURATION (mm-ss):0142
BEST AVAILABLE COPY

| Inde | ex of C | Claims |   |
|------|---------|--------|---|
|      |         |        |   |
|      |         |        | ı |
|      |         |        |   |

Application/Control No.

Dennis G. Bonshock

Applicant(s)/Patent under Reexamination

10/138,810

BILLMAIER ET AL.

Examiner

Art Unit

Examino.

2173

√ Rejected= Allowed

- (Through numeral)
Cancelled
+ Restricted

Non-Elected
I Interference

A Appeal
O Objected

|                      | -        |          |          | -        | _        |          |          |                                     |          | $\neg$   |          |          | _        |                 |                |          |          |         |           |                                                   | 1 1 |              |            |                    |               |         |            |              |          |          | _         |
|----------------------|----------|----------|----------|----------|----------|----------|----------|-------------------------------------|----------|----------|----------|----------|----------|-----------------|----------------|----------|----------|---------|-----------|---------------------------------------------------|-----|--------------|------------|--------------------|---------------|---------|------------|--------------|----------|----------|-----------|
| Cla                  | aim      | ļ        |          |          | _        | Date     | e<br>T   | _                                   | _        | _        | Cla      | aim      | ⊢        |                 | _              | 무        | ate      | -1      |           |                                                   | - 1 | Cla          | aim        |                    |               | T-      | <u>Dat</u> | e            |          |          |           |
| Final                | Original | 3/10/06  |          |          |          |          |          |                                     |          |          | Final    | Original | 3/10/06  |                 |                |          |          |         |           |                                                   |     | Final        | Original   |                    |               |         |            |              |          |          |           |
|                      | 1        | =        |          |          |          |          |          |                                     |          |          |          | 51       | 1        |                 |                |          |          |         | Т         |                                                   |     |              | 101        |                    |               |         | T          |              | П        | $\neg$   |           |
|                      | 2        | =        |          |          |          |          | Г        | Г                                   |          |          |          | 52       | =        |                 |                | Ī        |          |         | T         | $\top$                                            |     |              | 102        | $\neg$             | $\neg \vdash$ | İ       |            |              |          | $\neg$   |           |
|                      | 3        | ıı       |          |          |          |          |          |                                     |          |          |          | 53       | =        |                 |                |          |          |         | Т         |                                                   | ]   |              | 103        |                    |               |         |            |              |          | $\Box$   |           |
|                      | 4        | =        |          |          |          |          |          |                                     |          |          | :        | 54       | =        |                 |                |          |          |         |           |                                                   |     |              | 104        |                    |               |         |            |              |          |          |           |
|                      | 5        | =        |          |          |          |          |          |                                     |          |          |          | 55       | =        |                 |                |          |          |         | I         |                                                   |     |              | 105        |                    |               |         |            |              |          |          |           |
|                      | 6        | п        |          |          |          |          |          |                                     |          |          |          | 56       |          |                 |                |          |          |         |           |                                                   |     |              | 106        |                    |               |         |            |              |          |          |           |
|                      | 7        | =        |          |          |          |          |          |                                     |          |          |          | 57       | =        |                 |                |          |          |         | $\perp$   |                                                   | ] [ |              | 107        |                    |               |         |            |              |          |          |           |
|                      | 8        | =        |          |          |          |          |          |                                     |          |          |          | 58       | =        |                 |                |          |          |         |           |                                                   | ] [ |              | 108        |                    |               |         |            |              |          |          |           |
|                      | 9        | =        |          |          |          |          | L        | L                                   |          |          |          | 59       | =        |                 |                |          |          |         | $\perp$   |                                                   |     |              | 109        |                    |               |         |            | L            |          |          |           |
| $\sqcup$             | 10       | =        |          |          |          |          | <u></u>  | L                                   |          |          | <u></u>  | 60       | =        |                 | $\perp$        |          | _        | _ _     |           |                                                   | ]   |              | 110        |                    |               |         |            | $oxed{oxed}$ |          | _        |           |
| <u></u> '            | 11       | =        |          | _        |          |          |          | <u> </u>                            | L        |          | ļ        | 61       | =        |                 | _              |          |          | $\perp$ | 1         |                                                   |     |              | 111        |                    |               | 1       | 1_         | Ш            |          | ٠        |           |
| igsqcup              | 12       | -        | $\sqcup$ | _        |          |          | _        |                                     | 匚        |          |          | 62       | =        |                 |                | _        | $\perp$  | $\perp$ | $\perp$   |                                                   | ↓   |              | 112        |                    | _             | $\perp$ | _          | Ш            |          |          |           |
| igsquare             | 13       | -        | Ш        | _        |          |          | _        | $oxed{oxed}$                        | _        |          | <u> </u> | 63       | =        | Ш               | Ц              | _        | _        |         | $\perp$   | $\perp$                                           | .   |              | 113        |                    |               | $\perp$ | 1          | Ш            | $\Box$   | _        | _         |
|                      | 14       | -        | $\sqcup$ | _        | _        |          | L        | $ldsymbol{ldsymbol{ldsymbol{eta}}}$ | Ш        | _        |          | 64       | =        |                 | $\perp$        | _        | $\perp$  | $\bot$  | $\perp$   |                                                   | 1   |              | 114        |                    |               | $\perp$ | $\perp$    |              | $\dashv$ | _        |           |
| igsquare             | 15       | ŀ        | $\sqcup$ | _        |          |          | <u> </u> | ļ                                   | _        |          | <u> </u> | 65       | =        |                 | Ц              | _        | _        | 4       | +         | _                                                 |     |              | 115        | $\perp \downarrow$ | _             | $\perp$ | _          | Ш            | $\sqcup$ | _        | _         |
|                      | 16       | =        | Щ        | _        |          | _        | <u> </u> | _                                   | _        | _        |          | 66       | =        | $\perp$         | $\dashv$       | _        | _        | $\perp$ | +         | 4                                                 |     |              | 116        |                    |               | $\perp$ | ┡          |              | $\dashv$ | _        | _         |
|                      | 17       | =        | Ш        | _        |          | _        |          | _                                   |          | _        |          | 67       | =        | -               | _              | 4        | _        | _       | 4         | -                                                 | 1 1 |              | 117        | $\perp$            | $\bot$        | +       | ╀          |              | $\dashv$ | _        | _         |
|                      | 18       | =        | $\perp$  | 4        |          |          |          |                                     |          | _        |          | 68       | =        |                 | 4              | 4        | 4        | _       | 4         | _                                                 | 1   |              | 118        | <u></u>            |               | ┼-      | _          |              | $\dashv$ | _        | _         |
|                      | 19       | -        | $\dashv$ | _        | _        |          |          |                                     |          | _        |          | 69       | =        |                 | _              | $\dashv$ | 4        | 4       | 4         |                                                   | 1   |              | 119        | _                  |               | ┼       | ├-         |              | $\dashv$ |          |           |
|                      | 20       | •        |          | _        | _        |          |          |                                     |          | _        | _        | 70       | =        |                 |                | _        |          |         | 4         | -                                                 | .   |              | 120        |                    |               | ┿       | ┶          | _            | $\dashv$ | _        | _         |
| igsquare             | 21       | ٠        | $\dashv$ | _        |          |          | ļ        |                                     |          | _        | <u> </u> | 71       | =        |                 | 4              | 4        | 4        | _       | +         | -                                                 | 1   |              | 121        |                    | -             | ↓_      |            | _            | _        | _        | $\dashv$  |
|                      | 22       | =        |          | _        |          |          |          | _                                   |          | _        | <u> </u> | 72       | =        |                 | _              | 4        | _        | -       | +         | +                                                 | 1 1 |              | 122        |                    | -             | $\perp$ | ⊢          |              | $\dashv$ |          | _         |
|                      | 23       | =        | -        |          | _        |          | _        | <u> </u>                            |          | _        | <u> </u> | 73       | L        |                 | 4              | $\dashv$ | _        | -       | +         |                                                   |     | Щ            | 123        | _                  | +             | +       | ⊢          | _            | -        |          |           |
|                      | 24       | =        | 4        | _        | _        |          | L        | <u> </u>                            |          | _        |          | 74       | L        |                 | -              | $\dashv$ | 4        | -       | +         | -                                                 | 1 1 | $oxed{oxed}$ | 124        | +                  | $\perp$       | +       | ├          | _            | -        | -        |           |
|                      | 25       | =        | -        |          | $\dashv$ |          | <u> </u> | -                                   |          |          | -        | 75       | $\vdash$ | -               | $\dashv$       | $\dashv$ | 4        | +       | +         | -                                                 | 1   |              | 125        |                    | +             | ╁       | ╂          |              |          | _        | $\dashv$  |
|                      | 26       | =        | -        | $\dashv$ | $\dashv$ |          | _        | Н                                   | _        | $\dashv$ | _        | 76       | $\vdash$ |                 | $\dashv$       | $\dashv$ | +        | +       | +         | ┿                                                 | 1   |              | 126        | $\dashv$           | +             | ╀       | ╁          | Н            | $\dashv$ | $\dashv$ | $\dashv$  |
| $\vdash\vdash\vdash$ | 27       | =        | -        | -+       | $\dashv$ |          |          | $\vdash$                            | _        |          | <u> </u> | 77       | H        |                 | $\dashv$       | $\dashv$ | +        | +       | +         | +                                                 | 1 1 |              | 127        | $\dashv$           | +             | +       | ╁          | Н            | _        | $\dashv$ | $\dashv$  |
| $\vdash$             | 28       | =        | $\dashv$ | $\dashv$ | $\dashv$ |          |          |                                     |          | $\dashv$ | -        | 78       |          |                 | $\dashv$       | $\dashv$ | +        | -       | +         | +-                                                | 1   |              | 128        |                    | +             | +       | ╁          |              | -        | $\dashv$ | _         |
| $\vdash$             | 29<br>30 | =        | -        | -        | $\dashv$ |          | -        |                                     |          | -        | -        | 79<br>80 |          |                 | $\dashv$       | -        | +        | +-      | +         |                                                   | 1 1 |              | 129<br>130 | -+                 | +             | ╁       | ┢          | H            |          | $\dashv$ | -         |
| $\vdash$             | 31       | =        | $\dashv$ | $\dashv$ | $\dashv$ |          | _        | H                                   |          | $\dashv$ | -        | 81       |          | $\vdash$        | $\dashv$       | $\dashv$ | +        | +       | +         |                                                   | 1   |              | 131        | -+                 | +             | ╁       | ╁          | $\vdash$     | -        | $\dashv$ | -         |
|                      | 32       | =        | -        | -+       | $\dashv$ | _        | -        | $\vdash$                            | _        | $\dashv$ |          | 82       | _        |                 | $\dashv$       | $\dashv$ | +        | +       | +         | +-                                                | 1   |              | 132        | -                  | ┰             | ╫       | ╁          | -            | -        | $\dashv$ | $\dashv$  |
|                      | 33       | -        | $\dashv$ | $\dashv$ | $\dashv$ | _        | -        |                                     |          | $\dashv$ | <u> </u> | 83       | -        |                 | +              | -+       | $\dashv$ |         | ╁         | +                                                 | 1   |              | 133        | $\dashv$           | +             | +       | ╁          | Н            | $\dashv$ | -        |           |
|                      | 34       | -        | $\dashv$ | $\dashv$ | $\dashv$ |          |          | H                                   | _        | $\dashv$ | -        | 84       | $\vdash$ | $\dashv$        | $\dashv$       | $\dashv$ | $\dashv$ | +       | ╁         | +                                                 | 1   |              | 134        | -+                 | +             | ╁       | $\vdash$   | $\vdash$     | $\dashv$ | -        | $\dashv$  |
|                      | 35       |          | $\dashv$ | $\dashv$ | -        |          |          | Н                                   |          | $\dashv$ |          | 85       | $\vdash$ | $\neg$          | $\dashv$       | $\dashv$ | $\dashv$ | +       | +         | $\dashv$                                          |     |              | 135        | $\dashv$           | +             | +-      | $\vdash$   | $\vdash$     | $\dashv$ | -        | $\dashv$  |
|                      | 36       | -        | $\dashv$ | -+       | +        | $\vdash$ | $\vdash$ | H                                   |          | $\dashv$ |          | 86       |          | $\dashv$        | $\dashv$       | $\dashv$ | +        | +       | +         | +                                                 | 1 1 | -            | 136        | $\dashv$           | $\dashv$      | +       | +          | $\vdash$     | -        | +        | $\dashv$  |
| $\vdash$             | 37       | =        | $\dashv$ | -1       | +        |          | $\vdash$ | H                                   |          |          | $\vdash$ | 87       |          | $\dashv$        | $\dashv$       | $\dashv$ | +        | $\pm$   | $^{+}$    | +                                                 | 1 1 | $\vdash$     | 137        | $\dashv$           | +             | +-      | +          | H            | $\dashv$ | +        | $\dashv$  |
|                      | 38       | =        | $\dashv$ | 7        |          |          |          | H                                   |          |          |          | 88       |          | $\dashv$        | -              | 十        | $\dashv$ | +       | +         | +                                                 |     |              | 138        | $\dashv$           | +             | t       | t          | Н            | $\dashv$ | $\dashv$ | $\dashv$  |
|                      | 39       | =        | -+       | -1       | -        | -        |          | Н                                   |          |          |          | 89       | -        | $\dashv$        | -              | $\dashv$ | $\dashv$ | +       | +         | $\vdash$                                          | 1   |              | 139        | $\neg$             | +             | $^{+}$  | $\vdash$   | Н            | $\dashv$ | +        | $\dashv$  |
|                      | 40       | H        | $\dashv$ | _        | _        | $\neg$   | H        | H                                   | T        |          |          | 90       |          | $\dashv$        | 十              |          | 十        | +       | 十         | $\top$                                            | 1   |              | 140        | $\neg$             | +             | t       |            | H            | $\dashv$ | 寸        | $\dashv$  |
|                      | 41       | -        | $\dashv$ | $\dashv$ |          | _        |          | Н                                   | $\dashv$ | $\neg$   |          | 91       |          | _               | 十              | $\dashv$ | 十        | 十       | $\dagger$ | 1                                                 | 1   |              | 141        | 十                  | $\top$        | t       |            | H            | $\dashv$ | 1        | $\dashv$  |
|                      | 42       | -        | $\dashv$ | 一        |          |          | М        | H                                   | $\neg$   |          |          | 92       |          | $\neg$          | 十              | 十        | ┪        | 十       | +         | 1                                                 | 1   |              | 142        | 1                  | $\top$        | t       | t          | П            | 1        | 寸        | $\dashv$  |
|                      | 43       | 7        | $\dashv$ | 1        | _        |          |          | П                                   |          |          |          | 93       |          | $\neg$          | $\dashv$       | 7        | _        | ╅       | $\dagger$ |                                                   | 1 1 |              | 143        | $\dashv$           | +             | T       |            | Н            | $\neg$   | $\dashv$ | $\dashv$  |
|                      | 44       | 1        | 寸        | 1        |          |          | _        | М                                   |          |          |          | 94       |          |                 | 十              | $\neg$   | $\top$   | 十       | 1         | $\top$                                            |     |              | 144        |                    | $\top$        | T       | T          | П            |          | 1        | $\dashv$  |
|                      | 45       | -        |          |          |          |          |          |                                     |          |          |          | 95       |          | $\neg \uparrow$ | 寸              | 寸        | 十        | ┪       | $\top$    | $\top$                                            | 1   |              | 145        | T                  | ┰             | 1       | 1          | П            | 一        | $\dashv$ | $\dashv$  |
|                      | 46       | -        | 寸        | $\neg$   |          |          |          | П                                   |          |          |          | 96       |          |                 | $\neg \dagger$ | $\dashv$ | ╗        | 丅       | 1         | $\top$                                            | 1   |              | 146        | $\neg \uparrow$    | 丁             | $\top$  | T          | П            | $\neg$   | 寸        | ٦         |
|                      | 47       | -        | $\neg$   | 一        |          |          |          | П                                   |          |          |          | 97       |          | $\neg$          | $\dashv$       | ╗        | T        | ┰       | T         | $\top$                                            | 1   |              | 147        |                    |               | T       | Τ          | П            |          | $\neg$   | T         |
|                      | 48       | √        |          |          |          |          |          |                                     |          |          |          | 98       |          |                 |                | _1       |          |         | 1         |                                                   | ]   |              | 148        |                    |               | T       | Г          | П            |          |          | $\exists$ |
|                      | 49       | 4        | $\Box$   |          |          |          |          |                                     |          |          |          | 99       |          |                 | $\Box$         |          | ▔        |         | Ţ         |                                                   | ]   |              | 149        |                    |               | Т       | П          | П            |          |          | $\neg$    |
|                      | 50       | <b>√</b> |          |          |          |          |          |                                     |          |          |          | 100      |          |                 |                |          | $\Box$   | Τ       | T         | $oldsymbol{oldsymbol{oldsymbol{oldsymbol{\Box}}}$ | ]   |              | 150        |                    |               |         |            |              |          | $\neg$   | $\neg$    |

U.S. Patent and Trademark Office

| Search Notes |  |  |  |  |  |  |  |  |  |
|--------------|--|--|--|--|--|--|--|--|--|
|              |  |  |  |  |  |  |  |  |  |

| Application/Control No. | Applicant(s)/Patent under Reexamination |
|-------------------------|-----------------------------------------|
| 10/138,810              | BILLMAIER ET AL.                        |
| Examiner                | Art Unit                                |
| Dennis G. Bonshock      | 2173                                    |

|       | SEARCHED         |           |          |  |  |  |  |  |  |  |  |  |
|-------|------------------|-----------|----------|--|--|--|--|--|--|--|--|--|
| Class | Subclass         | Date      | Examiner |  |  |  |  |  |  |  |  |  |
| 715   | 721, 719,<br>720 | 2/21/2006 | DGB      |  |  |  |  |  |  |  |  |  |
| 725   | 56, 41           | 2/21/2006 | DGB      |  |  |  |  |  |  |  |  |  |
| 725   | 52, 39           | 2/21/2006 | DGB      |  |  |  |  |  |  |  |  |  |
| 725   | 37, 38           | 2/21/2006 | DGB      |  |  |  |  |  |  |  |  |  |
|       |                  |           | ·        |  |  |  |  |  |  |  |  |  |
|       |                  |           |          |  |  |  |  |  |  |  |  |  |
|       |                  |           |          |  |  |  |  |  |  |  |  |  |
|       |                  |           |          |  |  |  |  |  |  |  |  |  |
|       |                  |           |          |  |  |  |  |  |  |  |  |  |
|       |                  |           |          |  |  |  |  |  |  |  |  |  |
|       |                  |           | <u> </u> |  |  |  |  |  |  |  |  |  |
|       |                  |           |          |  |  |  |  |  |  |  |  |  |
|       |                  |           |          |  |  |  |  |  |  |  |  |  |
|       |                  |           |          |  |  |  |  |  |  |  |  |  |

| INT   | ERFERENC | CE SEARCHED |          |  |  |  |  |  |
|-------|----------|-------------|----------|--|--|--|--|--|
| Class | Subclass | Date        | Examiner |  |  |  |  |  |
|       |          |             |          |  |  |  |  |  |
|       |          |             |          |  |  |  |  |  |
|       |          |             |          |  |  |  |  |  |
|       |          |             |          |  |  |  |  |  |
| :     |          |             |          |  |  |  |  |  |
|       |          |             |          |  |  |  |  |  |

| SEARCH NOTES<br>(INCLUDING SEARCH STRATEGY) |           |      |  |  |  |  |  |  |  |
|---------------------------------------------|-----------|------|--|--|--|--|--|--|--|
|                                             | DATE      | EXMR |  |  |  |  |  |  |  |
| EAST USPAT EPO JPO DERWENT US PGPUB         | 2/21/2006 | DGB  |  |  |  |  |  |  |  |
|                                             |           |      |  |  |  |  |  |  |  |
|                                             |           |      |  |  |  |  |  |  |  |
|                                             |           |      |  |  |  |  |  |  |  |
|                                             |           |      |  |  |  |  |  |  |  |
|                                             |           |      |  |  |  |  |  |  |  |
|                                             |           |      |  |  |  |  |  |  |  |
|                                             |           |      |  |  |  |  |  |  |  |

| Ref<br># | Hits | Search Query                         | DBs                            | Default<br>Operator | Plurals | Time Stamp       |
|----------|------|--------------------------------------|--------------------------------|---------------------|---------|------------------|
| S1       | 97   | @ad<"20010829" and 715/721.<br>ccls. | USPAT;<br>EPO; JPO;<br>DERWENT | OR                  | ON      | 2005/06/03 08:26 |
| S2       | 1    | ("5812124").PN.                      | USPAT                          | OR                  | OFF     | 2005/01/04 09:34 |
| S3       | 0    | ("58121246005601").PN.               | USPAT                          | OR .                | OFF     | 2005/01/04 09:34 |
| S4       | 1    | ("6005601").PN.                      | USPAT                          | OR                  | OFF     | 2005/01/04 09:34 |
| S5       | 1    | ("6028600").PN.                      | USPAT                          | OR                  | OFF     | 2005/01/04 09:34 |
| S6       | 1    | ("6418556").PN.                      | USPAT                          | OR                  | OFF     | 2005/01/04 09:34 |
| S7       | 1    | ("6690391").PN.                      | USPAT                          | OR                  | OFF     | 2005/01/04 10:38 |
| S8       | 1    | ("6642939").PN.                      | USPAT                          | OR                  | OFF     | 2005/01/04 10:38 |
| S9       | 157  | @ad<"20010829" and 715/719.<br>ccls. | USPAT;<br>EPO; JPO;<br>DERWENT | OR                  | ON      | 2005/01/05 16:13 |
| S10      | 1    | "6452609".PN.                        | USPAT;<br>USOCR                | OR                  | OFF     | 2005/01/05 09:15 |
| S11      | 1    | "6445398".PN.                        | USPAT;<br>USOCR                | OR                  | OFF     | 2005/01/05 09:15 |
| S12      | 1    | "6128009".PN.                        | USPAT;<br>USOCR                | OR                  | OFF     | 2005/01/05 09:15 |
| S13      | 1    | "6072483".PN.                        | USPAT;<br>USOCR                | OR                  | OFF     | 2005/01/05 09:16 |
| S14      | 1    | "6034677".PN.                        | USPAT;<br>USOCR                | OR                  | OFF     | 2005/01/05 09:16 |
| S15      | 1    | "6028600".PN.                        | USPAT;<br>USOCR                | OR                  | OFF     | 2005/01/05 09:16 |
| S16      | 1    | "6020930".PN.                        | USPAT;<br>USOCR                | OR                  | OFF     | 2005/01/05 09:17 |
| S17      | 1    | "6005562".PN.                        | USPAT;<br>USOCR                | OR                  | OFF     | 2005/01/05 09:17 |
| S18      | 1    | "5973682".PN.                        | USPAT;<br>USOCR                | OR                  | OFF     | 2005/01/05 09:17 |
| S19      | 1    | "5956035".PN.                        | USPAT;<br>USOCR                | OR                  | OFF     | 2005/01/05 09:17 |
| S20      | 1    | "5903314".PN.                        | USPAT;<br>USOCR                | OR                  | OFF     | 2005/01/05 09:18 |
| S21      | 1    | "5793366".PN.                        | USPAT;<br>USOCR                | OR                  | OFF     | 2005/01/05 09:18 |
| S22      | 1    | "5530455".PN.                        | USPAT;<br>USOCR                | OR                  | OFF     | 2005/01/05 09:18 |
| S23      | 1    | "5867208".PN.                        | USPAT;<br>USOCR                | OR                  | OFF     | 2005/01/05 09:18 |

Page 1

| S24 | 1   | "5850218".PN.                                                                                                    | USPAT;<br>USOCR                | OR | OFF | 2005/01/05 09:18 |
|-----|-----|----------------------------------------------------------------------------------------------------|--------------------------------|----|-----|------------------|
| S25 | 1   | "5844552".PN.                                                                                                    | USPAT;<br>USOCR                | OR | OFF | 2005/01/05 09:21 |
| S26 | 1   | "5850218".PN.                                                                                                    | USPAT;<br>USOCR                | OR | OFF | 2005/01/05 09:21 |
| S27 | 1   | "5815145".PN.                                                                                                    | USPAT;<br>USOCR                | OR | OFF | 2005/01/05 09:22 |
| S28 | 1   | "5812123".PN.                                                                                                    | USPAT;<br>USOCR                | OR | OFF | 2005/01/05 09:22 |
| S29 | 1   | "5699106".PN.                                                                                                    | USPAT;<br>USOCR                | OR | OFF | 2005/01/05 09:22 |
| S30 | 1   | "5677708".PN.                                                                                                    | USPAT;<br>USOCR                | OR | OFF | 2005/01/05 09:22 |
| S31 | 1   | "5677708".PN.                                                                                                    | USPAT;<br>USOCR                | OR | OFF | 2005/01/05 09:22 |
| S32 | 1   | "5585865".PN.                                                                                                    | USPAT;<br>USOCR                | OR | OFF | 2005/01/05 09:22 |
| S33 | 1   | "5543818".PN.                                                                                                    | USPAT;<br>USOCR                | OR | OFF | 2005/01/05 09:23 |
| S34 | 1   | "5524195".PN.                                                                                                    | USPAT;<br>USOCR                | OR | OFF | 2005/01/05 09:23 |
| S35 | 1   | "5512954".PN.                                                                                                    | USPAT;<br>USOCR                | OR | OFF | 2005/01/05 09:23 |
| S36 | 1   | "5485197".PN.                                                                                                    | USPAT;<br>USOCR                | OR | OFF | 2005/01/05 09:23 |
| S37 | 1   | "5410344".PN.                                                                                                    | USPAT;<br>USOCR                | OR | OFF | 2005/01/05 09:23 |
| S38 | 2   | @ad<"20010829" and "6690391"                                                                                      | USPAT;<br>EPO; JPO;<br>DERWENT | OR | ON  | 2005/01/05 09:36 |
| S42 | 41  | @ad<"20010829" and 715/720.<br>ccls.                                                                              | USPAT;<br>EPO; JPO;<br>DERWENT | OR | ON  | 2005/01/11 09:00 |
| S43 | 15  | @ad<"20010829" and "715"/\$.<br>ccls. and "television program"<br>same card                                       | USPAT;<br>EPO; JPO;<br>DERWENT | OR | ON  | 2005/01/11 09:01 |
| S44 | 115 | @ad<"20010829" and "715"/\$.<br>ccls. and ("television program"<br>"program guide") same (list card)              | USPAT;<br>EPO; JPO;<br>DERWENT | OR | ON  | 2005/01/11 09:02 |
| S45 | 26  | @ad<"20010829" and "715"/\$.<br>ccls. and ("television program"<br>"program guide") same (list card)<br>same sets | USPAT;<br>EPO; JPO;<br>DERWENT | OR | ON  | 2005/01/11 09:02 |

3/10/06 7:29:18 AM

|     | ,   |                                                                                                    |                                | · · · · · · · · · · · · · · · · · · · |     |                  |
|-----|-----|----------------------------------------------------------------------------------------------------|--------------------------------|---------------------------------------|-----|------------------|
| S46 | 4   | (("5838326") or ("6005565") or ("6470381") or ("6708172")).PN.                                                                                                    | USPAT                          | OR                                    | OFF | 2005/06/01 09:18 |
| S47 | 1   | ("6642939").PN.                                                                                                    | USPAT                          | OR                                    | OFF | 2005/06/01 09:18 |
| S48 | 14  | (US-5812124-\$ or US-5850218-\$ or US-6005601-\$ or US-6028600-\$ or US-6037933-\$ or US-6151059-\$ or US-6175362-\$ or US-6281898-\$ or US-6418556-\$ or US-6563515-\$ or US-6577350-\$ or US-6642939-\$ or US-6678891-\$ or US-6690391-\$).did. | USPAT                          | OR                                    | OFF | 2005/06/01 09:22 |
| S49 | 0   | ("L3andhold").PN.                                                                                                    | USPAT                          | OR                                    | OFF | 2005/06/01 09:22 |
| S50 | 2   | S48 and hold                                                                                                    | USPAT                          | OR                                    | OFF | 2005/06/01 09:22 |
| S51 | 1   | ("5673401").PN.                                                                                                    | USPAT                          | OR                                    | OFF | 2005/06/01 10:05 |
| S52 | 108 | 715/721.ccls.                                                                                                    | USPAT;<br>EPO; JPO;<br>DERWENT | OR                                    | ON  | 2005/08/03 07:55 |
| S53 | 68  | 725/56.ccls.                                                                                                    | USPAT;<br>EPO; JPO;<br>DERWENT | OR                                    | ON  | 2005/06/03 09:02 |
| S54 | 1   | "6028600".PN.                                                                                                    | USPAT;<br>USOCR                | OR                                    | OFF | 2005/06/03 08:58 |
| S55 | 4   | "6281940"                                                                                                    | USPAT;<br>EPO; JPO;<br>DERWENT | OR                                    | ON  | 2005/06/03 09:02 |
| S57 | 74  | 725/41.ccls.                                                                                                    | USPAT;<br>EPO; JPO;<br>DERWENT | OR                                    | ON  | 2005/06/03 09:58 |
| S58 | 66  | 725/52.ccls.                                                                                                    | USPAT;<br>EPO; JPO;<br>DERWENT | OR                                    | ON  | 2005/08/04 07:16 |
| S59 | 223 | 725/39.ccls.                                                                                                    | USPAT;<br>EPO; JPO;<br>DERWENT | OR                                    | ON  | 2005/06/03 10:06 |
| S60 | 17  | 725/39.ccls. and focus                                                                                                    | USPAT;<br>EPO; JPO;<br>DERWENT | OR                                    | ON  | 2005/06/03 10:06 |
| S61 | 19  | 725/39.ccls. and (focus focal)                                                                                                    | USPAT;<br>EPO; JPO;<br>DERWENT | OR                                    | ON  | 2005/06/03 10:06 |

| S62 | 18 | (US-5812124-\$ or US-5850218-\$ or US-6005601-\$ or US-6028600-\$ or US-6151059-\$ or US-6175362-\$ or US-6281898-\$ or US-6418556-\$ or US-6563515-\$ or US-6577350-\$ or US-6642939-\$ or US-6678891-\$ or US-6690391-\$ or US-5673401-\$ or US-6281940-\$ or US-6425129-\$ or US-6262722-\$).did. | USPAT                          | OR | OFF | 2005/06/06 16:32 |
|-----|----|----------------------------------------------------------------------------------------------------|--------------------------------|----|-----|------------------|
| S63 | 10 | S62 and last                                                                                                    | USPAT                          | OR | OFF | 2005/06/06 16:33 |
| S64 | 18 | (US-5673401-\$ or US-5812124-\$ or US-5850218-\$ or US-6005601-\$ or US-6028600-\$ or US-6175362-\$ or US-6262722-\$ or US-6281898-\$ or US-6281940-\$ or US-6418556-\$ or US-6425129-\$ or US-6563515-\$ or US-6577350-\$ or US-6642939-\$ or US-6690391-\$).did.                                   | USPAT                          | OR | OFF | 2005/06/09 07:26 |
| S65 | 1  | S64 and test                                                                                                    | USPAT                          | OR | OFF | 2005/06/09 13:29 |
| S66 | 0  | ("10270738").PN.                                                                                                    | USPAT                          | OR | OFF | 2005/06/09 13:29 |
| S67 | 2  | ("10270738").PN.                                                                                                    | USPAT;<br>EPO; JPO;<br>DERWENT | OR | OFF | 2005/06/09 13:29 |
| S68 | 6  | @ad<"20010829" and<br>@pd>"20041126" and 715/721.<br>ccls.                                                                                                    | USPAT;<br>EPO; JPO;<br>DERWENT | OR | ON  | 2005/06/09 13:38 |
| S69 | 1  | @ad<"20010829" and<br>@pd>"20041126" and 715/720.<br>ccls.                                                                                                    | USPAT;<br>EPO; JPO;<br>DERWENT | OR | ON  | 2005/06/09 13:38 |
| S70 | 3  | "6910191"                                                                                                    | USPAT;<br>EPO; JPO;<br>DERWENT | OR | ON  | 2005/08/01 15:34 |
| S71 | 1  | "6678891".PN.                                                                                                    | USPAT;<br>USOCR                | OR | OFF | 2005/08/01 15:25 |
| S72 | 1  | "6597358".PN.                                                                                                    | USPAT;<br>USOCR                | OR | OFF | 2005/08/01 15:25 |
| S73 | 1  | "6594825".PN.                                                                                                    | USPAT;<br>USOCR                | OR | OFF | 2005/08/01 15:25 |
| S74 | 1  | "6538672".PN.                                                                                                    | USPAT;<br>USOCR                | OR | OFF | 2005/08/01 15:25 |
| S75 | 1  | "6483548".PN.                                                                                                    | USPAT;<br>USOCR                | OR | OFF | 2005/08/01 15:25 |
| S76 | 1  | "6412110".PN.                                                                                                    | USPAT;<br>USOCR                | OR | OFF | 2005/08/01 15:26 |

Page 4

| S77 | 1   | "6243071".PN. | USPAT;<br>USOCR | OR | OFF | 2005/08/01 15:26 |
|-----|-----|---------------|-----------------|----|-----|------------------|
| S78 | 1   | "6175362".PN. | USPAT;<br>USOCR | OR | OFF | 2005/08/01 15:26 |
| S79 | 1   | "6128009".PN. | USPAT;<br>USOCR | OR | OFF | 2005/08/01 15:26 |
| S80 | 1   | "6100884".PN. | USPAT;<br>USOCR | OR | OFF | 2005/08/01 15:27 |
| S81 | 1   | "6034688".PN. | USPAT;<br>USOCR | OR | OFF | 2005/08/01 15:27 |
| S82 | 1   | "6016144".PN. | USPAT;<br>USOCR | OR | OFF | 2005/08/01 15:27 |
| S83 | 1   | "6008803".PN. | USPAT;<br>USOCR | OR | OFF | 2005/08/01 15:27 |
| S84 | 1   | "6005601".PN. | USPAT;<br>USOCR | OR | OFF | 2005/08/01 15:28 |
| S85 | 1   | "5860067".PN. | USPAT;<br>USOCR | OR | OFF | 2005/08/01 15:28 |
| S86 | 1   | "5815155".PN. | USPAT;<br>USOCR | OR | OFF | 2005/08/01 15:28 |
| S87 | 1   | "5812123".PN. | USPAT;<br>USOCR | OR | OFF | 2005/08/01 15:28 |
| S88 | 1   | "5751369".PN. | USPAT;<br>USOCR | OR | OFF | 2005/08/01 15:29 |
| S89 | 1   | "5751287".PN. | USPAT;<br>USOCR | OR | OFF | 2005/08/01 15:29 |
| S90 | 1   | "5737029".PN. | USPAT;<br>USOCR | OR | OFF | 2005/08/01 15:29 |
| S91 | 1   | "5677708".PN. | USPAT;<br>USOCR | OR | OFF | 2005/08/01 15:29 |
| S92 | 1   | "5664128".PN. | USPAT;<br>USOCR | OR | OFF | 2005/08/01 15:32 |
| S93 | . 1 | "5598527".PN. | USPAT;<br>USOCR | OR | OFF | 2005/08/01 15:32 |
| S94 | 1   | "5485175".PN. | USPAT;<br>USOCR | OR | OFF | 2005/08/01 15:32 |
| S95 | 1   | "5452414".PN. | USPAT;<br>USOCR | OR | OFF | 2005/08/01 15:32 |
| S96 | 1   | "5289573".PN. | USPAT;<br>USOCR | OR | OFF | 2005/08/01 15:33 |
| S97 | 1   | "5283560".PN. | USPAT;<br>USOCR | OR | OFF | 2005/08/01 15:33 |
| S98 | 1   | "5119079".PN. | USPAT;<br>USOCR | OR | OFF | 2005/08/01 15:33 |

<sup>3/10/06 7:29:18</sup> AM C:\Documents and Settings\DBonshock\My Documents\EAST\Workspaces\Case #115 and #116.wsp

| S99      | 1  | "5095965".PN.                                                                                                    | USPAT;                                      | OR | OFF | 2005/08/01 15:33 |
|----------|----|----------------------------------------------------------------------------------------------------|---------------------------------------------|----|-----|------------------|
| S10      | 1  | "5059965".PN.                                                                                                    | USOCR<br>USPAT;                             | OR | OFF | 2005/08/01 15:33 |
| 0        | •  | 3039903 .FW.                                                                                                    | USOCR                                       | OR |     | 2003/06/01 13.33 |
| S10<br>1 | 0  | Segerberg.in. with thomas                                                                                                    | USPAT;<br>EPO; JPO;<br>DERWENT              | OR | ON  | 2005/08/01 15:36 |
| S10<br>2 | 2  | Segerberg.in. with tomas                                                                                                    | USPAT;<br>EPO; JPO;<br>DERWENT              | OR | ON  | 2005/08/01 15:56 |
| S10<br>3 | 11 | bernhardson.in.                                                                                                    | USPAT;<br>EPO; JPO;<br>DERWENT              | OR | ON  | 2005/08/01 15:56 |
| S10<br>4 | 1  | ("5838326").PN.                                                                                                    | USPAT                                       | OR | OFF | 2005/08/02 09:48 |
| S10<br>5 | 2  | ("20020033848").PN.                                                                                                    | US-PGPUB;<br>USPAT;<br>EPO; JPO;<br>DERWENT | OR | OFF | 2005/08/02 10:12 |
| S10<br>6 | 2  | ("6538672").PN.                                                                                                    | US-PGPUB;<br>USPAT;<br>EPO; JPO;<br>DERWENT | OR | OFF | 2005/08/02 10:12 |
| S10<br>7 | 22 | (US-20020033848-\$).did. or<br>(US-5673401-\$ or US-5812124-\$<br>or US-5850218-\$ or US-6005601-\$<br>or US-6028600-\$ or US-6037933-\$<br>or US-6151059-\$ or US-6175362-\$<br>or US-6262722-\$ or US-6281898-\$<br>or US-6281940-\$ or US-6418556-\$<br>or US-6425129-\$ or US-6563515-\$<br>or US-6577350-\$ or US-6642939-\$<br>or US-6678891-\$ or US-6690391-\$<br>or US-6910191-\$ or US-6538672-\$<br>or US-5677708-\$).did. | US-PGPUB;<br>USPAT                          | OR | OFF | 2005/08/02 10:13 |
| S10<br>8 | 0  | ("L20andepisode").PN.                                                                                                    | US-PGPUB;<br>USPAT;<br>EPO; JPO;<br>DERWENT | OR | OFF | 2005/08/02 10:13 |
| S10<br>9 | 4  | S107 and episod\$7                                                                                                    | US-PGPUB;<br>USPAT;<br>EPO; JPO;<br>DERWENT | OR | OFF | 2005/08/02 10:13 |

|          |     |                                                                                                    |                                             | ·  |     |                  |
|----------|-----|----------------------------------------------------------------------------------------------------|---------------------------------------------|----|-----|------------------|
| S11<br>0 | 22  | (US-20020033848-\$).did. or<br>(US-5673401-\$ or US-5812124-\$<br>or US-5850218-\$ or US-6005601-\$<br>or US-6028600-\$ or US-6037933-\$<br>or US-6151059-\$ or US-6175362-\$<br>or US-6262722-\$ or US-6281898-\$<br>or US-6281940-\$ or US-6418556-\$<br>or US-6425129-\$ or US-6563515-\$<br>or US-6577350-\$ or US-6642939-\$<br>or US-6678891-\$ or US-6690391-\$<br>or US-6910191-\$ or US-6538672-\$<br>or US-5677708-\$).did. | US-PGPUB;<br>USPAT                          | OR | OFF | 2005/08/02 15:18 |
| S11<br>1 | 3   | S110 and perpendicular                                                                                                    | US-PGPUB;<br>USPAT;<br>EPO; JPO;<br>DERWENT | OR | OFF | 2005/08/02 14:44 |
| S11<br>2 | 0   | ("20030001898").PN.                                                                                                    | USPAT                                       | OR | OFF | 2005/08/02 15:18 |
| S11<br>3 | . 2 | ("20030001898").PN.                                                                                                    | US-PGPUB;<br>USPAT;<br>EPO; JPO;<br>DERWENT | OR | OFF | 2005/08/02 15:18 |
| S11<br>4 | 29  | "5677708"                                                                                                    | USPAT                                       | OR | OFF | 2005/08/02 15:59 |
| S11<br>5 | 3   | "6281940"                                                                                                    | USPAT                                       | OR | OFF | 2005/08/02 16:00 |
| S11<br>6 | 1   | "6690391"                                                                                                    | USPAT                                       | OR | OFF | 2005/08/02 16:00 |
| S11<br>7 | 3   | "6538672"                                                                                                    | USPAT                                       | OR | OFF | 2005/08/02 16:01 |
| S11<br>8 | 4   | "6642939"                                                                                                    | USPAT                                       | OR | OFF | 2005/08/02 16:02 |
| S11<br>9 | 2   | "20030093792"                                                                                                    | US-PGPUB;<br>USPAT;<br>EPO; JPO;<br>DERWENT | OR | OFF | 2005/08/02 16:19 |
| S12<br>0 | 4   | (("6690391") or ("5850218")).PN.                                                                                                    | US-PGPUB;<br>USPAT;<br>EPO; JPO;<br>DERWENT | OR | OFF | 2005/08/02 16:19 |
| S12<br>1 | . 1 | @pd>"20050601" and 715/721.<br>ccls.                                                                                                    | USPAT;<br>EPO; JPO;<br>DERWENT              | OR | ON  | 2005/08/03 07:56 |
| S12<br>2 | 4   | @pd>"20050601" and 715/719.<br>ccls.                                                                                                    | USPAT;<br>EPO; JPO;<br>DERWENT              | OR | ON  | 2005/08/03 07:57 |

| S12<br>3 | 6   | @pd>"20050601" and 725/39. ccls.                                                                                                    | USPAT;<br>EPO; JPO;<br>DERWENT | OR | ON  | 2005/08/03 07:57 |
|----------|-----|----------------------------------------------------------------------------------------------------|--------------------------------|----|-----|------------------|
| S12<br>4 | 2   | @pd>"20050601" and 725/41.<br>ccls.                                                                                                    | USPAT;<br>EPO; JPO;<br>DERWENT | OR | ON  | 2005/08/03 07:58 |
| S12<br>5 | 2   | @pd>"20050601" and 725/52. ccls.                                                                                                    | USPAT;<br>EPO; JPO;<br>DERWENT | OR | ON  | 2005/08/03 07:58 |
| S12<br>6 | 1   | "5059965".PN.                                                                                                    | USPAT;<br>USOCR                | OR | OFF | 2005/08/03 07:59 |
| S12<br>7 | 1   | "6678891".PN.                                                                                                    | USPAT;<br>USOCR                | OR | OFF | 2005/08/03 07:59 |
| S12<br>8 | 173 | 725/37.ccls.                                                                                                    | USPAT;<br>EPO; JPO;<br>DERWENT | OR | ON  | 2005/08/04 07:16 |
| S12<br>9 | 114 | 725/38.ccls.                                                                                                    | USPAT;<br>EPO; JPO;<br>DERWENT | OR | ON  | 2005/08/04 07:16 |
| S13<br>0 | 229 | 725/39.ccls.                                                                                                    | USPAT;<br>EPO; JPO;<br>DERWENT | OR | ON  | 2005/08/04 07:16 |
| S13      | 2   | (("6163345") or ("6188406")).PN.                                                                                                    | USPAT                          | OR | OFF | 2005/08/04 11:48 |
| S13<br>2 | 18  | (("4241521") or ("4313113") or ("5059965") or ("5283560") or ("5485175") or ("5677708") or ("5751369") or ("6323883") or ("6236396") or ("6702284") or ("6910191") or ("20030001898") or ("200300169302") or ("20040008229") or ("20040233238")).PN. | US-PGPUB;<br>USPAT             | OR | OFF | 2006/02/14 11:20 |
| S13<br>3 | 12  | (("5663757") or ("6020930") or ("5524195") or ("6266059") or ("6313851") or ("20030090524") or ("20020033848") or ("20030093792") or ("20020152374") or ("6538672") or ("6613100") or ("20030052900")).PN.                                           | US-PGPUB;<br>USPAT             | OR | OFF | 2006/02/14 11:21 |
| S13<br>4 | 2   | (("6461298") or ("5954650")).PN.                                                                                                    | USPAT                          | OR | OFF | 2006/02/14 14:14 |

|          | r  |                                                                                                    |                                             |    |     |                  |
|----------|----|----------------------------------------------------------------------------------------------------|---------------------------------------------|----|-----|------------------|
| S13<br>5 | 12 | (("5663575") or ("6020930") or ("0524195") or ("6266059") or ("6313851") or ("20030090524") or ("20020033848") or ("20030093792") or ("20020152474") or ("6538672") or ("6613100") or ("20030052900")).PN. | US-PGPUB;<br>USPAT                          | OR | OFF | 2006/02/20 14:13 |
| S13<br>6 | 5  | (("5663575") or ("0524195") or<br>("20030090524") or<br>("20030093792") or<br>("20030052900")).PN.                                                                                                    | US-PGPUB;<br>USPAT                          | OR | OFF | 2006/02/20 14:12 |
| S13<br>7 | 2  | (("5663757") or ("5524195")).PN.                                                                                                    | US-PGPUB;<br>USPAT                          | OR | OFF | 2006/02/20 14:12 |
| S13<br>8 | 12 | (("5663757") or ("5524195") or ("6020930") or ("6266059") or ("6313851") or ("20030090524") or ("20020033848") or ("20030093792") or ("20020152474") or ("6538672") or ("6613100") or ("20030052900")).PN. | US-PGPUB;<br>USPAT                          | OR | OFF | 2006/02/20 14:25 |
| S13<br>9 | 7  | Segerberg.in.                                                                                                    | US-PGPUB;<br>USPAT;<br>EPO; JPO;<br>DERWENT | OR | OFF | 2006/02/20 15:27 |
| S14<br>0 | 20 | @pd>"20050804" and 715/721. ccls.                                                                                                    | US-PGPUB;<br>USPAT;<br>EPO; JPO;<br>DERWENT | OR | OFF | 2006/02/20 15:29 |
| S14<br>1 | 37 | @pd>"20050804" and 715/719.<br>ccls.                                                                                                    | US-PGPUB;<br>USPAT;<br>EPO; JPO;<br>DERWENT | OR | OFF | 2006/02/20 15:31 |
| S14<br>2 | 9  | @pd>"20050804" and 715/720.<br>ccls.                                                                                                    | US-PGPUB;<br>USPAT;<br>EPO; JPO;<br>DERWENT | OR | OFF | 2006/02/20 15:33 |
| S14<br>3 | 8  | @pd>"20050804" and 725/56.<br>ccls.                                                                                                    | US-PGPUB;<br>USPAT;<br>EPO; JPO;<br>DERWENT | OR | OFF | 2006/02/20 15:33 |
| S14<br>4 | 20 | @pd>"20050804" and 725/41.<br>ccls.                                                                                                    | US-PGPUB;<br>USPAT;<br>EPO; JPO;<br>DERWENT | OR | OFF | 2006/02/20 15:35 |

| S14<br>5 | 36 | @pd>"20050804" and 725/52.<br>ccls.                            | US-PGPUB;<br>USPAT;<br>EPO; JPO;<br>DERWENT | OR | OFF | 2006/02/20 15:41 |
|----------|----|----------------------------------------------------------------|---------------------------------------------|----|-----|------------------|
| S14<br>6 | 91 | @pd>"20050804" and 725/39.<br>ccls.                            | US-PGPUB;<br>USPAT;<br>EPO; JPO;<br>DERWENT | OR | OFF | 2006/02/20 15:45 |
| S14<br>7 | 46 | @pd>"20050804" and 725/38.<br>ccls.                            | US-PGPUB;<br>USPAT;<br>EPO; JPO;<br>DERWENT | OR | OFF | 2006/02/20 15:50 |
| S14<br>8 | 59 | @pd>"20050804" and 725/37. ccls.                               | US-PGPUB;<br>USPAT;<br>EPO; JPO;<br>DERWENT | OR | OFF | 2006/02/20 15:51 |
| S14<br>9 | 3  | (("20030169302") or<br>("20020060746") or ("6938208")).<br>PN. | US-PGPUB;<br>USPAT                          | OR | OFF | 2006/03/09 08:45 |

# RECEIVED CENTRAL FAX CENTER

JAN 2 6 2006

Ø 001

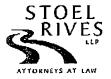

201 S. Moin Street, Suite 1100 Salt Lake City: Utah 84111 phone 801.32A.3131 lax 801.578.6999 www.stocl.com

|             | Name:                               | Fax No.                 | Company/Firm            | Phone No.                                                                                                |
|-------------|-------------------------------------|-------------------------|-------------------------|----------------------------------------------------------------------------------------------------|
| TO:         | Dennis G. Bonshock<br>Art Unit 2173 | (571) 273-8300          | USPTO                   |                                                                                                    |
|             | Name:                               | Sender's                | Direct Dial:            | Sender's Direct Email:                                                                                   |
| FROM:       | Kory Christensen                    | (801) 5                 | 78-6993                 | kdchristensen@stoel.com                                                                                  |
| Client:     | 50588                               |                         | Matter: 299             |                                                                                                    |
| DATE:       | January 🔏, 2006                     |                         | •                       |                                                                                                    |
| No. of Pa   | ages (including this cover)         | ): 🎖                    |                         |                                                                                                    |
| Originals 1 | Not Forwarded Unless Checked        | l: Air Mail             | Over                    | night Delivery Hand Delivery                                                                             |
| In case o   | f error call <u>Mary</u>            | Hancock                 | at(                     | 801) 715-6650                                                                                            |
| of this mes |                                     | ient or an employee re: | sponsible for deliverin | lient or work product privilege. If the reader<br>g the facsimile, please do not distribute this<br>you. |
| COMME       | ENTS:                               |                         |                         |                                                                                                    |
|             |                                     |                         |                         | 38,810, filed May 3, 2002, entitled<br>N A USER INTERFACE.                                               |

SaltLake-248868.1 0050588-00370

PAGE 1/8 \* RCVD AT 1/26/2006 6:55:23 PM [Eastern Standard Time] \* SVR:USPTO-EFXRF-6/31 \* DNIS:2738300 \* CSID:801 578 6999 \* DURATION (mm-ss):01-42

#### RECEIVED CENTRAL FAX CENTER

01/28/2008 18:55 FAX 801 578 6999 STOEL RIVES

JAN 2 6 2006

**2**002

| CERTIFICATE OF Applicant(s): James A. I | TRANSMISSION BY FAC                | SIMILE (37 CFR 1.8)                                  | Docket No.<br>50588/299   |
|-----------------------------------------|------------------------------------|------------------------------------------------------|---------------------------|
| Application No.<br>10/138,810           | Filing Date<br>May 3, 2002         | Examiner<br>Dennis G. Bonshock                       | Group Art Unit<br>2173    |
| Invention: SYSTEM AN                    | D METHOD FOR FOCUSED N             | AVIGATION WITHIN A USE                               | CR INTERFACE              |
|                                         |                                    |                                                      |                           |
| I hereby certify that this              |                                    | 6 (3 pgs.) and PTO-1449 (3 pgs                       | .)                        |
| -                                       |                                    | (Identify type of correspondence)                    | No. Edit dad dann v       |
| is being facsimile transm               | nitted to the United States Patent | and Trademark Office (Fax. )                         | No. <u>571.273.8300</u> ) |
| on January 24                           | ×, 2006                            |                                                      |                           |
| (Date)                                  |                                    |                                                      |                           |
|                                         |                                    |                                                      |                           |
|                                         |                                    | Mary A. H                                            | ancock                    |
|                                         |                                    | Gyped or Printed Name of Personal A. H. C. (Signatur | on Signing Certificate)   |
|                                         |                                    |                                                      |                           |
|                                         |                                    | •                                                    |                           |
|                                         | Note: Kach namer must be           | we its own certificate of mailing.                   |                           |
|                                         | 110te. Each paper must ha          | ive its own teruncate of maining.                    |                           |
|                                         |                                    |                                                      | •                         |
|                                         |                                    |                                                      |                           |
| ٠                                       |                                    | •                                                    |                           |
|                                         |                                    |                                                      |                           |
|                                         |                                    |                                                      |                           |
|                                         |                                    |                                                      |                           |
|                                         |                                    |                                                      |                           |
|                                         |                                    |                                                      |                           |
|                                         |                                    | ·                                                    |                           |
|                                         |                                    |                                                      |                           |
|                                         |                                    | •                                                    |                           |
|                                         |                                    |                                                      |                           |

PAGE 2/8 \* RCVD AT 1/26/2006 6:55:23 PM [Eastern Standard Time] \* SVR:USPTO-EFXRF-6/31 \* DNIS:2738300 \* CSID:801 578 6999 \* DURATION (mm-ss):01-42

JAN 2 6 2006

#### IN THE UNITED STATES PATENT AND TRADEMARK OFFICE

In re application of

James A. Billmaier, et al.

Confirmation No. 4013

Application No. 10/138,810

Filed: May 3, 2002

For: SYSTEM AND METHOD FOR

FOCUSED NAVIGATION WITHIN A

**USER INTERFACE** 

Group Art Unit: 2173

Examiner: Dennis G. Bonshock

Date: January 24, 2006

#### INFORMATION DISCLOSURE STATEMENT

#### TO THE COMMISSIONER FOR PATENTS:

| 1. |             | ant to the duty of disclosure, documents listed on the accompanying Form .449 (or equivalent) are presented for the Examiner's consideration.                                                                                                    |
|----|-------------|----------------------------------------------------------------------------------------------------|
|    | $\boxtimes$ | Copies of listed U.S. patents and U.S. patent application publications are not required for submission. (37 C.F.R. § 1.98(a)(2)(ii))                                                                                                    |
|    |             | Copies of listed foreign patent documents and/or non-patent literature are enclosed. (37 C.F.R. § 1.98(a)(2))                                                                                                    |
|    |             | Copies of the documents listed at (sheet/cite no.) of the attached Form PTO-1449 (or equivalent) are omitted because (1) they are already of record in U.S. Patent Application No, filed, on which this application relies for an earlier filing date under 35 U.S.C. § 120; and (2) any information disclosure statement filed in the prosecution of Application No, complies with 37 CFR §§ 1.98(a) through (c). (37 C.F.R. § 1.98(d)) |
|    |             | A copy of copending U.S. Patent Application No, filed, for, listed at (sheet/cite no.) of the attached Form PTO-1449 (or equivalent), is enclosed / is omitted. (Copy not required if available via IFW. 1287 OG 163 (Oct. 19, 2004).).                                                                                                    |

SaltLake-268944.1 0050588-00299

PAGE 3/8 \* RCVD AT 1/26/2006 6:55:23 PM [Eastern Standard Time] \* SVR:USPTO-EFXRF-6/31 \* DNIS:2738300 \* CSID:801 578 6999 \* DURATION (mm-ss):01-42

| 2. | This information disclosure statement is being submitted (check box a., b., or c.): |                                                                                                    |                                                                                                    |                                                                                                    |  |  |  |  |
|----|-------------------------------------------------------------------------------------|----------------------------------------------------------------------------------------------------|----------------------------------------------------------------------------------------------------|----------------------------------------------------------------------------------------------------|--|--|--|--|
|    | a.<br>'                                                                             | $\boxtimes$                                                                                                    | three months of the filing date of a national application or entry of ional stage in an international application; or before the mailing of a ffice action on the merits; or before the mailing of a first Office after the filing of a request for continued examination under R 1.114. (No statement under 37 CFR 1.97(e) is required.); or |                                                                                                    |  |  |  |  |
|    | b.                                                                                  |                                                                                                    | either a                                                                                                    | the period set forth in paragraph 2a, but before the mailing date of a final action, a notice of allowance, or an action that otherwise prosecution in the application. (Check box i. or ii.)                                                   |  |  |  |  |
|    |                                                                                     | i.                                                                                                    |                                                                                                    | A \$180.00 information disclosure statement submission fee set forth in 37 CFR 1.17(p) is enclosed, or                                                                                                    |  |  |  |  |
|    |                                                                                     | ii.                                                                                                    |                                                                                                    | A statement specified by 37 CFR 1.97(e) is set forth below; or                                                                                                    |  |  |  |  |
|    | c.                                                                                  |                                                                                                    | before<br>is set fo                                                                                                    | the mailing date of a final action or notice of allowance and on or payment of the issue fee. A statement specified by 37 CFR 1.97(e) orth below. Enclosed is a \$180.00 information disclosure statement sing fee set forth in 37 CFR 1.17(p). |  |  |  |  |
| 3. |                                                                                     |                                                                                                    | specifie<br>states th                                                                                                    | d by 37 CFR 1.97(e) is required, the attorney or agent signing nat:                                                                                                    |  |  |  |  |
|    |                                                                                     | first cit                                                                                                    | each item of information contained in this information disclosure statement was first cited in any communication from a foreign patent office in a counterpart foreign application not more than three months prior to the filing of the information disclosure statement; or                                                                 |                                                                                                    |  |  |  |  |
|    |                                                                                     | no item of information contained in this information disclosure statement was cited in a communication from a foreign patent office in a counterpart foreign application, and, to the knowledge of the person signing the certification after making reasonable inquiry, no item of information contained in this information disclosure statement was known to any individual designated in 37 CFR 1.56(c) more than three months prior to the filing of the information disclosure statement. |                                                                                                    |                                                                                                    |  |  |  |  |

SaltLake-268944.1 0050588-00299

4. A concise explanation of the relevance of each document not in the English language and/or selected documents in the English language is set forth below.

Respectfully submitted,

Digeo, Inc.

By Kory D. Christensen

Registration No. 43,548

STOEL RIVES LLP One Utah Center, Suite 1100 201 S. Main Street Salt Lake City, UT 84111-4904 Telephone: (801) 328-3131 Facsimile: (801) 578-6999

Attorney Docket No. 50588/299

Sahlake-268944.1 0050588-00299

3

PAGE 5/8 \* RCVD AT 1/26/2006 6:55:23 PM [Eastern Standard Time] \* SVR:USPTO-EFXRF-6/31 \* DNIS:2738300 \* CSID:801 578 6999 \* DURATION (mm-ss):01-42

# **RECEIVED**

01/26/2006 16:56 FAX 801 578 6999

STOEL RIVES

**CENTRAL FAX CENTER** 

**2**006

| , OF1 505              | 2000                 | 10.        | . 56 FAX 801 576 68                                          | 80                                         | STOEL I               | KIVES                        | JAN 2 F       | 3 2006              | r⊠ 0.0 R      |             |
|------------------------|----------------------|------------|--------------------------------------------------------------|--------------------------------------------|-----------------------|------------------------------|---------------|---------------------|---------------|-------------|
| -                      |                      |            |                                                              |                                            |                       | ATTY DOCKET NO.              | 1             | APPLICATION N       | 10.           |             |
|                        |                      |            |                                                              |                                            |                       | 50588/299                    | 1             |                     | 138,810       |             |
|                        | INFO                 |            | ATION DISCLOSURE                                             |                                            | . :                   | APPLICANT(S)                 |               |                     |               |             |
|                        |                      | (U:        | ise several sheets if necessa                                | ary)                                       | ÷                     | James A. Billmaier, et a     | d.<br>10      | GROUP ART UN        | JIT           |             |
|                        |                      |            |                                                              |                                            | ,                     | May 3, 2002                  | ľ             |                     | 2173          |             |
|                        |                      |            |                                                              |                                            |                       |                              |               |                     | 1113          |             |
|                        |                      |            |                                                              | U.S                                        | . PATENT              | DOCUMENTS                    |               |                     |               |             |
| 'EXAMINER              |                      |            | DOCUMENT NUMBER                                              | OATE                                       |                       | NAME                         | CLASS         | SUBCLASS            | FILING DATE   |             |
|                        | Al                   | 5,663      | 3,757                                                        | 09/02/97                                   | Mornles               |                              | 348           | 13                  | 03/25/91      |             |
|                        | Λ2                   | 6.020      | 0,930                                                        | 02/01/00                                   | Legrand               |                              | 348           | 569                 | 08/28/97      |             |
|                        | A.3                  | 5,524      | 4,195                                                        | 06/04/96                                   | Clanton,              | MI ct al.                    | 395           | 155                 | 03/04/94      |             |
|                        | A4                   | 6,266      | 6,059 B1                                                     | 07/24/01                                   | Matthew               | vs, III et al.               | 345           | 352                 | 08/27/97      |             |
|                        | A5                   | 6,313      | 3,851 B1                                                     | 11/06/01                                   | Matthew               | rs, III et al.               | 345           | 718                 | 08/27/97      |             |
|                        |                      |            |                                                              | U.S. PATEN                                 | IT APPLIC             | CATION PUBLICATIONS          |               |                     |               |             |
| *EXAMINER<br>INITIAL   |                      |            | DOCUMENT NUMBER                                              | DATE                                       |                       | NAME                         | CLASS         | SUBCLASS            | FILING DATE   |             |
|                        | B1                   | 2003.      | 3/0090524 A1                                                 | 05/15/03                                   | Segerber              | rg et al.                    | 345           | 786                 | 11/02/01      |             |
|                        | B2                   | 2002       | 2/0033848 A1                                                 | 03/21/02                                   | Sciatnma              | Sciammarella et al.          |               | 838 04/19/01        |               |             |
|                        | B3                   | 2003.      | 3/0093792 A1                                                 | 05/15/03                                   | Labech et al.         |                              | 725           | 46                  | 06/27/01      |             |
|                        | B4                   | 2002       | 2/0152474 A1                                                 | 10/17/02                                   | Dudkiewicz            |                              | 725           | 136                 | 02/26/01      |             |
|                        |                      |            |                                                              | FORE                                       | LIGN PATE             | ENT DOCUMENTS                |               |                     |               |             |
|                        |                      |            | DOCUMENT NUMBER                                              | DATE                                       |                       | COUNTRY                      | ÇLASS         | SUBCLASS            | TRANSL<br>YES | ATION<br>ON |
|                        |                      |            |                                                              |                                            |                       |                              |               |                     |               |             |
|                        | <del> </del>         | $\vdash$   |                                                              | -                                          | <u> </u>              |                              |               | <b>-</b>            | 1             |             |
|                        | <u> </u>             |            |                                                              |                                            |                       |                              |               |                     |               |             |
| <u> </u>               |                      |            |                                                              |                                            | ,                     |                              |               |                     |               |             |
|                        |                      |            |                                                              |                                            | :                     |                              |               |                     |               |             |
| L                      |                      |            |                                                              |                                            | ,                     |                              |               |                     |               |             |
|                        |                      |            | OTHER DOCUMEN                                                | NTS (Includin                              | ig Autho              | r, Title, Date, Pertinent P  | ages, Etc.    | )                   |               |             |
|                        |                      |            |                                                              |                                            | :                     |                              |               |                     |               | -           |
| l                      |                      |            |                                                              |                                            | :                     |                              |               |                     |               |             |
|                        |                      |            |                                                              |                                            | •                     |                              |               |                     |               |             |
| i.                     |                      |            |                                                              |                                            | •                     |                              |               |                     |               |             |
| EXAMINE                | R                    |            |                                                              | <del></del>                                |                       | DATE CONSIDERED              |               |                     |               |             |
|                        |                      |            | ·                                                            | ——————                                     |                       | <u> </u>                     |               |                     |               |             |
| *EXAMINE<br>considered | :R: Init<br>1. Incli | ial if rei | eference considered, whethe<br>py of this form with next con | er or not citation is<br>nmunication to ap | in conform<br>plicant | mance with MPEP 609; Draw II | ine through d | itation if not In ¢ | onformance    | and not     |

Form PTO-A820 (also form PTO-1449) P09C/REV04

Patent and Trademark Office • U.S. DEPARTMENT OF COMMERCE

PAGE 6/8 \* RCVD AT 1/26/2006 6:55:23 PM [Eastern Standard Time] \* SVR:USPTO-EFXRF-6/31 \* DNIS:2738300 \* CSID:801 578 6999 \* DURATION (mm-ss):0142

| INFORMATION DISCLOSURE CITATION  (Use several sheets if necessary)  ATTY DOCKET NO. 50588/29  James A. Billmaier, |                                                                                                    |                 |          |                  | ATTY DOCKET NO.<br>50588/299 |          | APPLICATION NO.<br>10/138,810 |                            |  |  |
|----------------------------------------------------------------------------------------------------|----------------------------------------------------------------------------------------------------|-----------------|----------|------------------|------------------------------|----------|-------------------------------|----------------------------|--|--|
|                                                                                                    |                                                                                                    |                 |          |                  | et al.                       |          |                               |                            |  |  |
|                                                                                                    |                                                                                                    |                 |          | j                | FILING<br>May 3, 2002        |          | GROUP ART                     |                            |  |  |
|                                                                                                    |                                                                                                    | -               | U.S      | S. PATEN         | T DOCUMENTS                  | <u> </u> |                               |                            |  |  |
| "EXAMINER<br>INITIAL                                                                                              |                                                                                                    | DOCUMENT NUMBER | DATE     | NAME             |                              | CLASS    | SUBCLASS                      | FILING DATE IF APPROPRIATE |  |  |
|                                                                                                    | A6                                                                                                    | 6,538,672 B1    | 03/25/03 | Dobbelsar        |                              | 345      | \$10                          | 02/07/00                   |  |  |
|                                                                                                    | A7                                                                                                    | 6,613,100 B2    | 09/02/03 | Miliër           |                              | 715      | 526                           | 11/26/97                   |  |  |
|                                                                                                    | A8                                                                                                    | 6,941,325 B1    | 09/06/05 | Benitez et al.   |                              | 707      | 200                           | 01/08/02                   |  |  |
|                                                                                                    | A9                                                                                                    | 6,408,437 B1    | 06/18/02 | Hendricks et al. |                              | 725      | 132                           | 08/05/97                   |  |  |
|                                                                                                    | A10                                                                                                    | 6.965,415 B2    | 11/15/05 | Lundblad et al.  |                              | 348      | 556                           | 01/04/02                   |  |  |
|                                                                                                    | U.S. PATENT APPLICATION PUBLICATIONS                                                                                                    |                 |          |                  |                              |          |                               |                            |  |  |
| *EXAMINER<br>INITIAL                                                                                              |                                                                                                    | DOCUMENT NUMBER | DATE     | NAME             |                              | CLASS    | SUBCLASS                      | FILING DATE IF APPROPRIATE |  |  |
|                                                                                                    | B5                                                                                                    | 2003/0052900 A1 | 03/20/03 | Card et al.      |                              | 345      | 660                           | 12/21/00                   |  |  |
|                                                                                                    | В6                                                                                                    | 2003/0169302 AI | 09/11/03 | Davidsson et al. |                              | 345      | 810                           | 06/26/01                   |  |  |
|                                                                                                    | В7                                                                                                    | 2002/0060746 A1 | 05/23/02 | Yugami et al.    |                              | 348      | 458                           | 11/19/01                   |  |  |
|                                                                                                    |                                                                                                    |                 |          | }                |                              |          |                               |                            |  |  |
|                                                                                                    | a                                                                                                    |                 | FORE     | IGN PATE         | ENT DOCUMENTS                |          |                               |                            |  |  |
|                                                                                                    |                                                                                                    | DOCUMENT NUMBER | DATE     | 4                | COUNTRY                      | CLASS    | SUBCLASS                      | TRANSLATION YES NO         |  |  |
|                                                                                                    |                                                                                                    |                 |          |                  |                              |          |                               |                            |  |  |
|                                                                                                    |                                                                                                    |                 |          |                  |                              |          |                               |                            |  |  |
|                                                                                                    |                                                                                                    |                 |          | ;<br>;           |                              |          |                               |                            |  |  |
|                                                                                                    |                                                                                                    |                 |          |                  |                              |          |                               |                            |  |  |
|                                                                                                    |                                                                                                    |                 |          | · :              |                              |          |                               |                            |  |  |
| OTHER DOCUMENTS (Including Author, Title, Date, Pertinent Pages, Etc.)                                            |                                                                                                    |                 |          |                  |                              |          |                               |                            |  |  |
|                                                                                                    |                                                                                                    |                 |          |                  |                              |          |                               |                            |  |  |
|                                                                                                    |                                                                                                    |                 |          | <u>:</u>         |                              |          |                               |                            |  |  |
|                                                                                                    |                                                                                                    |                 |          |                  |                              |          |                               |                            |  |  |
| ·                                                                                                    |                                                                                                    |                 |          |                  |                              |          |                               |                            |  |  |
| EXAMINE                                                                                                    | R                                                                                                    |                 |          | :                | DATE CONSIDERED              |          |                               |                            |  |  |
| *EXAMINE                                                                                                    | *EXAMINER: Initial if reference considered, whether or not citation is in conformance with MPEP 609; Draw line through citation if not in conformance and not considered. Include copy of this form with next communication to applicant. |                 |          |                  |                              |          |                               |                            |  |  |
| For Data and                                                                                                    |                                                                                                    |                 |          |                  |                              |          |                               |                            |  |  |

PAGE 7/8 \* RCVD AT 1/26/2006 6:55:23 PM [Eastern Standard Time] \* SVR:USPTO-EFXRF-6/31 \* DNIS:2738300 \* CSID:801 578 6999 \* DURATION (mm-ss):01-42

(also form PTO-1449)

|                 |                     |                                                     |                                              | ; <u> </u> | ATTY DOCKET NO<br>50588/299 |                 |                                        | APPLICATION NO.<br>10/138,810 |              |           |
|-----------------|---------------------|-----------------------------------------------------|----------------------------------------------|------------|-----------------------------|-----------------|----------------------------------------|-------------------------------|--------------|-----------|
|                 | INFO                | DRMATION DISCLOSURE<br>(Use several sheets if neces |                                              |            | James A. Bill               | maier, et       | al.                                    |                               |              |           |
| 1               |                     |                                                     |                                              | į          | FILING May 3,,2002          |                 |                                        | GROUP ART<br>2173             |              |           |
|                 |                     |                                                     | U.S                                          | S. PATENT  | DOCUMENTS                   |                 | ······································ |                               |              |           |
| *EXAMINER       |                     | DOCUMENT NUMBER                                     | DATE                                         | NAME       |                             |                 | CLASS                                  | SUBCLASS                      | FILING DATE  |           |
|                 | A11                 | 6,938,208 B2                                        | 08/30/05                                     | Reichardt  |                             |                 | 715                                    | 719                           | 01/04/01     |           |
|                 |                     |                                                     |                                              |            |                             |                 |                                        |                               |              |           |
|                 |                     |                                                     |                                              |            |                             |                 |                                        |                               |              |           |
|                 |                     |                                                     |                                              |            |                             | :               |                                        |                               |              |           |
|                 |                     |                                                     |                                              |            |                             |                 |                                        |                               |              |           |
|                 |                     |                                                     | U.S. PATEN                                   | IT APPLIC  | ATION PUBLICA               | TIONS           |                                        |                               |              |           |
| -EXAMINER       |                     | DOCUMENT NUMBER                                     | DATE                                         | ŋ          | NAME                        |                 | ÇLASS                                  | SUBCLASS                      | FILING DAT   |           |
|                 |                     |                                                     |                                              | 5 gen (4)  |                             |                 |                                        |                               |              |           |
|                 |                     |                                                     |                                              | :          |                             | · · ·           |                                        |                               |              |           |
|                 |                     |                                                     |                                              | 1          | -                           | -               |                                        |                               |              |           |
|                 |                     |                                                     |                                              | 5          |                             | :               |                                        |                               |              | -         |
|                 |                     |                                                     | FORE                                         | IGN PATE   | NT DOCUMENTS                | s               |                                        |                               | •            |           |
|                 |                     | DOCUMENT NUMBER .                                   | DATE                                         | 1          | COUNTRY                     |                 | CLASS                                  | SUBCLASS                      | TRANS<br>YES | LATION NO |
|                 |                     |                                                     |                                              |            |                             |                 |                                        |                               |              |           |
|                 |                     |                                                     |                                              | j          |                             | •               |                                        |                               |              |           |
|                 |                     |                                                     |                                              | 1          |                             |                 |                                        |                               |              |           |
|                 |                     |                                                     |                                              | i          | *                           |                 |                                        |                               |              |           |
|                 |                     |                                                     |                                              |            | •                           |                 |                                        |                               |              |           |
|                 |                     | OTHER DOCUM                                         | ENTS (Includin                               | g Author   | , Title, Date, F            | Pertinent F     | Pages, Etc.                            | )                             |              | <u></u>   |
|                 |                     |                                                     |                                              | 1          |                             |                 |                                        | -                             |              |           |
|                 |                     |                                                     |                                              | 1          |                             | •               |                                        |                               |              |           |
|                 |                     |                                                     |                                              | \$         |                             |                 |                                        |                               | <del></del>  |           |
|                 |                     |                                                     |                                              | <u>:</u>   |                             |                 |                                        |                               |              |           |
| EXAMINER DATE C |                     |                                                     |                                              |            | DATE CONSIDE                | DATE CONSIDERED |                                        |                               |              |           |
| *EXAMINE        | ER: Init<br>d. Incl | ial if reference considered, wheth                  | ner or not citation is<br>ommunication to ap | in conform | nançe with MPEP             | 609; Draw       | line through                           | citation if not in o          | conformance  | and not   |
| I               |                     |                                                     |                                              | :          |                             |                 |                                        |                               |              | _         |

Form PTO-A820 Copyright 1894-97 LegalStar POSC/REV04 Patent and Trademark Office\* U.S. DEPARTMENT OF COM (also form PTO-1449)

PAGE 8/8 \* RCVD AT 1/26/2006 6:55:23 PM [Eastern Standard Time] \* SVR:USPTO-EFXRF-6/31 \* DNIS:2738300 \* CSID:801 578 6999 \* DURATION (mm-ss):01-42

BEST AVAILABLE COPY

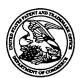

## United States Patent and Trademark Office

UNITED STATES DEPARTMENT OF COMMERCE United States Patent and Trademark Office Address COMMISSIONER FOR PATENTS AC-Box 1450 Alexandria, Virginia 22313-1450 Juww.uspto.gov

| APPLICATION NO.           | FILING DATE                      | FIRST NAMED INVENTOR | ATTORNEY DOCKET NO.    | CONFIRMATION NO. |  |
|---------------------------|----------------------------------|----------------------|------------------------|------------------|--|
| 10/138,810                | 05/03/2002                       | James A. Billmaier   | 50588/299              | 4013             |  |
| 32641 7590 01/03/2006     |                                  |                      | EXAM                   | INER             |  |
|                           | C/O STOEL RIVES LL               | BONSHOCK, DENNIS G   |                        |                  |  |
| 201 SOUTH M<br>ONE UTAH C | MAIN STREET, SUITE 110<br>EENTER | 0                    | ART UNIT               | PAPER NUMBER     |  |
| **·                       | CITY, UT 84111                   |                      | 2173                   |                  |  |
|                           |                                  |                      | DATE MAILED: 01/02/200 | 4                |  |

Please find below and/or attached an Office communication concerning this application or proceeding.

|                                                                                                    | Application No.    | Applicant(s)        |  |  |  |  |  |
|----------------------------------------------------------------------------------------------------|--------------------|---------------------|--|--|--|--|--|
| Interview Summary                                                                                                    | 10/138,810         | BILLMAIER ET AL.    |  |  |  |  |  |
| Interview Summary                                                                                                    | Examiner           | Art Unit            |  |  |  |  |  |
|                                                                                                    | Dennis G. Bonshock | 2173                |  |  |  |  |  |
| All participants (applicant, applicant's representative, PTO personnel):                                                                                                    |                    |                     |  |  |  |  |  |
| (1) <u>Dennis G. Bonshock</u> . (3)                                                                                                    |                    |                     |  |  |  |  |  |
| (2) <u>Kory D. Christensen</u> . (4)                                                                                                    |                    |                     |  |  |  |  |  |
| Date of Interview: 27 December 2005.                                                                                                    |                    |                     |  |  |  |  |  |
| Type: a)⊠ Telephonic b)⊡ Video Conference c)□ Personal [copy given to: 1)□ applicant 2)□ applicant's representative]                                                                                                    |                    |                     |  |  |  |  |  |
| Exhibit shown or demonstration conducted: d) Yes e) No.  If Yes, brief description:                                                                                                    |                    |                     |  |  |  |  |  |
| Claim(s) discussed: 1, 2, and 43.                                                                                                    |                    |                     |  |  |  |  |  |
| Identification of prior art discussed: <u>Proehl, Matthews, and Schein</u> .                                                                                                    |                    |                     |  |  |  |  |  |
| Agreement with respect to the claims f)⊠ was reached. g)□ was not reached. h)□ N/A.                                                                                                    |                    |                     |  |  |  |  |  |
| Substance of Interview including description of the general nature of what was agreed to if an agreement was reached, or any other comments: <u>See Continuation Sheet</u> .                                                                                                    |                    |                     |  |  |  |  |  |
| (A fuller description, if necessary, and a copy of the amendments which the examiner agreed would render the claims allowable, if available, must be attached. Also, where no copy of the amendments that would render the claims allowable is available, a summary thereof must be attached.)                                                                                                    |                    |                     |  |  |  |  |  |
| THE FORMAL WRITTEN REPLY TO THE LAST OFFICE ACTION MUST INCLUDE THE SUBSTANCE OF THE INTERVIEW. (See MPEP Section 713.04). If a reply to the last Office action has already been filed, APPLICANT IS GIVEN A NON-EXTENDABLE PERIOD OF THE LONGER OF ONE MONTH OR THIRTY DAYS FROM THIS INTERVIEW DATE, OR THE MAILING DATE OF THIS INTERVIEW SUMMARY FORM, WHICHEVER IS LATER, TO FILE A STATEMENT OF THE SUBSTANCE OF THE INTERVIEW. See Summary of Record of Interview requirements on reverse side or on attached sheet. |                    |                     |  |  |  |  |  |
|                                                                                                    | ·                  |                     |  |  |  |  |  |
|                                                                                                    |                    |                     |  |  |  |  |  |
|                                                                                                    | •                  |                     |  |  |  |  |  |
|                                                                                                    |                    |                     |  |  |  |  |  |
| 270                                                                                                    |                    |                     |  |  |  |  |  |
| RAYMOND J. BAYERL                                                                                                    |                    |                     |  |  |  |  |  |
|                                                                                                    | PRIMARY<br>ART UN  |                     |  |  |  |  |  |
| Examiner Note: You must sign this form unless it is an                                                                                                    |                    |                     |  |  |  |  |  |
| Attachment to a signed Office action.                                                                                                    | Examiner's sign    | nature, if required |  |  |  |  |  |

U.S. Patent and Trademark Office PTOL-413 (Rev. 04-03)

ł

71

Interview Summary

Paper No. 20051227

#### **Summary of Record of Interview Requirements**

Manual of Patent Examining Procedure (MPEP), Section 713.04, Substance of Interview Must be Made of Record

A complete written statement as to the substance of any face-to-face, video conference, or telephone interview with regard to an application must be made of record in the application whether or not an agreement with the examiner was reached at the interview.

#### Title 37 Code of Federal Regulations (CFR) § 1.133 Interviews

Paragraph (b)

In every instance where reconsideration is requested in view of an interview with an examiner, a complete written statement of the reasons presented at the interview as warranting favorable action must be filed by the applicant. An interview does not remove the necessity for reply to Office action as specified in §§ 1.111, 1.135. (35 U.S.C. 132)

37 CFR §1.2 Business to be transacted in writing.

All business with the Patent or Trademark Office should be transacted in writing. The personal attendance of applicants or their attorneys or agents at the Patent and Trademark Office is unnecessary. The action of the Patent and Trademark Office will be based exclusively on the written record in the Office. No attention will be paid to any alleged oral promise, stipulation, or understanding in relation to which there is disagreement or doubt.

The action of the Patent and Trademark Office cannot be based exclusively on the written record in the Office if that record is itself incomplete through the failure to record the substance of interviews.

It is the responsibility of the applicant or the attorney or agent to make the substance of an interview of record in the application file, unless the examiner indicates he or she will do so. It is the examiner's responsibility to see that such a record is made and to correct material inaccuracies which bear directly on the question of patentability.

Examiners must complete an Interview Summary Form for each interview held where a matter of substance has been discussed during the interview by checking the appropriate boxes and filling in the blanks. Discussions regarding only procedural matters, directed solely to restriction requirements for which interview recordation is otherwise provided for in Section 812.01 of the Manual of Patent Examining Procedure, or pointing out typographical errors or unreadable script in Office actions or the like, are excluded from the interview recordation procedures below. Where the substance of an interview is completely recorded in an Examiners Amendment, no separate Interview Summary Record is required.

The Interview Summary Form shall be given an appropriate Paper No., placed in the right hand portion of the file, and listed on the "Contents" section of the file wrapper. In a personal interview, a duplicate of the Form is given to the applicant (or attorney or agent) at the conclusion of the interview. In the case of a telephone or video-conference interview, the copy is mailed to the applicant's correspondence address either with or prior to the next official communication. If additional correspondence from the examiner is not likely before an allowance or if other circumstances dictate, the Form should be mailed promptly after the interview rather than with the next official communication.

The Form provides for recordation of the following information:

- Application Number (Series Code and Serial Number)
- Name of applicant
- Name of examiner
- Date of interview
- Type of interview (telephonic, video-conference, or personal)
- Name of participant(s) (applicant, attorney or agent, examiner, other PTO personnel, etc.)
- An indication whether or not an exhibit was shown or a demonstration conducted
- An identification of the specific prior art discussed
- An indication whether an agreement was reached and if so, a description of the general nature of the agreement (may be by attachment of a copy of amendments or claims agreed as being allowable). Note: Agreement as to allowability is tentative and does not restrict further action by the examiner to the contrary.
- The signature of the examiner who conducted the interview (if Form is not an attachment to a signed Office action)

It is desirable that the examiner orally remind the applicant of his or her obligation to record the substance of the interview of each case. It should be noted, however, that the Interview Summary Form will not normally be considered a complete and proper recordation of the interview unless it includes, or is supplemented by the applicant or the examiner to include, all of the applicable items required below concerning the substance of the interview.

A complete and proper recordation of the substance of any interview should include at least the following applicable items:

- 1) A brief description of the nature of any exhibit shown or any demonstration conducted,
- 2) an identification of the claims discussed,
- 3) an identification of the specific prior art discussed,
- 4) an identification of the principal proposed amendments of a substantive nature discussed, unless these are already described on the Interview Summary Form completed by the Examiner,
- 5) a brief identification of the general thrust of the principal arguments presented to the examiner,
  - (The identification of arguments need not be lengthy or elaborate. A verbatim or highly detailed description of the arguments is not required. The identification of the arguments is sufficient if the general nature or thrust of the principal arguments made to the examiner can be understood in the context of the application file. Of course, the applicant may desire to emphasize and fully describe those arguments which he or she feels were or might be persuasive to the examiner.)
- 6) a general indication of any other pertinent matters discussed, and
- 7) if appropriate, the general results or outcome of the interview unless already described in the Interview Summary Form completed by the examiner.

Examiners are expected to carefully review the applicant's record of the substance of an interview. If the record is not complete and accurate, the examiner will give the applicant an extendable one month time period to correct the record.

#### **Examiner to Check for Accuracy**

If the claims are allowable for other reasons of record, the examiner should send a letter setting forth the examiner's version of the statement attributed to him or her. If the record is complete and accurate, the examiner should place the indication, "Interview Record OK" on the paper recording the substance of the interview along with the date and the examiner's initials.

Continuation of Substance of Interview including description of the general nature of what was agreed to if an agreement was reached, or any other comments: the applicant's representative argued that the Proehl reference taught vertical scrolling but lacked horizontal scrolling, to which discussion was moved to the Matthews reference, which was relied upon for this teaching, here the applicant's representative argued that there is no distinction between the horizontal elements and the vertical elements and that the Matthews reference is not limited to only displaying items along the axes of the focus. The examiner stated that he believed the issue to be more of the combination of the references than the actual existence of the claimed elements in the different elements. An agreement was reached to add the limitation of uniqueness of axes, where elements located in a vertical group are not present in a horizontal group, and vise versa, to further differentiate from the prior art of record.

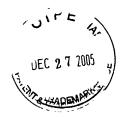

Docket No. 50588/299 (formerly 260042.501)

Digeo Ref. 419.15

#### IN THE UNITED STATES PATENT AND TRADEMARK OFFICE

In re application of

James A. Billmaier et al.

Confirmation No. 4013

Application No. 10/138,810

Filed: May 3, 2002

For: SYSTEM AND METHOD FOR FOCUSED NAVIGATION WITHIN A

**USER INTERFACE** 

Group Art Unit: 2173

Examiner: Dennis G. Bonshock

Date: December 27, 2005

#### <u>AMENDMENT</u>

#### TO THE COMMISSIONER FOR PATENTS:

In response to the Office Action mailed August 26, 2005, please amend the above-identified patent application as follows.

Amendments to the Claims are reflected in the listing of claims that begins on page 2 of this paper.

Remarks begin on page 18 of this paper.

#### **Listing of Claims:**

(currently amended) A method for navigation of a plurality of options within a user interface, the method comprising:

scrolling only visual cards from a first sequence of visual cards representing a first type of option through a spatially-fixed focus area along a first axis of the user interface, wherein the visual cards of the first sequence are both aligned with and scrolled along a first axis;

enabling selection by a user scrolling of a particular visual card of the first sequence of visual cards into within the focus area; and

scrolling only visual cards from a second sequence of visual cards representing a second type of option through the focus area along a second axis of the user interface, wherein the visual cards of the second sequence are both aligned with and scrolled along a second axis, wherein the first axis is perpendicular to the second axis such that the respective visual cards from the first and second sequences are scrolled into the focus area from perpendicular directions, and wherein no visual card of the first sequence is also included in the second sequence.

2. (currently amended) The method of claim 1, further comprising replacing the second storing the first sequence of visual cards along the second axis with a third sequence of visual cards along the second axis, the third sequence of visual cards representing a third type of option, in response to a different visual card from the first sequence being scrolled into the focus area.

- (previously presented) The method of claim 1, further comprising pausing the scrolling of the first sequence of visual cards in response to a user command.
- 4. (previously presented) The method of claim 1, wherein the visual cards of the second sequence graphically represent broadcast television channels.
- (previously presented) The method of claim 1, wherein the visual cards of the second sequence graphically represent broadcast television networks.
- 6. (previously presented) The method of claim 1, wherein the visual cards of the second sequence graphically represent television programs.
- 7. (previously presented) The method of claim 1, wherein the visual cards of the first sequence graphically represent different types of media.
- 8. (previously presented) The method of claim 1, wherein the scrolling of visual cards is in response to a single user action.

- 9. (currently amended) The method of claim 8, <u>further comprising</u> enabling selection of the visual card within the focus area wherein selection of a particular visual card is in response to an additional user action.
- 10 (original) The method of claim 9 4, wherein selection of a particular visual card is in response to a single user action.
- 11. (previously presented) The method of claim 1, wherein the visual cards from the second sequence respectively represent television programming sources in a particular broadcast time slot, the method further comprising replacing the second sequence of visual cards with a third sequence of visual cards in response to a single user command, each visual card of the third sequence of visual cards representing the television programming sources in a later broadcast time slot.

Claims 12-15 (canceled).

16. (previously presented) The method of claim 1, wherein the visual cards of the first sequence represent broadcast television channels, and wherein the visual cards of the second sequence broadcast represent time slots.

17. (previously presented) The method of claim 1, wherein the visual cards of the first sequence represent broadcast television networks, and wherein the visual cards of the second sequence broadcast represent time slots.

18. (previously presented) The method of claim 1, wherein the visual cards of the first sequence represent television programs, and wherein the visual cards of the second sequence represent broadcast time slots.

Claims 19-21 (canceled).

22. (currently amended) A system for focused navigation of a plurality of options within a user interface, the system comprising:

a user input detector configured to detect actions of a user; and

a processor configured to scroll <u>only visual cards from</u> a first sequence of visual cards through a spatially-fixed focus area <del>along a first axis</del> of the user interface <u>in response to a first user command</u>, wherein the visual cards of the first sequence correspond to a first type of option and are both aligned with and scrolled along a first axis, wherein the processor <u>is</u> further configured to enable <u>scrolling</u> selection by a user of a particular visual card of the first sequence of visual cards <u>into</u> the focus area, wherein the processor <u>is</u> further configured to <u>only</u> scroll <u>visual cards</u> from a second sequence of visual cards through the focus area <del>along a second axis</del> of the user interface in response to a second user command, wherein the visual cards of the second sequence of visual cards correspond to a second type of option and are both aligned with and scrolled along a second axis, wherein the first axis is perpendicular to the second axis <u>such that the respective visual cards from the first</u> and second sequences are scrolled in perpendicular directions, and wherein the first and second sequences do not have any visual cards in common.

23. (currently amended) The system of claim 22, wherein the processor is further configured to replace comprising a storage device configured to store the second sequence of visual cards along the second axis with a third sequence of visual cards along the second axis, the third sequence of visual cards

corresponding to a third type of option, in response to a different visual card from the first sequence being scrolled by the user into the focus area.

- 24. (previously presented) The system of claim 22, wherein the processor is further configured to pause the scrolling of the first sequence of visual cards.
- 25. (previously presented) The system of claim 22, wherein the visual cards of the second sequence graphically represent broadcast television channels.
- 26. (previously presented) The system of claim 22, wherein the visual cards of the second sequence graphically represent broadcast television networks.
- 27. (previously presented) The system of claim 22, wherein the visual cards of the second sequence graphically represent television programs.
- 28. (previously presented) The system of claim 22, wherein the visual cards of the first sequence graphically represent different types of media.
- 29. (previously presented) The system of claim 22, wherein the processor scrolls the visual cards in response to a single user action.

- 30. (currently amended) The system of claim 29, wherein the processor is to enable selection of a particular the visual card in the focus area is in response to an additional user action.
- 31. (currently amended) The system of claim <u>30</u> <del>22</del>, wherein selection of a particular visual card is in response to a single user action.
- 32. (previously presented) The system of claim 22, wherein the visual cards from the second sequence respectively represent television programming sources in a particular broadcast time slot, and wherein the processor is further configured to replace the second sequence of visual cards with a third sequence of visual cards in response to a single user command, each visual card of the third sequence of visual cards representing the television programming sources in a later broadcast time slot.

Claims 33-36 (canceled).

37. (previously presented) The method of claim 22, wherein the visual cards of the first sequence represent broadcast television channels, and wherein the visual cards of the second sequence represent time slots.

38. (previously presented) The method of claim 22, wherein the visual cards of the first sequence represent broadcast television networks, and wherein the visual cards of the second sequence represent time slots.

39. (previously presented) The method of claim 22, wherein the visual cards of the first sequence represent television programs, and wherein the visual cards of the second sequence represent time slots.

Claims 40-42 (canceled).

43. (currently amended) A method for navigation of a plurality of options within a user interface of an interactive television system, the method comprising:

horizontally scrolling a first sequence of visual cards through a spatially-fixed focus area of the user interface, each the visual cards of the first sequence of visual cards representing applications within the interactive television system a category of options, wherein the visual cards of the first sequence are both aligned with and scrolled along a horizontal axis intersecting the focus area; and

in response to enabling selection by a user horizontally scrolling of a particular visual card of the first sequence of visual cards corresponding to a television application into within the focus area, corresponding to a selected category;

enabling vertically scrolling of a second sequence of visual cards through the focus area of the user interface, each the visual cards of the second sequence of visual cards representing a selectable option from the selected category television programs, wherein the visual cards of the second sequence are both aligned with and scrolled along vertical axis intersecting the focus area, and wherein vertical scrolling of the second sequence does not affect visual cards of the first sequence outside of the focus area, wherein transitioning from enabling selection by a user of a particular visual card to scrolling the second set of options requires no more than a single user command.

44. (currently amended) The method of claim 43, <u>further comprising</u> replacing the second sequence of visual cards <u>along the vertical axis with a third</u> sequence of visual cards along the vertical axis, the third sequence of visual cards corresponding to options associated with a different application within the interactive television system in response to a different visual card from the first sequence being scrolled into the focus area.

Claims 45-47 (canceled).

48. (currently amended) An article of manufacture comprising:

a carrier signal adapted to carry data, the data functionally related to the carrier signal such that <u>only visual cards from</u> a first sequence of visual cards <u>are</u> is scrolled through a spatially-fixed focus area along a first axis <u>to which the first sequence</u> of visual cards is aligned, each visual card in the first sequence <u>representing a first type of option</u>, the data further functionally related to the carrier signal such that <u>only visual cards from a second sequence of visual cards are scrolled</u> selection by the user of a particular visual card of the first sequence of visual cards results in scrolling of a second sequence of visual cards through the focus area along a second axis <u>to which the second sequence of visual cards is aligned, each visual card in the second sequence representing a second type of option of the user interface, wherein the first axis is perpendicular to the second axis <u>such that the respective visual cards from the first and second sequences are scrolled into the focus area from perpendicular directions.</u></u>

49. (previously presented) The article of manufacture of claim 48, wherein the visual cards of the first sequence graphically represent at least one of broadcast television channels, broadcast television networks, and television programs.

50. (currently amended) A system for focused navigation of a plurality of options within a user interface, the system comprising:

means for scrolling <u>only visual cards from</u> a first sequence of visual cards through a <u>horizontally and vertically fixed</u> <del>spatially fixed</del> focus area along a first axis of the user interface <u>to which the first sequence of visual cards is aligned, each visual card of the first sequence corresponding to a first type of option;</u>

means for enabling selection by a user of a particular visual card of the first sequence of visual cards within the focus area; and

means for scrolling only visual cards from a second sequence of visual cards through the focus area along a second axis of the user interface to which the second sequence of visual cards is aligned, each visual card of the second sequence corresponding to a second type of option, wherein the first axis is perpendicular to the second axis such that the respective visual cards from the first and second sequences are scrolled in perpendicular directions.

- 51. (previously presented) The system of claim 50, wherein the visual cards of the first sequence graphically represent at least one of broadcast television channels, broadcast television networks, and television programs.
- 52. (previously presented) The method of claim 1, wherein the first axis is a horizontal axis and the second axis is a vertical axis.

- 53. (previously presented) The method of claim 1, wherein the first axis is a vertical axis and the second axis is a horizontal axis.
- 54. (currently amended) The method of claim 1, further comprising determining the second <u>sequence</u> set of visual cards based on the <u>a</u> user-selected visual card from the first sequence.
- 55. (previously presented) The method of claim 3, wherein transitioning from pausing the scrolling of the first sequence to scrolling the second sequence is in response to a single user action.
- 56. (previously presented) The method of claim 1, wherein the first and second sequences intersect to form quadrants within the user interface, the method further comprising displaying supplemental information related to the visual card within the focus area in at least one of the quadrants formed by the intersecting sequences.
- 57. (previously presented) The method of claim 1, wherein each visual card includes a picture for graphically representing a television program or television programming source.
- 58. (previously presented) The method of claim 57, wherein at least one picture comprises a captured video frame.

- 59. (previously presented) The method of claim 57, wherein at least one picture comprises an animation.
- 60. (previously presented) The method of claim 1, wherein the visual cards from the second set represent broadcast time slots, the method further comprising replacing the second set of visual cards with a third set of visual cards in response to a single user command, each visual card of the third set of visual cards representing an earlier broadcast time slot.
- 61. (previously presented) The method of claim 1, wherein the visual cards of the first sequence represent selectable categories of options and wherein the visual cards of the second sequence represent options from a selected category.
- 62. (previously presented) The method of claim 1, further comprising accelerating the scrolling of the first sequence of visual cards based on how long a remote control button is held down by a user.
- 63. (previously presented) The system of claim 22, wherein the first axis is a horizontal axis and the second axis is a vertical axis.

- 64. (previously presented) The system of claim 22, wherein the first axis is a vertical axis and the second axis is a horizontal axis.
- 65. (currently amended) The system of claim 22, wherein the processor is further configured to determine the second set of visual cards based on the <u>a</u> user-selected visual card from the first sequence.
- 66. (previously presented) The system of claim 24, wherein transitioning from pausing the scrolling of the first sequence to scrolling the second sequence is accomplished in response to a single user action.
- 67. (previously presented) The system of claim 22, wherein the first and second sequences intersect to form quadrants within the user interface, and wherein the processor is further configured to display supplemental information related to the visual card within the focus area in at least one of the quadrants formed by the intersecting sequences.
- 68. (previously presented) The system of claim 22, wherein each visual card includes a picture for graphically representing a television program or television programming source.
- 69. (previously presented) The system of claim 68, wherein at least one picture comprises a captured video frame.

- 70. (previously presented) The system of claim 68, wherein at least one picture comprises an animation.
- 71. (previously presented) The system of claim 22, wherein the visual cards from the second set represent broadcast time slots, and wherein the processor is further configured to replace the second set of visual cards with a third set of visual cards in response to a single user command, each visual card of the third set of visual cards representing an earlier broadcast time slot.
- 72. (previously presented) The system of claim 22, wherein the processor is further configured to accelerate the scrolling of the first sequence of visual cards based on how long a remote control button is held down by a user.

#### Remarks

Claims 1-11, 16-18, 22-32, 37-39, and 43-72 are pending in the application.

All claims stand rejected. By this paper, claims 1, 2, 9, 22, 23, 30, 31, 43, 44, 48, 50, 54, and 65 have been amended, and claims 45-47 have been canceled. Reconsideration of all pending claims herein is respectfully requested.

## <u>Interview</u>

The applicant wishes to thank the Examiner for the courtesy of the telephone interview on December 27, 2005. In accordance with the Examiner's suggestions, the applicant has incorporated the limitation of "no visual card of the first sequence is also included in the second sequence" into claim 1, as well as a variation thereof into claim 22.

#### Claim Rejections

Claims 1-3, 7-10, 22-24, 28-31, 43, 44, 48-55, 61, and 63-66 were rejected under 35 U.S.C. § 103(a) as being unpatentable over Proehl et al. ("Proehl") and Matthews III et al. ("Matthews"). Claims 4-6, 11, 16-18, 25-27, 32, 37-39, 45-47, 60, 62, 71, and 72 were rejected under 35 U.S.C. § 103(a) as being unpatentable over Proehl, Matthews, and Schein et al. ("Schein"). Claims 56 and 67 were rejected under 35 U.S.C. § 103(a) as being unpatentable over Proehl, Matthews, and Berhandson. Claims 57-59 and 68-70 were rejected under 35 U.S.C. § 103(a) as being unpatentable over Proehl, Matthews, and Sciammarella. These rejections are respectfully traversed as detailed below.

#### Claims 1, 22, 43, 48, and 50

Claim 1 has been amended to clarify that two sequences of visual cards, each representing different types of options, are aligned with and scrolled along perpendicular axes. In addition, claim 1 has been amended to clarify that only the visual cards of the respective sequences are scrolled, as opposed to scrolling the sequences along with other visual cards that might serve to distract the user and/or decrease navigation speed. Finally, claim 1 has been amended to recite that no visual card in the first sequence is also included in the second sequence, as per the Examiner's suggestion.

As amended, claim 1 recites a method for navigation of a plurality of options within a user interface, comprising:

scrolling <u>only</u> visual cards from a first sequence of visual cards <u>representing a first type of option</u> through a spatially-fixed focus area of the user interface, wherein the visual cards of the first sequence are <u>both aligned</u> with and scrolled along a first axis;

enabling scrolling of a particular visual card of the first sequence of visual cards into the focus area; and

scrolling only visual cards from a second sequence of visual cards representing a second type of option through the focus area, wherein the visual cards of the second sequence are both aligned with and scrolled along a second axis, wherein the first axis is perpendicular to the second axis such that the respective visual cards from the first and second sequences are scrolled into the focus area from perpendicular directions, and wherein no visual card of the first sequence is also included in the second sequence.

The Examiner concedes that Proehl does not teach shifting a second sequence of visual cards through the same spatially-fixed focus area. Office Action at page 4. Indeed, as shown below in Figures 9 and 11, Proehl's so-called "fixed

cursor" (marked with a dashed box) actually moves horizontally depending on which vertical field is expanded, *i.e.*, Channel Number Field 232 (Figure 9) or Channel Name Field 238 (Figure 11).

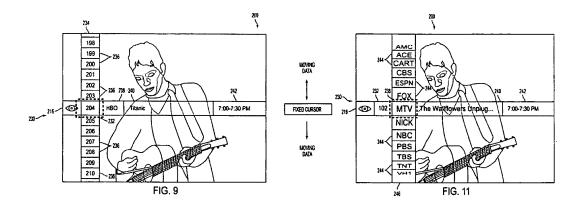

The applicant respectfully submits that, by teaching the opposite of a spatially-fixed cursor, *i.e.*, a horizontally-movable cursor, Proehl actually teaches away from the claimed invention. Indeed, amended claim 50 recites a "horizontally ... fixed" focus area, which is the exact opposite of Proehl's horizontally-movable cursor. Horizontal movement of the focus area is essential to Proehl. See col. 9, line 42 through col. 10, line 14. Without it, a user could not expand different vertically-navigable fields.

Not only does Proehl fail to teach the claimed spatially-fixed focus area, but Proehl also does not teach or suggest that visual cards of a second sequence are "both aligned with and scrolled along a second axis." Assuming that Proehl's horizontal "status bar" 230 is the Examiner's "second sequence," no visual cards are actually scrolled "along" the horizontal axis in Proehl. All of the vertically-navigable fields have fixed positions. Elements might be perpendicularly scrolled "through" the status bar 230, but there is no suggestion of elements being scrolled "along" or

parallel to ("aligned with") the status bar, as required by claim 1. Thus, Proehl also cannot satisfy the claimed limitation of the "respective visual cards from the first and second sequences are scrolled into the focus area from <u>perpendicular directions</u>." Proehl only scrolls items into the fixed cursor from one direction, *i.e.*, vertically.

Moreover, Proehl actually teaches away from horizontally scrolling items along his status bar 230. For example, Proehl cites the advantages of having "a status bar displayed in the GUI [that is] displayed in hierarchical fashion from left to right, with the left-most field representing the broadcast category of navigation and the selection available to the user and the rightmost field representing the narrowest category." Thus, "[f]ields to the right of a particular field, then, may generally be considered to be sub-categories or subsets of that particular field." Col. 7, lines 34-40 (emphasis added). To modify Proehl to provide movement of cards "along" the horizontal status bar 230, would eliminate the "hierarchical" relationship of the elements on the horizontal axis, contrary to the intent of Proehl.

Proehl's vertical-only navigation of elements is in stark contrast to the claimed two-axis navigation of sequences of elements, each representing different types of options, as shown in the illustration below. Applicant's Figure 9, reproduced later in these remarks, illustrates these concepts in greater detail.

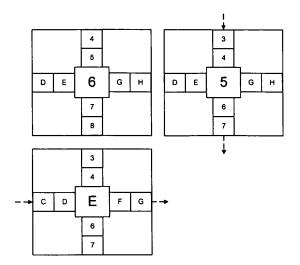

As depicted, the numerical sequence (representing a first type of option) is vertically shifted into the focus area, while the alphabetical sequence (representing a second type of option) is shifted into the focus area from the horizontal direction. In both cases, the sequences are "aligned with and scrolled along" perpendicular axes, as recited in amended claim 1.

The addition of Matthews, however, does not cure the deficiencies of Proehl.

While it is true that Matthews discloses a grid-type EPG that can be scrolled "up, down, right, or left" (Office Action at page 4), Matthews fails to satisfy the limitations of claim 1 in at least three key respects.

1. Matthews does not disclose scrolling two different <u>sequences</u> into a fixed focus area, each sequence representing <u>different types of options</u>, as claimed. The Examiner suggests that Matthews' elements in Figure 11 represent "items in the EPG." Office Action at page 4. Assuming that this is correct, those items would all presumably represent the same type of option, *i.e.*, television programs, and would not, therefore, satisfy the claimed limitation of first <u>and</u> second types of options. Nothing in Matthews suggests vertically-oriented cards represent one option type,

while horizontally-oriented cards represent another option type. This would be a dramatic departure from conventional grid-type EPGs, as in Schein, in which grid elements all relate to television programs. Matthews further refers to a "two-dimensional grid 190" of "list items." Col. 17, lines 24-25. Again, the phrase "list items" or "items in a list" (see claim 1) implies options of a single type. This speaks against two different sequences representing different types of options.

Proehl likewise does not disclose or suggest two sequences of elements aligned with perpendicular axes that relate to different types of options. As noted above, Proehl's status bar 230 is not a sequence of options that is horizontally scrolled. Moreover, it does not represent a particular "type" of option, such as television programs, as in the claimed invention. It represents a horizontal "slice" through parallel, "vertically navigable fields" (col. 9, line 42-66) comprising different types of options. Hence, the status bar 230 cannot, itself, represent a "type" of option. For example, as shown in Proehl's Figure 9, the leftmost field allows a user to select between high-level ITV functions, such as a Help Option 210, Shopping Option 212, CD Player Option 214, Television Option 216, VCR Option 218, etc., while the other fields relate to something other than high-level ITV functions, e.g., Channel Number Field 232, Program Time Field 242, etc.

As explained in greater detail below with respect to claims 2, 43, and 54, the fact that the sequences represent two different types of options is important because selection of an element on one axis (e.g., horizontal) can change or replace the available options along the other axis (e.g., vertical). For example, as recited in claim 43, the visual cards along one axis may represent applications, e.g., email

application, television application, etc., whereas the visual cards along the other axis may represent options within the application, such as various television programs. Nothing in Matthews suggests this type of relationship. It would be impossible with only one type of option as apparently taught by Matthews.

3. Matthews does not disclose or suggest "scrolling only visual cards of a first sequence of cards ... through a spatially-fixed focus area of the user interface." Likewise, Matthews does not disclose or suggest "scrolling only visual cards of a second sequence of cards ... through a the focus area." These claimed features allow the user to keep his or her attention focused on only the linear sequence, and the card in the focus area in particular, increasing navigation speed by reducing the required eye movements to assimilate the displayed information.

Matthews, by contrast, moves the entire grid (not a sequence) in response to a navigation command. If the Examiner is analogizing the row and column passing through Matthews' focus frame to the claimed "sequences," then navigation of his grid a priori requires movement of more than "only the visual cards of the first [or second] sequence," as claimed. That means any vertical scrolling of Matthews' grid changes whatever cards are displayed along the horizontal axis. As a result, Matthews cannot maintain a static, though horizontally-scrollable sequence of options during vertical scrolling as shown in Figure 9 and specifically claimed in claim 43.

Moreover, Matthews requires the user to visually scan a much wider area of the user interface than is required by the claimed invention, reducing navigation speed by increasing the time interval before the user can scroll the grid again. A graphical representation of the required eye movements (shown in dashed lines) between the approaches is illustrated below.

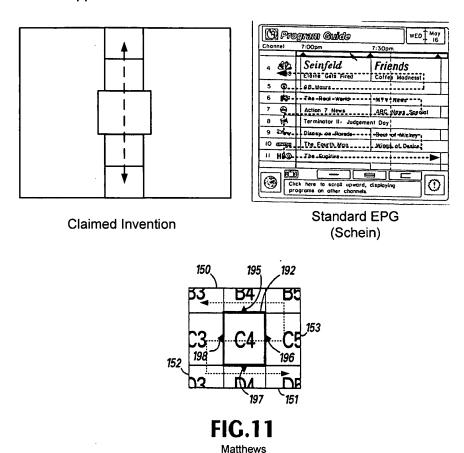

As is apparent from these illustrations, the required eye movements during scrolling to assimilate the respective information from each user interface is markedly different. The more the user's eye has to move to scan the user interface, a greater amount of time is required before the user can navigate again. The claimed invention, for example, can scroll the sequence at a relatively high speed, e.g., seven or more cards per second (see specification at page 8). It would be impossible for a user to scroll Matthews' grid at this speed and still be able to visually process all of the cards.

Thus, the limitation of scrolling "only" the first sequence or "only" the second sequence is not a trivial distinction. It relates to the basic idea of focused navigation, which is to keep the user's eye focused on a limited area of the screen and avoid the distractions of conventional user interfaces. Both Matthews and Schein teach against the concept of focused navigation by scrolling more than "only" the claimed sequence of elements.

A rejection based on prior art – whether grounded in anticipation or obviousness – must account for <u>each and every</u> claim limitation. *Celeritas Techs. Inc. v. Rockwell Int'l Corp.*, 150 F.3d 1354, 1360, 47 U.S.P.Q.2d 1516, 1522 (Fed. Cir. 1998) (anticipation); *In re Wilson*, 424 F.2d 1382, 1385, 165 U.S.P.Q.2d 494, 496 (CCPA 1970) (obviousness); MPEP § 2143.03 ("To establish *prima facie* obviousness of a claimed invention, <u>all</u> the claim limitations must be taught or suggested by the prior art.") (emphasis added).

In summary, both Proehl and Matthews have numerous deficiencies, whether considered alone or in combination. Proehl does not include (and arguably teaches away from) the claimed <u>spatially-fixed focus area</u>. Horizontal movement of the cursor is crucial to the functionality of Proehl's interface. Even if Matthews shows a fixed focus area, he does not move two "sequences" through the focus area. Matthews moves a grid, which is not the same as two "sequences" of cards.

Nevertheless, even if Matthews taught sequences, he does not teach perpendicular sequences relating to different types of options. A grid consisting of elements of the same type, as apparently taught by Matthews, is not the same as sequences of elements corresponding to different types of options, as claimed.

Matthews also violates the "only" limitations of claim 1, teaching away from the concept of focused navigation by requiring a user to visually scan more of the user interface than is necessary, resulting in decreased navigation speed.

Likewise, Proehl fails to teach or suggest visual cards of the second sequence that are "both aligned with and scrolled along a second axis." Proehl's horizontal "sequence," if it can be called that, is merely a horizontal slice of a number of vertically-navigable lists. There is no horizontal navigation of cards along Proehl's status bar 230. Moreover, Proehl teaches away from horizontal navigation by citing the advantages of a hierarchical relationship (from left to right) of the fields.

Even if Matthews taught horizontal movement of an element into a focus area, it is an element of a grid, not a sequence. A "sequence" implies some relationship between the items specific to the sequence. In Matthews, all of the items in the grid are "items of an EPG," as noted by the examiner, or, as Matthews puts it, "items in a list," suggesting that the items are of the same type.

Thus, neither reference discloses or suggests the claimed scrolling of sequences of visual cards, each representing different types of options, along perpendicularly-aligned axes. To satisfy the claim limitations, the Examiner would need to "pick and choose" among elements of two dramatically different references (one restricted to vertical-only navigation of sequences and the other directed to moving a grid), apparently using the claimed invention as a guide. However, "it is impermissible to use the claimed invention as an instruction manual or 'template' to piece together the teachings of the prior art so that the claimed invention is rendered obvious. . . . '[o]ne cannot use hindsight reconstruction to pick and choose among

isolated disclosures in the prior art to deprecate the claimed invention." <u>In re Fritch,</u> 23 U.S.P.Q.2d 1780, 1784 (Fed. Cir. 1992).

A person of ordinary skill in the art (POOSITA), when presented with the two references, would not know how to combine the references without hindsight reconstruction based on the applicant's own teachings. For example, why would the POOSITA pick out the "sequences" of Proehl and abandon the "vertical-only" navigation of list elements, while adopting the horizontal navigation of Matthews and abandoning his grid format, without hindsight reliance? Likewise, why would the POOSITA abandon Proehl's moving focus area and hierarchically-related fields in favor of Matthews' allegedly fixed focus area, without having the claimed invention as a manual or template?

In determining obviousness, "the inquiry is not whether each element existed in the prior art, but whether the prior art made obvious the invention as a whole for which patentability is claimed." Hartness Int'l, Inc. v. Simplimatic Eng'g Co., 819 F.2d 1100, 2 U.S.P.Q.2d 1826 (Fed. Cir. 1987). In the present case, the invention, as a whole, would not be obvious to the POOSITA without impermissibly using the claimed invention as a roadmap to adopt certain aspects of each reference and abandon others.

In view of the foregoing, claim 1 is patentably distinct. Claims 22, 43, 48, and 50 have been variously amended to include similar limitations and are likewise believed to be patentably distinct for at least the same reasons. All other claims depend from one of the foregoing claims and are also patentably distinct by virtue of that dependency.

#### Claims 2, 23, and 44

As amended, claim 2 recites:

<u>replacing</u> the second sequence of visual cards <u>along the second axis</u> with a third sequence of visual cards <u>along the second axis</u>, the third sequence representing a third type of option, <u>in response to</u> a different visual card from the first sequence being scrolled into the focus area.

According to the claimed invention, a user may scroll a visual card from the first sequence into the focus area, which results in <u>replacing</u> and thereby selecting the second sequence of visual cards displayed <u>along the second axis</u>. Thus, each time the user scrolls the first axis, a different sequence is displayed along the second axis.

With regard to the related limitations in claims 54 and 65, which recited "determining the second set of visual cards based on the user-selected visual card from the first sequence," the Examiner argued that "Proehl teaches, in column 3, lines 29-48, the user selecting a category of navigation via left and right navigation, and [thus] providing the user with a corresponding vertical grouping of the categories contents." Office Action at page 12. However, the applicant respectfully submits that this argument fails even with respect to claims 54 and 65, and most certainly does not apply to claim 2, as amended.

As originally recited in claim 54, the second "set" or "sequence" that is "determined" by the card in the focus area must be displayed "along the second axis" per the limitations of claim 1. However, as shown below, left/right navigation in Proehl causes a new sequence to be displayed along a third axis. Thus, even under the original claim language, Proehl does not teach the step of "determining the

second set of visual cards [displayed along the second axis per claim 1] based on the user-selected visual card from the second sequence."

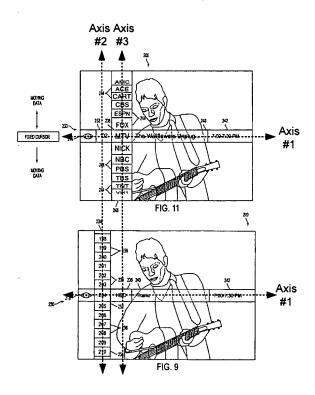

Thus, at best, Proehl "determines" a "third" set of visual cards in response to left/right navigation and displays the third set of cards along a "third axis" parallel to the second axis.

This is in direct contrast to the <u>claimed</u> invention in which the second sequence, displayed along the second axis and intersecting the same spatially-fixed focus area, is selected or changed based on the card from the first sequence in the focus area. This claimed two-axis navigation is clearly shown in applicant's Figure 9 as reproduced below with the addition of dashed lines to show the axes.

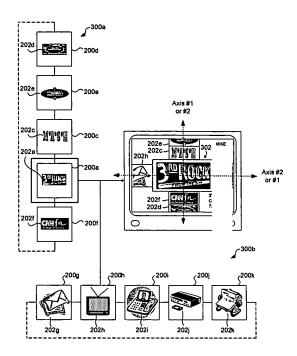

Even if the limitations of claim 54 are somehow taught by Proehl, the amended limitations of claim 2 most certainly are not. Claim 2 recites "replacing" the second set of visual cards along the second axis with a third set along the [same] second axis. Proehl does not "replace" the items shown in a vertically-navigable list with a different set of items in response to left/right navigation. Instead, he closes the current vertical list and expands an adjacent one along the status bar 230.

The addition of Matthews would not cure the deficiencies of Proehl. As argued above, Matthews does not teach sequences of cards, let alone first, second, and third sequences, each relating to different types of options. Like Proehl, Matthews does not disclose or suggest perpendicularly-aligned sequences relating to different types of options. Matthews' grid is completely inapposite to the claimed invention.

Even if Proehl and Matthews somehow taught all of the elements of claim 2, a POOSITA would not combine the references because they teach against the claimed

invention and each other. For instance, Proehl teaches away from a fixed focus area by teaching its opposite, *i.e.*, a movable focus area, which is necessary to switch between his vertically-navigable fields. Additionally, Proehl teaches away from horizontal navigation of elements by stressing the advantages of a hierarchical (left to right) arrangement of fixed fields along the status bar 230, which enables fields on the left to be considered categories of fields on the right. Furthermore, Matthews teaches away from the whole focused navigation concept by moving more than "only" visual cards from the first sequence or "only" visual cards from the second sequence, requiring the user to visually scan a wider area and thereby decrease navigation speed.

In view of the foregoing, claim 2 is patentably distinct. Claims 23 and 44 have been amended to include similar limitations and are likewise believed to be patentably distinct for at least the same reasons.

### Claim 43

As amended, claim 43 recites a method for navigation of a plurality of options within a user interface of an interactive television system, comprising:

horizontally scrolling a first sequence of visual cards through a spatially-fixed focus area of the user interface, the visual card of the first sequence of visual cards representing applications within the interactive television system, wherein the visual cards of the first sequence are both aligned with and scrolled along a horizontal axis intersecting the focus area;

in response to a user horizontally scrolling a particular visual card of the first sequence of visual cards corresponding to a <u>television application</u> into the focus area, enabling <u>vertically scrolling</u> of a second sequence of visual cards through the focus area, the visual cards of the second sequence of visual cards representing <u>television programs</u>, wherein the visual cards of the second sequence are both aligned with and scrolled along a vertical axis intersecting

the focus area, and wherein vertical scrolling of the second sequence does not affect visual cards of the first sequence outside of the focus area.

None of the cited references disclose or suggest horizontally scrolling a sequence of cards representing <u>applications</u> through a focus area, and <u>in response</u> to a user scrolling a card representing a television application into the focus area, vertically scrolling a sequence of visual cards through the focus area representing television programs.

While Proehl discloses a leftmost vertical field that can be navigated to select application options (see Figure 7), selection of the television option 216, for example, does not result the display of a sequence of cards representing television programs along the horizontal axis, let alone a sequence of cards that is horizontally scrollable. As argued above, Proehl's status bar cannot be viewed as a "sequence" of options because it is merely a horizontal slice of elements from a number of vertically-navigable fields, each with different types of elements. Only one of the fields, *i.e.*, the Television Program Name Field 240, could even be said to represent television programs, but it can only be expanded in the vertical direction, making it parallel (not perpendicular, as claimed) to the field for selecting the application options.

Even if Proehl's status bar 230 were somehow analogous to the claimed second sequence of cards representing television programs, Proehl does not scroll elements along the status bar 230 in a direction perpendicular to the sequence representing application options. Proehl's fields are horizontally fixed and are intentionally arranged to show a hierarchical relationship from left to right. Proehl does not teach navigation "along" his horizontal status bar 230, only "through" it.

Similarly, Mathews does not disclose or suggest horizontal scrolling of cards representing applications and vertical scrolling of cards representing television programs. He does not even disclose what his elements are (other than "items in a list"), much less that horizontal elements represent one type of option (applications) and vertical elements represent another type of option (television programs).

Matthews also fails to satisfy the limitation of "wherein vertical scrolling of the second sequence does not affect visual cards of the first sequence outside of the focus area." As noted above, assuming that the Examiner is analogizing the row and column passing through Matthews' focus frame to the claimed perpendicular sequences, then any vertical motion of Matthews grid completely changes whatever elements are displayed along the horizontal row through the focus frame. This is directly contrary to the claimed limitation of not affecting visual cards of the first (horizontal) sequence outside of the focus area. The difference between Matthews' approach and that of the claimed invention is graphically shown below.

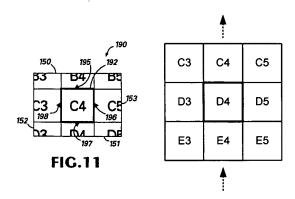

As illustrated, in response to vertically scrolling Matthews' grid in an "upward" direction, the options along the horizontal row through the focus frame (C3, C4, C5) are replaced by new options (D3, D4, D5). Thus, the visual cards of the horizontal

sequence outside the focus area have most certainly been "affected," contrary to the limitations of claim 43. By contrast, as shown below in Figure 9 of the present application, two <u>sequences</u> (as opposed to rows and columns of a grid) may be independently scrolled in certain circumstances. Thus, horizontal cards representing applications need not be affected while vertical cards representing television programs are scrolled.

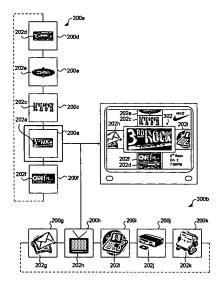

Nevertheless, vertical sequences may still be changed based on which card from the horizontal sequence is moved ino the focus area, as recited, for example, in claim 2. This type of asymmetry is not possible with Matthews and is not disclosed or taught by any of the references, whether considered alone or in combination.

The addition of Schein also does not cure the deficiencies of Proehl and Matthews. Schein does not disclose a horizontal sequence of cards corresponding to applications within an interactive television system. Likewise, Schein does not disclose anything akin to a vertical sequence of cards representing television programs. Schein discloses an standard EPG grid consisting of rectangles of

irregular size representing television programs. However, one of the columns of Schein's grid does not correspond to a sequence of visual cards. Some of the rectangles start midway through a column. Other rectangles cut through both displayed columns, and may additionally extend off the screen in one or both directions depending on the length of the television program. Movement of two sequences corresponding to two different types of options (*i.e.*, applications and television programs) is no more found in Schein than it is in Matthews.

#### Claims 11, 32, 61, and 72

Claims 11, 32, 61, and 72 variously recite replacing the second sequence of cards with a third sequence of cards representing television programs in a later (or earlier) time slot in response to a single user command. While it is true that Proehl's has a vertically navigable Television Program Title Field 240, there is no way for a user, while navigating that field, to display a list of television programs at a later time slot with a single user command. The user would need to (1) laterally navigate to the separate Program Time Field 242, (2) vertically navigate to a new time slot, and then (3) laterally navigate back to the Television Program Title Field 240 in order to see the listing of television programs in the new time slot. This *a priori* requires more than a single user command.

By contrast, as shown in FIG. 7A of the present application, visual cards may represent <u>both</u> television programs and time slots, allowing a user, while viewing a sequence of cards representing television programs in the 7:00-7:30 time slot (*e.g.*, "NBA Basketball," "King of Queens," "Ally McBeal,"), to initiate a command to switch

to a later time slot (e.g., 7:30-8:00). In response, the original sequence is replaced by television programs in the new time slot (e.g., "Frasier," "CSI," and "Boston Public").

As argued above, Schein does not teach vertical "sequences" of cards representing television programs, let alone sequences of visual cards in a particular broadcast time slot. Some programs, such as "48 Hours" span two or more time slots. To what sequence would "48 Hours" belong?

Schein moves the EPG timeline either left or right, which may have the effect of moving some of the irregularly-sized rectangles off the screen (such as "Seinfield" but not "48 Hours"), but does not "replace" anything remotely similar to a second sequence with a third sequence, as claimed. Schein, like Matthews, also teaches away from focused navigation of "only" visual cards from a first or second sequence of cards. Moving an entire grid requires the user to visually scan a wider area of the user interface, reducing navigation speed.

### Conclusion

In view of the foregoing, the applicants respectfully submit that all independent claims are patentably distinct, and that all dependent claims are patentably distinct at least by reason of that dependency. Accordingly, all claims are believed to be in condition for allowance. A Notice of Allowance is respectfully requested.

If any issues remain, the Examiner is encouraged to contact the undersigned at the telephone number provided below.

Respectfully submitted,

Digeo, Inc.

Kory D. Christensen Registration No. 43,548

STOEL RIVES LLP One Utah Center Suite 1100 201 S Main Street Salt Lake City, UT 84111-4904 Telephone: (801) 328-3131 Facsimile: (801) 578-6999

38

DEC 2 7 2005

12-28-05

Approved for use through 07/31/2006. OMB 06/21-0031

U.S. Patent and Trademark Office: U.S. DEPARTMENT OF COMMERCE Under the Paperwork Reduction Act of 1995, no persons are required to respond to a collection of information unless it displays a valid OMB control number

> ℄℠℞℮℗℆ℇℇℸ **FOR**

CONTINUED EXAMINATION (RCE) **TRANSMITTAL** 

Address to: Mail Stop RCE Commissioner for Patents P.O. Box 1450 Alexandria, VA 22313-1450

Doc Code:

| Application Number     | 10/138,810                |
|------------------------|---------------------------|
| Filing Date            | May 3, 2002               |
| First Named Inventor   | James A. Billmaier et al. |
| Art Unit               | 2173                      |
| Examiner Name          | Dennis G. Bonshock        |
| Attorney Docket Number | 50588/299                 |

This is a Request for Continued Examination (RCE) under 37 CFR 1.114 of the above-identified application. Request for Continued Examination (RCE) practice under 37 CFR 1.114 does not apply to any utility or plant application filed prior to June 8, 1995, or to any design application. See Instruction Sheet for RCEs (not to be submitted to the USPTO) on page 2.

| 1. Submission red                   | quired under 37 CFR 1.114                                                                                                | Note: If the RCE is                      | proper, any p  | reviously filed unentered             |
|-------------------------------------|----------------------------------------------------------------------------------------------------|------------------------------------------|----------------|---------------------------------------|
|                                     | osed with the RCE will be entered in the h to have any previously filed unentered                                        | order in which they w                    | ere filed unle | ess applicant instructs otherwise. If |
| a.  Previously sub<br>may be consid | omitted. If a final Office action is outs<br>dered as a submission even if this bo                                       | standing, any amer<br>ox is not checked. | dments file    | d after the final Office action       |
| i. 🔲 Consider th                    | ne arguments in the Appeal Brief or f                                                                                    | Reply Brief previou                      | sly filed on   |                                       |
| ii. 🗌 Other                         | ···                                                                                                    | · · · · · · · · · · · · · · · · · · ·    |                |                                       |
| <del>_</del>                        |                                                                                                    | nformation Disclose                      | re Stateme     | ent (IDS)                             |
| 2. Miscellaneous                    |                                                                                                    |                                          |                |                                       |
|                                     | faction on the above-identified appli                                                                                    | -                                        |                | * *                                   |
| a period of                         | months. (Period of suspension                                                                                            | shall not exceed 3 m                     | onths; Fee u   | ınder 37 CFR 1.17(i) required)        |
| 3. Fees The RCE fe                  | ee under 37 CFR 1.17(e) is required by 3                                                                                 | 37 CFR 1.114 when                        | he RCE is fil  | ed.                                   |
|                                     | s hereby authorized to charge the fol                                                                                    |                                          |                | · ·                                   |
| • •                                 | to Deposit Account No. 502375<br>e required under 37 CFR 1.17(e)                                                         |                                          |                | sed a duplicate copy of this sheet.   |
|                                     | on of time fee (37 CFR 1.136 and 1.17                                                                                    | ')                                       | F22FUT AAA     | 00055 10138810                        |
| iii. 🗌 Other                        | · .                                                                                                    | ′ 02 FC:1801                             |                | 790.00 QP                             |
| b. Check in the a                   |                                                                                                    | enclo                                    | sed            |                                       |
| _ ,                                 | redit card (Form PTO-2038 enclosed)  nformation on this form may beco                                                    | ma nublia. Cradit                        | aard infam     | matian aboutd not                     |
|                                     | on this form. Provide credit card i                                                                                      |                                          |                |                                       |
|                                     | SIGNATURE OF APPLICANT,                                                                                                  | ATTORNEY, OR A                           | GENT REG       | QUIRED                                |
| Signature                           | A.C.                                                                                                    | Dat                                      | ;              | December 27, 2005                     |
| Name (Print / Type)                 | Kory D. Christensen                                                                                                    | Regi                                     | stration No.   | 43,548                                |
|                                     | CERTIFICATE OF MA                                                                                                    | ILING OR TRANS                           | MISSION        |                                       |
| an envelope addressed to:           | rrespondence is being deposited with the<br>Mail Stop RCE, Commissioner For Pater<br>ark Office on the date shown below. |                                          |                |                                       |
| Signature                           |                                                                                                    |                                          |                |                                       |
| Name (Print / Type)                 |                                                                                                    | Date                                     |                |                                       |

This collection of information is required by 37 CFR 1.114. The information is required to obtain or retain a benefit by the public which is to file (and by the USPTO to process) an application. Confidentiality is governed by 35 U.S.C. 122 and 37 CFR 1.11 and 1.14. This collection is estimated to take 12 minutes to complete, including gathering, preparing, and submitting the completed application form to the USPTO. Time will vary depending upon the individual case. Any comments on the amount of time you require to complete this form and/or suggestions for reducing the burden, should be sent to the Chief Information Officer, U.S. Patent and Trademark Office, U.S. Department of Commerce, P.O. Box 1450, Alexandria, VA 22313-1450. DO NOT SEND FEES OR COMPLETED FORMS TO THIS ADDRESS. SEND TO: Mail Stop RCE, Commissioner for Patents, P.O. Box 1450, Alexandria, VA 22313-1450.

If you need assistance in completing the form, call 1-800-PTO-9199 and select option 2.

| CERTIFICATE OF oplicant(s): James A |                            | cket No.<br>888/299                                                        |                        |                 |
|-------------------------------------|----------------------------|----------------------------------------------------------------------------|------------------------|-----------------|
| Application No.                     | Customer No. 32641         | Group Art Un<br>2173                                                       |                        |                 |
| DEC 27 2005                         | AND METHOD FOR FOC         | CUSED NAVIGATION WITHIN A U                                                | SER INTERFACE          | E               |
| I hereby certify that t             | the following corresponder | nce:                                                                       |                        |                 |
|                                     |                            | ion of Time (2 pgs.); Amendment (38 payment Form in the amount of \$910.00 |                        | Continued       |
|                                     | (10                        | dentify type of correspondence)                                            |                        |                 |
| is being deposited w                | ith the United States Pos  | tal Service "Express Mail Post Office                                      | e to Addressee" s      | ervice under 37 |
| CFR 1.10 in an enve                 | elope addressed to: Comr   | missioner for Patents, P.O. Box 1450                                       | ), Alexandria, VA      | 22313-1450 or   |
| _                                   | December 27, 2005 (Date)   |                                                                            |                        |                 |
|                                     |                            | Kory D. C                                                                  |                        |                 |
|                                     | • .                        | (Typed or Printed Name of Pers                                             | son Mailing Correspond | dence)          |
|                                     |                            | To: Amad Bassa M                                                           |                        |                 |
|                                     |                            | (Signature of Person Ma                                                    |                        |                 |
|                                     |                            | EV 6993<br>("Express Mail" Mai.                                            | 59861US                |                 |
|                                     |                            | ( Supress rame                                                             | ing Luves rimmour,     |                 |
|                                     | ٠.                         |                                                                            |                        |                 |
|                                     | Note: Each pap             | per must have its own certificate of mailing                               | ş.                     |                 |
|                                     |                            |                                                                            |                        |                 |
|                                     |                            |                                                                            |                        |                 |
|                                     |                            |                                                                            |                        |                 |
|                                     |                            |                                                                            |                        |                 |
|                                     |                            |                                                                            |                        |                 |
|                                     |                            |                                                                            |                        |                 |
|                                     |                            |                                                                            |                        |                 |
|                                     |                            |                                                                            |                        |                 |
|                                     |                            |                                                                            |                        |                 |

| In Re Application            |                                                        | R 1.136(a) (Large E                   | XTENSION OF ntity)                                              |                                     | ocket No.<br>588/299           |
|------------------------------|--------------------------------------------------------|---------------------------------------|-----------------------------------------------------------------|-------------------------------------|--------------------------------|
|                              | Of: James A. Billma                                    | ier et al.                            |                                                                 |                                     |                                |
| Application No.              | Filing Date                                            | Examiner                              | Customer No                                                     | . Group Art Unit                    | Confirmation N                 |
| 10/138,810                   | May 3, 2002                                            | Dennis G. Bonshock                    | 32641                                                           | 2173                                | 4013                           |
| response to the C            | Office Action of Auxoration Auxoration is as follows ( |                                       | ns of 37 CFR 1.136(<br>above-identified appi<br>red):<br>months | lication.                           | eriod for filing a Five months |
| The fee for the a            | mendment and extens                                    | sion of time has been c               | alculated as shown b                                            | pelow:                              |                                |
|                              |                                                        |                                       |                                                                 |                                     |                                |
|                              |                                                        | CLAIMS AS AN                          | MENDED                                                          |                                     |                                |
|                              | CLAIMS REMAINING AFTER AMENDMENT                       | CLAIMS AS AN HIGHEST # PREV. PAID FOR | NUMBER EXTRA CLAIMS PRESENT                                     | RATE                                | ADDITIONAL<br>FEE              |
|                              |                                                        | HIGHEST#                              | NUMBER EXTRA                                                    | RATE<br>x \$50.00                   |                                |
| TOTAL CLAIMS                 | AFTER AMENDMENT                                        | HIGHEST # PREV. PAID FOR              | NUMBER EXTRA CLAIMS PRESENT                                     |                                     | FEE<br>\$0.0                   |
| TOTAL CLAIMS                 | AFTER AMENDMENT 55 -                                   | HIGHEST # PREV. PAID FOR 58 =         | NUMBER EXTRA CLAIMS PRESENT 0 0                                 | x \$50.00                           | \$0.0<br>\$0.0                 |
| TOTAL CLAIMS<br>NDEP. CLAIMS | AFTER AMENDMENT 55 -                                   | HIGHEST # PREV. PAID FOR 58 = 5 =     | NUMBER EXTRA CLAIMS PRESENT 0 0                                 | x \$50.00<br>x \$200.00<br>MENDMENT | FEE                            |

P28LARGE/REV05

# COMBINED AMENDMENT & PETITION FOR EXTENSION OF TIME UNDER 37 CFR 1.136(a) (Large Entity)

Docket No. 50588/299

|             |                                                                                                    | ·                                                                                                    |
|-------------|----------------------------------------------------------------------------------------------------|----------------------------------------------------------------------------------------------------|
| The         | fee for the amendment and extension of tir                                                              | ne is to be paid as follows:                                                                             |
|             | A check in the amount of                                                                                | for the amendment and extension of time is enclosed.                                                     |
|             | Please charge Deposit Account No.                                                                       | in the amount of                                                                                         |
| $\boxtimes$ | The Director is hereby authorized to charg communication or credit any overpayment                      | e payment of the following fees associated with this to Deposit Account No. 502375                       |
|             | <ul><li>Any additional filing fees required und</li><li>Any patent application processing fee</li></ul> |                                                                                                    |
|             | If an additional extension of time is require fees which may be required to Deposit Acc                 | d, please consider this a petition therefor and charge any additional count No.                          |
| Ż           | Payment by credit card. Form PTO-2038 is                                                                |                                                                                                    |
|             |                                                                                                    | y become public. Credit card information should not be<br>ard information and authorization on PTO-2038. |
|             |                                                                                                    |                                                                                                    |
|             |                                                                                                    |                                                                                                    |
|             |                                                                                                    |                                                                                                    |
|             |                                                                                                    |                                                                                                    |
|             |                                                                                                    |                                                                                                    |
|             |                                                                                                    |                                                                                                    |
|             | · .                                                                                                    |                                                                                                    |
|             |                                                                                                    |                                                                                                    |
|             |                                                                                                    |                                                                                                    |
|             |                                                                                                    |                                                                                                    |
|             |                                                                                                    |                                                                                                    |
|             |                                                                                                    |                                                                                                    |
|             |                                                                                                    |                                                                                                    |
|             |                                                                                                    | Dated: December 27, 2005                                                                                 |
|             | Signature                                                                                               |                                                                                                    |
|             | D. Christensen                                                                                          | L bearing a stiff. Head abis                                                                             |
|             | ration No. 43,548                                                                                       | I hereby certify that this correspondence is being deposited with the United States Postal Service with  |
|             | L RIVES LLP                                                                                             | sufficient postage as first class mail in an envelope                                                    |
|             | tah Center                                                                                              | addressed to the "Commissioner for Patents, P.O. Box 1450, Alexandria, VA 22313-1450" [37 CFR 1.8(a)] on |
|             | outh Main Street, Suite 1100<br>ake City, UT 84111                                                      | 1430, Alexandra, VA 22313-1430 [37 01 11 1.0(a)] 011                                                     |
|             | : (801) 578-6993                                                                                        | (Date)                                                                                                   |
|             | nile: (801) 578-6999                                                                                    |                                                                                                    |
|             | ,                                                                                                    | Signature of Person Mailing Correspondence                                                               |
| cc: (       | Lucut                                                                                                   | Typed or Printed Name of Person Mailing Correspondence                                                   |

P28LARGE/REV05

| PATENT APPLICATION FEE DETERMINATION RECORD Effective October 1, 2001 |                     |                                             |                 |                                         |                      |                          |               |                  |     | oplication<br>101      | or D   | S/D                 | per                    |
|-----------------------------------------------------------------------|---------------------|---------------------------------------------|-----------------|-----------------------------------------|----------------------|--------------------------|---------------|------------------|-----|------------------------|--------|---------------------|------------------------|
|                                                                       |                     | CLAIMS AS                                   | FILED -         |                                         |                      | mn 2)                    |               | SMALL<br>TYPE    | (a) | miy<br>⊐               | OR     | OTHER               |                        |
| Τ                                                                     | TAL CLAIMS          |                                             | 51              | C/ RAT                                  |                      |                          | RATI          | Ε                | FEE |                        | RATE   | FEE                 |                        |
| FC                                                                    | na                  |                                             | NUMBER          | FILED                                   | NUMB                 | ER EXTRA                 |               | BASIC I          | FEE | 370.00                 | OR     | BASIC FEE           | 740.00                 |
| TC                                                                    | TAL CHARGEA         | ABLE CLAIMS                                 | ∫ min           | Iminus 20= * 3                          |                      |                          | X\$ 9         | =                |     | OR                     | X\$18= | 128                 |                        |
| INE                                                                   | EPENDENT CI         | AIMS                                        | √ mi            | nus 3 =                                 | ر •                  | ر ا                      |               | X42:             | =   |                        | OR     | X84=                | 168                    |
| ML                                                                    | ILTIPLE DEPEN       | IDENT CLAIM PI                              | RESENT          |                                         |                      |                          |               | +140             | =   |                        | OR     | +280=               | ·                      |
| * if                                                                  | the difference      | in column 1 is                              | less than ze    | ero, ente                               | r "0" in c           | olumn 2                  |               | TOTA             | ī   |                        | OR     | TOTAL               |                        |
| _                                                                     | 25/05               | LAIMS AS A                                  | MENDED          |                                         |                      | (Cab 0)                  |               | SMAI             |     | ENTITY                 | OR     | OTHER               |                        |
| AMENDMENTA                                                            | A0103               | (Column 1) CLAIMS REMAINING AFTER AMENDMENT |                 | (Colui<br>High<br>NUM<br>PREVIO<br>PAID | IEST<br>BER<br>OUSLY | (Column 3) PRESENT EXTRA |               | RATI             |     | ADDI-<br>TIONAL<br>FEE |        | RATE                | ADDI-<br>TIONAL<br>FEE |
| ZOM                                                                   | Total               | .58                                         | Minus           | •5                                      | 0                    | -8                       |               | X\$ 9            | =   |                        | OR     | 20,0<br>X\$18=      | 400,00                 |
| SE SE                                                                 | Independent         | • 5                                         | Minus           | <b>~</b> 5                              | 5                    | 2                        |               | X42=             |     |                        | OR     | X84=                | 7507                   |
| Ľ                                                                     | FIRST PRESE         | INTATION OF MI                              | JLTIPLE DEF     | PENDEN                                  | CLAIM                |                          |               | +140             |     |                        |        | +280=               |                        |
|                                                                       |                     |                                             |                 |                                         |                      |                          |               | 101              |     |                        | RO     |                     |                        |
| 12                                                                    | 22105               | (Oak                                        |                 | (Oak w                                  | 0)                   | (Oations 0)              |               | ADDIT. F         |     |                        | OR     | TOTAL<br>ADDIT. FEE |                        |
| _                                                                     | 0.03                | (Column 1)<br>CLAMS                         | ·. ·            | (Colui                                  | EST                  | (Column 3)               | 1             |                  |     | ADDI-                  | ۱ ا    |                     | ADDI-                  |
| ENT B                                                                 |                     | REMAINING<br>AFTER<br>AMENDMENT             |                 | NUM<br>PREVI<br>PAID                    | OUSLY                | PRESENT<br>EXTRA         | П             | RATE             | •   | TIONAL<br>FEE          |        | RATE                | TIONAL                 |
| AMENDMENT                                                             | Total               | . 55                                        | Minus           | E                                       | 28                   | • 0                      | $\ \cdot\ $   | X\$ 9:           | -   |                        | OR     | X\$18=              |                        |
| AME                                                                   | Independent         | * 5<br>NTATION OF MI                        | Minus           | ett<br>ENDENI                           | 5                    | - 0                      | $\  \cdot \ $ | X42=             |     |                        | OR     | X84=                |                        |
| L                                                                     | rinal Prese         | HIATION OF BR                               | CHIPLE OF       | ENDEM                                   | COAIM                |                          | ,             | +140:            | -   |                        | OR     | +280=               |                        |
|                                                                       |                     |                                             |                 |                                         |                      |                          |               | TOT<br>ADDIT. F  |     |                        | OR     | TOTAL<br>ADDIT, FEE |                        |
|                                                                       |                     | (Column 1)                                  |                 | (Colu                                   |                      | (Column 3)               | _             |                  |     |                        |        |                     |                        |
| ENTC                                                                  |                     | CLAIMS<br>REMAINING<br>AFTER<br>AMENDMENT   |                 | HIGH<br>NUM<br>PREVIO<br>PAID           | BER<br>OUSLY         | PRESENT<br>EXTRA         |               | RATE             | :   | ADDI-<br>TIONAL<br>FEE |        | RATE                | ADDI-<br>TIONAL<br>FEE |
| ĘDMI                                                                  | Total               | •                                           | Minus           | ##                                      |                      | c                        | 11            | X\$ 9=           | .   | 7,2,0                  | OR     | X\$18=              |                        |
| AMENDME                                                               | Independent         | •                                           | Minus           | ***                                     |                      | <b>±</b> .               | ] }           | X42=             | -   |                        |        | X84=                |                        |
| Ľ                                                                     | FIRST PRESE         | NTATION OF MI                               | JETIPLE DEF     | ENDEN                                   | CLAIM                |                          | ] }           |                  | 1   |                        | OR     |                     |                        |
| • 1                                                                   | f the entry in colu | mn 1 is less than th                        | e entry in colu | ma 2. wate                              | . W in on            | umn 3.                   | Į             | +140=            |     |                        | OR     | +280=               |                        |
| **                                                                    | If the "Highest Nu  | mber Previously Pa                          | id For IN THE   | S SPACE I                               | s less than          | n 20, enter °20.         | • ,           | TOTA<br>WONT. FI |     |                        | OR     | TOTAL<br>ADDIT. FEE |                        |
|                                                                       |                     | iber Previously Pai                         |                 |                                         |                      |                          | er fou        | ed ti bn         | app | ropriate box           | in co  | lumn 1.             |                        |

FORM PTO-875 (Rev. 8/01)

Per

Petert and Trademark Office, U.S. DEPARTMENT OF COMMERCE

|             | <del></del>                                      | CL                                                 | AIM                                              | S OI                                             | NLY                                              |                                                  |           | SERIAL I        | 38 81                                            | 0                                                |                                                  | FILMG D                                          | ATE                    |          |
|-------------|--------------------------------------------------|----------------------------------------------------|--------------------------------------------------|--------------------------------------------------|--------------------------------------------------|--------------------------------------------------|-----------|-----------------|--------------------------------------------------|--------------------------------------------------|--------------------------------------------------|--------------------------------------------------|------------------------|----------|
|             |                                                  |                                                    | 10                                               | 2700                                             |                                                  |                                                  | CLAIMS    | <u> </u>        |                                                  |                                                  |                                                  |                                                  |                        |          |
|             | 49                                               | FILED                                              | I de                                             | - <i>D (O)</i><br>TER<br>NDMENT                  | AF                                               | TER .                                            | L         |                 | 1*                                               |                                                  | 14                                               |                                                  | 1*                     |          |
| _           | PND.                                             | DEP.                                               | IND.                                             | DEP.                                             | 2nd AME<br>SKD.                                  | DEP.                                             | ł         | <del> </del>    | DED.                                             | DEP                                              | ENCO.                                            | OEP.                                             | OND.                   | T 0      |
| 1           | 0                                                | 1                                                  | /                                                |                                                  | -                                                |                                                  | 1         | 51              | <del> </del>                                     | 1                                                | 1 440.                                           | 1 7                                              | 1110                   | ۲        |
| 2           | -                                                |                                                    | _                                                | 17                                               |                                                  |                                                  | 1         | 52              |                                                  |                                                  | <del>                                     </del> | + /-                                             | 1                      | Н        |
| 3           |                                                  |                                                    |                                                  |                                                  |                                                  |                                                  | 1         | 53              | 1                                                |                                                  |                                                  |                                                  |                        |          |
| 4           |                                                  |                                                    |                                                  |                                                  |                                                  |                                                  | ]         | 54              |                                                  |                                                  |                                                  |                                                  |                        |          |
| 5           |                                                  |                                                    |                                                  |                                                  |                                                  | <u> </u>                                         | l         | 55              | <b>!</b>                                         | ļ                                                | <u> </u>                                         | 1                                                |                        | L        |
| 8           | <u> </u>                                         | <del></del>                                        | <del></del>                                      |                                                  | ļ                                                |                                                  | 1         | 56              | <u> </u>                                         | <del> </del>                                     |                                                  | 1-6-                                             | <u> </u>               | L        |
| 7 8         |                                                  | +                                                  | -                                                | <del>- +</del>                                   | <del>                                     </del> |                                                  | 1         | 57              | <u> </u>                                         | <del> </del>                                     | <del> </del>                                     | +-}-                                             |                        | ╀        |
| 9           | <del>                                     </del> | $\vdash$                                           | <del> </del>                                     | <del>                                     </del> | <del>                                     </del> | <del>                                     </del> | 1         | 58<br>59        | <del> </del>                                     | +                                                | +-                                               | +                                                | <del> </del>           | $\vdash$ |
| 10          |                                                  | ++                                                 | <del>                                     </del> |                                                  |                                                  | <b> </b>                                         | 1         | 60              | <del>                                     </del> | <del>                                     </del> | 1                                                | 17                                               | <b>†</b>               | t        |
| 11          |                                                  |                                                    |                                                  |                                                  |                                                  |                                                  | 1         | 61              |                                                  |                                                  |                                                  |                                                  |                        |          |
| 12          |                                                  |                                                    |                                                  | -                                                |                                                  |                                                  | ]         | 62              |                                                  |                                                  |                                                  |                                                  |                        |          |
| 13          | <u> </u>                                         | 1                                                  |                                                  |                                                  |                                                  |                                                  | 1         | 63              | ļ                                                |                                                  | 1                                                | H                                                |                        | L        |
| 14          | <del> </del>                                     | -                                                  |                                                  |                                                  | <del> </del>                                     | <del>                                     </del> | 1         | 64              | -                                                | <del>                                     </del> | +-                                               | +-                                               |                        | ⊢        |
| 15          | <del> </del>                                     | ++                                                 | — ــــــــــــــــــــــــــــــــــــ           | <del>-</del>                                     | <del> </del>                                     |                                                  | 1         | 65<br>68        | <del> </del>                                     | <del> </del>                                     | +                                                | 1-                                               | <del> </del> -         | $\vdash$ |
| 17          |                                                  | 1 1                                                | <del>                                     </del> | <del>                                     </del> | <b></b>                                          | <del> </del>                                     | 1         | 67              | <del> </del>                                     | +-                                               | 1                                                | +                                                | <del> </del>           | H        |
| 18          |                                                  |                                                    |                                                  |                                                  | l .                                              |                                                  | 1         | 68              |                                                  | $T^{-}$                                          | 1                                                | † }                                              | t                      | T        |
| 19          |                                                  |                                                    | _                                                | E                                                |                                                  |                                                  | 1         | 69              |                                                  |                                                  |                                                  | 11                                               |                        |          |
| 20          |                                                  |                                                    |                                                  |                                                  |                                                  |                                                  |           | 70              |                                                  |                                                  |                                                  |                                                  |                        |          |
| 21          |                                                  |                                                    | <u> </u>                                         |                                                  | <u> </u>                                         |                                                  |           | 71              | <u> </u>                                         | <u> </u>                                         | <u> </u>                                         | II                                               |                        |          |
| 22<br>23    | <del>                                     </del> | 1:                                                 |                                                  | 1                                                | ļ                                                |                                                  |           | 72              | <b>├</b> ─-                                      | <del> </del>                                     | <u> </u>                                         | 11                                               | <del> </del>           | -        |
| 24          |                                                  | <del>    -   -   -   -   -   -   -   -   -  </del> |                                                  | <del>                                     </del> | <del> </del>                                     | <del>                                     </del> | 1         | 73<br>74        | <del>                                     </del> | <del>                                     </del> | +                                                | <del> </del>                                     | <del> </del>           | ⊢        |
| 25          |                                                  | H                                                  | <del>                                     </del> | <del>l i</del>                                   | <del> </del>                                     | $\vdash$                                         |           | 75              | <b>†</b>                                         | <del> </del>                                     | <del> </del>                                     | +                                                | <del> </del>           | ⊢        |
| 26          |                                                  |                                                    |                                                  | <del>    -</del>                                 | l —                                              |                                                  |           | 76              | <del>                                     </del> | <del>                                     </del> | 1                                                |                                                  | _                      | ┢        |
| 27          |                                                  |                                                    |                                                  |                                                  |                                                  |                                                  |           | 77              | İ                                                |                                                  | 1                                                |                                                  | †                      | Г        |
| 28          |                                                  | Ц_                                                 |                                                  |                                                  |                                                  |                                                  | ]         | 78              |                                                  |                                                  |                                                  |                                                  |                        |          |
| 29          |                                                  | Н—                                                 |                                                  | <del>                                     </del> | <u> </u>                                         |                                                  |           | 79              |                                                  | <u> </u>                                         | <u> </u>                                         | ļ.,                                              |                        | L        |
| 30<br>31    |                                                  | <del>├-</del> }                                    | <del> </del>                                     | -                                                |                                                  |                                                  | 1 1       | 80<br>81        | -                                                | -                                                | -                                                |                                                  |                        | L        |
| 32          |                                                  | $\vdash$                                           |                                                  | <del>                                     </del> |                                                  |                                                  |           | 82              | <del> </del>                                     | <del> </del>                                     | <del>                                     </del> |                                                  |                        | ⊢        |
| 33          |                                                  |                                                    |                                                  | <del></del>                                      | l                                                |                                                  | 1         | 83              | <del> </del>                                     |                                                  | <del> </del>                                     |                                                  |                        | $\vdash$ |
| 34          |                                                  |                                                    |                                                  | _                                                |                                                  |                                                  | 1         | 84              |                                                  |                                                  |                                                  | 1                                                | 1                      | $\vdash$ |
| 35          |                                                  | Ш                                                  | J                                                |                                                  |                                                  |                                                  |           | 85              |                                                  |                                                  |                                                  |                                                  |                        |          |
| 36          |                                                  | <b>_</b>                                           |                                                  | =,                                               |                                                  |                                                  |           | 86              |                                                  |                                                  |                                                  |                                                  |                        |          |
| 97<br>98    |                                                  | $\vdash$                                           |                                                  | 1                                                |                                                  |                                                  |           | 87              | <u> </u>                                         | ļ                                                | -                                                | <u> </u>                                         |                        | <u>L</u> |
| 39          |                                                  |                                                    |                                                  |                                                  | <b></b>                                          |                                                  |           | 88<br>89        | ├                                                |                                                  | <del> </del>                                     | <del> </del>                                     |                        | $\vdash$ |
| 40          | -                                                |                                                    |                                                  | _                                                |                                                  |                                                  |           | 90              |                                                  | <del> </del>                                     | <del> </del>                                     | <del> </del>                                     | $\vdash$               | $\vdash$ |
| 41          |                                                  |                                                    |                                                  |                                                  |                                                  |                                                  |           | 91              |                                                  |                                                  |                                                  |                                                  |                        | -        |
| 42          |                                                  |                                                    |                                                  |                                                  |                                                  |                                                  |           | 92              |                                                  |                                                  |                                                  |                                                  |                        |          |
| 43          | 4                                                |                                                    |                                                  |                                                  |                                                  |                                                  |           | 93              |                                                  |                                                  |                                                  |                                                  |                        |          |
| 44<br>45    |                                                  |                                                    |                                                  |                                                  | <b> </b>                                         |                                                  |           | 94              |                                                  | <b> </b>                                         | <u> </u>                                         | <u> </u>                                         | igsquare               | L        |
| 45 46       |                                                  | HH                                                 | -=                                               |                                                  | <b>—</b> —                                       |                                                  |           | 95<br>96        |                                                  |                                                  | <del></del>                                      |                                                  |                        | _        |
| 47          |                                                  | $\vdash$                                           | -                                                |                                                  |                                                  |                                                  |           | 97              |                                                  | <del>                                     </del> |                                                  | <del> </del>                                     | $\vdash$               | _        |
| 48          |                                                  | -                                                  | $\neg$                                           |                                                  |                                                  |                                                  | 1         | 98              |                                                  |                                                  | <b> </b>                                         |                                                  | $\vdash \vdash \vdash$ |          |
| 49          |                                                  |                                                    | _'-                                              | T                                                |                                                  |                                                  |           | 99              |                                                  |                                                  |                                                  | <del>                                     </del> |                        | _        |
| 50          |                                                  |                                                    | 1                                                |                                                  |                                                  |                                                  |           | 100             |                                                  |                                                  |                                                  |                                                  |                        |          |
| DTAL<br>ND. |                                                  | 8                                                  |                                                  | •                                                |                                                  | . 8                                              |           | TOTAL<br>IND.   | 7                                                | ₿                                                | 5                                                | 8                                                |                        |          |
| OTAL<br>EP. |                                                  | es                                                 |                                                  | <b>*</b>                                         |                                                  | · 🕶                                              | ŀ         | YOTAL DEP.      | 46                                               | œ <sup>®</sup>                                   | (1)                                              | 9                                                | <u> </u>               | C        |
| ZALS AMS    |                                                  |                                                    | 1                                                |                                                  |                                                  |                                                  |           | TOTAL<br>CLAIMS | 7                                                |                                                  | 12                                               |                                                  |                        | ,        |
|             |                                                  |                                                    |                                                  | *MAY B                                           | E USED F                                         | OR ADDIT                                         | TIONAL CL |                 | ADMENI                                           | DMENTS                                           |                                                  |                                                  |                        |          |
| RM PTC      | >2022 (1-6                                       | 6)                                                 |                                                  |                                                  |                                                  |                                                  |           |                 |                                                  |                                                  | U.S.DEP<br>Patent a                              | ARTIMENT<br>nd Tradem                            | FOF COM<br>lark Office | MEI      |

"U.S. Government Printing Office: 1996 - 433-214/7030;

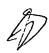

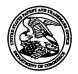

# UNITED STATES PATENT AND TRADEMARK OFFICE

UNITED STATES DEPARTMENT OF COMMERCE United States Patent and Trademark Office Address: COMMISSIONER FOR PATENTS P.O. Box 1450 Alexandria, Virginia 22313-1450 www.uspto.gov

| APPLICATION NO.           | FILING DATE        | FIRST NAMED INVENTOR | ATTORNEY DOCKET NO. | CONFIRMATION NO. |
|---------------------------|--------------------|----------------------|---------------------|------------------|
| 10/138,810                | 05/03/2002         | James A. Billmaier   | 50588/299           | 4013             |
| 32641 7                   | 590 08/26/2005     |                      | EXAM                | INER             |
|                           | C/O STOEL RIVES    |                      | BONSHOCK            | , DENNIS G       |
| 201 SOUTH M<br>ONE UTAH C | IAIN STREET, SUITE | 1100                 | ART UNIT            | PAPER NUMBER     |
|                           | CITY, UT 84111     |                      | 2173                |                  |

DATE MAILED: 08/26/2005

Please find below and/or attached an Office communication concerning this application or proceeding.

|                                                                                                    | Application No.                                                                                                    | Applicant(s)                                                                                                    |
|----------------------------------------------------------------------------------------------------|----------------------------------------------------------------------------------------------------|----------------------------------------------------------------------------------------------------|
| Office Action Summary                                                                                                    | 10/138,810                                                                                                    | BILLMAIER ET AL.                                                                                                    |
| Office Action Summary                                                                                                    | Examiner                                                                                                    | Art Unit                                                                                                    |
| The MAN INC DATE of this communicati                                                                                                    | Dennis G. Bonshock                                                                                                    | 2173                                                                                                    |
| The MAILING DATE of this communicati<br>Period for Reply                                                                                                    | on appears on the cover sheet w                                                                                                    | in the correspondence address                                                                                                    |
| A SHORTENED STATUTORY PERIOD FOR I THE MAILING DATE OF THIS COMMUNICAT  - Extensions of time may be available under the provisions of 37 after SIX (6) MONTHS from the mailing date of this communica  - If the period for reply specified above is less than thirty (30) day  - If NO period for reply is specified above, the maximum statutory  - Failure to reply within the set or extended period for reply will, be Any reply received by the Office later than three months after the earned patent term adjustment. See 37 CFR 1.704(b). | FION.  CFR 1.136(a). In no event, however, may a lition.  s, a reply within the statutory minimum of thir period will apply and will expire SIX (6) MON y statute, cause the application to become Al | reply be timely filed ty (30) days will be considered timely. ITHS from the mailing date of this communication. BANDONED (35 U.S.C. § 133). |
| Status                                                                                                    |                                                                                                    |                                                                                                    |
| 1) Responsive to communication(s) filed or 2a) This action is FINAL. 2b) 3) Since this application is in condition for a closed in accordance with the practice u                                                                                                    | This action is non-final.  Allowance except for formal mat                                                                                                    | -                                                                                                    |
| Disposition of Claims                                                                                                    |                                                                                                    |                                                                                                    |
| 4) ☐ Claim(s) 1-11,16-18,22-32,37-39 and 43 4a) Of the above claim(s) is/are w 5) ☐ Claim(s) is/are allowed. 6) ☐ Claim(s) 1-11,16-18,22-32,37-39 and 43 7) ☐ Claim(s) is/are objected to. 8) ☐ Claim(s) are subject to restriction                                                                                                    | ithdrawn from consideration.                                                                                                    | ation.                                                                                                    |
| Application Papers                                                                                                    |                                                                                                    |                                                                                                    |
| 9) The specification is objected to by the Ex 10) The drawing(s) filed on is/are: a) Applicant may not request that any objection Replacement drawing sheet(s) including the 11) The oath or declaration is objected to by                                                                                                    | ☐ accepted or b)☐ objected to<br>to the drawing(s) be held in abeyar<br>correction is required if the drawing                                                                                         | nce. See 37 CFR 1.85(a).<br>(s) is objected to. See 37 CFR 1.121(d).                                                                        |
| Priority under 35 U.S.C. § 119                                                                                                    |                                                                                                    |                                                                                                    |
| 12) Acknowledgment is made of a claim for for a) All b) Some * c) None of:  1. Certified copies of the priority doct 2. Certified copies of the priority doct 3. Copies of the certified copies of the application from the International It                                                                                                    | uments have been received. uments have been received in A ue priority documents have been Bureau (PCT Rule 17.2(a)).                                                                                  | Application No I received in this National Stage                                                                                            |
| Attachment(s)  1)   Notice of References Cited (PTO-892)  2)   Notice of Draftsperson's Patent Drawing Review (PTO-9  3)   Information Disclosure Statement(s) (PTO-1449 or PTO-  Paper No(s)/Mail Date 7/27,4/22,2/14/05.                                                                                                    | Paper No(                                                                                                    | Summary (PTO-413)<br>s)/Mail Date<br>nformal Patent Application (PTO-152)<br>                                                               |

U.S. Patent and Trademark Office PTOL-326 (Rev. 1-04) Application/Control Number: 10/138,810 Page 2

Art Unit: 2173

# Final Rejection

## Response to Amendment

- 1. It is hereby acknowledged that the following papers have been received and placed on record in the file: Amendment as received on 5-25-2005.
- 2. Claims 1-72 have been examined.

### Status of Claims:

- 3. Claims 1-3, 7-10, 22-24, 28-31, 43, 44, 48-55, 61, and 63-66, are rejected under 35 U.S.C. 103(a) as being unpatentable over Proehl et al., Patent #6,690,391, hereinafter Proehl and Matthews III et al., Patent #5,677,708, hereinafter Matthews.
- 4. Claims 4-6, 11, 16-18, 25-27, 32, 37-39, 45-47, 60, 62, 71, and 72 are rejected under 35 U.S.C. 103(a) as being unpatentable over Proehl, Matthews, and Schein et al., Patent #6,151,059, hereinafter Schein.
- 5. Claims 56 and 67 are rejected under 35 U.S.C. 103(a) as being unpatentable over Proehl, Matthews, and Bernhardson, application US 2003/0001898.
- 6. Claims 57-59 and 68-70 are rejected under 35 U.S.C. 103(a) as being unpatentable over Proehl, Matthews, and Sciammarella, Patent #6,281,940.
- 7. Claims 12-15, 19-21, 33-36, and 40-42 have been cancelled by the applicant.

## Double Patenting

8. The Terminal Disclaimers, for 10/138,803, 10/138,804, and 10/138,805, have been received and placed on record.

# Claim Rejections - 35 USC § 112

9. The following is a quotation of the first paragraph of 35 U.S.C. 112:

Art Unit: 2173

The specification shall contain a written description of the invention, and of the manner and process of making and using it, in such full, clear, concise, and exact terms as to enable any person skilled in the art to which it pertains, or with which it is most nearly connected, to make and use the same and shall set forth the best mode contemplated by the inventor of carrying out his invention.

Page 3

10. Claim 11 is rejected under 35 U.S.C. 112, first paragraph, as failing to comply with the enablement requirement. The claim(s) contains subject matter which was not described in the specification in such a way as to enable one skilled in the art to which it pertains, or with which it is most nearly connected, to make and/or use the invention. Support was not pointed out by the applicant, nor could it be found in the specification by the examiner for the limitations of the third sequence representing television programming source in a later broadcast time slot.

## Claim Rejections - 35 USC § 103

- 11. The following is a quotation of 35 U.S.C. 103(a) which forms the basis for all obviousness rejections set forth in this Office action:
  - (a) A patent may not be obtained though the invention is not identically disclosed or described as set forth in section 102 of this title, if the differences between the subject matter sought to be patented and the prior art are such that the subject matter as a whole would have been obvious at the time the invention was made to a person having ordinary skill in the art to which said subject matter pertains. Patentability shall not be negatived by the manner in which the invention was made.
- 12. Claims 1-3, 7-10, 22-24, 28-31, 43, 44, 48-55, 61, and 63-66, are rejected under 35 U.S.C. 103(a) as being unpatentable over Proehl et al., Patent #6,690,391, hereinafter Proehl and Matthews III et al., Patent #5,677,708, hereinafter Matthews.
- 13. With regard to claim 1, which teaches a method of navigation of a plurality of options within a user interface, Proehl teaches, in column 1, line 62 through column 2, line 25, navigating through audio/visual listings in a graphical user interface. With regard to claim 1, further teaching shifting a first sequence of visual through a spatially

Art Unit: 2173

· .

fixed area of the user interface, Proehl teaches, in column 4, lines 20-46, column 9, line 42 through column 10, line 27, and in figures 9 and 10, allowing the user to successively display information in a electronic program guide, where each successive display shows an episode at a particular time slot, being shifted through a fixed focus frame (stationary cursor). With regard to claim 1, further teaching allowing a user to select the visual card of the first sequence of visual cards within the focus area in order to view the selected visual card, Proehl teaches, in column 4, lines 8-20, in column 9, lines 63-67, and in column 10, lines 1-3 and lines 21-27, the user having the ability to select an element in the scrollable view where selection of an element (currently in the stationary cursor) provides a live display of the television program currently being received. Proehl further teaches a second sequence of elements (see figure 11), and in column 3, line 29 through column 4. line 20 and in figure 11, the users ability to scroll items in two perpendicular navigable axes containing sets for elements. Proehl, however, doesn't teach that shifting of a second set of visual cards through the same spatially fixed focus area. Matthews teaches, an electronic program guide capable of selection of item in two dimensions, similar to that of Proehl, but further teaches, in column 10, lines 26-36, column 13, lines 1-20, column 15, lines 27-36, column 17, lines 23-44, and in figure 11, that whether moving items in the EPG up, down, right, or left, they are all moved through one stationary focus in the center of the display. It would have been obvious to one of ordinary skill in the art, having the teachings of Proehl and Matthews before him at the time the invention was made to modify the EPG of Proehl to rotate all items (vertically or horizontally arranged) through one stationary focus. One would have been

Page 4

Art Unit: 2173

·. .

motivated to make such a combination because this provides the user with a display that clearly shows what item is focused, by maintaining it in a center position of the display.

Page 5

- 14. With regard to claims 2 and 23, which teach storing the first sequence of visual cards, Proehl teaches, in column 5, lines 20-24, the grid information of the GUI being stored on a server, local or remote, and downloaded as needed.
- 15. With regard to claims 3 and 24, which teach discontinuing the shifting of the first sequence of visual cards, Proehl teaches, in column 4, lines 34-46, using a spring loaded switch, such as a rocker switch, that successively scrolls when held in a direction and upon release discontinues the successive display.
- 16. With regard to claims 7 and 28, which teach visual cards of the first sequence representing different types of media, Proehl teaches, in column 9, line 19-41 and in figure 8, visual cards representing types of media.
- 17. With regard to claims 8 and 29, which teach shifting of visual cards in response to a single user action, Proehl teaches, in column 4, lines 34-46, the user using a rocker switch to successively display elements.
- 18. With regard to claims 9 and 30, which teach the selection of a particular visual card being in response to an additional user action, Proehl teaches, in column 4, lines 34-46, using a spring loaded switch, such as a rocker switch, that successively scrolls when held in a direction and upon release discontinues the successive display, Proehl further teaches, in column 4, lines 8-34, selection by a user pressing down on the scroll cylinder.

Art Unit: 2173

<u>.</u> .

19. With regard to claims 10 and 31, which teach the selection of a particular visual card being in response to a single user action, Proehl teaches, in column 4, lines 34-46, using a spring loaded switch, such as a rocker switch, that successively scrolls when held in a direction and upon release discontinues the successive display, Proehl further teaches, in column 4, lines 8-34, selection by a user pressing down on the scroll cylinder.

Page 6

With regard to claim 22, which teaches a system for focused navigation of 20. options within a user interface, Proehl teaches, in column 1, line 62 through column 2, line 25, navigating through audio/visual listings in a graphical user interface. With regard to claim 22, further teaching a user input detector configured to detect actions of a user, Proehl teaches, in column 4, lines 34-46, using a spring loaded switch, such as a rocker switch, that a user uses to provide input. With regard to claim 22, further teaching shifting a first sequence of visual through a spatially fixed area of the user interface, Proehl teaches, in column 4, lines 20-46, column 9, line 42 through column 10, line 27, and in figures 9 and 10, allowing the user to successively display information in a electronic program guide, where each successive display shows an episode at a particular time slot, being shifted through a fixed focus frame (stationary cursor). With regard to claim 22, further teaching allowing a user to select the visual card of the first sequence of visual cards within the focus area in order to view the selected visual card, Proehl teaches, in column 4, lines 8-20, in column 9, lines 63-67, and in column 10, lines 1-3 and lines 21-27, the user having the ability to select an element in the scrollable view where selection of an element (currently in the stationary

Art Unit: 2173

ţ.,

Page 7

cursor) provides a live display of the television program currently being received. Proehl further teaches a second sequence of elements (see figure 11), and in column 3, line 29 through column 4, line 20 and in figure 11, the users ability to scroll items in two perpendicular navigable axes containing sets for elements. Proehl, however, doesn't teach that shifting of a second set of visual cards through the same spatially fixed focus area. Matthews teaches, an electronic program guide capable of selection of item in two dimensions, similar to that of Proehl, but further teaches, in column 10, lines 26-36, column 13, lines 1-20, column 15, lines 27-36, column 17, lines 23-44, and in figure 11, that whether moving items in the EPG up, down, right, or left, they are all moved through one stationary focus in the center of the display. It would have been obvious to one of ordinary skill in the art, having the teachings of Proehl and Matthews before him at the time the invention was made to modify the EPG of Proehl to rotate all items (vertically or horizontally arranged) through one stationary focus. One would have been motivated to make such a combination because this provides the user with a display that clearly shows what item is focused, by maintaining it in a center position of the display.

21. With regard to claim 43, which teaches a method of navigation of a plurality of options within a user interface, Proehl teaches, in column 1, line 62 through column 2, line 25, navigating through audio/visual listings in a graphical user interface. With regard to claim 43, further teaching horizontally scrolling a first sequence of visual cards through a spatially fixed area of the user interface, each card representing a category of options, Proehl teaches, in column 4, lines 20-46, column 9, line 42 through column 10,

Art Unit: 2173

: .

line 27, and in figures 9 and 10, allowing the user to successively display information in a electronic program guide, where each successive display shows a different category of options (source, channel, network, program, time) when shifted horizontally, being shifted through a focus frame (vertically stationary cursor). With regard to claim 43, further teaching allowing a user to select the visual card of the first sequence of visual cards within the focus area in order select a category and allowing vertical scrolling of a second sequence through the focus, the selectable options representing options from the category and requires no more than a single user command, Proehl teaches, in column 3, lines 29-48 and figure 11, allowing the user to select a category of navigation by selecting via left and right movements and allowing navigation of the vertically expanded category, and further teaches in column 8, line 60 through column 9, line 15, that when the GUI is in interactive mode vertically navigable features are automatically displayed when the category field is highlighted. Proehl further teaches, the users ability to scroll items in two perpendicular navigable axes containing sets for elements (see figure 11). Proehl, however, doesn't teach that shifting of a second set of visual cards through the same spatially fixed focus area. Matthews teaches, an electronic program quide capable of selection of item in two dimensions, similar to that of Proehl, but further teaches, in column 10, lines 26-36, column 13, lines 1-20, column 15, lines 27-36, column 17, lines 23-44, and in figure 11, that whether moving items in the EPG up, down, right, or left, they are all moved through one stationary focus in the center of the display. It would have been obvious to one of ordinary skill in the art, having the teachings of Proehl and Matthews before him at the time the invention was made to

Page 8

Art Unit: 2173

modify the EPG of Proehl to rotate all items (vertically or horizontally arranged) through one stationary focus. One would have been motivated to make such a combination because this provides the user with a display that clearly shows what item is focused, by maintaining it in a center position of the display.

Page 9

- 22. With regard to claim 44, which teaches the user enabling the vertical scrolling of the second sequence of visual cards by selecting a particular visual card of the first sequence, Proehl further teaches in column 8, line 60 through column 9, line 15, that when the GUI is in interactive mode vertically navigable features are automatically displayed for navigation when the category field is highlighted.
- 23. With regard to claim 48, which teaches a carrier signal for carrying visual card data, Proehl teaches, in column 5, lines 15-39, transferring AV grid information to the computer from remote databases. With regard to claim 48, further teaching shifting a first sequence of visual through a spatially fixed area of the user interface, Proehl teaches, in column 4, lines 20-46, column 9, line 42 through column 10, line 27, and in figures 9 and 10, allowing the user to successively display information in a electronic program guide, where each successive display shows an episode at a particular time slot, being shifted through a fixed focus frame (stationary cursor). With regard to claim 48, further teaching allowing a user to select the visual card of the first sequence of visual cards within the focus area in order to view the selected visual card, Proehl teaches, in column 4, lines 8-20, in column 9, lines 63-67, and in column 10, lines 1-3 and lines 21-27, the user having the ability to select an element in the scrollable view where selection of an element (currently in the stationary cursor) provides a live display

Page 10

**Art Unit: 2173** 

of the television program currently being received. Proehl further teaches a second sequence of elements (see figure 11), and in column 3, line 29 through column 4, line 20 and in figure 11, the users ability to scroll items in two perpendicular navigable axes containing sets for elements. Proehl, however, doesn't teach that shifting of a second set of visual cards through the same spatially fixed focus area. Matthews teaches, an electronic program guide capable of selection of item in two dimensions, similar to that of Proehl, but further teaches, in column 10, lines 26-36, column 13, lines 1-20, column 15, lines 27-36, column 17, lines 23-44, and in figure 11, that whether moving items in the EPG up, down, right, or left, they are all moved through one stationary focus in the center of the display. It would have been obvious to one of ordinary skill in the art, having the teachings of Proehl and Matthews before him at the time the invention was made to modify the EPG of Proehl to rotate all items (vertically or horizontally arranged) through one stationary focus. One would have been motivated to make such a combination because this provides the user with a display that clearly shows what item is focused, by maintaining it in a center position of the display.

- 24. With regard to claims 49 and 51, which teach the visual cards of the first sequence graphically represent at least one of broadcast television channels, networks, and programs, Proehl teaches, in column 9, lines 41-50 and in figures 9 and 11, a sequence of visual cards that represent television channels, networks, and programs.
- 25. With regard to claim 50, which teaches a system for focused navigation of a plurality of options within a user interface, comprising means for scrolling a first sequence of visual through a spatially fixed area of the user interface, Proehl teaches,

Application/Control Number: 10/138,810 Page 11

Art Unit: 2173

in column 4, lines 20-46, column 9, line 42 through column 10, line 27, and in figures 9 and 10, allowing the user to successively display information in a electronic program guide, where each successive display shows an episode at a particular time slot, being shifted through a fixed focus frame (stationary cursor). With regard to claim 50, further teaching allowing a user to select the visual card of the first sequence of visual cards within the focus area in order to view the selected visual card, Proehl teaches, in column 4, lines 8-20, in column 9, lines 63-67, and in column 10, lines 1-3 and lines 21-27, the user having the ability to select an element in the scrollable view where selection of an element (currently in the stationary cursor) provides a live display of the television program currently being received. Proehl further teaches a second sequence of elements (see figure 11), and in column 3, line 29 through column 4, line 20 and in figure 11, the users ability to scroll items in two perpendicular navigable axes containing sets for elements. Proehl, however, doesn't teach that shifting of a second set of visual cards through the same spatially fixed focus area. Matthews teaches, an electronic program guide capable of selection of item in two dimensions, similar to that of Proehl, but further teaches, in column 10, lines 26-36, column 13, lines 1-20, column 15, lines 27-36, column 17, lines 23-44, and in figure 11, that whether moving items in the EPG up, down, right, or left, they are all moved through one stationary focus in the center of the display. It would have been obvious to one of ordinary skill in the art, having the teachings of Proehl and Matthews before him at the time the invention was made to modify the EPG of Proehl to rotate all items (vertically or horizontally arranged) through one stationary focus. One would have been motivated to make such a combination

Application/Control Number: 10/138,810 Page 12

Art Unit: 2173

because this provides the user with a display that clearly shows what item is focused, by maintaining it in a center position of the display.

- 26. With regard to claims 52 and 63, which teach the first axis being horizontal and the second axis being vertical, Proehl teaches, in column 3, line 29 through column 4, line 20 and in figure 11, the users ability to scroll items in two perpendicular navigable axes containing sets for elements. Either axis could be interpreted as the vertical or the horizontal.
- 27. With regard to claims 53 and 64, which teach the first axis being vertical and the second axis being horizontal, Proehl teaches, in column 3, line 29 through column 4, line 20 and in figure 11, the users ability to scroll items in two perpendicular navigable axes containing sets for elements. Either axis could be interpreted as the vertical or the horizontal.
- 28. With regard to claims 54 and 65, which teach determining the second set of visual cards based on the user-selected visual card form the first sequence, Proehl teaches, in column 3, liens 29-48, the user selecting a category of navigation via left and right navigation, and this providing the user with a corresponding vertical grouping of the categories contents.
- 29. With regard to claims 55 and 66, which teach the user transitioning from pausing the scrolling of the first sequence to scrolling the second sequence in response to a single user action, Proehl further teaches in column 8, line 60 through column 9, line 15, that when the GUI is in interactive mode vertically navigable features are automatically displayed and made navigable when the category field is highlighted.

Art Unit: 2173

30. With regard to claim 61, which teaches the visual cards of the first sequence represent selectable categories of options and wherein the visual cards of the second sequence represent options form a selected category, Proehl further teaches, in column 3, liens 29-48, that a left to right sequence of visual cards represent a category and the up and down sequence of cards represent options within the category.

Page 13

- 31. Claims 4-6, 11, 16-18, 25-27, 32, 37-39, 45-47, 60, 62, 71, and 72 are rejected under 35 U.S.C. 103(a) as being unpatentable over Proehl, Matthews, and Schein et al., Patent #6,151,059, hereinafter Schein.
- 32. With regard to claims 4, 25, and 45, Proehl teaches, in column 9, lines 41-50 and in figure 9, a sequence of visual cards that represent television channels. Proehl and Matthews teach a system in which two sets of perpendicular cards are scrolled through a spatially fixed focus area (supra), but don't teach two perpendicular sequences where each of the items within each sequence contain items that are of the same type. Schein teaches a system for scrolling (click and hold) through program options (channel, network, program, etc.) in a EPG (electronic program guide) (see column 11, lines 44-62 and in figure 7), similar to that of Proehl and Matthews, but further teaches, in column 11, lines 44-62 and in figure 7, a second sequence of cards perpendicular to the first where all cards represent the same type of element. It would have been obvious to one of ordinary skill in the art, having the teachings of Proehl, Matthews, and Schein before him at the time the invention was made to modify the EPG of Proehl and Matthews to include a second perpendicular sequence where all cards represent the

**Art Unit: 2173** 

same type of element. One would have been motivated to make such a combination because this provides a different design choice where selection between two sets can be accomplished in a single operation, instead of choosing a category before being able to manipulate its value.

Page 14

With regard to claims 5, 26, and 46, Proehl teaches, in column 9, lines 41-50 and 33. in figure 11, a sequence of visual cards that represent television networks. Proehl and Matthews teach a system in which two sets of perpendicular cards are scrolled through a spatially fixed focus area (supra), but don't teach two perpendicular sequences where each of the items within each sequence contain items that are of the same type. Schein teaches a system for scrolling (click and hold) through program options (channel, network, program, etc.) in a EPG (electronic program guide) (see column 11, lines 44-62 and in figure 7), similar to that of Proehl and Matthews, but further teaches, in column 11, lines 44-62 and in figure 7, a second sequence of cards perpendicular to the first where all cards represent the same type of element. It would have been obvious to one of ordinary skill in the art, having the teachings of Proehl, Matthews, and Schein before him at the time the invention was made to modify the EPG of Proehl and Matthews to include a second perpendicular sequence where all cards represent the same type of element. One would have been motivated to make such a combination because this provides a different design choice where selection between two sets can be accomplished in a single operation, instead of choosing a category before being able to manipulate its value.

Art Unit: 2173

34. With regard to claims 6, 27, and 47, Proehl teaches, in column 9, lines 41-50 and in figure 11, a sequence of visual cards that represent television programs. Proehl and Matthews teach a system in which two sets of perpendicular cards are scrolled through a spatially fixed focus area (supra), but don't teach two perpendicular sequences where each of the items within each sequence contain items that are of the same type. Schein teaches a system for scrolling (click and hold) through program options (channel, network, program, etc.) in a EPG (electronic program guide) (see column 11, lines 44-62 and in figure 7), similar to that of Proehl and Matthews, but further teaches, in column 11, lines 44-62 and in figure 7, a second sequence of cards perpendicular to the first where all cards represent the same type of element. It would have been obvious to one of ordinary skill in the art, having the teachings of Proehl, Matthews, and Schein before him at the time the invention was made to modify the EPG of Proehl and

Matthews to include a second perpendicular sequence where all cards represent the

same type of element. One would have been motivated to make such a combination

because this provides a different design choice where selection between two sets can

be accomplished in a single operation, instead of choosing a category before being able

Page 15

35. With regard to claims 11 and 32, Proehl teaches, in column 9, lines 41-50 and in figure 9, a sequence of visual cards that represent the time of a television broadcast. Proehl and Matthews teach a system in which two sets of perpendicular cards are scrolled through a spatially fixed focus area (supra), but don't teach replacing the second sequence of cards with a third sequence in response to a single use action, the

to manipulate its value.

third sequence representing visual cards in a later broadcast time slot. Schein teaches a system for scrolling (click and hold) through program options (channel, network, program, etc.) in a EPG (electronic program guide) (see column 11, lines 44-62 and in figure 7), similar to that of Proehl and Matthews, but further teaches, in column 11, lines 44-62 and in figure 7, a second sequence of cards perpendicular to the first where all cards represent the same type of element, a few right or left actions on an input device changes the broadcast time slot. Now should the user press up or down a new set of visual cards will be provided to the user, in the later broadcast time slot. It would have been obvious to one of ordinary skill in the art, having the teachings of Proehl, Matthews, and Schein before him at the time the invention was made to modify the EPG of Proehl and Matthews to include a second perpendicular sequence where all cards represent the same type of element and to allow for changing the program time slot in a single user action. One would have been motivated to make such a combination because this provides a different design choice where selection between two sets can be accomplished in a single operation, instead of choosing a category before being able to manipulate its value, further providing ease in navigation.

36. With regard to claims 16 and 37, Proehl teaches, in column 9, lines 41-50 and in figure 9, a sequence of visual cards that represent the time of a television broadcast and representing television channels. Proehl and Matthews teach a system in which two sets of perpendicular cards are scrolled through a spatially fixed focus area (supra), but don't teach two perpendicular sequences where each of the items within each sequence contain items that are of the same type. Schein teaches a system for

Art Unit: 2173

scrolling (click and hold) through program options (channel, network, program, etc.) in a EPG (electronic program guide) (see column 11, lines 44-62 and in figure 7), similar to that of Proehl and Matthews, but further teaches, in column 11, lines 44-62 and in figure 7, a second sequence of cards perpendicular to the first (representing channel, network, program, etc.) where all cards represent the same type of element and the horizontal elements representing a corresponding time slot. It would have been obvious to one of ordinary skill in the art, having the teachings of Proehl, Matthews, and Schein before him at the time the invention was made to modify the EPG of Proehl and Matthews to include a second perpendicular sequence where all cards represent the same type of element. One would have been motivated to make such a combination because this provides a different design choice where selection between two sets can be accomplished in a single operation, instead of choosing a category before being able to manipulate its value.

Page 17

37. With regard to claims 17 and 38, Proehl teaches, in column 9, lines 41-50 and in figure 9, a sequence of visual cards that represent the time of a television broadcast and representing television networks. Proehl and Matthews teach a system in which two sets of perpendicular cards are scrolled through a spatially fixed focus area (supra), but don't teach two perpendicular sequences where each of the items within each sequence contain items that are of the same type. Schein teaches a system for scrolling (click and hold) through program options (channel, network, program, etc.) in a EPG (electronic program guide) (see column 11, lines 44-62 and in figure 7), similar to that of Proehl and Matthews, but further teaches, in column 11, lines 44-62 and in figure

Art Unit: 2173

7, a second sequence of cards perpendicular to the first (representing channel, network, program, etc.) where all cards represent the same type of element and the horizontal elements representing a corresponding time slot. It would have been obvious to one of ordinary skill in the art, having the teachings of Proehl, Matthews, and Schein before him at the time the invention was made to modify the EPG of Proehl and Matthews to include a second perpendicular sequence where all cards represent the same type of element. One would have been motivated to make such a combination because this provides a different design choice where selection between two sets can be accomplished in a single operation, instead of choosing a category before being able to manipulate its value.

Page 18

38. With regard to claims 18 and 39, Proehl teaches, in column 9, lines 41-50 and in figure 9, a sequence of visual cards that represent the time of a television broadcast and representing television programs. Proehl and Matthews teach a system in which two sets of perpendicular cards are scrolled through a spatially fixed focus area (supra), but don't teach two perpendicular sequences where each of the items within each sequence contain items that are of the same type. Schein teaches a system for scrolling (click and hold) through program options (channel, network, program, etc.) in a EPG (electronic program guide) (see column 11, lines 44-62 and in figure 7), similar to that of Proehl and Matthews, but further teaches, in column 11, lines 44-62 and in figure 7, a second sequence of cards perpendicular to the first (representing channel, network, program, etc.) where all cards represent the same type of element and the horizontal elements representing a corresponding time slot. It would have been obvious to one of

Application/Control Number: 10/138,810 Page 19

Art Unit: 2173

ordinary skill in the art, having the teachings of Proehl, Matthews, and Schein before him at the time the invention was made to modify the EPG of Proehl and Matthews to include a second perpendicular sequence where all cards represent the same type of element. One would have been motivated to make such a combination because this provides a different design choice where selection between two sets can be accomplished in a single operation, instead of choosing a category before being able to manipulate its value.

39. With regard to claims 60 and 71, Proehl further teaches the episodes being in a corresponding time slot (see column 9, lines 45-50), but doesn't teach replacing the sequence of episodes (in the vertical views) with a second sequence in response to a single user command. Schein further teaches that the episodes can be replaced with a second sequence of programs in a earlier time slot in response to a user pressing a left button on a remote control (see column 11, lines 45-62, and in figures 8-10), and sequences of cards representing episodes of a series of episodes of a program (see column 12, lines 36-61 and in figures 15-17). It would have been obvious to one of ordinary skill in the art, having the teachings of Proehl, Matthews, and Schein before him at the time the invention was made to modify the program information display of Proehl and Matthews to include the switching display set of programs based on a single user command, as did Schein. One would have been motivated to make such a combination because the use of a second set of visual cards that can be provided with a single input provides the user with not only an easily navigable view.

Art Unit: 2173

40. With regard to claims 62 and 72, Proehl teaches offering differing scrolling speeds for traversing sequences of elements (see column 4, lines 34-46), but doesn't teach basing the speed on how long a button is held down by the user. Schein teaches a system for scrolling (click and hold) through program options (channel, network, program, etc.) in a EPG (electronic program guide) (see column 11, lines 44-62 and in figure 7), similar to that of Proehl and Matthews, but further teaches, in column 11, lines 55-57, accelerating over time as the user continues to hold a control. It would have been obvious to one of ordinary skill in the art, having the teachings of Proehl, Matthews, and Schein before him at the time the invention was made to modify the EPG of Proehl and Matthews to include the differing scrolling speed based on time, as did Schein. One would have been motivated to make such a combination because this provides the user with a means to swiftly move between distant elements in a scrollable list.

Page 20

- 41. Claims 56 and 67 are rejected under 35 U.S.C. 103(a) as being unpatentable over Proehl, Matthews, and Bernhardson, application US 2003/0001898.
- With regard to claim 56 and 67, Proehl and Matthews teach a system in which two sets of perpendicular cards are scrolled through a spatially fixed focus area (supra), but don't teach the first and second sequences forming quadrants where supplemental information related to the visual card within the focus is displayed in at least one quadrant. Bernhardson teaches, on page 1, column 2, paragraph 7, a display comprising two scroll bars that can be successively scrolled through the focus region,

Art Unit: 2173

Page 21

similar to that of Proehl and Matthews, but further teaches, in paragraph 25 and in figure 3, a display where one of the quadrants of the intersecting scroll bars is used for programming content, and another is used for a text area. It would have been obvious to one of ordinary skill in the art, having the teachings of Proehl, Matthews, and Bernhardson before him at the time the invention was made to modify the EPG of Proehl and Matthews to include the display of information in one of the quadrants. One would have been motivated to make such a combination because the quadrant (that have been already created in Proehl could be used to store sets of information regarding the focus and give the user a more complete understanding of the selected item.

- 43. Claims 57-59 and 68-70 are rejected under 35 U.S.C. 103(a) as being unpatentable over Proehl, Matthews, and Sciammarella, Patent #6,281,940.
- 44. With regard to claims 57 and 68, which teach the visual picture to graphically represent the associated episode, Proehl and Matthews teach each card having an associated graphic that is displayed when placed in focus (supra). They don't specifically teach the graphic being picture. Sciammarella teaches an EPG that rotates items through a spatially fixed focus area (see column 1, lines 36-44 and column 2, lines 7-16), but further teaches in column 8, lines 27-56, the cards including picture elements. It would have been obvious to one of ordinary skill in the art, having the teachings of Proehl, Matthews, and Sciammarella to include the picture elements of Sciammarella into the EPGs of Proehl and Matthews. One would have been motivated

Application/Control Number: 10/138,810 Page 22

Art Unit: 2173

to make such a combination because this provides the user with a graphical representation that a user would more easily recognize as familiar than text alone, at first glance.

45. With regard to claims 58 and 69, which teach the picture comprising a captured video frame, Sciammarella teaches, in column 8, lines 26-56, the user being provided with a still image on the display to represent the visual card, should the user stay on the channel for a longer time a video segment is played.

46. With regard to claims 59 and 70, which teach the picture comprising a animated picture, Sciammarella teaches, in column 8, lines 26-56, the user being provided with a still image on the display to represent the visual card, should the user stay on the channel for a longer time a video segment is played.

### Response to Arguments

- 47. The arguments filed on 5-25-2005 have been fully considered but they are not persuasive. Reasons set forth below.
- 48. Applicant's arguments with respect to claims 1, 22, 43, and 50, have been considered but are most in view of the new ground(s) of rejection.
- 49. Applicants argue that Proehl does not teach shifting two sequences along perpendicular axes.
- 50. In response, the examiner respectfully submits that Proehl further teaches, in column 3, line 29 through column 4, line 20 and in figure 11, the users ability to scroll item in two perpendicular navigable sets for elements.

Application/Control Number: 10/138,810 Page 23

Art Unit: 2173

51. Applicants argue that Proehl does not teach determining a second sequence based on a selected visual card from the first sequence.

52. In response, the examiner respectfully submits that (it is believed that the applicant meant to point to claim 54) Proehl teaches, in column 3, lines 29-48, the user selecting a category of navigation via left and right navigation, and this providing the user with a corresponding vertical grouping of the categories contents.

### Conclusion

- 53. Applicant's amendment necessitated the new ground(s) of rejection presented in this Office action. Accordingly, **THIS ACTION IS MADE FINAL**. See MPEP § 706.07(a). Applicant is reminded of the extension of time policy as set forth in 37 CFR 1.136(a).
- A shortened statutory period for reply to this final action is set to expire THREE MONTHS from the mailing date of this action. In the event a first reply is filed within TWO MONTHS of the mailing date of this final action and the advisory action is not mailed until after the end of the THREE-MONTH shortened statutory period, then the shortened statutory period will expire on the date the advisory action is mailed, and any extension fee pursuant to 37 CFR 1.136(a) will be calculated from the mailing date of the advisory action. In no event, however, will the statutory period for reply expire later than SIX MONTHS from the date of this final action.
- 55. Any inquiry concerning this communication or earlier communications from the examiner should be directed to Dennis G. Bonshock whose telephone number is (571)

Art Unit: 2173

Page 24

272-4047. The examiner can normally be reached on Monday - Friday, 6:30 a.m. - 4:00 p.m.

- 56. If attempts to reach the examiner by telephone are unsuccessful, the examiner's supervisor, John Cabeca can be reached on (571) 272-4048. The fax phone number for the organization where this application or proceeding is assigned is 703-872-9306.
- 57. Information regarding the status of an application may be obtained from the Patent Application Information Retrieval (PAIR) system. Status information for published applications may be obtained from either Private PAIR or Public PAIR. Status information for unpublished applications is available through Private PAIR only. For more information about the PAIR system, see <a href="http://pair-direct.uspto.gov">http://pair-direct.uspto.gov</a>. Should you have questions on access to the Private PAIR system, contact the Electronic Business Center (EBC) at 866-217-9197 (toll-free).

8-9-05 dgb

JOHN CABECA
SUPERVISORY PATENT EXAMINES

**TECHNOLOGY CENTER 2100** 

|                     |               |                                     |                                                  |               | Docket Number (Optional)<br>50588/25  | 4 1                   | ppfication Number  | r<br>138,810                                     | -           |
|---------------------|---------------|-------------------------------------|--------------------------------------------------|---------------|---------------------------------------|-----------------------|--------------------|--------------------------------------------------|-------------|
| •                   | NFO           | RMATION DISCLOSURI                  | E CITATION                                       |               | Applicant(s)                          |                       | 4                  | 130,010                                          | <del></del> |
| -                   |               | (Use several sheets if necess       |                                                  |               | James A. Billmaier                    |                       | Froup Art Unit     |                                                  |             |
|                     |               |                                     |                                                  |               | May 3, 20                             | 1 :                   |                    | 2173                                             |             |
|                     |               |                                     | U.S                                              | S. PATENT     | DOCUMENTS                             |                       |                    |                                                  |             |
| EXAMINER            | REF           | DOCUMENT NUMBER                     | DATE                                             | T             | NAME                                  | CLASS                 | SUBCLASS           | FILING                                           |             |
| INITIAL             | 84.5          |                                     | -                                                | 31.314        |                                       | 395                   | 327                | 07/31/95                                         |             |
| 1615                | Al            | 5,673,401                           | 09/30/1997                                       | Volk et       | al.                                   |                       |                    | ļ                                                |             |
| 768                 | A2            | 5,838,326                           | 11/17/98                                         | Card e        | t al.                                 | 345                   | 355                | 09/26/96                                         |             |
| * (                 |               |                                     |                                                  |               |                                       |                       |                    |                                                  |             |
|                     |               |                                     |                                                  |               |                                       | i                     |                    |                                                  |             |
|                     |               |                                     |                                                  |               |                                       |                       | ·                  |                                                  |             |
|                     |               |                                     | U.S. PATEN                                       | IT APPLIC     | ATION PUBLICATIONS                    |                       |                    |                                                  |             |
| EXAMINER<br>INITIAL | RET           | DOCUMENT NUMBER                     | DATE                                             |               | NAME                                  | CLASS :               | SUBCLASS           | FULING<br>OF APPRO                               |             |
| CO                  | Z1            | 2003/0093792 A1                     | 05/15/03                                         | Labeet        | et al.                                | 725                   | 46                 | 06/27/01                                         |             |
|                     |               |                                     |                                                  |               |                                       |                       |                    |                                                  |             |
|                     |               |                                     | <del>                                     </del> | 1             | · · · · · · · · · · · · · · · · · · · |                       |                    |                                                  |             |
|                     |               |                                     | 1                                                |               | ······                                |                       |                    | <del>                                     </del> |             |
|                     | l             |                                     | FORI                                             | EIGN PATI     | ENT DOCUMENTS                         |                       |                    |                                                  |             |
|                     | REF           | DOCUMENT NUMBER                     | DATE                                             | T             | COUNTRY                               | CLASS                 | SUBCLASS           | Treat<br>YES                                     | NO NO       |
|                     | <b></b>       |                                     |                                                  | 1             |                                       |                       |                    |                                                  |             |
|                     | <del> </del>  |                                     |                                                  | +             |                                       |                       |                    |                                                  |             |
|                     |               |                                     |                                                  | <del> </del>  |                                       |                       | <del></del>        |                                                  | <del></del> |
| ····                |               |                                     |                                                  |               |                                       | !                     |                    | ļ                                                |             |
|                     |               |                                     | 1 .                                              |               |                                       |                       |                    |                                                  |             |
|                     |               |                                     |                                                  | <b>—</b>      |                                       |                       |                    |                                                  |             |
|                     | l             |                                     | OTHER                                            | DOCUME        | NTS (Including A)                     | ithor, Title, Date, P | Pertinent Pages, E | ic)                                              |             |
|                     | T             |                                     |                                                  | <del></del>   |                                       |                       | <del></del>        |                                                  |             |
|                     |               |                                     |                                                  |               |                                       |                       |                    |                                                  |             |
|                     | _ -           |                                     |                                                  | <del></del>   |                                       | :                     |                    |                                                  |             |
|                     |               |                                     |                                                  |               |                                       |                       |                    |                                                  |             |
|                     |               |                                     | 7                                                |               |                                       |                       |                    |                                                  |             |
| EXAMINE             |               | 7/2/                                | 9                                                | $\overline{}$ | DATE CONSIDERED                       | 8-9-                  | -05                |                                                  |             |
|                     | $\rightarrow$ | ial if citation considered, whether |                                                  |               | - Contract Contract                   |                       |                    | et la conform                                    |             |
| not conside         | red. It       | actude copy of this form with aca   | t communication to                               | abblicaur     | ale with the Le Section o             | , 21211 and the       |                    |                                                  |             |

Form PTO-A820 (also form PTO-1449)

POBAIREVOS

Patent and Trademark Office 'U.S. DEPARTMENT OF CONMERCE

| ſ | ·····                                                                                                    | Docket Number (Optional) Application Number 50588/299 10/138,810 |                     |                                                                         |                                           |                           |                                         |                  |                    |              |                 |  |
|---|----------------------------------------------------------------------------------------------------|------------------------------------------------------------------|---------------------|-------------------------------------------------------------------------|-------------------------------------------|---------------------------|-----------------------------------------|------------------|--------------------|--------------|-----------------|--|
|   |                                                                                                    | ]                                                                | INFO:               | RMATION DISCLOSURE (Use several sheets if necessa                       | CITATION                                  |                           | Applicant(s)<br>James A. Billmaier et s | al.              |                    |              |                 |  |
|   |                                                                                                    |                                                                  |                     | •                                                                       |                                           | Filing 016<br>May 3, 2002 |                                         | Group Art Unit   | 2173               |              |                 |  |
| ١ |                                                                                                    |                                                                  |                     |                                                                         | U-S                                       | PATENT                    | DOCUMENTS                               |                  |                    |              |                 |  |
|   | EXAM                                                                                                    |                                                                  | REF                 | DOCUMENT NUMBER                                                         | DATE                                      |                           | NAME                                    | CLASS            | SUBCLASS           | l .          | DATE            |  |
| 4 | 76                                                                                                    | 8                                                                | Al                  | 5,677,708                                                               | 10/14/97                                  | Matthe                    | ws, III et al.                          | 345              | 115                | 05/05/95     |                 |  |
|   | T                                                                                                    |                                                                  | A2                  | 6,163,345                                                               | 12/19/00                                  | Noguch                    | i et al.                                | 348              | 564                | 01/04/95     | ;               |  |
|   |                                                                                                    |                                                                  | ΑJ                  | 6,188,406 B1                                                            | 02/13/01                                  | Fong et                   | al.                                     | 345              | 348                | 08/12/98     | 3               |  |
|   |                                                                                                    |                                                                  | A4                  | 6,281,940 B1                                                            | 08/28/01                                  | Sciamn                    | ıarella                                 | 348              | 564                | 03/31/99     | )               |  |
|   | 16                                                                                                    | Q                                                                | A5                  | 10/260,738                                                              |                                           | Billmai                   | er et al.                               |                  |                    | 09/30/02     | !               |  |
| 1 | (                                                                                                    |                                                                  |                     |                                                                         | U.S. PATENT                               | r applica                 | ATION PUBLICATIONS                      |                  |                    |              |                 |  |
|   | TIMAKE:                                                                                                    |                                                                  | KJET.               | DOCUMENT NUMBER                                                         | PATE                                      |                           | NAME                                    | CLASS            | SUBCLASS           |              | DATE<br>OFRIATE |  |
|   |                                                                                                    |                                                                  |                     |                                                                         |                                           |                           |                                         |                  |                    |              |                 |  |
|   |                                                                                                    |                                                                  |                     |                                                                         |                                           |                           |                                         |                  |                    |              |                 |  |
|   |                                                                                                    |                                                                  |                     |                                                                         |                                           |                           |                                         |                  |                    |              |                 |  |
|   |                                                                                                    |                                                                  |                     |                                                                         |                                           |                           |                                         |                  |                    |              |                 |  |
|   |                                                                                                    |                                                                  |                     |                                                                         | FORE                                      | ign pate                  | NT DOCUMENTS                            |                  |                    |              |                 |  |
|   |                                                                                                    |                                                                  | REF                 | Document Number                                                         | DATE                                      |                           | COUNTRY                                 | CLASS            | SUBCLASS           | YES          | noista<br>NO    |  |
|   | <b>V</b> 6'                                                                                                    | S                                                                | B1                  | 1 028 570 A1                                                            | 16/08/2000                                | EPO                       | ·                                       | H04M             | 1/00               |              |                 |  |
|   |                                                                                                    |                                                                  |                     |                                                                         |                                           |                           | ·                                       |                  |                    |              |                 |  |
|   |                                                                                                    |                                                                  |                     |                                                                         |                                           |                           |                                         |                  |                    |              |                 |  |
|   |                                                                                                    |                                                                  |                     |                                                                         |                                           |                           |                                         |                  |                    |              |                 |  |
|   |                                                                                                    |                                                                  |                     |                                                                         |                                           |                           |                                         |                  |                    |              |                 |  |
|   |                                                                                                    |                                                                  |                     |                                                                         | OTHER I                                   | OCUMEN                    | TS (Including Author                    | , Tille, Dare, . | Pertinent Pages, E | (a.)         |                 |  |
|   |                                                                                                    |                                                                  |                     |                                                                         |                                           |                           | •                                       |                  |                    |              |                 |  |
|   |                                                                                                    |                                                                  | $\bot$              |                                                                         |                                           |                           |                                         |                  |                    |              |                 |  |
|   |                                                                                                    |                                                                  |                     |                                                                         |                                           |                           |                                         |                  |                    |              |                 |  |
|   |                                                                                                    |                                                                  |                     |                                                                         | 7                                         | <del></del>               |                                         |                  |                    |              |                 |  |
|   | EXAM                                                                                                    | TO ME                                                            | R                   | 1000                                                                    |                                           |                           | DATE CONSIDERED                         | 8-9              | 05                 |              |                 |  |
|   | EXAM<br>not cor                                                                                                    | IINE<br>Iside                                                    | Re Laiti<br>red. Io | al It eitation considered, whether<br>clude copy of this form with next | or not citation is in<br>communication to | conforma<br>opplicant.    |                                         |                  |                    | t in conform | ance sud        |  |
| ı | not considered. Include copy of this form with next communication to applicant.  Form PTO-A820  POSAREVOS  Potent and Tradamysk Office * U.S. DEPARTMENT OF COMMERCE |                                                                  |                     |                                                                         |                                           |                           |                                         |                  |                    |              |                 |  |

Form PTO-A820 (also form PTO-1449)

Patent and Tradamark Office \* U.S. DEPARTMENT OF COMMERCE

SHEET 1 OF 1

PAGE 7/19\* RCVD AT 7/27/2005 12:00:49 PM [Eastern Daylight Time] \* SVR:USPTO-EFXRF-6/27 \* DNIS:2738300 \* CSID:801 578 6999 \* DURATION (mm-ss):04-42

Sheet 1 of 2
FEB 14 706 5

FORM PTO-1 49
(REV. 7-80)
PATENT AND TRADEMARK OFFICE

INFORMATION DISCLOSURE CITATION

Title: SYSTEM AND METHOD FOR FOCUSED NAVIGATION
WITHIN A USER INTERFACE

ATTY. DOCKET NO. APPLICATION NO. 10/138,810

APPLICANT – James A. Billmaier et al.

FILING DATE-May 3, 2002

### U.S. PATENT DOCUMENTS

| EXAMINER<br>INITIAL |     | DOCUMENT<br>NUMBER | DATE | NAME              | CLASS | SUBCLASS   | FILING DATE<br>IF APPROPRIATI |
|---------------------|-----|--------------------|------|-------------------|-------|------------|-------------------------------|
| 164                 | Al  | 10/097,174         |      | Billmaier et al.  |       |            | 03/12/02                      |
|                     | A2  | 10/105,088         |      | Billmaier         |       |            | 03/22/02                      |
|                     | А3  | 10/105,083         |      | Billmaier         |       |            | 03/22/02                      |
|                     | A4  | 10/097,195         |      | Billmaier et al.  |       |            | 03/12/02                      |
|                     | A5  | 10/108,178         |      | Billimaier et al. |       |            | 03/27/02                      |
|                     | A6  | 10/113,889         |      | Billmaier et al.  |       |            | 03/29/02                      |
|                     | A7  | 10/107,601         |      | Billmaier et al.  |       |            | 03/27/02                      |
|                     | A8  | 10/113,820         |      | Billmaier et al.  |       |            | 03/29/02                      |
|                     | А9  | 10/186,209         |      | Istvan et al.     |       |            | 06/27/02                      |
|                     | A10 | 10/186,210         |      | Billmaier et al.  |       |            | 06/27/02                      |
|                     | A11 | 10/230,964         |      | Istvan et al.     |       |            | 08/29/02                      |
|                     | A12 | 10/260,700         |      | Billmaier et al.  |       |            | 09/30/02                      |
|                     | A13 | 10/270,738         |      | Billmaier et al.  |       |            | 09/30/02                      |
|                     | A14 | 10/260,208         |      | Billmaier et al.  |       |            | 09/30/02                      |
|                     | A15 | 10/328,754         |      | Rappaport et al.  |       |            | 12/23/02                      |
| X (5)               | A16 | 10/259,199         |      | Young et al.      |       |            | 09/27/02                      |
| EXAMINER            | 7   | 2                  | 120  |                   | DATEC | CONSIDERED | 8-9-05                        |

EXAMINEB: initial if reference considered, whether or not citation is in conformation with MPEP609. Draw line through citation if not in conformance and not considered. Include copy of this form with next communication to applicant.

SalıLake-245334.1 0050588-00299

Sheet 2 of 2 FORM PTO-1449

(REV. 7-80)

US DEPARTMENT OF COMMERCE
TENT AND TRADEMARK OFFICE

ATTY. DOCKET NO. 50588/299

APPLICANT - James A. Billmaier et al.

APPLICATION NO. 10/138,810

INFORMATION DISCLOSURE CITATION

Title: SYSTEM AND METHOD FOR FOCUSED NAVIGATION WITHIN A USER INTERFACE

FILING DATE-

May 3, 2002

|             | ,               | A28 | 10/260,881 | Allen et al.     |  | 09/30/02 |
|-------------|-----------------|-----|------------|------------------|--|----------|
|             | <del> </del>    | A27 | 10/251,366 | Allen et al.     |  | 09/20/02 |
| <del></del> |                 | A26 | 29/161,708 | Nguyen et al.    |  | 06/03/02 |
|             | -               | A25 | 60/377,627 | Billmaier et al. |  | 05/03/02 |
| •,          | <del></del>     | A24 | 10/186,095 | Billmaier et al. |  | 06/29/02 |
|             |                 | A23 | 10/187,118 | Billmaier et al. |  | 06/29/02 |
|             | <del>  </del> - | A22 | 10/186,094 | Billmaier et al. |  | 06/29/02 |
| -           | <del> </del>    | A21 | 60/324,997 | <br>Reid et al.  |  | 09/26/01 |
|             |                 | A20 | 60/317,612 | Reid et al.      |  | 09/06/01 |
|             | -               | A19 | 10/183,804 | Billmaier et al. |  | 05/03/02 |
| X           | 74              | 418 | 10/138,805 | Billmaier et al. |  | 05/03/02 |

EXAMINER: Initial if reference considered, whether or not citation is in conformation with MPEP609. Draw line through citation if not in conformance and not considered. Include copy of this form with next communication to applicant.

SaltLake-245334.1 0050588-00299

# Notice of References Cited Application/Control No. 10/138,810 Examiner Dennis G. Bonshock Applicatit(s)/Patent Under Reexamination BILLMAIER ET AL. Art Unit Page 1 of 1

### **U.S. PATENT DOCUMENTS**

| * |     | Document Number<br>Country Code-Number-Kind Code | Date<br>MM-YYYY | Name                     | Classification |
|---|-----|--------------------------------------------------|-----------------|--------------------------|----------------|
|   | Α   | US-6,151,059 A                                   | 11-2000         | Schein et al.            | 725/37         |
|   | В   | US-6,281,940 B1                                  | 08-2001         | Sciammarella, Eduardo A. | 348/564        |
|   | С   | US-5,677,708 A                                   | 10-1997         | Matthews et al.          | 345/684        |
|   | D   | US-2003/0001898 A1                               | 01-2003         | Bernhardson, Marcus      | 345/786        |
|   | E   | US-6,425,129 B1                                  | 07-2002         | Sciammarella et al.      | 725/38         |
|   | F   | US-6,262,722 B1                                  | 07-2001         | Allison et al.           | 725/39         |
|   | G · | US-                                              |                 |                          |                |
|   | н   | US-                                              |                 |                          |                |
|   | ı   | US-                                              |                 |                          |                |
|   | J   | US-                                              |                 |                          |                |
|   | Κ   | US-                                              |                 |                          |                |
|   | L   | US-                                              |                 |                          |                |
|   | М   | US-                                              |                 |                          |                |

### FOREIGN PATENT DOCUMENTS

| * |   | Document Number<br>Country Code-Number-Kind Code | Date<br>MM-YYYY | Country | Name | Classification |
|---|---|--------------------------------------------------|-----------------|---------|------|----------------|
|   | N |                                                  |                 |         |      |                |
|   | 0 |                                                  |                 |         |      |                |
|   | Р |                                                  |                 |         |      |                |
|   | Q |                                                  |                 |         |      |                |
|   | R |                                                  |                 |         |      |                |
|   | s |                                                  |                 |         |      |                |
|   | Т | ·                                                |                 |         | ,    | •              |

## **NON-PATENT DOCUMENTS**

| * |   | Include as applicable: Author, Title Date, Publisher, Edition or Volume, Pertinent Pages) |
|---|---|-------------------------------------------------------------------------------------------|
|   | U |                                                                                           |
|   | ٧ |                                                                                           |
|   | W |                                                                                           |
|   | х |                                                                                           |

A copy of this reference is not being furnished with this Office action. (See MPEP § 707.05(a).) Dates in MM-YYYY format are publication dates. Classifications may be US or foreign.

U.S. Patent and Trademark Office PTO-892 (Rev. 01-2001)

**Notice of References Cited** 

Part of Paper No. 20050809

| Se | arch i | Notes |  |
|----|--------|-------|--|
|    |        |       |  |

| Application/Control No | Applicant(s)/Pate Reexamination | ent under |
|------------------------|---------------------------------|-----------|
| 10/138,810             | BILLMAIER ET                    | AL.       |
| Examiner               | Art Unit                        |           |
| Dennis G. Bonshock     | 2173                            |           |

| SEARCHED |                  |          |          |  |  |  |  |  |
|----------|------------------|----------|----------|--|--|--|--|--|
| Class    | Subclass         | Date     | Examiner |  |  |  |  |  |
| 715      | 719, 720,<br>721 | 8/9/2005 | DGB      |  |  |  |  |  |
| 725      | 56, 41           | 8/9/2005 | DGB      |  |  |  |  |  |
| 725      | 52, 39           | 8/9/2005 | DGB      |  |  |  |  |  |
| 725      | 37, 38           | 8/9/2005 | DGB      |  |  |  |  |  |
|          |                  |          |          |  |  |  |  |  |
| •        |                  |          |          |  |  |  |  |  |
|          |                  |          |          |  |  |  |  |  |
|          |                  |          |          |  |  |  |  |  |
|          |                  |          |          |  |  |  |  |  |
|          |                  |          |          |  |  |  |  |  |
|          |                  |          |          |  |  |  |  |  |
| ,        |                  |          |          |  |  |  |  |  |
|          |                  |          |          |  |  |  |  |  |
|          |                  |          |          |  |  |  |  |  |

| INTERFERENCE SEARCHED |          |      |          |  |  |  |  |  |
|-----------------------|----------|------|----------|--|--|--|--|--|
| Class                 | Subclass | Date | Examiner |  |  |  |  |  |
|                       |          |      |          |  |  |  |  |  |
|                       |          |      |          |  |  |  |  |  |
|                       |          |      | -        |  |  |  |  |  |
|                       |          |      |          |  |  |  |  |  |
|                       |          |      |          |  |  |  |  |  |
|                       |          |      |          |  |  |  |  |  |

| SEARCH NOTES<br>(INCLUDING SEARCH STRATEGY) |          |      |  |  |  |  |  |  |  |
|---------------------------------------------|----------|------|--|--|--|--|--|--|--|
| , , , , , , , , , , , , , , , , , , , ,     | DATE     | EXMR |  |  |  |  |  |  |  |
| EAST<br>USPAT<br>EPO<br>JPO<br>DERWENT      | 8/9/2005 | DGB  |  |  |  |  |  |  |  |
|                                             |          |      |  |  |  |  |  |  |  |
| ·                                           |          |      |  |  |  |  |  |  |  |
|                                             |          |      |  |  |  |  |  |  |  |
|                                             |          |      |  |  |  |  |  |  |  |
|                                             |          |      |  |  |  |  |  |  |  |
|                                             |          |      |  |  |  |  |  |  |  |
|                                             |          |      |  |  |  |  |  |  |  |

U.S. Patent and Trademark Office

Part of Paper No. 20050809

|  |          | -         |          |                 |            |                 |              |            |              |     |              |          |          |                 | ۸.               | ndi      | ico      | tio      | n/C          | 'On'         | trol I   | No              |            |           | Λ-           | nlic         | ant      | (c)             | Dat       | 054     | under   | _ |
|--|----------|-----------|----------|-----------------|------------|-----------------|--------------|------------|--------------|-----|--------------|----------|----------|-----------------|------------------|----------|----------|----------|--------------|--------------|----------|-----------------|------------|-----------|--------------|--------------|----------|-----------------|-----------|---------|---------|---|
|  |          |           | Ir       | ıde             | <i>(</i> 0 | f C             | :la          | ims        | 5            |     |              |          |          |                 | ~+               | יוקי     | lua      | ılıo     | 11/0         | JOIN         | 11011    | NO.             |            |           | Re           | exa          | min      | ati             | on        | ent     | unaer   |   |
|  |          |           |          |                 |            |                 |              | 10/138,810 |              |     |              |          |          |                 | BILLMAIER ET AL. |          |          |          |              | •            |          |                 |            |           |              |              |          |                 |           |         |         |   |
|  |          |           |          |                 |            |                 | Ш            |            |              | Ш   |              |          |          |                 |                  | am       |          |          |              |              |          |                 |            |           |              | Un           |          |                 |           |         |         |   |
|  |          |           |          |                 |            |                 |              |            |              |     |              |          |          | - 1             | De               | enn      | nis      | G.       | В            | ons          | hocl     | k               |            |           | 21           | 73           |          |                 |           |         |         |   |
|  |          |           |          |                 |            |                 |              |            |              |     |              |          |          |                 |                  |          |          |          |              |              |          |                 |            | _         |              |              |          |                 |           | ٠       |         |   |
|  |          |           | <b>,</b> | Reje            | ecte       | ed              |              | _          |              | (TI | hrou         | gh r     | un       | era             | al)              |          |          |          | No           | on-E         | Elect    | ted             |            |           |              | Apı          | oea      | i               |           |         |         |   |
|  |          |           | Ľ        |                 |            | _               |              | $\vdash$   | ļ            |     | Ca           | ance     | llec     | 1               |                  | $\dashv$ | ŀ        | N        |              |              |          |                 |            | A         |              |              |          | _               | 4         |         |         |   |
|  |          |           | =        | Alic            | we         | đ               |              | ÷          |              |     | Re           | estric   | cted     | i<br>           |                  |          |          | 1        | Int          | terf         | eren     | nce             |            | 0         |              | Obje         | ecte     | ed .            |           |         |         |   |
|  | Cla      | im        |          |                 | (          | Date            |              |            |              | ]   | Cla          | aim      |          |                 |                  | D        | ate      |          |              |              | וכ       | Cla             | aim        |           |              |              | Date     | •               |           |         | ]       |   |
|  | =        | <u>la</u> | ñ        |                 |            |                 |              |            |              |     | <del>-</del> | Jaf      | ည        |                 |                  |          |          | İ        |              |              |          | _               | 뎔          |           |              |              |          |                 | İ         |         |         |   |
|  | Final    | Original  | 8/9/05   |                 |            |                 | İ            |            |              |     | Final        | Original | 8/9/05   |                 |                  |          |          |          |              |              |          | Final           | Original   |           |              |              |          |                 |           |         |         |   |
|  |          | 1         | 7        | 4               | $\vdash$   | $\dashv$        | -            | - -        | -            |     |              | 51       | 1        |                 | 4                | +        | +        | $\dashv$ | 4            | 4            | -        |                 | 101        | $\vdash$  | +            |              | $\sqcup$ | $\dashv$        | 4         | +-      |         |   |
|  |          | 2         | 1        | $\vdash$        | H          | $\vdash$        | +            | +          | ╁            | 1   |              | 52       | 1        | $\dashv$        | $\dashv$         | +        | +        | $\dashv$ | +            | +            | 1        | $\vdash \dashv$ | 102        | H         | 十            | +-           | ╂╌┪      |                 | +         | +       |         |   |
|  |          | 3         | 1        |                 |            | $\Box$          | $\perp$      |            |              | 1   |              | 53       | 1        |                 | 1                | 1        | $\Box$   | 4        | 1            | 1            | ]        |                 | 103        | П         | ightharpoons |              | П        |                 | 1         |         |         |   |
|  |          | 5         | 7        | $\vdash$        | ┼          | $\vdash$        | +            | +          | ╁            |     |              | 54<br>55 | 1        |                 | +                | +        | $\dashv$ | +        | +            | +            | -        | -               | 104<br>105 |           | +            | ╁            | ╁┼       | -               | +         | -       | 1       |   |
|  |          | 6         | 7        |                 | $\vdash$   | $\vdash$        | +            | +          | +            | 1 1 |              | 56       | 1        | $\dashv$        | $\dashv$         | $^{+}$   | 7        | $\dashv$ | +            | +            | ┪╽       | $\vdash$        | 106        | $\vdash$  | $\dashv$     | ╁            | H        |                 | +         | +       |         |   |
|  |          | 7         | 1        |                 |            | $\Box$          | 1            |            |              | 1   |              | 57       | 1        |                 | $\Box$           | 1        | $\Box$   | $\Box$   | $\perp$      | $\perp$      | <b>]</b> |                 | 107        |           |              |              |          |                 |           | $\perp$ |         |   |
|  |          | 8<br>9    | <b>√</b> |                 | $\vdash$   | $\vdash \vdash$ | $\perp$      | +          | ╄            | 1   |              | 58<br>59 | 7        | $\dashv$        | $\dashv$         | -        | $\dashv$ | $\dashv$ | +            | +            | 4        |                 | 108<br>109 | $\vdash$  | +            | ╀            | $\vdash$ | _               | +         | +       | 4       |   |
|  |          | 10        | 7        | $\vdash$        | $\vdash$   | $\vdash$        | +            | +          | ╁            |     |              | 60       | 1        |                 | $\dashv$         | ╁        | $\dashv$ | $\dashv$ | $\dashv$     | $\dashv$     | -        | -               | 110        | $\vdash$  | +            | +            | Н        | -               | -+        | +       | 1       |   |
|  |          | 11        | 1        |                 |            |                 |              |            |              | 1   |              | 61       | 1        |                 |                  |          |          |          |              |              | ]        |                 | 111        |           |              |              |          |                 |           |         | ]       |   |
|  |          | 12        | -        |                 |            | $\sqcup$        | 4            | -          | -            | .   |              | 62       | 1        |                 | $\dashv$         | $\dashv$ | 4        | -        | +            | +            | -        |                 | 112        | $\sqcup$  | +            | -            | $\sqcup$ | $\dashv$        | _         | +       | 4       |   |
|  |          | 13<br>14  | -        | $\vdash$        | ╁╌         | -               | $\dashv$     | +          | <del> </del> | 1   |              | 63<br>64 | 1        |                 | $\dashv$         | +        | +        | -        | +            | +            | -        |                 | 113<br>114 | $\vdash$  | -+           | +            | H        |                 | +         | -       | -       |   |
|  |          | 15        | -        | H               | +          |                 | $\dashv$     | +          | +-           | 1   |              | 65       | 1        |                 | 7                | +        | $\dashv$ |          | $\top$       | $\dagger$    | ┥ :      |                 | 115        |           |              | $\dagger$    | $\Box$   |                 | 1         |         | <u></u> |   |
|  |          | 16        | 1        |                 |            |                 | $\Box$       | I          |              | ]   |              | 66       | √.       |                 |                  | $\Box$   | $\Box$   | $\Box$   | $\Box$       |              |          |                 | 116        | Ш         |              |              |          |                 |           |         |         |   |
|  |          | 17<br>18  | 7        | -               | ╁          | $\vdash$        |              | +          | ╄            | - 1 |              | 67<br>68 | 7        | $\vdash$        | -                |          | $\dashv$ | -        | +            | +            |          |                 | 117<br>118 | $\vdash$  | -+           | +            | $\vdash$ |                 | +         | +       | -       |   |
|  |          | 19        | -        | $\vdash$        | +-         | H               | +            | +          | +            | 1   |              | 69       | V        | $\dashv$        | +                | $\dashv$ | _        | -+       | +            | +            | -        |                 | 119        | $\vdash$  | +            | +            | Н        | $\dashv$        | $\dashv$  | +       | 1       |   |
|  |          | 20        | -        |                 |            |                 | _            |            |              | 1   |              | 70       | 1        |                 |                  |          |          |          |              |              |          |                 | 120        |           | $\Box$       |              |          |                 | 1         |         |         |   |
|  |          | 21        | ÷        |                 |            |                 | 4            |            | ╀            |     |              | 71       | 7        |                 | 4                | -        |          | _        | -            | +            | 4        |                 | 121<br>122 |           | +            | +            | -        |                 | -         |         | -       |   |
|  |          | 22<br>23  | 1        | $\vdash$        | +          | H               | +            | +          | ╁            | 1   | _            | 72<br>73 | \ \      | $\dashv$        | +                | -+       | +        |          | +            | +            | +        |                 | 123        | +         | +            | +            | $\vdash$ |                 | $\dashv$  | ╁       | 1       |   |
|  |          | 24        | 1        |                 | <u> </u>   | $\Box$          | $\top$       |            |              | 1   |              | 74       |          |                 |                  |          |          |          | 士            |              |          |                 | 124        |           |              |              |          |                 | $\perp$   |         |         |   |
|  |          | 25        | 7        |                 |            |                 | $\perp$      | T          |              |     |              | 75       | <u></u>  |                 |                  | $\dashv$ |          | _        | _            | $\perp$      | _        |                 | 125        |           | _            | $\bot$       | Ш        |                 | 4         | _       |         |   |
|  |          | 26<br>27  | 7        | ├─              | +          | $\vdash$        | $\dashv$     | +          | ₽            | 1   |              | 76<br>77 | H        | Н               | -+               | $\dashv$ | $\dashv$ | -        | +            | +            | -        |                 | 126<br>127 | $\vdash$  | +            | +            | $\vdash$ | $\vdash$        | $\dashv$  | +       | ┨       |   |
|  |          | 28        | 1        | $\vdash \vdash$ | $\top$     | $\vdash$        | +            | $\top$     | +            | 1   |              | 78       | Г        | H               |                  | _        |          | _ †      | $\dagger$    | 士            | _        |                 | 128        |           | _            | 士            | Ħ        |                 | 士         | 1       | j       |   |
|  |          | 29        | 1        |                 |            |                 | ightharpoons | $\perp$    |              |     |              | 79       |          |                 | $\Box$           | 1        | $\Box$   | Ţ        | 7            | T            | ]        |                 | 129        | П         | $\Box$       | $\perp$      | П        |                 | $\bot$    | $\perp$ | 1       |   |
|  | -        | 30<br>31  | 7        | $\vdash\vdash$  | +          | $\vdash \vdash$ | +            | +          | +-           | {   |              | 80<br>81 | $\vdash$ | Н               | $\dashv$         | +        | $\dashv$ | $\dashv$ | +            | +            | +        |                 | 130<br>131 | $\vdash$  | +            | +            | $\vdash$ | $\dashv$        | +         | +       | 1       |   |
|  |          | 32        | 7        | $\vdash\vdash$  | +          | $\vdash$        | +            | +          | +            |     |              | 82       | $\vdash$ | $\vdash$        | +                | -+       | +        | +        | +            | $\perp$      | $\dashv$ |                 | 132        | $\dagger$ | +            | +            | $\Box$   | H               | $\pm$     | _       | _       |   |
|  |          | 33        | ⊡        |                 |            |                 | $\sqsupset$  |            |              |     |              | 83       |          |                 |                  | $\Box$   |          |          |              | I            |          |                 | 133        | П         | $\Box$       | $\top$       | П        |                 | $\Box$    | $\top$  | ]       |   |
|  |          | 34        | Ŀ        |                 | ₽-         | $\sqcup$        | -            | _          | -            | ļ   |              | 84<br>85 | $\vdash$ |                 | $\dashv$         | +        | 4        | -+       | +            | +            | -        |                 | 134<br>135 | $\vdash$  | -            | +            | $\vdash$ | -               | +         | +       | -       |   |
|  |          | 35<br>36  | H        | $\vdash$        | ╁          | -               | $\dashv$     | _          | ╁            | 1   |              | 86       | ╁        | $\vdash$        | -                | $\dashv$ | $\dashv$ | $\dashv$ | $\dashv$     | ╁            | $\dashv$ |                 | 136        | +         | $\dashv$     | +            | Н        | $\vdash$        | +         | +       | 1       |   |
|  |          | 37        | 1        |                 | 1          |                 |              |            | T            | 1   |              | 87       |          |                 | ⇉                |          | ╛        |          | 1            | 士            |          |                 | 137        |           |              |              |          |                 |           |         | 1       |   |
|  |          | 38        | 1        |                 | F          | Ц               | $\dashv$     | $\perp$    | F            |     |              | 88       | $\vdash$ | П               | $\dashv$         | $\bot$   | 1        | $\dashv$ | 4            |              | 4        |                 | 138        | $\sqcup$  | $\perp$      | - -          | +1       |                 | $\perp$   | 1       | -       |   |
|  |          | 39<br>40  | 1        | $\vdash \vdash$ | $\vdash$   | $\vdash$        | $\dashv$     | -          | +-           | 1   |              | 89<br>90 | $\vdash$ | $\dashv$        | -+               | $\dashv$ | -        | -        | +            | +            | +        | $\vdash\vdash$  | 139<br>140 | ╁╌┤       | +            | +            | +-1      | -               | +         | - -     | -       |   |
|  |          | 41        | -        |                 | 1          |                 | _            | +          | 1            |     |              | 91       | $\vdash$ |                 | _                | _        | 1        |          | _            | ightharpoons |          |                 | 141        |           | 士            | 土            |          |                 | $\exists$ |         | 1       |   |
|  |          | 42        | ÷        | 口               |            |                 |              | T          | oxday        | ]   |              | 92       |          |                 | $\Box$           | $\Box$   | $\Box$   | $\Box$   | $\Box$       | Ţ            |          |                 | 142        | П         | $\bot$       | $\bot$       | П        |                 | T         | $\bot$  | 1       |   |
|  |          | 43        | 1        |                 | +-         | $\vdash \vdash$ | -            | +          | +            |     |              | 93<br>94 | -        | $\vdash \vdash$ | $\dashv$         | $\dashv$ | -        | $\dashv$ | $\dashv$     | +            | $\dashv$ |                 | 143<br>144 | $\vdash$  | +            | +            | H        | $\vdash$        | +         | +       | -       |   |
|  |          | 45        | 7        | - -             | +-         | H               | +            | +          | +            | 1   |              | 95       | 1        | Н               | $\dashv$         | $\dashv$ | $\dashv$ | $\dashv$ | $\dashv$     | $\dashv$     | $\dashv$ |                 | 145        | +         | +            | +            | $\vdash$ | $\vdash$        | 十         | +       | 1       |   |
|  |          | 46        | 1        |                 | 上          |                 | コ            |            |              | 1   |              | 96       |          |                 |                  | コ        |          | $\Box$   | $\downarrow$ | $\perp$      |          |                 | 146        |           |              | $\downarrow$ | П        |                 | 工         | Ţ       | ]       |   |
|  | <u> </u> | 47<br>48  | 1        | $\vdash \vdash$ | $\vdash$   | $\vdash \vdash$ | $\dashv$     | - -        | +            |     |              | 97<br>98 | $\vdash$ | Н               | $\dashv$         | +        | 4        | -        | +            | +            | -        | $\vdash$        | 147<br>148 | $\vdash$  | $\dashv$     | +-           | $\vdash$ | $\vdash \vdash$ | -         | +       | -       |   |
|  | <u> </u> | 49        | 1        | $\vdash \vdash$ | +          | $\vdash \vdash$ | $\dashv$     | $\dashv$   | +-           | 1   |              | 99       | $\vdash$ | Н               | $\dashv$         | $\dashv$ | +        | +        | +            | +            | -        | $\vdash$        | 149        | Н         | $\dashv$     | +            | $\vdash$ | $\vdash$        | +         | +       | 4       |   |
|  |          | 50        | 1        |                 |            |                 |              | 工          | 上            | ]   |              | 100      |          |                 |                  |          |          |          | I            | $\Box$       |          |                 | 150        |           | $\Box$       |              | П        |                 |           | $\perp$ | ]       |   |

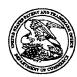

# UNITED STATES PATENT AND TRADEMARK OFFICE

UNITED STATES DEPARTMENT OF COMMERCE United States Patent and Trademark Office Address: COMMISSIONER FOR PATENTS P.O. Box 1450 Alexandra, Vignius 22313-1450 www.tuplo.gov

APPLICATION NUMBER FILING OR 371 (c) DATE FIRST NAMED APPLICANT ATTY. DOCKET NO./TITLE

10/138,810 05/03/2002 James A. Billmaier 260042.501

32611 SEED INTELLECTUAL PROPERTY LAW GROUP PLLC 701 FIFTH AVENUE, SUITE 6300 SEATTLE, WA 98104-7092 CONFIRMATION NO. 4013

Date Mailed: 08/15/2005

## NOTICE REGARDING CHANGE OF POWER OF ATTORNEY

This is in response to the Power of Attorney filed 08/01/2005.

• The Power of Attorney to you in this application has been revoked by the assignee who has intervened as provided by 37 CFR 3.71. Future correspondence will be mailed to the new address of record(37 CFR 1.33).

SOUTHCHAI VANNARATH PTOSS (703) 305-0677

OFFICE COPY

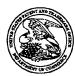

# UNITED STATES PATENT AND TRADEMARK OFFICE

UNITED STATES DEPARTMENT OF COMMERCE United States Patent and Trademark Office Address COMMISSIONER FOR PATENTS PO. Box 1450 Alexandra, Vignia 22313-1450 www.unpto.gov

FIRST NAMED APPLICANT ATTY. DOCKET NO./TITLE APPLICATION NUMBER FILING OR 371 (c) DATE 05/03/2002

10/138,810

James A. Billmaier

50588/299

**CONFIRMATION NO. 4013** 

32641 DIGEO, INC C/O STOEL RIVES LLP 201 SOUTH MAIN STREET, SUITE 1100 ONE UTAH CENTER SALT LAKE CITY, UT 84111

\*OC000000016781519\*

Date Mailed: 08/15/2005

### NOTICE OF ACCEPTANCE OF POWER OF ATTORNEY

This is in response to the Power of Attorney filed 08/01/2005.

The Power of Attorney in this application is accepted. Correspondence in this application will be mailed to the above address as provided by 37 CFR 1.33.

SOUTHCHAI VANNARATH PTOSS (703) 305-0677

OFFICE COPY

| Ref<br># | Hits | Search Query                         | DBs                            | Default<br>Operator | Plurals | Time Stamp       |
|----------|------|--------------------------------------|--------------------------------|---------------------|---------|------------------|
| S1       | 97   | @ad<"20010829" and 715/721.<br>ccls. | USPAT;<br>EPO; JPO;<br>DERWENT | OR                  | ON      | 2005/06/03 08:26 |
| S2       | 1    | ("5812124").PN.                      | USPAT                          | OR                  | OFF     | 2005/01/04 09:34 |
| S3       | 0    | ("58121246005601").PN.               | USPAT                          | OR                  | OFF     | 2005/01/04 09:34 |
| S4       | 1    | ("6005601").PN.                      | USPAT                          | OR                  | OFF     | 2005/01/04 09:34 |
| S5       | 1    | ("6028600").PN.                      | USPAT                          | OR                  | OFF     | 2005/01/04 09:34 |
| S6       | 1    | ("6418556").PN.                      | USPAT                          | OR                  | OFF     | 2005/01/04 09:34 |
| S7       | 1    | ("6690391").PN.                      | USPAT                          | OR                  | OFF     | 2005/01/04 10:38 |
| S8       | 1    | ("6642939").PN.                      | USPAT                          | OR                  | OFF     | 2005/01/04 10:38 |
| S9       | 157  | @ad<"20010829" and 715/719.<br>ccls. | USPAT;<br>EPO; JPO;<br>DERWENT | OR                  | ON      | 2005/01/05 16:13 |
| S10      | 1    | "6452609".PN.                        | USPAT;<br>USOCR                | OR                  | OFF     | 2005/01/05 09:15 |
| S11      | 1    | "6445398".PN.                        | USPAT;<br>USOCR                | OR                  | OFF     | 2005/01/05 09:15 |
| S12      | 1    | "6128009".PN.                        | USPAT;<br>USOCR                | OR                  | OFF     | 2005/01/05 09:15 |
| S13      | 1    | "6072483".PN.                        | USPAT;<br>USOCR                | OR                  | OFF     | 2005/01/05 09:16 |
| S14 *    | 1    | "6034677".PN.                        | USPAT;<br>USOCR                | OR                  | OFF     | 2005/01/05 09:16 |
| S15      | 1    | "6028600".PN.                        | USPAT;<br>USOCR                | OR                  | OFF     | 2005/01/05 09:16 |
| S16      | 1    | "6020930".PN.                        | USPAT;<br>USOCR                | OR                  | OFF     | 2005/01/05 09:17 |
| S17      | 1    | "6005562".PN.                        | USPAT;<br>USOCR                | OR                  | OFF     | 2005/01/05 09:17 |
| S18      | 1    | "5973682".PN.                        | USPAT;<br>USOCR                | OR                  | · OFF   | 2005/01/05 09:17 |
| S19      | 1    | "5956035".PN.                        | USPAT;<br>USOCR                | OR                  | OFF     | 2005/01/05 09:17 |
| S20      | 1    | "5903314".PN.                        | USPAT;<br>USOCR                | OR                  | OFF     | 2005/01/05 09:18 |
| S21      | 1    | "5793366".PN.                        | USPAT;<br>USOCR                | OR                  | OFF     | 2005/01/05 09:18 |
| S22      | 1    | "5530455".PN.                        | . USPAT;<br>USOCR              | OR                  | OFF     | 2005/01/05 09:18 |
| S23      | 1    | "5867208".PN.                        | USPAT;<br>USOCR                | OR                  | OFF     | 2005/01/05 09:18 |
| S24      | 1    | "5850218".PN.                        | USPAT;<br>USOCR                | OR                  | OFF     | 2005/01/05 09:18 |

Search History 8/8/05 10:49:57 AM Page 1
C:\Documents and Settings\DBonshock\My Documents\EAST\Workspaces\Case #115 and #116.wsp

| S25 | 1   | "5844552".PN.                                                                                                    | USPAT;<br>USOCR                | OR   | OFF | 2005/01/05 09:21 |
|-----|-----|----------------------------------------------------------------------------------------------------|--------------------------------|------|-----|------------------|
| S26 | 1   | "5850218".PN.                                                                                                    | USPAT;<br>USOCR                | OR   | OFF | 2005/01/05 09:21 |
| S27 | 1   | "5815145".PN.                                                                                                    | USPAT;<br>USOCR                | OR   | OFF | 2005/01/05 09:22 |
| S28 | 1   | "5812123".PN.                                                                                                    | USPAT;<br>USOCR                | OR - | OFF | 2005/01/05 09:22 |
| S29 | 1   | "5699106".PN.                                                                                                    | USPAT;<br>USOCR                | OR   | OFF | 2005/01/05 09:22 |
| S30 | 1   | "5677708".PN.                                                                                                    | USPAT;<br>USOCR                | OR   | OFF | 2005/01/05 09:22 |
| S31 | 1   | "5677708".PN.                                                                                                    | USPAT;<br>USOCR                | OR   | OFF | 2005/01/05 09:22 |
| S32 | 1   | "5585865".PN.                                                                                                    | USPAT;<br>USOCR                | OR   | OFF | 2005/01/05 09:22 |
| S33 | 1   | "5543818".PN.                                                                                                    | USPAT;<br>USOCR                | OR   | OFF | 2005/01/05 09:23 |
| S34 | 1   | "5524195".PN.                                                                                                    | USPAT;<br>USOCR                | OR   | OFF | 2005/01/05 09:23 |
| S35 | 1   | "5512954".PN.                                                                                                    | USPAT;<br>USOCR                | OR   | OFF | 2005/01/05 09:23 |
| S36 | 1   | "5485197".PN.                                                                                                    | USPAT;<br>USOCR                | OR   | OFF | 2005/01/05 09:23 |
| S37 | 1   | "5410344".PN.                                                                                                    | USPAT;<br>USOCR                | OR · | OFF | 2005/01/05 09:23 |
| S38 | 2   | @ad<"20010829" and "6690391"                                                                                      | USPAT;<br>EPO; JPO;<br>DERWENT | OR   | ON  | 2005/01/05 09:36 |
| S42 | 41  | @ad<"20010829" and 715/720.<br>ccls.                                                                              | USPAT;<br>EPO; JPO;<br>DERWENT | OR   | ON  | 2005/01/11 09:00 |
| S43 | 15  | @ad<"20010829" and "715"/\$.<br>ccls. and "television program"<br>same card                                       | USPAT;<br>EPO; JPO;<br>DERWENT | OR   | ON  | 2005/01/11 09:01 |
| S44 | 115 | @ad<"20010829" and "715"/\$.<br>ccls. and ("television program"<br>"program guide") same (list card)              | USPAT;<br>EPO; JPO;<br>DERWENT | OR   | ON  | 2005/01/11 09:02 |
| S45 | 26  | @ad<"20010829" and "715"/\$.<br>ccls. and ("television program"<br>"program guide") same (list card)<br>same sets | USPAT;<br>EPO; JPO;<br>DERWENT | OR   | ON  | 2005/01/11 09:02 |
| S46 | 4   | (("5838326") or ("6005565") or<br>("6470381") or ("6708172")).PN.                                                 | USPAT                          | OR   | OFF | 2005/06/01 09:18 |
| S47 | 1   | ("6642939").PN.                                                                                                   | USPAT                          | OR   | OFF | 2005/06/01 09:18 |

| S48 | 14  | (US-5812124-\$ or US-5850218-\$ or US-6005601-\$ or US-6028600-\$ or US-6037933-\$ or US-6151059-\$ or US-6175362-\$ or US-6281898-\$ or US-6418556-\$ or US-6563515-\$ or US-6577350-\$ or US-6642939-\$                                                                                            | USPAT                          | OR   | OFF   | 2005/06/01 09:22 |
|-----|-----|----------------------------------------------------------------------------------------------------|--------------------------------|------|-------|------------------|
|     |     | or US-6678891-\$ or<br>US-6690391-\$).did.                                                                                                    |                                |      |       |                  |
| S49 | 0   | ("L3andhold").PN.                                                                                                    | USPAT                          | OR   | OFF   | 2005/06/01 09:22 |
| S50 | . 2 | S48 and hold                                                                                                    | USPAT                          | OR . | OFF   | 2005/06/01 09:22 |
| S51 | 1   | ("5673401").PN.                                                                                                    | USPAT                          | OR   | OFF   | 2005/06/01 10:05 |
| S52 | 108 | 715/721.ccls.                                                                                                    | USPAT;<br>EPO; JPO;<br>DERWENT | OR   | ON    | 2005/08/03 07:55 |
| S53 | 68  | 725/56.ccls.                                                                                                    | USPAT;<br>EPO; JPO;<br>DERWENT | OR   | ON    | 2005/06/03 09:02 |
| S54 | 1   | "6028600".PN.                                                                                                    | USPAT;<br>USOCR                | OR   | OFF   | 2005/06/03 08:58 |
| S55 | 4   | "6281940"                                                                                                    | USPAT;<br>EPO; JPO;<br>DERWENT | OR   | ON    | 2005/06/03 09:02 |
| S57 | 74  | 725/41.ccls.                                                                                                    | USPAT;<br>EPO; JPO;<br>DERWENT | OR   | ON    | 2005/06/03 09:58 |
| S58 | ,66 | 725/52.ccls.                                                                                                    | USPAT;<br>EPO; JPO;<br>DERWENT | OR   | ON    | 2005/08/04 07:16 |
| S59 | 223 | 725/39.ccls.                                                                                                    | USPAT;<br>EPO; JPO;<br>DERWENT | OR   | ON    | 2005/06/03 10:06 |
| S60 | 17  | 725/39.ccls. and focus                                                                                                    | USPAT;<br>EPO; JPO;<br>DERWENT | OR   | ON    | 2005/06/03 10:06 |
| S61 | 19  | 725/39.ccls. and (focus focal)                                                                                                    | USPAT;<br>EPO; JPO;<br>DERWENT | OR   | ON    | 2005/06/03 10:06 |
| S62 | 18  | (US-5812124-\$ or US-5850218-\$ or US-6005601-\$ or US-6028600-\$ or US-6151059-\$ or US-6175362-\$ or US-6281898-\$ or US-6418556-\$ or US-6563515-\$ or US-6577350-\$ or US-6642939-\$ or US-6678891-\$ or US-6690391-\$ or US-5673401-\$ or US-6281940-\$ or US-6425129-\$ or US-6262722-\$).did. | USPAT                          | OR   | OFF . | 2005/06/06 16:32 |
| S63 | 10  | S62 and last                                                                                                    | USPAT                          | OR   | OFF   | 2005/06/06 16:33 |

| S64 | 18 | (US-5673401-\$ or US-5812124-\$ or US-5850218-\$ or US-6005601-\$ or US-6028600-\$ or US-6037933-\$                                                                                              | USPAT                          | OR | OFF | 2005/06/09 07:26 |
|-----|----|----------------------------------------------------------------------------------------------------|--------------------------------|----|-----|------------------|
|     | ·  | or US-6151059-\$ or US-6175362-\$ or US-6262722-\$ or US-6281898-\$ or US-6281940-\$ or US-6418556-\$ or US-6425129-\$ or US-6563515-\$ or US-6577350-\$ or US-6642939-\$ or US-6690391-\$).did. |                                |    |     |                  |
| S65 | 1  | S64 and test                                                                                                    | USPAT                          | OR | OFF | 2005/06/09 13:29 |
| S66 | 0  | ("10270738").PN.                                                                                                    | USPAT                          | OR | OFF | 2005/06/09 13:29 |
| S67 | 2  | ("10270738").PN.                                                                                                    | USPAT;<br>EPO; JPO;<br>DERWENT | OR | OFF | 2005/06/09 13:29 |
| S68 | 6  | @ad<"20010829" and @pd>"20041126" and 715/721. ccls.                                                                                                    | USPAT;<br>EPO; JPO;<br>DERWENT | OR | ON  | 2005/06/09 13:38 |
| S69 | 1  | @ad<"20010829" and @pd>"20041126" and 715/720. ccls.                                                                                                    | USPAT;<br>EPO; JPO;<br>DERWENT | OR | ON  | 2005/06/09 13:38 |
| S70 | 3  | "6910191"                                                                                                    | USPAT;<br>EPO; JPO;<br>DERWENT | OR | ON  | 2005/08/01 15:34 |
| S71 | 1  | "6678891".PN.                                                                                                    | USPAT;<br>USOCR                | OR | OFF | 2005/08/01 15:25 |
| S72 | 1  | "6597358".PN.                                                                                                    | USPAT;<br>USOCR                | OR | OFF | 2005/08/01 15:25 |
| S73 | 1  | "6594825".PN.                                                                                                    | USPAT;<br>USOCR                | OR | OFF | 2005/08/01 15:25 |
| 574 | 1  | "6538672".PN.                                                                                                    | USPAT;<br>USOCR                | OR | OFF | 2005/08/01 15:25 |
| S75 | 1  | "6483548".PN.                                                                                                    | USPAT;<br>USOCR                | OR | OFF | 2005/08/01 15:25 |
| S76 | 1  | "6412110".PN.                                                                                                    | USPAT;<br>USOCR                | OR | OFF | 2005/08/01 15:26 |
| S77 | 1  | "6243071".PN.                                                                                                    | USPAT;<br>USOCR                | OR | OFF | 2005/08/01 15:26 |
| S78 | 1  | "6175362".PN.                                                                                                    | USPAT;<br>USOCR                | OR | OFF | 2005/08/01 15:26 |
| S79 | 1  | "6128009".PN.                                                                                                    | USPAT;<br>USOCR                | OR | OFF | 2005/08/01 15:26 |
| S80 | 1  | "6100884".PN.                                                                                                    | USPAT;<br>USOCR                | OR | OFF | 2005/08/01 15:27 |
| S81 | 1  | "6034688".PN.                                                                                                    | USPAT;<br>USOCR                | OR | OFF | 2005/08/01 15:27 |

Search History 8/8/05 10:49:57 AM Page 4
C:\Documents and Settings\DBonshock\My Documents\EAST\Workspaces\Case #115 and #116.wsp

| S82      | 1   | "6016144".PN.             | USPAT;<br>USOCR                | OR   | OFF | 2005/08/01 15:27 |
|----------|-----|---------------------------|--------------------------------|------|-----|------------------|
| S83      | . 1 | "6008803".PN.             | USPAT;                         | OR   | OFF | 2005/08/01 15:27 |
| S84      | 1   | "6005601".PN.             | USOCR<br>USPAT;                | OR   | OFF | 2005/08/01 15:28 |
|          | _   |                           | USOCR                          |      |     |                  |
| S85      | 1   | "5860067".PN.             | USPAT;<br>USOCR                | OR   | OFF | 2005/08/01 15:28 |
| S86      | 1   | "5815155".PN.             | USPAT;<br>USOCR                | OR   | OFF | 2005/08/01 15:28 |
| S87      | 1   | "5812123".PN.             | USPAT;<br>USOCR                | OR   | OFF | 2005/08/01 15:28 |
| S88      | 1   | "5751369".PN.             | USPAT;<br>USOCR                | OR   | OFF | 2005/08/01 15:29 |
| S89      | 1   | "5751287".PN.             | USPAT;<br>USOCR                | OR   | OFF | 2005/08/01 15:29 |
| S90      | 1   | "5737029".PN.             | USPAT;<br>USOCR                | OR   | OFF | 2005/08/01 15:29 |
| S91      | 1   | "5677708".PN.             | USPAT;<br>USOCR                | OR   | OFF | 2005/08/01 15:29 |
| S92      | 1   | "5664128".PN.             | USPAT;<br>USOCR                | OR   | OFF | 2005/08/01 15:32 |
| S93      | 1   | "5598527".PN.             | USPAT;<br>USOCR                | OR   | OFF | 2005/08/01 15:32 |
| S94      | 1   | "5485175".PN.             | USPAT;<br>USOCR                | OR   | OFF | 2005/08/01 15:32 |
| S95      | 1   | "5452414".PN.             | USPAT;<br>USOCR                | OR   | OFF | 2005/08/01 15:32 |
| S96      | 1   | "5289573".PN.             | USPAT;<br>USOCR                | OR · | OFF | 2005/08/01 15:33 |
| S97      | 1   | "5283560".PN.             | USPAT;<br>USOCR                | OR . | OFF | 2005/08/01 15:33 |
| S98      | . 1 | "5119079".PN.             | USPAT;<br>USOCR                | OR   | OFF | 2005/08/01 15:33 |
| S99      | 1   | "5095965".PN.             | USPAT;<br>USOCR                | OR   | OFF | 2005/08/01 15:33 |
| S10<br>0 | 1   | "5059965".PN.             | USPAT;<br>USOCR                | OR   | OFF | 2005/08/01 15:33 |
| S10<br>1 | 0   | Segerberg.in. with thomas | USPAT;<br>EPO; JPO;<br>DERWENT | OR   | ON  | 2005/08/01 15:36 |
| S10<br>2 | 2   | Segerberg.in. with tomas  | USPAT;<br>EPO; JPO;<br>DERWENT | OR   | ON  | 2005/08/01 15:56 |

Search History 8/8/05 10:49:57 AM Page 5
C:\Documents and Settings\DBonshock\My Documents\EAST\Workspaces\Case #115 and #116.wsp

| S10<br>3 | 11 | bernhardson.in.                                                                                                    | USPAT;<br>EPO; JPO;<br>DERWENT              | OR | ON  | 2005/08/01 15:56 |
|----------|----|----------------------------------------------------------------------------------------------------|---------------------------------------------|----|-----|------------------|
| S10<br>4 | 1  | ("5838326").PN.                                                                                                    | USPAT                                       | OR | OFF | 2005/08/02 09:48 |
| S10<br>5 | 2  | ("20020033848").PN.                                                                                                    | US-PGPUB;<br>USPAT;<br>EPO; JPO;<br>DERWENT | OR | OFF | 2005/08/02 10:12 |
| S10<br>6 | 2  | ("6538672").PN.                                                                                                    | US-PGPUB;<br>USPAT;<br>EPO; JPO;<br>DERWENT | OR | OFF | 2005/08/02 10:12 |
| S10<br>7 | 22 | (US-20020033848-\$).did. or<br>(US-5673401-\$ or US-5812124-\$<br>or US-5850218-\$ or US-6005601-\$<br>or US-6028600-\$ or US-6037933-\$<br>or US-6151059-\$ or US-6175362-\$<br>or US-6262722-\$ or US-6281898-\$<br>or US-6281940-\$ or US-6418556-\$<br>or US-6425129-\$ or US-6563515-\$<br>or US-6577350-\$ or US-6642939-\$<br>or US-6678891-\$ or US-6690391-\$<br>or US-6910191-\$ or US-6538672-\$<br>or US-5677708-\$).did. | US-PGPUB;<br>USPAT                          | OR | OFF | 2005/08/02 10:13 |
| S10<br>8 | 0  | ("L20andepisode").PN.                                                                                                    | US-PGPUB;<br>USPAT;<br>EPO; JPO;<br>DERWENT | OR | OFF | 2005/08/02 10:13 |
| S10<br>9 | 4  | S107 and episod\$7                                                                                                    | US-PGPUB;<br>USPAT;<br>EPO; JPO;<br>DERWENT | OR | OFF | 2005/08/02 10:13 |
| S11<br>0 | 22 | (US-20020033848-\$).did. or<br>(US-5673401-\$ or US-5812124-\$<br>or US-5850218-\$ or US-6005601-\$<br>or US-6028600-\$ or US-6037933-\$<br>or US-6151059-\$ or US-6175362-\$<br>or US-6262722-\$ or US-6281898-\$<br>or US-6281940-\$ or US-6418556-\$<br>or US-6425129-\$ or US-6563515-\$<br>or US-6577350-\$ or US-6642939-\$<br>or US-6678891-\$ or US-6690391-\$<br>or US-6910191-\$ or US-6538672-\$<br>or US-5677708-\$).did. | US-PGPUB;<br>USPAT                          | OR | OFF | 2005/08/02 15:18 |
| S11<br>1 | 3  | S110 and perpendicular                                                                                                    | US-PGPUB;<br>USPAT;<br>EPO; JPO;<br>DERWENT | OR | OFF | 2005/08/02 14:44 |
| S11<br>2 | 0  | ("20030001898").PN.                                                                                                    | USPAT                                       | OR | OFF | 2005/08/02 15:18 |

Search History 8/8/05 10:49:57 AM Page 6
C:\Documents and Settings\DBonshock\My Documents\EAST\Workspaces\Case #115 and #116.wsp

|          |     | · · · · · · · · · · · · · · · · · · · | ı                                           | Γ  | <u> </u> |                  |
|----------|-----|---------------------------------------|---------------------------------------------|----|----------|------------------|
| S11<br>3 | 2   | ("20030001898").PN.                   | US-PGPUB;<br>USPAT;<br>EPO; JPO;<br>DERWENT | OR | OFF      | 2005/08/02 15:18 |
| S11<br>4 | 29  | "5677708"                             | USPAT                                       | OR | OFF      | 2005/08/02 15:59 |
| S11<br>5 | 3   | "6281940"                             | USPAT                                       | OR | OFF      | 2005/08/02 16:00 |
| S11<br>6 | 1   | "6690391"                             | USPAT                                       | OR | OFF      | 2005/08/02 16:00 |
| S11<br>7 | 3   | "6538672"                             | USPAT                                       | OR | OFF      | 2005/08/02 16:01 |
| S11<br>8 | 4   | "6642939"                             | USPAT                                       | OR | OFF      | 2005/08/02 16:02 |
| S11<br>9 | 2   | "20030093792"                         | US-PGPUB;<br>USPAT;<br>EPO; JPO;<br>DERWENT | OR | OFF      | 2005/08/02 16:19 |
| S12<br>0 | 4   | (("6690391") or ("5850218")).PN.      | US-PGPUB;<br>USPAT;<br>EPO; JPO;<br>DERWENT | OR | OFF      | 2005/08/02 16:19 |
| S12      | 1   | @pd>"20050601" and 715/721.<br>ccls.  | USPAT;<br>EPO; JPO;<br>DERWENT              | OR | ON       | 2005/08/03 07:56 |
| S12<br>2 | 4   | @pd>"20050601" and 715/719.<br>ccls.  | USPAT;<br>EPO; JPO;<br>DERWENT              | OR | ON       | 2005/08/03 07:57 |
| S12<br>3 | 6   | @pd>"20050601" and 725/39.<br>ccls.   | USPAT;<br>EPO; JPO;<br>DERWENT              | OR | ON       | 2005/08/03 07:57 |
| S12<br>4 | 2   | @pd>"20050601" and 725/41.<br>ccls.   | USPAT;<br>EPO; JPO;<br>DERWENT              | OR | ON       | 2005/08/03 07:58 |
| S12<br>5 | 2   | @pd>"20050601" and 725/52.<br>ccls.   | USPAT;<br>EPO; JPO;<br>DERWENT              | OR | ON       | 2005/08/03 07:58 |
| S12<br>6 | 1   | "5059965".PN.                         | USPAT;<br>USOCR                             | OR | OFF      | 2005/08/03 07:59 |
| S12<br>7 | 1   | "6678891".PN.                         | USPAT;<br>USOCR                             | OR | OFF      | 2005/08/03 07:59 |
| S12<br>8 | 173 | 725/37.ccls.                          | USPAT;<br>EPO; JPO;<br>DERWENT              | OR | ON       | 2005/08/04 07:16 |
| S12<br>9 | 114 | 725/38.ccls.                          | USPAT;<br>EPO; JPO;<br>DERWENT              | OR | ON       | 2005/08/04 07:16 |

Search History 8/8/05 10:49:57 AM Page 7
C:\Documents and Settings\DBonshock\My Documents\EAST\Workspaces\Case #115 and #116.wsp

| S13<br>0 | 229 | 725/39.ccls.                     | USPAT;<br>EPO; JPO;<br>DERWENT | OR | ON  | 2005/08/04 07:16 |  |
|----------|-----|----------------------------------|--------------------------------|----|-----|------------------|--|
| S13<br>1 | 2   | (("6163345") or ("6188406")).PN. | USPAT                          | OR | OFF | 2005/08/04 11:48 |  |

# RECEIVED CENTRAL FAX CENTER

**2**001/003

AUG 0 1 2005

| CERTIFICATE OF Applicant(s): James A. F | TRANSMISSION BY FAC<br>Billmaier et al. | SIMILE (37 CFR 1.8)                                                                    | s             | Docket No.<br>0588/299 (Digeo 419.15) |
|-----------------------------------------|-----------------------------------------|----------------------------------------------------------------------------------------|---------------|---------------------------------------|
| Application No.<br>10/138,810           | Filing Date<br>May 3, 2002              | Examiner Dennis G. Bonshock                                                            |               | Group Art Unit<br>2173                |
| Invention: SYSTEM AND M                 | ETHOD FOR FOCUSED NAVI                  | GATION WITHIN A USER IN                                                                | TERF.         | ACE                                   |
|                                         |                                         |                                                                                        |               |                                       |
| I hereby certify that this              |                                         | See below:                                                                             |               |                                       |
| . ie hojno fareimilo traneo             | nitted to the United States Pater       | (Identify type of correspondence) and Trademark Office (Fax                            | No. 15        | 571) 273-8300                         |
| · .                                     |                                         | is any responding billion from                                                         | 6             | ,                                     |
| on August (Date)                        |                                         |                                                                                        |               |                                       |
| (Date)                                  |                                         |                                                                                        | •             |                                       |
|                                         |                                         |                                                                                        |               |                                       |
|                                         |                                         | Kory D. Chr<br>(Typed or Printed Name of Per                                           | ristense      | en                                    |
|                                         |                                         | (1ypeq or Printed Name of Per                                                          | san sign<br>S | nk cemiamei                           |
|                                         |                                         | (Signatus                                                                              |               |                                       |
|                                         |                                         | (Dignition                                                                             |               |                                       |
|                                         |                                         |                                                                                        |               |                                       |
|                                         |                                         |                                                                                        |               | •                                     |
|                                         |                                         |                                                                                        |               |                                       |
|                                         | Note: Each paper must                   | have its own certificate of mailing.                                                   |               |                                       |
|                                         | Attorney                                | on of Power of Attorney wit<br>and Change of Corresponde<br>It Under 37 CFR 3.73(b) (1 | ence A        |                                       |
|                                         | ·                                       |                                                                                        |               |                                       |

P18/REV02

### Digeo Ref. No. 419.15

Doc Code:

PTO/SB/82 (09-04) Approved for use through 11/30/2005. OMB 0851-0035

Patent and Trademark Office: U.S. DEPARTMENT OF COMMERCE

Under the Paperwork Reduction Act of 1995, no persona are required to respond to a collection of information unless it displays a valid OMB control number.

REVOCATION OF POWER OF ATTORNEY WITH NEW POWER OF ATTORNEY AND CHANGE OF CORRESPONDENCE ADDRESS Apolication Number 10/138,810
Filing Date May 3, 2002
First Named Inventor James A. Billmaier
Art Unit 2173
Examiner Name Dennis G. Bonshock
Attorney Docket Number 50588/299

| I hereby revoke all previous powers of attorney given in the above-identified application: |                                                                                                    |                                               |                        |               |              |     |   |
|--------------------------------------------------------------------------------------------|----------------------------------------------------------------------------------------------------|-----------------------------------------------|------------------------|---------------|--------------|-----|---|
| A Powe                                                                                     | A Power of Attorney is submitted herewith.                                                                                                    |                                               |                        |               |              |     |   |
| OR                                                                                         |                                                                                                    |                                               |                        |               |              |     |   |
| <b>✓</b> I hereb                                                                           | y appoint th                                                                                                    | ne practitioners assoc                        | ciated with the Custo  | mer Numbe     | 32641        |     |   |
| ✓ Please o                                                                                 | hange the                                                                                                    | сопеspondence add                             | ress for the above-io  | dentified app | lication to: |     |   |
|                                                                                            | ne address<br>ustomer Nu                                                                                                    | associated with<br>imber:                     | 32641                  |               |              |     |   |
| OR ·                                                                                       |                                                                                                    |                                               |                        |               |              |     |   |
| Firm or Individua                                                                          | al Name                                                                                                    |                                               |                        |               |              |     |   |
| Address                                                                                    |                                                                                                    |                                               |                        |               |              |     | · |
| City                                                                                       |                                                                                                    |                                               |                        | State         |              | ZIP |   |
| Country                                                                                    |                                                                                                    |                                               |                        |               |              |     |   |
| Telephone                                                                                  |                                                                                                    |                                               |                        | Fax           |              |     |   |
| f am the:                                                                                  | licant/Inven                                                                                                    | tor                                           |                        |               |              |     |   |
|                                                                                            |                                                                                                    | cord of the entire integer 37CFR 3.73(b) is a |                        |               |              |     |   |
|                                                                                            |                                                                                                    | SIGNATURE o                                   | of Applicant or Assign | nee of Recor  | d            |     |   |
| Signature                                                                                  | Signature                                                                                                    |                                               |                        |               |              |     |   |
| Name                                                                                       | Thomas A.                                                                                                    | . Grina                                       |                        |               |              |     |   |
| Date                                                                                       | Date 6-17-05 Telephone (425) 896-6236                                                                                                    |                                               |                        |               |              |     |   |
| NOTE: Signa<br>multiple forms it                                                           | NOTE: Signatures of all the inventors or assignees of record of the entire interest or their representative(s) are required. Submit multiple forms if more than one signature is required, see below. |                                               |                        |               |              |     |   |
| Total of _                                                                                 | Total of forms are submitted.                                                                                                    |                                               |                        |               |              |     |   |

This collection of information is required by 37 CFR 1.36. The information is required to obtain or retain a benefit by the public which is to file (and by the USPTO to process) an application. Confidentiality is governed by 35 U.S.C. 122 and 37 CFR 1.11 and 1.14. This collection is estimated to take 3 minutes to complete, including gathering, preparing, and submitting the completed application form to the USPTO. Time will vary depending on the individual case. Any comments on the amount of time you require to complete this form end/or suggestions for reducing this burden should be sent to the Chief Information Officer, U.S. Petert and Tredemark Office, U.S. Department of Commerce, P.O. Box 1450, Alexandria, VA 22313-1450. DO NOT SEND FEES OR COMPLETED FORMS TO THIS ADDRESS. SEND TO: Commissioner for Patents, P.O. Box 1450, Alexandria, VA 22313-1450.

If you need assistance in completing the form, call 1-800-PTO-9199 and select option 2.

PAGE 2/3 \* RCVD AT 8/1/2005 11:46:45 AM [Eastern Daylight Time] \* SVR:USPTO-EFXRF-6/30 \* DNIS:2738300 \* CSID:801 578 6999 \* DURATION (mm-ss):00-52

08/01/2005 09:47 FAX 801 578 6999

STOEL RIVES

AUG 0 1 2005

**2**003/003

Digeo Ref. 419.15

EXPRESS MAIL NO.

.299

, 299
PTO/SE/96 (08-00)
Approved for use through 10/31/2002. OMB 0651-0031
U.S. Patent and Trademark Office; U.S. DEPARTMENT OF COMMERCE
Under the Paperwork Reduction Act of 1995, "no persons are required to respond to a collection of information unless it displays a valid OMB control number.

| STATEMENT UNDER 37 CFR 3.73(b)                                                                                                    |                                                                                                    |  |  |  |  |  |  |  |
|----------------------------------------------------------------------------------------------------|----------------------------------------------------------------------------------------------------|--|--|--|--|--|--|--|
| Applicant/Patent Owner:                                                                                                    |                                                                                                    |  |  |  |  |  |  |  |
| Application No./Patent No.: 10/138,810                                                                                                    | Filed/Issue Date: May 3, 2002                                                                                                    |  |  |  |  |  |  |  |
|                                                                                                    |                                                                                                    |  |  |  |  |  |  |  |
|                                                                                                    |                                                                                                    |  |  |  |  |  |  |  |
|                                                                                                    |                                                                                                    |  |  |  |  |  |  |  |
| Digeo, Inc.                                                                                                    | . a Corporation                                                                                                    |  |  |  |  |  |  |  |
| (Name of Assignee)                                                                                                    | (Type of Assignee, e.g., corporation, partnership, university, government agency, etc.)                                               |  |  |  |  |  |  |  |
| states that it is:                                                                                                    | unvarianty, government agonay, every                                                                                                  |  |  |  |  |  |  |  |
| 1. x the assignee of the entire right, title,                                                                                                    | and interest; or                                                                                                    |  |  |  |  |  |  |  |
| 2. an assignee of an undivided part into                                                                                                    | erest                                                                                                    |  |  |  |  |  |  |  |
| in the patent application/patent identified a                                                                                                    | bove by virtue of either:                                                                                                    |  |  |  |  |  |  |  |
| A. An assignment from the inventor(s) of the patent application/patent identified above.  The assignment was recorded in the United States Patent and Trademark Office at Reel, Frame or for which a copy thereof is attached.  OR |                                                                                                    |  |  |  |  |  |  |  |
| current assignee as shown below:                                                                                                    | of the patent application/patent identified above, to the                                                                             |  |  |  |  |  |  |  |
| 1. From: <u>Inventor(s)</u>                                                                                                    | To: Digeo, Inc.                                                                                                    |  |  |  |  |  |  |  |
| The document was recorded in the Reel 013204, Frame 0014, or for the                                                                                                    | e United States Patent and Trademark Office at which a copy thereof is attached                                                       |  |  |  |  |  |  |  |
| 2. From:                                                                                                    | To:                                                                                                    |  |  |  |  |  |  |  |
| The document was recorded in the Reel, Frame, or for                                                                                                    | e United States Patent and Trademark Office at<br>or which a copy thereof is attached                                                 |  |  |  |  |  |  |  |
| 3. From:                                                                                                    | To:                                                                                                    |  |  |  |  |  |  |  |
| The document was recorded in the Reel, Frame, or for                                                                                                    | e United States Patent and Trademark Office at<br>or which a copy thereof is attached.                                                |  |  |  |  |  |  |  |
| Additional documents in the chain                                                                                                    | of title are listed on a supplemental sheet.                                                                                          |  |  |  |  |  |  |  |
| Copies of assignments or other documents                                                                                                    |                                                                                                    |  |  |  |  |  |  |  |
| [NOTE: A separate copy (i.e., the original assign<br>submitted to Assignment Division in accordance<br>of the USPTO. <u>See MPEP</u> 302.8]                                                                                        | ment document or a true copy of the original document) must be with 37 CFR Part 3, if the assignment is to be recorded in the records |  |  |  |  |  |  |  |
| The undersigned (whose title is supplied b                                                                                                    | pelow) is authorized to act on behalf of the assignee.                                                                                |  |  |  |  |  |  |  |
| 6-17-05<br>Date                                                                                                    | Thomas A. Grina                                                                                                    |  |  |  |  |  |  |  |
| Date                                                                                                    | Typed or printed name                                                                                                    |  |  |  |  |  |  |  |
|                                                                                                    |                                                                                                    |  |  |  |  |  |  |  |
| -                                                                                                    | Signature                                                                                                    |  |  |  |  |  |  |  |
| _                                                                                                    | Chief Financial Officer                                                                                                    |  |  |  |  |  |  |  |
|                                                                                                    | Title                                                                                                    |  |  |  |  |  |  |  |

Burden Hour Statement: This form is estimated to take 0.2 hours to complete. Time will vary depending upon the needs of the individual case. Any comments on the amount of time you are required to complete this form should be sent to the Chief Information Officer, U.S. Patent and Trademark Office, Washington, DC 20231. DO NOT SEND FEES OR COMPLETED FORMS TO THIS ADDRESS. SEND TO: Commissioner for Patents, Washington, DC 20231.

SattLake-253961.1 0050588-00299

PAGE 3/3 \* RCVD AT 8/1/2005 11:46:45 AM [Eastern Daylight Time] \* SVR:USPTO-EFXRF-6/30 \* DNIS:2738300 \* CSID:801 578 6999 \* DURATION (mm-ss):00-52

08/01/2005 09:47 FAX 801 578 6999

STOEL RIVES

.... 0211211

**2**001/003

AUG 0 1 2005 Docket No. CERTIFICATE OF TRANSMISSION BY FACSIMILE (37 CFR 1.8) Applicant(s): James A. Billmafer et al. 50588/299 (Digeo 419.15) Group Art Unit Examiner Filing Date Application No. 2173 10/138,810 May 3, 2002 Dennis G. Bonshock Invention: SYSTEM AND METHOD FOR FOCUSED NAVIGATION WITHIN A USER INTERFACE I hereby certify that this See below: (Identify type of correspondence) is being facsimile transmitted to the United States Patent and Trademark Office (Fax. No. (571) 273-8300 August \_\_\_\_\_, 2005 Kory D. Christensen (Typed or Printed Name of Person Signing Certificate) Note: Each paper must have its own certificate of mailing. Revocation of Power of Attorney with New Power of Transmittal: Attorney and Change of Correspondence Address (1 pg.) Statement Under 37 CFR 3.73(b) (1 pg.)

P18/REV02

PAGE 1/3 \* RCVD AT 8/1/2005 11:46:45 AM [Eastern Daylight Time] \* SVR:USPTO-EFXRF-6/30 \* DNIS:2738300 \* CSID:801 578 6999 \* DURATION (mm-ss):00-52

## Digeo Ref. No. 419.15

Doc Code:

PTO/SB/82 (09-04)

Approved for use through 11/30/2005. OMB 0651-0035
Patent and Trademark Office: U.S. DEPARTMENT OF COMMERCE
bleedon of information unless it displays a valid OMB control number.

Under the Paperwork Reduction Act of 1995, no persons are required to respon

REVOCATION OF POWER OF ATTORNEY WITH NEW POWER OF ATTORNEY AND CHANGE OF CORRESPONDENCE ADDRESS

| a to a collection of intormation t | miess it displays a valid Civil Com of Hambar. |
|------------------------------------|------------------------------------------------|
| Application Number                 | 10/138,810                                     |
| Filing Date                        | May 3, 2002                                    |
| First Named Inventor               | James A. Bilimaler                             |
| Art Unit                           | 2173                                           |
| Examiner Name                      | Dennis G. Bonshock                             |
| Attorney Docket Number             | 50588/299                                      |

| I hereby revoke all previous powers of attorney given in the above-identified application:                                                                                                    |                                                                                                    |                           |       |                                       |       |    |             |
|----------------------------------------------------------------------------------------------------|----------------------------------------------------------------------------------------------------|---------------------------|-------|---------------------------------------|-------|----|-------------|
| A Power of Attorney is submitted herewith.  OR  I hereby appoint the practitioners associated with the Customer Number:  32641                                                                        |                                                                                                    |                           |       |                                       |       |    |             |
| ✓ Please o                                                                                                    | Please change the correspondence address for the above-identified application to:                                      |                           |       |                                       |       |    |             |
|                                                                                                    | ne address<br>ustomer Nu                                                                                               | associated with<br>imber: | 32641 |                                       |       |    |             |
| OR                                                                                                    |                                                                                                    |                           |       |                                       | ,     |    |             |
| Firm or                                                                                                    | al Name                                                                                                    |                           |       | · · · · · · · · · · · · · · · · · · · |       |    |             |
| Address                                                                                                    |                                                                                                    |                           |       |                                       |       |    | · · · · · · |
| ·                                                                                                    |                                                                                                    |                           |       |                                       | - I _ |    | <b>1</b>    |
| City                                                                                                    |                                                                                                    |                           |       | State                                 | Z     | IP |             |
| Country                                                                                                    |                                                                                                    |                           |       |                                       |       |    |             |
| Telephone                                                                                                    |                                                                                                    |                           |       | Fax                                   |       |    | ·,<br>      |
| i am the:                                                                                                    | licant/Inven                                                                                                    | tor .                     |       |                                       |       |    |             |
| Assi<br>Stat                                                                                                    | Assignee of record of the entire interest. See 37 CFR 3.71 Statement under 37CFR 3.73(b) is enclosed. (Form PTO/SB/96) |                           |       |                                       |       |    |             |
|                                                                                                    | SIGNATURE of Applicant or Assignee of Record                                                                           |                           |       |                                       |       |    |             |
| Signature                                                                                                    | Signature                                                                                                    |                           |       |                                       |       |    |             |
| Name                                                                                                    | Name Thomas A. Grina                                                                                                   |                           |       |                                       |       |    |             |
| Date                                                                                                    | Date 6-17-05 Telephone (425) 896-6236                                                                                  |                           |       |                                       |       |    |             |
| NOTE: Signatures of all the inventors or assignees of record of the entire interest or their representative(s) are required. Submit multiple forms if more than one signature is required, see below. |                                                                                                    |                           |       |                                       |       |    |             |
| Total offorms are submitted.                                                                                                    |                                                                                                    |                           |       |                                       |       |    |             |

This collection of information is required by 37 CFR 1.36. The information is required to obtain or retain a benefit by the public which is to file (and by the USFTO to process) an application. Confidentiality is governed by 35 U.S.C. 122 and 37 CFR 1.11 and 1.14. This collection is estimated to take 3 minutes to complete, including gathering, preparing, and submitting the completed application form to the USFTO. Time will vary depending on the inclividual case. Any comments on the amount of time you require to complete this form end/or suggestions for reducing this burden should be sent to the Chief Information Officer, U.S. Patent and Trademark Office, U.S. Department of Commerce, P.O. Box 1450, Alexandria, VA 22313-1450. DO NOT SEND FEES OR COMPLETED FORMS TO THIS ADDRESS. SEND TO: Commissioner for Patents, P.O. Box 1450, Alexandria, VA 22313-1450.

If you need assistance in completing the form, call 1-800-PTO-9199 and select option 2.

PAGE 2/3 \* RCVD AT 8/1/2005 11:46:45 AM [Eastern Daylight Time] \* SVR:USPTO-EFXRF-6/30 \* DNIS:2738300 \* CSID:801 578 6999 \* DURATION (mm-ss):00-52

Digeo Ref. 419.15

EXPRESS MAIL NO.

.299 PTO/SE/96 (08-00)
Approved for use through 10/31/2002. OMB 0651-0031
U.9. Patent and Trademark Office; U.S. DEPARTMENT OF COMMERCE
Under the Paperwork Reduction Act of 1995, "no persons are regulated to respond to a collection of information unless it displays a valid OMB control number.

| STATEMENT                                                                                                    | UNDER 37 CFR 3.73(b)                                                                                                    |  |  |  |  |  |  |
|----------------------------------------------------------------------------------------------------|----------------------------------------------------------------------------------------------------|--|--|--|--|--|--|
| Applicant/Patent Owner:James A. Bil                                                                                                    | Imaier et al.                                                                                                    |  |  |  |  |  |  |
| Application No./Patent No.: 10/138,810                                                                                                    | Filed/Issue Date: May 3, 2002                                                                                                    |  |  |  |  |  |  |
|                                                                                                    |                                                                                                    |  |  |  |  |  |  |
| ,                                                                                                    | ·                                                                                                    |  |  |  |  |  |  |
|                                                                                                    |                                                                                                    |  |  |  |  |  |  |
| Digeo, Inc. (Name of Assignee)                                                                                                    | (Type of Assignee, e.g., corporation, partnership, university, government agency, etc.)                                                                                                    |  |  |  |  |  |  |
| states that it is:                                                                                                    |                                                                                                    |  |  |  |  |  |  |
| 1. x the assignee of the entire right, title,                                                                                                  | and interest; or                                                                                                    |  |  |  |  |  |  |
| 2. an assignee of an undivided part inte                                                                                                    | erest                                                                                                    |  |  |  |  |  |  |
| in the patent application/patent identified al                                                                                                 | bove by virtue of either:                                                                                                    |  |  |  |  |  |  |
| The assignment was recorded in the                                                                                                    | A. An assignment from the inventor(s) of the patent application/patent identified above.  The assignment was recorded in the United States Patent and Trademark Office at Reel, Frame, or for which a copy thereof is attached. |  |  |  |  |  |  |
| current assignee as shown below:                                                                                                    | of the patent application/patent identified above, to the                                                                                                    |  |  |  |  |  |  |
| 1. From: Inventor(s)                                                                                                    | To: Digeo, Inc.                                                                                                    |  |  |  |  |  |  |
| The document was recorded in the Reel <u>013204</u> , Frame <u>0014</u> , or for w                                                             | e United States Patent and Trademark Office at which a copy thereof is attached                                                                                                    |  |  |  |  |  |  |
| 2. From:                                                                                                    | To:                                                                                                    |  |  |  |  |  |  |
| The document was recorded in the Reel, Frame, or fo                                                                                            | United States Patent and Trademark Office at<br>r which a copy thereof is attached                                                                                                    |  |  |  |  |  |  |
| 3. From:                                                                                                    | To:                                                                                                    |  |  |  |  |  |  |
|                                                                                                    | United States Patent and Trademark Office at rewhich a copy thereof is attached.                                                                                                    |  |  |  |  |  |  |
| Additional documents in the chain                                                                                                    | of title are listed on a supplemental sheet.                                                                                                    |  |  |  |  |  |  |
| Copies of assignments or other docume                                                                                                    |                                                                                                    |  |  |  |  |  |  |
| [NOTE: A separate copy (i.e., the original assignr<br>submitted to Assignment Division in accordance v<br>of the USPTO. <u>See</u> MPEP 302.8] | ment document or a true copy of the original document) must be with 37 CFR Part 3, if the assignment is to be recorded in the records                                                                                           |  |  |  |  |  |  |
| The undersigned (whose title is supplied be                                                                                                    | elow) is authorized to act on behalf of the assignee.                                                                                                    |  |  |  |  |  |  |
| 6-17-05<br>Date                                                                                                    | Thomas A. Grina                                                                                                    |  |  |  |  |  |  |
| Date                                                                                                    | Typed or printed name                                                                                                    |  |  |  |  |  |  |
|                                                                                                    | - Line                                                                                                    |  |  |  |  |  |  |
| _                                                                                                    | Signature                                                                                                    |  |  |  |  |  |  |
| <u>-</u>                                                                                                    | Chief Financial Officer                                                                                                    |  |  |  |  |  |  |
|                                                                                                    | Title                                                                                                    |  |  |  |  |  |  |

Burden Hour Statement: This form is estimated to take 0.2 hours to complete. Time will vary depending upon the needs of the individual case. Any comments on the amount of time you are required to complete this form should be sent to the Chief Information Officer, U.S. Patter and Tradermark Officer, Washington, D.C. 23.1. DO NOT SEND FEES OR COMPLETED FORMS TO THIS ADDRESS, SEND TO: Commissioner for Patents, Washington, D.C. 20231.

SattLake-253961.1 0050588-00299

PAGE 3/3 \* RCVD AT 8/1/2005 11:46:45 AM [Eastern Daylight Time] \* SVR:USPTO-EFXRF-6/30 \* DNIS:2738300 \* CSID:801 578 6999 \* DURATION (mm-ss):00-52

STOEL RIVES

HECEIVED
CENTRAL FAX CENTER

JUL 2 7 2005

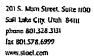

Ø001/019

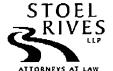

|             | Name:                                                                                                    | Fax No.        | Compan       | y/Firm | Phone No.                                                     |  |  |  |
|-------------|----------------------------------------------------------------------------------------------------|----------------|--------------|--------|---------------------------------------------------------------|--|--|--|
| TO:         | Dennis G. Bonshock<br>Art Unit 2173                                                                                                    | (571) 273-8300 | USPTO        | )      |                                                               |  |  |  |
|             | Name:                                                                                                    | Sender's       | Direct Dial: |        | Sender's Direct Email:                                        |  |  |  |
| FROM:       | Kory D. Christensen                                                                                                    | (801) 57       | 78-6993      |        | kdchristensen@stoel.com                                       |  |  |  |
| Client:     | 50588                                                                                                    | <u> </u>       | Matter:      | 299    |                                                               |  |  |  |
| DATE:       | July <u>27</u> , 2005                                                                                                    |                |              |        | ***                                                           |  |  |  |
| No. of Pa   | ages (including this cover):                                                                                                    | : /9           |              |        |                                                               |  |  |  |
| Originals 1 | Not Forwarded Unless Checked:                                                                                                    | First Class M  | <b>[ail</b>  | Over   | night Delivery Hand Delivery                                  |  |  |  |
| In case o   | f error call Jan W                                                                                                    | 'ilson         | at _         | (80    | 1) 715-6641 .                                                 |  |  |  |
| of this mes | This facsimile may contain confidential information that is protected by the attorney-client or work product privilege. If the reader of this message is not the intended recipient or an employee responsible for delivering the facsimile, please do not distribute this facsimile, notify us immediately by telephone, and return this facsimile by mail. Thank you. |                |              |        |                                                               |  |  |  |
| COMME       | ENTS:                                                                                                    |                |              |        |                                                               |  |  |  |
| 10/138,8    |                                                                                                    |                |              |        | panying documents for Serial No.<br>FOCUSED NAVIGATION WITHIN |  |  |  |

SaltLake-250506.1 0050588-00019

PAGE 1/19 \* RCVD AT 7/27/2005 12:00:49 PM [Eastern Daylight Time] \* SVR:USPTO-EFXRF-6/27 \* DNIS:2738300 \* CSID:801 578 6999 \* DURATION (mm-ss):04-42

07/27/2005 10:01 FAX 801 578 6999 STOEL RIVES

JUL 2 7 2005

Ø 003/019

| TRANSMITTAL OF INFORMATION DISCLOSURE STATEMENT (Under 37 CFR 1.97(b) or 1.97(c))                                                                                                    |                                                                                                    |                                                                                                    |                                                                                                    |                                                                                                    |                                                      |  |
|----------------------------------------------------------------------------------------------------|----------------------------------------------------------------------------------------------------|----------------------------------------------------------------------------------------------------|----------------------------------------------------------------------------------------------------|----------------------------------------------------------------------------------------------------|------------------------------------------------------|--|
| James A. Billma                                                                                                    | aier et al.                                                                                                    |                                                                                                    |                                                                                                    |                                                                                                    |                                                      |  |
| Filing Date                                                                                                    | Examine                                                                                                    | r                                                                                                    | Customer No.                                                                                                    | Group Art Unit                                                                                                    | Confirmation No.                                     |  |
| May 3, 2002                                                                                                    | Dennis G. Bon                                                                                                    | shock                                                                                                    | 32641                                                                                                    | 2173                                                                                                    | 4013                                                 |  |
| ND METHOD FOR                                                                                                    | FOCUSED NAVIGA                                                                                                    | ATION WIT                                                                                                    | HUN A USER II                                                                                                    | NTERFACE                                                                                                    |                                                      |  |
| the amount of a is hereby authorized below. The arge the amount of adit any overpayment arge any additional for credit card. Form Possible in this form. Provide the of Transmission by document and authorizate of Transmitted emark Office (Fa Signature ansen trinded Name of Person Signature and authorizate and authorizate of the signature ansen trinded Name of Person Signature ansen trinded Name of Person Signature ansen trinded Name of Person Signature ansen trinded Name of Person Signature ansen trinded Name of Person Signature ansen trinded Name of Person Signature ansen trinded Name of Person Signature ansen trinded Name of Person Signature ansen trinded Name of Person Signature ansen trinded Name of Person Signature and the signature and the signature and | t. ee required. PTO-2038 is attached is form may become e credit card informay Facsimile* tion to charge deposit to the United States                                                                                                    | ts to pay the fined.  d.  d.  e public. Cenation and  Ce  Thereby of the public of the public of the | Account No.  Fredit card information authorization retificate of Mail pertify that this counted States Post class mail in incorer for Patents, 50° [37 CFR 1.8(a)]  (Date)  Signature of Pertification of Pertification Printed Name                                                                                                    | ormation should on PTO-2038.  ling by First Class respondence is being all Service with suffinan envelope at P.O. Box 1450, Ale on                                                                                                    | ing deposited cient postage ddressed to exandria, VA |  |
|                                                                                                    |                                                                                                    |                                                                                                    |                                                                                                    |                                                                                                    |                                                      |  |
|                                                                                                    | (Under 37 CF)  James A. Billma  Filing Date  May 3, 2002  ND METHOD FOR  (Only contine amount of respect to the amount of respect to the amount of respect to the amount of respect to the amount of redit any overpayment arge any additional for credit card. Form Formation on the respect to the amount of respect to the amount of redit card. Form Formation on the respect to the respect to the resp | Cunder 37 CFR 1.97(b) or 1.97(c)  James A. Billmaier et al.  Filing Date Examine May 3, 2002 Dennis G. Bon ND METHOD FOR FOCUSED NAVIGA  (Only complete if Applicant election is hereby authorized to charge and credit below.  arge the amount of edit any overpayment.  arge any additional fee required.  credit card. Form PTO-2038 is attached. Information on this form may become this form. Provide credit card informate of Transmission by Facsimile*  document and authorization to charge depositing facsimile transmitted to the United States emark Office (Faction of the Complete of Transmission of the Complete of Transmission of the United States emark Office (Faction of the Complete of Transmission of the United States emark Office (Faction of the Complete of Transmission of the United States emark Office (Faction of Transmission of Transmission of Transmis | (Under 37 CFR 1.97(b) or 1.97(c))  James A. Billmaier et al.  Filing Date Examiner May 3, 2002 Dennis G. Bonshock  ND METHOD FOR FOCUSED NAVIGATION WIT  Payment of Fee (Only complete if Applicant elects to pay the file amount of is attached. It is hereby authorized to charge and credit Deposit d below.  Arge the amount of didit any overpayment.  Arge any additional fee required.  Foredit card. Form PTO-2038 is attached.  Information on this form may become public. Con this form. Provide credit card information and the of Transmission by Facsimile*  Codocument and authorization to charge depositing facsimile transmitted to the United States emark Office (Faction of the Commission of the Commission of the C | (Under 37 CFR 1.97(b) or 1.97(c))  James A. Billmaier et al.  Filing Date Examiner Customer No. May 3, 2002 Dennis G. Bonshock 32641  ND METHOD FOR FOCUSED NAVIGATION WITHUN A USER II  Payment of Fee (Only complete if Applicant elects to pay the fee set forth in 37 is attached. In seven and authorized to charge and credit Deposit Account No. and delow. The amount of didit any overpayment. The argument argument and authorized in this form. Provide credit card information and authorization and authorization atte of Transmission by Facsimile*  Certificate of Mail hereby certify that this cowith the United States are mail in the United States Post as first class mail in the United States Post as first class mail in the United Name of Person Signing Certificate  Typed or Printed Name of Person Signing Certificate  Typed or Printed Name of Person Signature of Person Signature of | Customer No.   Group Art Unit                        |  |

PAGE 3/19 \* RCVD AT 7/27/2005 12:00:49 PM [Eastern Daylight Time] \* SVR:USPTO-EFXRF-6/27 \* DNIS:2738300 \* CSID:801 578 6999 \* DURATION (mm-ss):04-42

#### RECEIVED CENTRAL FAX CENTER

JUL 2 7 2005

### IN THE UNITED STATES PATENT AND TRADEMARK OFFICE

In re application of

James A. Billmaier et al.

Confirmation No. 4013

Application No. 10/138,810

Filed: May 3, 2002

For: SYSTEM AND METHOD FOR

FOCUSED NAVIGATION WITHIN A

**USER INTERFACE** 

Group Art Unit: 2173

Examiner:

Date: July 27, 2005

#### SUPPLEMENTAL INFORMATION DISCLOSURE STATEMENT

| ТОТ | HE CO       | MMISSIONER FOR PATENTS:                                                                                                    |
|-----|-------------|----------------------------------------------------------------------------------------------------|
| 1.  |             | ant to the duty of disclosure, documents listed on the accompanying Form<br>1449 (or equivalent) are presented for the Examiner's consideration.                                                                                                    |
|     | $\boxtimes$ | Copies of listed U.S. patents and U.S. patent application publications are not required for submission. (37 C.F.R. § 1.98(a)(2)(ii))                                                                                                    |
|     | $\boxtimes$ | Copies of listed foreign patent documents and/or non-patent literature are enclosed. (37 C.F.R. § 1.98(a)(2))                                                                                                    |
|     |             | Copies of the documents listed at (sheet/cite no.) of the attached Form PTO-1449 (or equivalent) are omitted because (1) they are already of record in U.S. Patent Application No, filed, on which this application relies for an earlier filing date under 35 U.S.C. § 120; and (2) any information disclosure statement filed in the prosecution of Application No, complies with 37 CFR §§ 1.98(a) through (c). (37 C.F.R. § 1.98(d)) |
|     |             | A copy of copending U.S. Patent Application No. 10/260,738, filed September 30, 2002, for FOCUSED NAVIGATION INTERFACE FOR A HOME MEDIA CENTER WITH MULTIPLE TELEVISION SUPPORT, listed at (sheet/cite no.) one of the attached Form PTO-1449 (or equivalent), ☐ is enclosed / ☒ is omitted. (Copy not required if available via IFW. 1287 OG 163 (Oct. 19, 2004).).                                                                     |
|     |             | 0188611 119138810 PANISM 2005/05/50                                                                                                    |

01 FC:1806

189.09 OP

SaltLake-256607.1 0050588-00299

PAGE 4/19 \* RCVD AT 7/27/2005 12:00:49 PM [Eastern Daylight Time] \* SVR:USPTO-EFXRF-6/27 \* DNIS:2738300 \* CSID:801 578 6999 \* DURATION (mm-ss):04-42

| 2. | This in     | ıformati                                 | on disc                                       | losure statement is being submitted (check box a., b., or c.):                                                                                                    |
|----|-------------|------------------------------------------|-----------------------------------------------|----------------------------------------------------------------------------------------------------|
|    | a.          |                                          | the nat<br>first Of<br>action                 | three months of the filing date of a national application or entry of ional stage in an international application; or before the mailing of a ffice action on the merits; or before the mailing of a first Office after the filing of a request for continued examination under R 1.114. (No statement under 37 CFR 1.97(e) is required.); or                                                                    |
|    | b.          | $\boxtimes$                              | either a                                      | he period set forth in paragraph 2a, but before the mailing date of a final action, a notice of allowance, or an action that otherwise prosecution in the application. (Check box i. or ii.)                                                                                                    |
|    |             | i.                                       |                                               | A \$180.00 information disclosure statement submission fee set forth in 37 CFR 1.17(p) is enclosed, or                                                                                                    |
|    |             | ii.                                      |                                               | A statement specified by 37 CFR 1.97(e) is set forth below; or                                                                                                    |
|    | c.          |                                          | before<br>is set f                            | he mailing date of a final action or notice of allowance and on or payment of the issue fee. A statement specified by 37 CFR 1.97(e) orth below. Enclosed is a \$180.00 information disclosure statement sing fee set forth in 37 CFR 1.17(p).                                                                                                    |
| 3. |             | tement<br>hereby                         |                                               | ed by 37 CFR 1.97(e) is required, the attorney or agent signing nat:                                                                                                    |
|    |             | first cit                                | ted in a<br>applica                           | information contained in this information disclosure statement was my communication from a foreign patent office in a counterpart ation not more than three months prior to the filing of the isclosure statement; or                                                                                                    |
|    |             | cited in<br>applica<br>making<br>disclos | n a com<br>ation, ar<br>g reasor<br>sure stat | ormation contained in this information disclosure statement was munication from a foreign patent office in a counterpart foreign and, to the knowledge of the person signing the certification after nable inquiry, no item of information contained in this information rement was known to any individual designated in 37 CFR 1.56(c) are months prior to the filing of the information disclosure statement. |
| 4. | □<br>langua |                                          |                                               | lanation of the relevance of each document not in the English ted documents in the English language is set forth below.                                                                                                    |

SaltLake-256607.1 0050588-00299

2

Respectfully submitted,

Digeo, Inc.

Kory D. Christensen

Registration No. 43,548

STOEL RIVES LLP One Utah Center Suite 1100 201 S Main Street Salt Lake City, UT 84111-4904 Telephone: (801) 328-3131 Facsimile: (801) 578-6999 Attorney Docket No. 50588/299

|                        |          |                                                                         |                                           |                         | Docket Number (Optional)<br>50588/299 |                   | Application Number  | 138,810       |                 |
|------------------------|----------|-------------------------------------------------------------------------|-------------------------------------------|-------------------------|---------------------------------------|-------------------|---------------------|---------------|-----------------|
|                        | INFO     | RMATION DISCLOSURE (Use several sheets if necessa                       |                                           |                         | Applicant(s) James A. Billmaier et    | al.               |                     | 0,010         |                 |
|                        |          | (Ose several sheets if necessar                                         |                                           |                         | Filing Date May 3, 2002               |                   | Group Art Unit      | 2173          |                 |
| -                      |          |                                                                         | U.S                                       | - PATENT                | DOCUMENTS                             |                   |                     | 7175          |                 |
| *EXAMINER              | REF      | DOCUMENT NUMBER                                                         | DATE                                      | Ţ                       | NAME                                  | CLASS             | SUBCLASS            | FILING        | DATE            |
| INITIAL                | Al       |                                                                         | 10/14/97                                  | Mattha                  | ws, III et al.                        | 345               | 115                 |               | OPRIATE         |
|                        | <u> </u> | 5,677,708                                                               | <del></del>                               | <del> </del>            |                                       |                   |                     | 05/05/95      |                 |
|                        | A2       | 6,163,345                                                               | 12/19/00                                  | Noguch                  |                                       | 348               | 564                 | 01/04/95      | <del></del>     |
| _                      | A3       | 6,188,406 B1                                                            | 02/13/01                                  | Fong et                 | al.                                   | 345               | 348                 | 08/12/98      | <b>3</b>        |
|                        | A4       | 6,281,940 B1                                                            | 08/28/01                                  | Sciamn                  | ıarella                               | 348               | 564                 | 03/31/99      | )               |
|                        | A5       | 10/260,738                                                              |                                           | Billmai                 | er et al.                             |                   |                     | 09/30/02      | 2               |
|                        |          |                                                                         | U.S. PATEN                                | T APPLIC                | ATION PUBLICATIONS                    |                   |                     |               |                 |
| "EXAMINER<br>INITIAL   | REF      | DOCUMENT NUMBER                                                         | DATE                                      |                         | NAME                                  | CLASS             | SUBCLASS            | L             | DATE<br>OPRIATE |
|                        |          |                                                                         |                                           |                         |                                       |                   |                     | 2 74.74       |                 |
|                        |          |                                                                         |                                           |                         |                                       |                   |                     |               |                 |
|                        |          |                                                                         |                                           |                         | -                                     |                   |                     |               |                 |
|                        |          |                                                                         |                                           |                         |                                       |                   |                     |               |                 |
|                        | 1        |                                                                         | FORE                                      | IGN PATE                | NT DOCUMENTS                          |                   |                     |               |                 |
|                        | REF      | DOCUMENT NUMBER                                                         | DATE                                      |                         | COUNTRY                               | CLASS             | SUBCLASS            | Tran<br>YES   | station         |
|                        | B1       | 1 028 570 A1                                                            | 16/08/2000                                | EPO                     |                                       | H04M              | 1/00                | 723           | NO              |
|                        |          |                                                                         |                                           |                         |                                       |                   | 1                   |               |                 |
|                        |          | <u> </u>                                                                |                                           |                         |                                       |                   |                     |               |                 |
|                        |          | .,                                                                      |                                           |                         |                                       | A                 |                     |               | -               |
|                        |          |                                                                         |                                           |                         |                                       |                   |                     |               |                 |
|                        | ·        |                                                                         | OTHER I                                   | POCUMEN                 | TS (Including Author                  | r, Title, Date, . | Pertinent Pages, E  | ta.)          | L               |
|                        |          |                                                                         |                                           |                         |                                       |                   | <u> </u>            | •             |                 |
|                        |          |                                                                         |                                           |                         |                                       |                   |                     |               |                 |
|                        | $\neg$   |                                                                         |                                           |                         |                                       |                   |                     | <del></del> - |                 |
|                        | ľ        |                                                                         |                                           |                         |                                       |                   |                     |               |                 |
| EXAMINE                | ìR       |                                                                         |                                           |                         | DATE CONSIDERED                       |                   |                     |               |                 |
| EXAMINE<br>not conside | R: Initi | al If citation considered, whether<br>clude copy of this form with next | or not citation is in<br>communication to | conformai<br>applicant. | Loce with MPEP Section 609; 1         | Draw line thro    | ough citation if no | t in conform  | ance and        |

Form PTO-A820 (also form PTO-1449)

P09A/REV05

Patent and Tradsmark Office \* U.S. DEPARTMENT OF COMMERCE

SHEET 1

QF 1

PAGE 7/19 \* RCVD AT 7/27/2005 12:00:49 PM [Eastern Daylight Time] \* SVR:USPTO-EFXRF-6/27 \* DNIS:2738300 \* CSID:801 578 6999 \* DURATION (mm-ss):04-42

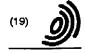

Europäisches Patentamt

European Patent Office

Office européen des brevets

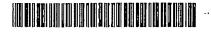

(11) EP 1 028 570 A1

(12)

#### **EUROPEAN PATENT APPLICATION**

- (43) Date of publication: 16,08,2000 Bulletin 2000/33
- (51) Int Ct.7: H04M 1/00, G06F 3/033
- (21) Application number: 99102617.0
- (22) Date of filing: 11.02.1999
- (84) Designated Contracting States:
  AT BE CH CY DE DK ES FI FR GB GR IE IT LI LU
  MC NL PT SE
  Designated Extension States:
  AL LT LV MK RO SI
- (71) Applicant: Sony International (Europe) GmbH 50829 Köln (DE)
- (72) Inventors:
   Kärkkälnen, Kerl c/o Sony Int. (Europe) GmbH 85609 Aschheim (DE)
- Torabl, Amin c/o Sony Int. (Europe) GmbH 85609 Asohheim (DE)
- Vann, Philip c/o Sony Int. (Europe) GmbH 85609 Aschheim (DE)
- (74) Representative: Körber, Martin, Dipl.-Phys. et al Mitacherlich & Partner Patentanwälte Sonnenstrasse 33 80331 München (DE)
- (54) Terminal for wireless telecommunication and method for displaying icons on a display of such a terminal
- (57) The present invention relates to a terminal (1) for wireless telecommunication and to a method for displaying icons on a display means (2) of the terminal (1) for wireless telecommunication. The terminal (1) for wireless telecommunication according to the present invention comprises display means (2) for displaying icons corresponding to menu items and other information, scroll means (6), for example a jog dial, for scrolling through icons and highlighting a respective selected icon, and an enter means (5) for entering a respective highlighted icon to chose the corresponding menu item. At least some of all available icons of the menu are displayed on the display means (2) at the same time and the scroll means (6) can be actuated to scroll through the icons in at least two directions so that the respective selected icon is highlighted depending on the actuation of the scroll means (6). The respective selected icon is displayed enlarged in relation to the other displayed icons, whereby the icons are displayed enlarged in their successive order in one of the at least two directions depending on the actuation of the scroll means (6). The present invention thereby enables the very clear and unambiguous display of icons even on small displays, for example on portable telephones.

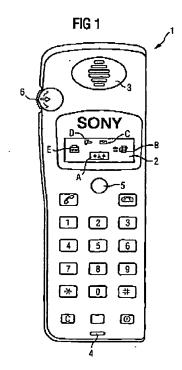

Printed by Jours. 75001 PARIS (FR)

PAGE 8/19 \* RCVD AT 7/27/2005 12:00:49 PM [Eastern Daylight Time] \* SVR:USPTO-EFXRF-6/27 \* DNIS:2738300 \* CSID:801 578 6999 \* DURATION (mm-ss):04-42

028 570 A1

2 .

#### Description

[0001] The present invention relates to a terminal for wireless telecommunication and a method for displaying loons on a display means of such a terminal.

[0002] Terminals for wheless telecommunication are

for example base stations or mobile stations of a telecommunication system. The mobile stations can be a portable telephone or some other portable electronic device comprising the possibility of sending and receiving information in a wireless telecommunication system. [0003] The present invention relates particularly to terminals for wireless telecommunication, which comprise diaplay means for displaying icons corresponding to menu items and other information. Icons are symbols or pictures used to visualize selectable menu items. If a menu has for example three submenues or three subfunctions to select, these submenues or subfunctions

menu has for example three submenues or three subfunctions to select, these submenues or subfunctions could be visualized by three different icons. Usually, the icons replace the corresponding text display of a term or an expression describing the respective menu item, so that the icons can be used independently from the chosen user language.

[0004] Many different portable telephones having displays for displaying icons are presently on the market. A portable telephone sold by Alcatel and named "One touch pocket" for example has a display means for displaying icons corresponding to manu items, scroll means for scrolling through icons and several enter means for entering a respective icon to choose the corresponding menu item. The scroll means is a key having arrows which indicate the two directions in which the icons can be scrolled through. The display thereby shows three icons adjacent to each other on a horizontal line. Scrolling upwardly and downwardly, the display shows the three respective succeeding icons. Under the display, three enter keys are located, which are respectively allocated to one of the shown three icons. In other word, the menu item corresponding to one of the displayed icons can be selected and entered by pressing the respective key allocated to the respective icon.

[0005] A portable telephone sold by SONY under the name "Z1 Plus" comprises a display means for displaying icons corresponding to menu items and other information, a scroll means for scrolling through icons and highlighting a respective selected icon, and an enter means for entering a respective highlighted icon to choose the corresponding menu icon, whereby at least some of all available icons of a manu are displayed on the display at the same time and whereby the scroll means can be actuated to scroll through the icons in two directions so that the respective selected icon is highlighted depending on the actuation of the scroll means. The scroll means is a rotational key (log dial), which can be turned clockwise or counterclockwise to scroll through the displayed icons and to select one of them. In each menu, three icons are displayed at the same time adjacent to each other on a horizontal line on the

display. The selected one of the three displayed icons is highlighted by means of an inverted or negative display of the respective icon. The respective menu item of the highlighted icon can be entered by pressing an enter key. Only a single enter key needs to be provided. By turning the rotational key the three displayed icons are successively highlighted in the respective direction. In case that one of the icons on the left or the right side of display is highlighted and the rotational key is turned in the direction corresponding to the next successive icon, which is not displayed, the next succeeding three icons are displayed on the display. In other words, the icons are displayed blockwise on the display. By scrolling successively through the icons of the menu, the display shows the respective groups of three icons in succession; whereby the three displayed icons are highlighted and thus selected one after the other so that, when a new group of three icons is shown, the next successive highlighted icon is the one located on the opposite side of the preceding highlighted icon,

[0006] Although the last solution has the advantage that only one enter key is necessary compared to three as in the above-described Alcatel portable phone, it is not obvious in which direction the icons are going to be highlighted and the blockwise movement of the icons will take place, particularly when a rotational key (jog dial) is used. Especially since the displays on portable devices are usually small, usually not all available icons of a menu can be displayed on the display at the same time. Thus it is not obvious for a user, what the remaining non-displayed icons of the menu are and how to reach them. Further, the inversion of the Icons is sometimes not a clear indication for a user, that this is the icon that can be selected, since the inversion of an icon often leads to a confusing or perturbing image.

[0007] The object of the present Invention is therefore to provide a terminal for wireless telecommunication and a method for displaying loons on a display means of a terminal for wireless telecommunication, which provide for a clear and unambiguous way of highlighting a selected icon and allow at the same time a large number of icons of a menu to be displayed on the display means at the same time.

[0008] This object is achieved by a terminal for wireless telecommunication according to claim 1, which is characterized in that the respective selected icon is displayed enlarged in relation to the other displayed icons, whereby the icons are displayed enlarged in their successive order in one of the at least two directions depending on the actuation of the scroll means.

[0009] The above object is further achieved by a method for displaying icons on a display of a terminal for wireless telecommunication, which is characterized in that the respective selected icon is displayed enlarged in relation to the other displayed icons, whereby the icons are displayed enlarged in their successive order in one of the at least two directions depending on the actualizin of the scroll means.

can be assured.

EP 1 028 570 A1

[0010] According to the present invention, the respective selected icon is displayed enlarged, which means that the other displayed icons are displayed with a smaller size, so that more loons than In known devices can be displayed on the display at the same time. Further, the respective selected icon can thus be displayed in more datail, so that the user gets a clear and unambiguous information on the corresponding selected menuitem. Since the not selected icons are displayed smaller, more and in most cases all available icons of a menu

3

item. Since the not selected icone are displayed smaller, more and in most cases all available icons of a menu can be displayed on the display, so that the user always has an overlook over all possible options. By displaying the icons enlarged in their successive order in one of the at least two directions depending of the actuation of the scroll means, a clear and unambiguous allocation of the actuation direction of the scroll means and the order of the successive enlarged display of the selected icons

[0011] . Advantageously, the icons are displayed in a circular arrangement. The circular arrangement allows a clearly visible allocation of the actuation direction of the scroll means to the successive enlargement of the selected icons. This is particularly true when the scroll means is a rotatable key (jog dial). Also, the icons could be arranged in a matrix and scrolled through line by line. [0012] Further advantageously, by actuating the scroll means, the displayed icons successively change their position so that the enlarged display of a selected Icon is always located at the same position on the display means. This means, by actuating the scroll means, the displayed icons move through the predetermined positions, whereby always the icon on a particular predetermined position is enlarged. Thereby, the user does not need to look around the display to find the enlarged icon, but can always be sure to find the enlarged and thus 35 selected icon on the same position of the display. Advantageously, the position of the enlarged display icon is thereby located on a central position of the area of the display, in which the icons are displayed. The central area of the display is always the first area, onto which a user looks, so that the selected icon can be found even more quickly. Alternatively, the icons could maintain their position and be enlarged one after the other by actuation of the scroll means.

[0013] It is further advantageous, when the preceding and the succeeding icon to the actually selected icon are displayed enlarged in relation to the other displayed icons but smaller than the actually selectable icon. This means, that the two icons adjacent to the enlarged icon have a size between the enlarged icon and the other displayed icons. Hereby the user gets a more detailed and clearer information about the next icon which is selectable. Particularly in connection with the circular arrangement of the icons, a three-dimensional effect can be achieved, when the enlarged icon is shown on the bottom, the small icons are shown on the left and on the right side of the display. Thus, the small icons on the lop ap-

pear to be far away, the enlarged icon on the bottom appears to be the nearest and the mid-size icons on the left and on the right side appear to be located in a semi-distance. Particularly in case that the display is a graphical display with a high resolution, a very smooth and visually appealing rotation motion of the icons can be realised.

[0014] Advantageously, the scroll means is a jog dial which can be rotated to scroll through the icons. A jog dial is a rotatable key, which is easy to handle and which provides a clear and unambiguous allocation of the actuation direction of the jog dial to the moving direction of the icons on the display. Particularly in case of the circular arrangement of the icons, a clockwise rotation of the jog dial advantageously results in a clockwise movement of the icons, and a counterclockwise rotation of the jog dial results in a counterclockwise movement of the icons, so that the user knows exactly, in which direction to turn the jog dial to arrive at the icon he wishes to choose.

[0015] Further advantageously, a text display of the menu item of the respective selected loon on the display is shown close to the position of the selected icon. Hereby, additional information is provided for a user, in case he/she does not know the meaning of the icons very well and to enable a quicker understanding of the selected menu items.

[0016] The present invention is particularly advantageous for small terminals, for example portable telephones, which have small displays.

[0017] It is to be understood that also more than one icon can be selected and highlighted at the same time, whereby one enter key for each highlighted icon is advantageously provided. For example, three icons can be highlighted at the same time and three corresponding enter keys can be provided, which can be pressed to enter the corresponding menu item.

[0018] According to a further aspect of the present invention, a terminal for wireless telecommunication is provided, with a display means for displaying icons corresponding to menu items and other information, a scroll means for scrolling through icons and highlighting the respective selected icon, and an enter means for entering a respective highlighted icon to choose the corresponding menu item, whereby at least some of all available icons of a menu are displayed on the display at the same time and whereby the scroll means can be actuated to scroll through the icons in at least two directions so that the respective selected icon is highlighted depanding on the actuation of the scroll means, characterized in that by actuating the scroll means the displayed icons successively change their position so that the enlarged display of a selected icon is always located at the same position on the display. This aspect of the present invention further comprises a corresponding method for displaying icons on a display of such a terminal for wireless telecommunication.

[0019] This further aspect of the present invention has

5

#### EP 1 028 570 A1

6

an advantage in that the respective selected and highlighted icon is always located on the same position of the display, so that the user does not need to look for the highlighted icon on the display. Advantageously, the position of the highlighted icon is located on a central position of the area of the display in which the icons are displayed. This is particularly advantageous, since the users tend to look always to the center of a display first. Further advantageously, the icons are displayed in a circular arrangement. Thereby, the user can gain a quick and cleaner overlook over the icons available in a menu. Further, the scroll means can be a jog dial, which can be rotated to scroll through the icons. Particularly in connection with the circular arrangement of the icons, a clear and unambiguous allocation of the rotation direction of the jog dial to the rotation direction of the icons : is ensured. Further, a text display of the menu item of the respective selected icon on the display closed to the position of the selected icon can be provided.

[0020] In the following description, the present invention is explained in more detail by means of a preferred embodiment relating to the enclosed drawings, in which

Figure 1 shows a schematic top view of an embodiment of a terminal for wireless telecommunication according to the present Invention, namely a portable telephone,

Figure 2 shows an enlarged view of the display of the portable telephone shown in Figure 1 with a first example of displayed icons,

Figure 3 shows an enlarged view of the display of the portable telephone shown in Figure 1 with a second example of displayed icons,

Figure 4 shows an enlarged view of the display of the portable telephone shown in Figure 1 with a third sxample of displayed icons,

Figure 5 shows the display shown in Figure 2, whereby a text display of the enlarged menu icon is added.

Figure 6 shows the display of Figure 3, whereby a 40 text display of the menu item of the enlarged Icon is added, and

Figure 7 shows the display of Figure 4, whereby a text display of the menu item of the enlarged lcon is added.

[0021] Figure 1 shows a schematic top view of a portable telephone 1 for wireless telecommunication according to the present invention. The portable telephone 1 comprises a display 2, on which icons corresponding to menu items and other information, such as text information, can be displayed. The portable telephone 1 further comprises a loudspeaker 3 on the upper front part and a microphone 4 on the lower front part of the casing. Further, an enter key 5 as enter means for entering a respective menu item or function is provided. The portable telephone 1 further comprises the usual number keys, the pound key, the power on/off key and so on.

The jog dial 6 is provided on an upper sidepart of the portable telephone 1. The jog dial 6 is a rotatable key, a part of which is exposed to the outside. The exposed part can be touched by the finger of a users hand and can be rotated clockwise (upwardly) or counterclockwise (downwardly) to scroll through menu items or functions displayed on the display 2.

[0022] The menu items or functions can be displayed as text display or as icons on the display 2. The text display is for example a term or an expression written in characters and explaining the meaning of the respective function or menu item. An icon is a graphical display of a symbol, which stands for the respective menu item or for the respective other function, of the respective de-

[0023] Preferably, the display 2 of the portable telephone 1 is a graphical display, which has a much higher resolution than usual text or character displays, and allows a visually attractive display of a smooth rotation movement of the icons.

[0024] The display 2 of the portable telephone 1 illustrated in Figure 1 shows five icons on five different positions A, B, C, D and E. Each displayed icon corresponds to the menu item of a menu. Since each icon visualizes the respective meaning of the menu item, the icons can be used independent of the selected user language of the telephone.

[0025] The icon on position A is enlarged compared to the other displayed icons. This means, that the icon on position A is selected and highlighted so that the respective menu item can be entered by pressing the enter key 5. All five shown icons are arranged in a circular arrangement on the display 2, whereby a three-dimensional effect is achieved by positioning the enlarged icon on position A which is the position on the bottom center of the display 2. The two icons located on positions C and D are the smallest icons displayed. Positions C and D are located on the top of the display 2. The icons tocated on positions B and E have a middle size between the small size of the icons at positions C and D and the enlarged size of the icon on position A. Positions B and E are approximately on a middle horizontal line of the display 2 on the right and left hand side of the display 2. Since the icon on position A is the biggest displayed icon, it appears to be "in front", whereby the icons on positions C and D appear to be "in back" of the display. [0026] In Figure 2, the display 2 is shown in an enlarged view. The icons of the display in figure 2 are arranged in the same manner as in figure 1. The icon on position A corresponds to the menu item "control", the icon on position B corresponds to the menu item "redial list", the icon on position C corresponds to the menu Item "messaging", the Icon on position D corresponds to the menu item "divert" and the icon on position E corresponds to the manu item "preferences". Since the icon "control" is shown enlarged on position A, the menu item "control" is selected and can be entered by pressing the enter key 5 of the portable telephone 1.

4

8

[0027] Figure 3 shows a second example of the arrangement of the five icons shown in figure 2. In the display 2 shown in figure 3, the icon of the menu item "preferences" is shown enlarged on position A. Thus, by pressing the enter key 5 of the portable telephone 1, the menu item "preferences" can be entered. Comparing the display 2 of Figure 2 and the display 2 of Figure 3, it can be noted, that the icons are still arranged in the same successive circular order, but changed their places by one position. Starting from the arrangement of the icons shown in Figure 2, the circle of icon is turned in the counterclockwise direction by one position to arrive at the arrangement shown in Figure 3. This changement of the icon position by one in the counterclockwise direction is achieved by turning the jog dial 6 of the portable telephone 1 shown in Figure 1 downwardly in the counterclockwise direction. Thus, the moving direction of the jog dial 6 results in a movement of the circularly arranged icons on the display 2 in the same direction. In case that a user starts from the arrangement of the icons shown in Figure 3 and wishes to position the Icon "control" on position A, where it is enlarged and the corresponding menu item can be entered, he has to turn the jog dial 6 of the portable telephone 1 shown in Figure 1 in the clockwise direction, so that the icons also change their position by one in the clockwise direction. [0028] If the user starts from the arrangement of the icons shown in Figure 3 and turns the jog dial 6 once in the counterclockwise direction, the icons change their position by one in the counterclockwise direction, so that an arrangement as shown in Figure 4 is achieved. In this arrangement, the icon for the menu item "divert" is displayed enlarged at position A and can be entered by pressing the enter key 5. If the user now wants to get from the arrangement shown in Figure 4 to the arrangement shown in Figure 2, he has to turn the jog dial 6 two times upwardly in the clockwise direction, so that the icons change their position twice clockwise,

7

[0029] The Icon for the menu item "divert" is shown in three different sizes on the display 2 of Figure 2. Figure 3 and Figure 4, respectively. In Figure 2, the icon "divert" is shown on position D on the display 2, in Figure 3, the icon "divert" is shown on position E on the display 2, and in Figure 4, the icon "divert" is shown on position A of the display 2. On position D, the loon has a small size, on position E, the icon has a mid-size and on position A, the icon has the enlarged or biggest size. Comparing the Figures 2, 3 and 4, it can be seen, that on positions E and B, the icons show more details than on positions C and D, and the Icons on position A consequently show more details than on positions B and E. Thus, the readability of a selected icon positioned on position A is much better than for the other icons. Further, since the respective successive or preceding icons on positions B and E are already displayed bigger than the icons shown on positions C and D, a user has a more detailed information on the next icons to be chosen.

[0030] In Figure 5, 6 and 7 the schematic views of the

displays 2 shown in Figure 2, 3 and 4, respectively, are again shown, whereby a respective text information on the entarged icon on position A is added on a position F. Position F is located under position A on the display 2, so that a direct allocation of the icon with the text information on the respective menu item is ensured. The display 2 shown in Figure 5 displays the word "control" on position F, which corresponds to the menu item of the icon displayed on position A. On the display 2 shown in Figure 6, the word "preferences" is shown on position F, which corresponds to the menu item of the icon displayed on position A. On the display 2 shown in Figure 7, the word "divert" corresponding to the menu item of the icon shown in position A is displayed on position F.

#### Claims

- 1. Terminal (1) for wireless telecommunication, with
  - a display means (2) for displaying icons (A, B, C, D, E) corresponding to menu items and other information.
  - a scroll means (6) for scrolling through icons (A, B, C, D, E) and highlighting a respective selected icon (A), and
  - an enter means (5) for entering a respective highlighted icon (A) to choose the corresponding menu item,
  - whereby at least some of all available icons (A, B, C, D, E) of a menu are displayed on the display means (2) at the same time and
  - whereby the scroll means (6) can be actuated to scroll through the icons (A, B, C, D, E) in at least two directions so that the respective selected icon (A) is highlighted depending on the actuation of the scroll means (6),

#### characterized in,

- that the respective selected icon (A) is displayed enlarged in relation to the other displayed icons (B, C, D, E), whereby the icons are displayed enlarged in their successive order in one of the at least two directions depending on the actuation of the scroll means (6).
- Terminal (1) for wireless telecommunication according to claim 1.
  - characterized in,
- that the icons (A, B, C, D, E) are displayed in a circular arrangement.
- Terminal (1) for wireless telecommunication according to claim 1 or 2,
  - characterized in.
  - that by actuating the scroll means (6) the displayed icons successively change their position so that the enlarged display of a selected icon (A) is always to-

9

#### EP 1 028 570 A1

10

20

30

10

cated at the same position on the display means (2).

 Terminal (1) for wireless telecommunication according to claim 3,

characterized in,

that the position of the enlarged displayed icon (A) is located on a center position of the area of the display means (2) in which the Icons (A, B, C, D, E) are displayed.

 Terminal (1) for wireless telecommunication according to one of the claims 1 to 4, characterized in,

that the preceding and the succeeding icon (B, E) to the actually selected icon (A) are displayed enlarged in relation to the other displayed icons (C, D) but smaller than the actually selected icon (A).

Terminal (1) for Wireless telecommunication according to one of the claims 1 to 5,

characterized in,

that the scroll means (6) is a jog dial which can be rotated to scroll through the icons.

 Terminal (1) for wireless telecommunication according to claim 6,

characterized in,

that the direction of the successive enlarged display of the selected icon (A) corresponds to the rotation direction of the jog dial.

 Terminal (1) for wireless telecommunication according to one of the claims 1 to 7, characterized by

a text display (F) of the menu Item of the respective selected icon (A) on the display means (2) close to the position of the selected icon.

 Method for displaying icons (A, B, C, D, E) on a display means (2) of a terminal (1) for wireless telecommunication, comprising the steps of

displaying icons (A, B, C, D, E) corresponding to menu items and other information on the display means (2).

highlighting a respective selected icon (A), which can be entered to choose the corresponding menu item,

whereby at least some of all available icons (A, B, C, D, E) of a menu are displayed on the display means (2) at the same time and

whereby the icone (A, B, C, D, E) can be scrolled through in at least two directions by actualing a scroll means (6) so that the respective selected icon (A) is highlighted depending on the actuation of the scroll means (6),

characterized in,

that the respective selectable icon (A) is displayed enlarged in relation to the other displayed icons (B, C, D, E), whereby the icons are displayed enlarged in their successive order in one of the at least two directions depending on the actuation of the scroll means (6).

 Method for displaying icons on a display means (2) of a terminal (1) for wireless telecommunication according to claim 9.

characterized in,

that the icons (A, B, C, D, E) are displayed in a circular arrangement.

15 11. Method for displaying icons on a display means (2) of a terminal (1) for Wireless telecommunication according to claim 9 or 10, characterized in,

> that by actuating the scroll means (6) the displayed icons successively change their position so that the enlarged display of a selected icon (A) is always located at the same position on the display means (2).

 Method for displaying loops on a display means (2) of a terminal (1) for Wireless telecommunication according to claim 11,

characterized in,

that the position of the enlarged displayed icon (A) is located on a center position of the area of the display means (2) in which the icons (A, B, C, D, E) are displayed.

 Method for displaying icons on a display means (2) of a terminal (1) for wireless telecommunication according to one of the claims 9 to 12,

characterized in,

that the preceding and the succeeding icon (B, E) to the actually selected icon (A) are displayed enlarged in relation to the other displayed icone (C, D) but smaller than the actually selected icon (A).

14. Method for displaying icons on a display means (2) of a terminal (1) for wireless telecommunication according to one of the claims 9 to 13,

characterized in,

that the scroll means (6) is a jog dial which can be rotated to scroll through the icons (A, B, C, D, E).

 Method for displaying icons on a display means (2) of a terminal (1) for wireless telecommunication according to claim 14,

characterized in,

that the direction of the successive enlarged display of the selected icon (A) corresponds to the rotation direction of the jog dial.

 Method for displaying icons on a display means (2) of a terminal (1) for wireless telecommunication ac-

6

EP 1 028 570 A1

cording to one of the claims 9 to 15, characterized in, that a text display (F) of the menu item of the respective selected icon (A) close to the position of the selected icon is displayed.

PAGE 14/19 \* RCVD AT 7/27/2005 12:00:49 PM [Eastern Daylight Time] \* SVR:USPTO-EFXRF-6/27 \* DNIS:2738300 \* CSID:801 578 6999 \* DURATION (mm-ss):04-42

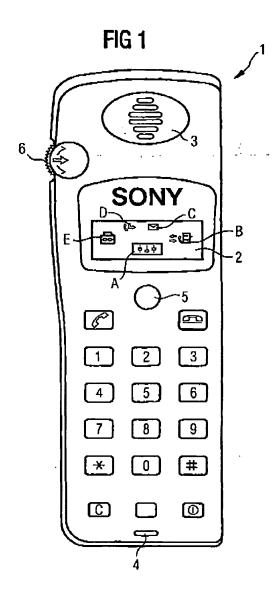

8

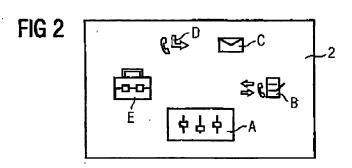

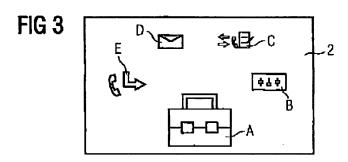

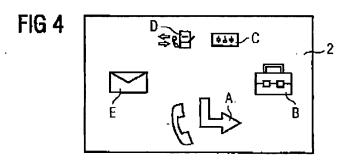

EP 1 028 570 A1 .

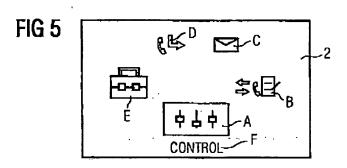

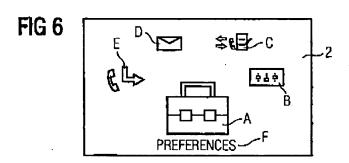

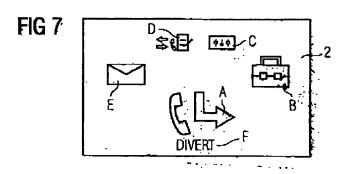

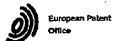

EUROPEAN SEARCH REPORT

Application Municipal EP 99 10 2617

| 1                                      | DOCUMENTS CONSID                                                                                                    | ERED TO BE RELEVANT                                    |                                                                       |                                                      |
|----------------------------------------|----------------------------------------------------------------------------------------------------|--------------------------------------------------------|-----------------------------------------------------------------------|------------------------------------------------------|
| Category                               | Citation of document with in<br>of relevant pass                                                                                                    | idication, where appropriate,<br>agos                  | Relevant<br>to cialm                                                  | CLASSIFICATION OF THE<br>APPLICATION (Int.CLG)       |
| Υ .                                    | WO 98 30004 A (ERIC<br>9 July 1998<br>* page 2, line 30 -<br>* page 7, line 1 -<br>figures 2-4 *                                                                                                    | SSON GE MOBILE INC) page 3, line 15 * page 8. line 14; | 1,8,9,16                                                              | H04M1/00<br>G06F3/033                                |
| Y                                      | US 5 742 779 A (LEI<br>21 April 1998<br>+ column 4, line 15                                                                                                    | FER LARRY J ET AL) -20; figure 1 *                     | 1,8,9,16                                                              |                                                      |
| A                                      | EP 0 727 730 A (IBM<br>+ column 5, line 40<br>+ column 6, line 37                                                                                                    | – column 6, line 3 *                                   | 1.9                                                                   |                                                      |
| A .                                    | EP 0 792 056 A (SON<br>+ column 5, line 21                                                                                                    | Y CORP) 27 August 1997<br>-44; figure 1 *              | 6,14                                                                  |                                                      |
|                                        |                                                                                                    |                                                        |                                                                       | TECHNICAL FIELDS<br>SEARCHED (MILLS)<br>HOAM<br>606F |
|                                        |                                                                                                    |                                                        |                                                                       |                                                      |
|                                        | The present search report has                                                                                                    | been drawn up for all claims                           | <u> </u>                                                              |                                                      |
|                                        | Place of south                                                                                                    | Date of correlation of the search                      | ــــــــــــــــــــــــــــــــــــــ                                | Exeminar                                             |
|                                        | THE HAGUE                                                                                                    | 14 June 1999                                           | de                                                                    | Biolley, L                                           |
| X:par<br>Y:par<br>doc<br>A:bec<br>O:no | CATEGORY OF CITED DOCUMENTS  If cutarly relevant if taken alone reputarly relevant if combined with emo ament of the same onlegery freological background involution declosure mendical chackground | E : exiler palent do<br>after the Sino do              | current, but public<br>to<br>in the application<br>for other receases | Hished on, or                                        |

### ANNEX TO THE EUROPEAN SEARCH REPORT ON EUROPEAN PATENT APPLICATION NO.

EP 99 10 2617

This armost lists the patent termity members relating to the patent documents clost in the above—maniformal European search report. The members are as contained in the European Patent Office EDP file on The European Patent Office is in no way lightle for these particulars which are merely given for the purpose of information.

14-06-1999

|    | Patent document<br>of in search sope |   | Publication date               | •              | Palent lamily<br>member(s)          | Publication<br>date                 |
|----|--------------------------------------|---|--------------------------------|----------------|-------------------------------------|-------------------------------------|
| MO | 9830004                              | A | 09-07-1998                     | AU             | 5727298 A                           | 31-07-199                           |
| us | 5742779                              | A | 21-04-1998                     | NONE           |                                     |                                     |
| EP | 0727730                              | A | 21-08-1996                     | US<br>JP<br>VS | 5565888 A<br>8263248 A<br>5736974 A | 15-10-199<br>11-10-199<br>07-04-199 |
| EP | 0792056                              | A | 27-08-1997                     | JP<br>CN<br>US | 9233161 A<br>1167390 A<br>5856827 A | 05-09-199<br>10-12-199<br>05-01-199 |
| _  |                                      |   |                                |                |                                     |                                     |
|    |                                      |   |                                |                |                                     |                                     |
|    |                                      |   |                                |                |                                     |                                     |
|    |                                      |   |                                |                |                                     |                                     |
| •  |                                      |   |                                |                |                                     |                                     |
|    |                                      |   |                                |                |                                     |                                     |
|    |                                      |   |                                |                |                                     |                                     |
|    |                                      |   |                                | •              |                                     |                                     |
|    |                                      |   | •                              |                |                                     |                                     |
| •  | -                                    | • |                                |                |                                     |                                     |
|    |                                      |   |                                |                |                                     |                                     |
|    |                                      |   | e Official Journal of the Euro |                |                                     |                                     |

For more details about this annex :see Official Journal of the European Patent Office, No. 12/9

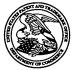

### United States Patent and Trademark Office

| APPLICATION NO        | LICATION NO. FILING DATE FIR |                        | FIRST NAMED INVENTOR | ATTORNEY DOCKET NO. | CONFIRMATION NO. |
|-----------------------|------------------------------|------------------------|----------------------|---------------------|------------------|
| 10/138,810 05/03/2002 |                              | James A. Billmaier     | 260042.501           | 4013                |                  |
| 32641                 | 7590                         | 05/25/2005             | •                    | EXAM                | INER             |
| ,                     |                              | TOEL RIVES LLP         |                      | BONSHOCK            | , DENNIS G       |
|                       | H MAIN S<br>H CENTEI         | TREET, SUITE 1100<br>R |                      | ART UNIT            | PAPER NUMBER     |
| SALT LA               | KE CITY,                     | UT 84111               |                      | 2173                |                  |

DATE MAILED: 05/25/2005

Please find below and/or attached an Office communication concerning this application or proceeding.

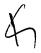

### Application No. Applicant(s) 10/138,810 BILLMAIER ET AL. Interview Summary Examiner Art Unit 2173 Dennis G. Bonshock All participants (applicant, applicant's representative, PTO personnel): (1) Dennis G. Bonshock. (3) Cory Christensen. (4)\_\_\_\_\_. (2) Raymond Bayerl. Date of Interview: 09 May 2005. Type: a) Telephonic b) Video Conference c) Personal [copy given to: 1) □ applicant 2) applicant's representative Exhibit shown or demonstration conducted: d) Yes e) No. If Yes, brief description: \_\_\_\_\_. Claim(s) discussed: 1, 8, 9, 10, and 11. Identification of prior art discussed: Proehl et al.. Agreement with respect to the claims f) was reached. g) was not reached. h) N/A. Substance of Interview including description of the general nature of what was agreed to if an agreement was reached, or any other comments: See Continuation Sheet. (A fuller description, if necessary, and a copy of the amendments which the examiner agreed would render the claims allowable, if available, must be attached. Also, where no copy of the amendments that would render the claims allowable is available, a summary thereof must be attached.) THE FORMAL WRITTEN REPLY TO THE LAST OFFICE ACTION MUST INCLUDE THE SUBSTANCE OF THE INTERVIEW. (See MPEP Section 713.04). If a reply to the last Office action has already been filed, APPLICANT IS GIVEN ONE MONTH FROM THIS INTERVIEW DATE, OR THE MAILING DATE OF THIS INTERVIEW SUMMARY FORM, WHICHEVER IS LATER, TO FILE A STATEMENT OF THE SUBSTANCE OF THE INTERVIEW. See Summary of Record of Interview requirements on reverse side or on attached sheet. RAYMOND J. BA PRIMARY EXAMINER **ART UNIT 2173** Examiner Note: You must sign this form unless it is an Examiner's signature, if required Attachment to a signed Office action.

U.S. Patent and Trademark Office PTOL-413 (Rev. 04-03)

Interview Summary

Paper No. 20050517

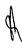

#### Summary of Record of Interview Requirements

Manual of Patent Examining Procedure (MPEP), Section 713.04, Substance of Interview Must be Made of Record

A complete written statement as to the substance of any face-to-face, video conference, or telephone interview with regard to an application must be made of record in the application whether or not an agreement with the examiner was reached at the interview.

#### Title 37 Code of Federal Regulations (CFR) § 1.133 Interviews

Paragraph (b)

In every instance where reconsideration is requested in view of an interview with an examiner, a complete written statement of the reasons presented at the interview as warranting favorable action must be filed by the applicant. An interview does not remove the necessity for reply to Office action as specified in §§ 1.111, 1.135. (35 U.S.C. 132)

#### 37 CFR §1.2 Business to be transacted in writing.

All business with the Patent or Trademark Office should be transacted in writing. The personal attendance of applicants or their attorneys or agents at the Patent and Trademark Office is unnecessary. The action of the Patent and Trademark Office will be based exclusively on the written record in the Office. No attention will be paid to any alleged oral promise, stipulation, or understanding in relation to which there is disagreement or doubt.

The action of the Patent and Trademark Office cannot be based exclusively on the written record in the Office if that record is itself incomplete through the failure to record the substance of interviews.

It is the responsibility of the applicant or the attorney or agent to make the substance of an interview of record in the application file, unless the examiner indicates he or she will do so. It is the examiner's responsibility to see that such a record is made and to correct material inaccuracies which hear directly on the question of patentability.

which bear directly on the question of patentability.

Examiners must complete an Interview Summary Form for each interview held where a matter of substance has been discussed during the interview by checking the appropriate boxes and filling in the blanks. Discussions regarding only procedural matters, directed solely to restriction requirements for which interview recordation is otherwise provided for in Section 812.01 of the Manual of Patent Examining Procedure, or pointing out typographical errors or unreadable script in Office actions or the like, are excluded from the interview recordation procedures below. Where the substance of an interview is completely recorded in an Examiners Amendment, no separate Interview Summary Record is required.

The Interview Summary Form shall be given an appropriate Paper No., placed in the right hand portion of the file, and listed on the "Contents" section of the file wrapper. In a personal interview, a duplicate of the Form is given to the applicant (or attorney or agent) at the conclusion of the interview. In the case of a telephone or video-conference interview, the copy is mailed to the applicant's correspondence address either with or prior to the next official communication. If additional correspondence from the examiner is not likely before an allowance or if other circumstances dictate, the Form should be mailed promptly after the interview rather than with the next official communication.

The Form provides for recordation of the following information:

- Application Number (Series Code and Serial Number)
- Name of applicant
- Name of examiner
- Date of interview
- Type of interview (telephonic, video-conference, or personal)
- Name of participant(s) (applicant, attorney or agent, examiner, other PTO personnel, etc.)
- An indication whether or not an exhibit was shown or a demonstration conducted
- An identification of the specific prior art discussed
- An indication whether an agreement was reached and if so, a description of the general nature of the agreement (may be by
  attachment of a copy of amendments or claims agreed as being allowable). Note: Agreement as to allowability is tentative and does
  not restrict further action by the examiner to the contrary.
- The signature of the examiner who conducted the interview (if Form is not an attachment to a signed Office action)

It is desirable that the examiner orally remind the applicant of his or her obligation to record the substance of the interview of each case. It should be noted, however, that the Interview Summary Form will not normally be considered a complete and proper recordation of the interview unless it includes, or is supplemented by the applicant or the examiner to include, all of the applicable items required below concerning the substance of the interview.

A complete and proper recordation of the substance of any interview should include at least the following applicable items:

- 1) A brief description of the nature of any exhibit shown or any demonstration conducted,
- 2) an identification of the claims discussed,
- 3) an identification of the specific prior art discussed,
- 4) an identification of the principal proposed amendments of a substantive nature discussed, unless these are already described on the Interview Summary Form completed by the Examiner,
- 5) a brief identification of the general thrust of the principal arguments presented to the examiner,

(The identification of arguments need not be lengthy or elaborate. A verbatim or highly detailed description of the arguments is not required. The identification of the arguments is sufficient if the general nature or thrust of the principal arguments made to the examiner can be understood in the context of the application file. Of course, the applicant may desire to emphasize and fully describe those arguments which he or she feels were or might be persuasive to the examiner.)

- 6) a general indication of any other pertinent matters discussed, and
- 7) if appropriate, the general results or outcome of the interview unless already described in the Interview Summary Form completed by

Examiners are expected to carefully review the applicant's record of the substance of an interview. If the record is not complete and accurate, the examiner will give the applicant an extendable one month time period to correct the record.

#### **Examiner to Check for Accuracy**

If the claims are allowable for other reasons of record, the examiner should send a letter setting forth the examiner's version of the statement attributed to him or her. If the record is complete and accurate, the examiner should place the indication, "Interview Record OK" on the paper recording the substance of the interview along with the date and the examiner's initials.

Continuation of Substance of Interview including description of the general nature of what was agreed to if an agreement was reached, or any other comments: During the interview Mr. Christensen pointed out the importance of the fixed focal region in which the user uses to navigate between different functions. It was agreed that this could be further pointed out in the claims to differentiate them from the prior art. Mr. Christensen further pointed out that the movement from one set of visual cards to another set of visual cards is in response to a single user command. The office believes that this function needs to be further pointed out in the claims.

**2**009

MAY 2 5 2005

#### CERTIFICATE OF FILING BY FACSIMILE TRANSMISSION

I hereby certify that this correspondence is being facsimile transmitted to the United States Patent and Trademark Office, Fax No. (703) 872-9306, on May 25, 2005.

Kory D. Christensen

Docket No. 50588/299 (formerly 260042.501) Digeo Ref. 419.15

#### IN THE UNITED STATES PATENT AND TRADEMARK OFFICE

In re application of

James A. Billmaier et al.

Confirmation No. 4013

Application No. 10/138,810

Filed: May 3, 2002

For: SYSTEM AND METHOD FOR

FOCUSED NAVIGATION WITHIN A

**USER INTERFACE** 

Group Art Unit: 2173

Examiner: Dennis G. Bonshock

Date: May 25, 2005

#### <u>AMENDMENT</u>

#### TO THE COMMISSIONER FOR PATENTS:

In response to the Office Action mailed January 25, 2005, please amend the above-identified patent application as follows.

Amendments to the Claims are reflected in the listing of claims that begins on page 2 of this paper.

Remarks begin on page 15 of this paper.

# BEST AVAILABLE COPY

PAGE 9/34 \* RCVD AT 5/25/2005 4:40:23 PM [Eastern Daylight Time] \* SVR:USPTO-EFXRF-1/5 \* DNIS:8729306 \* CSID:801 578 6999 \* DURATION (mm-ss):09-20

#### Listing of Claims:

1. (currently amended) A method for navigation of <u>a plurality of</u>

options television program listings within a user interface, the method comprising:

scrolling successively displaying a first sequence [[set]] of visual cards through a spatially-fixed focus in a first area along a first axis of the user interface, each visual card of the first set of visual cards representing a corresponding broadcast time slot associated with a graphically represented first card characteristic; [[and]]

enabling selection by a user of a particular visual card of the first sequence [[set]] of visual cards within the focus area by a user in order to select the option view a television program corresponding to the time slot represented by the selected visual card; and

scrolling a second sequence of visual cards through the focus area along a second axis of the user interface, wherein the first axis is perpendicular to the second axis.

- (currently amended) The method of claim 1, further comprising storing the first sequence [[set]] of visual cards.
- (currently amended) The method of claim 1, further comprising
   pausing discontinuing the scrolling successive display of the first sequence [[set]] of
   visual cards in response to a user command.

- 4. (currently amended) The method of claim 1, wherein the <u>visual</u> cards of the second sequence graphically represent card-characteristic comprises a broadcast television channels.
- 5. (currently amended) The method of claim 1, wherein the <u>visual</u> cards of the second sequence graphically represent eard characteristic comprises a broadcast television networks.
- 6. (currently amended) The method of claim 1, wherein the <u>visual</u> cards of the second sequence graphically represent card characteristic comprises the television programs.
- 7. (currently amended) The method of claim 1, wherein the visual cards of the first sequence graphically represent different types of media each broadcast time slot is 30 minutes in length.
- 8. (currently amended) The method of claim 1, wherein the scrolling successive display of visual cards is in response to a single user action.
- 9. (original) The method of claim 8, wherein selection of a particular visual card is in response to an additional user action.
- 10 (original) The method of claim 1, wherein selection of a particular visual card is in response to a single user action.
- 11. (currently amended) The method of claim 1, wherein the visual cards from the second sequence respectively represent television programming sources in a particular broadcast time slot, the method further comprising replacing

3

the successively displaying a second sequence [[set]] of visual cards with a third. sequence of visual cards in response to a single user command in a second area of the user interface, each visual card of the third sequence second set of visual cards representing the television programming sources in a later a corresponding broadcast time slot associated with a graphically represented second card characteristic.

Claims 12-15 (canceled).

- 16. (currently amended) The method of claim 1[[1]], wherein the visual cards of the first sequence represent second-card characteristic comprises a broadcast television channels, and wherein the visual cards of the second sequence broadcast represent time slots.
- 17. (currently amended) The method of claim 1[[1]], wherein the visual cards of the first sequence represent second card characteristic comprises a broadcast television networks, and wherein the visual cards of the second sequence broadcast represent time slots.
- 18. (currently amended). The method of claim 1[[1]], wherein the visual cards of the first sequence represent second card characteristic comprises a television programs, and wherein the visual cards of the second sequence represent broadcast time slots.

Claims 19-21 (canceled). DEST AVAILABLE COPY

PAGE 12/34 \* RCVD AT 5/25/2005 4:40:23 PM [Eastern Daylight Time] \* SVR:USPTO-EFXRF-1/5 \* DNIS:8729306 \* CSID:801 578 6999 \* DURATION (mm-ss):09-20

22. (currently amended) A system for focused navigation of a plurality of options television programs within a user interface, the system comprising:

a user input detector configured to detect actions of a user; and

a processor configured to scroll successively display a first sequence [[set]] of visual cards through a spatially-fixed focus in a first area along a first axis of the user interface, each visual card of the first-set of visual cards representing a corresponding broadcast time slot associated with a graphically represented first card characteristic, the processor further configured to enable selection by a user of a particular visual card of the first sequence [[set]] of visual cards by the user in order to view a television-program corresponding to the time slot represented by the selected visual card, the processor further configured to scroll a second sequence of visual cards through the focus area along a second axis of the user interface, wherein the first axis is perpendicular to the second axis.

- 23. (original) The system of claim 22, further comprising a storage device configured to store the visual cards.
- 24. (currently amended) The system of claim 22, wherein the processor is further configured to <u>pause discontinue</u> the <u>scrolling successive display</u> of the first <u>sequence</u> [[set]] of visual cards.
- 25. (currently amended) The system of claim 22, wherein the <u>visual</u> cards of the second sequence graphically represent card characteristic comprises a broadcast television channels.

5

- 26. (currently amended) The system of claim 22, wherein the <u>visual</u> cards of the second sequence graphically represent card characteristic comprises a broadcast television networks.
- 27. (currently amended) The system of claim 22, wherein the <u>visual</u> cards of the second sequence graphically represent card characteristic comprises the television programs.
- 28. (currently amended) The system of claim 22, wherein the visual cards of the first sequence graphically represent different types of media each broadcast time slot is 30 minutes in length.
- 29. (currently amended) The system of claim 22, wherein the processor scrolls successively-displays the visual cards in response to a single user action.
- 30. (original) The system of claim 29, wherein selection of a particular visual card is in response to an additional user action.
- 31. (original) The system of claim 22, wherein selection of a particular visual card is in response to a single user action.
- 32. (currently amended) The system of claim 22, wherein the visual cards from the second sequence respectively represent television programming sources in a particular broadcast time slot, and wherein the processor is further configured to replace the successively display a second sequence [[set]] of visual cards with a third sequence of visual cards in response to a single user command in

PAGE 14/34 \* RCVD AT 5/25/2005 4:40:23 PM [Eastern Daylight Time] \* SVR:USPTO-EFXRF-1/5 \* DNIS:8729306 \* CSID:801 578 6999 \* DURATION (mm-ss):09-20

a second area of the user interface, each visual card of the third sequence second set of visual cards representing the television programming sources in a later a corresponding broadcast time slot associated with a graphically represented second card characteristic.

Claims 33-36 (canceled).

- 37. (currently amended) The method of claim 22[[32]], wherein the visual cards of the first sequence represent second card characteristic comprises a broadcast television channels, and wherein the visual cards of the second sequence represent time slots.
- 38. (currently amended) The method of claim 22[[32]], wherein the visual cards of the first sequence represent second card-characteristic comprises a broadcast television networks, and wherein the visual cards of the second sequence represent time slots.
- 39. (currently amended) The method of claim 22[[32]], wherein the visual cards of the first sequence represent second card characteristic comprises a television programs, and wherein the visual cards of the second sequence represent time slots.

Claims 40-42 (canceled).

7

PAGE 15/34 \* RCVD AT 5/25/2005 4:40:23 PM [Eastern Daylight Time] \* SVR:USPTO-EFXRF-1/5 \* DNIS:8729306 \* CSID:801 578 6999 \* DURATION (mm-ss):09-20

43. (currently amended) A method for navigation of <u>a plurality of options</u> television program listings within a user Interface, the method comprising:

horizontally scrolling successively displaying a first sequence [[set]] of visual cards through a spatially-fixed focus in a first area of the user interface, each at least one visual card of the first sequence [[set]] of visual cards representing a category of options an interactive television channel;

enabling selection by a user of a particular visual card of the first sequence of visual cards within the focus area corresponding to a selected category:

vertically scrolling successively displaying a second sequence [[set]] of visual cards through the focus in the first area of the user interface, each visual card of the second sequence [[set]] of visual cards representing a selectable option from the selected category, wherein transitioning from enabling selection by a user of a particular visual card to scrolling the second set of options requires no more than a single user command corresponding broadcast time slot associated with a graphically represented first card characteristic; and

enabling-selection of a particular visual card of the second sequence [[set]] of visual cards by a user in order to view a television program corresponding to the time-slot represented by the selected visual card.

44. (currently amended) The method of claim 43, wherein the user enables the <u>vertical scrolling successive display</u> of the second <u>sequence</u> [[set]] of visual cards by selecting a particular visual card of the first <u>sequence</u> [[set]] of visual cards.

PAGE 16/34 \* RCVD AT 5/25/2005 4:40:23 PM [Eastern Daylight Time] \* SVR:USPTO-EFXRF-1/5 \* DNIS:8729306 \* CSID:801 578 6999 \* DURATION (mm-ss):09-20

- 45. (currently amended) The method of claim 43, wherein the <u>visual</u> cards of the second sequence graphically represent card characteristic comprises a broadcast television channels.
- 46. (currently amended) The method of claim 43, wherein the <u>visual</u> cards of the second sequence graphically represent card characteristic comprises a broadcast television networks.
- 47. (currently amended) The method of claim 43, wherein the <u>visual</u> cards of the second sequence graphically represent card-characteristic comprises the television programs.
  - 48. (currently amended) An article of manufacture comprising:

a carrier signal adapted to carry data, the data functionally related to the carrier signal such that a first sequence [[set]] of visual cards is scrolled through a spatially-fixed focus area along a first axis successively displayed in a first area of a user interface, each visual card of the first set of visual cards representing a corresponding broadcast time slot associated with a graphically represented first card characteristic, the data further functionally related to the carrier signal such that selection by the user of a particular visual card of the first sequence [[set]] of visual cards results in scrolling of a second sequence of visual cards through the focus area along a second axis of the user interface, wherein the first axis is perpendicular to the second axis by a user is enabled in order to view a television program corresponding to the time slot represented by the selected visual card.

g

PAGE 17/34 \* RCVD AT 5/25/2005 4:40:23 PM [Eastern Daylight Time] \* SVR:USPTO-EFXRF-1/5 \* DNIS:8729306 \* CSID:801 578 6999 \* DURATION (mm-ss):09-20

- 49. (currently amended) The article of manufacture of claim 48, wherein the visual cards of the first sequence graphically represent at least one of first card characteristic is one of a broadcast television channels. [[a]] broadcast television networks, [[or the]] and television programs.
- 50. (currently amended): A system for focused navigation of a plurality of options television programs within a user interface, the system comprising: means for scrolling successively displaying a first sequence [[set]] of visual cards through a spatially-fixed focus in a first area along a first axis of the user interface, each visual card of the first set of visual cards representing a corresponding broadcast time slot associated with a graphically represented first card characteristic; [[and]]

means for enabling selection by a user of a particular visual card of the first sequence [[set]] of visual cards within the focus area by a user in-order to view a television program corresponding to the time-slot represented by the selected visual card; and

means for scrolling a second sequence of visual cards through the focus area along a second axis of the user interface, wherein the first axis is perpendicular to the second axis.

51. (currently amended) The system of claim 50, wherein the <u>visual</u> cards of the first sequence graphically represent at least one of first card characteristic is one of a broadcast television channels, [[a]] broadcast television networks, [[or the]] and television programs.

10

PAGE 18/34 \* RCVD AT 5/25/2005 4:40:23 PM [Eastern Daylight Time] \* SVR:USPTO-EFXRF-1/5 \* DNIS:8729306 \* CSID:801 578 6999 \* DURATION (mm-ss):09-20

- 52. (new) The method of claim 1, wherein the first axis is a horizontal axis and the second axis is a vertical axis.
- 53. (new) The method of claim 1, wherein the first axis is a vertical axis and the second axis is a horizontal axis.
- 54. (new) The method of claim 1, further comprising determining the second set of visual cards based on the user-selected visual card from the first sequence.
- 55. (new) The method of claim 3, wherein transitioning from pausing the scrolling of the first sequence to scrolling the second sequence is in response to a single user action.
- 56. (new) The method of claim 1, wherein the first and second sequences intersect to form quadrants within the user interface, the method further comprising displaying supplemental information related to the visual card within the focus area in at least one of the quadrants formed by the intersecting sequences.
- 57. (new) The method of claim 1, wherein each visual card includes a picture for graphically representing a television program or television programming source.

- 58. (new) The method of claim 57, wherein at least one picture comprises a captured video frame.
- 59. (new) The method of claim 57, wherein at least one picture comprises an animation.
- 60. (new) The method of claim 1, wherein the visual cards from the second set represent broadcast time slots, the method further comprising replacing the second set of visual cards with a third set of visual cards in response to a single user command, each visual card of the third set of visual cards representing an earlier broadcast time slot.
- 61. (new) The method of claim 1, wherein the visual cards of the first sequence represent selectable categories of options and wherein the visual cards of the second sequence represent options from a selected category.
- 62. (new) The method of claim 1, further comprising accelerating the scrolling of the first sequence of visual cards based on how long a remote control button is held down by a user.
- 63. (new) The system of claim 22, wherein the first axis is a horizontal axis and the second axis is a vertical axis.

- 64. (new) The system of claim 22, wherein the first axis is a vertical axis and the second axis is a horizontal axis.
- 65. (new) The system of claim 22, wherein the processor is further configured to determine the second set of visual cards based on the user-selected visual card from the first sequence.
- 66. (new) The system of claim 24, wherein transitioning from pausing the scrolling of the first sequence to scrolling the second sequence is accomplished in response to a single user action.
- 67. (new) The system of claim 22, wherein the first and second sequences intersect to form quadrants within the user interface, and wherein the processor is further configured to display supplemental information related to the visual card within the focus area in at least one of the quadrants formed by the intersecting sequences.
- 68. (new) The system of claim 22, wherein each visual card includes a picture for graphically representing a television program or television programming source.
- 69. (new) The system of claim 68, wherein at least one picture comprises a captured video frame.

PAGE 21/34 \* RCVD AT 5/25/2005 4:40:23 PM [Eastern Daylight Time] \* SVR:USPTO-EFXRF-1/5 \* DNIS:8729306 \* CSID:801 578 6999 \* DURATION (mm-ss):09-20

- 70. (new) The system of claim 68, wherein at least one picture comprises an animation.
- 71. (new) The system of claim 22, wherein the visual cards from the second set represent broadcast time slots, and wherein the processor is further configured to replace the second set of visual cards with a third set of visual cards in response to a single user command, each visual card of the third set of visual cards representing an earlier broadcast time slot.
- 72. (new) The system of claim 22, wherein the processor is further configured to accelerate the scrolling of the first sequence of visual cards based on how long a remote control putton is held down by a user.

# This Page is Inserted by IFW Indexing and Scanning Operations and is not part of the Official Record

### **BEST AVAILABLE IMAGES**

Defective images within this document are accurate representations of the original documents submitted by the applicant.

| Defects in the images include but are not limited to the items checked: |
|-------------------------------------------------------------------------|
| ☐ BLACK BORDERS                                                         |
| ☐ IMAGE CUT OFF AT TOP, BOTTOM OR SIDES                                 |
| ☐ FADED TEXT OR DRAWING                                                 |
| ☐ BLURRED OR ILLEGIBLE TEXT OR DRAWING                                  |
| ☐ SKEWED/SLANTED IMAGES                                                 |
| ☐ COLOR OR BLACK AND WHITE PHOTOGRAPHS                                  |
| GRAY SCALE DOCUMENTS                                                    |
| LINES OR MARKS ON ORIGINAL DOCUMENT                                     |
| REFERENCE(S) OR EXHIBIT(S) SUBMITTED ARE POOR QUALITY                   |
| □ OTHER.                                                                |

### IMAGES ARE BEST AVAILABLE COPY.

As rescanning these documents will not correct the image problems checked, please do not report these problems to the IFW Image Problem Mailbox.

#### Remarks

#### Status of Claims

Claims 1-51 are pending in the application. All claims stand rejected. By this paper, claims 1-8, 11, 16-18, 22, 24-29,32, 37-39, and 43-51 have been amended. Claims 12-15, 19-21, 33-36, and 40-42 have been canceled. New claims 52-72 have been added to provide claim coverage commensurate with the scope of the invention. Reconsideration of all pending claims herein is respectfully requested.

#### **Interview**

The applicants wish to thank the Examiner for the courtesy of the interview on May 9, 2005. The claims have been amended in accordance with the discussion in the interview. In particular, the claims have been amended to recite a "spatially-fixed" focus area, which distinguishes the movable focus area of Proehl.

#### **Double Patenting**

Claims 1-18, 20-39, 41-48, and 50 were provisionally rejected under the judicially-created doctrine of obviousness-type double patenting as being unpatentable over various claims of copending Application Nos. 10/138,803, 10/138,804, and 10/138,805. Enclosed herewith are terminal disclaimers to obviate the double-patenting rejections.

BEST AVAILABLE COPY

15

PAGE 23/34 \* RCVD AT 5/25/2005 4:40:23 PM [Eastern Daylight Time] \* SVR:USPTO-EFXRF-1/5 \* DNIS:8729306 \* CSID:801 578 6999 \* DURATION (mm-ss):09-20

#### Claim Rejections

Claims 1-10, 19, 20, 22-31, 40, 41, and 43-51 were rejected under 35 U.S.C. 102(e) as being anticipated by Proehl et al. ("Proehl"). Claims 11-18, 21, 32-39, and 42 were rejected under 35 U.S.C. 103(a) as being unpatentable over Proehl and LaJole et al. ("LaJole").

Proehl Does Not Teach Navigable Sequences of Visual Cards Scrolled Along Perpendicular Axes Through the Same Spatially-Fixed Focus Area

As amended, claim 1 recites a method for navigation of a plurality of options within a user interface, comprising:

scrolling a first sequence of visual cards through a spatially-fixed focus area along a first axis of the user interface;

enabling selection by a user of a particular visual card of the first sequence of visual cards within the focus area; and

scrolling a second sequence of visual cards through the focus area along a second axis of the user interface, wherein the first axis is perpendicular to the second axis.

By contrast, Proehl discloses a plurality of "vertically navigable fields." Col. 9, line 42-66. As such, Proehl's fields are parallel, not *perpendicular*, as claimed. Thus, Proehl actually teaches away from the claimed perpendicular sequences.

Furthermore, Proehl does not disclose a "spatially-fixed" focus area, as claimed. In order for the user to switch from navigating one vertical field (e.g., Channel Number Field 234) to another vertical field (e.g., Program Time Field 242), the user must "laterally manipulate[] the scroll cylinder to place the cursor over [the new field]." Col. 9, line 55. The applicants assume that the Examiner is equating the location of the cursor with the claimed "focus area." However, because Proehl's

cursor laterally moves in response to the scroll cylinder, it is not *spatially-fixed* within the user interface, as claimed. Each vertical sequence of elements in Proehl is moved through a different "focus area," which is antithetical to the claimed "focused" navigation.

Indeed, by teaching a movable focus area, Proehl actually teaches away from the claimed spatially-fixed focus area. Claims 20, 50, and 51 have been amended to include similar limitations and are likewise believed to be patentably distinct.

In developing their user interface, the applicants rejected having parallel sequences because it slows down navigation. The lateral manipulation of Proehl's cursor via the scroll cylinder introduces another step to navigation, which is not required in the claimed invention.

While Proehl's FIG. 9 illustrates a horizontal "status" bar 230 that intersects the vertical Channel Number Field 234, the elements of the status bar 230 are not horizontally scrollable. The fields 238, 240, 242 within the status bar 230 are single elements taken from different vertically navigable fields, e.g., "HBO," "Titanic," "7:00-7:30 PM." There is no teaching or suggestion of horizontally scrolling (moving) these elements along the horizontal axis.

Claims 22, 48, and 50 have been amended to include similar limitations and are likewise believed to be patentably distinct over Proehl for at least the same reasons.

## <u>Proehl Does Not Disclose Horizontal and Vertical Scrolling of Sequences of Visual Cards Through a Focus Area</u>

Amended claim 43 recites horizontally scrolling the first sequence, while vertically scrolling the second sequence. As explained above, Proehl teaches parallel, vertically navigable sequences. The elements of the horizontal "status" bar 230 are not horizontally scrollable. The positions of the fields

# Proehl Does Not Teach Replacing the Second Sequence With a Third Sequence of Cards Representing Television Programs in a Later Time Slot In Response to a Single User Command

As amended, claims 11, 32, 61, and 72 variously recite replacing the second sequence of cards with a third sequence of cards representing television programs in a later (or earlier) time slot in response to a single user command. While it is true that Proehl's has a vertically navigable Television Program Title Field 240, there is no way for a user, while navigating that field, to display a list of television programs at a later time slot with a single user command. The user would need to (1) laterally navigate to the separate Program Time Field 242, (2) vertically navigate to a new time slot, and then (3) laterally navigate back to the Television Program Title Field 240 in order to see the listing of television programs in the new time slot.

By contrast, as shown in FIG. 7A of the present application, visual cards may represent <u>both</u> television programs and time slots, allowing a user, while viewing a sequence of cards representing television programs in the 7:00-7:30 time slot (e.g., "NBA Basketball," "King of Queens," "Ally McBeal,"), to initiate a command to switch to a later time slot (e.g., 7:30-8:00). In response, the original sequence is replaced

by television programs in the new time slot (e.g., "Frasier," "CSI," and "Boston Public"). Proehl has no teaching that is remotely similar to this "time surfing" feature.

Proehl Does Not Teach Transitioning Between Navigation of First and Second Sequences Requiring No More Than a Single User Command

As amended, claim 43 recites:

horizontally scrolling a first sequence of visual cards through a spatiallyfixed focus area of the user interface, each visual card of the first sequence of visual cards representing a category of options;

enabling selection by a user of a particular visual card of the first sequence of visual cards within the focus area corresponding to a selected category;

vertically scrolling a second sequence of visual cards through the focus area of the user interface, each visual card of the second sequence of visual cards representing a selectable option from the selected category, wherein transitioning from enabling selection by a user of a particular visual card to scrolling the second set of options requires no more than a single user command.

Support for these limitations is found, for example, in page 19 of the present application, which states that:

the second sequence 300b may be displayed horizontally, perpendicular to the first sequence 300a, such that the sequences 300a-b intersect at (and define) the focus area 302.

In the depicted embodiment, the "Up" and "Down" buttons 116, 118 may be used to shift or cycle the vertically-displayed sequence 300a within the GUI 110 in order to bring one of the corresponding cards 200a-e into the focus area 302. Likewise, the "Left" and "Right" buttons 120, 122 may be used to shift or cycle the horizontally-displayed sequence 300b to bring one of the corresponding cards 200g-k into the focus area 302.

As shown in FIG. 9 of the present application, the perpendicular arrangement of the sequences allows the up/down buttons to be immediately available to navigate

19

PAGE 27/34 \* RCVD AT 5/25/2005 4:40:23 PM [Eastern Daylight Time] \* SVR:USPTO-EFXRF-1/5 \* DNIS:8729306 \* CSID:801 578 6999 \* DURATION (mm-ss):09-20

the vertical sequence at any time following navigation of the horizontal sequence by the left/right buttons. Thus, it is inherent that the transition from enabling a selection of a card from the first sequence (i.e., stopping on a particular visual card) to successively displaying the second sequence requires no more than a single user action. Indeed, there is no way to transition between horizontal and vertical navigation but by a single user action.

By contrast, Proehl's vertically navigable fields are parallel. Accordingly, in order to transition from navigating (scrolling) through items of a first field to navigating through items of a second field would necessitate more than a single user action. Proehl explains that when a user desires to switch from one vertically navigable field to another, the user must "laterally manipulate[] the scroll cylinder to place the cursor over [a new field]." Col. 9, line 55. Only then can the user begin to vertically scroll through items in the new field by activating a vertical navigation control. This lateral manipulation introduces at least one additional step that is not required in the claimed invention.

New claims 55 and 66 include similar limitations and are likewise believed to be patentably distinct over Proehl for at least the same reasons.

## Proehl Does Not Teach Determination of Second Sequence Based on Selected Visual Card from First Sequence

New claim 53 recites determining the second set of visual cards based on the user-selected visual card from the first sequence. The items within Proehl's vertically navigable fields are not only parallel, they are independent from one another. Furthermore, only one vertically navigable field is displayed at any given time. For

example, in FIG. 9, only the Channel Number Items 236 are being vertically displayed, whereas, in FIG. 11, only the Channel Name Items 244 are being shown. Selection by a user of an item from the Channel Number Items 236 does not result in a selection of the items being shown in another, simultaneously displayed sequence. As noted above, the horizontal status bar 230 is not a scrollable sequence, but, rather, shows a single entry in each of a plurality of vertically navigable fields.

### Proehl Does Not Disclose Quadrants Formed By Intersecting Sequences Being Used to Display Supplemental Information

New claims 56 and 67 recite that the first and second sequences intersect to form quadrants within the user interface, and that supplemental information related to the visual card within the focus area is displayed within at least one of the quadrants formed by the intersecting sequences.

As argued above, Proehl does not disclose intersecting, perpendicular sequences of visual cards. Proehl's status bar 230 is not a scrolling sequence as claimed. Thus, Proehl does not disclose the creation of the claimed quadrants from intersecting sequences.

Furthermore, even if Proehl disclosed quadrants, the quadrants are not used to display supplemental information relating to the visual card within the focus area, as claimed. For example, FIG. 10 of the present invention shows, within quadrant 1000a, additional details relating to the television program represented by the visual card within the focus area 302. No such teaching or suggestion is provided by Proehl.

2

Proehl Does Not Disclose Each Visual Card Including a Picture for Graphically Representing a Television Program or Television Programming Source

New claims 57 and 68 recite that each visual card includes a picture for graphically representing a television program or television programming source (e.g., channel, network). Furthermore, claims 58-59 and 69-70 recite specific types of pictures, including captured video frames and animations. Because of the way in which the human brain stores information, pictures can be more quickly perceived than text when scrolled at high speeds through a focus area.

Proehl, however, only teaches the scrolling of text representations of television programming sources, e.g., "ESPN," "FOX," "MTV." Indeed, because Proehl uses icons to represent categories of media, but specifically fails to disclose graphical representations of television programs or programming sources, Proehl actually teaches away from the claimed invention.

Even if Proehl could somehow be construed to teach or suggest pictures representing television programming sources, Proehl does not disclose the specifically recited types of pictures. For example, Proehl does not disclose captured video frames (e.g., captured from television programs). Such a feature is advantageous in providing a user a preview of what is being shown on a particular television channel. As noted above, pictures communicate more quickly than text. This is particularly advantageous when scrolling the visual cards at high speed. FIGs. 4 and 5 of the present application show visual cards including captured video frames, which are immediately recognizable by the user as actors in a particular sitcom. The captured video frames may not only convey the name of the show, but also the particular episode, what actors and guest actors will be involved, etc. While

similar information could be conveyed with text, an average user could not read the text on a scrolling visual card moving through a focus area at a rate of 5-7 cards per second.

Similarly, Proehl does not disclose or even suggest visual cards including animations. Even if Proehl could somehow be construed to suggest static pictures, there is no teaching or suggestion in Proehl of animations.

#### Proehl Does Not Teach Increasing Display Rate Based on How Long Button is Held

New claims 62 and 73 recite that the rate of scrolling the visual cards is increased based on how long the button is held. While it is true that Proehl discloses a spring- loaded jog shuttle to provide different scrolling speeds, anyone who has used a jog shuttle on a VCR remote control knows that the speed of fast forwarding or rewinding is dependent on how far the jog shuttle is moved (rotated) from its neutral position, not the amount of time it is moved from its neutral position. There is simply no teaching or suggestion in Proehl for time being a factor in the acceleration of display rate. This limitation cannot simply be inferred from the teaching of a particular type of control (jog shuttle). [Indeed, in the applicant's disclosure, the control is a button, yet the effect of holding down the button is to accelerate the presentation of the graphical representations based on the amount of time the button is depressed.

### LaJoie Does Not Cure the Deficiencies of Proehl

The addition of LaJoie does not cure the aforementioned deficiencies of Proehl. LaJoie merely discloses a standard EPG grid. An EPG grid is antithetical to the focused navigation concept, and the applicants specifically rejected it in the creation of their user interface. For example, standard EPG grids of the type shown in LaJoie's FIG. 16 lack a spatially-fixed area within the display, or "focus" area, through which visual cards are scrolled. They also lack the clear sequences of visual cards that may be used to provide context for the visual card in the focus area. EPG grids are simply too "busy," conveying too much information for the user to process at a glance. Thus, users are required to scan the entire user interface with their eyes, which is precisely the problem that the applicants were trying to avoid, as described in the applicants' Background of the Invention.

Like Proehl, LaJoie does not disclose or suggest at least the following:

- (1) navigable sequences of visual cards scrolled along perpendicular axes through the same spatially-fixed focus area;
- (2) horizontal and vertical scrolling of sequences of visual cards through a spatially-fixed focus area;
- representing television programs in a later time slot in response to a single user command;
- (4) transitioning between navigation of first and second sequences requiring no more than a single user command;

24

- (5) determination of a second sequence of cards based on a selected visual card from the first sequence; and
- (6) each visual card in a sequence including a *picture* for graphically representing a *television programming source*.

With respect to the new claims 56 and 67 relating to the display of supplemental information within quadrants, the Examiner is correct that LaJoie apparently shows details related to a highlighted element. However, unlike new claims 56 and 67, LaJoie does not display the information within a quadrant formed by two intersecting, scrollable sequences: LaJoie does not disclose or even suggest multiple scrollable sequences displayed at the same time within a user interface. Similarly, as discussed above, Proehl does not disclose or suggest multiple scrollable sequences that are simultaneously displayed.

#### Conclusion

In view of the foregoing, the applicants respectfully submit that at least claims 1, 11, 22, 32, 43, 48, 50, 53, 55, 57-59, 61, 62, 66, 67, 68-70, 72, and 73 are patentably distinct over the cited references, alone or in combination. All other claims depend directly or Indirectly on one of the foregoing claims. Accordingly, all claims are believed to be in condition for allowance. Favorable action is courteously requested.

05/25/2005 14:49 FAX 801 578 6999 STOEL RIVES **2**034 Respectfully submitted, Digeo, Inc. Kory D. Christensen Registration No. 43,548 STOEL RIVES LLP One Utah Center Suite 1100 201 S Main Street Salt Lake City, UT 84111-4904 Telephone: (801) 328-3131 Facsimile: (801) 578-6999

PAGE 34/34 \* RCVD AT 5/25/2005 4:40:23 PM [Eastern Daylight Time] \* SVR:USPTO-EFXRF-1/5 \* DNIS:8729306 \* CSID:801 578 6999 \* DURATION (mm-ss):09-20

# This Page is Inserted by IFW Indexing and Scanning Operations and is not part of the Official Record

### **BEST AVAILABLE IMAGES**

Defective images within this document are accurate representations of the original documents submitted by the applicant.

| Defects in the images include but are not limited to the items checked: |
|-------------------------------------------------------------------------|
| ☐ BLACK BORDERS                                                         |
| ☐ IMAGE CUT OFF AT TOP, BOTTOM OR SIDES                                 |
| ☐ FADED TEXT OR DRAWING                                                 |
| ☐ BLURRED OR ILLEGIBLE TEXT OR DRAWING                                  |
| ☐ SKEWED/SLANTED IMAGES                                                 |
| ☐ COLOR OR BLACK AND WHITE PHOTOGRAPHS                                  |
| GRAY SCALE DOCUMENTS                                                    |
| LINES OR MARKS ON ORIGINAL DOCUMENT                                     |
| ☐ REFERENCE(S) OR EXHIBIT(S) SUBMITTED ARE POOR QUALITY                 |
|                                                                         |

### IMAGES ARE BEST AVAILABLE COPY.

As rescanning these documents will not correct the image problems checked, please do not report these problems to the IFW Image Problem Mailbox.

STOEL RIVES

MAY 2 5 2005

Ø 008

| TERMINAL DISCLAIMER TO OBVIATE A PROVISIONAL PATENTING REJECTION OVER A PENDING SECOND A                                                                                                    |                                                                                                    | Docket No.<br>50588/299                                                                                                    |
|----------------------------------------------------------------------------------------------------|----------------------------------------------------------------------------------------------------|----------------------------------------------------------------------------------------------------|
| In re Application of: James A. Billmaier et al.  Application No. 10/138,810  Filed: May 3, 2002  For: SYSTEM AND METHOD FOR FOCUSED NAVIGATION WITH  The owner, Digeo, Inc., interest in the instant application hereby disclaims, except as provided                                                                                                    | of                                                                                                    | 100.00 percent                                                                                                    |
| any patent granted on the instant application, which would extend beyo defined in 35 U.S.C. 154 to 156 and 173 as shortened by any terminal of granted on pending second Application Number 10/138,803. The owner hereby agrees that any patent so granted on the instant app such period that it and any patent granted on the second application and any patent granted on the instant application and is binding upon grante.                                                                                                    | ond the expiration of<br>lisclaimer filed prior<br>, filed on<br>vication shall be ent<br>re commonly owned<br>e, its successors or                                                                                                    | tate of the full statutory term to the grant of any patent  May 3, 2002 forceable only for and during t. This agreement runs with assigns.        |
| In making the above disclaimer, the owner does not disclaim the terrapplication that would extend to the expiration date of the full statutory to find any patent granted on the second application, as shortened by any to in the event that any such granted patent: expires for failure to pay a ninvalid by a court of competent jurisdiction, is statutorily disclaimed in 1.321, has all claims cancelled by a reexamination certificate, is reiss expiration of its full statutory term as shortened by any terminal disclaim | erm as defined in 3<br>erminal disclaimer f<br>naintenance fee, is<br>n whole or terminall<br>sued, or in any ma                                                                                                    | 5 U.S.C. 154 to 156 and 173 filed prior to the patent grant, held unenforceable, is found by disclaimed under 37 CFR nner terminated prior to the |
| Check either box 1 or 2, if appropriate.                                                                                                    |                                                                                                    |                                                                                                    |
| <ol> <li>For submissions on behalf of an organization (e.g., co<br/>agency, etc.), the undersigned is empowered to act on beh</li> </ol>                                                                                                    | erporation, partners<br>alf of the organizati                                                                                                    | chip, university, government<br>on.                                                                                                    |
| I hereby declare that all statements made herein of my own knowle information and belief are believed to be true; and further that these swillful false statements and the like so made are punishable by fine or Title 18 of the United States Code and that such willful statements may patent issued thereon.                                                                                                    | statements were m<br>r imprisonment, or                                                                                                    | ade with the knowledge that both, under Section 1001 of                                                                                           |
| 2.   The undersigned is an attorney of record.                                                                                                    |                                                                                                    |                                                                                                    |
| 3. Owner/applicant is ☐ Small entity ☒ Large entit                                                                                                    | v                                                                                                    |                                                                                                    |
| The terminal disclaimer fee under 37 CFR 1.20(d) is \$130.00                                                                                                    | -                                                                                                    | be paid as follows:                                                                                                    |
| ☐ A check in the amount of the fee is enclosed.                                                                                                    |                                                                                                    | •                                                                                                    |
| ☐ The Director is hereby authorized to charge any fees which may lead to Deposit Account Number 502375 .                                                                                                    | be required, or cred                                                                                                    | it any overpayment,                                                                                                    |
| Payment by credit card. Form PTO-2038 is attached.                                                                                                    |                                                                                                    |                                                                                                    |
| WARNING: Information on this form may become public. Cre<br>be included on this form. Provide credit card information and                                                                                                    | edit card information on distribution on the card in the card in t | on should not<br>PTO-2038.                                                                                                    |
| PTO suggested wording for terminal disclaimer was  unchanged changed (if changed, an explanation                                                                                                    | n should be supolied                                                                                                    | d.A                                                                                                    |
|                                                                                                    |                                                                                                    |                                                                                                    |
| Signature                                                                                                    | Dated: May 3                                                                                                    | <u>5</u> , 2005                                                                                                    |
| ;                                                                                                    |                                                                                                    | this correspondence is being                                                                                                    |
| Kory D. Christensen 65/26/2005 BBONNER 09000006 10138810                                                                                                    | sufficient postage as<br>addressed to "Commis:                                                                                                    | nited States Postal Service with<br>first class mall in an envelope<br>sioner for Patents, P.O. Box 1450,<br>1450" (37 CFR 1.8(a)) on             |
| STOEL RIVES LLP #1 FC:1814                                                                                                    | (Date)                                                                                                    | ·                                                                                                    |
| One Utah Center                                                                                                    | (Date)                                                                                                    |                                                                                                    |
| 201 South Main Street, Suite 1100                                                                                                    | <b>AL.</b>                                                                                                    |                                                                                                    |
| Salt Lake City, UT 84111                                                                                                    | Signature of Per                                                                                                    | son Mailing Correspondence                                                                                                    |
| Phone: (801) 578-6993<br>Facsimile: (801) 578-6999                                                                                                    | Typed or Printed Name                                                                                                    | of Person Mailing Correspondence                                                                                                    |
| Fucciones (001) 3/0-0777                                                                                                    |                                                                                                    | - January Contractive                                                                                                    |

P26/REVO

PAGE 6/34 \* RCVD AT 5/25/2005 4:40:23 PM [Eastern Daylight Time] \* SVR:USPTO-EFXRF-1/5 \* DNIS:8729306 \* CSID:801 578 6999 \* DURATION (mm-ss):09-20

STOEL RIVES

MAY 2 5 2005

**2**007

| TERMINAL DISCLAIMER TO OBVIATE A PROVISIONA<br>PATENTING REJECTION OVER A PENDING SECOND A                                                                                                    |                                                                                                    | Docket No.<br>50588/299                                                                                                    |  |  |  |  |  |  |  |  |
|----------------------------------------------------------------------------------------------------|----------------------------------------------------------------------------------------------------|----------------------------------------------------------------------------------------------------|--|--|--|--|--|--|--|--|
| In re Application of: James A. Billmaier et al.  Application No. 10/138,810  Filed: May 3, 2002  For: SYSTEM AND METHOD FOR FOCUSED NAVIGATION WITH                                                                                                    | HIN A USER INTER                                                                                                    | RFACE                                                                                                    |  |  |  |  |  |  |  |  |
| The owner, Interest in the Instant application hereby disclaims, except as provided any patent granted on the instant application, which would extend beyone defined in 35 U.S.C. 154 to 156 and 173 as shortened by a terminal granted on pending second Application Number  10/138,804 The owner hereby agrees that any patent so granted on the instant application are any patent granted on the instant application and is binding upon granted.                                                                                | and the expiration d<br>lisclaimer filed prior<br>, filed on<br>lication shall be ent<br>re commonly owned                                                                                                    | part of the statutory term of ate of the full statutory term to the grant of any patent May 3, 2002 orceable only for and during in This agreement runs with |  |  |  |  |  |  |  |  |
| In making the above disclaimer, the owner does not disclaim the term application that would extend to the expiration date of the full statutory to fany patent granted on the second application, as shortened by any to in the event that any such granted patent: expires for failure to pay a minvalid by a court of competent jurisdiction, is statutorily disclaimed in 1.321, has all claims cancelled by a reexamination certificate, is reiss expiration of its full statutory term as shortened by any terminal disclaimed. | erm as defined in 3<br>erminal disclaimer f<br>naintenance fee, is i<br>whole or terminall<br>sued, or in any ma                                                                                                    | 5 U.S.C. 154 to 156 and 173 illed prior to the patent grant, held unenforceable, is found y disclaimed under 37 CFR nner terminated prior to the             |  |  |  |  |  |  |  |  |
| Check either box 1 or 2, if appropriate.                                                                                                    |                                                                                                    | !                                                                                                    |  |  |  |  |  |  |  |  |
| <ol> <li>For submissions on behalf of an organization (e.g., co<br/>agency, etc.), the undersigned is empowered to act on behalf</li> </ol>                                                                                                    |                                                                                                    |                                                                                                    |  |  |  |  |  |  |  |  |
| information and belief are believed to be true; and further that these s<br>willful false statements and the like so made are punishable by fine of                                                                                                    | I hereby declare that all statements made herein of my own knowledge are true and that all statements made on information and belief are believed to be true; and further that these statements were made with the knowledge that willful false statements and the like so made are punishable by fine or imprisonment, or both, under Section 1001 of Title 18 of the United States Code and that such willful statements may jeopardize the validity of the application or any |                                                                                                    |  |  |  |  |  |  |  |  |
| 2.  The undersigned is an attorney of record.                                                                                                    |                                                                                                    |                                                                                                    |  |  |  |  |  |  |  |  |
| 3. Owner/applicant is                                                                                                    | -                                                                                                    |                                                                                                    |  |  |  |  |  |  |  |  |
| The terminal disclaimer fee under 37 CFR 1.20(d) is                                                                                                    | and is to t                                                                                                    | oe paid as follows:                                                                                                    |  |  |  |  |  |  |  |  |
| ☐ A check in the amount of the fee is enclosed.                                                                                                    |                                                                                                    |                                                                                                    |  |  |  |  |  |  |  |  |
| The Director is hereby authorized to charge any fees which may to Deposit Account Number 502375                                                                                                    | be required, or cred                                                                                                    | it any overpayment,                                                                                                    |  |  |  |  |  |  |  |  |
| Payment by credit card. Form PTO-2038 is attached.                                                                                                    |                                                                                                    |                                                                                                    |  |  |  |  |  |  |  |  |
| WARNING: Information on this form may become public. Cre<br>be included on this form. Provide credit card information and                                                                                                    | edit card information<br>d authorization on                                                                                                    | on should not<br>PTO-2038.                                                                                                    |  |  |  |  |  |  |  |  |
| PTO suggested wording for terminal disclaimer was                                                                                                    |                                                                                                    |                                                                                                    |  |  |  |  |  |  |  |  |
| unchanged. changed (if changed, an explanation                                                                                                    | n should be supplied                                                                                                    | i.)                                                                                                    |  |  |  |  |  |  |  |  |
|                                                                                                    | Dated: May                                                                                                    | 2_, 2005                                                                                                    |  |  |  |  |  |  |  |  |
| Signature                                                                                                    |                                                                                                    |                                                                                                    |  |  |  |  |  |  |  |  |
| Name and Address of Person Stepling 15000006 10138810  Kory D. Christensen 93/c6/2005 BRUNNER 95000006 10138810                                                                                                    | deposited with the Un<br>sufficient postage as<br>addressed to "Commiss                                                                                                    | this correspondence is being nited States Postal Service with first class mail in an envelope stoner for Patents, P.O. Box 1450, 450° [37 CFR 1.8(a)] on     |  |  |  |  |  |  |  |  |
| 201 South Main Street, Suite 1100                                                                                                    |                                                                                                    |                                                                                                    |  |  |  |  |  |  |  |  |
| Salt Lake City, UT 84111                                                                                                    | Signature of Per                                                                                                    | son Mailing Correspondence                                                                                                    |  |  |  |  |  |  |  |  |
| Phone: (801) 578-6993                                                                                                    | The of a first of At-                                                                                                    |                                                                                                    |  |  |  |  |  |  |  |  |
| Facsimile: (801) 578-6999                                                                                                    | Typed or Printed Name                                                                                                    | of Person Mailing Correspondence                                                                                                    |  |  |  |  |  |  |  |  |

)
PAGE 7/34 \* RCVD AT 5/25/2005 4:40:23 PM [Eastern Daylight Time] \* SVR:USPTO-EFXRF-1/5 \* DNIS:8729306 \* CSID:801 578 6999 \* DURATION (mm-ss):09-20

STOEL RIVES

MAY 2 5 2005

Ø 008

| TERMINAL DISCLAIMER TO OBVIATE A PRATENTING REJECTION OVER A PENDING                                                                                                    | SECOND APPLICATION 50588/299                                                                                                    |
|----------------------------------------------------------------------------------------------------|----------------------------------------------------------------------------------------------------|
| In re Application of: James A. Billmaier, et al.                                                                                                    |                                                                                                    |
| Application No. 10/138,810                                                                                                    |                                                                                                    |
| Filed: May 3, 2002                                                                                                    | •                                                                                                    |
| FOR: SYSTEM AND METHOD FOR FOCUSED NAVIO                                                                                                    | GATION WITHIN A USER INTERFACE                                                                                                    |
| 1                                                                                                    |                                                                                                    |
| Too                                                                                                    | of 100.00 percent                                                                                                    |
| any patent granted on the instant application, which wou defined in 35 U.S.C. 154 to 156 and 173 as shortened by granted on pending second Application Number.                                                                              | ot as provided below, the terminal part of the statutory term of all extend beyond the expiration date of the full statutory term any terminal disclaimer filed prior to the grant of any patent 10/138.805 filed on May 3, 2002 the instant application shall be enforceable only for and during application are commonly owned. This agreement runs with                                                                             |
| application that would extend to the expiration date of the of any patent granted on the second application, as shor in the event that any such granted patent: expires for fairneally by a court of competent jurisdiction, is statutorily | sclaim the terminal part of any patent granted on the Instant full statutory term as defined in 35 U.S.C. 154 to 156 and 173 tened by any terminal disclaimer filed prior to the patent grant, flure to pay a maintenance fee, is held unenforceable, is found a disclaimed in whole or terminally disclaimed under 37 CFR difficate, is relssued, or in any manner terminated prior to the minal disclaimer filed prior to its grant. |
| Check either box 1 or 2, if appropriate.                                                                                                    | . '                                                                                                    |
| 1.  For submissions on behalf of an organiz agency, etc.), the undersigned is empowere                                                                                                    | ation (e.g., corporation, partnership, university, government d to act on behalf of the organization.                                                                                                    |
| information and belief are believed to be true; and furth willful false statements and the like so made are punish                                                                                                    | y own knowledge are true and that all statements made on<br>ler that these statements were made with the knowledge that<br>hable by fine or imprisonment, or both, under Section 1001 of<br>statements may jeopardize the validity of the application or any                                                                                                    |
| 2.  The undersigned is an attorney of record.                                                                                                    |                                                                                                    |
|                                                                                                    | V Large spiib.                                                                                                    |
| ••                                                                                                    | ☑ Large entity                                                                                                    |
| The terminal disclaimer fee under 37 CFR 1.20(d) is _                                                                                                    | \$130.00 and is to be paid as follows:                                                                                                    |
| ☐ A check in the amount of the fee is enclosed.                                                                                                    |                                                                                                    |
| ☑ The Director is hereby authorized to charge any fe to Deposit Account Number                                                                                                    | es which may be required, or credit any overpayment,                                                                                                    |
| Payment by credit card. Form PTO-2038 is attach                                                                                                    | ed.                                                                                                    |
| WARNING: Information on this form may become included on this form. Provide credit card in                                                                                                    | me public. Credit card information should not<br>oformation and authorization on PTO-2038.                                                                                                    |
| PTO suggested wording for terminal disclaimer was                                                                                                    | •                                                                                                    |
| unchanged. changed (if changed,                                                                                                    | an explanation should be supplied.)                                                                                                    |
|                                                                                                    | Dated: May 25, 2005                                                                                                    |
| Signature                                                                                                    |                                                                                                    |
| Name and 3.625.6389 Felt DN 455hing 0806066 1013881                                                                                                    | I hereby certify that this correspondence is being deposited with the United States Postal Service with                                                                                                    |
|                                                                                                    | sufficient postage as first class mail in an envelope addressed to "Commissioner for Palents, P.O. Box 1450,"                                                                                                    |
| Registration No. 43,548                                                                                                    | Alexandria, VA 22313-1450" [37 CFR 1.8(a)] on                                                                                                    |
| STOEL RIVES LLP                                                                                                    | (Date)                                                                                                    |
| One Utah Center                                                                                                    |                                                                                                    |
| 201 South Main Street, Suite 1100                                                                                                    | Signature of Person Mailing Correspondence                                                                                                    |
| Salt Lake City, UT 84111                                                                                                    | Gagrana of a tissue research correspondents                                                                                                    |
| Phone: (801) 578-6993                                                                                                    | Typed or Printed Name of Person Mailing Correspondence                                                                                                    |
| Facsimile: (801) 578-6999                                                                                                    |                                                                                                    |

PAGE 8/34 \* RCVD AT 5/25/2005 4:40:23 PM [Eastern Daylight Time] \* SVR:USPTO-EFXRF-1/5 \* DNIS:8729306 \* CSID:801 578 6999 \* DURATION (mm-ss):09-20

### MECEIVED CENTRAL FAX CENTER

MAY 2 5 2005

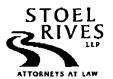

201 S. Main Street, Saite 1100 Sait Lake Crty, Utah 84111 phone 801.328.3131 Lat 801.578.6999 www.stod.com

|             | Name:                                                                                                    | Fax No.                | Compan          | y/Firm     |                  | Phone No.     |
|-------------|----------------------------------------------------------------------------------------------------|------------------------|-----------------|------------|------------------|---------------|
| TO:         | Dennis G. Bonshock<br>Art Unit 2173                                                                      | (703) 872-9306         | USPTO           |            |                  |               |
|             | Name:                                                                                                    | Sender's               | Direct Dial:    |            | Sender's Dire    | ect Email:    |
| FROM:       | Kory D. Christensen                                                                                      | (801) 5                | 78-6993         |            | kdchristens      | sen@stoel.com |
| Client:     | 50588                                                                                                    |                        | Matter:         | 299        |                  |               |
| DATE:       | May 25, 2005                                                                                             |                        |                 |            |                  |               |
| No. of Pa   | ages (including this cover)                                                                              | : 34                   |                 |            |                  | ,             |
| Originals 1 | Not Forwarded Unless Checked                                                                             | : First Class N        | fail            | Overn      | night Delivery   | Hand Delivery |
| In case o   | ferror callJan W                                                                                         | Vilson                 | at _            | <u>(80</u> | 1) 715-6641      |               |
| of this mes | nile may contain confidential in<br>usage is not the intended recipi<br>notify us immediately by telepho | ient or an employee re | sponsible for a | deliverin  | g the facsimile, |               |
| COMME       | ENTS:                                                                                                    |                        |                 |            |                  |               |
|             | are three Terminal Discla                                                                                |                        |                 |            |                  |               |
|             | nying documents for Seria<br>CUSED NAVIGATION V                                                          |                        |                 |            | nanea 2 X 2.1.   | EM AND METHOD |

cc: Client

SahLake-249341.1 0050588-00115

PAGE 1/34 \* RCVD AT 5/25/2005 4:40:23 PM [Eastern Daylight Time] \* SVR:USPTO-EFXRF-1/5 \* DNIS:8729306 \* CSID:801 578 6999 \* DURATION (mm-ss):09-20

| CERTIFICATE OF Applicant(s): James A. I | TRANSMISSION BY F<br>Billmaier et al. | ACSIMILE (37 CFR 1.8)                                                    | ł                                       | 588/299               |
|-----------------------------------------|---------------------------------------|--------------------------------------------------------------------------|-----------------------------------------|-----------------------|
| Application No.<br>10/138,810           | Filing Date<br>May 3, 2002            | Examiner<br>Dennis G. Bonshock                                           | G                                       | roup Art Unit<br>2173 |
| Invention: SYSTEM A                     | ND METHOD FOR FOCUSI                  | ED NAVIGATION WITHIN A US                                                | ER INTERFAC                             | E                     |
|                                         |                                       |                                                                          | _                                       |                       |
| I hereby certify that this              | Combined Amenda                       | nent and Petition for Extension of T<br>(Idemify type of correspondence) | ime (2 pgs.); (se                       | e below)              |
| is being facsimile transn               | nitted to the United States P         | atent and Trademark Office (Fax.                                         | No. (703) 872-                          | 9306                  |
| _                                       |                                       |                                                                          | <del></del>                             |                       |
| on <u>May 2.5</u>                       |                                       |                                                                          |                                         |                       |
| ,,                                      |                                       |                                                                          |                                         |                       |
| ļ                                       |                                       |                                                                          |                                         |                       |
|                                         |                                       | Kory D. Ch<br>(Typed or Printed Name of Pa                               | ristensen<br>                           | -a(c)                 |
|                                         |                                       | (Types of France Nume by Fa                                              | Sun dignoig Caraja                      | .auc./                |
|                                         |                                       |                                                                          | ======================================= |                       |
|                                         |                                       | (Signate                                                                 | re)                                     |                       |
|                                         |                                       |                                                                          |                                         |                       |
|                                         |                                       |                                                                          |                                         |                       |
|                                         |                                       |                                                                          |                                         |                       |
|                                         |                                       |                                                                          |                                         |                       |
|                                         | Note: Each paper n                    | ust have its own certificate of mailing.                                 |                                         |                       |
|                                         |                                       |                                                                          |                                         |                       |
|                                         | T                                     | A A (2) ( )                                                              |                                         |                       |
|                                         | Transmittal:                          | Amendment (26 pgs.)<br>Three Terminal Disclaimers (3                     | ngs.)                                   |                       |
|                                         |                                       | PTO-2038 Credit Card Payme                                               | nt Form in the                          |                       |
|                                         |                                       | amount of \$1,190.00                                                     |                                         |                       |
|                                         |                                       |                                                                          |                                         |                       |
|                                         |                                       |                                                                          |                                         |                       |
|                                         |                                       |                                                                          |                                         |                       |
| 1                                       |                                       |                                                                          |                                         |                       |
|                                         |                                       |                                                                          |                                         |                       |
|                                         |                                       |                                                                          |                                         |                       |
|                                         |                                       |                                                                          |                                         |                       |
| L                                       |                                       |                                                                          |                                         |                       |

## RECEIVED CENTRAL FAX CENTER

MAY 2 5 2005

Ø004

|                                                        |                                                                                   | PETITION FOR E<br>R 1.136(a) (Large E |                                             | 111                              | ocket No.<br>588/299   |  |  |  |  |  |  |  |
|--------------------------------------------------------|-----------------------------------------------------------------------------------|---------------------------------------|---------------------------------------------|----------------------------------|------------------------|--|--|--|--|--|--|--|
| In Re Application                                      | Of: James A. Billmai                                                              | er et al.                             |                                             |                                  |                        |  |  |  |  |  |  |  |
| Application No.                                        | Application No. Filing Date Examiner Customer No. Group Art Unit Confirmation No. |                                       |                                             |                                  |                        |  |  |  |  |  |  |  |
| 10/138,810                                             | May 3, 2002                                                                       | 2173                                  | 4013 ·                                      |                                  |                        |  |  |  |  |  |  |  |
| Invention: SYST                                        | Invention: SYSTEM AND METHOD FOR FOCUSED NAVIGATION WITHIN A USER INTERFACE       |                                       |                                             |                                  |                        |  |  |  |  |  |  |  |
| response to the O                                      | office Action of                                                                  | COMMISSIONER FO                       | ons of 37 CFR 1.136<br>above-identified app | (a) to extend the p<br>lication. | eriod for filing a     |  |  |  |  |  |  |  |
|                                                        |                                                                                   | check time period desi                | _                                           |                                  |                        |  |  |  |  |  |  |  |
| ⊠ One mo                                               | ☑ One month ☐ Two months ☐ Three months ☐ Four months ☐ Five months               |                                       |                                             |                                  |                        |  |  |  |  |  |  |  |
| from:                                                  | April 25, 200:                                                                    | 5 unt                                 | il: M                                       | ay 25, 2005<br>Date              |                        |  |  |  |  |  |  |  |
| The fee for the a                                      | mendment and extens                                                               | ion of time has been c                | 04 FC:16<br>05 FC:16                        | 252                              | 350.00 OP<br>450.00 OP |  |  |  |  |  |  |  |
|                                                        |                                                                                   | CLAIMS AS AN                          | MENDED                                      |                                  |                        |  |  |  |  |  |  |  |
|                                                        | CLAIMS REMAINING AFTER AMENDMENT                                                  | HIGHEST #<br>PREV. PAID FOR           | NUMBER EXTRA CLAIMS PRESENT                 | RATE                             | ADDITIONAL<br>FEE      |  |  |  |  |  |  |  |
| TOTAL CLAIMS                                           | 58 -                                                                              | 51 =                                  | 7                                           | x \$50.00                        | \$350.00               |  |  |  |  |  |  |  |
| INDEP. CLAIMS                                          | 5 -                                                                               | 5 =                                   | 0                                           | × \$200.00                       | \$0.00                 |  |  |  |  |  |  |  |
|                                                        |                                                                                   |                                       | FEE FOR A                                   | MENDMENT                         | \$350.00               |  |  |  |  |  |  |  |
|                                                        |                                                                                   |                                       | FEE FOR EXTENS                              | ON OF TIME                       | \$450.00               |  |  |  |  |  |  |  |
| TOTAL FEE FOR AMENDMENT AND EXTENSION OF TIME \$800.00 |                                                                                   |                                       |                                             |                                  |                        |  |  |  |  |  |  |  |
|                                                        |                                                                                   |                                       |                                             |                                  |                        |  |  |  |  |  |  |  |

PAGE 4/34 \* RCVD AT 5/25/2005 4:40:23 PM [Eastern Daylight Time] \* SVR:USPTO-EFXRF-1/5 \* DNIS:8729306 \* CSID:801 578 6999 \* DURATION (mm-ss):09-20

MAY 2 5 2005

| COMBINED AMENDMENT & PETITION FOR EXTENS TIME UNDER 37 CFR 1.136(a) (Large Entity)                                                               | ION OF Docket No. 50588/299                                                                                                    |
|----------------------------------------------------------------------------------------------------|----------------------------------------------------------------------------------------------------|
|                                                                                                    |                                                                                                    |
| ,                                                                                                    |                                                                                                    |
|                                                                                                    |                                                                                                    |
|                                                                                                    |                                                                                                    |
| •                                                                                                    |                                                                                                    |
| The fee for the amendment and extension of time is to be paid as folk                                                                            | ewo:                                                                                                    |
| ☐ A check in the amount of for the amendment                                                                                                    | and extension of time is enclosed.                                                                                                    |
| ☐ Please charge Deposit Account No. in the am                                                                                                    | nount of                                                                                                    |
| The Director is hereby authorized to charge payment of the follow communication or credit any overpayment to Deposit Account No.                 |                                                                                                    |
| <ul> <li>Any additional filing fees required under 37 C.F.R. 1.16.</li> <li>Any patent application processing fees under 37 CFR 1.17.</li> </ul> |                                                                                                    |
| If an additional extension of time is required, please consider this<br>fees which may be required to Deposit Account No.                        | s a petition therefor and charge any additional .                                                                                                    |
| Payment by credit card. Form PTO-2038 is attached.                                                                                               |                                                                                                    |
|                                                                                                    | 's also a surf to Farmer attended to the surface of the surface of |
| WARNING: Information on this form may become public. Con included on this form. Provide credit card information and a                            |                                                                                                    |
| included on this form. Provide credit card information and a                                                                                     | iutherization on P10-2036.                                                                                                    |
|                                                                                                    |                                                                                                    |
|                                                                                                    |                                                                                                    |
| · ·                                                                                                    |                                                                                                    |
|                                                                                                    |                                                                                                    |
|                                                                                                    |                                                                                                    |
|                                                                                                    |                                                                                                    |
|                                                                                                    | ·                                                                                                    |
|                                                                                                    |                                                                                                    |
| ·                                                                                                    |                                                                                                    |
|                                                                                                    |                                                                                                    |
|                                                                                                    |                                                                                                    |
|                                                                                                    |                                                                                                    |
|                                                                                                    |                                                                                                    |
|                                                                                                    |                                                                                                    |
|                                                                                                    | Dated: May 25, 2005                                                                                                    |
| Signature                                                                                                    | ·                                                                                                    |
| Kory D. Christensen                                                                                                    | I hereby certify that this correspondence is being                                                                                                    |
| Registration No. 43,548                                                                                                    | deposited with the United States Postal Service with                                                                                                    |
| STOEL RIVES LLP                                                                                                    | sufficient postage as first class mail in an envelope                                                                                                    |
| One Utah Center 201 South Main Street Suite 1100                                                                                                 | addressed to the "Commissioner for Patents, P.O. Box 1450, Alexandria, VA 22313-1450" [37 CFR 1.8(a)] on                                                                                                    |
| 201 South Main Street, Suite 1100<br>Salt Lake City, UT 84111                                                                                    | Transferring or and to those for only those for                                                                                                    |
| Phone: (801) 578-6993                                                                                                    | (Data)                                                                                                    |
| Facsimile: (801) 578-6999                                                                                                    |                                                                                                    |
| , ,                                                                                                    | Signature of Person Mailing Correspondence                                                                                                    |
| cc:                                                                                                    |                                                                                                    |
|                                                                                                    | Typed or Printed Name of Person Mailing Correspondence                                                                                                    |
|                                                                                                    | P28LARGE/REV05                                                                                                    |

PAGE 5/34 \* RCVD AT 5/25/2005 4:40:23 PM [Eastern Daylight Time] \* SVR:USPTO-EFXRF-1/5 \* DNIS:8729306 \* CSID:801 578 6999 \* DURATION (mm-ss):09-20

|   |                 |                      |          |                 |          |          |    |          | Application No. |                                              |                    |                 |                |        |          | Applicant(s) |                  |           |               |              |               |          |           |         |         |          |          |                                                                             |          |
|---|-----------------|----------------------|----------|-----------------|----------|----------|----|----------|-----------------|----------------------------------------------|--------------------|-----------------|----------------|--------|----------|--------------|------------------|-----------|---------------|--------------|---------------|----------|-----------|---------|---------|----------|----------|-----------------------------------------------------------------------------|----------|
| • | Index of Claims |                      |          |                 |          |          |    |          | 10/138,810      |                                              |                    |                 |                |        |          |              | BILLMAIER ET AL. |           |               |              |               |          |           |         |         |          |          |                                                                             |          |
|   |                 |                      |          |                 |          |          |    |          |                 |                                              | Examiner           |                 |                |        |          |              |                  |           | Art Unit      |              |               |          |           |         |         |          |          |                                                                             |          |
|   |                 |                      |          |                 |          |          |    |          |                 |                                              | Dennis G. Bonshock |                 |                |        |          |              |                  |           | 21            | 73           |               |          |           |         |         |          |          |                                                                             |          |
|   | _               |                      |          |                 |          | 7        |    |          |                 |                                              |                    |                 |                |        |          |              |                  |           |               |              | П             |          |           |         |         |          |          |                                                                             |          |
| • |                 |                      | ľ        | Reje            | ecte     | d        |    |          | (1              | hrou<br>Ca                                   | ance               | lied            | era<br>I       | ''     |          | N            | N                | on-       | Elec          | ted          |               | A        |           | Ar      | pe      | al       |          |                                                                             |          |
|   |                 |                      | =        | Allo            | ewo      | d        |    | +        |                 | Re                                           | stri               | ctec            | j              |        |          | 1            | In               | ter       | ferer         | 100          |               | 0        |           | ОЫ      | ect     | bed      |          |                                                                             |          |
|   | Cla             | ·<br>im              | _        |                 |          | ate      |    |          | $\neg$          | CI                                           | aim                |                 |                |        | Date     |              |                  |           | ٦.            | CI           | aim           | Ι-       |           |         | Da      | te       |          |                                                                             | 7        |
|   |                 |                      | 2        | П               | ΠĪ       | T        | Τ  | П        | ᆌ.              |                                              |                    | ω               | Т              | T      | Ī        | П            | П                | T         | 7 .           |              | $\overline{}$ | П        | Т         |         | Ī       | T        | П        |                                                                             | 1        |
|   | Firal           | Original             | 1/11/05  |                 |          |          |    |          |                 | Final                                        | Original           | 1/11/05         |                |        |          |              |                  |           | - :           | Final        | Original      |          |           |         |         |          |          |                                                                             |          |
|   | -               | 1                    | <b>V</b> | +               | H        | +        | ╁  | Н        | -[:             | H.                                           | 51                 | ¥               | ╁              | +      | $\vdash$ | Н            | $\dashv$         | +         | ∷             |              | 101           | H        | +         | +       | +       | +-       |          | +                                                                           | _        |
|   |                 | 2                    | 7        |                 | $\Box$   | 1        | L  |          |                 |                                              | -82                |                 | $\Box$         | T      |          | П            | _                | $\dashv$  | ]:::          |              | 102           | П        | $\top$    | $\Box$  | Ţ.      | $\bot$   | П        |                                                                             | ]        |
|   | -               | 3                    | 7        |                 | ╁┪       | +        | ╀╌ | H        | <b>-</b>        | -                                            | 53<br>54           | Н               | +              | +      | ╁        | Н            | -                | $\dashv$  | <b>-</b>  *** |              | 103           | Н        | $\dashv$  | ╅       | ┿       | +        | Н        | +                                                                           | -        |
|   |                 | 5                    | 1        |                 |          | 土        |    | П        |                 |                                              | 55                 |                 | 1              | 土      | 匚        |              |                  | コ         | _::           |              | 105           | 口        | 1         | $\perp$ | 工       | 工        |          |                                                                             | ]        |
|   | <u> </u>        | 7                    | 7        | $\perp$         | $\sqcup$ |          | ╀  | $\vdash$ | _               | <u> </u>                                     | 56<br>57           | Н               | +              | +      | ┢        | Н            | -                | +         | -             |              | 106<br>107    | H        | +         | +       | ┿       | ╀        | Н        | +                                                                           |          |
|   | $\vdash$        | 8                    | 1        |                 | H        | +        | H  | H        |                 | -                                            | 58                 |                 | 十              | $\pm$  |          |              |                  | 士         | ┨             |              | 108           |          | 士         | $\top$  | 十       | $\top$   | Н        | $\dagger$                                                                   | -        |
|   |                 | 9                    | 7        |                 | П        |          | Г  | П        |                 |                                              | 59                 | П               | 4              | Ţ      | μ.       |              | $\dashv$         | $\dashv$  |               |              | 109           | П        | $\dashv$  | $\perp$ | $\bot$  | Į.       |          | _                                                                           | ]        |
|   |                 | 10<br>11             | K        |                 | ┼┥       | -        | ╀  | ┼┤       | -               | <u> —                                   </u> | 60<br>61           | Н               | +              | ╁      | ┢        | Н            | +                | ╅         | -             | _            | 110           | ╌┤       | ┰         | +       | ╁       | ╁        | Н        | +                                                                           | -        |
|   |                 | 12                   | 7        | $\perp$         | 廿        | 止        | L  | Ш        |                 |                                              | 62                 | Ш               |                | 土      |          |              |                  |           |               |              | 112           | 口        | 士         | 土       | 土       |          |          |                                                                             |          |
|   |                 | 12                   |          |                 |          | +        | L  | Н        | _               |                                              | 63                 | Н               | 4              | +      |          | Н            | _                | 4         | -[::          | <u> </u>     | 113           | $\sqcup$ | $\dashv$  | -       | +       | +        | Н        | +                                                                           | -        |
| • | $\vdash$        | 74<br>81             |          | +               | H        | -+       | H  | ╁┼       | -               | -                                            | 64<br>65           | Н               | +              | ╁      | ╁╌       | Н            | +                | +         | -             |              | 115           | Н        | $\dashv$  | 十       | +       | ┿        | Н        | +                                                                           | -        |
|   |                 | 16                   | 4        |                 | 口        |          |    | П        |                 |                                              | 66                 | 口               | 1              | 土      |          |              |                  | $\Box$    |               |              | 116           |          |           |         |         |          |          |                                                                             |          |
|   |                 | 17                   | 7        | $\vdash$        | Н        | -        | ┡  | $\vdash$ | <b>—</b> [di    | <u> </u>                                     | 67<br>68           | Н               | +              | +      | ╀        | Н            | -                | +         | -             | -            | 117<br>118    | ┦        | $\dashv$  | +       | +       | ╁        | Н        | +                                                                           | -        |
|   | -               | 18                   | Ť        |                 | H        | $\dashv$ | H  | H        |                 | -                                            | 69                 | $\vdash$        | 十              | +      | $t^-$    | H            | 7                | +         | -             |              | 119           | Н        | 1         |         | $\top$  | $\vdash$ |          | $\dashv$                                                                    | -        |
|   |                 | þ                    | 4        |                 | П        |          | I  | П        | <b>T</b> .:     |                                              | 70                 |                 | $\blacksquare$ | I      |          |              |                  | $\Box$    |               |              | 120           | П        | $\Box$    | $\perp$ | T       |          |          | $\Box$                                                                      | ]        |
|   | <u> </u>        | 24 (22)              | 2        | +               | $\dashv$ |          | ╀  | Н        | -               | -                                            | 71                 | Н               | +              | +      | ┢        | Н            | -                | $\dashv$  | -[:           | _            | 121<br>122    | Н        | +         | +       | +       | +        | Н        | +                                                                           | -        |
|   |                 | 23                   | 1        |                 | Н        | ╅        | t  | П        | <b>-</b>        |                                              | 73                 |                 | 1              | $\pm$  | T        |              | $\exists$        | 士         | <b>_</b>      |              | 123           |          | 士         |         | $\perp$ |          |          |                                                                             | j i      |
|   |                 | 24                   | 1        |                 | П        |          | L  | Н        | 7               |                                              | 74                 | Ш               | _              | _      | -        | Н            | 4                | 4         | _             | <u> </u>     | 124           | Н        | $\dashv$  | +       | +       | +        | H        | $\perp$                                                                     | _        |
|   | -               | 25<br>26             | <b>√</b> | ├┼              | Н        | -        | ╁  | Н        | -[]             | $\vdash$                                     | 75<br>76           | ┼┤              | +              | 十      | H        | Н            | _                | +         | -             | _            | 125<br>126    | Н        | $\dashv$  | +       | ┿       | ╁        | H        | +                                                                           | ┥` !     |
|   |                 | 27                   | 1        |                 |          | ij       |    | П        |                 |                                              | 77                 | 口               |                | 工      |          |              |                  | コ         | ⊒∷<br>∶∷      |              | 127           | П        | $\Box$    | 1       | I       | I        |          |                                                                             | ]        |
|   |                 | 28<br>29             | 7        |                 | $\sqcup$ | _        | ļ  | ╀┤       | _               | <u> </u> -                                   | 78<br>79           | Н               | -              | +      | ╁        | Н            | 4                | 4         |               |              | 128<br>129    | ⊢┤       | $\dashv$  | +       | +       | ┿        | H        | +                                                                           | 4        |
|   | <b>—</b>        | 30                   | 7        | -               | H        | -        | ╆  | H        | -[              | $\vdash$                                     | 80                 | H               | 十              | - -    | T        | Н            |                  | +         | <b>-</b>      |              | 130           | Н        | 士         | $\top$  |         | 士        |          |                                                                             | <u> </u> |
|   |                 | 31                   | 1        |                 | П        |          | Γ  | П        |                 |                                              | 81                 | П               | 4              | 1      | _        |              | $\exists$        | 4         | 4             |              | 131           |          |           | 4       | +       | $\bot$   |          | 4                                                                           | _        |
|   | <u> </u>        | 32                   | ¥        | $\vdash$        | +        | +        | ╀  | Н        |                 | -                                            | 82                 | Н               | +              | +      | +        | Н            | $\dashv$         | ╅         | -             | ┝            | 132<br>133    | $\vdash$ | $\dashv$  | +       | +       | ╁        | Н        | +                                                                           | -        |
|   |                 | 24                   | ¥        |                 | $\Box$   |          | t  | П        |                 |                                              | 84                 |                 | 1              | 土      |          |              |                  | I         |               |              | 134           |          | コ         | 士       | 工       |          |          |                                                                             | _        |
| ÷ |                 | 25                   |          |                 | П        |          | L  | Н        | _               |                                              | 85                 | Ш               | _              | 4      | $\vdash$ | Ш            | 4                | 4         | 4             | <u> </u>     | 135           | $\vdash$ | -         | +       | +       | ╄        | Н        | +                                                                           | -        |
|   | <b> </b>        | <b>26</b>            | 44       | $\vdash \vdash$ | H        | +        | ╀  | H        | -               | -                                            | 86<br>87           | Н               | +              | ╁      | ╁╌       | Н            | $\dashv$         | +         | $\dashv =$    | <del> </del> | 136<br>137    | Н        | $\dashv$  | +       | ╁       | ╁        | Н        | +                                                                           | -        |
|   |                 | 38                   | ٧        |                 | $\Box$   |          | L  | 口        |                 |                                              | 88                 |                 |                | 工      |          |              | $\Box$           | 1         |               |              | 138           | П        | コ         | 7       | $\bot$  | I        |          |                                                                             | ]        |
|   | <b> </b>        | 39<br>4 <del>0</del> | 14       |                 | $\vdash$ |          | ╀  | $\vdash$ | -               |                                              | 89                 | Н               | $\dashv$       | +-     | ╀        | Н            | $\dashv$         | $\dashv$  | -             | <b> </b>     | 139<br>140    | $\vdash$ | -+        | +       | +       | ╆        | Н        | +                                                                           | -{       |
|   |                 | M                    | 7        |                 | H        |          | ╁  | ╁┪       | -               | -                                            | 91                 | Н               | 十              | +      | T        | Н            |                  | $\dashv$  |               |              | 141           | H        | 士         | 1       | 土       | t        | $\Box$   |                                                                             |          |
|   |                 | 42                   | 7        |                 | П        | T        | F  | П        | $\Box$          |                                              | 92                 | П               | $\perp$        | 7      | F        | П            | $\exists$        | 4         |               |              | 142           | П        | 7         | Ŧ       | F       | F        | Ħ        | $-\!\!\!\!\!\!\!\!\!\!\!\!\!\!\!\!\!\!\!\!\!\!\!\!\!\!\!\!\!\!\!\!\!\!\!\!$ | -        |
|   | É               | (43)<br>44           | 7        | $\vdash$        | ╁┤       |          | ╁╴ | ╀┤       | -               | -                                            | 93<br>94           | $\vdash \vdash$ | $\dashv$       | +      | +        | Н            | $\dashv$         | $\dashv$  | -             | <del> </del> | 143<br>144    | $\vdash$ | +         | +       | +       | +        | Н        | +                                                                           | ┥ !      |
|   |                 | 45                   | 1        |                 | 口        | 土        | İ  | 口        |                 |                                              | 95                 | 口               | $\exists$      | 土      | 上        |              |                  | $\exists$ |               |              | 145           |          | 士         | 丰       | 1       | 上        | $\Box$   | 士                                                                           | ]        |
|   |                 | 46                   | 7        |                 |          | $\bot$   | F  | П        | _ ::            | <u> </u>                                     | 96                 | П               | 1              | $\bot$ | F        | Н            |                  | 4         | - ::          | <u> </u>     | 146           | $\sqcup$ | 4         | 4       | +       | +        | $\vdash$ | +                                                                           | _        |
|   |                 | 47<br>(48)           | 7        | $\vdash$        | H        | +        | ╁  | ┼┤       | -               | -                                            | 97<br>98           | Н               | $\dashv$       | +      | 十        | Н            | -                | _         |               |              | 147<br>148    | $\vdash$ | _+        | _       | $\pm$   | $^{+}$   | $\vdash$ |                                                                             | _        |
|   |                 | 49                   | 1        |                 | П        | 二        | L  | П        | $\exists$       |                                              | 99                 | 口               | $\Box$         | 工      |          | П            | $\Box$           | $\Box$    | 7             |              | 149           | 口        | $\exists$ | 1       | $\bot$  | F        |          | 耳                                                                           | ]        |
|   | Щ               | (50)                 | ا ا      | Щ               | Ш        |          | L_ | 11       |                 | ·                                            | 100                | Ш               |                |        | 1        | L            |                  | L         |               | L            | 150           | لـــا    |           |         |         | Т.       | 1_       | Ļ                                                                           |          |
|   |                 |                      |          |                 |          |          |    |          |                 |                                              |                    |                 |                |        |          |              |                  |           |               |              |               |          |           |         |         |          |          |                                                                             |          |

U.S. Patent and Trademark Office

Part of Paper No. 20050111

|             | PATENT A                                                                                                    | PPLICATIO<br>Effecti                       | N FEE DE         | ON RECOI                       | RD                           | Ąţ                       | oplication ( | or Do              | SID                    | ber |                        |                        |
|-------------|----------------------------------------------------------------------------------------------------|--------------------------------------------|------------------|--------------------------------|------------------------------|--------------------------|--------------|--------------------|------------------------|-----|------------------------|------------------------|
|             |                                                                                                    | CLAIMS AS                                  | (Column          | _                              | MALL EN                      | ITITY                    | OR           | OTHER<br>SMALL I   |                        |     |                        |                        |
| то          | TAL CLAIMS                                                                                                    | ·                                          | 51               |                                |                              |                          |              |                    | FEE                    |     | RATE                   | FEE                    |
| FO          | R                                                                                                    |                                            | NUMBER F         | ILED                           | NUMBER EXTRA                 |                          |              | BASIC FEE 370.00   |                        |     | BASIC FEE              | 740.00                 |
| то          | TAL CHARGEA                                                                                                    | BLE CLAIMS                                 | J <sub>min</sub> | us 20=                         |                              |                          |              | X\$ 9=             |                        | OR  | X\$18=                 | 128                    |
| IND         | EPENDENT CL                                                                                                    | AIMS                                       | √ mir            | nus 3 =                        | * 2                          |                          | ſ            | X42=               |                        | OR  | X84=                   | 168                    |
| MU          | LTIPLE DEPEN                                                                                                    | DENT CLAIM PF                              | RESENT           |                                |                              |                          | Ī            | +140=              |                        | OR  | +280=                  | ·                      |
| * If        | the difference                                                                                                    | in column 1 is l                           | ess than ze      | ro, ente                       | r "0" in c                   | olumn 2                  | Ļ            | TOTAL              | •                      | OR  | TOTAL                  |                        |
|             | r / =:                                                                                                    | _AIMS AS A                                 | MENDED           |                                |                              | (0-1 0)                  |              | SMALL I            | ENTITY                 | OR  | OTHER<br>SMALL         |                        |
| <b>₹</b>    | 25/05                                                                                                    | (Column 1) CLAIMS REMAINING AFTER          |                  | (Colui<br>HIGH<br>NUM<br>PREVI | IEST<br>IBER                 | (Column 3) PRESENT EXTRA | ſ            | RATE               | ADDI-<br>TIONAL        |     | RATE                   | ADDI-<br>TIONAL        |
| AMENDMENTA  | Total                                                                                                    | *58                                        | Minus            | PAID ** 5                      | FOR                          | <u>= 8</u>               | -            | X\$ 9=             | FEE                    | OR  | <i>50,</i> €<br>X\$18= | FEE<br>405,00          |
| ME          | Independent                                                                                                    | 5                                          | =                |                                | X42=                         |                          | OR           | X84=               |                        |     |                        |                        |
| Ĺ           | FIRST PRESE                                                                                                    | NTATION OF MI                              | JLTIPLE DEP      | ENDEN                          | TCLAIM                       |                          |              | +140=.             |                        | OR  | +280=                  |                        |
|             |                                                                                                    |                                            |                  |                                |                              |                          | L            | TOTAL<br>ODIT, FEE |                        | OR  | TOTAL<br>ADDIT. FEE    | 400,00                 |
|             |                                                                                                    | (Column 1)                                 |                  |                                | mn 2)                        | (Column 3)               |              | JDI1. 1 CE         |                        |     | }                      | orid                   |
| AMENDMENT B |                                                                                                    | CLAIMS<br>REMAINING<br>AFTER<br>AMENDMENT  |                  | NUM<br>PREVI                   | HEST<br>MBER<br>OUSLY<br>FOR | PRESENT<br>EXTRA         |              | RATE               | ADDI-<br>TIONAL<br>FEE |     | RATE                   | ADDI-<br>TIONAL<br>FEE |
| MON         | Total                                                                                                    | *                                          | Minus            | ##                             |                              |                          |              | X\$ 9=             |                        | OR  | X\$18=                 |                        |
| AME         | Independent                                                                                                    | *                                          | Minus            | ***                            | - 0: 4:14                    | -                        |              | X42=               |                        | OR  | X84=                   | • .                    |
| L_          | FIRST PRESE                                                                                                    | NTATION OF MU                              | JLTIPLE DEP      | ENDEN                          | CLAIM                        |                          | <b>'</b>     | +140=              |                        | OR  | +280=                  |                        |
|             | ٠.                                                                                                    |                                            |                  |                                |                              |                          | ΑE           | TOTAL<br>ODIT. FEE |                        | OR  | TOTAL<br>ADDIT. FEE    |                        |
| _           | panel and the same of the same of the same | (Column 1)                                 |                  |                                | mn 2)                        | (Column 3)               |              |                    |                        |     |                        |                        |
| AMENDMENT C |                                                                                                    | CLAIMS<br>REMAINING<br>AFTER<br>AMENDMENT  |                  | NUN<br>PREVI                   | HEST<br>ABER<br>OUSLY<br>FOR | PRESENT<br>EXTRA         |              | RATE               | ADDI-<br>TIONAL<br>FEE |     | RATE                   | ADDI-<br>TIONAL<br>FEE |
| Ş           | Total                                                                                                    | *                                          | Minus            | **                             |                              | =                        | lΓ           | X\$ 9=             |                        | OR  | X\$18=                 |                        |
| AME         | Independent                                                                                                    | *                                          | Minus            | ***                            |                              | =                        | ╽┞           | X42=               |                        | OR  | X84=                   |                        |
| Ľ           | FIRST PRESE                                                                                                    | NTATION OF M                               | JETIPLE DEF      | ENDEN                          | I CLAIM                      |                          | ┇┋           | +140=              |                        | OR  | +280=                  |                        |
|             |                                                                                                    | nn 1 is less than ti<br>nber Previously Pa |                  |                                |                              |                          | . L          | TOTAL              |                        | ΩD  | TOTAL                  |                        |
|             | If the "Highest Nu                                                                                                    | mber Previously Pa<br>ber Previously Pa    | aid For" IN THI  | S SPACE                        | is less tha                  | ın 3, enter "3."         | 74.          | DIT. FEE           | propriate bo           | •   | ADDIT. FEE<br>lumn 1.  |                        |

FORM PTO-875 (Rev. 8/01)

Patent and Trademark Office, U.S. DEPARTMENT OF COMMERCE

| • | * Application Number | Application No. | Applicant(s)     |   |
|---|----------------------|-----------------|------------------|---|
|   |                      | 10/138,810      | BILLMAIER ET AL. |   |
|   |                      |                 |                  | _ |
| Į |                      |                 | ļ .              |   |

| TERMINAL DISCLAIMER                | ⊠ APPROVED                                            | ☐ DISAPPROVED |
|------------------------------------|-------------------------------------------------------|---------------|
| Document Code - DISQ               | This patent is subject<br>to a Terminal<br>Disclaimer |               |
| INTERNAL DOCUMENT –<br>DO NOT MAIL |                                                       |               |

U.S. Patent and Trademark Office

### RECEIVED GENTRAL FAX CENTER

APR 2 2 2005

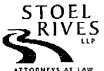

2015 Mailo Street, Salle 1000 Salt Lake City, Utah \$4111 phone 801.328.3131 Fact 801.578.6999 www.stoci.com

|                                      | Name:                                                                | Fax No.                | Company/l       | Firm                    | Phone No.                                                  |  |
|--------------------------------------|----------------------------------------------------------------------|------------------------|-----------------|-------------------------|------------------------------------------------------------|--|
| TO:                                  | Art Unit 2173                                                        | (703) 872-9306         | USPTO           |                         |                                                            |  |
|                                      | Name: Sender'                                                        |                        | Direct Dial:    | Sender's Dire           | Sender's Direct Email:                                     |  |
| FROM:                                | Kory D. Christensen                                                  | (801) 578-6993         |                 | kdchristens             | kdchristensen@stoel.com                                    |  |
| Client:                              | 50588                                                                |                        | Matter: 2       | 299                     |                                                            |  |
| DATE:                                | April 22, 2005                                                       |                        | ·               |                         |                                                            |  |
| No. of Pa                            | ages (including this cover)                                          | : 7                    |                 |                         |                                                            |  |
|                                      | Not Forwarded Unless Checked                                         |                        | ail             | Overnight Delivery      | Hand Delivery                                              |  |
| In case o                            | ferror call <u>Jan W</u>                                             | ilson                  | at              | (801) 715-6641          |                                                            |  |
| This facsin                          | nile may contain confidential in<br>ssage is not the intended recipi | ent or an employee res | ponsible for de | livering the facsimile. | duct privilege. If the read<br>please do not distribute th |  |
| oj this mes<br>facsimile, i          | notify us immediately by telepho                                     | ,                      |                 |                         |                                                            |  |
| oj this mes<br>facsimile, i<br>COMME |                                                                      |                        |                 |                         |                                                            |  |

SaltLake-250506.1 0050588-00019

APR 2 2 2005

Ø 002/007

| TRANSMITTA                              | L OF INFORMA<br>(Under 37 CFF                                             | TION DISCLOSURE STA<br>R 1.97(b) or 1.97(c))                                                                                                    | TEMENT                                          | E1 1                                                   | cket No.<br>588/299          |
|-----------------------------------------|---------------------------------------------------------------------------|----------------------------------------------------------------------------------------------------|-------------------------------------------------|--------------------------------------------------------|------------------------------|
| In Re Application O                     | f: James A. Billma                                                        | ier et al.                                                                                                    |                                                 |                                                        |                              |
| Application No.                         | Filing Date                                                               | Examiner                                                                                                    | Customer No.                                    | Group Art Unit                                         | Confirmation No.             |
| 10/138,810                              | May 3, 2002                                                               | Unassigned                                                                                                    | 32641                                           | 2173                                                   | 4013                         |
| Title: SYSTEM A                         | ND METHOD FOR I                                                           | FOCUSED NAVIGATION WIT                                                                                                    | HIN A USER I                                    | NTERFACE                                               |                              |
|                                         |                                                                           | Address to:<br>Commissioner for Paten<br>P.O. Box 1450<br>Alexandria, VA 22313-14                                                                                              |                                                 | · · · · · · · · · · · · · · · · · · ·                  |                              |
| ]                                       |                                                                           | 37 CFR 1.97(b)                                                                                                    |                                                 |                                                        |                              |
| of a nation<br>three mon<br>application | nal application other<br>oths of the date of er<br>or, before the mailing | etement submitted herewith is be<br>than a continued prosecution<br>atry of the national stage as set<br>of a first Office Action on the m<br>est for continued examination un | application und forth in 37 CF erits, or before | der 37 CFR 1.5<br>R 1.491 in an in<br>the mailing of a | 3(d); within<br>nternational |
|                                         |                                                                           | 37 CFR 1.97(c)                                                                                                    |                                                 | İ                                                      |                              |
| CFR 1.97<br>Final Acti                  | (b), provided that the<br>on under 37 CFR 1                               | atement submitted herewith is le information Disclosure Stater 1.113, a Notice of Allowance on the application, and is accomp                                                  | ment is filed b<br>under 37 CFF                 | efore the mailing<br>R 1.311, or an                    | g date of a                  |
| ⊠ the                                   | statement specified                                                       | in 37 CFR 1.97(e);                                                                                                    |                                                 | ļ                                                      |                              |
|                                         |                                                                           | OR                                                                                                    |                                                 |                                                        |                              |
| ☐ the                                   | fee set forth in 37 Cl                                                    | FR 1.17(p).                                                                                                    |                                                 |                                                        |                              |
|                                         |                                                                           |                                                                                                    |                                                 | ;                                                      |                              |
|                                         |                                                                           |                                                                                                    |                                                 | :                                                      |                              |
|                                         |                                                                           |                                                                                                    |                                                 | :                                                      |                              |
|                                         |                                                                           |                                                                                                    |                                                 |                                                        |                              |
|                                         |                                                                           |                                                                                                    |                                                 | ,<br>,                                                 |                              |
|                                         |                                                                           |                                                                                                    |                                                 | <u> </u>                                               | P10A/RÉVOS                   |

PAGE 2/7 \* RCVD AT 4/22/2005 12:12:35 PM [Eastern Daylight Time] \* SVR:USPTO-EFXRF-1/1 \* DNIS:8729306 \* CSID:801 578 6999 \* DURATION (mm-ss):02-00

| TRANSMITTA                                                                                                    | AL OF INFORMA<br>(Under 37 CF)                                                                                                    | ATION DISCLO<br>R 1.97(b) or 1.97                                                                                                    |                                                                     | TEMENT                                                                                                    | 1                                                                                                    | cket No.<br>588/299                                  |
|----------------------------------------------------------------------------------------------------|----------------------------------------------------------------------------------------------------|----------------------------------------------------------------------------------------------------|---------------------------------------------------------------------|----------------------------------------------------------------------------------------------------|----------------------------------------------------------------------------------------------------|------------------------------------------------------|
| In Re Applicatio                                                                                                    | ⊓: James A. Billma                                                                                                    | nier et al.                                                                                                    |                                                                     |                                                                                                    |                                                                                                    |                                                      |
| Application No.                                                                                                    | Filing Date                                                                                                    | Examin                                                                                                    | er                                                                  | Customer No.                                                                                                    | Group Art Unit                                                                                                    | Confirmation No.                                     |
| 10/138,810                                                                                                    | May 3, 2002                                                                                                    | Unassign                                                                                                    | ned                                                                 | 32641                                                                                                    | 2173                                                                                                    | 4013                                                 |
| Title: SYSTEM A                                                                                                    | AND METHOD FOR                                                                                                    | FOCUSED NAVIO                                                                                                    | GATION WIT                                                          | THON A USER I                                                                                                    | NTERFACE                                                                                                    |                                                      |
| as describe  Ch Ch Ch Ch Payment b WARNING included c Certific  I certify that this account is beli Patent and Trace April 25 200 (Date)  Kory D. Christ Typed or 1 | the amount of or is hereby authorized below. The search of the samount of edit any overpayment arge any additional fit of this form. Frovidate of Transmission by document and authorizate of Transmission by document and authorizate of Transmission by document and authorizate of Transmission by document of the same of the same of | is atta ed to charge and cr t. ee required. TO-2038 is attache s form may become credit card information to charge deposit to the United States | ed. me public. Crmation and  Ce I hereby commiss "Commiss 22313-145 | Account No. 5 Fredit card Info authorization rtificate of Mail certify that this co linited States Post class mall in citioner for Patents, 50° [37 CFR 1.8(a)) (Date)  Signature of Patents | ormation should on PTO-2038.  ling by First Class respondence is be all Service with sufficient surface on Proceedings of Person Mailing Correspondence of Person Mailing Correspondence of Person Mai | ing deposited clent postage ddressed to exandria, VA |
| cc:                                                                                                    |                                                                                                    |                                                                                                    | ·                                                                   |                                                                                                    |                                                                                                    | P10A/REV05                                           |

PAGE 3/7 \* RCVD AT 4/22/2005 12:12:35 PM [Eastern Daylight Time] \* SVR:USPTO-EFXRF-1/1 \* DNIS:8729306 \* CSID:801 578 6999 \* DURATION (mm-ss):02-00

RECEIVED GENTRAL FAX CENTER

APR 2 2 2005

#### IN THE UNITED STATES PATENT AND TRADEMARK OFFICE

| In re a  | pplicati    | on of                                |                                                                                                    |                                                                     | !                                                             |
|----------|-------------|--------------------------------------|----------------------------------------------------------------------------------------------------|---------------------------------------------------------------------|---------------------------------------------------------------|
| James    | A. Bill     | lmaier e                             | t al.                                                                                                    | Confirmation N                                                      | o. 4013                                                       |
| Applic   | cation N    | lo. 10/13                            | 38,810                                                                                                    |                                                                     |                                                               |
| Filed:   | May 3       | , 2002                               |                                                                                                    |                                                                     |                                                               |
|          | FOCUS       |                                      | METHOD FOR<br>VIGATION WITHIN A<br>FACE                                                                                                    |                                                                     |                                                               |
| Group    | Art Un      | ut: 21 <b>7</b> 3                    | 3                                                                                                    |                                                                     | :                                                             |
| Exam     | iner:       |                                      |                                                                                                    |                                                                     | !                                                             |
| Date:    | April 2     | 2, 2005                              |                                                                                                    |                                                                     |                                                               |
|          |             | SUPPL                                | EMENTAL INFORMATION DISCI                                                                                                    | OSURE STATEM                                                        | ENT                                                           |
| TO T     | HE COI      | MMISSI                               | ONER FOR PATENTS:                                                                                                    |                                                                     |                                                               |
| 1.       |             |                                      | e duty of disclosure, documents listed<br>equivalent) are presented for the Exa                                                                                                    |                                                                     |                                                               |
|          |             |                                      | s of listed U.S. patents and U.S. patented for submission. (37 C.F.R. § 1.98(                                                                                                    |                                                                     | tions are not                                                 |
|          |             |                                      | s of listed foreign patent documents as<br>ed. (37 C.F.R. § 1.98(a)(2))                                                                                                    | nd/or non-patent lite                                               | rature are                                                    |
|          |             | PTO-1<br>U.S. P<br>applies<br>inform | s of the documents listed at (sheet/cite 449 (or equivalent) are omitted becau atent Application No, fination relies for an earlier filing date untation disclosure statement filed in the, complies with 37 CFR § (d)) | use (1) they are alreated, onder 35 U.S.C. § 120 prosecution of App | dy of record in<br>n which this<br>0; and (2) any<br>lication |
|          |             | attache                              | y of copending U.S. Patent Application, for, listed at ed Form PTO-1449 (or equivalent), [ quired if available via IFW. 1287 OG                                                                                         | (sheet/cite no.)                                                    | of the omitted. (Copy                                         |
| 2.       | This i      | nformat                              | ion disclosure statement is being subr                                                                                                    | nitted (check box a.                                                | b., <u>or</u> c.):                                            |
|          | a.          |                                      | Within three months of the filing dat<br>the national stage in an international<br>first Office action on the merits; or b                                                                                              | application; or befo                                                | ore the mailing of a                                          |
| SaltLake | -250761.1 ( | 0050588-00                           | 299                                                                                                    |                                                                     |                                                               |

PAGE 4/7 \* RCVD AT 4/22/2005 12:12:35 PM [Eastern Daylight Time] \* SVR:USPTO-EFXRF-1/1 \* DNIS:8729306 \* CSID:801 578 6999 \* DURATION (mm-ss):02-00

|    |    |                                          |                                               | ·                                                                                                    | ļ                                                                     |
|----|----|------------------------------------------|-----------------------------------------------|----------------------------------------------------------------------------------------------------|-----------------------------------------------------------------------|
|    |    |                                          | action 37 CFI                                 | after the filing of a request for continued examinat R 1.114. (No statement under 37 CFR 1.97(e) is to                                                                                                    | ion under<br>quired.); or                                             |
|    | b. | $\boxtimes$                              | either a                                      | he period set forth in paragraph 2a, but before the a final action, a notice of allowance, or an action the prosecution in the application. (Check box i. or ii.                                                                                                    | at otherwise                                                          |
|    |    | i.                                       |                                               | A \$180.00 information disclosure statement submorth in 37 CFR 1.17(p) is enclosed, or                                                                                                    | ission fee set                                                        |
|    |    | ji.                                      | $\boxtimes$                                   | A statement specified by 37 CFR 1.97(e) is set fo                                                                                                    | rth below; or                                                         |
|    | c. |                                          | before<br>is set f                            | he mailing date of a final action or notice of allow payment of the issue fee. A statement specified borth below. Enclosed is a \$180.00 information dissing fee set forth in 37 CFR 1.17(p).                                                                                                    | y 37 CFR 1.97(e)                                                      |
| 3. |    |                                          | specifie<br>states tl                         | ed by 37 CFR 1.97(e) is required, the attorney or apart:                                                                                                    | gent signing                                                          |
|    |    | first ci                                 | ted in a                                      | information contained in this information disclosuring communication from a foreign patent office in a sation not more than three months prior to the filing isclosure statement; or                                                                                                    | a counterpart                                                         |
|    |    | cited in<br>applica<br>making<br>disclos | n a com<br>ation, an<br>g reason<br>sure stat | ormation contained in this information disclosure simunication from a foreign patent office in a count and, to the knowledge of the person signing the cert hable inquiry, no item of information contained in the meant was known to any individual designated in the months prior to the filing of the information disc | rpart foreign<br>fication after<br>this information<br>37 CFR 1.56(c) |
| 4. |    |                                          |                                               | lanation of the relevance of each document not in or selected documents in the English language is s                                                                                                    |                                                                       |
|    |    |                                          |                                               | Respectfully submitted,                                                                                                    | !<br>                                                                 |
|    |    |                                          |                                               | Digeo, Inc.                                                                                                    |                                                                       |
|    |    |                                          |                                               |                                                                                                    |                                                                       |
|    |    |                                          |                                               | Kory D. Christensen<br>Registration No. 43,548                                                                                                    |                                                                       |
|    |    |                                          |                                               | 1105,011,011,101,10,010                                                                                                    | <br> -                                                                |
|    |    |                                          |                                               |                                                                                                    | ·<br>·                                                                |
|    |    |                                          |                                               |                                                                                                    | •                                                                     |

SaltLake-250761.t 0050588-00299

STOEL RIVES LLP One Utah Center Suite 1100 201 S Main Street Salt Lake City, UT 84111-4904 Telephone: (801) 328-3131 Facsimile: (801) 578-6999 Attorney Docket No. 50588/299

SaltLake-250761.1 0050588-00299

3

| Applicants   James A. Billmaier et al.   Filing Date   May 3, 2002   Croup Art Unit   May 3, 2002   2173                                                                                                    |         |          |                                    |                        |            | Docket Number (Optional)<br>50588/29 | 9                  | Арр      | olication Number<br>10/1 | 38,810                     |               |
|----------------------------------------------------------------------------------------------------|---------|----------|------------------------------------|------------------------|------------|--------------------------------------|--------------------|----------|--------------------------|----------------------------|---------------|
| Filing Date   May 3, 2002   Croup Art Usik   2173                                                                                                    | J       | INFO     | RMATION DISCLOSURI                 | E CITATION             |            | Applicant(s)                         | ot al              | i        |                          |                            |               |
| May 3, 2002   2173                                                                                                    |         |          | (Use several sheets if necess      | a17/)                  |            |                                      | ct air             | Gro      | oup Art Unit             |                            |               |
| NAME   REF   DOCUMENT NUMBER   DATE   NAME   CLASS   SUBCLASS   FLING   FLAPER                                                                                                    |         |          |                                    |                        |            |                                      | 02                 |          | 2                        | 173                        |               |
| NAME   S.673.401   D9/30/1997   Volk et al.   395   327   07/31/95                                                                                                    |         |          |                                    | U.S                    | S. PATENT  | DOCUMENTS                            |                    |          |                          |                            |               |
| A1 5,673,401 09/30/1997 Volk et al. 395 327 07/31/95  A2 5,838,326 11/17/98 Card et al. 345 355 09/26/96  U.S. PATENT APPLICATION PUBLICATIONS  **EXAMINER REF DOCUMENT NUMBER DATE NAME CLASS SUBCLASS PLANE BI 2003/0093792 A1 05/15/03 Labeeb et al. 725 46 06/27/01  B1 2003/0093792 A1 05/15/03 Labeeb et al. 725 46 06/27/01  REF DOCUMENT NUMBER DATE COUNTEY CLASS SUBCLASS TABLES TO THE PROPERTY OF THE PROPERTY OF  |         | REF      | DOCUMENT NUMBER                    | DATE                   |            | NAME                                 | CLASS              |          | SUBCLASS                 | FILING<br>TF A <u>PPRO</u> |               |
| U.S. PATENT APPLICATION PUBLICATIONS  TEXAMINER REF DOCUMENT NUMBER DATE NAME CLASS SUBCLASS FILMING FAPPER BI 2003/0093792 A1 05/15/03 Labeeb et al. 725 46 06/27/01  FOREIGN PATENT DOCUMENTS  REF DOCUMENT NUMBER DATE COUNTRY CLASS SUBCLASS TEMPLE SUBCLASS TEMPLE SUBCLA |         | A1       | 5,673,401                          | 09/30/1997             | Volk et    | al.                                  | 395                |          | 327                      | 07/31/95                   |               |
| U.S. PATENT APPLICATION PUBLICATIONS                                                                                                    |         | A2       | 5,838,326                          | 11/17/98               | Card et    | al.                                  | 345                | :        | 355                      | 09/26/96                   | i             |
| U.S. PATENT APPLICATION PUBLICATIONS                                                                                                    | _       |          |                                    |                        |            |                                      |                    |          |                          |                            |               |
| U.S. PATENT APPLICATION PUBLICATIONS                                                                                                    |         |          |                                    |                        |            |                                      |                    | i        |                          |                            |               |
| U.S. PATENT APPLICATION PUBLICATIONS                                                                                                    |         |          |                                    |                        |            | ·                                    |                    |          |                          |                            | <del></del> - |
| NITTAL   REF   DOCUMENT NUMBER   DATE   NAME   CLASS   SUBCLASS   EAPPRILED                                                                                                    |         |          | <del>p </del>                      | U.Ş. PATEN             | T APPLIC   | ATION PUBLICATIONS                   |                    | <u> </u> |                          | T                          |               |
| FOREIGN PATENT DOCUMENTS  REP DOCUMENT NUMBER DATE COUNTRY CLASS SUBCLASS Train YES                                                                                                    |         | REF      | DOCUMENT NUMBER                    | DATE                   |            | NAME                                 |                    | ;        |                          | IF APPRO                   | DPRIATE       |
| REF DOCUMENT NUMBER DATE COUNTRY CLASS SUBCLASS YES                                                                                                    |         | BI       | 2003/0093792 A1                    | 05/15/03               | Labeeb     | et al.                               | 725                | !        | 46                       | 06/27/01                   |               |
| REF DOCUMENT NUMBER DATE COUNTRY CLASS SUBCLASS YES                                                                                                    |         | <u> </u> |                                    |                        |            |                                      |                    | <u> </u> |                          |                            |               |
| REF DOCUMENT NUMBER DATE COUNTRY CLASS SUBCLASS YES                                                                                                    |         |          |                                    |                        |            |                                      | _                  |          |                          |                            |               |
| REF DOCUMENT NUMBER DATE COUNTRY CLASS SUBCLASS YES                                                                                                    |         |          |                                    |                        |            |                                      |                    | $\perp$  |                          |                            |               |
| REF DOCUMENT NUMBER DATE COUNTRY CLASS SUBCLASS YES                                                                                                    |         |          | T                                  | FORE                   | EIGN PATE  | ENT DOCUMENTS                        |                    | -        |                          |                            |               |
|                                                                                                    |         | REF      | DOCUMENT NUMBER                    | DATE                   | ļ          | COUNTRY                              | CLASS              | :        | SUBCLASS                 |                            | NO NO         |
|                                                                                                    |         |          |                                    |                        | <u> </u>   |                                      |                    | -        |                          |                            |               |
|                                                                                                    |         | ļ        |                                    |                        |            |                                      |                    | :        |                          |                            |               |
|                                                                                                    |         |          |                                    |                        |            |                                      |                    | i        |                          |                            |               |
|                                                                                                    |         | ·        |                                    | <u>.</u>               |            |                                      |                    |          |                          |                            |               |
|                                                                                                    |         |          |                                    |                        |            |                                      |                    | i        |                          |                            | <u> </u>      |
| OTHER DOCUMENTS (Including Author, Title, Date, Pertinent Pages, Etc.)                                                                                                    |         |          |                                    | OTHER                  | DOCUMEN    | NTS (Including Au                    | thor, Title, Date, | Pen      | tinent Pages, É          | tc)                        |               |
|                                                                                                    |         | Ì        | ·                                  |                        |            |                                      |                    |          |                          |                            |               |
|                                                                                                    |         |          |                                    |                        |            |                                      |                    | :        |                          |                            |               |
|                                                                                                    |         |          |                                    |                        |            |                                      |                    |          |                          |                            |               |
| EXAMINER DATE CONSIDERED                                                                                                    | EXAMINE | R        |                                    |                        |            | DATE CONSIDERED                      |                    | -        |                          |                            |               |
| EXAMINER: Initial if citation considered, whether or not citation is in conformance with MPEP Section 609; Draw line through citation if not in conform                                                                                                    | EXAMINE | R: Init  | ial if citation considered, whethe | r or not citation is i | n conforma | nce with MPEP Section 60             | 9; Draw line thr   | oug      | h citation if no         | t in conform               | ance and      |

Form PTO-A820 (also form PTO-1449)

POSA/REVOS

(also form PTO-1449)
SHEET 1
PAGE 7/7 \* RCVD AT 4/22/2005 12:12:35 PM [Eastern Daylight Time] \* SVR:USPTO-EFXRF-1/1 \* DNIS:8729306 \* CSID:801 578 6999 \* DURATION (mm-ss):02-00

## This Page is Inserted by IFW Indexing and Scanning Operations and is not part of the Official Record

#### BEST AVAILABLE IMAGES

Defective images within this document are accurate representations of the original documents submitted by the applicant.

Defects in the images include but are not limited to the items checked:

□ BLACK BORDERS
□ IMAGE CUT OFF AT TOP, BOTTOM OR SIDES
□ FADED TEXT OR DRAWING
□ BLURRED OR ILLEGIBLE TEXT OR DRAWING
□ SKEWED/SLANTED IMAGES
□ COLOR OR BLACK AND WHITE PHOTOGRAPHS
□ GRAY SCALE DOCUMENTS
☑ LINES OR MARKS ON ORIGINAL DOCUMENT
□ REFERENCE(S) OR EXHIBIT(S) SUBMITTED ARE POOR QUALITY

#### IMAGES ARE BEST AVAILABLE COPY.

☐ OTHER:

As rescanning these documents will not correct the image problems checked, please do not report these problems to the IFW Image Problem Mailbox.

02-15.05

2173 IF/

#### IN THE UNITED STATES PATENT AND TRADEMARK OFFICE

in re application of

James A. Billmaier et al.

Confirmation No. 4013

Application No. 10/138,810

Filed: May 3, 2002

For: SYSTEM AND METHOD FOR

FOCUSED NAVIGATION WITHIN A

**USER INTERFACE** 

Group Art Unit: 2173

Examiner:

Date: February  $\frac{1}{4}$ , 2005

SUPPLEMENTAL INFORMATION DISCLOSURE STATEMENT

TO THE COMMISSIONER FOR PATENTS:

In accordance with 37 C.F.R. §§ 1.56 and 1.97 through 1.98, applicant wishes to make known to the Patent and Trademark Office the references set forth on the attached form PTO-1449. Applicant wishes to disclose and have officially considered the following co-pending related applications by the same assignee: Application No. 10/097,174, filed March 12, 2002, entitled SYSTEM AND METHOD FOR FOCUSED NAVIGATION WITHIN AN INTERACTIVE TELEVISION USER INTERFACE; Application No. 10/105,088, filed March 22, 2002, entitled COLOR-ENHANCED FOCUSED NAVIGATION WITHIN A USER INTERFACE; Application No. 10/105,083, filed March 22, 2002, entitled SOUND-ENHANCED FOCUSED NAVIGATION WITHIN A USER INTERFACE; Application No. 10/097,195, filed March 12, 2002, entitled SYSTEM AND METHOD FOR FOCUSED NAVIGATION WITHIN A USER INTERFACE; Application No. 10/108,178, filed March 27, 2002, entitled SYSTEM AND METHOD FOR FOCUSED NAVIGATION WITHIN A USER INTERFACE; Application No. 10/113,889, filed March 29, 2002, entitled SYSTEM AND METHOD FOR FOCUSED NAVIGATION WITHIN A USER INTERFACE; Application No. 10/107,601, filed March 27, 2002, entitled SYSTEM AND METHOD FOR FOCUSED SaltLake-245333.1 0050588-00299

NAVIGATION WITHIN A USER INTERFACE INCLUDING CONTEXT-SENSITIVE AREAS; Application No. 10/113,820, filed March 29, 2002, entitled SYSTEM AND METHOD FOR FOCUSED NAVIGATION USING FILTERS; Application No. 10/186,209, filed June 27, 2002, entitled SYSTEM AND METHOD FOR DISPLAYING OPTION REPRESENTATIONS WITH MULTIPLE LEVELS OF SPECIFICITY; Application No. 10/186,210, filed June 27, 2002, entitled SYSTEM AND METHOD FOR ENABLING FOCUSED NAVIGATION USING FILTERING AND DIRECT-TUNE BUTTONS; Application No. 10/230,964, filed August 29, 2002, entitled SYSTEM AND METHOD FOR CAPTURING VIDEO FRAMES FOR FOCUSED NAVIGATION WITHIN A USER INTERFACE; Application No. 10/260,700, filed September 30, 2002, entitled FOCUSED NAVIGATION INTERFACE FOR A PC MEDIA CENTER AND EXTENSION DEVICE; Application No. 10/260,738, filed September 30, 2002, entitled FOCUSED NAVIGATION INTERFACE FOR A HOME MEDIA CENTER WITH MULTIPLE TELEVISION SUPPORT; Application No. 10/260,208, filed September 30, 2002, entitled FILTERING BY BROADCAST OR RECORDING QUALITY WITHIN AN ELECTRONIC PROGRAM GUIDE; Application No. 10/328,754, filed December 23, 2002, entitled SYSTEM AND METHOD FOR CAPTURING VIDEO CLIPS FOR FOCUSED NAVIGATION WITHIN A USER INTERFACE; Application No. 10/259,199, filed September 27, 2002, entitled CAPTURING VIDEO ELEMENTS FROM A DEDICATED CHANNEL FOR DISPLAY IN A GRAPHICAL USER INTERFACE; Application No 10/138,810, filed May 3, 2002, entitled SYSTEM AND METHOD FOR FOCUSED NAVIGATION WITHIN A USER INTERFACE; Application No. 10/138,805, filed May 3, 2002, entitled SYSTEM AND METHOD FOR FOCUSED NAVIGATION WITHIN A USER INTERFACE; Application No. 10/138,803, filed May 3, 2002, entitled SYSTEM AND METHOD FOR FOCUSED NAVIGATION WITHIN A USER INTERFACE; Application No. 10/138,804, filed May 3,

2002, entitled SYSTEM AND METHOD FOR FOCUSED NAVIGATION WITHIN A USER INTERFACE; Application No. 60/317,612, filed September 6, 2001, entitled SYSTEM AND METHOD FOR VISUAL CHANNEL SURFING; Application No. 60/324,997, filed September 26, 2001, entitled SYSTEM AND METHOD FOR VISUAL CHANNEL SURFING USING CENTER-FOCUSED NAVIGATION; Application No. 10/186,094, filed June 29, 2002, entitled SYSTEM AND METHOD FOR DELIVERING TELEVISION PROGRAMS AND RELATED SCHEDULE INFORMATION; Application No. 10/187,118, filed June 29, 2002, entitled SYSTEM AND METHOD FOR FOCUSED NAVIGATION WITHIN AN INTERACTIVE TELEVISION USER INTERFACE; Application No. 10/186,095, filed June 29, 2002, entitled SYSTEM AND METHOD FOR DELIVERING TELEVISION PROGRAMS AND RELATED SCHEDULE INFORMATION; Application No. 60/377,627, filed May 3, 2002, SYSTEM AND METHOD FOR DELIVERING TELEVISION PROGRAMS AND RELATED SCHEDULE INFORMATION; Application No. 29/161,708, filed June 3, 2002, entitled USER INTERFACE DESIGN FOR A TELEVISION DISPLAY SCREEN; Application No. 10/251,366, filed September 20, 2002, entitled SYSTEM AND METHOD FOR FOCUSED NAVIGATION WITHIN A USER INTERFACE; Application No. 10/260,881, filed September 30, 2002, entitled SYSTEMS AND METHODS FOR AUTOMATIC PERSONALIZING OF CHANNEL FAVORITES; Application No. 10/320,900, filed December 16, 2002, entitled SYSTEM AND METHOD OF DISPLAYING CONTENT; and Application No. 10/328,514, filed December 23, 2002, entitled SYSTEM AND METHOD FOR CONTEXTUAL PRE-TUNING. As to any reference supplied, applicant does not admit that it is "prior art" under 35 U.S.C. §§ 102 or 103, and specifically reserves the right to traverse or antedate any such reference, as by a showing under 37 C.F.R. § 1.131 or other method. Although the aforesaid references are made known to the Patent and Trademark Office in compliance with applicant's duty to disclose all information

he is aware of which is believed relevant to the examination of the above-identified application, applicant believes that his invention is patentable.

Please acknowledge receipt of this Information Disclosure Statement and kindly make the listed references of record in the above-identified application.

Respectfully submitted,

Digeo, Inc.

Зу \_\_

Kory D. Christensen Registration No. 43,548

STOEL RIVES LLP One Utah Center Suite 1100 201 S Main Street Salt Lake City, UT 84111-4904 Telephone: (801) 328-3131 Facsimile: (801) 578-6999

Attorney Docket No. 50588/299

| I hereby certify that the following correspond to the postcard.  Is being deposited with the United State CFR 1.10 in an envelope addressed to the postcard.                                                                                                    | espondence: Statement (8 pg (Identify to                               | ype of correspondence) rvice "Express Mail Post ( ner for Patents, P.O. Box  Kory  (Typed or Printed Name of                     | Office to 1450, A | isted references<br>o Addressee" s<br>Alexandria, VA                          | ( <b>2</b> pgs.);<br>ervice under 37<br>22313-1450 or |
|----------------------------------------------------------------------------------------------------|------------------------------------------------------------------------|----------------------------------------------------------------------------------------------------|-------------------|-------------------------------------------------------------------------------|-------------------------------------------------------|
| I hereby certify that the following correspond to the postcard.  Is being deposited with the United State CFR 1.10 in an envelope addressed to the postcard.                                                                                                    | espondence: Statement (8 pg (Identify to ates Postal Se to: Commission | gs.); PTO-1449 without copype of correspondence) rvice "Express Mail Post (oner for Patents, P.O. Box  (Typed or Printed Name of | Office to 1450, A | isted references  o Addressee" s Alexandria, VA  istensen  Mailing Correspond | ( <b>2</b> pgs.);<br>ervice under 37<br>22313-1450 or |
| Supplemental Information Disclosure Spostcard.  is being deposited with the United State CFR 1.10 in an envelope addressed in the CFR 1.10 in an envelope addressed in the CFR 1.10 in the CFR 1.10 in the CFR 1.10 in t | Statement (8 pg (Identify to                                           | ype of correspondence) rvice "Express Mail Post ( ner for Patents, P.O. Box  Kory  (Typed or Printed Name of                     | Office to 1450, A | o Addressee" s<br>Alexandria, VA<br>istensen<br>Mailing Correspond            | ervice under 37<br>22313-1450 or                      |
| is being deposited with the United Sta<br>CFR 1.10 in an envelope addressed to                                                                                                    | (Identify to<br>ates Postal Se<br>to: Commission                       | ype of correspondence) rvice "Express Mail Post ( ner for Patents, P.O. Box  Kory  (Typed or Printed Name of                     | Office to 1450, A | o Addressee" s<br>Alexandria, VA<br>istensen<br>Mailing Correspond            | ervice under 3<br>22313-1450 or                       |
| CFR 1.10 in an envelope addressed to                                                                                                    | ates Postal Se                                                         | rvice "Express Mail Post ( ner for Patents, P.O. Box  Kory  (Typed or Printed Name of                                            | D. Chr            | Alexandria, VA  istensen  Mailing Correspond                                  | 22313-1450 oi                                         |
| CFR 1.10 in an envelope addressed to                                                                                                    | to: Commissio                                                          | Ner for Patents, P.O. Box  Kory  (Typed or Printed Name of                                                                       | D. Chr            | Alexandria, VA  istensen  Mailing Correspond                                  | 22313-1450 oi                                         |
| 11.                                                                                                    |                                                                        | Kory<br>(Typed or Printed Name o                                                                                                 | D. Chr            | istensen<br>Mailing Correspond                                                |                                                       |
| February 1/4 (Date)                                                                                                    |                                                                        | (Typed or Printed Name of                                                                                                    | of Person         | Mailing Correspond                                                            | dence)                                                |
|                                                                                                    |                                                                        | (Typed or Printed Name of                                                                                                    | of Person         | Mailing Correspond                                                            | dence)                                                |
|                                                                                                    |                                                                        | 75                                                                                                    |                   |                                                                               | dence)                                                |
|                                                                                                    |                                                                        | (Signature of Pers                                                                                                    | son Mailin        | ng Correspondence)                                                            |                                                       |
|                                                                                                    |                                                                        | Signature of Pers                                                                                                    | on Mailin         | g Correspondence)                                                             |                                                       |
|                                                                                                    |                                                                        |                                                                                                    |                   |                                                                               |                                                       |
|                                                                                                    |                                                                        |                                                                                                    | 6200472           |                                                                               |                                                       |
|                                                                                                    |                                                                        | ("Express Mail                                                                                                    | l" Mailing        | g Label Number)                                                               |                                                       |
|                                                                                                    |                                                                        |                                                                                                    |                   |                                                                               |                                                       |
|                                                                                                    |                                                                        |                                                                                                    |                   |                                                                               |                                                       |
| Note:                                                                                                    | Each naner mus                                                         | t have its own certificate of m                                                                                                  | ıailing.          |                                                                               |                                                       |
|                                                                                                    | Zuez Paper mas                                                         |                                                                                                    | g-                |                                                                               |                                                       |
|                                                                                                    |                                                                        |                                                                                                    |                   |                                                                               |                                                       |
|                                                                                                    |                                                                        |                                                                                                    |                   |                                                                               |                                                       |
|                                                                                                    |                                                                        |                                                                                                    |                   |                                                                               |                                                       |
|                                                                                                    |                                                                        |                                                                                                    |                   |                                                                               |                                                       |
|                                                                                                    |                                                                        |                                                                                                    |                   |                                                                               |                                                       |
|                                                                                                    |                                                                        |                                                                                                    |                   |                                                                               |                                                       |
|                                                                                                    |                                                                        |                                                                                                    |                   |                                                                               |                                                       |
|                                                                                                    |                                                                        |                                                                                                    |                   |                                                                               |                                                       |
|                                                                                                    |                                                                        |                                                                                                    |                   |                                                                               |                                                       |

Sheet 1 of 2

FEB 1 4 2005

FORM PTO-14 (REV. 7-80)

U.S. DEPARTMENT OF COMMERCE PATENT AND TRADEMARK OFFICE

ATTY. DOCKET NO. 50588/299

APPLICATION NO. 10/138,810

INFORMATION DISCLOSURE CITATION

Title: SYSTEM AND METHOD FOR FOCUSED NAVIGATION WITHIN A USER INTERFACE

APPLICANT – James A. Billmaier et al.

FILING DATE-May 3, 2002

#### **U.S. PATENT DOCUMENTS**

| EXAMINER<br>IŅITIAL |     | DOCUMENT<br>NUMBER | DATE | NAME              | CLASS | SUBCLASS   | FILING DATE<br>IF APPROPRIATE |
|---------------------|-----|--------------------|------|-------------------|-------|------------|-------------------------------|
|                     | Al  | 10/097,174         |      | Billmaier et al.  |       |            | 03/12/02                      |
|                     | A2  | 10/105,088         |      | Billmaier         |       |            | 03/22/02                      |
|                     | A3  | 10/105,083         |      | Billmaier         |       |            | 03/22/02                      |
| <del></del>         | A4  | 10/097,195         |      | Billmaier et al.  |       |            | 03/12/02                      |
|                     | A5  | 10/108,178         |      | Billlmaier et al. |       |            | 03/27/02                      |
|                     | A6  | 10/113,889         |      | Billmaier et al.  |       |            | 03/29/02                      |
|                     | A7  | 10/107,601         |      | Billmaier et al.  |       |            | 03/27/02                      |
|                     | A8  | 10/113,820         |      | Billmaier et al.  |       |            | 03/29/02                      |
|                     | A9  | 10/186,209         |      | Istvan et al.     |       |            | 06/27/02                      |
|                     | A10 | 10/186,210         |      | Billmaier et al.  |       |            | 06/27/02                      |
|                     | A11 | 10/230,964         |      | Istvan et al.     |       |            | 08/29/02                      |
|                     | A12 | 10/260,700         |      | Billmaier et al.  |       |            | 09/30/02                      |
|                     | A13 | 10/270,738         |      | Billmaier et al.  |       |            | 09/30/02                      |
|                     | A14 | 10/260,208         |      | Billmaier et al.  |       |            | 09/30/02                      |
|                     | A15 | 10/328,754         |      | Rappaport et al.  |       |            | 12/23/02                      |
|                     | A16 | 10/259,199         |      | Young et al.      |       |            | 09/27/02                      |
| EXAMINER            | ·-  |                    |      |                   | DATEC | CONSIDERED |                               |

EXAMINER DATE CONSIDERED

EXAMINER: Initial if reference considered, whether or not citation is in conformation with MPEP609. Draw line through citation if not in conformance and not considered. Include copy of this form with next communication to applicant.

SaltLake-245334.1 0050588-00299

Sheet 2 of 2
FORM PTO-1449
(REV. 7-80)
INFORMATION DISCLOSURE CITATION
Title: SYSTEM AND METHOD FOR FOCUSED NAVIGATION
WITHIN A USER INTERFACE

Sheet 2 of 2
FORM PTO-1449
(REV. 7-80)
DEPARTMENT OF COMMERCE
ATTY. DOCKET NO. APPLICATION NO. 10/138,810

APPLICANT – James A. Billmaier et al.

FILING DATE-May 3, 2002

| •        | A17 | 10/138,805   |          | Billmaier et al. |      |          | 05/03/02 |
|----------|-----|--------------|----------|------------------|------|----------|----------|
|          | A18 | 10/138,803   |          | Billmaier et al. |      |          | 05/03/02 |
|          | A19 | 10/183,804   |          | Billmaier et al. |      |          | 05/03/02 |
|          | A20 | 60/317,612   |          | Reid et al.      |      |          | 09/06/01 |
|          | A21 | 60/324,997   |          | Reid et al.      |      |          | 09/26/01 |
|          | A22 | 10/186,094   |          | Billmaier et al. |      |          | 06/29/02 |
|          | A23 | 10/187,118   |          | Billmaier et al. |      |          | 06/29/02 |
|          | A24 | 10/186,095   |          | Billmaier et al. |      |          | 06/29/02 |
|          | A25 | 60/377,627   |          | Billmaier et al. |      |          | 05/03/02 |
|          | A26 | 29/161,708   |          | Nguyen et al.    |      |          | 06/03/02 |
| -        | A27 | 10/251,366   |          | Allen et al.     |      |          | 09/20/02 |
|          | A28 | 10/260,881   |          | Allen et al.     |      |          | 09/30/02 |
|          | A29 | 10/320,900   |          | Kolde et al.     |      |          | 12/16/02 |
|          | A30 | 10/328,514   |          | Kolde et al.     |      |          | 12/23/02 |
|          | A31 | 6,690,391 B1 | 02/10/04 | Proehl et al.    | 345  | 720      | 07/13/00 |
|          | A32 | 5,850,218    | 12/15/98 | LaJoie et al.    | 345  | 327      | 02/19/97 |
| EXAMINER |     |              |          |                  | DATE | CONSIDER | ED       |

EXAMINER: Initial if reference considered, whether or not citation is in conformation with MPEP609. Draw line through citation if not in conformance and not considered. Include copy of this form with next communication to applicant.

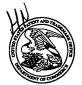

#### UNITED STATES PATENT AND TRADEMARK OFFICE

UNITED STATES DEPARTMENT OF COMMERCE United States Patent and Trademark Office Address: COMMISSIONER FOR PATENTS P.O. Box 1450 Alexandria, Virginia 22313-1450

| APPLICATION NO. | FILING DATE     | FIRST NAMED INVENTOR | ATTORNEY DOCKET NO.    | CONFIRMATION NO. |  |  |
|-----------------|-----------------|----------------------|------------------------|------------------|--|--|
| 10/138,810      | 05/03/2002      | James A. Billmaier   | 260042.501             | 4013             |  |  |
| 32641 7         | 590 01/25/2005  |                      | EXAM                   | IINER            |  |  |
| •               | C/O STOEL RIVES |                      | BONSHOCK, DENNIS G     |                  |  |  |
| ONE UTAH C      |                 | 1100                 | ART UNIT               | PAPER NUMBER     |  |  |
| SALT LAKE (     | CITY, UT 84111  |                      | 2173                   |                  |  |  |
|                 |                 |                      | DATE MAILED: 01/25/200 | 5                |  |  |

Please find below and/or attached an Office communication concerning this application or proceeding.

|                                                                                                    | Application No.                                                                                                    | Applicant(s)                                                                                         |  |  |  |  |  |
|----------------------------------------------------------------------------------------------------|----------------------------------------------------------------------------------------------------|----------------------------------------------------------------------------------------------------|--|--|--|--|--|
| Office Action Summany                                                                                                    | 10/138,810                                                                                                    | BILLMAIER ET AL.                                                                                     |  |  |  |  |  |
| Office Action Summary                                                                                                    | Examiner                                                                                                    | Art Unit                                                                                             |  |  |  |  |  |
|                                                                                                    | Dennis G. Bonshock                                                                                                    | 2173                                                                                                 |  |  |  |  |  |
| The MAILING DATE of this communication app<br>Period for Reply                                                                                                    | ears on the cover sheet with the c                                                                                                    | orrespondence address                                                                                |  |  |  |  |  |
| A SHORTENED STATUTORY PERIOD FOR REPLY THE MAILING DATE OF THIS COMMUNICATION.  - Extensions of time may be available under the provisions of 37 CFR 1.13 after SIX (6) MONTHS from the mailing date of this communication.  - If the period for reply specified above is less than thirty (30) days, a reply if NO period for reply is specified above, the maximum statutory period was railure to reply within the set or extended period for reply will, by statute, Any reply received by the Office later than three months after the mailing earned patent term adjustment. See 37 CFR 1.704(b).                                                                                                    | 66(a). In no event, however, may a reply be time<br>within the statutory minimum of thirty (30) days<br>ill apply and will expire SIX (6) MONTHS from<br>cause the application to become ABANDONEI | nely filed s will be considered timely. the mailing date of this communication. D (35 U.S.C. § 133). |  |  |  |  |  |
| Status                                                                                                    |                                                                                                    |                                                                                                    |  |  |  |  |  |
| Responsive to communication(s) filed on <u>03 Mi</u> This action is <b>FINAL</b> . 2b)⊠ This     Since this application is in condition for allowant closed in accordance with the practice under <i>E</i> .                                                                                                    | action is non-final.<br>ace except for formal matters, pro                                                                                                    |                                                                                                    |  |  |  |  |  |
| Disposition of Claims                                                                                                    |                                                                                                    |                                                                                                    |  |  |  |  |  |
| 4) ☐ Claim(s) 1-51 is/are pending in the application. 4a) Of the above claim(s) is/are withdrawn from consideration.  5) ☐ Claim(s) is/are allowed.  6) ☐ Claim(s) 1-51 is/are rejected.  7) ☐ Claim(s) is/are objected to.  8) ☐ Claim(s) are subject to restriction and/or election requirement.                                                                                                    |                                                                                                    |                                                                                                    |  |  |  |  |  |
| Application Papers                                                                                                    |                                                                                                    |                                                                                                    |  |  |  |  |  |
| 9) The specification is objected to by the Examiner 10) The drawing(s) filed on is/are: a) access Applicant may not request that any objection to the or Replacement drawing sheet(s) including the correction 11) The oath or declaration is objected to by the Examiner  9) The specification is objected to by the Examiner  10) The oath or declaration is objected to by the Examiner  9) The specification is objected to by the Examiner  11) The oath or declaration is objected to by the Examiner  11) The oath or declaration is objected to by the Examiner  11) The oath or declaration is objected to by the Examiner  11) The oath or declaration is objected to by the Examiner  11) The oath or declaration is objected to by the Examiner  11) The oath or declaration is objected to by the Examiner  11) The oath or declaration is objected to by the Examiner  11) The oath or declaration is objected to by the Examiner  11) The oath or declaration is objected to by the Examiner  11) The oath or declaration is objected to by the Examiner  11) The oath or declaration is objected to by the Examiner  11) The oath or declaration is objected to by the Examiner  11) The oath or declaration is objected to by the Examiner  11) The oath or declaration is objected to by the Examiner  12] | epted or b) objected to by the Edrawing(s) be held in abeyance. See on is required if the drawing(s) is obj                                                                                        | e 37 CFR 1.85(a).<br>jected to. See 37 CFR 1.121(d).                                                 |  |  |  |  |  |
| Priority under 35 U.S.C. § 119                                                                                                    |                                                                                                    |                                                                                                    |  |  |  |  |  |
| 12) Acknowledgment is made of a claim for foreign  a) All b) Some * c) None of:  1. Certified copies of the priority documents  2. Certified copies of the priority documents  3. Copies of the certified copies of the prior  application from the International Bureau  * See the attached detailed Office action for a list of                                                                                                    | s have been received. s have been received in Application ity documents have been received (PCT Rule 17.2(a)).                                                                                     | on No<br>ed in this National Stage                                                                   |  |  |  |  |  |
| Attachment(s)  1) Notice of References Cited (PTO-892)  2) Notice of Draftsperson's Patent Drawing Review (PTO-948)  3) Information Disclosure Statement(s) (PTO-1449 or PTO/SB/08)  Paper No(s)/Mail Date 9-12-02, 2-10-03.                                                                                                    | 4) Interview Summary Paper No(s)/Mail Da 5) Notice of Informal P 6) Other:                                                                                                    | ` '                                                                                                  |  |  |  |  |  |

U.S. Patent and Trademark Office PTOL-326 (Rev. 1-04)

Art Unit: 2173

#### **DETAILED ACTION**

Page 2

#### **Double Patenting**

- 1. The nonstatutory double patenting rejection is based on a judicially created doctrine grounded in public policy (a policy reflected in the statute) so as to prevent the unjustified or improper timewise extension of the "right to exclude" granted by a patent and to prevent possible harassment by multiple assignees. See *In re Goodman*, 11 F.3d 1046, 29 USPQ2d 2010 (Fed. Cir. 1993); *In re Longi*, 759 F.2d 887, 225 USPQ 645 (Fed. Cir. 1985); *In re Van Ornum*, 686 F.2d 937, 214 USPQ 761 (CCPA 1982); *In re Vogel*, 422 F.2d 438, 164 USPQ 619 (CCPA 1970);and, *In re Thorington*, 418 F.2d 528, 163 USPQ 644 (CCPA 1969).
- 2. A timely filed terminal disclaimer in compliance with 37 CFR 1.321(c) may be used to overcome an actual or provisional rejection based on a nonstatutory double patenting ground provided the conflicting application or patent is shown to be commonly owned with this application. See 37 CFR 1.130(b).
- 3. Effective January 1, 1994, a registered attorney or agent of record may sign a terminal disclaimer. A terminal disclaimer signed by the assignee must fully comply with 37 CFR 3.73(b).

#### Double Patenting with 10/138,803:

- 4. Claims 1-3, 4-5, 6, 7-15, 16-17, 18, 20, 21, 22-24, 27, 25-26, 29-36, 39, 37-38, 41, 42, 43, 44, 48, and 50 are provisionally rejected under the judicially created doctrine of obviousness-type double patenting as being unpatentable over claims 1-3, 5-6, 4, 7-15, 17-18, 16, 19, 20, 21-23, 24, 25-26, 28-35, 36, 37-38, 39, 40, 41, 45, 50, and 51 of copending Application No. 10/138,810.

  Although the conflicting claims are not identical, they are not patentably distinct from each other because the different aspect of case 10/138,810 teaches "a graphically represented first card characteristic" which encompasses the limitation to display television program information as recited in 10/138,803.
- 5. This is a <u>provisional</u> obviousness-type double patenting rejection because the conflicting claims have not in fact been patented.

#### Provisional Double Patenting with 10/138,804:

- 6. Claims 1-3, 6, 4, 5, 8-14, 18, 16, 17, 20, 21, 22-24, 25, 26, 27, 29-35, 39, 37, 38, 41, 42, 43, 44, 45, 46, 47, 48, and 50 are provisionally rejected under the judicially created doctrine of obviousness-type double patenting as being unpatentable over claims 1-3, 4, 5, 6, 8-14, 15, 16, 17, 18, 19, 20-22, 24, 25, 23, 27-33, 34, 35, 36, 37, 38, 39, 43, 47, 48, 46, 50, and 51 of copending Application No. 10/138,810. Although the conflicting claims are not identical, they are not patentably distinct from each other because the different aspect of case 10/138,810 teaches "a graphically represented first card characteristic" which encompasses the limitation to display television program information as recited in 10/138,804.
- 7. This is a <u>provisional</u> obviousness-type double patenting rejection because the conflicting claims have not in fact been patented.

#### **Provisional Double Patenting with 10/138,805:**

8. Claims 1-3, 6-15, 18, 20-24, 27-36, 39, 41, 42, 43, 48, and 50 are provisionally rejected under the judicially created doctrine of obviousness-type double patenting as being unpatentable over claims 1-3, 4-13, 14, 15-19, 20-29, 30, 31, 32, 33, 42, and 43 of copending Application No. 10/138,810. Although the conflicting claims are not identical, they are not patentably distinct from each other because the different aspect of case 10/138,810 teaches "a graphically represented first card characteristic" which encompasses the limitation to display television program information as recited in 10/138,805.

Application/Control Number: 10/138,810 Page 4

Art Unit: 2173

9. This is a <u>provisional</u> obviousness-type double patenting rejection because the conflicting claims have not in fact been patented.

#### Claim Rejections - 35 USC § 102

10. The following is a quotation of the appropriate paragraphs of 35U.S.C. 102 that form the basis for the rejections under this section made in thisOffice action:

A person shall be entitled to a patent unless -

(e) the invention was described in (1) an application for patent, published under section 122(b), by another filed in the United States before the invention by the applicant for patent or (2) a patent granted on an application for patent by another filed in the United States before the invention by the applicant for patent, except that an international application filed under the treaty defined in section 351(a) shall have the effects for purposes of this subsection of an application filed in the United States only if the international application designated the United States and was published under Article 21(2) of such treaty in the English language.

- 11. Claims 1-10, 19, 20, 22-31, 40, 41, and 43-51 are rejected under 35 U.S.C. 102(e) as being anticipated by Proehl et al., patent #6,690,391, hereinafter Proehl.
- 12. With regard to claim 1, which teaches a method of navigation of television program listings within a user interface, Proehl teaches, in column 1, line 62 through column 2, line 25, navigating through audio/visual listings in a graphical user interface. With regard to claim 1, further teaching successively displaying a first set of visual cards in a first area of the user interface, each visual card of the first set of visual cards representing a corresponding broadcast time slot associated with a graphically represented first card characteristic, Proehl teaches, in column 4, lines 20-46, column 9, line 42 through column 10, line 27, and in figures 9 and 10, allowing the user to successively display information in a electronic program guide, where each successive display shows an episode at a

Art Unit: 2173

particular time slot, as associated by the electronic program guide (source). With regard to claim 1, further teaching enabling selection of a particular visual card of the first set of visual cards by a user in order to view a television program corresponding to the time slot represented by the selected visual card, Proehl teaches, in column 4, lines 8-20, in column 9, lines 63-67, and in column 10, lines 1-3, the user having the ability to select an element in the scrollable view where selection of an element, provides a live display of the television program currently being received.

- 13. With regard to claims 2 and 23, which teach storing the first set of visual cards, Proehl teaches, in column 5, lines 20-24, the grid information of the GUI being stored on a server, local or remote, and downloaded as needed.
- 14. With regard to claims 3 and 24, which teach discontinuing the successive display of the first set of visual cards, Proehl teaches, in column 4, lines 34-46, using a spring loaded switch, such as a rocker switch, that successively scrolls when held in a direction and upon release discontinues the successive display.
- 15. With regard to claims 4, 25, and 45, which teach the visual card graphically representing a broadcast television channel, Proehl teaches, in column 9, lines 45-50, a visual display of a television channel.
- 16. With regard to claims 5, 26, and 46, which teach the visual card graphically representing a broadcast television network, Proehl teaches, in column 9, lines 45-50, a visual display of a television channel name.
- 17. With regard to claims 6, 27, and 47, which teach each visual card graphically representing its associated program, Proehl teaches, in column 4,

Art Unit: 2173

lines 20-33 and in column 5, lines 15-24, the visual elements graphically representing data from the stored electronic program guide.

18. With regard to claims 7 and 28, which teach the broadcast time slot being 30 minutes in length, Proehl teaches, in column 9, lines 45-50 and in figures 9 and 10, the broadcast time for both "Titanic" and "The Wallflowers Unpluged" being 30 minutes in length.

- 19. With regard to claims 8 and 29, which teach successive display of visual cards in response to a single user action, Proehl teaches, in column 4, lines 34-46, the user using a rocker switch to successively display elements.
- 20. With regard to claims 9 and 30, which teach the selection of a particular visual card being in response to an additional user action, Proehl teaches, in column 4, lines 34-46, using a spring loaded switch, such as a rocker switch, that successively scrolls when held in a direction and upon release discontinues the successive display.
- 21. With regard to claims 10 and 31, which teach the selection of a particular visual card being in response to a single user action, Proehl teaches, in column 4, lines 34-46, using a spring loaded switch, such as a rocker switch, that successively scrolls when held in a direction and upon release discontinues the successive display, Proehl further teaches, in column 4, lines 8-34, selection being made via a pressing of a scroll cylinder or via pressing a button.
- 22. With regard to claims 19 and 40, which teach each broadcast time slot being associated with a corresponding episode of a plurality of episodes of the television program, Proehl teaches, in column 4, lines 20-33, in column 5, lines

Art Unit: 2173

15-24 and in figures 9 and 10, the visual elements graphically representing data from the stored electronic program guide.

- 23. With regard to claims 20 and 41, which teach each broadcast time slot being defined by the television program broadcast therein, in column 9, lines 45-50 and in column 10, lines 4-8, each broadcast time slot having an associated television program located in it.
- With regard to claim 22, which teaches a system for focused navigation of 24. television program listings within a user interface, Proehl teaches, in column 1, line 62 through column 2, line 25, navigating through audio/visual listings in a graphical user interface. With regard to claim 22, further teaching a user input detector configured to detect actions of a user, Proehl teaches, in column 4, lines 34-46, using a spring loaded switch, such as a rocker switch, that a user uses to provide input. With regard to claim 22, further teaching successively displaying a first set of visual cards in a first area of the user interface, each visual card of the first set of visual cards representing a corresponding broadcast time slot associated with a graphically represented first card characteristic, Proehl teaches, in column 4, lines 20-46, column 9, line 42 through column 10, line 27, and in figures 9 and 10, allowing the user to successively display information in a electronic program guide, where each successive display shows an episode at a particular time slot, as associated by the electronic program guide (source). With regard to claim 22, further teaching enabling selection of a particular visual card of the first set of visual cards by a user in order to view a television program corresponding to the time slot represented by the selected visual card, Proehl

Art Unit: 2173

teaches, in column 4, lines 8-20, in column 9, lines 63-67, and in column 10, lines 1-3, the user having the ability to select an element in the scrollable view where selection of an element, provides a live display of the television program currently being received.

25. With regard to claim 43, which teaches a method of navigation of television program listings within a user interface, Proehl teaches, in column 1, line 62 through column 2, line 25, navigating through audio/visual listings in a graphical user interface. With regard to claim 43, further teaching successively displaying a first set of visual cards in a first area of the user interface, at least one visual card of the first set of visual cards representing an interactive television channel, Proehl teaches, in column 4, lines 20-46, column 9, line 42 through column 10, line 27, and in figures 9 and 10, allowing the user to successively display information in a electronic program guide, where each successive display shows a television channel. With regard to claim 43, which further teaches successively displaying a second set of visual cards in the first area for the user interface, each visual card of the second set of visual cards representing a corresponding broadcast time slot associated with a graphically represented first card characteristic, Proehl teaches, in column 4, lines 20-46, column 9, line 42 through column 10, line 27, and in figures 9 and 10, allowing the user to successively display information in a electronic program guide, where each successive display shows a broadcast time slot, as associated by the electronic program guide (source). With regard to claim 43, further teaching enabling selection of a particular visual card of the first set of visual cards by a

Art Unit: 2173

user in order to view a television program corresponding to the time slot represented by the selected visual card, Proehl teaches, in column 4, lines 8-20, in column 9, lines 63-67, and in column 10, lines 1-3, the user having the ability to select an element in the scrollable view where selection of an element, provides a live display of the television program currently being received.

- 26. With regard to claim 44, which teaches the user enabling the successive display of the second set of visual cards by selecting a particular visual card of the first set of visual cards, Proehl teaches, in column 10, lines 1-14, and in figure 10, the user first selecting via a channel, upon selection of the channel the user has the option to laterally move the scroll cylinder from right to left to select and display a second set of visual cards.
- 27. With regard to claim 48, which teaches a carrier signal for carrying visual card data, Proehl teaches, in column 5, lines 15-39, transferring AV grid information to the computer from remote databases. With regard to claim 48, further teaching successively displaying a first set of visual cards in a first area of the user interface, each visual card of the first set of visual cards representing a corresponding broadcast time slot associated with a graphically represented first card characteristic, Proehl teaches, in column 4, lines 20-46, column 9, line 42 through column 10, line 27, and in figures 9 and 10, allowing the user to successively display information in a electronic program guide, where each successive display shows an episode at a particular time slot, as associated by the electronic program guide (source). With regard to claim 48, further teaching enabling selection of a particular visual card of the first set of visual cards by a

Art Unit: 2173

user in order to view a television program corresponding to the time slot represented by the selected visual card, Proehl teaches, in column 4, lines 8-20, in column 9, lines 63-67, and in column 10, lines 1-3, the user having the ability to select an element in the scrollable view where selection of an element, provides a live display of the television program currently being received.

- 28. With regard to claims 49 and 51, which teach the first card characteristic being one of a broadcast television channel, a broadcast television network, or the television program, Proehl teaches, in column 4, lines 20-33 and in column 5, lines 15-24, the visual elements graphically representing data from the stored electronic program guide; in column 9, lines 45-50, a visual display of a television channel; and in column 9, lines 45-50, a visual display of a television channel name.
- 29. With regard to claim 50, which teaches a system for focused navigation of television program listings within a user interface, Proehl teaches, in column 1, line 62 through column 2, line 25, navigating through audio/visual listings in a graphical user interface. With regard to claim 50, further teaching means for successively displaying a first set of visual cards in a first area of the user interface, each visual card of the first set of visual cards representing a corresponding broadcast time slot associated with a graphically represented first card characteristic, Proehl teaches, in column 4, lines 20-46, column 9, line 42 through column 10, line 27, and in figures 9 and 10, allowing the user to successively display information in a electronic program guide, where each successive display shows an episode at a particular time slot, as associated by

Art Unit: 2173

the electronic program guide (source). With regard to claim 50, further teaching means for enabling selection of a particular visual card of the first set of visual cards by a user in order to view a television program corresponding to the time slot represented by the selected visual card, Proehl teaches, in column 4, lines 8-20, in column 9, lines 63-67, and in column 10, lines 1-3, the user having the ability to select an element in the scrollable view where selection of an element, provides a live display of the television program currently being received.

#### Claim Rejections - 35 USC § 103

- 30. The following is a quotation of 35 U.S.C. 103(a) which forms the basis for all obviousness rejections set forth in this Office action:
  - (a) A patent may not be obtained though the invention is not identically disclosed or described as set forth in section 102 of this title, if the differences between the subject matter sought to be patented and the prior art are such that the subject matter as a whole would have been obvious at the time the invention was made to a person having ordinary skill in the art to which said subject matter pertains. Patentability shall not be negatived by the manner in which the invention was made.
- 31. Claims 11-18, 21, 32-39, and 42 are rejected under 35 U.S.C. 103(a) as being unpatentable over Proehl and LaJoie et al., patent #5,850,218, hereinafter LaJoie.
- 32. With regard to claims 11 and 32, Proehl teaches the successive display of television program information on a display (see above), but doesn't teach a second display of visual cards in a second area of the user interface, each card of the second set representing a corresponding broadcast time slot. LaJoie teaches a system in which television program information is shown in a scrollable channel list view (see column 23, lines 44 through column 25, line 36 and figure 16), similar to that as done in Proehl, but further teaches a highlighted program

Application/Control Number: 10/138,810 Page 12

Art Unit: 2173

summary screen displaying information about the selected time slot (top left screen), this in response to the highlighting of an element in the time slot display below (bottom screen) (see column 23, lines 44 through column 24, line 15 and figure 16). It would have been obvious to one of ordinary skill in the art, having the teachings of Proehl and LaJoie before him at the time the invention was made to modify the program information display of Proehl to include a selected highlighted element display screen providing additional information on the program. One would have been motivated to make such a combination because the use of a second set of visual cards provides the use with not only an easily navigateable view, but as an elaboration of the highlighted selection.

- 33. With regard to claims 12 and 33, which teach storing the second set of visual cards, Proehl teaches, in column 5, lines 20-24, the grid information of the GUI being stored on a server, local or remote, and downloaded as needed.

  LaJoie further teaches, in column 30, lines 35-54, the storing of a weeks worth of interactive program guide data, in internal memory.
- 34. With regard to claims 13 and 34, which teach discontinuing the successive display of the second set of visual cards, Proehl teaches, in column 4, lines 34-46, using a spring loaded switch, such as a rocker switch, that successively scrolls when held in a direction and upon release discontinues the successive display. LaJoie further teaches, in column 24, lines 34-39, using the up and down arrows to successively change the highlighted element, which is the element displayed in the second window, where upon release the successive display would halt.

Page 13

Art Unit: 2173

35. With regard to claims 14 and 35 (currently labeled 24), which teach the first and second sets of visual cards being simultaneously successively displayed, LaJoie teaches, in column 23, lines 44 through column 25, line 36 and figure 16, the simultaneous display of the additional, detailed information display (top left of screen) with the grid display (bottom of the screen).

- 36. With regard to claims 15 and 36, which teach the time slot corresponding to the displayed first set visual card and the time slot corresponding to the displayed second set visual card are identical, LaJoie teaches, in, column 23, lines 44 through column 24, line 15 and figure 16, the highlighted program summary screen displaying information about the selected time slot (top left screen), being displayed in response to the highlighting of the program element in the time slot display below (bottom screen).
- 37. With regard to claims 16 and 37, which teach the visual card of the second set graphically representing a broadcast television channel, Proehl teaches, in column 9, lines 45-50, a visual display of a television channel. LaJoie further teaches, in column 23, line 60 through column 24, line 15, and in figure 16, showing, in the upper left portion, the channel number for the highlighted element.
- 38. With regard to claims 17 and 38, which teach the visual card of the second set graphically representing a broadcast television network, Proehl teaches, in column 9, lines 45-50, a visual display of a television channel name. LaJoie further teaches, in column 23, line 60 through column 24, line 15, and in figure

Application/Control Number: 10/138,810 Page 14

Art Unit: 2173

16, showing, in the upper left portion, the networks logo for the highlighted element.

- 39. With regard to claims 18 and 39, which teach the visual card of the second set of visual cards graphically representing its associated programming source, Proehl teaches, in column 9, lines 45-50, a visual display of a television program. LaJoie further teaches, in column 23, line 60 through column 24, line 15, and in figure 16, showing, in the upper left portion, the program name for the highlighted element.
- 40. With regard to claims 21 and 42, Proehl teaches the programs being in a specified time slot (see column 9, lines 45-50 and in column 10, lines 4-8), but doesn't specifically state the time slot represented by the selected visual card being one of earlier, current, or future time slot. LaJoie teaches a system in which television program information is shown in a scrollable channel list view (see column 23, lines 44 through column 25, line 36 and figure 16), similar to that as done in Proehl, but further teaches, in column 23, line 59 through column 24, line 15, and in figure 16, the time slot having items from past, present, and future times relative to the displayed current time. It would have been obvious to one of ordinary skill in the art, having the teachings of Proehl and LaJoie before him at the time the invention was made to modify the grid display of Proehl to include elements from the past, present, and future as did LaJoie. One would have been motivated to make such a combination because Proehl teaches the ability to move the scroll cylinder right or left, where when moved over the Program Time Field it would allow the scrolling between different times.

Application/Control Number: 10/138,810 Page 15

Art Unit: 2173

#### Conclusion

41. The prior art made of record on form PTO-892 and not relied upon is considered pertinent to applicant's disclosure. Applicant is required under 37 C.F.R. § 1.111(c) to consider these references fully when responding to this action. The documents cited therein teach means for displaying program guides.

- 42. Any inquiry concerning this communication or earlier communications from the examiner should be directed to Dennis G. Bonshock whose telephone number is (571) 272-4047. The examiner can normally be reached on Monday Friday, 6:30 a.m. 4:00 p.m.
- 43. If attempts to reach the examiner by telephone are unsuccessful, the examiner's supervisor, John Cabeca can be reached on (571) 272-4048. The fax phone number for the organization where this application or proceeding is assigned is 703-872-9306.
- 44. Information regarding the status of an application may be obtained from the Patent Application Information Retrieval (PAIR) system. Status information for published applications may be obtained from either Private PAIR or Public PAIR. Status information for unpublished applications is available through Private PAIR only. For more information about the PAIR system, see http://pair-direct.uspto.gov. Should you have questions on access to the Private PAIR system, contact the Electronic Business Center (EBC) at 866-217-9197 (toll-free).

1-6-05

dgb

JOHN CABECA SUPERVISORY PATENT EXAMINE TECHNOLOGY CENTER 2100

### EXPRESS MAIL NO. EV207700731US Sheet <u>1</u> of <u>1</u>

| FORM PTO 1445                                |             |                                                    | DEPARTMENT OF<br>ENT AND TRADEN |                  | ATTY. DOCKET NO.<br>260042.501    |             |                 | 1CATION NO.<br>38,810 |                    |                  |
|----------------------------------------------|-------------|----------------------------------------------------|---------------------------------|------------------|-----------------------------------|-------------|-----------------|-----------------------|--------------------|------------------|
| (m)                                          | M           |                                                    |                                 |                  | APPLICANTS                        |             |                 |                       |                    |                  |
| 102                                          | الي         | FORMATION DISCLOSURE<br>(Use several sheets if nec | STATEMENT                       |                  | James A. Billmaier et al.         |             |                 |                       |                    |                  |
| 1 440                                        | 7 S)        | (Use several sheets if nec                         | essary)                         |                  | FILING DATE<br>05/03/02           |             | 2173            | JP ART UNIT           |                    | İ                |
| <b>1</b> 1 1 1 1 1 1 1 1 1 1 1 1 1 1 1 1 1 1 | by.         |                                                    | <del></del>                     |                  | 03/03/02                          |             | 21/.            |                       |                    |                  |
| March                                        | <del></del> |                                                    | U.S.                            | PATENT I         | DOCUMENTS                         | T           |                 |                       |                    |                  |
| *EXAMINER<br>INITIAL                         |             | DOCUMENT NUMBER                                    | DATE                            |                  | NAME                              | CLA         | ss              | SUBCLASS              | FILING<br>IF APPRO |                  |
| X35                                          | AA          | 5,812,124                                          | 09/22/98                        | Eick et al.      |                                   | 345         |                 | 327                   |                    |                  |
| 265                                          | AB          | 6,005,601                                          | 12/21/99                        | Ohkura et        | al.                               | 348         |                 | 7                     |                    |                  |
| 168                                          | AC          | 6,028,600                                          | 02/22/00                        | Rosin et a       | d                                 | 345         |                 | 327                   |                    |                  |
|                                              | AD          | 6,418,556 B1                                       | 07/09/02                        | Benningto        | on et al.                         | 725         |                 | 40                    |                    |                  |
|                                              | AE          |                                                    |                                 |                  |                                   |             |                 |                       |                    |                  |
|                                              | AF          |                                                    |                                 |                  |                                   | ļ           |                 |                       |                    |                  |
|                                              | AG          |                                                    |                                 |                  |                                   |             |                 | RECE                  | ElVi               | <del>-</del> n-l |
|                                              | AH          |                                                    |                                 |                  |                                   | ļ           |                 |                       | <b>W</b> 700       |                  |
|                                              | AI          |                                                    |                                 |                  |                                   |             | <del>- Te</del> | chnology              | Center             | 0400             |
|                                              | ΑJ          |                                                    |                                 |                  |                                   |             |                 | gy                    | Delitel            | 2100             |
|                                              |             |                                                    | FOREI                           | GN PATE          | NT DOCUMENTS                      |             |                 |                       |                    |                  |
|                                              |             | DOCUMENT<br>NUMBER                                 | DATE                            |                  | · COUNTRY                         |             |                 |                       | TRANSL<br>YES      | NO NO            |
|                                              | AK          |                                                    |                                 |                  |                                   | ,           |                 |                       |                    |                  |
|                                              | AL          |                                                    |                                 |                  |                                   |             |                 |                       |                    |                  |
|                                              | АМ          |                                                    |                                 |                  |                                   |             |                 |                       |                    |                  |
|                                              | AN          |                                                    |                                 |                  |                                   |             |                 |                       |                    |                  |
|                                              | ΑО          |                                                    |                                 |                  |                                   | <del></del> |                 |                       |                    |                  |
|                                              |             | отне                                               | ER PRIOR A                      | RT (Including    | Author, Title, Date, Pertinent Po | ages, Etc.  | )               |                       |                    |                  |
|                                              | AР          |                                                    |                                 |                  |                                   |             |                 |                       |                    |                  |
|                                              | AQ          |                                                    |                                 |                  |                                   |             |                 |                       |                    |                  |
|                                              | AR          |                                                    |                                 |                  |                                   |             |                 |                       |                    |                  |
| EXAMINE                                      | R           | 7 X                                                | 29                              | _                | DATE CONSIDERED                   | 1_          | L -             | 05                    |                    |                  |
| * EXAMIN                                     |             | initial if reference conside                       |                                 |                  | nformance with MPEP 609. Dra      | w line thr  |                 |                       |                    |                  |
| 355276 1.DO                                  |             | conformance and flot cons                          | idered. include co              | ppy of this form | with next communication to appli  | icant(s).   |                 | Da                    | te: Februar        | Y 10, 2003       |

Page 283 of 390

355276\_1.DOC

Date: September 12, 2002

317070\_1

# Application/Control No. 10/138,810 Reexamination BILLMAIER ET AL. Examiner Dennis G. Bonshock Applicant(s)/Patent Under Reexamination BILLMAIER ET AL. Page 1 of 1

#### **U.S. PATENT DOCUMENTS**

| * |   | Document Number<br>Country Code-Number-Kind Code | Date<br>MM-YYYY | Name             | Classification |
|---|---|--------------------------------------------------|-----------------|------------------|----------------|
|   | Α | US-6,690,391 B1                                  | 02-2004         | Proehl et al.    | 715/720        |
|   | В | US-5,850,218 A                                   | 12-1998         | LaJoie et al.    | 725/45         |
|   | С | US-6,642,939 B1                                  | 11-2003         | Vallone et al.   | 715/721        |
|   | D | US-6,577,350 B1                                  | 06-2003         | Proehl et al.    | 348/564        |
|   | E | US-6,037,933 A                                   | 03-2000         | Blonstein et al. | 715/721        |
|   | F | US-6,175,362 B1                                  | 01-2001         | Harms et al.     | 715/721        |
|   | G | US-                                              |                 |                  |                |
|   | Н | US-                                              |                 |                  |                |
|   | 1 | US-                                              |                 |                  |                |
|   | J | US-                                              |                 |                  |                |
|   | к | US-                                              |                 |                  |                |
|   | L | US-                                              |                 |                  |                |
| ٦ | М | US-                                              |                 |                  |                |

#### FOREIGN PATENT DOCUMENTS

| * |   | Document Number<br>Country Code-Number-Kind Code | Date<br>MM-YYYY | Country | Name | Classification |
|---|---|--------------------------------------------------|-----------------|---------|------|----------------|
|   | N |                                                  |                 |         |      |                |
|   | 0 |                                                  |                 |         |      |                |
|   | Р |                                                  |                 |         |      |                |
|   | Q |                                                  |                 |         |      |                |
|   | R |                                                  |                 |         |      |                |
|   | s |                                                  |                 |         |      |                |
|   | T |                                                  |                 |         |      |                |

#### NON-PATENT DOCUMENTS

| * |   | Include as applicable: Author, Title Date, Publisher, Edition or Volume, Pertinent Pages) |
|---|---|-------------------------------------------------------------------------------------------|
|   | U |                                                                                           |
|   | V | -                                                                                         |
|   | w |                                                                                           |
|   | х |                                                                                           |

"A copy of this reference is not being furnished with this Office action. (See MPEP § 707.05(a).) Dates in MM-YYYY format are publication dates. Classifications may be US or foreign.

U.S. Patent and Trademark Office PTO-892 (Rev. 01-2001)

**Notice of References Cited** 

Part of Paper No. 20050111

| Inday of Claims                                     | Applic                                           | atio            | n l      | No.            |                  |                   |   | App    | lica            | nt(s)  |                 |                    |   |
|-----------------------------------------------------|--------------------------------------------------|-----------------|----------|----------------|------------------|-------------------|---|--------|-----------------|--------|-----------------|--------------------|---|
| Index of Claims                                     | 10/138,810                                       |                 |          |                | BILLMAIER ET AL. |                   |   |        |                 |        |                 |                    |   |
|                                                     | Examiner                                         |                 |          | Art Unit       |                  |                   |   |        |                 |        |                 |                    |   |
| 1                                                   | Dennis G. Bonshock                               |                 |          |                |                  |                   |   |        |                 |        |                 |                    |   |
| (Through numer                                      | al)                                              | П               |          |                |                  |                   |   |        | •               |        |                 |                    |   |
| √ Rejected — (Through numer Cancelled               |                                                  | N               |          | on-El          | ec               | tea               | Α |        | Appo            | 9aı    | _               |                    |   |
| = Allowed + Restricted                              |                                                  | ı               | Ir       | terfe          | rer              | ıce               | 0 | 0      | bjec            | ted    |                 |                    |   |
| Claim Date Claim                                    | Dat                                              | e               |          |                | .                | Claim             |   |        | D               | ate    |                 |                    | • |
|                                                     |                                                  |                 |          |                |                  | a la              |   |        |                 |        |                 |                    |   |
| Final 1/11/05 Prinal Original 1/11/05               |                                                  |                 |          |                |                  | Final<br>Original |   |        |                 |        |                 |                    |   |
| 1 √ 51 √                                            |                                                  |                 |          |                |                  | 101               |   |        |                 |        |                 | 口                  |   |
| 2 V 52 53 53                                        |                                                  | H               | $\dashv$ | +              |                  | 102<br>103        |   | -      | $\vdash$        | +      |                 | +                  |   |
| 4 1 54                                              |                                                  |                 |          |                |                  | 104               |   |        |                 |        |                 | 丗                  |   |
| 5 1 55                                              |                                                  |                 |          |                |                  | 105               |   | $\bot$ |                 |        |                 | $\perp \downarrow$ |   |
| 6 V 56 57                                           |                                                  | $\vdash$        |          |                |                  | 106<br>107        |   | +      | $\vdash$        | +      | $\dashv$        | +                  |   |
| 8 1 58                                              |                                                  |                 | _        |                |                  | 108               |   |        |                 |        |                 | $\Box$             |   |
| 9 🗸 59                                              |                                                  |                 | $\Box$   |                |                  | 109               |   |        |                 |        |                 | П                  |   |
| 10 \dagger{1} 60 61                                 |                                                  | $\vdash$        |          |                |                  | 110<br>111        |   |        |                 | +      | $\vdash$        | +                  |   |
| 11 \( \sqrt{1} \) 61 62                             |                                                  | ╁┯┪             | $\dashv$ | -              |                  | 112               |   |        | +               | +      |                 | +                  |   |
| 13 🗸   63                                           |                                                  |                 |          |                |                  | 113               |   |        |                 |        |                 | $\Box$             |   |
| 14 🗸 64                                             |                                                  |                 | _        |                |                  | 114               | - | _      | $\vdash$        | -      |                 | +                  |   |
| 15 V 65 66                                          |                                                  | $\vdash$        |          | $\dashv\dashv$ |                  | 115<br>116        |   |        | $\vdash$        | +      | $\vdash$        | +                  |   |
| 17 1 67                                             |                                                  | $\Box$          | _        | _              |                  | 117               |   |        |                 |        |                 | $\Box$             |   |
| 18 √ 68                                             |                                                  | П               |          |                |                  | 118               |   |        |                 |        |                 | $\Box$             |   |
| 19 \d \ \ 20 \d \ \ \ \ \ \ \ \ \ \ \ \ \ \ \ \ \ \ |                                                  | $\vdash \vdash$ | $\dashv$ | $\dashv$       |                  | 119<br>120        | _ | -      | $\vdash$        |        |                 | +                  |   |
| 20 7 71                                             |                                                  | H               | +        |                |                  | 121               |   |        | $\vdash$        |        |                 | $\forall$          |   |
| 22 🗸                                                |                                                  |                 |          |                |                  | 122               |   |        |                 |        |                 |                    |   |
| 23 🗸                                                |                                                  | $\sqcup$        | _        |                | . :              | 123               |   |        |                 | _      | _               | $\dashv$           |   |
| 24 V 74 75 75                                       |                                                  | $\vdash$        | ᅱ        |                |                  | 124<br>125        |   | +-     | ++              | +      |                 | ╁╌┥                |   |
| 26 🗸 76                                             |                                                  | П               |          |                |                  | 126               | i |        |                 |        |                 |                    |   |
| 27 🗸   77                                           |                                                  | Ш               |          |                | : ':             | 127               |   |        | П               |        |                 |                    |   |
| 28 V 78 79 79                                       | <del> - - -</del>                                | $\vdash$        | $\dashv$ | +              |                  | 128<br>129        |   | +      | $\vdash$        |        | $\vdash \vdash$ | +                  |   |
| 30 1 80                                             | <del>                                     </del> |                 | _        | +              |                  | 130               |   |        |                 | _      |                 | $\pm \pm$          |   |
| 31 √ 81                                             |                                                  |                 |          |                |                  | 131               |   |        |                 |        |                 |                    |   |
| 32 V 82 83 83                                       |                                                  |                 | $\dashv$ |                |                  | 132<br>133        |   |        | H               | -      | -               | +                  |   |
| 33 1 83 84                                          | <del>                                     </del> | $\vdash$        | -        | $\dashv$       |                  | 134               |   |        | H               | +      | $\vdash$        | +                  |   |
| 35 √ 85                                             |                                                  |                 |          |                |                  | 135               |   |        |                 |        |                 |                    |   |
| 36 🗸                                                | <del></del>                                      | $\sqcup$        | $\dashv$ | $\perp$        |                  | 136               |   |        | $\sqcup$        |        |                 | +                  |   |
| 37 √   87   88   88                                 | - -                                              | H               | $\dashv$ | +              |                  | 137<br>138        |   | +      | $\vdash$        | +      |                 | ╁┤                 |   |
| 39 √ 89                                             |                                                  |                 |          |                |                  | 139               |   |        | 口               |        |                 | П                  |   |
| 40 1 90                                             |                                                  | П               | $\Box$   | $\Box$         |                  | 140               |   | Ė      | H               | $\bot$ |                 | 幵                  |   |
| 41 V 91 92 92                                       |                                                  | $\vdash$        | -        | $\dashv$       |                  | 141               |   |        | -               | +-     | $\vdash\vdash$  | $\dashv$           |   |
| 42 \ \ 43 \ \ \ \ \ \ \ \ \ \ \ \ \ \ \ \           | <del>                                     </del> |                 | -        |                |                  | 143               |   |        |                 |        |                 | ╁┤                 |   |
| 44 🗸 94                                             |                                                  | $\square$       |          |                |                  | 144               |   |        |                 |        |                 | $\Box$             |   |
| 45 V 95 96                                          |                                                  | $\vdash$        |          |                |                  | 145               |   |        | $\vdash \vdash$ | +-     | $\vdash \vdash$ | $\dashv$           |   |
| 46 \( \sqrt{1} \) 96 \\ 47 \( \sqrt{1} \) 97        |                                                  | $\vdash$        |          | +              |                  | 147               |   |        | $\vdash$        | +      | $\vdash$        | $\forall$          |   |
| 48 🗸                                                |                                                  |                 |          |                |                  | 148               |   |        |                 |        |                 | 口                  |   |

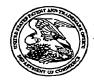

#### UNITED STATES PATENT AND TRADEMARK OFFICE

UNITED STATES DEPARTMENT OF COMMERCE United States Patent and Trademark Office Address COMMISSIONER FOR PATENTS P.O. Box 1430 Alexandria, Virginia 22313-1450 www.urpto.gov

#### \*BIBDATASHEET\*

Bib Data Sheet

**CONFIRMATION NO. 4013** 

| SERIAL NUMBEI<br>10/138,810                                                                                                    | R                                                                                                    | FILING DATE<br>05/03/2002<br>RULE              | C                   | CLASS<br>715  | GRO | OUP ART U<br>2173 | JNIT   |            | NEY DOCKET<br>NO.<br>00042.501 |
|----------------------------------------------------------------------------------------------------|----------------------------------------------------------------------------------------------------|------------------------------------------------|---------------------|---------------|-----|-------------------|--------|------------|--------------------------------|
| APPLICANTS                                                                                                    |                                                                                                    |                                                |                     |               |     |                   |        |            |                                |
| James A. Billi                                                                                                    | maier                                                                                                    | r, Woodinville, WA;                            |                     |               |     |                   |        |            |                                |
| Anthony F. Is                                                                                                    | John M. Kellum, Seattle, WA; Anthony F. Istvan, Snoqualmie, WA;Dewey M. Reid, Woodinville, WA; Philip A. Rogan, Bozeman, MT; |                                                |                     |               |     |                   |        |            |                                |
| This appln cla                                                                                                    | ** CONTINUING DATA **********************************                                                                        |                                                |                     |               |     |                   |        |            |                                |
| ** FOREIGN APPLIC                                                                                                    | CATIC                                                                                                    | ns ************************************        | QC                  |               |     |                   |        |            |                                |
| IF REQUIRED, FOREIGN FILING LICENSE GRANTED ** 06/11/2002                                                                        |                                                                                                    |                                                |                     |               |     |                   |        |            |                                |
| Foreign Priority claimed                                                                                                    | _                                                                                                    | □ yes ⊠ no                                     |                     | STATE OR      | SH  | IEETS             | то     | TAL        | INDEPENDENT                    |
| 35 USC 119 (a-d) condition Verified and Acknowledged                                                                             | . < 🗸                                                                                                    | yes Zno Met after miner's Signature            | illowance<br>tials  | COUNTRY<br>WA | DRA | AWING<br>16       |        | AIMS<br>51 | CLAIMS<br>5                    |
| ADDRESS<br>32641<br>DIGEO, INC C/O STOEL RIVES LLP<br>201 SOUTH MAIN STREET, SUITE 1100<br>ONE UTAH CENTER<br>SALT LAKE CITY, UT |                                                                                                    |                                                |                     |               |     |                   |        |            |                                |
| TITLE System and method for focused navigation within a user interface                                                           |                                                                                                    |                                                |                     |               |     |                   |        |            |                                |
|                                                                                                    |                                                                                                    |                                                |                     |               |     | ☐ All Fe          | es     |            |                                |
| 1                                                                                                    | No.                                                                                                    | : Authority has been given<br>to charge/credit | in Paper<br>DEPOSIT | ACCOUNT       |     | ☐ 1.16 F          | ees (F | iling )    |                                |
| FILING FEE                                                                                                    | 10                                                                                                    | for following:                                 |                     |               |     | ☐ 1.17 F          | ees (P | rocessing  | Ext. of time )                 |
| RECEIVED                                                                                                    |                                                                                                    |                                                |                     |               |     |                   |        |            |                                |

http://neo:8000/PrexServlet/PrexAction?serviceName=BibDataSheet&Action=display&browserType=IE&...

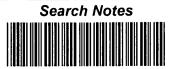

| Application No.    | Applicant(s)     |  |  |  |  |
|--------------------|------------------|--|--|--|--|
| 10/138,810         | BILLMAIER ET AL. |  |  |  |  |
| Examiner           | Art Unit         |  |  |  |  |
| Dennis G. Bonshock | 2173             |  |  |  |  |

|         | SEARCHED |          |          |  |  |  |  |  |
|---------|----------|----------|----------|--|--|--|--|--|
| Class . | Subclass | Date     | Examiner |  |  |  |  |  |
| 715     | 719      | 1/6/2005 | DGB      |  |  |  |  |  |
| 715     | 720      | 1/6/2005 | DGB      |  |  |  |  |  |
| 715     | 721      | 1/6/2005 | DGB      |  |  |  |  |  |
|         |          |          |          |  |  |  |  |  |
|         |          |          |          |  |  |  |  |  |
|         |          |          |          |  |  |  |  |  |
|         |          |          |          |  |  |  |  |  |
|         |          |          |          |  |  |  |  |  |
|         |          |          |          |  |  |  |  |  |
|         |          |          |          |  |  |  |  |  |
|         |          |          |          |  |  |  |  |  |
|         |          |          |          |  |  |  |  |  |
|         |          |          |          |  |  |  |  |  |
|         |          |          |          |  |  |  |  |  |

| INI     | INTERFERENCE SEARCHED |      |          |  |  |  |  |  |  |
|---------|-----------------------|------|----------|--|--|--|--|--|--|
| Class . | Subclass              | Date | Examiner |  |  |  |  |  |  |
|         |                       |      |          |  |  |  |  |  |  |
|         |                       |      |          |  |  |  |  |  |  |
|         |                       |      |          |  |  |  |  |  |  |
|         |                       |      |          |  |  |  |  |  |  |
|         |                       |      |          |  |  |  |  |  |  |
|         |                       |      |          |  |  |  |  |  |  |

| SEARCH NOTES (INCLUDING SEARCH STRATEGY) |          |      |  |  |  |  |
|------------------------------------------|----------|------|--|--|--|--|
|                                          | DATE     | EXMR |  |  |  |  |
| EAST<br>USPAT<br>EPO<br>JPO<br>DERWENT   | 1/6/2005 | DGB  |  |  |  |  |
|                                          |          |      |  |  |  |  |
|                                          |          |      |  |  |  |  |
|                                          |          |      |  |  |  |  |
|                                          |          |      |  |  |  |  |
|                                          |          |      |  |  |  |  |
| •                                        |          |      |  |  |  |  |
|                                          |          |      |  |  |  |  |

U.S. Patent and Trademark Office

Part of Paper No. 20050111

| Ref<br>#   | Hits | Search Query                                                                                                    | DBs                            | Default<br>Operator | Plurals | Time Stamp       |
|------------|------|----------------------------------------------------------------------------------------------------|--------------------------------|---------------------|---------|------------------|
| L1         | 15   | @ad<"20010829" and "715"/\$.<br>ccls. and "television program"<br>same card                                       | USPAT;<br>EPO; JPO;<br>DERWENT | OR                  | ON      | 2005/01/11 09:01 |
| L2         | 115  | @ad<"20010829" and "715"/\$.<br>ccls. and ("television program"<br>"program guide") same (list card)              | USPAT;<br>EPO; JPO;<br>DERWENT | OR                  | ON      | 2005/01/11 09:02 |
| L3         | 26   | @ad<"20010829" and "715"/\$.<br>ccls. and ("television program"<br>"program guide") same (list card)<br>same sets | USPAT;<br>EPO; JPO;<br>DERWENT | OR                  | ON      | 2005/01/11 09:02 |
| S1         | 97   | @ad<"20010829" and 715/721.<br>ccls.                                                                              | USPAT;<br>EPO; JPO;<br>DERWENT | OR                  | ON      | 2005/01/06 10:20 |
| S2         | 1    | ("5812124").PN.                                                                                                   | USPAT                          | OR                  | OFF     | 2005/01/04 09:34 |
| S3         | 0    | ("58121246005601").PN.                                                                                            | USPAT                          | OR                  | OFF     | 2005/01/04 09:34 |
| S4         | 1    | ("6005601").PN.                                                                                                   | USPAT                          | OR                  | OFF     | 2005/01/04 09:34 |
| S5         | 1    | ("6028600").PN.                                                                                                   | USPAT                          | OR                  | OFF     | 2005/01/04 09:34 |
| S6         | 1    | ("6418556").PN.                                                                                                   | USPAT                          | OR                  | OFF     | 2005/01/04 09:34 |
| <b>S</b> 7 | 1    | ("6690391").PN.                                                                                                   | USPAT                          | OR ·                | OFF     | 2005/01/04 10:38 |
| S8         | 1    | ("6642939").PN.                                                                                                   | USPAT                          | OR                  | OFF     | 2005/01/04 10:38 |
| S9         | 157  | @ad<"20010829" and 715/719.<br>ccls.                                                                              | USPAT;<br>EPO; JPO;<br>DERWENT | OR                  | ON      | 2005/01/05 16:13 |
| S10        | 1    | "6452609".PN.                                                                                                    | USPAT;<br>USOCR                | OR                  | OFF     | 2005/01/05 09:15 |
| S11        | 1    | "6445398".PN.                                                                                                    | USPAT;<br>USOCR                | OR                  | OFF     | 2005/01/05 09:15 |
| S12        | 1    | "6128009".PN.                                                                                                    | USPAT;<br>USOCR                | OR                  | OFF     | 2005/01/05 09:15 |
| S13        | 1    | "6072483".PN.                                                                                                    | USPAT;<br>USOCR                | OR                  | OFF     | 2005/01/05 09:16 |
| S14        | 1    | "6034677".PN.                                                                                                    | USPAT;<br>USOCR                | OR                  | OFF     | 2005/01/05 09:16 |
| .S15       | . 1  | "6028600".PN.                                                                                                    | USPAT;<br>USOCR                | OR                  | OFF     | 2005/01/05 09:16 |
| S16        | 1    | "6020930".PN.                                                                                                    | USPAT;<br>USOCR                | OR                  | OFF     | 2005/01/05 09:17 |
| S17        | 1    | "6005562".PN.                                                                                                    | USPAT;<br>USOCR                | OR                  | OFF     | 2005/01/05 09:17 |
| S18        | 1    | "5973682" PN.                                                                                                    | USPAT;<br>USOCR                | OR                  | OFF     | 2005/01/05 09:17 |
| S19        | 1    | "5956035".PN.                                                                                                    | USPAT;<br>USOCR                | OR                  | OFF     | 2005/01/05 09:17 |

Search History 1/11/05 9:02:45 AM Page 1 C:\APPS\EAST\Workspaces\Case #115 and #116.wsp

| S20 | 1  | "5903314".PN.                        | USPAT;<br>USOCR                | OR | OFF | 2005/01/05 09:18 |
|-----|----|--------------------------------------|--------------------------------|----|-----|------------------|
| S21 | 1  | "5793366".PN.                        | USPAT;<br>USOCR                | OR | OFF | 2005/01/05 09:18 |
| S22 | 1  | "5530455".PN.                        | USPAT;<br>USOCR                | OR | OFF | 2005/01/05 09:18 |
| S23 | 1  | "5867208".PN.                        | USPAT;<br>USOCR                | OR | OFF | 2005/01/05 09:18 |
| S24 | 1  | "5850218".PN.                        | USPAT;<br>USOCR                | OR | OFF | 2005/01/05 09:18 |
| S25 | 1  | "5844552".PN.                        | USPAT;<br>USOCR                | OR | OFF | 2005/01/05 09:21 |
| S26 | 1  | "5850218".PN.                        | USPAT;<br>USOCR                | OR | OFF | 2005/01/05 09:21 |
| S27 | 1  | "5815145":PN.                        | USPAT;<br>USOCR                | OR | OFF | 2005/01/05 09:22 |
| S28 | 1  | "5812123".PN.                        | USPAT;<br>USOCR                | OR | OFF | 2005/01/05 09:22 |
| S29 | 1  | "5699106".PN.                        | USPAT;<br>USOCR                | OR | OFF | 2005/01/05 09:22 |
| S30 | 1  | "5677708".PN.                        | USPAT;<br>USOCR                | OR | OFF | 2005/01/05 09:22 |
| S31 | 1  | "5677708".PN.                        | USPAT;<br>USOCR                | OR | OFF | 2005/01/05 09:22 |
| S32 | 1  | "5585865".PN.                        | USPAT;<br>USOCR                | OR | OFF | 2005/01/05 09:22 |
| S33 | 1  | "5543818".PN.                        | USPAT;<br>USOCR                | OR | OFF | 2005/01/05 09:23 |
| S34 | 1  | "5524195".PN.                        | USPAT;<br>USOCR                | OR | OFF | 2005/01/05 09:23 |
| S35 | 1  | "5512954":PN.                        | USPAT;<br>USOCR                | OR | OFF | 2005/01/05 09:23 |
| S36 | 1  | "5485197".PN.                        | USPAT;<br>USOCR                | OR | OFF | 2005/01/05 09:23 |
| S37 | 1  | "5410344":PN.                        | USPAT;<br>USOCR                | OR | OFF | 2005/01/05 09:23 |
| S38 | 2  | @ad<"20010829" and "6690391"         | USPAT;<br>EPO; JPO;<br>DERWENT | OR | ON  | 2005/01/05 09:36 |
| S42 | 41 | @ad<"20010829" and 715/720.<br>ccls. | USPAT;<br>EPO; JPO;<br>DERWENT | OR | ON  | 2005/01/11 09:00 |

| <b>1</b>                                                          | 0/-0                       | 3 -05                                                                                                    |                       | 21/             |  |
|-------------------------------------------------------------------|----------------------------|----------------------------------------------------------------------------------------------------|-----------------------|-----------------|--|
| CERTIFICATE OF MAILING BY "EXPRESS MAIL" (37 CFR 1.10) Docket No. |                            |                                                                                                    |                       |                 |  |
| 1                                                                 | . Billmaier et al.         | (                                                                                                    | 505                   | 88/299          |  |
|                                                                   |                            |                                                                                                    |                       | <u> </u>        |  |
| Application No.                                                   | Filing Date                | Examiner                                                                                                    | Customer No.          | Group Art Unit  |  |
| 10/138,810                                                        | May 3, 2002                |                                                                                                    | 32641                 | 2173            |  |
| Invention System                                                  | AND METHOD FOR FO          | OUIGED NAVIO ATION SHITTING A LIG                                                                                                    | ED INTEDEACE          |                 |  |
| / SISIEM                                                          | AND METHOD FOR FOI<br>?\   | CUSED NAVIGATION WITHIN A US                                                                                                    | SER INTERFACE         | L.              |  |
| DEC 3 0 2004 3                                                    | 0                          |                                                                                                    |                       |                 |  |
|                                                                   | <u>y</u>                   | <del></del>                                                                                                    |                       |                 |  |
| L hereby certify that i                                           | ,<br>                      |                                                                                                    |                       |                 |  |
| I hereby certify that t                                           | the following corresponde  | ence:                                                                                                    |                       |                 |  |
|                                                                   |                            |                                                                                                    |                       |                 |  |
| Supplemental Inforn                                               | nation Disclosure Statemer | nt (2 pgs.); PTO-1449 with copies of ar                                                                                                    | ticles only; postca   | rd.             |  |
|                                                                   | a                          | dentify type of correspondence)                                                                                                    |                       |                 |  |
| is heing denosited w                                              |                            | stal Service "Express Mail Post Office                                                                                                    | to Addressee" s       | envice under 37 |  |
|                                                                   |                            | ·                                                                                                    |                       |                 |  |
| CFR 1.10 in an enve                                               | nope addressed to: Com     | missioner for Patents, P.O. Box 1450                                                                                                    | , Alexandria, VA      | 22313-1450 ON   |  |
| ·                                                                 | December <u></u> , 2004    |                                                                                                    |                       |                 |  |
| •                                                                 | (Date)                     |                                                                                                    |                       |                 |  |
|                                                                   |                            | Kory D. Cl                                                                                                    |                       |                 |  |
|                                                                   |                            | (Typed or Printed Name of Person                                                                                                    | on Mailing Correspond | dence)          |  |
|                                                                   |                            |                                                                                                    |                       |                 |  |
|                                                                   |                            | (Signature of Person Mai                                                                                                    | ling Correspondence)  |                 |  |
|                                                                   |                            | ER62004                                                                                                    |                       |                 |  |
|                                                                   |                            | ("Express Mail" Mail                                                                                                    | ing Label Number)     |                 |  |
|                                                                   |                            | •                                                                                                    |                       |                 |  |
|                                                                   |                            | · /                                                                                                    |                       |                 |  |
|                                                                   |                            |                                                                                                    |                       |                 |  |
|                                                                   | Note: Each pap             | oer must have its own certificate of mailing.                                                                                                    |                       |                 |  |
| ٠                                                                 |                            | , in the second second |                       |                 |  |
|                                                                   |                            |                                                                                                    |                       |                 |  |
| •                                                                 |                            |                                                                                                    |                       |                 |  |
|                                                                   |                            |                                                                                                    | .,                    |                 |  |
|                                                                   |                            | •                                                                                                    |                       |                 |  |
|                                                                   |                            |                                                                                                    |                       |                 |  |
|                                                                   |                            |                                                                                                    |                       |                 |  |
|                                                                   |                            |                                                                                                    |                       |                 |  |
|                                                                   |                            |                                                                                                    |                       |                 |  |
|                                                                   |                            |                                                                                                    |                       |                 |  |
|                                                                   |                            |                                                                                                    |                       |                 |  |

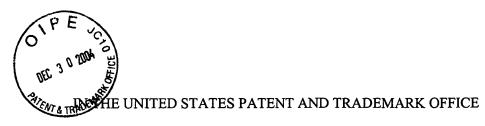

In re application of

James A. Billmaier et al.

Confirmation No. 4013

Application No. 10/138,810

Filed: May 3, 2002

For: SYSTEM AND METHOD FOR

FOCUSED NAVIGATION WITHIN A

**USER INTERFACE** 

Group Art Unit: 2173

Examiner:

Date: December 30, 2004

#### SUPPLEMENTAL INFORMATION DISCLOSURE STATEMENT

#### TO THE COMMISSIONER FOR PATENTS:

| 1. | Pursuant to the duty of disclosure, documents listed on the accompanying Form PTO-1449 (or equivalent) are presented for the Examiner's consideration. |                                                                                                    |  |  |  |  |  |
|----|----------------------------------------------------------------------------------------------------|----------------------------------------------------------------------------------------------------|--|--|--|--|--|
|    |                                                                                                    | Copies of listed foreign patent documents and non-patent literature are enclosed. (37 C.F.R. § 1.98(a)(2))                                                                                                    |  |  |  |  |  |
|    |                                                                                                    | Copies of the documents listed at (sheet/cite no.) of the attached Form PTO-1449 (or equivalent) are omitted because (1) they are already of record in U.S. Patent Application No, filed, on which this application relies for an earlier filing date under 35 U.S.C. § 120; and (2) any information disclosure statement filed in the prosecution of Application No, complies with 37 CFR §§ 1.98(a) through (c). (37 C.F.R. § 1.98(d)) |  |  |  |  |  |
| •  |                                                                                                    | A copy of copending U.S. Patent Application No, filed, for, listed at (sheet/cite no.) of the attached Form PTO-1449 (or equivalent), is enclosed / is omitted. (Copy not required if available via IFW. 1287 OG 163 (Oct. 19, 2004).).                                                                                                    |  |  |  |  |  |
| 2. | This in                                                                                                    | nformation disclosure statement is being submitted (check box a., b., or c.):                                                                                                    |  |  |  |  |  |
|    | a.                                                                                                    | Within three months of the filing date of a national application or entry of the national stage in an international application; or before the mailing of a first Office action on the merits; or before the mailing of a first Office action after the filing of a request for continued examination under 37 CFR 1.114. (No statement under 37 CFR 1.97(e) is required.); or                                                           |  |  |  |  |  |

SaltLake-241404.1 0050588-00299

|    | b. |                                      | After the period set forth in paragraph 2a, but before the mailing date of either a final action, a notice of allowance, or an action that otherwise closes prosecution in the application. (Check box i. or ii.)                                                                                                    |  |  |  |  |
|----|----|--------------------------------------|----------------------------------------------------------------------------------------------------|--|--|--|--|
|    |    | i.                                   | A \$180.00 information disclosure statement submission fee set forth in 37 CFR 1.17(p) is enclosed, or                                                                                                    |  |  |  |  |
|    |    | ii.                                  | A statement specified by 37 CFR 1.97(e) is set forth below; or                                                                                                    |  |  |  |  |
|    | c. |                                      | After the mailing date of a final action or notice of allowance and on or before payment of the issue fee. A statement specified by 37 CFR 1.97(e) is set forth below. Enclosed is a \$180.00 information disclosure statement processing fee set forth in 37 CFR 1.17(p).                                                                                                    |  |  |  |  |
| 3. |    |                                      | specified by 37 CFR 1.97(e) is required, the attorney or agent signing states that:                                                                                                    |  |  |  |  |
|    |    | first ci                             | tem of information contained in this information disclosure statement was ted in any communication from a foreign patent office in a counterpart in application not more than three months prior to the filing of the nation disclosure statement; or                                                                                                    |  |  |  |  |
|    |    | cited i<br>applic<br>makin<br>disclo | n of information contained in this information disclosure statement was n a communication from a foreign patent office in a counterpart foreign ation, and, to the knowledge of the person signing the certification after g reasonable inquiry, no item of information contained in this information sure statement was known to any individual designated in 37 CFR 1.56(c) than three months prior to the filing of the information disclosure statement. |  |  |  |  |
| 4. |    |                                      | cise explanation of the relevance of each document not in the English age and/or selected documents in the English language is set forth below.                                                                                                    |  |  |  |  |
|    |    |                                      | Respectfully submitted,                                                                                                    |  |  |  |  |
|    |    |                                      | Digeo, Inc.                                                                                                    |  |  |  |  |
|    |    |                                      |                                                                                                    |  |  |  |  |
|    |    |                                      | Ву                                                                                                    |  |  |  |  |
|    |    |                                      | Kory D. Christensen                                                                                                    |  |  |  |  |
|    |    |                                      | Registration No. 43,548                                                                                                    |  |  |  |  |

STOEL RIVES LLP
One Utah Center Suite 1100
201 S Main Street
Salt Lake City, UT 84111-4904
Telephone: (801) 328-3131
Facsimile: (801) 578-6999
Attorney Docket No. 50588/299

Sheet 1 of 2

FORM PTO-1449 (REV. 7-80) .S. DEPARTMENT OF COMMERCE ATENT AND TRADEMARK OFFICE

ATTY. DOCKET NO. 50588/299

APPLICATION NO. 10/138,810

INFORMATION DISCLOSINE CITATION

Title: SYSTEM AND METHOD FOR FOCUSED NAVIGATION

APPLICANT - James A. Billmaier et al.

FILING DATE-May 3, 2002

WITHIN A USER INTERFACE

U.S. PATENT DOCUMENTS

|     | DOCUMENT<br>NUMBER          | DATE                                                                                                    | NAME                                                                                                    | CLASS                                                                                                    | SUBCLASS                                                                                                    | FILING DATE<br>IF APPROPRIATE                                                                                                    |
|-----|-----------------------------|----------------------------------------------------------------------------------------------------|----------------------------------------------------------------------------------------------------|----------------------------------------------------------------------------------------------------|----------------------------------------------------------------------------------------------------|----------------------------------------------------------------------------------------------------|
| Al  | 6,678,891 B1                | 01/13/04                                                                                                    | Wilcox et al.                                                                                                    | 725                                                                                                    | 42                                                                                                    | 11/19/98                                                                                                    |
| A2  | 5,682,511                   | 10/28/97                                                                                                    | Sposato et al.                                                                                                    | 395                                                                                                    | 353                                                                                                    | 05/05/95                                                                                                    |
| A3  | 6,690,391 B1                | 02/10/04                                                                                                    | Proehl et al.                                                                                                    | 345                                                                                                    | 720                                                                                                    | 07/13/00                                                                                                    |
| A4  | 6,642,939 B1                | 11/04/03                                                                                                    | Vallone et al.                                                                                                    | 345                                                                                                    | 721                                                                                                    | 03/30/00                                                                                                    |
| A5  | 5,623,613                   | 04/22/97                                                                                                    | Rowe et al.                                                                                                    | 395                                                                                                    | 353                                                                                                    | 11/29/94                                                                                                    |
| A6  | 6,266,098 B1                | 07/24/01                                                                                                    | Cove et al.                                                                                                    | 348                                                                                                    | 563                                                                                                    | 10/22/97                                                                                                    |
| A7  | 6,344,880 B1                | 02/05/02                                                                                                    | Takahashi et al.                                                                                                    | 348                                                                                                    | 563                                                                                                    | 05/14/98                                                                                                    |
| A8  | 5,398,074                   | 03/14/95                                                                                                    | Duffield et al.                                                                                                    | 348                                                                                                    | 564                                                                                                    | 07/11/94                                                                                                    |
| A9  | 5,602,596                   | 02/11/97                                                                                                    | Claussen et al.                                                                                                    | 348                                                                                                    | 564                                                                                                    | 04/08/94                                                                                                    |
| A10 | 5,606,374                   | 02/25/97                                                                                                    | Bertram                                                                                                    | 348                                                                                                    | 565                                                                                                    | 05/31/95                                                                                                    |
| A11 | 5,621,456                   | 04/15/97                                                                                                    | Florin et al.                                                                                                    | 348                                                                                                    | 7                                                                                                    | 06/22/93                                                                                                    |
|     | A2 A3 A4 A5 A6 A7 A8 A9 A10 | A2 5,682,511 A3 6,690,391 B1 A4 6,642,939 B1 A5 5,623,613 A6 6,266,098 B1 A7 6,344,880 B1 A8 5,398,074 A9 5,602,596 A10 5,606,374 | A2       5,682,511       10/28/97         A3       6,690,391 B1       02/10/04         A4       6,642,939 B1       11/04/03         A5       5,623,613       04/22/97         A6       6,266,098 B1       07/24/01         A7       6,344,880 B1       02/05/02         A8       5,398,074       03/14/95         A9       5,602,596       02/11/97         A10       5,606,374       02/25/97 | A2       5,682,511       10/28/97       Sposato et al.         A3       6,690,391 B1       02/10/04       Proehl et al.         A4       6,642,939 B1       11/04/03       Vallone et al.         A5       5,623,613       04/22/97       Rowe et al.         A6       6,266,098 B1       07/24/01       Cove et al.         A7       6,344,880 B1       02/05/02       Takahashi et al.         A8       5,398,074       03/14/95       Duffield et al.         A9       5,602,596       02/11/97       Claussen et al.         A10       5,606,374       02/25/97       Bertram | A2       5,682,511       10/28/97       Sposato et al.       395         A3       6,690,391 B1       02/10/04       Proehl et al.       345         A4       6,642,939 B1       11/04/03       Vallone et al.       345         A5       5,623,613       04/22/97       Rowe et al.       395         A6       6,266,098 B1       07/24/01       Cove et al.       348         A7       6,344,880 B1       02/05/02       Takahashi et al.       348         A8       5,398,074       03/14/95       Duffield et al.       348         A9       5,602,596       02/11/97       Claussen et al.       348         A10       5,606,374       02/25/97       Bertram       348 | A2       5,682,511       10/28/97       Sposato et al.       395       353         A3       6,690,391 B1       02/10/04       Proehl et al.       345       720         A4       6,642,939 B1       11/04/03       Vallone et al.       345       721         A5       5,623,613       04/22/97       Rowe et al.       395       353         A6       6,266,098 B1       07/24/01       Cove et al.       348       563         A7       6,344,880 B1       02/05/02       Takahashi et al.       348       563         A8       5,398,074       03/14/95       Duffield et al.       348       564         A9       5,602,596       02/11/97       Claussen et al.       348       564         A10       5,606,374       02/25/97       Bertram       348       565 |

#### U.S. PATENT APPLICATION PUBLICATIONS

|   | Bl | 2002/0070958 A1 | 06/13/02 | Yeo et al.         | 345 | 723 | 01/22/99 |
|---|----|-----------------|----------|--------------------|-----|-----|----------|
|   | B2 | 2002/0078440 A1 | 06/20/02 | Feinberg et al.    | 725 | 9   | 12/14/00 |
| • | В3 | 2002/0056129    | 05/09/02 | Blackketter et al. | 725 | 112 | 10/05/99 |

EXAMINER DATE CONSIDERED

EXAMINER: Initial if reference considered, whether or not citation is in conformation with MPEP609. Draw line through citation if not in conformance and not considered. Include copy of this form with next communication to applicant.

#### FOREIGN PATENT DOCUMENTS

|  | DOCUMENT | PUBLICA-  | COUNTRY / PATENT OFFICE | CLASS    | TRANSLATION |    |
|--|----------|-----------|-------------------------|----------|-------------|----|
|  | NUMBER   | TION DATE | COUNTRY / PATENT OFFICE | SUBCLASS | YES         | NO |
|  |          |           |                         |          |             |    |

The PFO did not receive the following listed Item(s) References No. B1, B2 > B3

SaltLake-242187.1 0050588-00299

|                          |                                                                                                    | (F)                                                                                        |                                       |                            |  |  |
|--------------------------|----------------------------------------------------------------------------------------------------|--------------------------------------------------------------------------------------------|---------------------------------------|----------------------------|--|--|
| Sheet 2 of 2             |                                                                                                    | Y = 10,                                                                                    |                                       |                            |  |  |
| FORM PTO-<br>(REV. 7-80) | 449<br>UE                                                                                          | U.S. DEPARTMENT OF COMMERCE PATENT AND TRADEMARK OFFICE                                    | ATTY. DOCKET NO. 50588/299            | APPLICATION NO. 10/138,810 |  |  |
| INFORMATION              | grant B                                                                                            | ISCLOS RE CITATION                                                                         | APPLICANT – James A. Billmaier et al. |                            |  |  |
|                          |                                                                                                    | AND METHOD FOR FOCUSED NAVIGATION USER INTERFACE                                           | FILING DATE-<br>May 3, 2002           |                            |  |  |
| OTHER DOCU               | MENT                                                                                               | S (Including Author, Title, Date, Relevant Pages, Place of Publication , etc.)             |                                       |                            |  |  |
|                          | C1 Nokia Mediaterminal 511S; www.nokia.com/multimedia/pdf/mediaterminal.pdf; pp. 1-12; 12/11/2001. |                                                                                            |                                       |                            |  |  |
|                          | C2                                                                                                 | Nokia Mediamaster 9470S; http://www.digitv.de/ifa01/nokia9470s.shtml; pp. 1-2; 12/11/2001. |                                       |                            |  |  |
| EXAMINER                 |                                                                                                    |                                                                                            | DATE CONSIDE                          | ERED                       |  |  |

EXAMINER: Initial if reference considered, whether or not citation is in conformation with MPEP609. Draw line through citation if not in conformance and not considered. Include copy of this form with next communication to applicant.

PTO/SB/122 (06-03)

Approved for use through 11/30/2005. OMB 0651-0035

U.S. Patent and Trademark Office: U.S. DEPARTMENT OF COMMERCE

# CHANGE OF CORRESPONDENCE ADDRESS

#### Application

Address to:

Commissioner for Patents P.O. Box 1450

Alexandria, VA 22313-1450

| Attorney Docket Number                  | 50588/299                                    |
|-----------------------------------------|----------------------------------------------|
| Examiner Name                           |                                              |
| Art Unit                                | 2173                                         |
| First Named Inventor                    | James A. Billmaier                           |
| Filing Date                             | May 3, 2002                                  |
| Application Number                      | 10/138,810                                   |
| spond to a collection of information un | less it displays a valid OMB control number. |

|                                                                                                    | respondence Address for the a   | bove-identifi                         | ied applic | cation      |   |
|----------------------------------------------------------------------------------------------------|---------------------------------|---------------------------------------|------------|-------------|---|
| to։<br>  Customer Nւ                                                                                                    | umber: 32641                    |                                       |            |             |   |
| OR                                                                                                    |                                 |                                       |            |             |   |
| Firm <i>or</i><br>Individual Name                                                                                                    |                                 |                                       |            |             |   |
| Address                                                                                                    |                                 |                                       |            |             |   |
| Address                                                                                                    |                                 |                                       |            |             |   |
| City                                                                                                    |                                 | State                                 | •          | ZIP         | " |
| Country                                                                                                    |                                 | · · · · · · · · · · · · · · · · · · · |            |             |   |
| Telephone                                                                                                    |                                 |                                       | Fax        |             |   |
| This form cannot be used to change the data associated with a Customer Number. To change the data associated with an existing Customer Number use "Request for Customer Number Data Change" (PTO/SB/124).  I am the :  Applicant/Inventor.  Assignee of record of the entire interest. Statement under 37 CFR 3.73(b) is enclosed. (Form PTO/SB/96).  Attorney or Agent of record. Registration Number 43,548  Registered practitioner named in the application transmittal letter in an application without an executed oath or declaration. See 37 CFR 1.33(a)(1). Registration Number |                                 |                                       |            |             |   |
| Typed or Printed Kory D. Chr.                                                                                                    | istensen                        |                                       |            |             |   |
| Signature                                                                                                    |                                 |                                       |            |             |   |
| Date August 23.                                                                                                    | , 2004                          | Telephone                             | (80        | 1) 578-6993 |   |
| NOTE: Signatures of all the inventors or assignees of record of the entire interest or their representative(s) are required. Submit multiple forms if more than one signature is required, see below*.                                                                                                    |                                 |                                       |            |             |   |
| X *Total of 1 form:                                                                                                    | *Total of1 forms are submitted. |                                       |            |             |   |

This collection of information is required by 37 CFR 1.33. The information is required to obtain or retain a benefit by the public which is to file (and by the USPTO to process) an application. Confidentiality is governed by 35 U.S.C. 122 and 37 CFR 1.14. This collection is estimated to take 3 minutes to complete, including gathering, preparing, and submitting the completed application form to the USPTO. Time will vary depending on the individual case. Any comments on the amount of time you require to complete this form and/or suggestions for reducing the burden, should be sent to the Chief Information Officer, U.S. Patent and Trademark Office, U.S. Department of Commerce, P.O. Box 1450, Alexandria, VA 22313-1450. DO NOT SEND FEES OR COMPLETED FORMS TO THIS ADDRESS. SEND TO: Commissioner for Patents, P.O. Box 1450, Alexandria, VA 22313-1450.

If you need assistance in completing the form, call 1-800-PTO-9199 and select option 2

02-12-03

type a plus sign (+) inside this box -> |+|

**EXPRESS MAIL NO. EV207700731US** 

PTO/SB/21 (08-00)

Approved for use through 10/31/2002. OMB 0651-0031 U.S. Patent and Trademark Office: U.S. DEPARTMENT OF COMMERCE Under the Paperwork Reduction Act of 1995, no persons a

Digeo Ref. No. 419.15

### TRANSMITTAL **FORM**

(To be used for all correspondence after initial filing)

| re required to respond to a collection of it | normation unless it displays a valid Givib control number. |
|----------------------------------------------|------------------------------------------------------------|
| Application Number                           | 10/138,810                                                 |
| Filing Date                                  | May 3, 2002                                                |
| First Named Inventor                         | James A. Billmaier                                         |
| Group Art Unit                               | 2173                                                       |
| Examiner Name                                | BECEIVE                                                    |
|                                              | Marine Warmen I W Laure                                    |

Date:

260042.501 Attorney Docket No. FFB 1 9 2003 ENCLOSURES (check all that apply) CD(s), Numberhology Center 2100 Fee Transmittal Form **Assignment Papers** (for an Application) of CD(s) Fee Attached Drawing(s) Amendment/Response After Allowance Request for Corrected Filing After Final Communication to Group Receipt Affidavits/declaration(s) Appeal Communication to Licensing-related Papers Board of Appeals and Extension of Time Request Petition Interferences **Express Abandonment** Petition to Convert to a Appeal Communication to Request **Provisional Application** Group (Appeal Notice, Brief, Supplemental Information Reply Brief) Power of Attorney, Disclosure Statement; Form Revocation, Change of Proprietary Information PTO-1449 Correspondence Address Status Letter Cited References Declaration Return Receipt Postcard Certified Copy of Priority Statement under 37 CFR Document(s) Additional Enclosure(s) 3.73(b)(please identify below): Response to Missing Parts Terminal Disclaimer under 37 C.F.R. 1.52 or 1.53 Small Entity Statement Response to Missing Parts/Incomplete Application Request for Refund Remarks SIGNATURE OF APPLICANT, ATTORNEY, OR AGENT Individual Name Dennis M. de Guzman Reg. No. 41,702 32611 PATENT TRADEMARK OFFICE Signature February 10, 2003 Date **CERTIFICATE OF MAILING** I hereby certify that this correspondence is being deposited with the United States Postal Service with sufficient postage as first class mail in an envelope addressed to: Commissioner for Patents, Washington, D.C. 20231 on the date specified below. Typed or printed name

Signature

355279\_1.DOC

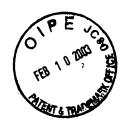

**PATENT** 

#### IN THE UNITED STATES PATENT AND TRADEMARK OFFICE

Applicants

James A. Billmaier et al.

Application No.

10/138,810

Filed

May 3, 2002

For

SYSTEM AND METHOD FOR FOCUSED NAVIGATION

WITHIN A USER INTERFACE

Art Unit

: 2173

Docket No.

: 260042.501

RECEIVED

Date

: February 10, 2003

FEB 1 9 2003

Technology Center 2100

Commissioner for Patents Washington, DC 20231

#### SUPPLEMENTAL INFORMATION DISCLOSURE STATEMENT

#### Commissioner for Patents:

In accordance with 37 C.F.R. §§ 1.56 and 1.97 through 1.98, applicants wish to make known to the Patent and Trademark Office the references set forth on the attached form PTO-1449 (copies of the cited references are enclosed). As to any reference supplied, applicants do not admit that it is "prior art" under 35 U.S.C. §§ 102 or 103, and specifically reserve the right to traverse or antedate any such reference, as by a showing under 37 C.F.R. § 1.131 or other method. Although the aforesaid references are made known to the Patent and Trademark Office in compliance with applicants' duty to disclose all information they are aware of which is believed relevant to the examination of the above-identified application, applicants believe that their invention is patentable.

I hereby certify that each of the references set forth on the attached form PTO-1449 was cited in a communication from a foreign patent office in a counterpart foreign application not more than three months prior to the filing of this Information Disclosure Statement.

Please acknowledge receipt of this Information Disclosure Statement and kindly make the cited references of record in the above-identified application.

Respectfully submitted,

James A. Billmaier et al.

Seed Intellectual Property Law Group PLLC

Dennis M. de Guzman

Registration No. 41,702

DMD:wt

Enclosures:

Postcard Form PTO-1449 Cited References (4)

701 Fifth Avenue, Suite 6300 Seattle, Washington 98104-7092

Phone: (206) 622-4900 Fax: (206) 682-6031

355275\_1.DOC

#### EXPRESS MAIL NO. EV207700731US

Sheet <u>1</u> of <u>1</u>

| FORM PTO 144<br>REV.7®)                                                                            | 9                                                                                                    |                                                        | DEPARTMENT OF |               | ATTY. DOCKET NO.                       |            |     | ICATION NO.               |             |                 |
|----------------------------------------------------------------------------------------------------|----------------------------------------------------------------------------------------------------|--------------------------------------------------------|---------------|---------------|----------------------------------------|------------|-----|---------------------------|-------------|-----------------|
| MEV. (SEE)                                                                                         |                                                                                                    | PATENT AND TRADEMARK OFFICE 260042.501 10/1 APPLICANTS |               | 138,810       |                                        |            |     |                           |             |                 |
| FEB,                                                                                               | · · · · · · · · · · · · · · · · · · ·                                                                                                    |                                                        |               |               |                                        |            |     |                           |             |                 |
| 10 000                                                                                             | າ ຊຶ່ງ                                                                                                    | (Use several sheets if nec                             | essary)       |               | FILING DATE                            |            | GRO | GROUP ART UNIT            |             |                 |
|                                                                                                    | <u>_</u> §/                                                                                                    |                                                        |               | ,             | 05/03/02                               |            | 217 | 73                        |             |                 |
| A STEM OFF                                                                                         |                                                                                                    |                                                        | U.S.          | PATENT I      | DOCUMENTS                              |            |     |                           |             |                 |
| *EXAMINER<br>INITIAL                                                                               |                                                                                                    | DOCUMENT NUMBER                                        | DATE          |               | NAME                                   | CLA        | ss  | SUBCLASS                  |             | DATE<br>OPRIATE |
|                                                                                                    | AA                                                                                                    | 5,812,124                                              | 09/22/98      | Eick et al.   |                                        | 345        |     | 327                       |             |                 |
|                                                                                                    | AB                                                                                                    | 6,005,601                                              | 12/21/99      | Ohkura et     | a et al.                               |            |     | 7                         |             |                 |
|                                                                                                    | AC                                                                                                    | 6,028,600                                              | 02/22/00      | Rosin et a    | 1.                                     | 345        |     | 327                       | _           |                 |
|                                                                                                    | AD                                                                                                    | 6,418,556 B1                                           | 07/09/02      | Benningto     | on et al.                              | 725        |     | 40                        |             |                 |
|                                                                                                    | AE                                                                                                    |                                                        |               |               |                                        |            |     |                           |             |                 |
|                                                                                                    | AF                                                                                                    |                                                        |               |               |                                        |            |     |                           |             |                 |
|                                                                                                    | AG                                                                                                    |                                                        |               |               |                                        |            |     | REC                       |             |                 |
|                                                                                                    | AH                                                                                                    |                                                        |               |               |                                        |            |     | RECE<br>FEB 1<br>chnology | 9 200       | 7               |
|                                                                                                    | AI                                                                                                    |                                                        |               |               |                                        |            | Te  | Chnology                  | Conta       | 0/00            |
|                                                                                                    | AJ                                                                                                    |                                                        |               |               |                                        |            |     | - Tology                  | oenier<br>- | 2100            |
|                                                                                                    | 7                                                                                                    |                                                        | FOREI         | GN PATEN      | T DOCUMENTS                            |            |     |                           |             |                 |
|                                                                                                    |                                                                                                    | DOCUMENT . NUMBER                                      | DATE          |               | COUNTRY                                |            |     |                           | TRANS       | NO              |
|                                                                                                    | AK                                                                                                    |                                                        |               |               |                                        |            |     |                           |             |                 |
|                                                                                                    | AL                                                                                                    |                                                        |               |               |                                        |            |     |                           |             |                 |
|                                                                                                    | AM                                                                                                    |                                                        |               |               |                                        |            |     |                           |             |                 |
|                                                                                                    | AN                                                                                                    |                                                        |               |               |                                        |            |     |                           |             |                 |
|                                                                                                    | AO                                                                                                    |                                                        |               |               | ************************************** |            |     |                           |             |                 |
|                                                                                                    |                                                                                                    | OTHE                                                   | R PRIOR A     | RT (Including | Author, Title, Date, Pertinent Pa      | ges, Etc., | )   |                           |             |                 |
|                                                                                                    | AP                                                                                                    |                                                        |               |               |                                        |            |     |                           |             |                 |
|                                                                                                    | AQ                                                                                                    |                                                        |               |               |                                        |            |     |                           |             |                 |
|                                                                                                    | AR                                                                                                    |                                                        |               |               |                                        |            |     |                           |             |                 |
| EXAMINE                                                                                            | R                                                                                                    |                                                        |               |               | DATE CONSIDERED                        |            |     |                           |             |                 |
| * EXAMINI                                                                                          | * EXAMINER: Initial if reference considered, whether or not criteria is in conformance with MPEP 609. Draw line through citation if not in |                                                        |               |               |                                        |            |     |                           |             |                 |
| conformance and not considered. Include copy of this form with next communication to applicant(s). |                                                                                                    |                                                        |               |               |                                        |            |     |                           |             |                 |

1 " 1

355276\_1.DOC Date: February 10, 2003

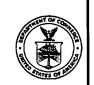

UNITED STATE DEPARTMENT OF COMMERCE

Patent and Trademark Office

ASSISTANT SECRETARY AND COMMISSIONER OF PATENTS AND TRADEMARKS Washington, D.C. 20231

418 0612.03 SI

### CHANGE OF ADDRESS/POWER OF ATTORNEY

THE CORRESPONDENCE ADDRESS HAS BEEN CHANGED TO CUSTOMER # 32611

THE PRACTITIONERS OF RECORD HAVE BEEN CHANGED TO CUSTOMER # 3261

THE FEE ADDRESS HAS BEEN CHANGED TO CUSTOMER # 32611

ON 12/04/02 THE ADDRESS OF RECORD FOR CUSTOMER NUMBER 32611 IS:

SEED INTELLECTUAL PROPERTY LAW GROUP PLL 701 FIFTH AVENUE, SUITE 6300 SEATTLE WA 98104-7092

AND THE PRACTITIONERS OF RECORD FOR CUSTOMER NUMBER 32611 ARE: 31153 33514 38066 38079 38222 40188 40523 41684 41702

RECEIVED

RECEIVED

JAN 0 8 2003

DEC 2 7 2002

**Technology Center 2600** 

Technology Center 2100

PTO INSTRUCTIONS: PLEASE TAKE THE FOLLOWING ACTION WHEN THE CORRESPONDENCE ADDRESS HAS BEEN CHANGED TO CUSTOMER NUMBER: RECORD, ON THE NEXT AVAILABLE CONTENTS LINE OF THE FILE JACKET, 'ADDRESS CHANGE TO CUSTOMER NUMBER'. LINE THROUGH THE OLD ADDRESS ON THE FILE JACKET LABEL AND ENTER ONLY THE 'CUSTOMER NUMBER' AS THE NEW ADDRESS. FILE THIS LETTER IN THE FILE JACKET. WHEN ABOVE CHANGES ARE ONLY TO FEE ADDRESS AND/OR PRACTITIONERS OF RECORD, FILE LETTER IN THE FILE JACKET. THIS FILE IS ASSIGNED TO GAU 2173.

.....

99-16-02 **EXPRESS MAIL NO. EV170120705US** Digeo Ref. No. 419.15 PTO/SB/21 (08-00) Approved for use through 10/31/2002. OMB 0651-0031 e type a plus sign (+) inside this box --> + U.S. Patent and Trademark Office: U.S. DEPARTMENT OF COMMERSE CEIVED guired to respond to a collection of information unless it displays a valid OMB control number. **Application Number** 10/138,810 .1AN 0 8 2003 May 3, 2002 Filing Date **FORM** First Named Inventor James A. Billmaier Technology Center 2600 2173 Group Art Unit (To be used for all correspondence **Examiner Name** RECEIVED after initial filing) TRADE 260042.501 Attorney Docket No. SEP 2 6 2002 ENCLOSURES (check all that apply) CD(s), Num Jechnology Center 2100 **Assignment Papers** Fee Transmittal Form of CD(s) (for an Application) Fee Attached Drawing(s) Amendment/Response After Allowance Request for Corrected Filing After Final Communication to Group Receipt Affidavits/declaration(s) Appeal Communication to Licensing-related Papers Board of Appeals and Extension of Time Request Petition Interferences **Express Abandonment** Appeal Communication to Petition to Convert to a Request **Provisional Application** Group (Appeal Notice, Brief, Information Disclosure Reply Brief) Power of Attorney, Statement; Form PTO-1449 Proprietary Information Revocation, Change of Cited References Correspondence Address Status Letter Certified Copy of Priority Declaration Return Receipt Postcard Document(s) П Statement under 37 CFR Additional Enclosure(s) Response to Missing Parts 3.73(b) (please identify below): under 37 C.F.R. 1.52 or 1.53 **Terminal Disclaimer** Notification of Foreign Filing Response to Missing **Small Entity Statement** Parts/Incomplete Application X Request for Rescind **Previous Nonpublication** Request Remarks. SIGNATURE OF APPLICANT, ATTORNEY, OR AGENT Individual Name Dennis M. de Guzman Reg. No. 41,702 00500 PATENT TRADEMARK OFFICE Signature Date September 12, 2002 CERTIFICATE OF MAILING I hereby certify that this correspondence is being deposited with the United States Postal Service with sufficient postage as first class mail in an envelope addressed to: Commissioner for Patents, Washington, D.C. 20231 on the date specified below. Typed or printed name Signature Date: 317081 1

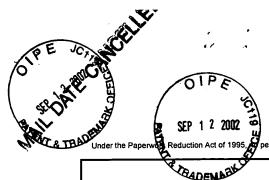

EXPRESS MAIL NO. EV170120705US Digeo Ref. No. 419.15

PTO/SB/36 [10-01)

10/138,810

Approved for use through 10/31/2002. OMB 0651-0031
U.S. Patent and Trademark Office; U.S. DEPARTMENT OF COMMERCE persons are required to respond to a collection of information unless it displays a valid OMB control number.

May 3, 2002 Filing Date First Named Inventor James A. Billmaier **REQUEST TO RESCIND PREVIOUS** SYSTEM AND METHOD FOR FOCUSED **NAVIGATION WITHIN A USER** NONPUBLICATION REQUEST Title **INTERFACE** 35 U.S.C. 122(b)(2)(B)(ii) 260042.501 Atty Docket Number Group Art Unit 2173 Examiner

Application Number

Technology Center 2100

I hereby rescind the previous request that the above-identified application not be published under 35 U.S.C. 122(b).

RECEIVED

JAN 0 8 2003

September 12, 2002

Date

Technology Center 2600

Dennis M. de Guzman

Typed or printed name

This request must be signed in compliance with 37 CFR 1.33(b).

Note: Filing this rescission of a previous nonpublication request is considered the notice of a subsequent foreign or International filing required by 35 USC 122(b)(2)(B)(iii) and 37 CFR 1.213(c) if this rescission is filed no later than forty-five (45) days after the date of filing of such foreign or international application. See 37 CFR 1.137(f) if a notice of subsequent foreign or International filing required by 35 USC 122(b)(2)(B)(iii) and 37 CFR 1.213(c) is not filed within forty-five (45) days after the date of filing the foreign or international application.

Burden Hour Statement: This collection of information is required by 37 CFR 1.213(b). The information is used by the public to rescind a previously filed request that an application not be published under 35 U.S.C. 1.22(b) (and the PTO to process that rescission). Confidentiality is governed by 35 U.S.C. 122 and 37 C.F.R. 1.14. This form is estimated to take 6 minutes to complete. This time will vary depending upon the needs of the individual case. Any comments on the amount of time you are required to complete this form should be sent to the Chief Information Officer, U.S. Patent and Trademark Office, Washington, DC 20231. DO NOT SEND FEES OR COMPLETED FORMS TO THIS ADDRESS. SEND TO: Commissioner for Patents, Washington, DC 20231.

317068\_1 [03-01-02]

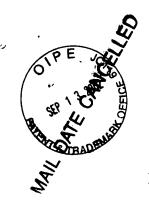

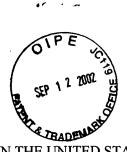

#### EXPRESS MAIL NO. EV170120705US Digeo Ref. No. 419.15

**PATENT** 

IN THE UNITED STATES PATENT AND TRADEMARK OFFICE

RECEIVED

JAN 0 8 2003

**Applicants** 

James A. Billmaier et al.

Technology Center 2600

Application No.

Box PG PUB

Commissioner for Patents

Washington, DC 20231

10/138,810

Filed

May 3, 2002

For

SYSTEM AND METHOD FOR FOCUSED NAVIGATION

WITHIN A USER INTERFACE

Art Unit

2173

Docket No.

260042.501

Date

September 12, 2002

RECEIVED

SEP 2 6 2002

**Technology Center 2100** 

#### NOTIFICATION OF FOREIGN FILING UNDER 35 U.S.C. §122(b)(2)(B)(iii)

Sir:

Pursuant to 35 U.S.C. §122(b)(2)(B)(iii), the Applicant hereby notifies the U.S. Patent Office that the above-identified patent application was foreign filed on August 26, 2002. Also attached is a Request to Rescind Previous Nonpublication Request (Form PTO/SB/36).

Respectfully submitted,

James A. Billmaier et al.

Seed Intellectual Property Law Group PLLC

Dennis M. de Guzman

Registration No. 41,702

317067\_1

ase type a plus sign (+) inside this box -> +

09-16-02

Attorney Docket No.

EXPRESS MAIL NO. EV064986494US.

Digeo Ref. No. 419.15

PTO/SB/21 (08-00)

Approved for use through 10/31/2002. OMB 0651-0031 U.S. Patent and Trademark Office: U.S. DEPARTMENT OF COMMERCE Under the Paperwork Reduction Act of 1995, no persons a

| RANSMIT | T | Α | L |
|---------|---|---|---|
| FORM    |   |   |   |

(To be used for all correspondence after initial filing)

| re required to respond to a collection of in | formation unless it displays a valid ONB control number. |
|----------------------------------------------|----------------------------------------------------------|
| Application Number                           | 10/138,810                                               |
| Filing Date                                  | May 3, 2002                                              |
| First Named Inventor                         | James A. Billmaier                                       |
| Group Art Unit                               | 2173                                                     |
| Examiner Name                                | RECEI                                                    |
| Attorney Docket No.                          | 260042.501                                               |

ENCLOSURES (check all that apply) echnology Genter 2100 CD(s), Number Fee Transmittal Form **Assignment Papers** of CD(s) (for an Application) Fee Attached Drawing(s) Amendment/Response After Allowance Request for Corrected Filing After Final Communication to Group Receipt Appeal Communication to Affidavits/declaration(s) Licensing-related Papers Board of Appeals and Extension of Time Request Petition Interferences **Express Abandonment** Appeal Communication to Petition to Convert to a Request **Provisional Application** Group (Appeal Notice, Brief, Information Disclosure Reply Brief) Power of Attorney, Statement; Form PTO-1449 Proprietary Information Revocation, Change of **Cited References** Correspondence Address Status Letter **Certified Copy of Priority** Declaration X Return Receipt Postcard Document(s) Statement under 37 CFR Additional Enclosure(s) Response to Missing Parts 3.73(b)(please identify below): under 37 C.F.R. 1.52 or 1.53 **Terminal Disclaimer** Response to Missing Small Entity Statement Parts/Incomplete Application Ī Request for Rescind **Previous Nonpublication** Technology Center 2600 Request Remarks

| SIGNATURE OF APPLICANT, ATTORNEY, OR AGENT |                                        |                                |  |  |  |  |  |
|--------------------------------------------|----------------------------------------|--------------------------------|--|--|--|--|--|
| Individual Name                            | Dennis M. de Guzman<br>Reg. No. 41,702 | 00500  PATENT TRADEMARK OFFICE |  |  |  |  |  |
| Signature                                  | Davi M & Da                            |                                |  |  |  |  |  |
| Date                                       | September 12, 2002                     |                                |  |  |  |  |  |

| CERTIFICATE OF MAILING                                                                                                    |   |  |  |  |  |
|----------------------------------------------------------------------------------------------------|---|--|--|--|--|
| I hereby certify that this correspondence is being deposited with the United States Postal Service with sufficient postage as first class mail in an envelope addressed to: Commissioner for Patents, Washington, D.C. 20231 on the date specified below. |   |  |  |  |  |
| Typed or printed name                                                                                                    | · |  |  |  |  |
| Signature Date:                                                                                                    |   |  |  |  |  |
| 317234_1                                                                                                    |   |  |  |  |  |

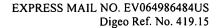

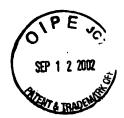

**PATENT** 

#### IN THE UNITED STATES PATENT AND TRADEMARK OFFICE

Applicants

James A. Billmaier et al.

RECEIVED

Application No.

10/138,810

SEP 1 8 2002

Technology Center 2100

Filed

: May 3, 2002

For

SYSTEM AND METHOD FOR FOCUSED

NAVIGATION WITHIN A USER INTERFACE

Art Unit

: 2173

Docket No.

: 260042.501

Date

: September 12, 2002

PECEIVED

JAN 1 2 (10)3

12

Commissioner for Patents Washington, DC 20231

#### INFORMATION DISCLOSURE STATEMENT

#### Commissioner for Patents:

In accordance with 37 C.F.R. §§ 1.56 and 1.97 through 1.98, applicant wishes to make known to the Patent and Trademark Office the references set forth on the attached form PTO-1449 (copies of the listed references are enclosed). Applicant wishes to disclose and have officially considered the following co-pending related applications by the same assignee: Application No. 10/138,803, filed May 3, 2002, entitled SYSTEM AND METHOD FOR FOCUSED NAVIGATION WITHIN A USER INTERFACE; Application No. 10/138,804, filed May 3, 2002, entitled SYSTEM AND METHOD FOR FOCUSED NAVIGATION WITHIN A USER INTERFACE; and Application No. 10/138,805, filed May 3, 2002, entitled SYSTEM AND METHOD FOR FOCUSED NAVIGATION WITHIN A USER INTERFACE. As to any reference supplied, applicant does not admit that it is "prior art" under 35 U.S.C. §§ 102 or 103, and specifically reserves the right to traverse or antedate any such reference, as by a showing under 37 C.F.R. § 1.131 or other method. Although the aforesaid references are made known to the Patent and Trademark Office in compliance with applicant's duty to disclose all information

he is aware of which is believed relevant to the examination of the above-identified application, applicant believes that his invention is patentable.

Please acknowledge receipt of this Information Disclosure Statement and kindly make the listed references of record in the above-identified application.

Respectfully submitted,

James A. Billmaier et al.

Seed Intellectual Property Law Group PLLC

Dennis M. de Guzman

Registration No. 41,702

Enclosures:

Postcard Form PTO-1449 Listed References (3)

701 Fifth Avenue, Suite 6300 Seattle, Washington 98104-7092

Phone: (206) 622-4900 Fax: (206) 682-6031

317069\_1

| U.S. DEPARTMENT OF COMMERCE ATTY. DOCKET NO. APPLICATION NO. 10/138,810                                                                                         |                                                                                                    |  |  |  |  |  |
|----------------------------------------------------------------------------------------------------|----------------------------------------------------------------------------------------------------|--|--|--|--|--|
| APPLICANTS                                                                                                    |                                                                                                    |  |  |  |  |  |
| INFORMATION DISCLOSURE STATEMENT 1 1000 Annes A. Billmaier et al.  (Use several sheets of lecessary)  SEP 1 2000 Annes A. Billmaier et al.  GROUP ART UNIT 2173 |                                                                                                    |  |  |  |  |  |
| U.S. PATENT DOCUMENTS                                                                                                    |                                                                                                    |  |  |  |  |  |
| *EXAMINER DOCUMENTATIONER DATE NAME CLASS SUBCLASS FILT                                                                                                    | NG DATE<br>PROPRIATE                                                                                                    |  |  |  |  |  |
| AA 10/138,803 James A. Billmaier et al. 05/0                                                                                                    | 03/02                                                                                                    |  |  |  |  |  |
| AB 10/138,804 James A. Billmaier et al. 05/0                                                                                                    | 03/02                                                                                                    |  |  |  |  |  |
| AC 10/138,805 James A. Billmaier et al. 05/0                                                                                                    | 03/02                                                                                                    |  |  |  |  |  |
| AD SEP 18 00                                                                                                    |                                                                                                    |  |  |  |  |  |
| AD  AE  Technology Center 210 REC  AG  AG  AG  AG  AN  AD  SEP   8 2002  AN  Technology Center 210 REC                                                          |                                                                                                    |  |  |  |  |  |
| AF AF                                                                                                    | EWE                                                                                                    |  |  |  |  |  |
| AG                                                                                                    | 1 7 700                                                                                                    |  |  |  |  |  |
| AH Technology                                                                                                    | Com                                                                                                    |  |  |  |  |  |
| AI                                                                                                    | contrar 260                                                                                                    |  |  |  |  |  |
| AJ                                                                                                    |                                                                                                    |  |  |  |  |  |
| FOREIGN PATENT DOCUMENTS                                                                                                    | NSLATION                                                                                                    |  |  |  |  |  |
| DOCUMENT NUMBER DATE COUNTRY TRANS                                                                                                    | _                                                                                                    |  |  |  |  |  |
| AK .                                                                                                    |                                                                                                    |  |  |  |  |  |
| AL .                                                                                                    |                                                                                                    |  |  |  |  |  |
| AM                                                                                                    |                                                                                                    |  |  |  |  |  |
| AN                                                                                                    |                                                                                                    |  |  |  |  |  |
| AO                                                                                                    |                                                                                                    |  |  |  |  |  |
| OTHER PRIOR ART (Including Author, Title, Date, Pertinent Pages, Etc.)                                                                                          |                                                                                                    |  |  |  |  |  |
| AP                                                                                                    |                                                                                                    |  |  |  |  |  |
| AQ                                                                                                    |                                                                                                    |  |  |  |  |  |
| AR                                                                                                    |                                                                                                    |  |  |  |  |  |
| EXAMINER DATE CONSIDERED                                                                                                    |                                                                                                    |  |  |  |  |  |
| 1                                                                                                    | * EXAMINER: Initial if reference considered, whether or not criteria is in conformance with MPEP 609. Draw line through citation if not in conformance and not considered. Include copy of this form with next communication to applicant(s). |  |  |  |  |  |

317070\_1

Date: September 12, 2002

EXPRESS MAIL NO. EV064991802US

Digeo ref. no. 419.15

PTO/SB/21 (08-00)

Approved for use through 10/31/2002. OMB 0651-0031

U.S. Patent and Trademark Office: U.S. DEPARTMENT OF COMMERCE equired to respond to a collection of information unless it displays a valid OMB control number.

type a plus sign (+) inside this box -> +

Under the Paperwork Reduction Act of 1995, no person

**FORM** 

(To be used for all correspondence after initial filing)

| sons are required to respond to a collection | n of information unless it displays a valid OMB control num |
|----------------------------------------------|-------------------------------------------------------------|
| Application Number                           | 10/138,810                                                  |
| Filing Date                                  | May 3, 2002                                                 |
| First Named Inventor                         | James A. Billmaier                                          |
| Group Art Unit                               | 2173                                                        |
| Examiner Name                                |                                                             |
| Attorney Docket No.                          | 260042.501                                                  |

| Fee Transmittal Form Fee Attached Amendment/Response After Final Affidavits/declaration(s) Extension of Time Request Express Abandonment Request Information Disclosure Statement; Form PTO-1449 Cited References Certified Copy of Priority Document(s) Response to Missing Parts under 37 C.F.R. 1.52 or 1.53 Response to Missing Parts/Incomplete Application | Assignment Papers (for an Application)  Drawing(s)  Request for Corrected Filing Receipt Licensing-related Papers Petition Petition to Convert to a Provisional Application  Power of Attorney, Revocation, Change of Correspondence Address Declaration  Statement under 37 CFR 3.73(b) Terminal Disclaimer Small Entity Statement Request for Refund | CD(s), Number of CD(s)  After Allowance Communication to Group  Appeal Communication to Board of Appeals and Interferences  Appeal Communication to Group (Appeal Notice, Brief, Reply Brief)  Proprietary Information  Status Letter  Return Receipt Postcard  Additional Enclosure(s) (please identify below):  Copy of Notice to File Missing Parts  Copy of Filing Receipt with corrections in red ink.  Supplemental Application Data  Sheet |  |  |
|----------------------------------------------------------------------------------------------------|----------------------------------------------------------------------------------------------------|----------------------------------------------------------------------------------------------------|--|--|
| Remarks                                                                                                    |                                                                                                    |                                                                                                    |  |  |
| 0.01471                                                                                                    |                                                                                                    | OD 4 OF UT                                                                                                    |  |  |
| Individual Name Dennis M. o<br>Reg. No. 41                                                                                                    |                                                                                                    | OR AGENT  O0500  PATENT TRADEMARK OFFICE                                                                                                    |  |  |
| Signature                                                                                                    | Mallan                                                                                                    |                                                                                                    |  |  |
| Date August 12, 2                                                                                                    | 2002                                                                                                    |                                                                                                    |  |  |
|                                                                                                    | CERTIFICATE OF MAILING                                                                                                    |                                                                                                    |  |  |
| I hereby certify that this correspondence is being deposited with the United States Postal Service with sufficient postage as first class mail in an envelope addressed to: Commissioner for Patents, Washington, D.C. 20231 on the date specified below.                                                                                                    |                                                                                                    |                                                                                                    |  |  |
| Typed or printed name                                                                                                    |                                                                                                    |                                                                                                    |  |  |
| Signature                                                                                                    |                                                                                                    | Date:                                                                                                    |  |  |
| 260042.501/309154_1                                                                                                    |                                                                                                    |                                                                                                    |  |  |

ENCLOSURES (check all that apply)

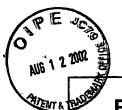

# RESS MAIL NO. EV064991802US Digeo ref. no. 419.15 PTO/SB/17 (11-00) Approved for use through 10/31/2002. OMB 0651-0032

### **FEE TRANSMITTAL** for FY 2002

Patent fees are subject to annual revision.

TOTAL AMOUNT OF PAYMENT (\$) 1,596.00

| Complete if Known    |                    |  |  |  |
|----------------------|--------------------|--|--|--|
| Application Number   | 10/138,810         |  |  |  |
| Filing Date          | May 3, 2002        |  |  |  |
| First Named Inventor | James A. Billmaier |  |  |  |
| Examiner Name        |                    |  |  |  |
| Group Art Unit       | 2173               |  |  |  |
| Attorney Docket No.  | 260042.501         |  |  |  |

| METHOD OF PAYMENT                                                                        |  |  |  |  |  |
|------------------------------------------------------------------------------------------|--|--|--|--|--|
| Payment Enclosed:    Check   Credit card   Money Order   Other                           |  |  |  |  |  |
| Deposit Account:                                                                         |  |  |  |  |  |
| Deposit Account Number                                                                   |  |  |  |  |  |
| Deposit Account Name  Seed Intellectual Property Law Group PLLC                          |  |  |  |  |  |
| The Commissioner is authorized to (check all that apply)                                 |  |  |  |  |  |
| Charge fee(s) indicated below X Credit any overpayments                                  |  |  |  |  |  |
| Charge any additional fee(s) during the pendency of this application                     |  |  |  |  |  |
| Charge fee(s) indicated below, except for the filing fee                                 |  |  |  |  |  |
| Charge any deficiencies                                                                  |  |  |  |  |  |
| to the above-identified deposit account.                                                 |  |  |  |  |  |
| Applicant claims small entity status. See 37 CFR 1.27.                                   |  |  |  |  |  |
|                                                                                          |  |  |  |  |  |
| FEE CALCULATION                                                                          |  |  |  |  |  |
| 1. BASIC FILING FEE                                                                      |  |  |  |  |  |
| Large Entity Small Entity Fee Fee(\$) Fee Fee(\$) Fee Description Fee                    |  |  |  |  |  |
| Code Code Paid                                                                           |  |  |  |  |  |
| 101 740 201 370 Utility filing fee <b>740</b>                                            |  |  |  |  |  |
| 106 330 206 165 Design filing fee                                                        |  |  |  |  |  |
| 107 510 207 255 Plant filing fee                                                         |  |  |  |  |  |
| 108 740 208 370 Reissue filing fee                                                       |  |  |  |  |  |
| 114 160 214 80 Provisional filing fee                                                    |  |  |  |  |  |
| SUBTOTAL (1) (\$) 740                                                                    |  |  |  |  |  |
| 2. EXTRA CLAIM FEES                                                                      |  |  |  |  |  |
| Fee Extra from Fee Claims below Paid  Total Claims 51 -20** = 31 * 18 = 558              |  |  |  |  |  |
| Independent E 3 2 * 94 - 169                                                             |  |  |  |  |  |
| Claims 5 -5 - 2 64 - 100                                                                 |  |  |  |  |  |
| Large Entity Small Entity                                                                |  |  |  |  |  |
| Fee Fee Fee Fee Description                                                              |  |  |  |  |  |
| Code (\$) Code (\$)                                                                      |  |  |  |  |  |
| 103 18 203 9 Claims in excess of 20<br>102 84 202 42 Independent claims in excess of 3   |  |  |  |  |  |
| 102 64 202 42 independent claims in excess of 3                                          |  |  |  |  |  |
| 109 84 209 42 ** Reissue independent claims over                                         |  |  |  |  |  |
| original patent  110 18 210 9 ** Reissue claims in excess of 20 and over original patent |  |  |  |  |  |
| SUBTOTAL (2) (\$) 726                                                                    |  |  |  |  |  |
| **or number previously paid, if greater; For Reissues, see above                         |  |  |  |  |  |

| Money Docker No.   2000 12100 1                         |             |             |             |                                                                            |             |
|---------------------------------------------------------|-------------|-------------|-------------|----------------------------------------------------------------------------|-------------|
|                                                         |             |             | FEE C       | ALCULATION (continued)                                                     |             |
| 3. ADDITIONAL FEES Large Entity Small                   |             |             |             |                                                                            |             |
| Fee<br>Code                                             | Fee<br>(\$) | Fee<br>Code | Fee<br>(\$) | Fee Description                                                            | Fee<br>Paid |
| 105                                                     | 130         | 205         | 65          | Surcharge - late filing fee or oath                                        | 130         |
| 127                                                     | 50          | 227         | 25          | Surcharge - late provisional filing fee or cover sheet.                    |             |
| 139                                                     | 130         | 139         | 130         | Non-English specification                                                  |             |
| 147                                                     | 2,520       | 147         | 2,520       | For filing a request for ex parte reexamination                            |             |
| 112                                                     | 920°        | 112         | 920*        | Requesting publication of SIR prior to Examiner action                     |             |
| 113                                                     | 1,840*      | 113         | 1,840*      | Requesting publication of SIR after<br>Examiner action                     |             |
| 115                                                     | 110         | 215         | 55          | Extension for reply within first month                                     |             |
| 116                                                     | 400         | 216         | 200         | Extension for reply within second month                                    |             |
| 117                                                     | 920         | 217         | 460         | Extension for reply within third month                                     |             |
| 118                                                     | 1,440       | 218         | 720         | Extension for reply within fourth month                                    |             |
| 128                                                     | 1,960       | 228         | 980         | Extension for reply within fifth month                                     |             |
| 119                                                     | 320         | 219         | 160         | Notice of Appeal                                                           |             |
| 120                                                     | 320         | 220         | 160         | Filing a brief in support of an appeal                                     |             |
| 121                                                     | 280         | 221         | 140         | Request for oral hearing                                                   |             |
| 138                                                     | 1,510       | 138         | 1,510       | Petition to institute a public use proceeding                              |             |
| 140                                                     | 110         | 240         | 55          | Petition to revive – unavoidable                                           |             |
| 141                                                     | 1,280       | 241         | 640         | Petition to revive - unintentional                                         |             |
| 142                                                     | 1,280       | 242         | 640         | Utility issue fee (or reissue)                                             |             |
| 143                                                     | 460         | 243         | 230         | Design issue fee                                                           |             |
| 144                                                     | 620         | 244         | 310         | Plant issue fee                                                            |             |
| 122                                                     | 130         | 122         | 130         | Petitions to the Commissioner                                              |             |
| 123                                                     | 50          | 123         | 50          | Petitions related to provisional applications                              |             |
| 126                                                     | 180         | 126         | 180         | Submission of Information Disclosure Stmt                                  |             |
| 581                                                     | 40          | 581         | 40          | Recording each patent assignment per property (times number of properties) |             |
| 146                                                     | 740         | 246         | 370         | Filing a submission after final rejection (37 CFR § 1.129(a))              |             |
| 149                                                     | 740         | 249         | 370         | For each additional invention to be examined (37 CFR § 1.129(b))           |             |
| 179                                                     | 740         | 279         | 370         | Request for Continued Examination (RCE)                                    |             |
| 169                                                     | 900         | 169         | 900         | Request for expedited examination of a design application                  |             |
| Other fee (specify)                                     |             |             |             |                                                                            |             |
|                                                         |             |             |             |                                                                            |             |
| *Reduced by Basic Filing Fee Paid SUBTOTAL (3) (\$) 130 |             |             |             |                                                                            |             |

| I                     | SUBMITTED BY        | I Bartata Kara Ma                          | 1   0   0   0   0   0   0   0   0   0 |  |  |
|-----------------------|---------------------|--------------------------------------------|---------------------------------------|--|--|
| Name<br>(Print/Type)  | Dennis M. de Guzman | Registration No.<br>Attorney/Agent) 41,702 |                                       |  |  |
| Firm Name/<br>Address | <b>A</b>            |                                            | 00500                                 |  |  |
| Signature             | Deni M de Liga      | Date August 12, 2002                       | PATENT TRADEMARK OFFICE               |  |  |
| 60042.501/3091        | <del></del>         |                                            |                                       |  |  |

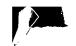

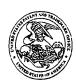

00500

701 FIFTH AVE

**SUITE 6300** 

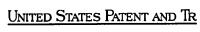

SEED INTELLECTUAL PROPERTY LAW GROUP PLLC

Express Mail No. EV064991802US

Page 1 of 2

UNITED STATES PATENT AND TRADEMARK OFFICE WASHINGTON, D.C. 20231
www.uspto.gov

APPLICATION NUMBER

FILING/RECEIPT DATE

FIRST NAMED APPLICANT

ATTORNEY DOCKET NUMBER

10/138,810

05/03/2002

James A. Billmaier

260042.501

**CONFIRMATION NO. 4013** 

**FORMALITIES LETTER** 

OC000000008269465\*

Date Mailed: 06/12/2002

# SEATTLE, WA 98104-7092 AUS 1 2 2002

#### NOTICE TO FILE MISSING PARTS OF NONPROVISIONAL APPLICATION

FILED UNDER 37 CFR 1.53(b)

Filing Date Granted

#### **Items Required To Avoid Abandonment:**

An application number and filing date have been accorded to this application. The item(s) indicated below, however, are missing. Applicant is given **TWO MONTHS** from the date of this Notice within which to file all required items and pay any fees required below to avoid abandonment. Extensions of time may be obtained by filing a petition accompanied by the extension fee under the provisions of 37 CFR 1.136(a).

- The statutory basic filing fee is missing.
   Applicant must submit \$ 740 to complete the basic filing fee for a non-small entity. If appropriate, applicant may make a written assertion of entitlement to small entity status and pay the small entity filing fee (37 CFR 1.27).
- The oath or declaration is missing.
   A properly signed oath or declaration in compliance with 37 CFR 1.63, identifying the application by the above Application Number and Filing Date, is required.
- To avoid abandonment, a late filing fee or oath or declaration surcharge as set forth in 37 CFR 1.16(l) of \$130 for a non-small entity, must be submitted with the missing items identified in this letter.

#### **Items Required To Avoid Processing Delays:**

The item(s) indicated below are also required and should be submitted with any reply to this notice to avoid further processing delays.

 Additional claim fees of \$726 as a non-small entity, including any required multiple dependent claim fee, are required. Applicant must submit the additional claim fees or cancel the additional claims for which fees are due.

#### **SUMMARY OF FEES DUE:**

Total additional fee(s) required for this application is \$1596 for a Large Entity

08/15/2002 JBALINAN 00000069 10138810 01 FC:101 740.00 OP 02 FC:102 168.00 OP

Č:102 C:103 C:105

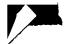

- \$740 Statutory basic filing fee.
- \$130 Late oath or declaration Surcharge.
- Total additional claim fee(s) for this application is \$726
  - \$558 for 31 total claims over 20.
  - \$168 for 2 independent claims over 3.

A copy of this notice <u>MUST</u> be returned with the reply.

Customer Service Center

Initial Patent Examination Division (703) 308-1202

PART 2 - COPY TO BE RETURNED WITH RESPONSE

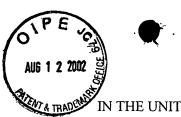

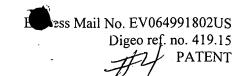

#### IN THE UNITED STATES PATENT AND TRADEMARK OFFICE

Applicants

James A. Billmaier et al.

Application No.

10/138,810

Filed

May 3, 2002

For

SYSTEM AND METHOD FOR FOCUSED NAVIGATION

WITHIN A USER INTERFACE

Art Unit :

2173

Docket No.

260042.501

Date

August 12, 2002

Box Missing Parts
Filing Receipt Corrections
Office of Initial Patent Examination
Commissioner for Patents
Washington, DC 20231

#### REQUEST FOR CORRECTED FILING RECEIPT

#### Commissioner for Patents:

Attached is a copy of the official Filing Receipt received from the PTO in the above-identified application, for which issuance of a corrected Filing Receipt is respectfully requested.

There is an error with respect to the following data, which is incorrectly entered. There is an error in the city and state of residence of one of the inventors, which should read **Dewey Reid, Woodinville, WA**.

The correction to be made has been marked in red on the enclosed copy of the Filing Receipt.

Respectfully submitted,

James A. Billmaier et al.

Seed/Intellectual Property Law Group PLLC

Dennis M. de Guzman

Registration No. 41,702

701 Fifth Avenue, Suite 6300 Seattle, Washington 98104-7092

Phone: (206) 622-4900 Fax: (206) 682-6031

260042.501/309183\_1

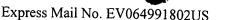

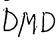

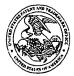

#### United States Patent and Trademark Office

COMMISSIONER FOR PATENTS
UNITED STATES PATENT AND TRADEMARK OFFICE
WASHINGTON, D.C. 20231

www.uspto.gov

APPLICATION NUMBER | FILING DATE | GRP ART UNIT | FIL FEE REC'D | ATTY.DOCKET.NO | DRAWINGS | TOT CLAIMS | IND CLAIMS | 10/138,810 | 05/03/2002 | 2173 | 0.00 | 260042.501 | 16 | 51 | 5

**CONFIRMATION NO. 4013** 

00500

SEED INTELLECTUAL PROPERTY LAW GROUP PLLC

701 FIFTH AVE SUITE 6300

SEATTLE, WA 98104-70

RECEIVED
JUN 1 7 2002

ED INTELLECTUAL PROPERTY

LAW GROUP PLLC

FILING RECEIPT

\*OC000000008269464\*

Date Mailed: 06/12/2002

Receipt is acknowledged of this nonprovisional Patent Application. It will be considered in its order and you will be notified as to the results of the examination. Be sure to provide the U.S. APPLICATION NUMBER, FILING DATE, NAME OF APPLICANT, and TITLE OF INVENTION when inquiring about this application. Fees transmitted by check or draft are subject to collection. Please verify the accuracy of the data presented on this receipt. If an error is noted on this Filing Receipt, please write to the Office of Initial Patent Examination's Filing Receipt Corrections, facsimile number 703-746-9195. Please provide a copy of this Filing Receipt with the changes noted thereon. If you received a "Notice to File Missing Parts" for this application, please submit any corrections to this Filing Receipt with your reply to the Notice. When the USPTO processes the reply to the Notice, the USPTO will generate another Filing Receipt incorporating the requested corrections (if appropriate).

#### Applicant(s)

James A. Billmaier, Woodinville, WA; John M. Kellum, Seattle, WA;

M \_\_Anthony F. Istvan, Snoqualmie, WA;

DeweyReid, San Rafael, CA; Woodinville, WA Philip Rogan, Bozeman, MT;

LA.

**Assignment For Published Patent Application** 

digeo, inc., Kirkland, WA;

Domestic Priority data as claimed by applicant

THIS APPLN CLAIMS BENEFIT OF 60/324,997 09/26/2001 AND CLAIMS BENEFIT OF 60/317,612 09/06/2001 AND CLAIMS BENEFIT OF 60/315,731 08/29/2001

Foreign Applications

If Required, Foreign Filing License Granted 06/11/2002

Projected Publication Date: Request for Non-Publication Acknowledged

Non-Publication Request: Yes

Early Publication Request: No

**Title** 

System and method for focused navigation within a user interface

**Preliminary Class** 

345

# LICENSE FOR FOREIGN FILING UNDER Title 35, United States Code, Section 184 Title 37, Code of Federal Regulations, 5.11 & 5.15

#### **GRANTED**

The applicant has been granted a license under 35 U.S.C. 184, if the phrase "IF REQUIRED, FOREIGN FILING LICENSE GRANTED" followed by a date appears on this form. Such licenses are issued in all applications where the conditions for issuance of a license have been met, regardless of whether or not a license may be required as set forth in 37 CFR 5.15. The scope and limitations of this license are set forth in 37 CFR 5.15(a) unless an earlier license has been issued under 37 CFR 5.15(b). The license is subject to revocation upon written notification. The date indicated is the effective date of the license, unless an earlier license of similar scope has been granted under 37 CFR 5.13 or 5.14.

This license is to be retained by the licensee and may be used at any time on or after the effective date thereof unless it is revoked. This license is automatically transferred to any related applications(s) filed under 37 CFR 1.53(d). This license is not retroactive.

The grant of a license does not in any way lessen the responsibility of a licensee for the security of the subject matter as imposed by any Government contract or the provisions of existing laws relating to espionage and the national security or the export of technical data. Licensees should apprise themselves of current regulations especially with respect to certain countries, of other agencies, particularly the Office of Defense Trade Controls, Department of State (with respect to Arms, Munitions and Implements of War (22 CFR 121-128)); the Office of Export Administration, Department of Commerce (15 CFR 370.10 (j)); the Office of Foreign Assets Control, Department of Treasury (31 CFR Parts 500+) and the Department of Energy.

#### **NOT GRANTED**

No license under 35 U.S.C. 184 has been granted at this time, if the phrase "IF REQUIRED, FOREIGN FILING LICENSE GRANTED" DOES NOT appear on this form. Applicant may still petition for a license under 37 CFR 5.12, if a license is desired before the expiration of 6 months from the filing date of the application. If 6 months has lapsed from the filing date of this application and the licensee has not received any indication of a secrecy order under 35 U.S.C. 181, the licensee may foreign file the application pursuant to 37 CFR 5.15(b).

ase type a plus sign (+) inside this bo

+ Digeo ref. no. 419.15
PTO/SB/81 (10-00)
Approved for use through 10/31/2002. OMB 0651-0035
U.S. Patent and Trademark Office; U.S. DEPARTMENT OF COMMERCE
Under the Paperwork Reduction Act of 1995, no persons are required to respond to a collection of information unless it displays a valid OMB control number. ase type a plus sign (+) inside this bo

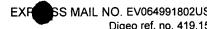

### **ELECTION AND POWER OF ATTORNEY OR AUTHORIZATION OF AGENT**

| are required to respond to a concenter of |                    |
|-------------------------------------------|--------------------|
| Application Number                        | 10/138,810         |
| Filing Date                               | May 3, 2002        |
| First Named Inventor                      | James A. Billmaier |
| Group Art Unit                            |                    |
| Examiner Name                             |                    |
| Attorney Docket Number                    | 260042.501         |

| I hereby ap  Practition  AND  Practition                                                                                                    | ers at See | ed IP Law Group PLLC<br>ed below:                                                                                                    |             |                     | 00500<br>PATENT TRADEMARK               | l l                       |
|----------------------------------------------------------------------------------------------------|------------|----------------------------------------------------------------------------------------------------|-------------|---------------------|-----------------------------------------|---------------------------|
| Γ                                                                                                    |            | Name                                                                                                    |             | Registrati          | on Number                               |                           |
| Ī                                                                                                    |            | P.G. Scott Born                                                                                                    |             | 40,523              |                                         |                           |
|                                                                                                    |            | John C. Stewart                                                                                                    |             | 40,188              |                                         |                           |
|                                                                                                    |            | or agent(s) to prosecute the application agent (s) to prosecute the application agents the second state of the second second sec | on identifi | ed above, and to    | transact all business i                 | n the Patent and          |
| _                                                                                                    |            | respondence address for the above-i<br>d Customer Number.                                                                                                    | identified  | application to:     |                                         |                           |
| Firm <i>or</i><br>Individua                                                                                                    | I Name     |                                                                                                    |             |                     |                                         |                           |
| Address                                                                                                    |            |                                                                                                    |             |                     |                                         |                           |
| Address                                                                                                    |            |                                                                                                    |             |                     |                                         |                           |
| City                                                                                                    |            |                                                                                                    | State       |                     | ZIP                                     |                           |
| Country                                                                                                    |            |                                                                                                    |             |                     |                                         |                           |
| Telephone                                                                                                    |            |                                                                                                    | Fax         |                     |                                         |                           |
| I am the:  Applicant/Inventor.  Assignee of record of the entire interest. See 37 CFR 3.71.  Statement under 37 CFR 3.73(b) is enclosed. (Form PTO/SB/96).  As assignee of record of the entire interest I/we hereby elect, under 37 C.F.R. § 3.71, to prosecute the application to the exclusion of the inventor. |            |                                                                                                    |             |                     |                                         |                           |
|                                                                                                    |            | SIGNATURE of Appl                                                                                                    | licant or   | Assignee of Rec     | ord                                     |                           |
| Name                                                                                                    | Tanya K    | ruger, VP Finance                                                                                                    |             |                     |                                         |                           |
| Signature                                                                                                    | Jan        | No pruger                                                                                                    |             |                     | *************************************** |                           |
| Date                                                                                                    |            | U8/2/020                                                                                                    |             |                     | ·                                       |                           |
|                                                                                                    |            | all the inventors or assignees of rec<br>if more than one signature is requi                                                                                                    |             |                     | or their representativ                  | e(s) are required.        |
| *Total of _                                                                                                    |            | ns are submitted.                                                                                                    | complete 1  | Time will vary dens | ending upon the needs of                | f the individual case. An |

Comments on the amount of time you are required to complete this form should be sent to the Chief Information Officer, U.S. Patent and Trademark Office, Washington, DC 20231. DO NOT SEND FEES OR COMPLETED FORMS TO THIS ADDRESS. SEND TO: Commissioner for Patents, Washington, DC 20231.

260042.501/288520\_1 [01-14-01]

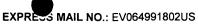

802US #3

Digeo ref. no. 419.15

PTO/SB/01A (10-00).

Approved for use through 10/31/2002. OMB 0651-0032. U.S. Patent and Trademark Office; U.S. DEPARTMENT OF COMMERCE. Under the Paperwork Reduction Act of 1995, no persons are required to respond to a collection of information unless it displays a valid OMB control number.

## DECLARATION (37 CFR 1.63) FOR UTILITY OR DESIGN APPLICATION USING AN APPLICATION DATA SHEET (37 CFR 1.76)

| Title of Invention                                                                                                    | SYSTEM AND METHOD FOR FO<br>INTERFACE                                                                                                    | OCUSED NA      | VIGATION WITHIN A USER              |
|----------------------------------------------------------------------------------------------------|----------------------------------------------------------------------------------------------------|----------------|-------------------------------------|
| As the below named in                                                                                                    | As the below named inventor(s), I/we declare that:                                                                                                    |                |                                     |
| This declaration is direct                                                                                                    | cted to:                                                                                                    |                |                                     |
| _                                                                                                    | ed application, or                                                                                                    |                |                                     |
| X Application                                                                                                    | No. <u>10/138,810,</u> filed on <u>May 3, 2002,</u>                                                                                                    |                |                                     |
| _                                                                                                    | nded on (if applicable);                                                                                                    |                |                                     |
| I/we believe that I/we a which a patent is sough                                                                                                    | m/are the original and first inventor(s) it;                                                                                                    | of the subject | matter which is claimed and for     |
|                                                                                                    | d understand the contents of the above dment specifically referred to above;                                                                                                    | identified app | olication, including the claims, as |
| known to me/us to be which became available                                                                                                    | I/we acknowledge the duty to disclose to the United States Patent and Trademark Office all information known to me/us to be material to patentability as defined in 37 CFR 1.56, including material information which became available between the filing date of the prior application and the National or PCT International filing date of the continuation-in-part application, if applicable; and |                |                                     |
| All statements made herein of my/our own knowledge are true, all statements made herein on information and belief are believed to be true, and further that these statements were made with the knowledge that willful false statements and the like are punishable by fine or imprisonment, or both, under 18 U.S.C. 1001, and may jeopardize the validity of the application or any patent issuing thereon. |                                                                                                    |                |                                     |
| FULL NAME OF INVEN                                                                                                    | ITOR(S)                                                                                                    |                |                                     |
| Inventor one: Jame                                                                                                    | es A. Billmaier                                                                                                    | Citizen of:    | US                                  |
| Signature:                                                                                                    | na A Banan                                                                                                    | Date:          | 6/21/02                             |
| Inventor two: John                                                                                                    | M. Kellum                                                                                                    | Citizen of:    | us ·                                |
| Signature:                                                                                                    | 1 M. Kell                                                                                                    | Date:          | 6/17/2002                           |
| Inventor three: Antho                                                                                                    | ony F. Istvan                                                                                                    | Citizen of:    | US                                  |
| Signature:                                                                                                    | t / H                                                                                                    | Date:          | 6/19/2002                           |
| Inventor four: Dewe                                                                                                    | y M. Reid                                                                                                    | Citizen of:    | US                                  |
| Signature:                                                                                                    |                                                                                                    | Date:          |                                     |
| X Additional inventors are being named on 1 additional form(s) attached hereto.                                                                                                    |                                                                                                    |                |                                     |

Burden Hour Statement: This collection of information is required by 35 U.S.C. 115 and 37 CFR 1.63. The information is used by the public to file (and the PTO to process) an application. Confidentiality is governed by 35 U.S.C. 122 and 37 CFR 1.14. This form is estimated to take 1 minute to complete. This time will vary depending upon the needs of the individual case. Any comments on the amount of time you are required to complete this form should be sent to the Chief Information Officer, U.S. Patent and Trademark Office, Washington, DC 20231. DO NOT SEND FEES OR COMPLETED FORMS TO THIS ADDRESS. SEND TO: Commissioner for Patents, Washington, DC 20231. DO NOT SEND FEES OR COMPLETED FORMS TO THIS ADDRESS. SEND TO: Commissioner for Patents, Washington, DC 20231.

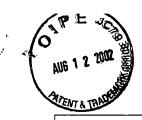

Digeo ref. no. 419.15

### DECLARATION (37 CFR 1.63) FOR UTILITY OR DESIGN APPLICATION USING AN APPLICATION DATA SHEET (37 CFR 1.76)

### ADDITIONAL INVENTOR(S) Supplemental Sheet

Page 2 of 2

| . 130 = 0. =                                                                |                 |             |    |
|-----------------------------------------------------------------------------|-----------------|-------------|----|
| FULL NAME OF                                                                | INVENTOR(S)     |             |    |
| Inventor five:                                                              | Philip A. Rogan | Citizen of: | UK |
| Signature:                                                                  |                 | Date:       |    |
| Inventor six:                                                               |                 | Citizen of: |    |
| Signature:                                                                  |                 | Date:       |    |
| Inventor seven:                                                             |                 | Citizen of: |    |
| Signature:                                                                  |                 | Date:       |    |
| Inventor eight:                                                             |                 | Citizen of: |    |
| Signature:                                                                  | <u> </u>        | Date:       |    |
| Additional inventors are being named on additional form(s) attached hereto. |                 |             |    |

260042.501/288519\_1

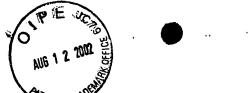

Digeo ref. no. 419.15

PTO/SB/01A (10-00).

PTO/SB/01A (10-00).

Proved for use through 10/31/2002. OMB 0651-0032. U.S. Patent and Trademark Office; U.S. DEPARTMENT OF COMMERCE. Under the Paperwork Reduction Act of 1995, no persons are required to respond to a collection of information unless it displays a valid OMB control number.

#### **DECLARATION (37 CFR 1.63) FOR UTILITY OR DESIGN APPLICATION USING AN APPLICATION DATA SHEET (37 CFR 1.76)**

| Title of Invention                                                                                                    | SYSTEM AND METHOD FOR FOINTERFACE                                                                                                    | OCUSED NA        | VIGATION WITHIN A USER              |
|----------------------------------------------------------------------------------------------------|----------------------------------------------------------------------------------------------------|------------------|-------------------------------------|
| As the below named in                                                                                                    | ventor(s), I/we declare that:                                                                                                    |                  |                                     |
| This declaration is direct                                                                                                    | • •                                                                                                    |                  |                                     |
| The attach                                                                                                    | ed application, or                                                                                                    |                  |                                     |
| Application                                                                                                    | n No. <u>10/138,810,</u> filed on <u>May 3, 2002,</u>                                                                                                    |                  |                                     |
|                                                                                                    | ended on (if applicable);                                                                                                    |                  |                                     |
| _                                                                                                    | am/are the original and first inventor(s)                                                                                                    | of the subject   | t matter which is claimed and for   |
| I/we have reviewed and amended by any amen                                                                                                    | d understand the contents of the above dment specifically referred to above;                                                                                                    | e-identified app | plication, including the claims, as |
| known to me/us to be which became available                                                                                                    | I/we acknowledge the duty to disclose to the United States Patent and Trademark Office all information known to me/us to be material to patentability as defined in 37 CFR 1.56, including material information which became available between the filing date of the prior application and the National or PCT International filing date of the continuation-in-part application, if applicable; and |                  |                                     |
| All statements made herein of my/our own knowledge are true, all statements made herein on information and belief are believed to be true, and further that these statements were made with the knowledge that willful false statements and the like are punishable by fine or imprisonment, or both, under 18 U.S.C. 1001, and may jeopardize the validity of the application or any patent issuing thereon. |                                                                                                    |                  |                                     |
| FULL NAME OF INVEN                                                                                                    | ITOR(S)                                                                                                    |                  |                                     |
| Inventor one: Jame                                                                                                    | es A. Billmaier                                                                                                    | Citizen of:      | US                                  |
| Signature:                                                                                                    |                                                                                                    | Date:            |                                     |
| Inventor two:John                                                                                                    | M. Kellum                                                                                                    | Citizen of:      | US                                  |
| Signature:                                                                                                    |                                                                                                    | Date:            |                                     |
| Inventor three: Antho                                                                                                    | ony F. Istvan                                                                                                    | Citizen of:      | US                                  |
| Signature:                                                                                                    |                                                                                                    | Date:            |                                     |
| Inventor four: Dewe                                                                                                    | ey M. Reid                                                                                                    | Citizen of:      | US                                  |
| Signature:                                                                                                    |                                                                                                    | Date:            |                                     |
| X Additional inventors are being named on 1 additional form(s) attached hereto.                                                                                                    |                                                                                                    |                  |                                     |

Burden Hour Statement: This collection of information is required by 35 U.S.C. 115 and 37 CFR 1.83. The information is used by the public to file (and the PTO to process) an application. Confidentiality is governed by 35 U.S.C. 122 and 37 CFR 1.14. This form is estimated to take 1 minute to complete. This time will vary depending upon the needs of the individual case. Any comments on the amount of time you are required to complete this form should be sent to the Chief Information Officer, U.S. Patent and Trademark Office, Washington, DC 20231. DO NOT SEND FEES OR COMPLETED FORMS TO THIS ADDRESS. SEND TO: Commissioner for Patents, Washington, DC 20231.

Docket No. 260042.501/288519\_1

Digeo ref. no. 419.15

# DECLARATION (37 CFR 1.63) FOR UTILITY OR DESIGN APPLICATION USING AN APPLICATION DATA SHEET (37 CFR 1.76)

### ADDITIONAL INVENTOR(S) Supplemental Sheet

Page <u>2</u> of <u>2</u>

| FULL NAME OF INVENTOR(S)                                                    |       |             |              |
|-----------------------------------------------------------------------------|-------|-------------|--------------|
| Inventor five: Philip A                                                     | Rogan | Citizen of: | UK           |
| Signature:                                                                  |       | Date:       | 7/31/2000    |
| Inventor six:                                                               |       | Citizen of: |              |
| Signature:                                                                  |       | Date:       | <del> </del> |
| Inventor seven:                                                             |       | Citizen of: |              |
| Signature:                                                                  |       | Date:       |              |
| Inventor eight:                                                             |       | Citizen of: |              |
| Signature:                                                                  |       | Date:       |              |
| Additional inventors are being named on additional form(s) attached hereto. |       |             |              |

260042.501/288519\_1

Digeo ref. no. 419.15

PTO/SB/01A (10-00).

PATO/SB/01A (10-00).

PATO/SB/01A (10-00).

Paperwork Reduction Act of 1995, no persons are required to respond to a collection of information unless it displays a valid OMB control number.

### DECLARATION (37 CFR 1.63) FOR UTILITY OR DESIGN APPLICATION USING AN APPLICATION DATA SHEET (37 CFR 1.76)

| Title of Invention                                                                                                    | SYSTEM AND METHOD FOR FO                                                                                                    | OCUSED NA      | VIGATION WITHIN A USER          |  |  |
|----------------------------------------------------------------------------------------------------|----------------------------------------------------------------------------------------------------|----------------|---------------------------------|--|--|
| As the below named i                                                                                                    | As the below named inventor(s), I/we declare that:                                                                                                    |                |                                 |  |  |
| This declaration is dir                                                                                                    | ected to:                                                                                                    |                |                                 |  |  |
| ☐ The attac                                                                                                    | ched application, or                                                                                                    |                |                                 |  |  |
| Application                                                                                                    | on No. <u>10/138,810,</u> filed on <u>May 3, 2002,</u>                                                                                                    | ,              |                                 |  |  |
| as am                                                                                                    | nended on (if applicable);                                                                                                    |                |                                 |  |  |
| I/we believe that I/we which a patent is sout                                                                                                    | am/are the original and first inventor(s) ght;                                                                                                    | of the subject | matter which is claimed and for |  |  |
| I/we have reviewed a<br>amended by any ame                                                                                                    | I/we have reviewed and understand the contents of the above-identified application, including the claims, as amended by any amendment specifically referred to above; |                |                                 |  |  |
| I/we acknowledge the duty to disclose to the United States Patent and Trademark Office all information known to me/us to be material to patentability as defined in 37 CFR 1.56, including material information which became available between the filing date of the prior application and the National or PCT International filing date of the continuation-in-part application, if applicable; and         |                                                                                                    |                |                                 |  |  |
| All statements made herein of my/our own knowledge are true, all statements made herein on information and belief are believed to be true, and further that these statements were made with the knowledge that willful false statements and the like are punishable by fine or imprisonment, or both, under 18 U.S.C. 1001, and may jeopardize the validity of the application or any patent issuing thereon. |                                                                                                    |                |                                 |  |  |
| FULL NAME OF INVE                                                                                                    | ENTOR(S)                                                                                                    |                |                                 |  |  |
| Inventor one: Jan                                                                                                    | nes A. Billmaier                                                                                                    | Citizen of:    | US                              |  |  |
| Signature:                                                                                                    | <del></del> -                                                                                                    | Date:          |                                 |  |  |
| Inventor two:Joh                                                                                                    | n M. Kellum                                                                                                    | Citizen of:    | US                              |  |  |
| Signature:                                                                                                    |                                                                                                    | Date:          |                                 |  |  |
| Inventor three: Ant                                                                                                    | hony F. Istvan                                                                                                    | Citizen of:    | US                              |  |  |
| Signature:                                                                                                    |                                                                                                    | Date:          |                                 |  |  |
| Inventor four: Dev                                                                                                    | vey M. Reid                                                                                                    | Citizen of:    | US                              |  |  |
| Signature:                                                                                                    | 2000 PMS >                                                                                                    | Date:          | 7/15/2002                       |  |  |
| X Additional invento                                                                                                    | X Additional inventors are being named on 1 additional form(s) attached hereto.                                                                                       |                |                                 |  |  |

Burden Hour Statement: This collection of information is required by 35 U.S.C. 115 and 37 CFR 1.63. The information is used by the public to file (and the PTO to process) an application. Confidentiality is governed by 35 U.S.C. 122 and 37 CFR 1.14. This form is estimated to take 1 minute to complete. This time will vary depending upon the needs of the individual case. Any comments on the amount of time you are required to complete this form should be sent to the Chief Information Officer, U.S. Patent and Trademark Office, Washington, DC 20231. DO NOT SEND FEES OR COMPLETED FORMS TO THIS ADDRESS. SEND TO: Commissioner for Patents, Washington, DC 20231. DOCKET NO. 260042.501/288519\_1

Digeo ref. no. 419.15

## DECLARATION (37 CFR 1.63) FOR UTILITY OR DESIGN APPLICATION USING AN APPLICATION DATA SHEET (37 CFR 1.76)

### ADDITIONAL INVENTOR(S) Supplemental Sheet

Page <u>2</u> of <u>2</u>

|                 |                               | •                                |    |
|-----------------|-------------------------------|----------------------------------|----|
| FULL NAME OF    | INVENTOR(S)                   |                                  |    |
| Inventor five:  | Philip A. Rogan               | Citizen of:                      | JK |
| Signature:      |                               | Date:                            |    |
| Inventor six:   |                               | Citizen of:                      |    |
| Signature:      |                               | Date:                            |    |
| Inventor seven: |                               | Citizen of:                      |    |
| Signature:      |                               | Date:                            |    |
| Inventor eight: |                               | Citizen of:                      |    |
| Signature:      |                               | Date:                            |    |
| Additional inv  | ventors are being named on ad | ditional form(s) attached hereto |    |

260042.501/288519\_1

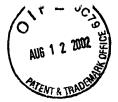

EXPRESS MAIL NO. EV064991802US Digeo ref. no. 419.15

PTO/SB/96 (08-00)

Approved for use through 10/31/2002. OMB 0651-0031

U.S. Patent and Trademark Office; U.S. DEPARTMENT OF COMMERCE

Under the Paperwork Reduction Act of 1995, 'no persons are required to respond to a collection of information unless it displays a valid OMB control number.

| STATEMENT UNDER 37 CFR 3.73(b)                                                                                                    |                                                                                                    |  |  |
|----------------------------------------------------------------------------------------------------|----------------------------------------------------------------------------------------------------|--|--|
| Applicant/Patent Owner:James A. I                                                                                                    | Billmaier et al.                                                                                                    |  |  |
| Application No./Patent No.:10/138,810                                                                                                    | Filed/Issue Date: May 3, 2002                                                                                                    |  |  |
|                                                                                                    | OR FOCUSED NAVIGATION WITHIN A USER                                                                                                    |  |  |
| INTERFACE                                                                                                    |                                                                                                    |  |  |
|                                                                                                    |                                                                                                    |  |  |
| Digeo, Inc.                                                                                                    | , a corporation                                                                                                    |  |  |
| (Name of Assignee)                                                                                                    | (Type of Assignee, e.g., corporation, partnership, university, government agency, etc.)                                                       |  |  |
| states that it is:                                                                                                    |                                                                                                    |  |  |
| 1. X the assignee of the entire right, title                                                                                                    | e, and interest; or                                                                                                    |  |  |
| 2. an assignee of an undivided part ir                                                                                                    | nterest                                                                                                    |  |  |
| in the patent application/patent identified                                                                                                    | above by virtue of either:                                                                                                    |  |  |
| A. An assignment from the inventor(s) of the patent application/patent identified above.  The assignment was recorded in the United States Patent and Trademark Office at Reel, or for which a copy thereof is attached.  OR |                                                                                                    |  |  |
| B. A chain of title from the inventor(s) current assignee as shown below:                                                                                                    | , of the patent application/patent identified above, to the                                                                                   |  |  |
| 1. From:                                                                                                    | To:                                                                                                    |  |  |
|                                                                                                    | The document was recorded in the United States Patent and Trademark Office at Reel, Frame, or for which a copy thereof is attached            |  |  |
| 2. From:                                                                                                    | To:                                                                                                    |  |  |
|                                                                                                    | the United States Patent and Trademark Office at r which a copy thereof is attached                                                           |  |  |
| 3. From:                                                                                                    | To:                                                                                                    |  |  |
| The document was recorded in the United States Patent and Trademark Office at Reel, Frame, or for which a copy thereof is attached.                                                                                          |                                                                                                    |  |  |
| Additional documents in the char                                                                                                    | in of title are listed on a supplemental sheet.                                                                                               |  |  |
| X Copies of assignments or other docur                                                                                                    |                                                                                                    |  |  |
| [NOTE: A separate copy (i.e., the original assignment Division in accordance of the USPTO. See MPEP 302.8]                                                                                                    | gnment document or a true copy of the original document) must be<br>be with 37 CFR Part 3, if the assignment is to be recorded in the records |  |  |
| The undersigned (whose title is supplied                                                                                                    | below) is authorized to act on behalf of the assignee.                                                                                        |  |  |
| 8/2/02                                                                                                    | Tanya Kruger                                                                                                    |  |  |
| Date                                                                                                    | Typed or printed name                                                                                                    |  |  |
| ·                                                                                                    | Tome a loures                                                                                                    |  |  |
|                                                                                                    | Signaturie                                                                                                    |  |  |
|                                                                                                    | VP Finance Title                                                                                                    |  |  |
|                                                                                                    | i ilië                                                                                                    |  |  |

Burden Hour Statement: This form is estimated to take 0.2 hours to complete. Time will vary depending upon the needs of the individual case. Any comments on the amount of time you are required to complete this form should be sent to the Chief Information Officer, U.S. Patent and Trademark Office, Washington, DC 20231. DO NOT SEND FEES OR COMPLETED FORMS TO THIS ADDRESS. SEND TO: Commissioner for Patents, Washington, DC 20231.

260042.501/288522\_1 [09-14-01]

#### **ASSIGNMENT**

WHEREAS, we, James A. Billmaier, John M. Kellum, Anthony F. Istvan, Dewey M. Reid and Philip A. Rogan (hereinafter referred to as ASSIGNORS), having mailing addresses of 22322 NE 157<sup>th</sup> Street, Woodinville, WA 98072, 303 E. Pike St. #PH-5, Seattle, WA 98122, 7213 Chanticleer Ave SE, Snoqualmie, WA 98065, 16626 160<sup>th</sup> Place, NE, Woodinville, WA 98350 and 138 McGee Drive, Bozeman, MT, 59715 respectively, are the joint inventors of an invention entitled "SYSTEM AND METHOD FOR FOCUSED NAVIGATION WITHIN A USER INTERFACE," as described and claimed in the specification for which an application for United States letters patent was filed on May 3, 2002 and assigned Application No. 10/138,810.

WHEREAS, Digeo, Inc. (hereinafter referred to as ASSIGNEE), a corporation of the State of Delaware having a place of business at 8815 122<sup>nd</sup> Ave NE, Kirkland, WA 98033, is desirous of acquiring the entire right, title and interest in and to the invention and in and to any letters patent that may be granted therefor in the United States and in any and all foreign countries;

NOW, THEREFORE, in exchange for good and valuable consideration, the receipt of which is hereby acknowledged, ASSIGNORS hereby sell, assign and transfer unto said ASSIGNEE the entire right, title and interest in and to said invention, said application and any and all letters patent which may be granted for said invention in the United States of America and its territorial possessions and in any and all foreign countries, and in any and all divisions, reissues and continuations thereof, including the right to file foreign applications directly in the name of ASSIGNEE and to claim priority rights deriving from said United States application to which said foreign applications are entitled by virtue of international convention, treaty or otherwise, said invention, application and all letters patent on said invention to be held and enjoyed by ASSIGNEE and its successors and assigns as fully and entirely as the same would have been held and enjoyed by ASSIGNORS had this assignment, transfer and sale not been made. ASSIGNORS hereby authorize and request the Commissioner of Patents and Trademarks to issue all letters patent on said invention to ASSIGNEE. ASSIGNORS agree to execute all instruments and documents required for the making and prosecution of applications for United States and foreign letters patent on said invention, for litigation regarding letters patent, or for the purpose of protecting title to said invention or letters patent therefor.

| 6/17/2002 | James A. Billmaier             |
|-----------|--------------------------------|
| Date      | John M. Kellum                 |
|           | Anthony F. Istvan  PILASE SIGN |
| Date      | Dewey M. Reid                  |
| Date      | Philip A. Rogan                |

288518\_1 (260042.501)

| Date              | James A. Billmaier |
|-------------------|--------------------|
| Date              | John M. Kellum     |
| Date              | Anthony F. Istvan  |
| 7/15/2007<br>Date | Dewey M. Reid      |
| Date              | Philip A. Rogan    |
|                   |                    |

288518\_1 (260042.501)

| Date              | James A. Billmaier |
|-------------------|--------------------|
| Date              | John M. Kellum     |
| Date              | Anthony F. Istvan  |
| Date              | Dewey M. Reid      |
| 7/31/2002<br>Date | Philip A. Rogan    |

288518\_1 (260042.501)

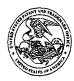

## UNITED STATES PATENT AND TRADEMARK OFFICE

COMMISSIONER FOR PATENTS
UNITED STATES PATENT AND TRADEMARK OFFICE
WASHINGTON, D.C. 2023
www.uspto.gov

APPLICATION NUMBER FILING/RECEIPT DATE FIRST NAMED APPLICANT ATTORNEY DOCKET NUMBER

10/138,810

05/03/2002

James A. Billmaier

260042.501

00500 SEED INTELLECTUAL PROPERTY LAW GROUP PLLC 701 FIFTH AVE SUITE 6300 SEATTLE, WA 98104-7092 CONFIRMATION NO. 4013
FORMALITIES LETTER
\*OC000000008269465\*

Date Mailed: 06/12/2002

#### NOTICE TO FILE MISSING PARTS OF NONPROVISIONAL APPLICATION

FILED UNDER 37 CFR 1.53(b)

Filing Date Granted

#### **Items Required To Avoid Abandonment:**

An application number and filing date have been accorded to this application. The item(s) indicated below, however, are missing. Applicant is given **TWO MONTHS** from the date of this Notice within which to file all required items and pay any fees required below to avoid abandonment. Extensions of time may be obtained by filing a petition accompanied by the extension fee under the provisions of 37 CFR 1.136(a).

- The statutory basic filing fee is missing.
   Applicant must submit \$ 740 to complete the basic filing fee for a non-small entity. If appropriate, applicant may make a written assertion of entitlement to small entity status and pay the small entity filing fee (37 CFR 1.27).
- The oath or declaration is missing.
   A properly signed oath or declaration in compliance with 37 CFR 1.63, identifying the application by the above Application Number and Filing Date, is required.
- To avoid abandonment, a late filing fee or oath or declaration surcharge as set forth in 37 CFR 1.16(I) of \$130 for a non-small entity, must be submitted with the missing items identified in this letter.

#### **Items Required To Avoid Processing Delays:**

The item(s) indicated below are also required and should be submitted with any reply to this notice to avoid further processing delays.

 Additional claim fees of \$726 as a non-small entity, including any required multiple dependent claim fee, are required. Applicant must submit the additional claim fees or cancel the additional claims for which fees are due.

#### **SUMMARY OF FEES DUE:**

Total additional fee(s) required for this application is \$1596 for a Large Entity

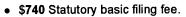

- \$130 Late oath or declaration Surcharge.
- Total additional claim fee(s) for this application is \$726
  - \$558 for 31 total claims over 20.
  - \$168 for 2 independent claims over 3.

A copy of this notice <u>MUST</u> be returned with the reply.

Customer Service Center

Initial Patent Examination Division (703) 308-1202

PART 3 - OFFICE COPY

digeo ref. no. 419.15

# UTILITY PATENT APPLICATION **TRANSMITTAL**

(Only for new nonprovisional applications under 37 CFR 1.53(b))

| T) IIISIDE IIIIS DOX                                      | <del>→</del> )')       | algeo lei. IIo. 413.13                                                                                                    |
|-----------------------------------------------------------|------------------------|----------------------------------------------------------------------------------------------------|
|                                                           |                        | PTO/SB/05 (11-00) S Patent and Trademark Office U S DEPARTMENT OF COMMERCE and to a collection of information unless it displays a valid OMB control number |
| LITY                                                      | Attorney Docket No.    | 260042.501                                                                                                    |
| PPLICATION First Inve  SMITTAL Title  Title  CFR 1.53(b)) | First Inventor         | James A. Billmaier                                                                                                    |
|                                                           | Title                  | SYSTEM AND METHOD FOR FOCUSED<br>NAVIGATION WITHIN A USER<br>INTERFACE                                                                                      |
|                                                           | Express Mail Label No. | EV064991762US                                                                                                    |

| -1 | 0        | ==          |
|----|----------|-------------|
| ı  | PTG      |             |
| ı  | ñ.       |             |
| ı  | _        | ==          |
| ı  |          | ▝           |
| 1  | •        | ==`         |
| 1  | ωœ       | ==-         |
| П  | <b></b>  | ==`         |
| [  | ~~~      | <b>==</b> ~ |
| ı  | 7-1      | ==          |
| J  |          |             |
| ٦  | 2        | ==:         |
| J  | 40       | === "       |
| 1  | 0        |             |
| _  | <b>–</b> |             |
|    | 11040    |             |
| 7  |          |             |
| 1  |          |             |

|                                                                                                    | Transmittal Form (e.g., PTO/SB/17) mit an original and a duplicate for fee processing)               | 7. CD-ROM or CD-R Computer Program                                       | t in duplicate, large table or (Appendix) |  |
|----------------------------------------------------------------------------------------------------|----------------------------------------------------------------------------------------------------|--------------------------------------------------------------------------|-------------------------------------------|--|
| 2. Applicant claims small entity status.                                                                                                    |                                                                                                    | _ '                                                                      | Amino Acid Sequence                       |  |
| See 37 CFR 1.27.                                                                                                    |                                                                                                    |                                                                          | plicable, all necessary)                  |  |
| 3. X Specification [Total Pages 34]                                                                                                    |                                                                                                    |                                                                          | adable Form (CRF)                         |  |
| (preferred arrangement set forth below)                                                                                                    |                                                                                                    | H .                                                                      | Sequence Listing on:                      |  |
|                                                                                                    | criptive title of the Invention                                                                      |                                                                          | r CD-R (2 copies); or                     |  |
|                                                                                                    | ss Reference to Related Applications                                                                 | ii. paper                                                                | OB-IX (2 copies), or                      |  |
|                                                                                                    | ement Regarding Fed sponsored R & D                                                                  |                                                                          | erifying identity of above copies         |  |
|                                                                                                    |                                                                                                    |                                                                          | APPLICATION PARTS                         |  |
|                                                                                                    | erence to sequence listing, a table,                                                                 |                                                                          |                                           |  |
|                                                                                                    |                                                                                                    | <u> </u>                                                                 | rs (cover sheet & document(s))            |  |
|                                                                                                    |                                                                                                    | 10. 37 CFR 3.73(b) S                                                     |                                           |  |
|                                                                                                    | f Summary of the Invention                                                                           | (when there is an                                                        | - · ·                                     |  |
|                                                                                                    |                                                                                                    |                                                                          | n Document (if applicable)                |  |
|                                                                                                    |                                                                                                    | 12. Information Disclo                                                   | _ · .                                     |  |
| - Clair                                                                                                    | `'                                                                                                   | Statement (IDS)/F                                                        |                                           |  |
| _                                                                                                    |                                                                                                    | 13. Preliminary Amen                                                     |                                           |  |
|                                                                                                    |                                                                                                    |                                                                          | ostcard (MPEP 503)                        |  |
| 5. Oath or De                                                                                                    | =-                                                                                                   | Should be specific                                                       | · · ·                                     |  |
|                                                                                                    | , , , , , , , , , , , , , , , , , , , ,                                                              |                                                                          | Priority Document(s)                      |  |
|                                                                                                    | Copy from a prior application (37 CFR 1.63 (d)) for a continuation/divisional with Box 18 completed) | (if foreign priority and 16. X Request and Cert                          | is ciaimed)<br>ification under 35 U.S.C.  |  |
| , П`                                                                                                    | DELETION OF INVENTOR(S)                                                                              |                                                                          | ,                                         |  |
|                                                                                                    | signed statement attached deleting inventor(s) named in                                              | 122(b)(2)(B)(i). Applicant must attach form PTO/SB/35 or its equivalent. |                                           |  |
| the prior application, see 37 CFR 1.63(d)(2) and 1.33(b).                                                                                                    |                                                                                                    | 17. Other:                                                               |                                           |  |
| 6. X Application Data Sheet. See 37 CFR 1.76                                                                                                    |                                                                                                    |                                                                          |                                           |  |
| о. д дри                                                                                                    | ication Data chect. Gee 37 of K 1:70                                                                 |                                                                          | 1                                         |  |
| 18 If a CONTINUING ARRIVEATION OF ARRIVEATION CLAIMING FOREIGN PRIORITY check appropriate has and supply the                                                                                                    |                                                                                                    |                                                                          |                                           |  |
| 18. If a CONTINUING APPLICATION OR APPLICATION CLAIMING FOREIGN PRIORITY, check appropriate box, and supply the requisite information below and in a preliminary amendment, or in an Application Data Sheet under 37 CFR 1.76:   |                                                                                                    |                                                                          |                                           |  |
| Continuation Divisional Continuation—In-part (CIP) Claims priority from application                                                                                                    |                                                                                                    |                                                                          |                                           |  |
|                                                                                                    |                                                                                                    |                                                                          |                                           |  |
| No                                                                                                    |                                                                                                    |                                                                          |                                           |  |
| Prior application information Examiner Group Art Unit:                                                                                                    |                                                                                                    |                                                                          |                                           |  |
| For CONTINUATION or DIVISIONAL APPS only: The entire disclosure of the prior application, from which an oath or declaration is supplied under Box 5b, is considered a part of the disclosure of the accompanying continuation or |                                                                                                    |                                                                          |                                           |  |
|                                                                                                    |                                                                                                    |                                                                          |                                           |  |
| divisional application and is hereby incorporated by reference. The incorporation <u>can only</u> be relied upon when a portion has been inadvertently omitted from the submitted application parts.                             |                                                                                                    |                                                                          |                                           |  |
| 19. CORRESPONDENCE ADDRESS                                                                                                    |                                                                                                    |                                                                          |                                           |  |
| Correspondence address below or: 🛛 Customer Number or Bar Code Labe                                                                                                    |                                                                                                    |                                                                          |                                           |  |
| Firm Name                                                                                                    |                                                                                                    | ( 1881) ( 1881) ( 1881) ( 1881) ( 1881) ( 1881)                          |                                           |  |
| Address                                                                                                    |                                                                                                    |                                                                          |                                           |  |
| City, State, Zip 00500                                                                                                    |                                                                                                    |                                                                          | 00500                                     |  |
| Country                                                                                                    |                                                                                                    |                                                                          | PATENT TRADEMARK OFFICE                   |  |
| Telephone Fax                                                                                                    |                                                                                                    | (                                                                        |                                           |  |
| Name (Print/Ty                                                                                                    | (pe) Dennis M. de Guzman                                                                             | Registration No.<br>(Attorney/Agent)                                     | 41,702                                    |  |
| Signature                                                                                                    | Dein M de Losse                                                                                      | Date (Attorney/Agent)                                                    | May 3, 2002                               |  |
|                                                                                                    |                                                                                                    |                                                                          |                                           |  |

Burden Hour Statement: This form is estimated to take 0.2 hours to complete. Time will vary depending upon the needs of the individual case. Any comments on the amount of time you are required to complete this form should be sent to the Chief Information Officer, U.S. Patent and Trademark Office, Washington, DC 20231. DO NOT SEND FEES OR COMPLETED FORMS TO THIS ADDRESS. SEND TO. Commissioner for Patents, Box Patent Application, Washington, DC 20231.

260042 501/281015\_1

## EXPRESS MAIL NO. EV064991762US

digeo ref. no. 419.15

PTO/SB/35 [11-00)

Approved for use through 10/31/2002. OMB 0651-0031
U.S. Patent and Trademark Office: U.S. DEPARTMENT OF COMMERCE

U.S. Patent and Trademark Office; U.S. DEPARTMENT OF COMMERCE
Under the Paperwork Reduction Act of 1995, no persons are required to respond to a collection of information unless it displays a valid OMB control number

# REQUEST AND CERTIFICATION UNDER 35 U.S.C. 122(b)(2)(B)(i)

| First Named Inventor   | James A. Billmaier                                               |
|------------------------|------------------------------------------------------------------|
| Title                  | SYSTEM AND METHOD FOR FOCUSED NAVIGATION WITHIN A USER INTERFACE |
| Attorney Docket Number | 260042.501                                                       |

I hereby certify that the invention disclosed in the attached application has not and will not be the subject of an application filed in another country, or under a multilateral agreement, that requires publication at eighteen months after filing. I hereby request that the attached application not be published under 35 U.S.C. 122(b).

05/03/02

Date

de Dy Reg. No. 41,702 Signature

Dennis M. de Guzman

Typed or printed name

This request must be signed in compliance with 37 CFR 1.33(b) and submitted with the application **upon filing**.

Applicant may rescind this nonpublication request at any time. If applicant rescinds a request that an application not be published under 35 U.S.C. 122(b), the application will be scheduled for publication at eighteen months from the earliest claimed filing date for which a benefit is claimed.

If applicant subsequently files an application directed to the invention disclosed in the attached application in another country, or under a multilateral international agreement, that requires publication of applications eighteen months after filing, the applicant **must** notify the United States Patent and Trademark Office of such filing within forty-five (45) days after the date of the filing of such foreign or international application. Failure to do so will result in abandonment of this application (35 U.S.C. 122(b)(2)(B)(iii)).

Burden Hour Statement: This collection of information is required by 37 CFR 1.213(a). The information is used by the public to request that an application not be published under 35 U.S.C. 1.22(b) (and the PTO to process that request). Confidentiality is governed by 35 U.S.C. 122 and 37 C F.R. 1.14. This form is estimated to take 6 minutes to complete. This time will vary depending upon the needs of the individual case Any comments on the amount of time you are required to complete this form should be sent to the Chief Information Officer, U.S. Patent and Trademark Office, Washington, DC 20231. DO NOT SEND FEES OR COMPLETED FORMS TO THIS ADDRESS. SEND TO: Commissioner for Patents, Washington, DC 20231.

260042.501/281016\_1

## **APPLICATION DATA SHEET**

## **Application Information**

Application number::

Filing Date::

Application Type::

Regular

Subject Matter::

Utility

Suggested classification::

Suggested Group Art Unit::

CD-ROM or CD-R?::

None

Number of CD disks::

Number of copies of CDs::

Sequence submission?::

No

Computer Readable Form (CRF)?::

No

Number of copies of CRF::

Title ::

SYSTEM AND METHOD FOR FOCUSED

NAVIGATION WITHIN A USER INTERFACE

Attorney Docket Number::

260042.501

Request for Early Publication?::

•

Request for Non-Publication?::

Yes

No

Suggested Drawing Figure::

Total Drawing Sheets::

16

Small Entity?::

No

Petition included?::

No

Petition Type::

Licensed U.S. Gov't Agency::

Contract or Grant No::

Secrecy Order in Parent Appl.?::

No

1

# First Applicant Information

Applicant Authority Type:: Inventor

Primary Citizenship Country:: US

Status:: Full Capacity

Given Name:: James

Middle Name:: A.

Family Name:: Billmaier

Name Suffix::

City of Residence:: Woodinville

State or Province of Residence:: WA

Country of Residence:: US

Street of mailing address:: 22322 NE 157<sup>th</sup> Street

City of mailing address:: Woodinville

State or Province of mailing address:: WA
Country of mailing address:: US

Postal or Zip Code of mailing address:: 98072

## **Second Applicant Information**

Applicant Authority Type:: Inventor

Primary Citizenship Country:: US

Status:: Full Capacity

Given Name:: John Middle Name:: M.

Family Name:: Kellum

Name Suffix::

City of Residence:: Seattle
State or Province of Residence:: WA
Country of Residence:: US

Street of mailing address:: 303 E. Pike St. #PH-5

2 Initial 5/3/02

City of mailing address:: Seattle

State or Province of mailing address:: WA

Country of mailing address:: US

Postal or Zip Code of mailing address:: 98122

## **Third Applicant Information**

Applicant Authority Type:: Inventor

Primary Citizenship Country:: US

Status:: Full Capacity

Given Name:: Anthony

Middle Name:: F.

Family Name:: Istvan

Name Suffix::

City of Residence:: Snoqualmie

State or Province of Residence:: WA

Country of Residence:: US

Street of mailing address:: 7213 Chanticleer Ave. SE

City of mailing address:: Snoqualmie

State or Province of mailing address:: WA

Country of mailing address:: US

Postal or Zip Code of mailing address:: 98065

#### **Fourth Applicant Information**

Applicant Authority Type:: Inventor

Primary Citizenship Country:: US

Status:: Full Capacity

Given Name:: Dewey

Middle Name::

Family Name:: Reid

3 Initial 5/3/02

Name Suffix::

City of Residence::

San Rafael

State or Province of Residence::

CA

Country of Residence::

US

Street of mailing address::

City of mailing address::

State or Province of mailing address::

Country of mailing address::

Postal or Zip Code of mailing address::

## **Fifth Applicant Information**

Applicant Authority Type::

Inventor

Primary Citizenship Country::

UK

Status::

**Full Capacity** 

Given Name::

Philip

Middle Name::

Family Name::

Rogan

Name Suffix::

City of Residence::

Bozeman

State or Province of Residence::

MΤ

Country of Residence::

US

Street of mailing address::

City of mailing address::

State or Province of mailing address::

Country of mailing address::

Postal or Zip Code of mailing address::

4

# **Correspondence Information**

Correspondence Customer Number :: 00500

# Representative Information

| Representative Customer Number:: | 00 | 0500 |
|----------------------------------|----|------|
| ·                                |    |      |

# **Domestic Priority Information**

| Application ::   | Continuity Type::  | Parent Application:: | Parent Filing Date:: |
|------------------|--------------------|----------------------|----------------------|
| This Application | Non-provisional of | 60/324,997           | 09/26/01             |
| This Application | Non-provisional of | 60/317,612           | 09/06/01             |
| This Application | Non-provisional of | 60/315,731           | 08/29/01             |

# **Foreign Priority Information**

| Country:: | Application number:: | Filing Date:: | Priority Claimed:: |
|-----------|----------------------|---------------|--------------------|
|           |                      |               |                    |
|           |                      |               |                    |
|           |                      |               |                    |

# **Assignee Information**

| Assignee name::                         | digeo, inc.                            |
|-----------------------------------------|----------------------------------------|
| Street of mailing address::             | 8815 122 <sup>nd</sup> Ave. <b>N</b> E |
| City of mailing address::               | Kirkland                               |
| State or Province of mailing address::  | WA                                     |
| Country of mailing address::            | USA                                    |
| Postal or Zip Code of mailing address:: | 98033                                  |

260042.501/281012\_1 [9/19/01]

10

# SYSTEM AND METHOD FOR FOCUSED NAVIGATION WITHIN A USER INTERFACE

#### CROSS-REFERENCES TO RELATED APPLICATIONS

The present application is related to and claims priority from U.S. Provisional Application No. 60/315,731, filed August 29, 2001, entitled "System and Method for Visual Channel Surfing," which is hereby incorporated by reference in its entirety. The present application is also related to and claims priority from U.S. Provisional Application No. 60/317,612, filed September 6, 2001, entitled "System and Method for Visual Channel Surfing," which is hereby incorporated by reference in its entirety. The present application is further related to and claims priority from U.S. Provisional Application No. 60/324,997, filed September 26, 2001, entitled "System and Method for Visual Channel Surfing Using Center-Focused Navigation," which is hereby incorporated by reference in its entirety.

#### BACKGROUND OF THE INVENTION

#### 15 Field of the Invention

The present invention relates generally to the field of information systems. More specifically, the present invention relates to a system and method for focused navigation within a user interface of an information system.

## Description of the Related Art

Recent advances in technology have vastly increased the number of available options within personal computers (PCs), interactive television (ITV) systems, personal digital assistants (PDAs), cellular telephones, and other information systems. For instance, current ITV systems offer hundreds of broadcast channels and a variety of interactive options, including e-mail,

videoconferencing, instant messaging, online banking, online purchasing, and so forth.

Unfortunately, despite technological advances, user interfaces for these systems have remained largely unchanged, making navigation through all of the newly available options no easy task. For example, a user of a modern ITV system must scan through potentially hundreds of channels and other options, often by repeatedly pressing a button on a remote control. Such an outdated approach is far too slow and inconvenient to facilitate effective operation of a modern ITV system.

10

15

20

25

Similar problems exist with PC interfaces. The graphical user interface (GUI) of a modern PC looks remarkably similar to the first GUI developed twenty years ago. Small icons representing user options are arranged in rows and columns on a graphical representation of a desktop. Many of the icons are identical, requiring the addition of text labels as a distinguishing feature. Typically, a user must individually examine each icon and read each label—a time-consuming process that does not lend itself to effective navigation of the numerous options available in a modern PC.

Accordingly, it would be an advancement in the art to provide a user interface that allows for rapid and efficient navigation of a plurality of options without the drawbacks of conventional approaches.

#### BRIEF DESCRIPTION OF THE SEVERAL VIEWS OF THE DRAWINGS

Non-exhaustive embodiments of the invention are described with reference to the figures, in which:

Figure 1 is a block diagram of an ITV system;

Figure 2 is an illustration of a plurality of cards;

Figures 3-11 are illustrations of various techniques for focused navigation of a plurality of options within a user interface;

Figure 12 is a timing diagram for displaying a sequence of cards;

10

20

25

Figure 13 is a schematic block diagram of a set-top box (STB);

Figure 14 a flowchart of a method for focused navigation of a plurality of options within a user interface.

#### **DETAILED DESCRIPTION**

Reference throughout this specification to "one embodiment" or "an embodiment" means that a particular described feature, structure, or characteristic is included in at least one embodiment of the present invention. Thus, appearances of the phrases "in one embodiment" or "in an embodiment" in various places throughout this specification are not necessarily all referring to the same embodiment.

Furthermore, the described features, structures, or characteristics may be combined in any suitable manner in one or more embodiments. In the following description, numerous specific details are provided, such as examples of programming, software modules, user selections, network transactions, database queries, database structures, etc., to provide a thorough understanding of embodiments of the invention. One skilled in the relevant art will recognize, however, that the invention can be practiced without one or more of the specific details, or with other methods, components, materials, etc. In other instances, well-known structures, materials, or operations are not shown or described in detail to avoid obscuring aspects of the invention.

While the following description makes particular reference to ITV systems, it should be recognized that the present invention may be used in conjunction with any type of information system in which selectable options may be displayed on a display screen. Examples of such information systems include, but are not limited to, ITV systems, personal computers, and mobile computing devices, such as PDAs, webpads, cellular telephones, and the like.

Referring now to Figure 1, there is shown a block diagram of an ITV system 100 according to an embodiment of the invention. In one configuration, the

10

15

20

25

ITV system 100 includes a television (TV) 102 or other display device having a display screen 104, a set-top box (STB) 106, and a remote control 108.

The STB 106 serves as a gateway between the TV 102 and a broadband communication network (not shown), such as a cable television network or a direct broadcast satellite (DBS) network. One commercially-available example of an STB 106 is the Motorola DCT5000<sup>®</sup> interactive set-top terminal.

The STB 106 receives encoded television signals and other data from the broadband network and processes the same for display on the display screen 104. The STB 106 may also include hardware and software for presenting a graphical user interface (GUI) 110 on the display screen 104 for operating the various functions and services of the STB 106. In alternative embodiments, the STB 106 may be integrated into the TV 102 or may be embodied within a personal computer (PC), mobile computing device, or the like.

The remote control 108 is provided for convenient remote operation of the STB 106 and the TV 102. The remote control 108 may include a wireless transmitter 112 for transmitting control signals to a wireless receiver 114 within the STB 106 using radio frequency (RF) or infrared (IR) techniques.

In addition, the remote control 108 may include a number of buttons or other similar controls. For instance, the remote control 108 may include an "Up" button 116, a "Down" button 118, a "Left" button 120, a "Right" button 122, and a "Select" button 124. In an embodiment, the remote control 108 may further include a "Forward" button 126 and a "Backward" button 128. Of course, a variety of other buttons or controls may be provided within the scope of the invention. In alternative implementations, the remote control 108 may be embodied as a keyboard, mouse, or other suitable input device.

As noted, an ITV system 100 typically provides access to a plurality of selectable options, such as channels, programs, applications, digital media files, etc. For instance, an ITV system 100 may provide access to literally hundreds of broadcast TV channels, pay-per-view (PPV) channels, music channels, and the

15

20

like. Additionally, an ITV system 100 may provide access to a number of interactive channels or applications, including web browsers, e-mail programs, chat clients, personal video recorder (PVR) applications, contact directories, and the like. Furthermore, an ITV system 100 may store or provide access to stored PVR recordings, digital photographs, audio (MP3) files, or other forms of digital media.

As shown in Figure 2, each selectable option within the ITV system 100 may be associated with a card 200. A card 200 is an object or other suitable data structure that provides information about and/or access to an available option within an ITV system 100. A card 200 may be a container of all of the attributes, actions, and/or states needed to facilitate interaction with the option represented thereby. Cards 200 may be stored in any suitable format within a memory or disk drive of the ITV system 100.

Each card 200 may include a graphical representation 202 for display in the GUI 110, as described in detail below. The graphical representation 202 may include various types or combinations of artwork, digital photography, captured video frames, animations, or the like.

As depicted in Figure 2, cards 200a-c may be used to represent television programs or channels. The television programs may be ongoing (live), upcoming, or previously-recorded as of the time of review by a user of cards 200. In addition to a graphical representation 202, such cards 200 may include but not necessarily display, for instance, a channel number 204, a channel name or identifier 206, a starting time 208, a running time 210, and a text description 212. In one embodiment, and as an alternative or in addition to the starting time 208 and running time 210, cards 200 may include a time slot 214. Of course, cards 200 representing other types of options may include additional or different types of information, such as audio/video clips, file or path names, network addresses (URLs), etc.

15

20

25

The graphical representations 202 associated with cards 200 may have different levels of specificity or granularity. For instance, a graphical representation 202a may correspond generally to a television series, *e.g.*, "3<sup>rd</sup> Rock from the Sun," while another graphical representation 202b may correspond to a television programming source such as a television station, *e.g.*, "TBS," or network, *e.g.*, "CBS." In other embodiments, a graphical representation 202 may correspond to a specific episode of a television series (*e.g.*, a series premier), or even a product (purchase opportunity) associated with the television program. In still other embodiments, a generic graphical representation 202 may be provided, which may be overlaid by the channel number 204, text description 212, or other information, where a more specific card 200 is not available.

Cards 200 may be generated locally within an ITV system 100 or may be received via the broadband network using HTTP (hypertext transfer protocol), FTP (file transfer protocol), ATVEF (advanced television enhancement forum) triggers or other well-known protocols or techniques. In one embodiment, a card 200 may be received with data encoded in the vertical blanking interval (VBI) of a television signal. Additionally, information associated with cards 200 (e.g., channel number 204, starting time 208, running time 210) may be dynamically updated with information received in ATVEF triggers.

Referring to Figure 3, a plurality of cards 200 may be arranged or grouped together in a package or sequence 300. The sequence 300 may be circular (as depicted), linear, or configured in other ways. The sequence 300 may be arranged in numerical order by channel number 204, in alphabetical order by the text description 212, or in other preset or user-defined ways.

In the illustrated embodiment, one card 200a in the sequence 300 is active or in "focus." As shown, the active card 200a may be displayed within a focus area 302 of a GUI 110 displayed on the TV 102. For brevity, the phrase "displaying a card" refers herein to displaying, or presenting as output to a display device, a graphical representation 202 associated with the card 200. Other

10

15

20

25

information associated with the card, *e.g.*, the channel number 204 or text description 212, may or may not be displayed.

A focus area 302 is a single location of the GUI 110 at which the cards 200 are successively displayed (*i.e.*, displayed one at a time in any direction along a sequence). The focus area 302 may be located at a central or visually dominant location of the GUI 110, although the invention is not limited in this respect. As used herein, the term "focused navigation" refers to a technique of displaying a sequence (e.g., sequence 300) of cards 200 within a focus area 302.

In response to a single user action, the cards 200 in a sequence 300 are successively displayed within the focus area 302. Where the sequence 300 is circular, the successive display of cards 200 may continue indefinitely until halted by the user by a subsequent action, as described more fully below.

The single user action to initiate navigation may be pressing (or pressing and holding down) a button on the remote control 108. For example, the user may press the "Up" button 116 to initiate the successive display in a first direction within the sequence 300 (indicated by line 304), and press the "Down" button 118 to initiate navigation in the opposite direction (indicated by line 306). Alternatively, the user may speak a command into a microphone (either within the STB 106 or remote control 108) to initiate navigation. Alternatively, the STB 106 or remote control 108 may incorporate one or more sensors that allow a user to navigate the cards 200 using bodily gestures. Such or similar sensors may further allow a user to invoke the GUI 110 using bodily gestures. Alternatively, the STB 106 or remote control 108 may incorporate one or more sensors that receive and interpret electromagnetic signals generated by the body of a user in order to navigate the cards 200. Alternatively, the ITV system 100 may be configured such that navigation of cards 200 may be accomplished by touching or otherwise physically contacting the display screen 104. Of course, the user action may be performed in a variety of other ways within the scope of the invention.

15

20

25

the invention.

In one embodiment, the sequence 300 of cards 200 is successively displayed at a rate selected by the user. For instance, initially pressing the "Up" button 116 may cause the sequence 300 to be displayed at a rate of two cards 200 per second. As the user continues to hold the "Up" button 116, the rate may increase gradually or in steps to any practical rate within the limit of a typical user's ability to recognize individual cards 200 when they are displayed. Many users are able to recognize individual cards 200 at a rate of seven or more cards 200 per second (420 per minute), facilitating rapid navigation of available options.

The cards 200, when displayed within the focus area 302, may be sufficiently large to permit user recognition from a comfortable viewing distance for the particular display screen 104. Thus, unlike PC icons, which typically occupy as little as 1/200 of the display area of the display screen 104, the displayed cards 200 (and the card 200 in the focus area 302 in particular) may occupy between 1/10 and 1/4 of the total display area.

When the user sees displayed a card 200 of a channel or option that she desires to select or view, the user may take some additional action and the successive display of cards 200 is halted. For example, where navigation was initiated by pressing and holding down the "Up" button 116, the user may release the "Up" button 116 to discontinue navigation. In an alternative embodiment, where the successive display was initiated simply by pressing a button, the user may press the same or a different button to halt the successive display. Of course, the user may discontinue navigation in a variety of other ways within the scope of

If the user's reaction time is fast enough, the card 200 representing the desired channel remains displayed in the focus area 302 once navigation is discontinued. However, the user's reaction time may not be fast enough and one or more cards 200 may be subsequently displayed. In such a case, the user may manually backtrack to the desired card 200 by repeatedly activating a suitable control on the remote control 108. For example, briefly pressing the "Up" or

10

15

20

25

"Down" buttons 116, 118 may result in the previous or next card 200, respectively, being displayed. Alternatively, as described in greater detail below, the ITV system 100 may attempt to determine the delay between the user recognizing the desired card 200 and taking the subsequent action and compensate for that delay by reverting to a previously-displayed card 200.

The user may select the channel or option associated with the displayed card 200 by taking a selection action. For instance, the user may press the "Select" button 124 on the remote control. Alternatively, the selection action may simply be waiting a set amount of time without activating any controls on the remote control 108.

The effect of activating the card 200 will vary depending on the type of card 200. For instance, in the case of a card 200 representing a live television program, the GUI 110 may be replaced by a full-size version of the program. Alternatively, activating a card 200 corresponding to a purchase opportunity may result in the display of a web browser directed to a particular website.

As shown in Figure 4, one or more previous and next cards 200 within the sequence 300 may be displayed along an axis of the GUI 110 to provide the user with a more complete navigational context within the sequence 300. For example, at least a subset of the sequence 300 of cards 200 may be displayed along a vertical axis, with the active card 200a being displayed in the focus area 302. In alternative embodiments, the cards 200 may be displayed along horizontal or diagonal axes, or in other suitable ways.

Typically, one or more cards 200 in a sequence 300 are not displayed. These off-screen or hidden cards may be dynamically changed, replaced, or updated during navigation, *e.g.*, a card 200 representing an advertisement may change from one sponsor to another.

When a user activates one of the navigation buttons of the remote control 108 (e.g., the "Up" or "Down" buttons 116, 118), the displayed cards 200 in the sequence 300 may appear to shift or cycle downward or upward, respectively,

10

15

20

25

with a new card (e.g., card 200c or 202f) entering the focus area 302. Alternatively, the "Left" or "Right" button 120, 122 may be used for the same purpose.

As depicted, the card 200a in the focus area 302 may be visually emphasized in various ways. For example, the card 200a may be enlarged relative to the other displayed cards 200. Alternatively, the card 200a may be animated, marked, illuminated, highlighted, or otherwise set apart from the other cards 200.

In certain embodiments, if the user allows a card 200 representing a live television program to remain in the focus area 302 for a certain amount of time (e.g., 2 seconds), the card 200a may be overlaid by a video window 402 showing the live television program. Furthermore, if the user continues to linger on the card 200a (or if the user presses the "Select" button 124), the video window 402 may be enlarged 402 to fill the entire display screen 104. Other types of cards 200 may exhibit different types of behaviors when the card 200 remains in the focus area 302 for an established period of time.

Where the cards 200 represent live television programs, a card 200 corresponding to the currently-tuned channel (at the current date and time) may be selected by default for display in the focus area 302 each time the GUI 110 is shown. This may occur, for instance, when the user is watching TV and presses a button (such as the "Select" button 124) in order to display the GUI 110. Additionally, an indication of the currently-displayed card 200 in the focus area 302 may be stored in non-volatile memory or otherwise maintained such that if a reset condition occurs (e.g., the STB 106 is rebooted or reset after a power loss, etc.) the last-displayed card 200 may be restored to the focus area 302.

As shown in Figure 5, cards 200 may include one or more alternative graphical representations 502, which may be displayed when the card 200 enters the focus area 302. As depicted, cards 200c-f displayed outside of the focus area 302 are shown using a first graphical representation 202c-f. However, when the

15

20

25

card 200a enters the focus area 302, the alternative graphical representation 502 is shown. Additionally, cards 200 outside of the focus area 302 may be displayed in a reduced-size format with text descriptions 212.

Referring to Figure 6, a plurality of cards 200 may be arranged or grouped together in a package or sequence 600. In the illustrated embodiment, the cards 200n-r in the sequence 600 represent a single television network (e.g., CBS), as indicated by the graphical representation 202b. The cards 200n-r in the sequence 600 further represent the television programs, as indicated by the text descriptions 212n-r, carried by the represented television network. In an alternative embodiment, the graphical representation 202b depicting the television network represented by cards 200 may be replaced by or supplemented with a graphical representation 202 of the represented television programs.

The sequence 600 may be circular (as depicted), linear, or configured in other ways. In the illustrated embodiment, the sequence 600 is arranged in chronological order by time slot 214. Although, as illustrated, the time slots 214 associated with the sequence 600 range from 3:30 pm to 9:00 pm on a single day (e.g., January 20, 2002), such a chronological range can be expanded or contracted in accordance with preset or user-defined criteria and to the greatest extent practicable.

In the illustrated embodiment, one card 200n in the sequence 600 is active or in "focus." In an embodiment, the card 200 associated with the time slot 214 corresponding to the current time (*i.e.*, the card 200 representing live programming as the user addresses the sequence 600) is, as a default condition, in focus. As shown, the active card 200n may be displayed within a focus area 302 of a GUI 110 displayed on the TV 102. Other information associated with the card (*e.g.*, the channel number 204 or text description 212) may or may not be displayed.

In response to one or more user actions, the cards 200 in the sequence 600 are successively displayed within the focus area 302. Where the

10

15

20

25

sequence 600 is circular, the successive display of cards 200 may continue indefinitely until halted by a subsequent action by the user, as described more fully herein.

The user action to initiate navigation may be pressing and releasing (or pressing and holding down) a button on the remote control 108. For example, the user may press the "Forward" button 126 repeatedly to effectuate a corresponding card-by-card (*i.e.*, program-by-program) navigation of sequence 600 in a first direction (indicated by arrow 604). In the illustrated embodiment of Figure 6, pressing the "Forward" button 126 once will, as indicated by arrow 608, supplant within the focus area 302 the card 200n with card 200r representing a later time slot 214r. The user may likewise press the "Backward" button 128 repeatedly to effectuate a corresponding card-by-card navigation of sequence 600 in a second direction (indicated by arrow 606). In the illustrated embodiment of Figure 6, pressing the "Backward" button 128 once will, as indicated by arrow 610, supplant within the focus area 302 the card 200n with card 2000 representing an earlier time slot 214o.

In an embodiment, navigation of sequence 600 may be by preset or user-defined time slot increments (e.g., 30 minutes, 60 minutes, etc.), rather than the program-by-program navigation discussed above. In addition, any one visual feature or combination of visual features (e.g., text description 212, graphical representation 202, time slot 214) of cards 200 may change color or otherwise visually convey a different time slot state in response to navigation among cards 200. For example, the text associated with cards 200 representing earlier time slots may be in red, text of cards 200 representing current time slots may be in green, and text of cards 200 representing later time slots may be in blue. Of course, audible state indicators may also be used to provide time slot state information in response to navigation among cards 200.

In an alternative embodiment, the user may press the "Forward" button 126 to initiate a continual successive display in the first direction within the

sequence 600 (indicated by arrow 604), and press the "Backward" button 128 to initiate a continual successive display in the opposite direction (indicated by arrow 606). Alternatively, the user may speak a command into a microphone (either within the STB 106 or remote control 108) to initiate navigation. Of course, the user may initiate navigation in a variety of other ways within the scope of the invention.

In one embodiment, the sequence 600 of cards 200 is successively displayed at a rate selected by the user in the manner described above in connection with sequence 300.

10

15

20

25

When the user sees displayed a card 200 representing a time slot 214 and/or programming that she desires to select or view, the user may take some additional action to halt the successive display of cards 200. For example, where navigation was initiated by pressing and holding down the "Forward" button 126, the user may release the "Forward" button 126 to discontinue navigation. In an alternative embodiment, where the successive display was initiated simply by pressing a button, the user may press the same or a different button to halt the successive display. Of course, the user may discontinue navigation in a variety of other ways within the scope of the invention.

If the user's reaction time is fast enough, the card 200 representing the desired channel remains displayed in the focus area 302 once navigation is discontinued. However, the user's reaction time may not be fast enough and one or more cards 200 may be subsequently displayed. In such a case, the user may manually backtrack to the desired card 200 by repeatedly activating a suitable control on the remote control 108. For example, briefly pressing the "Forward" or "Backward" buttons 126, 128 may result in the previous or next card 200, respectively, being displayed. Alternatively, as described in greater detail below, the ITV system 100 may determine the delay between the user recognizing the desired card 200 and taking the subsequent action, whereupon the ITV system

15

20

25

100 may compensate for that delay by reverting to a previously-displayed card 200.

The user may select or activate the programming associated with the displayed card 200 by taking a selection action. For instance, the user may press the "Select" button 124 on the remote control. Alternatively, the selection action may simply be waiting a set amount of time without activating any controls on the remote control 108.

The effect of activating the card 200 will vary depending on the time slot associated with the activated card 200. For instance, if at 7:45 pm on January 20, 2002 card 200n (representing, at such time, a live television program) is selected, the GUI 110 may be replaced by a full-size version of the program described by text description 212n. Alternatively, if at 7:45 pm on January 20, 2002 card 200r (representing, at such time, a television program to be broadcast in a later time slot by the represented network) is selected, the user may, via the GUI 110 or otherwise, be offered the opportunity to record, by a personal video recorder or other recording means, the program described by text description 212r. Alternatively, if at 7:45 pm on January 20, 2002 card 2000 (representing, at such time, a television program broadcast in an earlier time by the represented network) is selected, the user may, via the GUI 110 or otherwise, be offered the opportunity to view a recorded or otherwise stored version of the program described by text description 212o.

As shown in Figure 7, multiple sequences 700a-c of cards 200 may be displayed simultaneously within the GUI 110. For instance, one or more cards 200n, 200o, 200r from a sequence 700a representing both a first television network and the television programs carried by the first television network may be displayed as described in reference to Figure 6. In addition, one or more cards 200s-u from a sequence 700b representing both a second television network and the television programs carried by the second television network may be displayed in a corresponding region (e.g., above the focus area 302) of the GUI 110. In

15

20

25

addition, one or more cards 200v-x from a sequence 700c representing both a third television network and the television programs carried by the third television network may be displayed in a corresponding region (e.g., below the focus area 302) of the GUI 110. Each of the sequences 700a-c and their respective cards 200 may function, be structured and/or interrelate in a manner identical to that of sequence 600 and its cards 200 described above. As shown in Figure 7, a card 200 (in the illustrated example, card 200n) displayed in the focus area 302 may expand, in terms of spatial dimension and/or displayed information, to show, in addition to the text description 212, its associated channel number 204 and time slot 214 or any of the other card attributes previously discussed. Of course, more or fewer sequences 700 may be simultaneously displayed as is practicable. Additionally, the character of the graphical representations 202 associated with simultaneously-displayed cards 200 need not be homogeneous. For example, the graphical representation 202 of a card 200 displayed in the focus area 302 may depict a network, while the graphical representations 202 of a card or cards 200 displayed outside of the focus area 302 may depict a television program (and vice versa).

As shown in the embodiment illustrated in Figure 7A, in response to one or more user actions, the cards 2000, 200n, 200r in the sequence 700a can be successively displayed within the focus area 302 in a manner identical to that of sequence 600 and its cards 200 described above. The cards 200s-u in the sequence 700b and cards 200v-x in the sequence 700c can be simultaneously successively displayed in order to better inform the user of available viewing options.

For example, at 7:45 pm (as may be indicated by a clock 712 displayed on display screen 104) on January 20, 2002 each of cards 200n, 200t, 200w represent live television programming respectively carried by the represented television networks. Accordingly, at the exemplary 7:45 pm time, card 200n, for example, is displayed in the focus area 302, along with cards 200t, 200w

15

20

25

which are displayed outside of the focus area 302, in order to show the user the available television programming in a 7:30-8:00 pm time slot. In an embodiment, the GUI 110 may include an animated time slot indicator 714 that, in the illustrated example, outlines in boldface the time slot associated with the displayed cards, as well as outlining in phantom the preceding and succeeding contiguous time slots. Of course, other formats, such as a simulated analog clock, may be used for indicator 714 in order to provide programming schedule context to the user.

The user may press, for example, the "Forward" button 126 (as indicated by arrow 708) to simultaneously advance sequences 700a-c ahead 30 minutes, for example, to an 8:00-8:30 pm time slot. Such navigation enables the user to view available future programming represented by, in the example of Figures 7 and 7A, cards 200n, 200u, 200x representing television programming respectively carried by the represented television networks in the 8:00-8:30 pm time slot. The user may likewise press, for example, the "Backward" button 128 (as indicated by arrow 710) to simultaneously advance sequences 700a-c back 30 minutes, for example, to a 7:00-7:30 pm time slot. Such navigation enables the user to view potentially-available previous programming represented by, in the example of Figures 7 and 7A, cards 200o, 200s, 200v representing television programming respectively carried by the represented television networks in the 7:00-7:30 pm time slot.

As shown in the embodiment illustrated in Figure 7B, in response to one or more user actions, cards 200 of the sequences 700a-c can be successively displayed within the focus area 302. Accordingly, the sequences 700a-c may be regarded as being navigable in a sequence 700d. The cards 200 of the sequences 700a-c in any past, present or future time slot can be navigated in order to allow the user to choose from the available viewing options.

For example, at 7:45 pm (as may be indicated by a clock 712 displayed on display screen 104) on January 20, 2002 each of cards 200n, 200t, 200w represent live television programming respectively carried by the

10

15

20

25

represented television networks. Accordingly, at the exemplary 7:45 pm time, card 200n is displayed in the focus area 302, along with cards 200t, 200w which are displayed outside of the focus area 302, in order to show the user the available television programming in a 7:30-8:00 pm time slot. As indicated by arrow 720, the user may press, for example, the "Up" button 116 to move card 200w into the focus area 302, thereby moving card 200n into a region above, for example, the focus area 302. Such navigation enables the user to select card 200w. As indicated by arrow 718, the user may likewise press, for example, the "Down" button 118 to move card 200t into the focus area 302, thereby moving card 200n into a region below, for example, the focus area 302. Such navigation enables the user to select card 200t.

As is similarly the case with sequence 600, if a card 200 representing a live television program is selected from any of sequences 700a-c, the GUI 110 may be replaced by a full-size version of the program described by the corresponding text description 212. Alternatively, if a card 200 representing a television program to be broadcast at a future time is selected from any of sequences 700a-c, the user may, via the GUI 110 or otherwise, be offered the opportunity to record, by a personal video recorder or other recording means, the program described by the corresponding text description 212. Alternatively, if a card 200 representing a television program broadcast at an earlier time is selected from any of sequences 700a-c, the user may, via the GUI 110 or otherwise, be offered the opportunity to view a recorded or otherwise stored version of the program described by the corresponding text description 212.

Referring to Figure 8, a plurality of cards 200 may be arranged or grouped together in a package or sequence 800. In the illustrated embodiment, the cards 200y, 200z, 200aa, 200bb, 200cc in the sequence 800 represent a single television program (e.g., "JAG"), as indicated by the text description 212p, and the television network/station, as indicated by the graphical representations 202b, 202p carrying the television program. In an alternative embodiment, the graphical

10

15

20

25

representation 202b, 202p depicting the television network/station represented by cards 200 may be replaced by or supplemented with a graphical representation 202 of the represented television program. The sequence 800 may be generated, for example, through a search capability associated with ITV system 100 in response to a user-initiated search for a selection of instances in which the particular television program is broadcast. Such a selection of which sequence 800 is comprised may include solely or any combination of previously-, currently-, or to-be-broadcast episodes of the television program.

In response to one or more user actions, the cards 200 in the sequence 800 are successively displayed within the focus area 302. Where the sequence 800 is circular, the successive display of cards 200 may continue indefinitely until halted by a subsequent action by the user, as described more fully herein.

The user action to initiate navigation may be pressing and releasing (or pressing and holding down) a button on the remote control 108. For example, the user may press the "Forward" button 126 repeatedly to effectuate a corresponding card-by-card (*i.e.*, episode-by-episode) navigation of sequence 800 in a first direction (indicated by arrow 804). In the illustrated embodiment of Figure 8, pressing the "Forward" button 126 once will, as indicated by arrow 808, supplant within the focus area 302 the card 200y with card 200z representing a later time slot 214z, which may represent the next instance of a future broadcast of the television program. The user may likewise press the "Backward" button 128 repeatedly to effectuate a corresponding card-by-card navigation of sequence 800 in a second direction (indicated by arrow 806). In the illustrated embodiment of Figure 8, pressing the "Backward" button 128 once will, as indicated by arrow 810, supplant within the focus area 302 the card 200y with card 200aa representing an earlier time slot 214o, which may represent the most recent instance of a previous broadcast of the television program. Of course, as is the case with the sequences

10

15

20

25

discussed above with reference to Figures 7-7B, sequence 800 may be simultaneously displayed with other sequences of cards 200 within GUI 110.

As is similarly the case with sequence 600, if a card 200 representing a live television program is selected from sequence 800, the GUI 110 may be replaced by a full-size version of the program described by the corresponding text description 212. Alternatively, if a card 200 representing a television program to be broadcast at a future time is selected from sequence 800, the user may, via the GUI 110 or otherwise, be offered the opportunity to record, by a personal video recorder or other recording means, the program described by the corresponding text description 212. Alternatively, if a card 200 representing a television program broadcast at an earlier time is selected from sequence 800, the user may, via the GUI 110 or otherwise, be offered the opportunity to view a recorded or otherwise stored version of the program described by the corresponding text description 212.

As shown in Figure 9, multiple sequences 300a-b including different types of cards 200 may be displayed simultaneously. For instance, one or more cards 200 from a sequence 300a representing television programs, networks and/or time slots may be displayed as described herein. In addition, one or more cards 200 from a sequence 300b representing interactive channels, applications, or digital media, may also be displayed.

As illustrated, the second sequence 300b may be displayed horizontally, perpendicular to the first sequence 300a, such that the sequences 300a-b intersect at (and define) the focus area 302. Any number of sequences may be displayed on the GUI 110 simultaneously. Of course, the selection of vertical and horizontal for the sequences 300a-b is merely exemplary and not required.

In the depicted embodiment, the "Up" and "Down" buttons 116, 118 may be used to shift or cycle the vertically-displayed sequence 300a within the GUI 110 in order to bring one of the corresponding cards 200a-e into the focus area 302. Likewise, the "Left" and "Right" buttons 120, 122 may be used to shift or

15

20

25

cycle the horizontally-displayed sequence 300b to bring one of the corresponding cards 200g-k into the focus area 302.

In one implementation, bringing a card 200 from one sequence 300 into the focus area 302 will determine or change which other sequence 300 is displayed. For example, bringing the card 200h (TV representation) from the horizontal sequence 300b into focus may result in the vertical sequence 300a (television programs) being displayed. Alternatively, bringing the card 200g (envelope representation) into focus may result in a vertical sequence 300 (not shown) corresponding to e-mail messages or contacts. Likewise, bringing the card 200i (videophone representation) into focus may result in a vertical sequence 300 of a videoconferencing buddy list, while the card 200j (VCR representation) may display a vertical sequence 300 of television programs recorded by a PVR. In alternative embodiments, a selection from a vertical sequence 300 may affect which horizontal sequence 300 is displayed.

As shown in Figure 10, the intersection of two displayed sequences 300a-b may generate quadrants 1000 that may be used for various purposes. In one embodiment, the quadrants 1000 are context-sensitive regions that display supplemental information, advertising, or the like, depending on the card 200 in the focus area 302. In other embodiments, one or more quadrants 1000 may display information targeted to the user based on user profile information within the ITV system 100.

In the depicted embodiment, the lower right quadrant 1000a may contain detailed information about the card 200 being displayed in the focus area 302. In the case of a card 200 representing a television program, the quadrant 1000a may display information taken from the channel number 204, channel name or identifier 206, starting time 208, running time 210, and/or text description 212 associated with the card 200.

The upper right quadrant 1000b may include context-sensitive, context-insensitive, or user-targeted information. For example, in an episode of

10

15

20

25

"3rd Rock from the Sun" featuring Dick Solomon driving a new BMW, a corresponding advertisement may be shown. The advertisement may be displayed in response to receipt of an ATVEF trigger, although other mechanisms may be used within the scope of the invention.

The upper left quadrant 1000c may be used for branding purposes. For instance, as shown in Figure 10, the quadrant 1000c may show a logo for a cable or satellite provider associated with the ITV system 100. In certain implementations, the quadrant 1000c may be context-sensitive, displaying branding corresponding to the particular vertical and/or horizontal sequences 300a-b or cards 200 being displayed.

Finally, the lower left quadrant 1000d may be used to display system notes and instructional text. For example, where the user is navigating a sequence 300a of cards 200 corresponding to television programs, instructional text may be provided that prompts the user to select a television program.

The size of the quadrants 1000 may vary depending, for instance, on the location of the intersection of the displayed sequences 300a-b. If the intersection is near the center of the GUI 110, the quadrants may be equal in size; otherwise, the relative sizes of the quadrants 1000 may vary.

In alternative embodiments, a single vertical or horizontal sequence 300a-b may result in the creation of hemispheres (not shown) rather than quadrants 1000. In still other embodiments, multiple vertical or horizontal sequences 300a-b may result in the creation of any number of context-sensitive regions.

As illustrated in Figure 11, different types of cards 200 may be included within a single sequence 300. For example, cards 200c-f may correspond to television programs, while card 200m represents a purchase opportunity. In the depicted embodiment, card 200m includes a graphical representation 202m (advertisement), as well as a link or network address 1122, such as a uniform resource locator (URL), to a commercial website.

10

15

20

25

If the card 200m remains in the focus area 302 for a sufficiently long period, or if the user presses the "Select" button 124, the displayed sequence 300 may be replaced by a web browser 1124, which is automatically directed to the network address 1122 associated with the card 200m. Thereafter, the user may elect to proceed with the purchase opportunity or return to the displayed sequence 300 of cards 200.

Referring to Figure 12, there are shown three timing diagrams 902, 904, 906 illustrating the successive display of cards 200 according to embodiments of the invention. Each vertical line within the timing diagrams represents a moment in time at which a particular card 200 is displayed. In diagram 902, after a single user action, cards 200 are successively displayed at moments 906, 908, 910, and so on. When the user takes some additional action to discontinue navigation, the successive display of cards 200 may be halted at moment 912.

In certain instances, the ITV system 100 may automatically compensate for the user's delayed response by reverting to a previously displayed card 200 once the user halts the successive display. For example, if a card 200 representing a desired channel is displayed within the GUI 110 at moment 912, but the user takes the additional action to discontinue navigation at moment 914, the ITV system 100 may be configured to automatically revert to the card 200 displayed a suitable amount of time 916 before the action was taken. The amount of time may be preset or user-defined, or may be calculated based on historical user reaction times.

The rate at which the cards 200 are successively displayed may be increased in response to the user taking a suitable action. For example, as shown in timing diagram 904, the rate at which cards 200 are successively displayed may gradually increase from a minimum rate 918 to a maximum rate 920 (preferably at or below the user's image recognition limit). Alternatively, as shown in timing diagram 906, the display rate may increase from a minimum rate 922 to an intermediate rate 924 to a maximum rate 926 according to a stepwise function.

20

25

The user action to increase the display rate may take many forms, such as holding down a button on the remote control 108 for a set amount of time. In such case, the rate may be increased based on how long the button is held down. Alternatively, the user may increase the display rate by repeatedly pressing a button on the remote control 108, in which case the rate may be increased each time the button is pressed.

Figure 13 is a schematic block diagram of an STB 106 according to an embodiment of the invention. The illustrated components may be logical or physical and may be implemented using any suitable combination of hardware, software, and/or firmware.

In one configuration, the STB 106 includes a network interface 1002 for communicating with a broadband network, such as a cable television network or a DBS (Direct Broadcast Satellite) network. The network interface 1002 may conform to the DOCSIS (Data Over Cable Service Interface Specification) or DAVIC (Digital Audio-Visual Council) cable modern standards. Additionally, the network interface 1002 may include standard circuitry for receiving MPEG (Moving Picture Experts Group) streams including multiplexed television programs and data from the broadband network. One or more sequences 300, 600, 700, 800 of cards 200 may be received by the interface 1002 from a server accessible via the broadband network or the Internet.

The STB 106 further includes a memory 1004, such as a random access memory (RAM) and/or read-only memory (ROM). The memory 1004 may store an operating system (OS) for the STB 106 (e.g., Windows CE® or Linux®), application program code, and various types of data. In one embodiment, the memory 1004 stores one or more sequences 300, 600, 700, 800 of cards 200. In other embodiments, the sequences 300, 600, 700, 800 may be stored within a mass storage device 1006, such as a hard disk drive, optical storage device, or the like.

10

15

20

25

An input interface 1008 may be provided for receiving commands from an input device, such as a remote control 108. In one embodiment, the input interface 1008 may include or be associated with the wireless receiver 114 described in connection with Figure 1. The input interface 1008 may detect a single user action for initiating navigation, such as the user pressing the "Up" or "Down" buttons 116, 118 on the remote control 108.

The STB 106 may further include a display interface 1010 for generating a GUI 110 on an attached TV 102 or other display device. In addition, the display interface 1010 may be responsible for successively displaying cards 200 from one or more stored sequences 300, 600, 700, 800 in a focus area 302 of the GUI 110 in response to the single user action being detected by the input interface 1008, as previously described. Likewise, the display interface 1010 may be responsible for halting the successive display in response to detection of a subsequent user action.

A tuner 1012 may be included for demodulating and demultiplexing selected MPEG streams received by the STB 106 from the broadband network. The tuner 1012 may be used to tune to a particular television program in response to a user selection of a card 200, *e.g.*, in response to the user pressing the "Select" button 124 or when the user "lingers" on a card 200 in the focus area 302.

A CPU 1014 controls the operation of the STB 106, including the other components described above, which may be in electrical communication with the CPU 1014 via a bus 1016. The CPU 1014 may be embodied as a microprocessor, a microcontroller, a digital signal processor (DSP) or other device known in the art. For instance, the CPU 1014 may be embodied as an Intel<sup>®</sup> x86 processor. The CPU 1014 may perform logical and arithmetic operations based on program code stored within the memory 1004 or the mass storage device 1006.

Although not shown in Figure 13, the STB 106 may include other components that allow the STB 106 to communicate with and/or control, via either

5

10

15

20

25

wireless or other means, multiple televisions, personal computers, and other media storage and presentation devices within a network or location.

Of course, Figure 13 illustrates only one possible configuration of an STB 106. Those skilled in the art will recognize that various other architectures and components may be provided within the scope of the invention. In addition, various standard components are not illustrated in order to avoid obscuring aspects of the invention.

Referring to Figure 14, there is shown a flowchart of a method 1100 for focused navigation of a plurality of options within a GUI 110. The method 1100 begins by storing 1102 at least one of sequences 300, 600, 700, 800 of cards 200 representing channels or other available options within an ITV system 100.

In one configuration, the method 1100 waits 1104 for user input. When a single user action is detected 1106, as previously discussed, the cards 200 from the sequence 300, 600, 700, 800 are successively displayed 1108 in a focus area 302 of the GUI 110. This successive display continues until a subsequent user action is detected 1110, at which point the successive display is discontinued and a single card 200 corresponding to a selected option is displayed 1112 within the focus area 302.

Thereafter, depending on the particular type of card 200, various actions may be taken if the user actively selects the card 200 (e.g., presses the "Select" button 124 on the remote control 108) or waits beyond an established time period to either select the card 200, continue navigation, or take some other action. For example, a card 200 in the focus area 302 may be replaced by a video window 402 showing a live television program after a period of inaction (lingering) by the user.

All of the above U.S. patents, U.S. patent application publications, U.S. patent applications, foreign patents, foreign patent applications and non-patent publications referred to in this specification and/or listed in the Application Data Sheet, are incorporated herein by reference, in their entirety.

5

While specific embodiments and applications of the present invention have been illustrated and described, it is to be understood that the invention is not limited to the precise configuration and components disclosed herein. Various modifications, changes, and variations apparent to those skilled in the art may be made in the arrangement, operation, and details of the methods and systems of the present invention disclosed herein without departing from the spirit and scope of the invention.

#### **CLAIMS**

#### What is claimed is:

1. A method for navigation of television program listings within a user interface, the method comprising:

successively displaying a first set of visual cards in a first area of the user interface, each visual card of the first set of visual cards representing a corresponding broadcast time slot associated with a graphically represented first card characteristic; and

enabling selection of a particular visual card of the first set of visual cards by a user in order to view a television program corresponding to the time slot represented by the selected visual card.

- 2. The method of claim 1, further comprising storing the first set of visual cards.
- 3. The method of claim 1, further comprising discontinuing the successive display of the first set of visual cards.
- 4. The method of claim 1, wherein the card characteristic comprises a broadcast television channel.
- 5. The method of claim 1, wherein the card characteristic comprises a broadcast television network.
- 6. The method of claim 1, wherein the card characteristic comprises the television program.

- 7. The method of claim 1, wherein each broadcast time slot is 30 minutes in length.
- 8. The method of claim 1, wherein the successive display of visual cards is in response to a single user action.
- 9. The method of claim 8, wherein selection of a particular visual card is in response to an additional user action.
- The method of claim 1, wherein selection of a particular visual card is in response to a single user action.
- 11. The method of claim 1, further comprising successively displaying a second set of visual cards in a second area of the user interface, each visual card of the second set of visual cards representing a corresponding broadcast time slot associated with a graphically represented second card characteristic.
- 12. The method of claim 11, further comprising storing the second set of visual cards.
- 13. The method of claim 11, further comprising discontinuing the successive display of the second set of visual cards.
- 14. The method of claim 11, wherein the first and second sets of visual cards are simultaneously successively displayed.
- 15. The method of claim 14, wherein the time slot corresponding to the displayed first set visual card and the time slot corresponding to the displayed second set visual card are identical.

- 16. The method of claim 11, wherein the second card characteristic comprises a broadcast television channel.
- 17. The method of claim 11, wherein the second card characteristic comprises a broadcast television network.
- 18. The method of claim 11, wherein the second card characteristic comprises a television program.
- 19. The method of claim 1, wherein each broadcast time slot is associated with a corresponding episode of a plurality of episodes of the television program.
- 20. The method of claim 1, wherein each broadcast time slot is defined by the television program broadcast therein.
- 21. The method of claim 1, wherein the time slot represented by the selected visual card is one of an earlier, current or future time slot.
- 22. A system for focused navigation of a plurality of television programs within a user interface, the system comprising:

a user input detector configured to detect actions of a user; and

a processor configured to successively display a first set of visual cards in a first area of the user interface, each visual card of the first set of visual cards representing a corresponding broadcast time slot associated with a graphically represented first card characteristic, the processor further configured to enable selection of a particular visual card of the first set of visual cards by the user in order to view a television program corresponding to the time slot represented by the selected visual card.

- 23. The system of claim 22, further comprising a storage device configured to store the visual cards.
- 24. The system of claim 22, wherein the processor is further configured to discontinue the successive display of the first set of visual cards.
- 25. The system of claim 22, wherein the card characteristic comprises a broadcast television channel.
- 26. The system of claim 22, wherein the card characteristic comprises a broadcast television network.
- 27. The system of claim 22, wherein the card characteristic comprises the television program.
- 28. The system of claim 22, wherein each broadcast time slot is 30 minutes in length.
- 29. The system of claim 22, wherein the processor successively displays the visual cards in response to a single user action.
- 30. The system of claim 29, wherein selection of a particular visual card is in response to an additional user action.
- 31. The system of claim 22, wherein selection of a particular visual card is in response to a single user action.
- 32. The system of claim 22, wherein the processor is further configured to successively display a second set of visual cards in a second area of the user interface, each visual card of the second set of visual cards representing a

corresponding broadcast time slot associated with a graphically represented second card characteristic.

- 33. The system of claim 32, further comprising a storage device configured to store the second set of visual cards.
- 34. The system of claim 32, wherein the processor is further configured to discontinue the successive display of the second set of visual cards.
- 35. The system of claim 32, wherein the processor is further configured to simultaneously successively display the first and second sets of visual cards.
- 36. The system of claim 35, wherein the time slot corresponding to the displayed first set visual card and the time slot corresponding to the displayed second set visual card are identical.
- 37. The system of claim 32, wherein the second card characteristic comprises a broadcast television channel.
- 38. The system of claim 32, wherein the second card characteristic comprises a broadcast television network.
- 39. The system of claim 32, wherein the second card characteristic comprises a television program.
- 40. The system of claim 22, wherein each broadcast time slot is associated with a corresponding episode of a plurality of episodes of the television program.

- 41. The system of claim 22, wherein each broadcast time slot is defined by the television program broadcast therein.
- 42. The system of claim 22, wherein the time slot represented by the selected visual card is one of an earlier, current, or future time slot.
- 43. A method for navigation of television program listings within a user interface, the method comprising:

successively displaying a first set of visual cards in a first area of the user interface, at least one visual card of the first set of visual cards representing an interactive television channel;

successively displaying a second set of visual cards in the first area of the user interface, each visual card of the second set of visual cards representing a corresponding broadcast time slot associated with a graphically represented first card characteristic; and

enabling selection of a particular visual card of the second set of visual cards by a user in order to view a television program corresponding to the time slot represented by the selected visual card.

- 44. The method of claim 43, wherein the user enables the successive display of the second set of visual cards by selecting a particular visual card of the first set of visual cards.
- 45. The method of claim 43, wherein the card characteristic comprises a broadcast television channel.
- 46. The method of claim 43, wherein the card characteristic comprises a broadcast television network.

47. The method of claim 43, wherein the card characteristic comprises the television program.

#### 48. An article of manufacture comprising:

a carrier signal adapted to carry data, the data functionally related to the carrier signal such that a first set of visual cards is successively displayed in a first area of a user interface, each visual card of the first set of visual cards representing a corresponding broadcast time slot associated with a graphically represented first card characteristic, the data further functionally related to the carrier signal such that selection of a particular visual card of the first set of visual cards by a user is enabled in order to view a television program corresponding to the time slot represented by the selected visual card.

- 49. The article of manufacture of claim 48, wherein the first card characteristic is one of a broadcast television channel, a broadcast television network, or the television program.
- 50. A system for focused navigation of a plurality of television programs within a user interface, the system comprising:

means for successively displaying a first set of visual cards in a first area of the user interface, each visual card of the first set of visual cards representing a corresponding broadcast time slot associated with a graphically represented first card characteristic; and

means for enabling selection of a particular visual card of the first set of visual cards by a user in order to view a television program corresponding to the time slot represented by the selected visual card.

51. The system of claim 50, wherein the first card characteristic is one of a broadcast television channel, a broadcast television network, or the television program.

### ABSTRACT OF THE DISCLOSURE

A sequence of cards is stored that graphically represents available options within an information system. In response to a single user action, the sequence of cards is successively displayed within a focus area of the user interface. In response to a subsequent user action, the successive display is discontinued to display a particular card representing a selected option.

260042.501/280950\_1.DOC

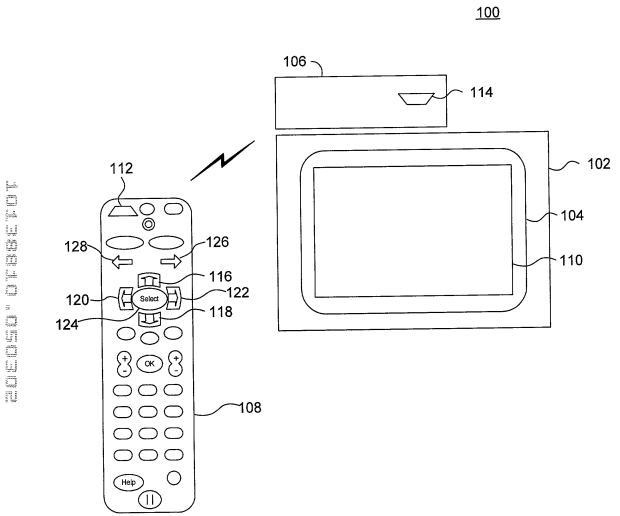

FIG. 1

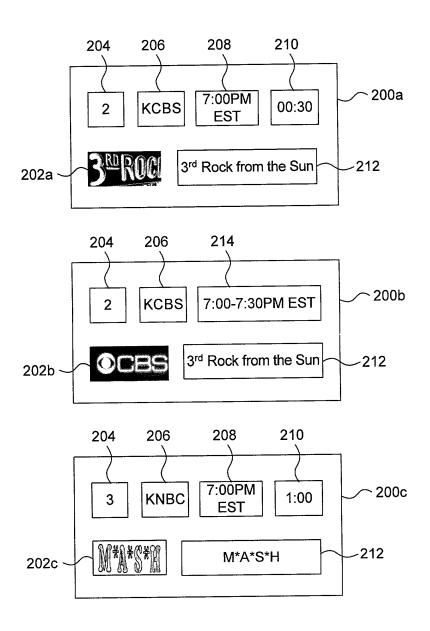

FIG. 2

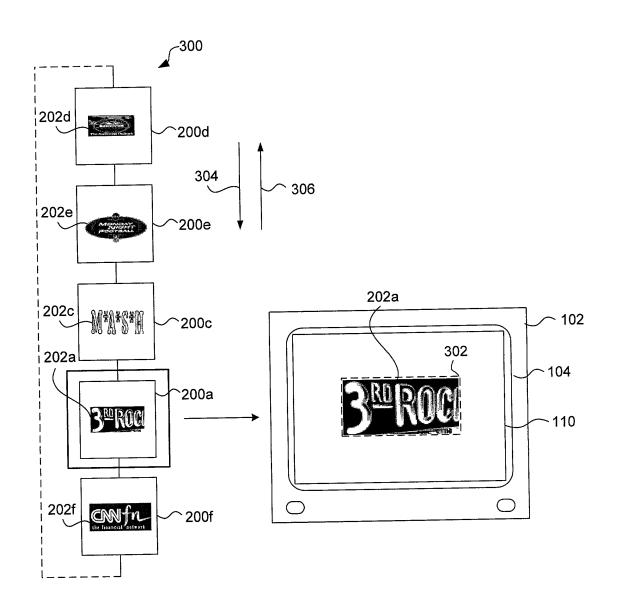

FIG. 3

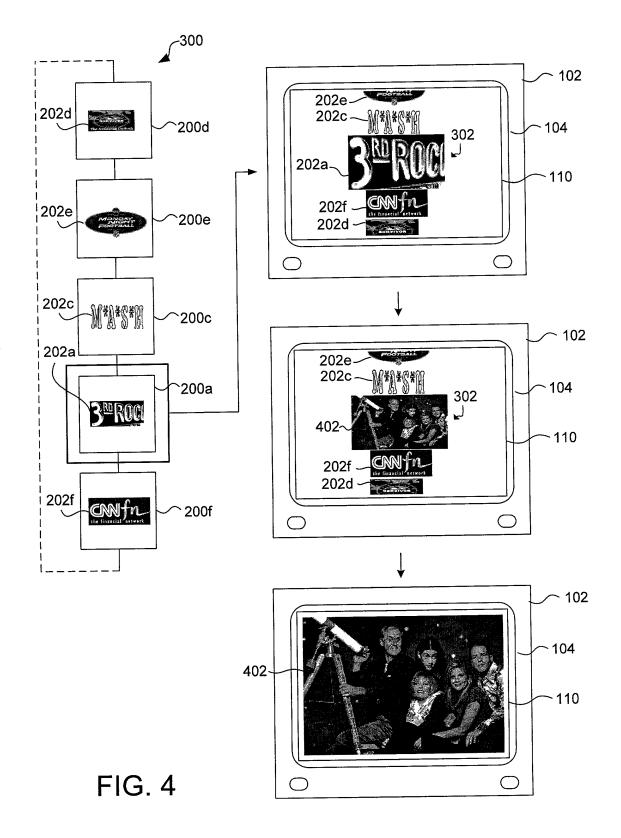

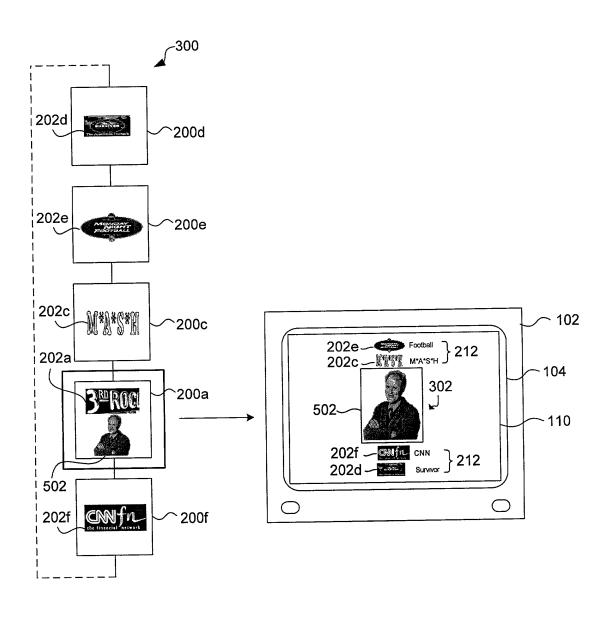

FIG. 5

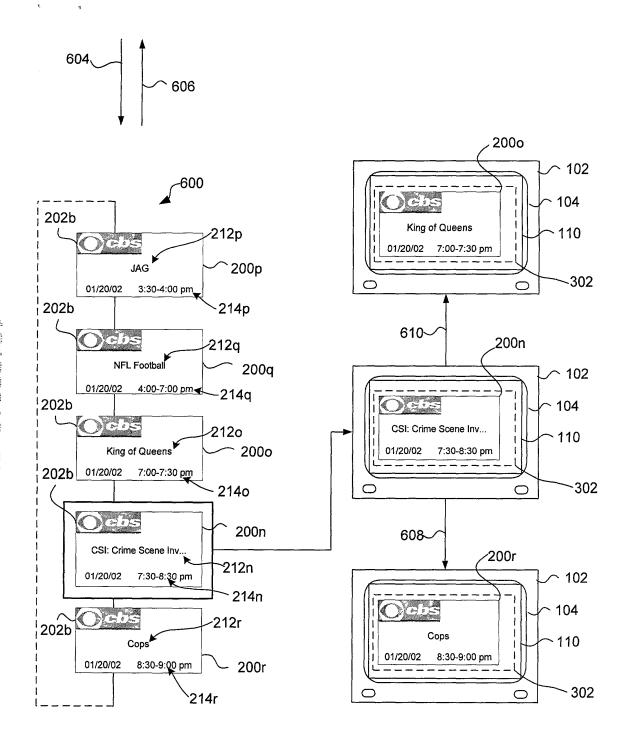

FIG. 6

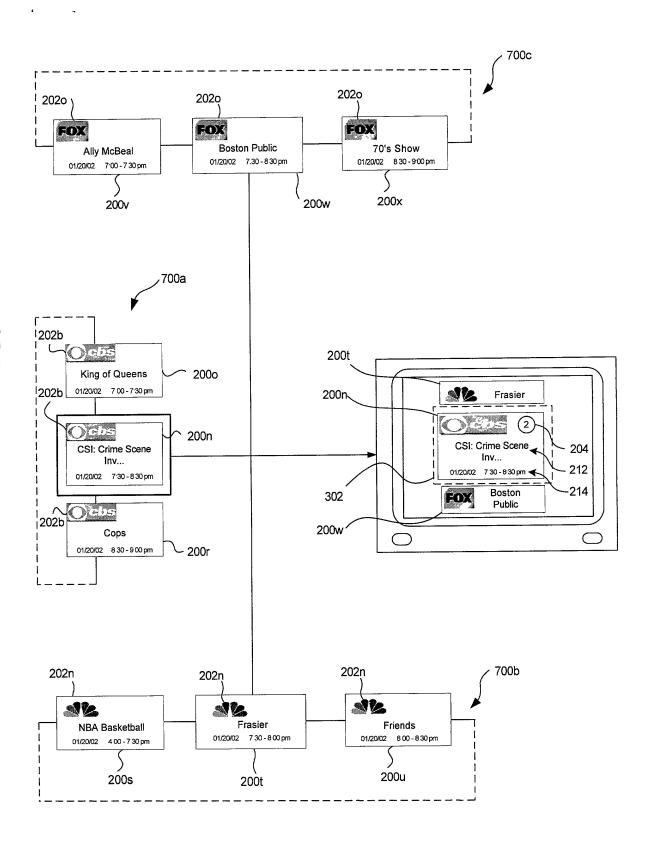

FIG. 7

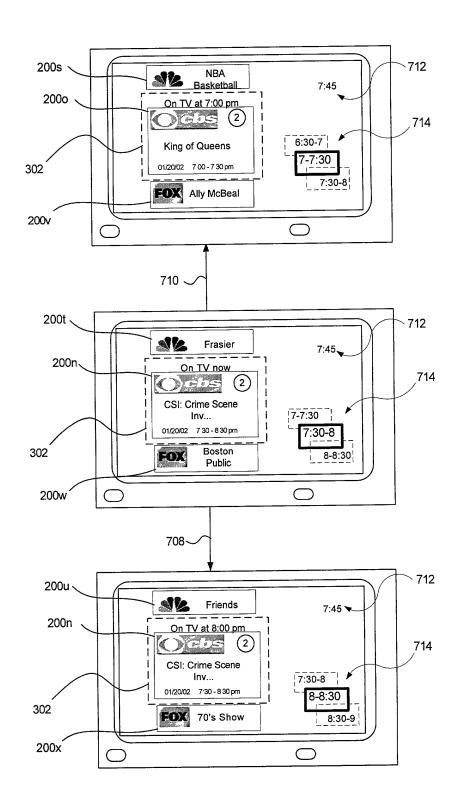

FIG. 7A

FIG. 7B

FIG. 8

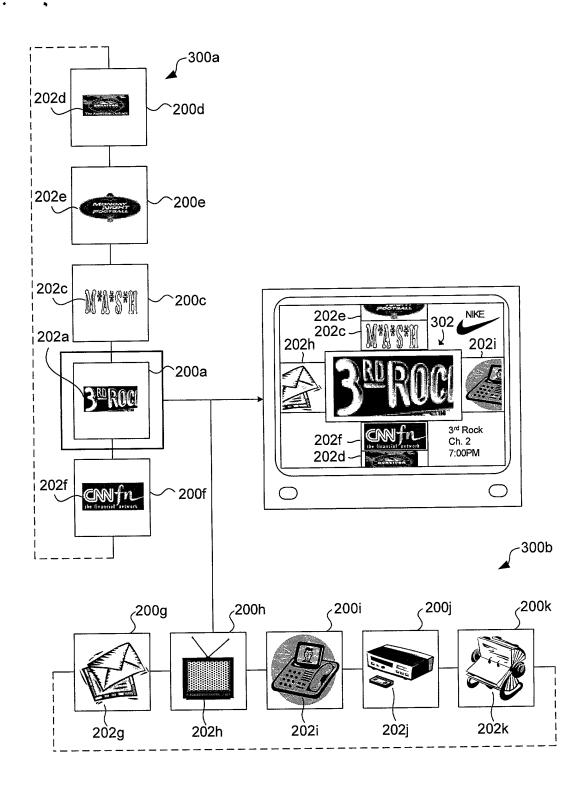

FIG. 9

FIG. 10

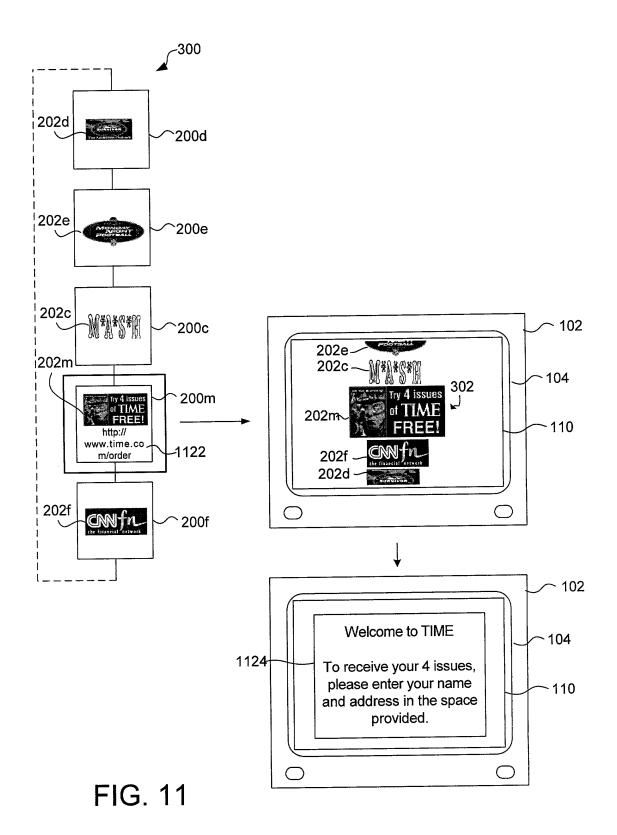

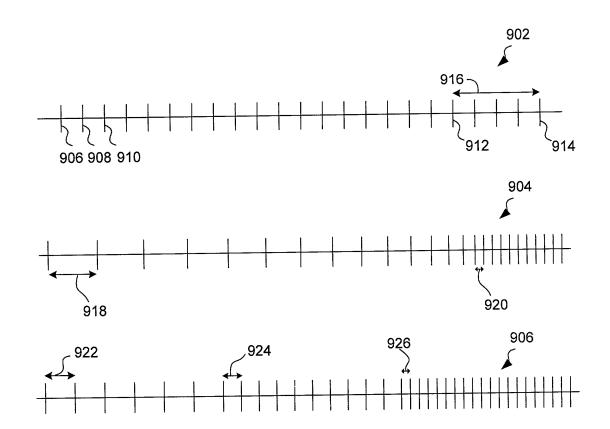

FIG. 12

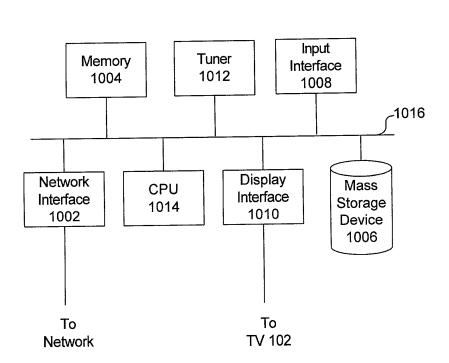

<u>106</u>

FIG. 13

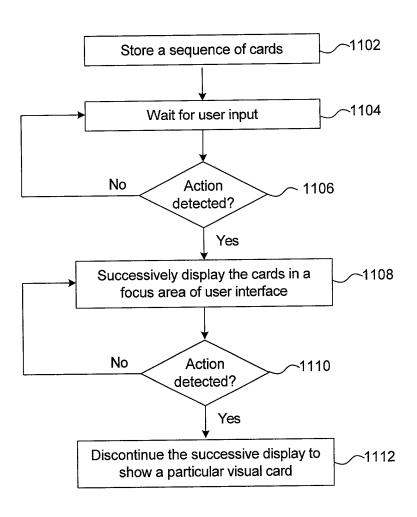

FIG. 14

## United States Patent & Trademark Office Office of Initial Patent Examination -- Scanning Division

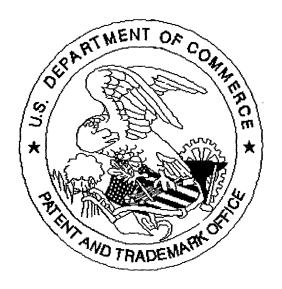

| Application deficiend  | cies found during | scanning:        |                  |
|------------------------|-------------------|------------------|------------------|
| □ Page(s)              | of                |                  | were not present |
| for scanning.          |                   | (Document title) |                  |
| ,                      |                   |                  |                  |
| D Paga(a)              | of                |                  | were not present |
| ☐ Page(s)for scanning. | 01                | (Document title) | were not present |
| ioi scaining.          |                   | (Document title) |                  |

Scanned copy is best available. Some drawings are too doort.

# PATENT APPLICATION FEE DETERMINATION RECORD Effective October 1, 2001

Application or Docket Number

| Effective October 1, 2001                                                                                                    |                      |                                           |                   |                     |                                 |                  |        | ,              |                      |           |                     |                        |
|----------------------------------------------------------------------------------------------------|----------------------|-------------------------------------------|-------------------|---------------------|---------------------------------|------------------|--------|----------------|----------------------|-----------|---------------------|------------------------|
| CLAIMS AS FILED - PART<br>(Column 1)                                                                                                    |                      | (Column 2)                                |                   | SMALL ENTITY TYPE   |                                 |                  | OR     | OTHER<br>SMALL |                      |           |                     |                        |
| TOTAL CLAIMS                                                                                                    |                      | 21                                        |                   |                     |                                 | RAT              | Ē      | FEE            |                      | RATE      | FEE                 |                        |
| FOR                                                                                                    |                      | NUMBER FILED                              |                   | NUMBER EXTRA        |                                 | BASIC            | FEE 3  | 70.00          | OR                   | BASIC FEE | 740.00              |                        |
| TOTAL CHARGEABLE CLAIMS                                                                                                    |                      |                                           | √minus 20=        |                     | * 31                            |                  | X\$ 9  | =              |                      | OR        | X\$18=              | 128                    |
| INDEPENDENT CLAIMS                                                                                                    |                      |                                           | minus 3 = * 2     |                     | シ                               | X42              | =      |                | OR                   | X84=      | 168                 |                        |
| MULTIPLE DEPENDENT CLAIM PRESENT                                                                                                    |                      |                                           |                   |                     | +140                            | =                |        | OR             | +280=                |           |                     |                        |
| * If the difference in column 1 is less than zero, enter "0" in column 2                                                                                                    |                      |                                           |                   |                     | olumn 2                         | TOTA             |        |                | OR                   | TOTAL     |                     |                        |
| CLAIMS AS AMENDED - PART II OTHER THAN                                                                                                    |                      |                                           |                   |                     |                                 |                  |        |                | THAN                 |           |                     |                        |
| (Column 1) (Column 2) (Column 3)                                                                                                    |                      |                                           |                   |                     | SMA                             | LL EN            | TITY   | OR             | SMALL                |           |                     |                        |
| AMENDMENT A                                                                                                    |                      | CLAIMS<br>REMAINING<br>AFTER<br>AMENDMENT |                   | NUM<br>PREVI        | HEST<br>IBER<br>OUSLY<br>FOR    | PRESENT<br>EXTRA | RAT    | E TI           | NDDI-<br>ONAL<br>FEE |           | RATE                | ADDI-<br>TIONAL<br>FEE |
| NDW                                                                                                    | Total                | *                                         | Minus             | **                  |                                 | =                | X\$ 9= | =              |                      | OR        | X\$18=              |                        |
| ME                                                                                                    | Independent          | *                                         | Minus             | ***                 |                                 | =                | X42    | =              |                      | OR        | X84=                |                        |
| Ľ                                                                                                    | FIRST PRESE          | NTATION OF M                              | ULTIPLE DEF       | PENDEN              | TCLAIM                          |                  | +140   | )=.            |                      | OR        | +280=               |                        |
|                                                                                                    |                      |                                           |                   |                     |                                 |                  |        | TAL.           |                      | OR        | TOTAL               |                        |
| ADDIT. FEE ADDIT. FEE ADDIT. FEE ADDIT. FEE ADDIT. FEE                                                                                                    |                      |                                           |                   |                     |                                 |                  |        |                |                      |           |                     |                        |
| AMENDMENT B                                                                                                    |                      | CLAIMS<br>REMAINING<br>AFTER<br>AMENDMENT |                   | HIGI<br>NUN<br>PREV | HEST<br>MBER<br>IOUSLY<br>D FOR | PRESENT<br>EXTRA | RAT    | E T            | ADDI-<br>ONAL<br>FEE |           | RATE                | ADDI-<br>TIONAL<br>FEE |
| NDN                                                                                                    | Total                | *                                         | Minus             | **                  |                                 | =                | X\$ 9  | =              |                      | OR        | X\$18=              |                        |
| AME                                                                                                    | Independent          | *                                         | Minus             | ***                 | = 0. 4.14                       | =                | X42    | =              |                      | OR        | X84=                | * .                    |
|                                                                                                    | FIRST PRESE          | NTATION OF M                              | ULTIPLE DEF       | PENDEN              | TCLAIM                          |                  | +140   | )=             |                      | OR        | +280=               |                        |
|                                                                                                    |                      |                                           |                   |                     |                                 |                  | TO     | TAL            |                      | OR        | TOTAL<br>ADDIT, FEE |                        |
|                                                                                                    |                      | (Column 1)                                |                   | (Colu               | ımn 2)                          | (Column 3)       | L      |                |                      |           |                     |                        |
| AMENDMENT C                                                                                                    |                      | CLAIMS<br>REMAINING<br>AFTER<br>AMENDMENT |                   | NUM<br>PREV         | HEST<br>MBER<br>IOUSLY<br>D FOR | PRESENT<br>EXTRA | RAT    | E TI           | ADDI-<br>ONAL<br>FEE |           | RATE                | ADDI-<br>TIONAL<br>FEE |
| N<br>Q<br>M                                                                                                    | Total                | *                                         | Minus             | **                  |                                 | =                | X\$ 9  | )=             |                      | OR        | X\$18=              |                        |
| ME                                                                                                    | Independent          | *                                         | Minus             | ***                 |                                 | =-               | X42    | =              |                      | OR        | X84=                |                        |
| <u> Ľ</u>                                                                                                    | FIRST PRESE          | NTATION OF M                              | ULTIPLE DEI       | PENDEN              | IT CLAIM                        |                  | ┛┝──   | $\dashv$       |                      | ì         | 1000                |                        |
|                                                                                                    | If the entry in colu | mn 1 is less than t                       | the entry in colu | ımn 2. wri          | te "0" in co                    | olumn 3.         | +140   | 1_             |                      | OR        | +280=               |                        |
| * If the entry in column 1 is less than the entry in column 2, write "0" in column 3.  ** If the "Highest Number Previously Paid For" IN THIS SPACE is less than 20, enter "20."  ***If the "Highest Number Previously Paid For" IN THIS SPACE is less than 3, enter "3."  The "Highest Number Previously Paid For" (Total or Independent) is the highest number found in the appropriate box in column 1. |                      |                                           |                   |                     |                                 |                  |        |                |                      |           |                     |                        |